Fluorescence spectroscopy as a monitoring technique for membrane bioreactor water reclamation systems

by

Jeffrey D. Scott

B.S., Kansas State University, 2013

B.S., Kansas State University, 2016

## A THESIS

submitted in partial fulfillment of the requirements for the degree

### MASTER OF SCIENCE

## Department of Biological and Agricultural Engineering College of Engineering

## KANSAS STATE UNIVERSITY Manhattan, Kansas

2017

Approved by:

Major Professor Dr. Stacy Hutchinson

# **Copyright**

© Jeffrey D. Scott 2017.

## **Abstract**

The shortage of clean, usable water is a global problem (Millennium Ecosystem Assessment, 2005). As much as 80% of the world's population has been reported to be in areas of high water security risk due to a convergence of factors, such as watershed disturbance, pollution, water resource development and biotic factors (Voeroesmarty et al., 2010). Water reuse technologies are a potential solution to this problem. However, implementation of treatment technologies for improved water reuse require rapid, effective monitoring techniques capable of insuring treatment quality. Fluorescence spectroscopy has shown potential for wastewater treatment monitoring due to its sensitivity, selectivity, and capacity to be employed in-situ. Online fluorescence data and full fluorescence excitation-emission matrices coupled with parallel factor analysis (PARAFAC) were employed to evaluate the treatment performance of a membrane bioreactor (MBR) at Fort Riley, KS. Specific research goals were to evaluate the effectiveness of fluorescence for monitoring wastewater treatment of a full scale MBR and to determine the contamination detection limit of fluorescence techniques in a non-potable reuse scenario. Study results revealed a two-stage startup period, the first 60 days indicated membrane cake layer formation and the first 90 days showed signs of oxic tank maturation. Fluorescence was found to be effective at monitoring carbon concentration trends throughout the MBR system, and showed preferential removal of protein-like dissolved organic matter (DOM) throughout the study period, and an increase in biodegradation of DOM as the oxic tank matured. A ratio of the humic-like fluorescent components to the protein-like fluorescent components was found to correlate to TOC removal ( $R^2 = .845$ ,  $p < .001$ ). Also, fluorescence was able to detect contamination in the effluent at the 0.74-1.24mg C/L level using two wavelength pairs,

indicating that effective real-time monitoring for contamination can be accomplished with minimal instrumentation and post-processing of data.

# **Table of Contents**

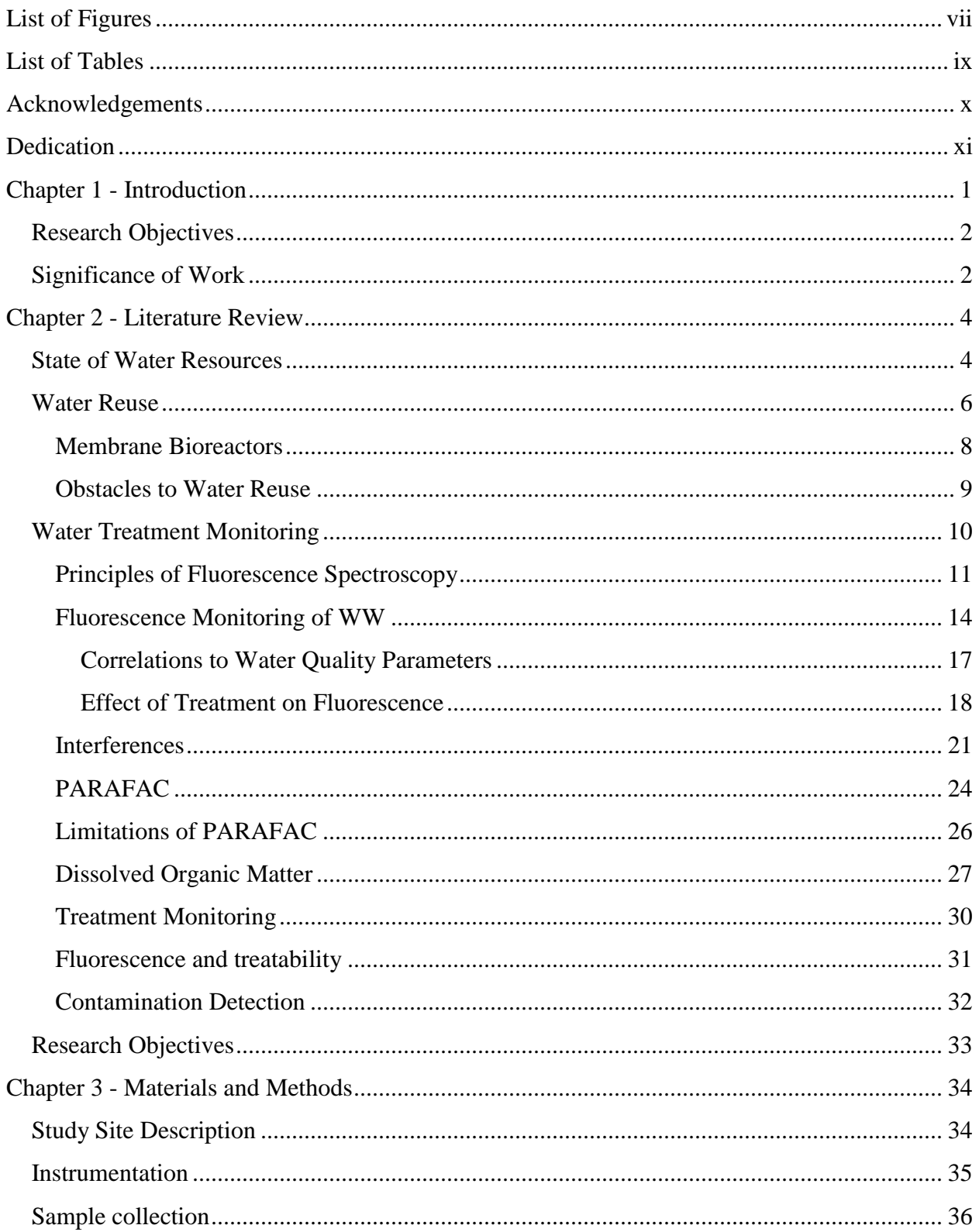

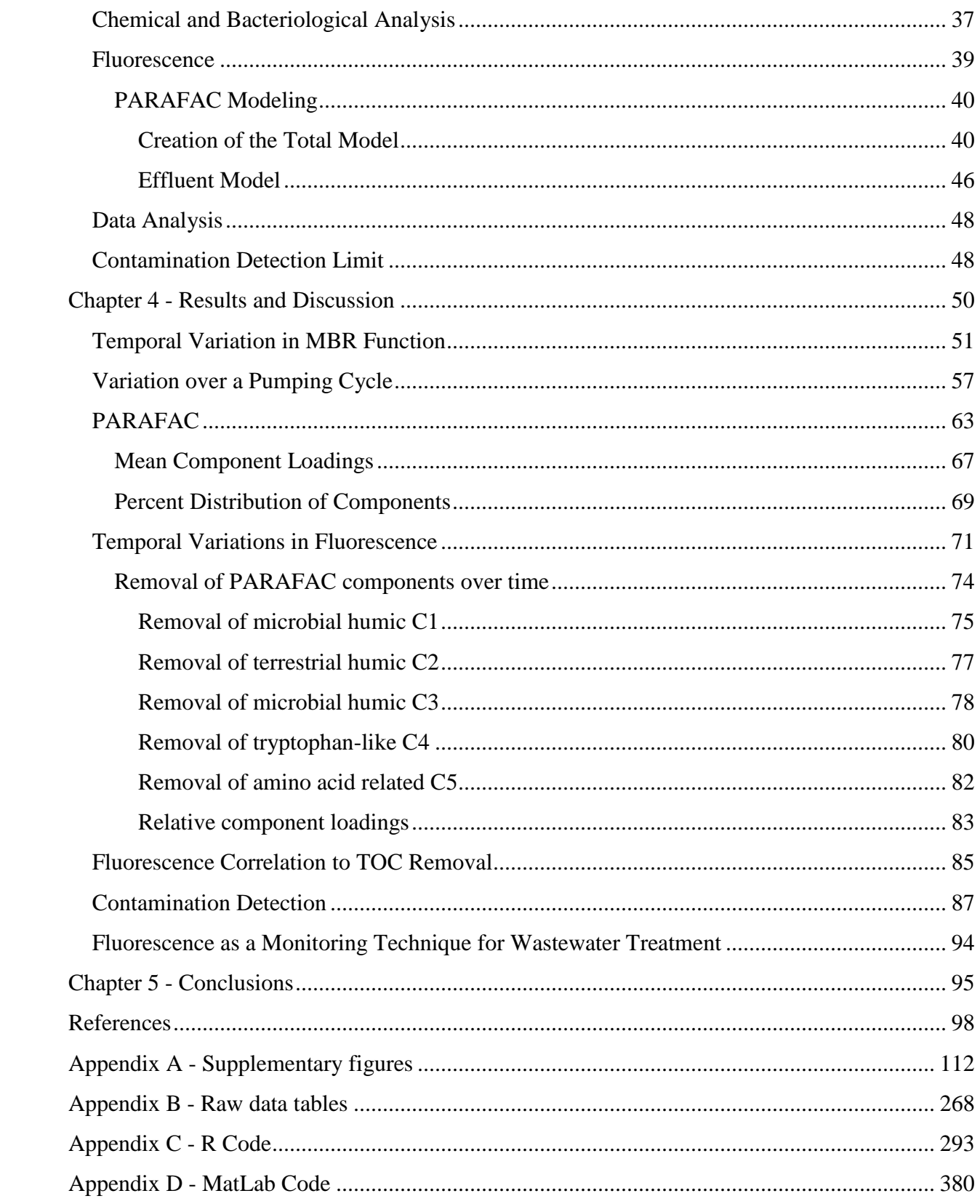

# **List of Figures**

<span id="page-6-0"></span>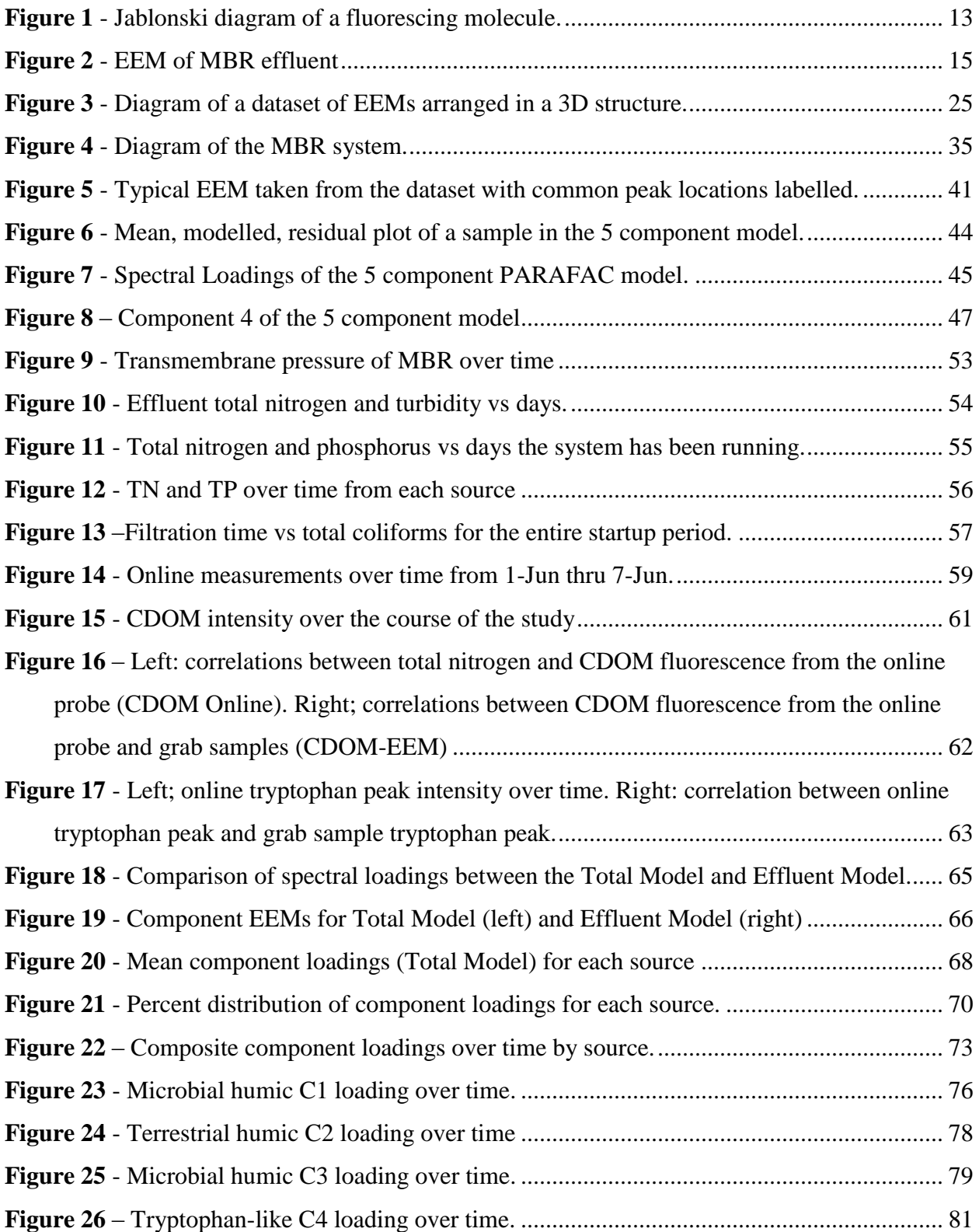

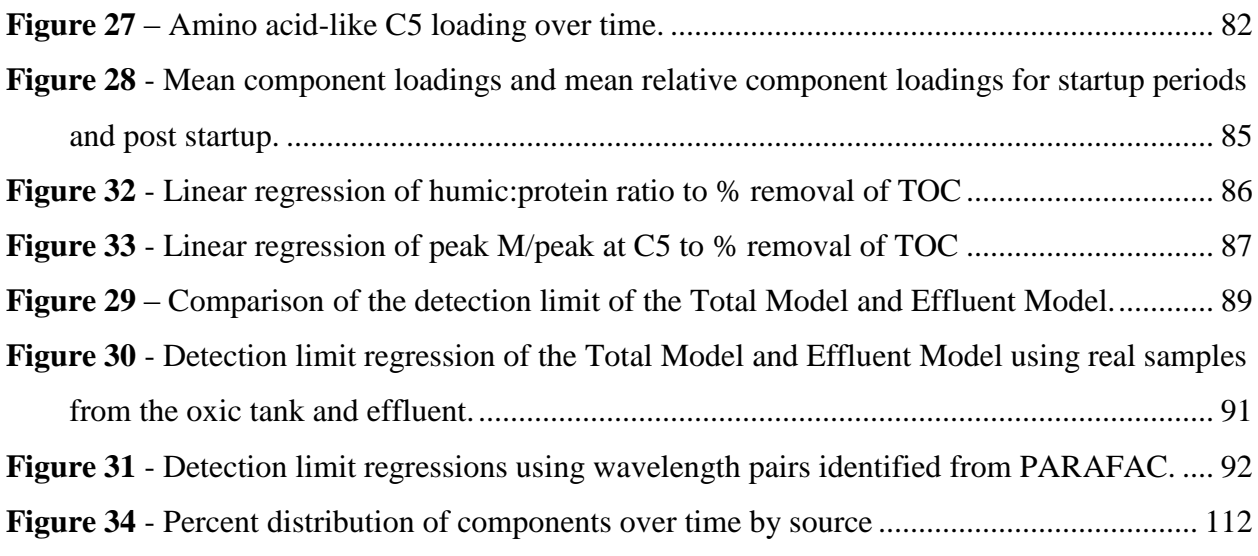

# **List of Tables**

<span id="page-8-0"></span>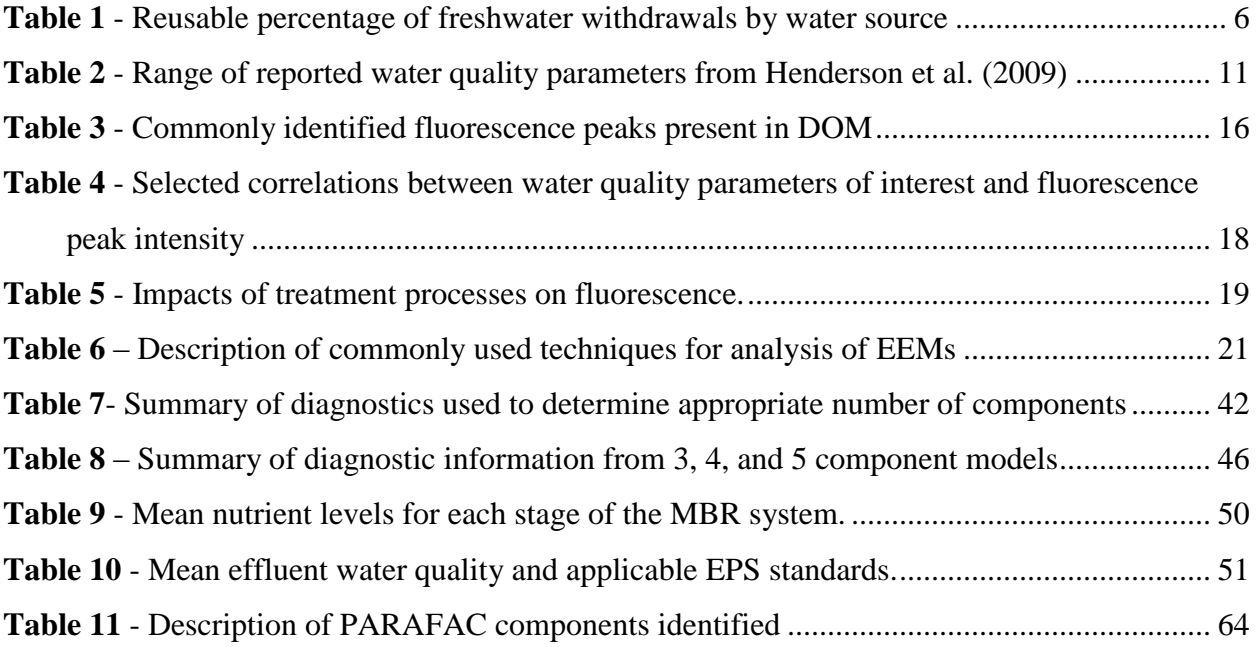

# **Acknowledgements**

<span id="page-9-0"></span>The author would like to thank Dr. Stacy Hutchinson, Dr. Natalie Mladenov, and Dr. David Steward for their guidance and patience throughout this work. Not to mention the comradery and aid of my fellow graduate students. I will remember this time of my life fondly. Thank you for your friendship, Kelsey. The project was funded by the EPA – Net Zero Initiative.

# **Dedication**

<span id="page-10-0"></span>This work is dedicated to my wife, Meagan, and my baby girl. Your love and support

have proven invaluable.

Lord, bless you both.

The heavens declare the glory of God, and the sky above proclaims his handiwork.

Day to day pours out speech, and night to night reveals knowledge.

There is no speech, nor are there words, whose voice is not heard.

Their voice goes out through all the earth, and their words to the end of the world.

# **Chapter 1 - Introduction**

<span id="page-11-0"></span>Water reuse and reclamation technologies have tremendous potential to make a large supply of previously used water available for reuse, stretching our limited resources further and reducing our impact on fresh water supplies. While water reuse and reclamation are widely practiced across the globe, the current 9.8 million cubic meters per day of reused water in the United States makes up only a small percentage of the total effluent generated (Miller, 2006).

Despite the potential benefits of water reuse, reuse systems are not yet widely implemented in the US. This is due, in part, to the risk related to water reclamation technology failures and heightened perceived risk by reclaimed water consumers. In order to decrease infrastructure costs, water reclamation systems are often installed near the location of source water and the point of reuse. Failure in these reclamation systems poses an elevated threat due to the lack of travel time from treatment back to consumers (Hambly, Henderson, Baker, Stuetz, and Khan, 2012; Henderson et al., 2009). In addition to the actual risk involved, failure in these systems feed in to negative public perception of reused water and provide justification for opponents of water reuse systems. These issues present a need for acute, real-time water monitoring to increase public confidence as well as to defend the public from system failures. Acute, real-time monitoring of these systems can improve their safety by detecting lower levels of contamination and providing timely system failure information, allowing for appropriate action to protect the public.

Fluorescence based techniques are very sensitive and may be employed inline in water treatment systems and can therefore meet this need (Henderson et al., 2009), however more research needs to be done to determine their effectiveness and limitations in different water treatment contexts.

### **Research Objectives**

<span id="page-12-0"></span>In response to the need for improved water treatment monitoring, the goals of this study are to: evaluate the effectiveness of fluorescence based techniques to monitor wastewater treatment throughout a full scale membrane bioreactor (MBR), including correlation to carbon removal, and determine the contamination detection limit of fluorescence techniques in a nonpotable reuse scenario.

### **Significance of Work**

<span id="page-12-1"></span>MBRs are a widely used for water reclamation, but are prone to membrane fouling (Le-Clech, Chen, and Fane, 2006). Fouling leads to increased operation costs as the membrane must be replaced or cleaned periodically. Current efforts to reduce fouling involve optimizing MBR operation and understanding the mechanism of fouling. Fluorescence techniques have an advantage over commonly used bulk carbon measurements for this application in that they provide information about the types of carbon compounds present in the wastewater, rather than only the amount of carbon. Therefore, fluorescence based techniques can be used to further understand MBR operation and fouling mechanisms in order to reduce membrane fouling and the related costs.

Fluorescence techniques have been used to detect contamination in clean water sources from wastewater (Hambly et al., 2010; Stedmon et al., 2011), and the sensitivity of monitoring techniques in drinking water systems has been reported (Hambly et al., 2010; Stedmon et al., 2011). However, no work has been done to determine detection limits between non-potable recycled water and wastewater, which has a much smaller difference between influent and effluent quality. This study offers detection limits of several fluorescence based measurements in a non-potable context. Since direct measurement of pathogens often involve plating and growing

the pathogens, immediate online detection of contamination allows for appropriate action to be taken to protect the public from harm much more quickly.

Fluorescence has also been shown to correlate with DOC removal by different common treatment processes and in different environments (Baghoth, Sharma, and Amy, 2011; Hur and Cho, 2012; Shutova, Baker, Bridgeman, and Henderson, 2014), and with biodegradability (Yang, Shin, and Hur, 2014). This study contributes to this body of knowledge by examining the relationship TOC removal and fluorescence parameters.

# **Chapter 2 - Literature Review**

## **State of Water Resources**

<span id="page-14-1"></span><span id="page-14-0"></span>The world's water resources are in jeopardy, both in terms of quality and quantity. The National Academy of Engineers (NAE) identified providing access to clean water to be a grand challenge for engineers in the twenty first century (National Academy of Engineers, 2016). It is not only those in the arid regions that are facing challenges in sustaining a supply of potable water. As much as 80% of the world's population has been reported to be in areas of high water security risk (Voeroesmarty et al., 2010). Communities around the world are facing water related sustainability challenges due to increased demand, contamination of ground and surface water, and dependence on single sources of supply (Henderson et al., 2009; Miller, 2006). The Millennium Ecosystem Assessment reports that water withdrawal from rivers and lakes for irrigation, household, and industrial use has doubled over the last forty years (Millennium Ecosystem Assessment, 2005). In addition to the issues caused by water resource management and increasing population, the situation is exacerbated by the changing climate. Unpredictable rainfall patterns and periods of increased drought are moving communities to create sustainable water management plans while still meeting customer demand (Henderson et al., 2009; Miller, 2006).

Wealthy nations have largely been sheltered from the impacts of diminishing water resources through tremendous wealth and abundance of natural resources (Voeroesmarty et al., 2010). Wealthy nations have the ability to mitigate water security risk through investment in infrastructure that other nations cannot afford. For example, much of the U.S. and European population are in areas of high water security risk based on the convergence of watershed disturbance, pollution, water resource development, and biotic factors (Voeroesmarty et al.,

2010). This risk is highly mitigated by considerable water infrastructure investment, shifting the risk of wealthy areas of the globe from the  $90<sup>th</sup>$  percentile down to the  $5<sup>th</sup>$ .

This being said, there is an increasing trend in water shortages and water quality issues here in the U.S. For example, the drinking water supply of Wichita Falls, Texas fell from 90% to 20% capacity from 2010 to June, 2014 (City of Wichita Falls, TX, 2014). In response, the town of 150,000 has implemented a Direct Potable Reuse Program. The measure is temporary until a \$35 million Indirect Potable Reuse project is completed within the next few years (City of Wichita Falls, TX, 2014).

More recently the city of Flint, Michigan experienced highly contaminated water entering their drinking water supply (CBS News, 2014). Corrosive water in the pipes dissolved lead into residents' drinking water. This was the result of an economic decision to shift the town's water supply from clean but expensive Lake Huron to the Flint River, an infamously contaminated tributary of the lake. Just seventy miles from the largest group of fresh water bodies on earth, the town of Flint has been unable to provide its citizens with fresh water due to industrial practices detrimental to environment. Reflecting on the state of American water infrastructure, the American Water Works Association's *Buried No Longer: Confronting America's Water Infrastructure Challenge* reports that restoring and expanding the existing drinking water infrastructure in the U.S. will cost at least 1 trillion USD over the next 25 years (Raucher, Cromwell, and Reynolds, 2012).

## **Water Reuse**

<span id="page-16-0"></span>Water reuse and reclamation technologies have potential to make a large supply of previously used water again available for use, stretching our limited resources much further than before and reducing our impact on fresh water supplies.

While water reuse and reclamation are practiced widely across the globe, the current 9.8 million cubic meters per day of reused water in the United States makes up only a small percentage of the total effluent generated (Miller, 2006). According to Shannon et al. (2008), agriculture returns 30-40% of its wastewater to the environment, while industrial uses return 80- 90%, power generators return 95-98%, and public and municipal users return 75-85% **[Table 1](#page-16-1)**. The majority of this water is returned to the environment after a single use. While **[Table 1](#page-16-1)** neglects to account for the situation specific barriers that may arise, such as distance from treatment location to reuse or space limits for additional infrastructure, it is clear the tremendous impact widely implemented water reuse can have on freshwater resources.

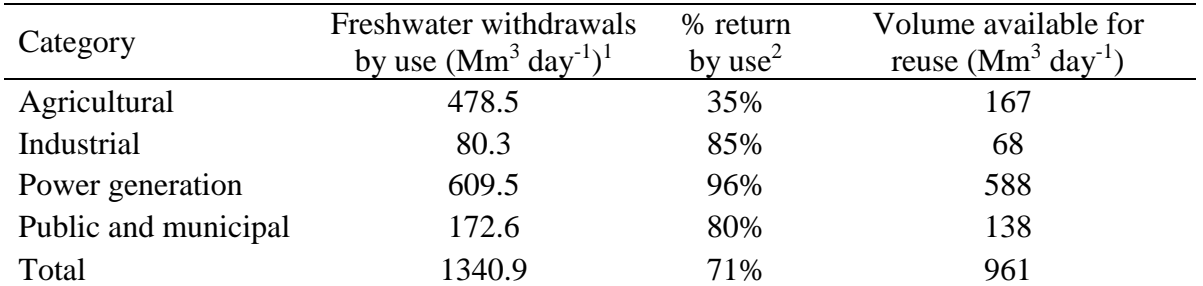

<span id="page-16-1"></span>**Table 1** - Reusable percentage of freshwater withdrawals by water source

1 - (Maupin et al., 2014)

2 - (Shannon et al., 2008)

Consider freshwater withdrawal for power generation as an example. Since 2005, water withdrawals for power generation have decreased by 20%, yet thermoelectric water withdrawals still account for 45.5% of the total daily withdrawals for the U.S. (Kenny, Barber, Hutson,

Linsey, and Maupin, 2009; Maupin et al., 2014). This decrease reflects the shift in cooling technologies from open-loop systems to the much more efficient closed-loop recirculating systems and, as this trend continues, replacing the necessary coolant water with reclaimed water becomes more possible.

An obstacle to reuse is the additional infrastructure to transport reclaimed water to its location of use, but this can be overcome by locating power plants and wastewater treatment plants near each other. This is difficult because many municipal wastewater treatment plants are large centralized systems. These systems have been in place for long periods of time and the piping is buried under city blocks, making it very difficult to replace or improve upon. Building new thermoelectric power plants and wastewater treatment plants near one another reduces the need of much additional infrastructure. This practice has been increasingly common as freshwater resources are becoming scarcer and as restrictions are being placed on their use (Li, Chien, Hsieh, Dzombak, and Vidic, 2011). Li et al. (2011) estimate that if power plants switch to recirculating systems, ~50% by capacity of existing power plants in the U.S. could meet their cooling water demand with municipal wastewater from a treatment plant located within a 10 mi. radius. Increasing the radius to 25 mi would allow for 76% of existing power plants to meet their water cooling needs with treated wastewater.

If this practice were implemented, there would be a significant improvement in water security in the affected regions. The study by Li et al. (2011) only considered the impact of water recycling in regard to thermoelectric power plants, this practice could be implemented to provide recycled water for a variety of uses near appropriate sources of recyclable water.

Communities are implementing smaller, decentralized systems in new developments to stem the increasing wastewater load on their existing centralized system, or simply to reach rural

areas with no centralized water treatment system (Hambly, Henderson, Baker, Stuetz, and Khan, 2012; Massoud, Tarhini, and Nasr, 2009). With the installation of these small systems, it is possible to install piping back into residential or commercial areas to return the water for nonpotable use, thus reducing the cost of installing the long distance piping to reach a centralized water treatment facility. In general, proximity between the source of reclaimed water and the location of its use is valuable and developing this precedent opens the door for more patterns of water reuse to emerge.

### *Membrane Bioreactors*

<span id="page-18-0"></span>An important treatment technology for water reuse is the membrane bioreactor (MBR). This technology was first reported in 1969, but has since remained in the spotlight for its potential for creating high quality effluent (Smith, Di Gregorio, and Talcott, 1969). This process combines the biological digestion of activated sludge methods with microfiltration or nanofiltration to replace sedimentation. These technologies have the capability to produce high quality effluent that is immediately ready for some reuse applications, such as irrigation, or as a pretreatment for RO systems to return the water to potable quality (Shannon et al., 2008).

The commonly cited advantages of MBR systems are reduced footprint compared to the traditional settling tank technology, reduction in excess sludge production, flexible design, automated operation, and improved final quality compared to traditional systems (Brindle and Stephenson, 1996; Howell, Chua, and Arnot, 2004; Le-Clech, Jefferson, and Judd, 2003; Shannon et al., 2008; Wang, Wu, and Tang, 2009a; W. Yang, Cicek, and Ilg, 2006). Due to these strengths, particularly automated operation and small footprint, MBRs may be ideal for decentralized water reuse.

#### *Obstacles to Water Reuse*

<span id="page-19-0"></span>There are still significant challenges to decentralized water reuse that need to be overcome. When water reuse technologies are installed near to the point of reuse, the travel time from the system to consumer is short. This poses increased risk to the consumer in the event that the water reuse system fails or becomes contaminated (Hambly et al., 2012; Henderson et al., 2009). Large centralized systems can take advantage of the longer travel times from the plant to the consumer, which increases the time for reaction to system failure. Decentralized systems must be able to detect and respond to contamination events much more rapidly than a traditional water treatment system.

In addition to real risk experienced by consumers, there is an added perceived risk toward water reuse systems. Hambly et al. (2012) published a review of cross-connections related to dual reticulation systems, a common use for MBR systems. Included is a review of reported cross connection events between drinking water pipes and recycled water pipes, or cases of contamination of drinking water as a result of failing dual reticulation systems. As a result of these events and the inherent challenge of trusting the quality of recently treated wastewater, the Dutch government has discouraged the use of recycled water in domestic properties and surveys of communities and professionals in the US have shown skepticism toward the quality of reused water (Hambly et al., 2012; Hartley, 2006)

Lastly, in regard specifically to MBR systems, there is the problem of irreversible membrane fouling. It has been reported that this is the primary limitation to the widespread use of MBR systems (Le-Clech, Chen, and Fane, 2006). Membrane fouling contributes to increased pumping costs and decreased flux across membrane surfaces. This leads directly to the necessity of back-flushing and relaxation periods, periods of zero or negative treated effluent production,

as well as frequent cleanings. In response to these drawbacks, the research community has produced a large number of studies on the nature of foulants, and the processes which contribute to their formation (Hur et al., 2014; Kimura et al., 2005; Le-Clech et al., 2006; Maqbool et al., 2016). Currently, soluble microbial products (SMP), or a related organic fraction, extracellular polymeric substances (EPS) are attributed as the largest factor influencing fouling in an MBR. These organic fractions of wastewater bodies are mostly made up of proteins, lipids, and polysaccharides. While there is agreement that these substances are at least partly responsible for fouling, their concentration does not necessarily correlate to fouling rate (Drews, Vocks, Bracklow, Iversen, and Kraume, 2008). Current research is attempting to identify more precisely the foulants themselves and the circumstances that most affect fouling.

Each of these issues present a need for acute, real-time water quality monitoring. Acute, real-time monitoring would allow for more rapid contamination or treatment failure, thereby allowing appropriate action to be taken to protect the consumer. This may also increase public confidence in water reuse systems. Lastly, detailed monitoring throughout the system may increase understanding of how and why membrane fouling occurs and allow for improved MBR operation, thereby decreasing irreversible fouling and associated costs.

### **Water Treatment Monitoring**

<span id="page-20-0"></span>Before water reclamation technologies become standard in new developments and projects, public perception of treated water quality and safety, as well as the actual safety of these technologies, must increase. These hurdles can be overcome by rapid, acute, real-time monitoring technologies that reliably detect changes in water quality related to treatment failure or cross contamination.

Studies in this area have been collected in reviews and have covered a broad variety of monitoring techniques (Hambly et al., 2012; Henderson et al., 2009). The techniques evaluated include BOD, COD, TOC, metal ion concentrations pH, free chlorine, oxidation reduction potential, dissolved oxygen (DO), electric conductivity (EC), turbidity, chloride, ammonia, and nitrate. Of these, only EC and TOC have been shown to be able to differentiate between potable and recycled water, but only for extreme values (**[Table 2](#page-21-1)**).

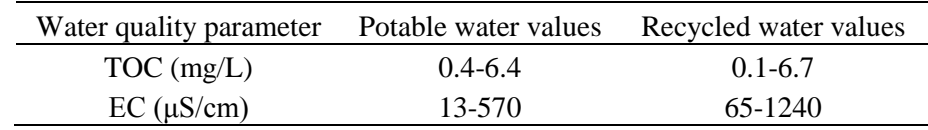

<span id="page-21-1"></span>**Table 2** - Range of reported water quality parameters from Henderson et al. (2009)

While TOC and EC do vary between potable sources and recycled water sources, there is significant overlap (**[Table 2](#page-21-1)**). The detection limit of these two techniques in this context is around 5% intrusion, meaning 5% of the potable water flow is now recycled water. This is only if the conductivity difference is 700μS/cm or TOC difference is 3mg/L or more and it is clear that recycled water and potable water can have TOC and EC values that differ much less than this (**[Table 2](#page-21-1)**, Henderson et al., 2009). A superior monitoring technique is desired. Fluorescence spectroscopy has shown much promise in this regard.

### *Principles of Fluorescence Spectroscopy*

<span id="page-21-0"></span>The phenomenon of fluorescence is the emission of light caused by an energetically excited molecule relaxing to a ground state (Lakowicz, 1999). Excitation takes place when a molecule's electrons absorb light at a wavelength that corresponds to the difference in energy between the electron's current (likely ground) state and a more excited state  $(S_1 \text{ or } S_2, \text{ typically})$ . The reverse of this absorption process is fluorescence where the excited electron quickly falls back down to the ground state and emits light at the wavelength corresponding to the amount of energy lost by the electron. Between the two processes of absorption and fluorescence, internal conversions are likely to occur. Internal conversion describes the transfer of the excited electron from one energy state to another state at a nearly identical energy level. Generally, excited electrons fall to the lowest vibrational energy level (the lowest  $S_1$  or  $S_2$  level) before falling to the ground state and emitting fluorescence. Since the wavelengths of light both emitted and absorbed are defined by the energy levels of the fluorescing molecule, the fluorescing light offers information as to the chemical nature of the molecule (**[Figure 1](#page-23-0)**, Lakowicz, 1999).

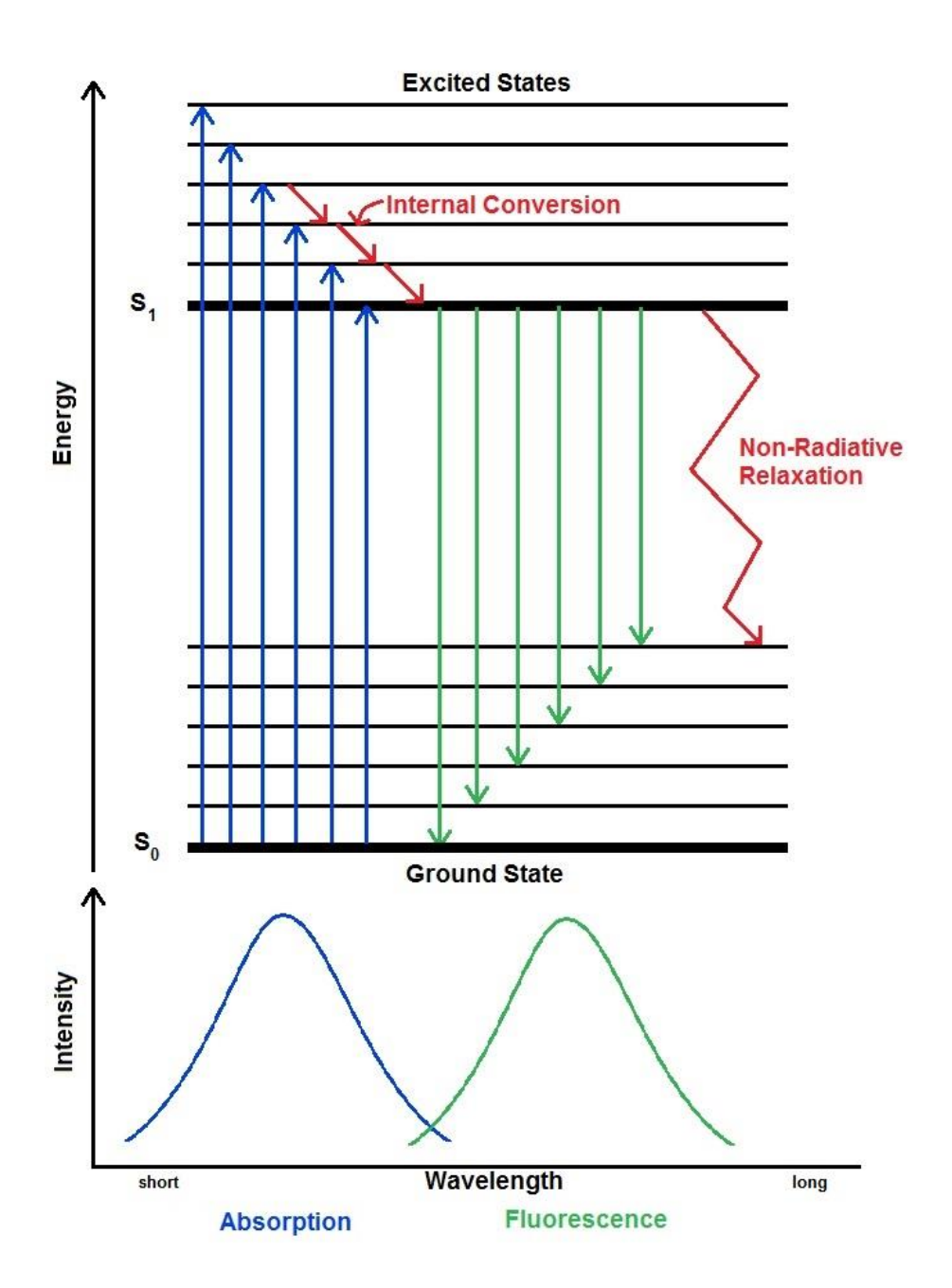

<span id="page-23-0"></span>**Figure 1** - Jablonski diagram of a fluorescing molecule. (Adapted from Hudson et al., 2007)

The upper portion of **[Figure 1](#page-23-0)** is an illustration of the possible energy transformations initiated by the absorption of light. Once the light is absorbed and an electron is excited, the electron may undergo fluorescence or non-radiative relaxation. Non-radiative relaxation occurs when excess energy is lost due to vibrations.

Due to the rapid and repeatable nature of the energy transformations that result in the release of fluorescent light, the fluorescence technique is extremely sensitive, such that a single fluorescing molecule may be detected (Peck, Stryer, Glazer, and Mathies, 1989). In addition to high sensitivity, fluorescence techniques are highly selective and non-destructive. The selectivity stems from the influence that the structure and functional groups of a molecule have on the wavelengths emitted and absorbed.

### *Fluorescence Monitoring of WW*

<span id="page-24-0"></span>Over the past 20 years, fluorescence spectroscopy has been used to characterize aquatic organic matter in natural waterbodies and wastewater streams (Coble, Green, Blough, and Gagosian, 1990; Coble, 1996; Vasel and Praet, 2002). Methods have evolved from taking single peak fluorescence measurements to generating three dimensional matrices from sequential excitation-emission measurements (Stedmon et al., 2003). These three dimensional structures are called excitation emission matrices (EEMs). In addition to the improvement of fluorescence measurements, several analytical methods have been developed to extract more usable information from emission spectra.

A common use for fluorescence spectroscopy is in the analysis of dissolved organic matter (DOM). DOM is a complex mixture of carbon based compounds and are heavily present in wastewater and therefore relevant to the present study. The properties of DOM will be covered in a subsequent section (**[Dissolved Organic Matter](#page-37-0)**).

In regards to DOM, several classes of molecules have been identified from their fluorescent properties or have been shown to have unique fluorescent properties. The fluorescence characteristics of DOM are typically taken by consecutive scans across a range of

emission wavelengths using iterating excitation wavelengths. These scans are collected and used to create an EEM. Based on the composition of the fluorophores present, fluorescence of DOM generally offers information about proteins and humic-like substances present (**[Figure 2](#page-25-0)**)(**[Table](#page-26-0)  [3](#page-26-0)**).

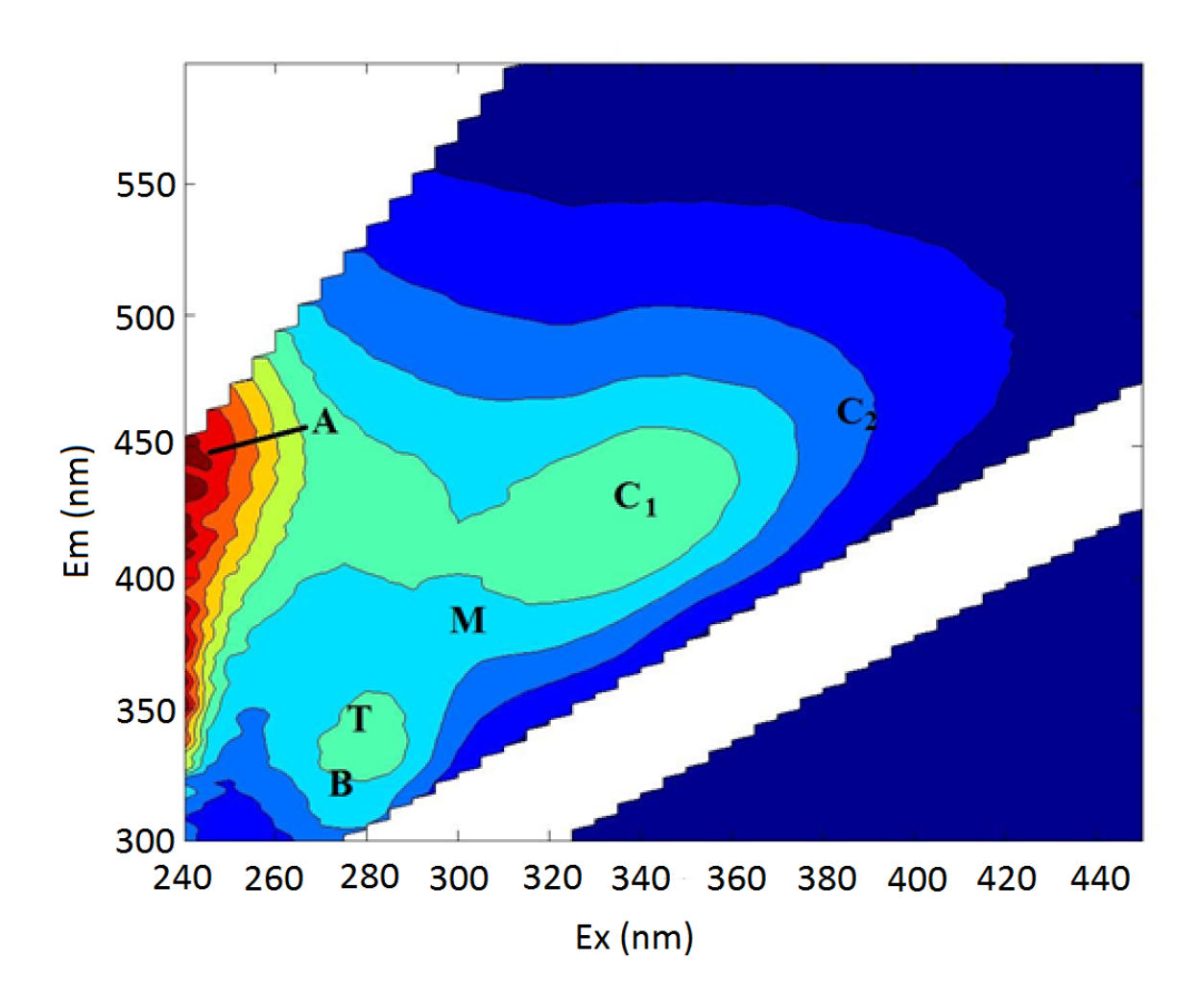

<span id="page-25-0"></span>**Figure 2** - EEM of MBR effluent from the present study with commonly observed peaks labeled. The scale of fluorescence intensities are in Raman units.

| Parameter  | <b>Excitation / Emission</b><br>Wavelengths | Description  | Source                                   |
|------------|---------------------------------------------|--------------|------------------------------------------|
| Peak B     | 270-275/304-312                             | Tyrosine     | Coble 1998                               |
| Peak $T_1$ | 275/340                                     | Tryptophan   | Coble 1996                               |
| Peak $T_2$ | 225-237/340-381                             | Tryptophan   | Coble 1996                               |
| Peak M     | 290-325/370-430                             | Marine/Algae | Coble 1998, Stedmon and<br>Markager 2005 |
| Peak $C_1$ | 320-340/410-430                             | Fulvic       | <b>Baker 2001</b>                        |
| Peak $C_2$ | 370-390/460-480                             | Humic        | <b>Baker 2001</b>                        |
| Peak A     | 237-260/400-500                             | Humic        | Coble 1996                               |

<span id="page-26-0"></span>**Table 3** - Commonly identified fluorescence peaks present in DOM

Studies using 3D fluorescence spectroscopy to analyze DOM initially arose in the field of oceanography (Baker, 2001; Coble et al., 1990; Coble, 1996). These studies largely focused on the character and identity of the fluorophores. Use of this technique then spread to the study of freshwater (Del Castillo et al., 1999; Galapate et al., 1998; McKnight et al., 2001; Spencer, Bolton, and Baker, 2007) and wastewater treatment (Ahmad and Reynolds, 1999; Hambly et al., 2012; Henderson et al., 2009; Hudson, Baker, and Reynolds, 2007; Reynolds and Ahmad, 1997).

From these EEMs, scientists are able to extract much information about the character of the OM in the source water. The presence of a given peak may reveal the presence of the corresponding type of organic matter. Peaks  $C_1$  and  $C_2$  are representative of fulvic and humiclike matter, respectively (Baker et al., 2001). Peak A also corresponds to humic substances (Coble et al., 1996). Peak M is a humic peak originally thought to be associated with marine waters, but has more recently been associated with algae (Coble et a., 1996; Stedmon and

Markager, 2005). Peaks  $T_1$  and  $T_2$  are caused by tryptophan-like substances and Peak B by tyrosine like compounds (Coble et al., 1996).

#### <span id="page-27-0"></span>*Correlations to Water Quality Parameters*

In addition to each peak describing a group of compounds, peaks also correlate to water quality parameters. Measures of carbon are useful in water treatment systems. These include BOD, COD, and TOC, but each of these traditional parameters has drawbacks for online monitoring. BOD is very time consuming, taking several days, and is imprecise. COD is much quicker than BOD, but still takes hours to measure and uses harmful chemicals. TOC is a technique rapid enough for online monitoring, but, along with COD, cannot differentiate biologically available carbon from biologically inactive carbon (Carstea, Bridgeman, Baker, and Reynolds, 2016).

Some correlations between fluorescence EEMs of various water sources and water quality parameters have been collected in a review by Henderson et al. (2009) (**[Table 4](#page-28-1)**). The strongest correlations have been shown by the protein related peaks  $T_1$ ,  $T_2$ . In sewage works,  $T_1$ has shown strong correlations with BOD ( $r = .96$ ), COD ( $r = .97$ ), and TOC ( $r = .96$ ) (D. Reynolds, 2002). Peaks A and C have been shown to correlate with BOD with a high Pearson's r of 0.77 and 0.72 respectively (Hudson et al., 2008).

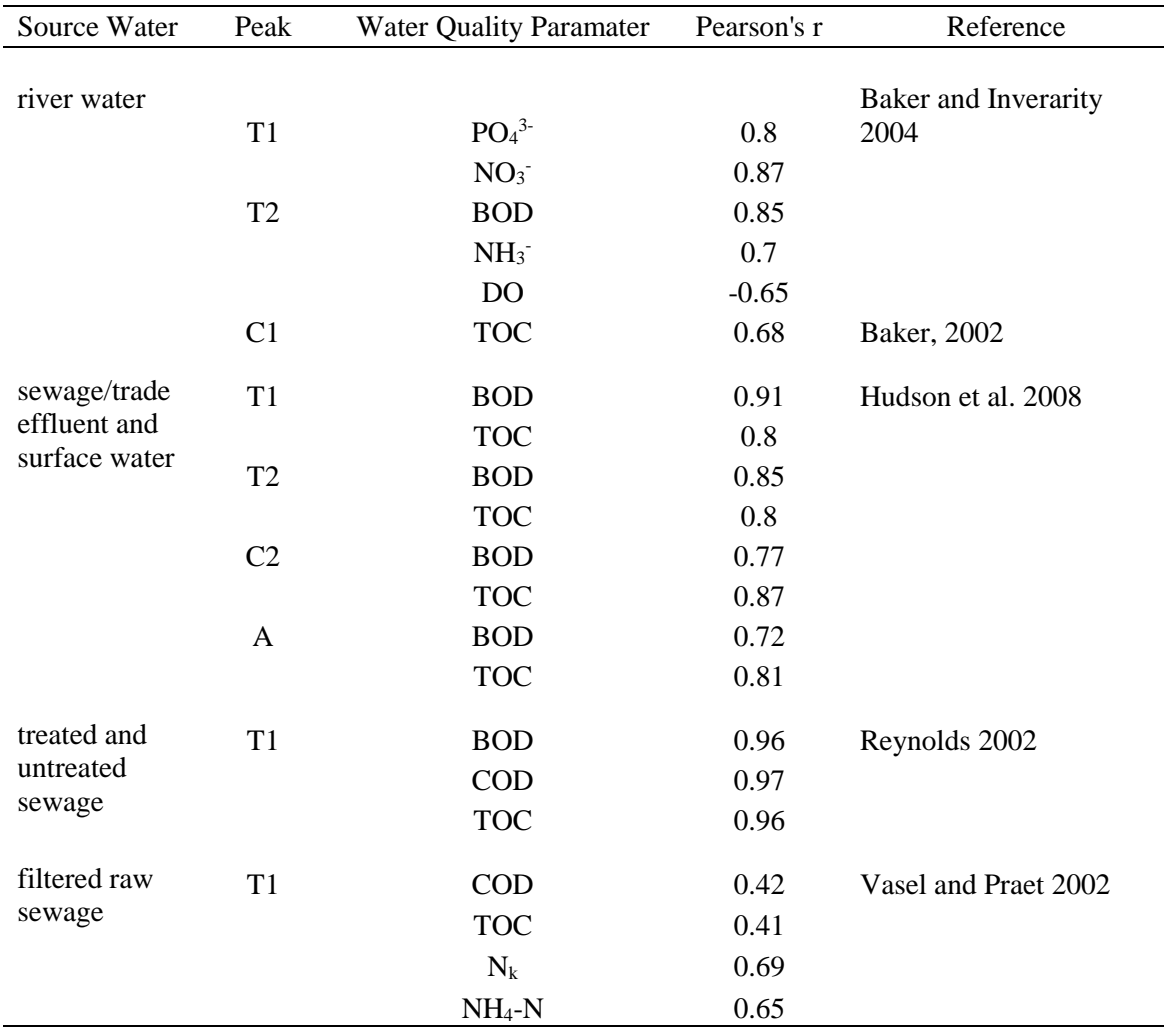

<span id="page-28-1"></span>**Table 4** - Selected correlations between water quality parameters of interest and fluorescence peak intensity (adapted from Henderson et al. 2009)

### <span id="page-28-0"></span>*Effect of Treatment on Fluorescence*

From these correlations, it is possible to predict and study the ways in which a given

wastewater treatment train will affect the fluorescence peaks of the water. Henderson et al.

(2009) composed a table which describes a typical treatment train and the expected effect on

DOM fluorescence. **[Table 5](#page-29-0)** shows the treatment train used in a typical MBR and the

corresponding effects. From this treatment train,  $T_1$  and  $T_2$  peaks would likely be the most

influenced by the treatment process and therefore hold promise for both monitoring treatment

efficiency and breakthrough detection.

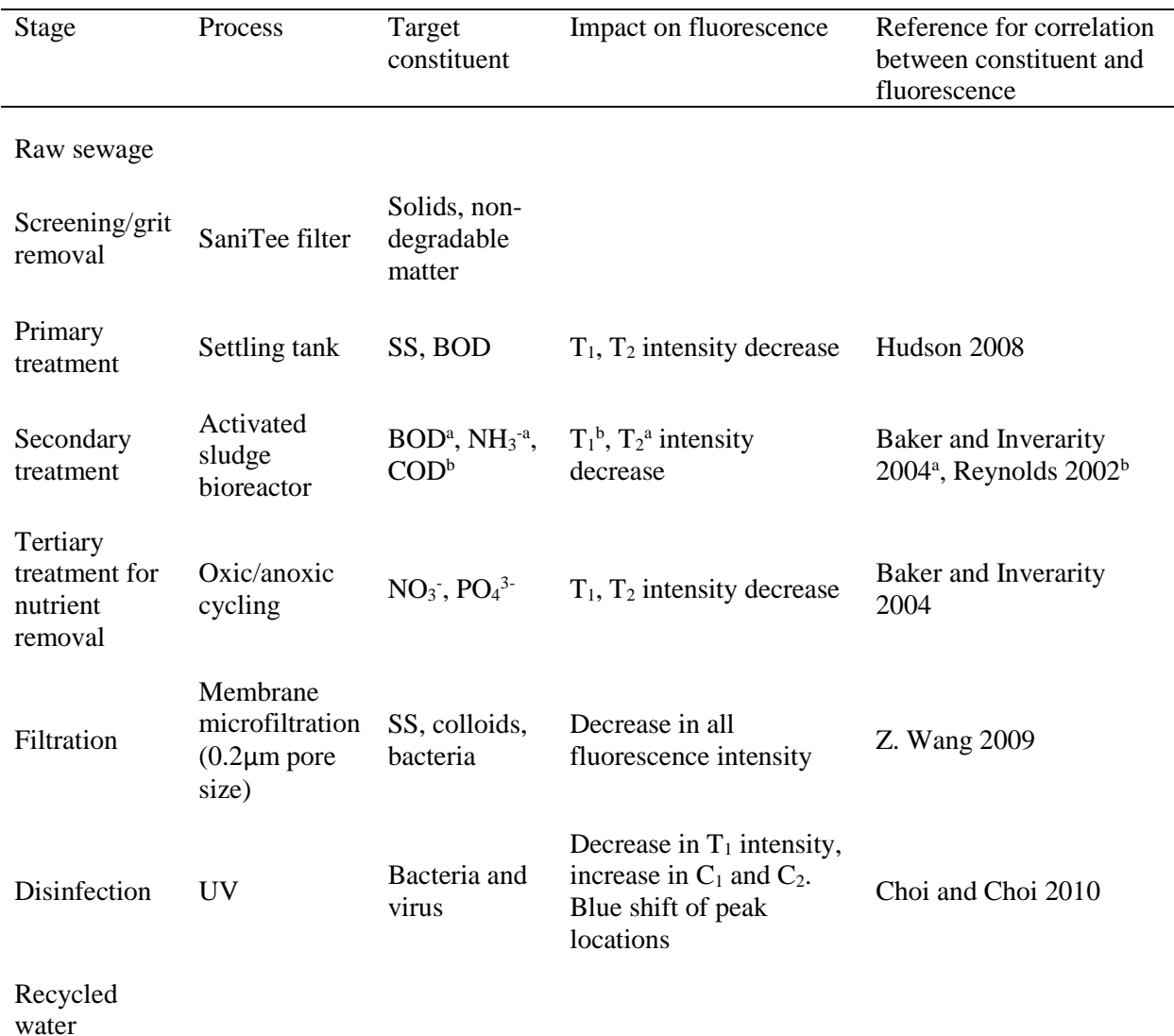

<span id="page-29-0"></span>**Table 5** - Impacts of treatment processes on fluorescence. (Adapted from Henderson et al. 2009)

Simply examining the peaks, however, makes minimal use of the wealth of information present in EEMs. A more detailed analysis can yield useful information and retains the rapid, real-time nature of peak picking methods. Several techniques have been developed to extract more information from EEMs. These methods involve considering the volume under the EEMs at certain regions, the slopes of peaks, and statistical methods for breaking the large volume of data into its underlying components (**[Table 6\)](#page-31-1)**.

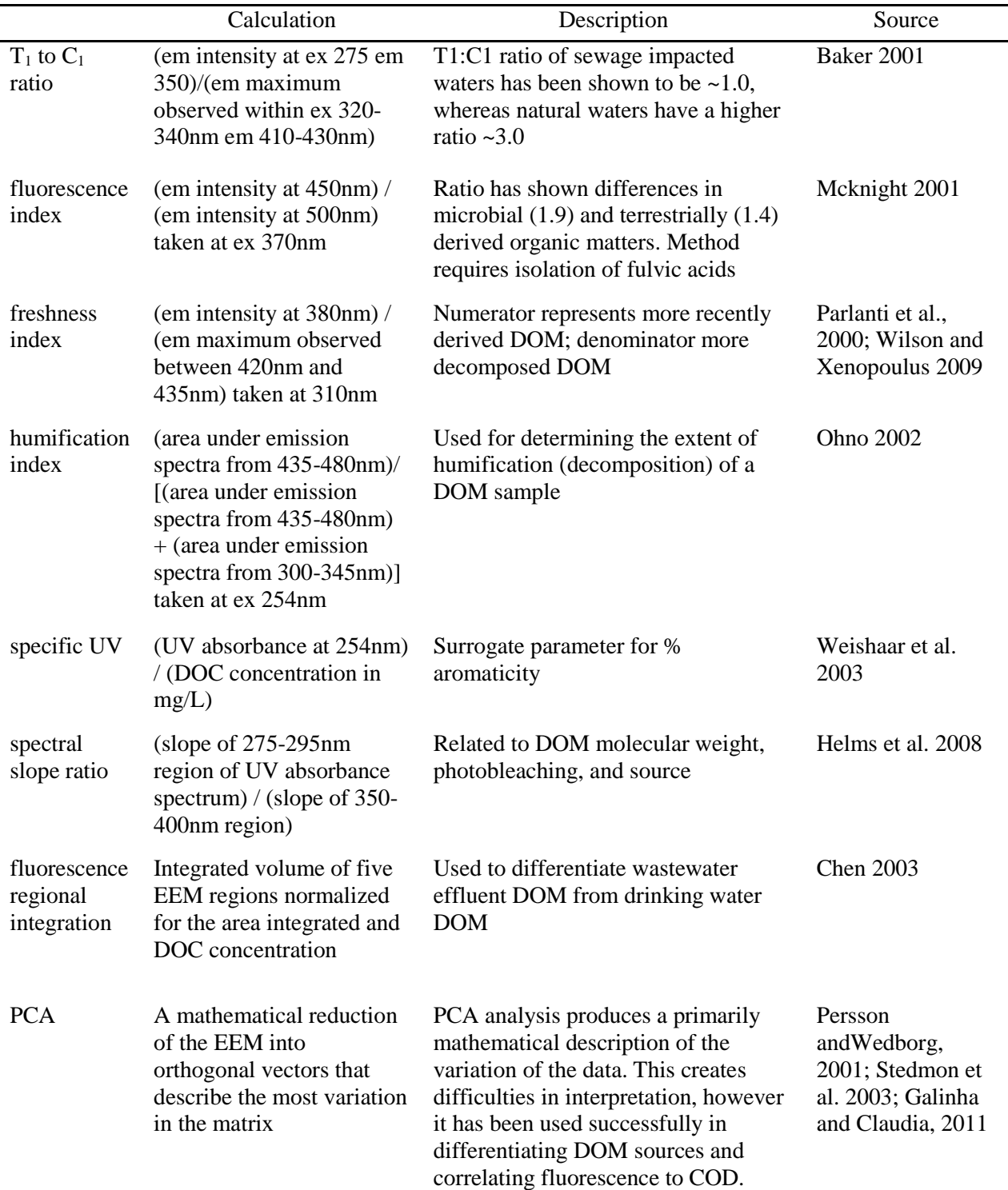

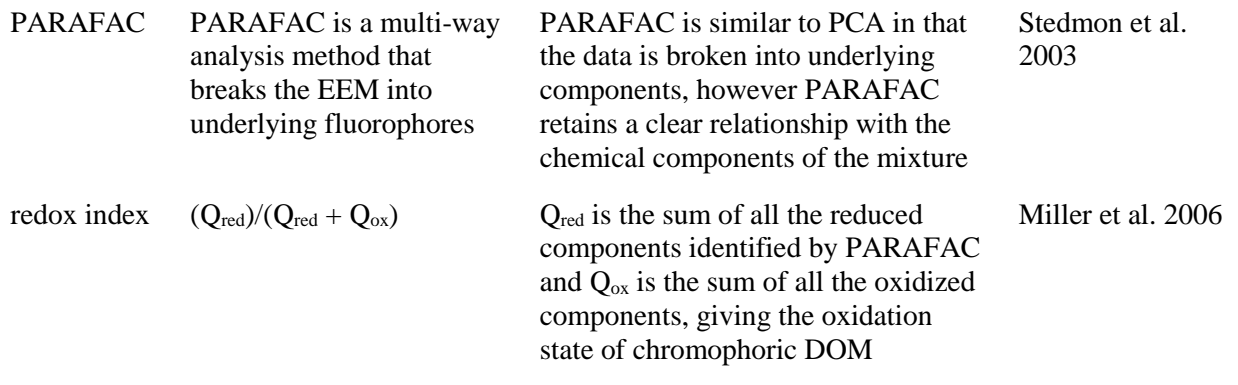

<span id="page-31-1"></span>**Table 6** – Description of commonly used techniques for analysis of EEMs

### *Interferences*

<span id="page-31-0"></span>When properly handled, fluorescence spectroscopy provides a wealth of information, but there are many factors that can create artifacts in the EEMs that are not related to the nature of the DOM being studied. These artifacts include the drift of peak locations and changes in peak intensity and may vary at different excitation and emission wavelengths. Many potential effects have been reviewed by Henderson et al. (2009) and Hambly et al (2012).

The most ubiquitous features in fluorescence EEMs are referred to as Raman and Raleigh-Tyndall effects. The Raman effect appears as a thin line in the EEM across excitation 260-350 nm and emission 280-400 nm (Hudson et al., 2007). This feature is caused by the vibration of the O-H bonds in water molecules caused by incident light and is used as an internal standard to correct for instrument bias in the comparison of collected EEMs across instruments (Hudson et al., 2007). The Raman effect is easily removed from the spectra by subtracting a pure water EEM as a "blank" from the sample EEM. The Raleigh-Tyndall effect is the reflection of the incident light off of the sides of the cuvette (Hudson et al., 2007). These features are located where the excitation and emission wavelengths are equal or where emissions wavelengths are twice that of the excitation wavelengths. These appear as uniform bars cutting across the EEM.

These features are either removed from the spectra by entering null values in the regions where they are present or are simply left in place.

Inner filtering effects (IFE) occur when the excitation or emission light is absorbed by the sample rather than the emission detector, resulting in decreased fluorescence intensity or a distortion of the spectra (Henderson et al., 2009). This effect can take place in two different ways. First order inner filtering occurs when the excitation light is absorbed by the sample prior to the light reaching the interrogation zone; that is, before the light reaches the portion of the sample that the emission detector is reading. Second order inner filtering occurs when the light emitted as fluorescence is reabsorbed by the sample prior to the light leaving the sample and entering the emission detector (Ohno, 2002). This is possible because the light emitted and absorbed in the fluorescence process are often close in wavelength (see **[Figure 1](#page-23-0)**). Both of these effects are prevalent when the samples are at high optical densities. In the case of wastewater treatment, this would mean that the chromophoric DOM are in high concentration. A study by Hudson et al. (2007) showed that treated wastewater samples with TOC values less than 25mg/L showed no IFE. In the case that IFE is present, Ohno (2002) has developed a mathematical correction factor IFE that is commonly used.

Temperature is another variable that is well known to influence fluorescence intensity. In general, as temperature increases  $1^{\circ}$  C, fluorescence intensity decreases by about 1% (Henderson et al., 2009). This is a result of increased vibrational modes of relaxation compared to photon emitting modes (**[Figure 1](#page-23-0)**). To avoid the effects of temperature on fluorescence measurements, samples need to all be analyzed at the same temperature or a correction factor for the group of samples in question needs to be created and applied. Temperature effects are linear which allows for a correction factor to be created easily, but this correction would have to be performed for

each peak of interest. For example, Baker and Inverarity (2004) show that temperature affects the  $T_1$ : $C_1$  ratio, indicating that different regions of the EEM may experience differing temperature effects. Additionally, the correction factor is only possible provided that all samples have a very similar composition. This is often not the case and since EEM variations between samples are often of interest, the best approach is to operate under uniform temperature when possible.

Extremes of pH have been shown to modify fluorescence, and unlike temperature, the effect is nonlinear. Generally the effect of pH on each peak is to increase fluorescence intensity from a pH of ~2 to some higher value and then decrease as pH continued to increase (Henderson et al., 2009), reflecting that each peak in fluorescence has its crest at different pH values. Due to the nonlinear effects of pH on fluorescence EEMs, in situations where pH is very high or very low and variable, samples should all be analyzed at a uniform pH. In the context of sewage treatment, pH effects are generally negligible due to the low variability within a treatment system (Hambly et al., 2012).

Fluorescence has been shown to be affected by metal ions in solution as well. The effects of the ions vary by species and by the character of the DOM. McIntyre and Guéguen (2013) analyzed a number of common metal ions via titration of the ions into algae derived DOM and stock DOM samples. While their experiment showed that metal ions have an impact on fluorescence EEMs, little work has been done investigating the presence and state of metals in the context of recycled water systems (Henderson et al., 2009). It is generally considered that metals in the environment are present in colloidal form or complexes. These types of metal species have not been shown to affect fluorescence, however some studies correct for metal ion effect by reducing pH to 2, in order to precipitate the metals out. This, then, introduces pH

effects and changes the fluorescence signal which must be taken into account when relating data collected in this way with data from other sources.

Chlorine and ozone are chemicals commonly used for disinfection purposes in wastewater treatment. These chemical species disinfect by breaking chemical bonds and inserting oxygen or chlorine species. This affects the chemical nature of DOM in a water sample (Swietlik and Sikorska, 2004), and, in turn, affects the fluorescence of that sample. Specifically, oxidation can shift peak locations to either higher or lower wavelengths as well as increase some peaks' intensity and decrease others' (Liu et al., 2011; Swietlik and Sikorska, 2004). Different types of oxidants can also induce different shifts in peaks. Swietlik and Sikorska observed that oxidation by ozone shifted EEM peak locations toward longer wavelengths (red-shift), while oxidation via chlorine dioxide shifted peaks toward shorter wavelengths (blue-shift) (Liu et al., 2011; Swietlik and Sikorska, 2004). Along with chemical methods of oxidation, UV light has been shown to oxidize compounds, and is often used in disinfection of treated sewage (Choi and Choi, 2010). Due to the complexity of these effects, in order to avoid them wastewater effluent samples may be collected prior to oxidation.

### *PARAFAC*

<span id="page-34-0"></span>Once interferences have been accounted for, there are a variety of powerful analytical methods available for extracting data from EEMs. One of the most widely used is PARAFAC, or parallel factor analysis. It is a multivariate analysis technique that, when applied to EEMs of DOM, is able to mathematically separate the underlying fluorophores that make up the dataset (Stedmon et al., 2003). These underlying fluorophores are called components. PARAFAC has the unique advantage over similar techniques in that the components identified in a validated

model relate to chemically identifiable fluorophores (Stedmon et al., 2003), such as humic-like or tryptophan-like material.

PARAFAC of a 3D dataset decomposes the data into a set of trilinear terms and a residual matrix (Murphy, Stedmon, Graeber, and Bro, 2013):

$$
x_{ijk} = \sum_{f=1}^{F} a_{if} b_{jf} c_{kf} + e_{ijk}
$$

where  $i = 1, ..., I; j = 1, ..., J; k = 1, ..., K$ . When applied to a set of EEMs,  $x_{ijk}$  is the point in the dataset corresponding to the *i th* sample, *j th* emission wavelength, and *k th* excitation wavelength (**[Figure 3](#page-35-0)**). There are *I* samples in the dataset, *K* excitation wavelengths, and *J* emission wavelengths.

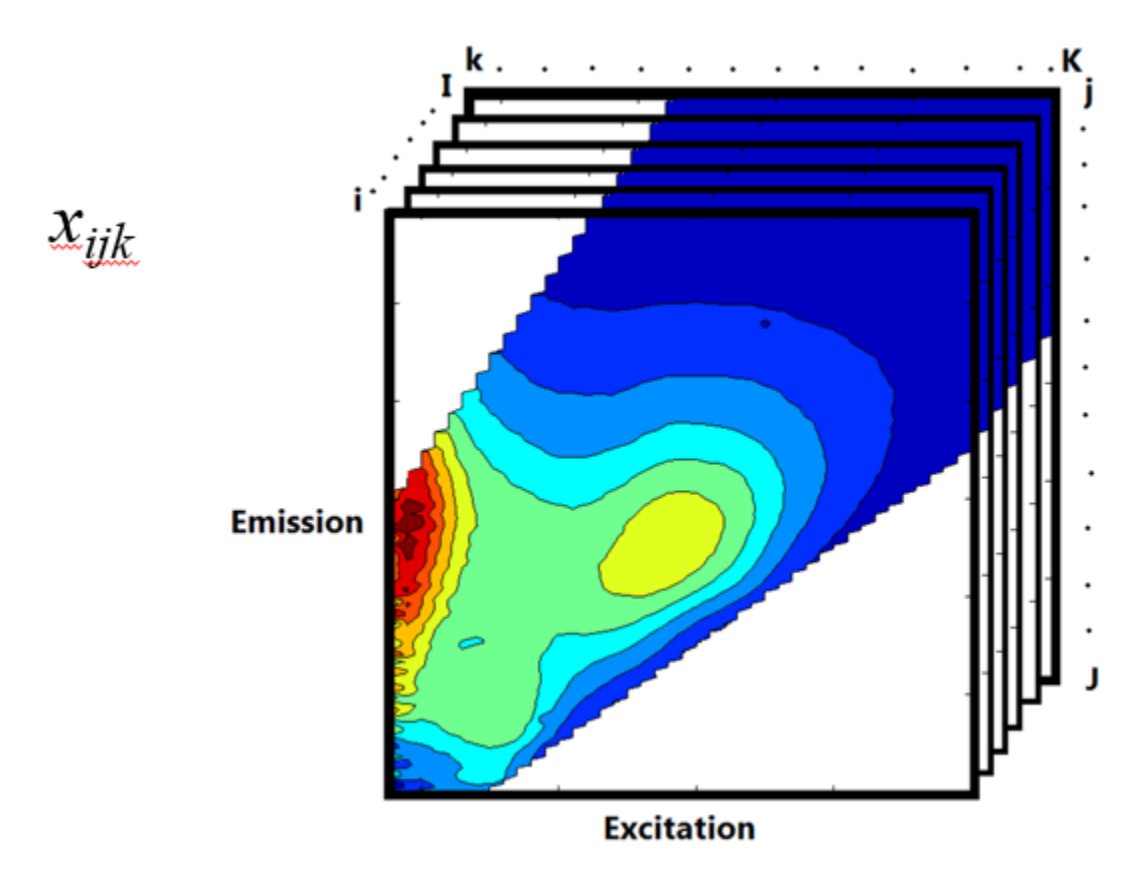

<span id="page-35-0"></span>**Figure 3** - Diagram of a dataset of EEMs arranged in a 3D structure. EEM shown is from the present study. (Adapted from Murphy et al., 2013)
Each *f* in the above equation corresponds to one of *F* PARAFAC components in the model. Each component has an estimated value for each location in the three dimensional dataset. That is, each component has *I a* values, one for each sample, *J b* values, one for each emission wavelength, and *K c* values, one for each excitation wavelength. The unique benefit of PARAFAC is that the created components reflect fluorescence spectra of an identifiable group of chemical compounds. As a result of this attribute of valid PARAFAC components, *a*, *b*, and *c* values correspond to real physical attributes of the fluorophores present. These parameters correspond to the concentration, emission spectrum, and molar absorptivity of the  $f<sup>th</sup>$  fluorophore, respectively. The remaining *eijk* is a matrix containing the error between the sum of the estimated components and the point being estimated.

## *Limitations of PARAFAC*

Studies have also been performed on the PARAFAC method itself, aiming to answer questions about the sensitivity, repeatability, or potential weaknesses of the method. A recent paper on this subject was published by Yu et al. (2015).

Yu et al. (2015) collected samples from diverse sources to investigate the sensitivity of PARAFAC to diverse sources of DOM. Samples were collected from an oligotrophic river (n=76), WWTP effluent (n=62), and extracellular organic matter from *Microcystis aeruginosa* (n=85). Yu et al. (2015) demonstrated that similar, but overlapping spectral components in samples can inhibit the ability of the PARAFAC model to differentiate between spectral components. Even if this occurs only at in a single component, the estimation of PARAFAC components happens simultaneously and the erroneous estimation of one peak can influence the estimation of others as well. For this reason, Yu et al. (2015) stated that PARAFAC can only be effective in contamination warning and online monitoring when there is no overlap in components.

A potential solution to this problem is to use the peak-picking method instead. Murphy et al. (2011) has shown that PARAFAC components correlate strongly to selected peak wavelengths. This method avoids the noise created by shifts in peak / component locations and can therefore register the signal rather than noise.

Due to the data intensive and time consuming nature of PARAFAC, its strengths and limitations should be considered before using this method. However, if used in the proper context, this methods has the potential to provide detailed information about the underlying fluorophores present in a set of EEMs and thereby information on the types of carbon species present in a sample (Stedmon et al., 2003).

## *Dissolved Organic Matter*

In the context of municipal wastewater reuse, dissolved organic matter (DOM) is of concern because it contains trace levels of personal care products and pharmaceuticals, and reacts with disinfectants to produce potentially carcinogenic byproducts. DOM has been the subject of much research for the past 100 years (Williamson, Morris, Pace, and Olson, 1999). These studies have investigated the composition, concentration, cycling, ecological role, role in water treatment processes, membrane fouling properties, and myriad other characteristics of DOM and in a variety of environments. The treatment of DOM in this research has often been either chemical or in regard to its ecological role.

In terms of chemical characteristics, DOM is composed of large heterogeneous hydrocarbon molecules ranging from 100-100,000 Da (Da being Daltons, a measure of atomic mass), which is in the colloidal size range (Leenheer and Croue, 2003). These compounds are formed, in part, from lower molecular weight compounds through humification, which takes place largely from microbial synthesis (Sparks, 1995). These molecules can have amide, carboxyl, hydroxyl, ketone, and other functional groups (Baker, Tipping, Thacker, and Gondar, 2008; Leenheer and Croue, 2003). In addition, DOM varies as it moves away from its source as predominately biological processes degrade the material for energy (Stedmon et al., 2003). Due to the breadth of this definition, it is not particularly descriptive, but due to the complexity of the mixture of constituents and of the variability of DOM in space and time, the breadth is necessary. The chemical makeup of DOM determines its optical properties. This optically active portion of DOM is referred to as chromophoric dissolved organic matter (CDOM) and is related to the large number of aromatic hydrocarbon rings found in DOM. Although less than 1% of DOM moieties are fluorescent, nearly all natural waters exhibit fluorescent character. Due to the ubiquity of CDOM, UV absorbance and fluorescence spectroscopy are often used to characterize DOM in water samples and can be correlated to other chemical properties such as TOC, COD, BOD,  $[PO<sub>4</sub><sup>3</sup>$ ],  $[NO<sub>3</sub>$ ],  $[NH<sub>3</sub>], [NH<sub>4</sub>—N]$  (Henderson et al., 2009). Apart from correlations to other water quality parameters, fluorescence spectroscopy can reveal information about the types and source of organic matter present. This will be covered in detail later in this paper.

In a natural environment, allochthonous DOM is a result of the degradation of terrestrial plant material and soil humic substances from the associated watershed. Therefore, factors such as land use, canopy cover, and river order impact allochthonous DOM in terrestrial waters. This material consists of less reactive and more colored humic and fulvic acids (Wetzel, 1983). The

remaining fraction of DOM is autochthonous and is a result of the excretion of phytoplankton or macrophages (Wetzel, 1983). Ecologically, DOM fulfills a variety of roles including contributing to the transport of organic and inorganic contaminants, influencing transport of metal ions, providing carbon for biological processes, mediating photochemical processes, and attenuating light in natural waters (McIntyre and Guéguen, 2013; Mopper and Kieber, 2002; Tessier and Turner, 1996; Walsh et al., 2003). Due to the importance of these ecological roles, the character and concentration of DOM in a given environment has implications for that system's ecosystem services. While DOM has been shown to increase coagulation and sedimentation rates of heavy metal ions in lake and river ecosystems (Wilkinson, Joz-Roland, and Buffle, 1997), an increase in DOM is generally considered to have negative effects on an ecosystem. An experiment by Christensen et al. (1996) using a split-lake design has shown an increase in DOM can cause increasing water color, decreasing 1% attenuation depth of photosynthetically active radiation, decreasing maximum depth of oxygenation, and increasing the proportion of the phytoplankton community in the epilimnion as compared to the reference basin (Williamson et al., 1999). These negative effects are associated with the process of eutrophication and are symptoms of decreased water quality.

Anthropogenic DOM that enters the environment is mainly related to treated wastewater. This treated wastewater is characterized by large nutrient and pathogen loads. In many wastewater treatment schemes a combination of biological digestion and settling are used to remove organic matter. However, more recent technologies have also proven successful at DOM removal. The membrane bioreactor (MBR) is a semi recent technology that is currently the attention of much research (Brindle and Stephenson, 1996; Hur, Shin, Kang, and Cho, 2014; Judd and Judd, 2006; Kimura, Yamato, Yamamura, and Watanabe, 2005; Liu, Chen, Yu, and

29

You, 2011; Ma et al., 2013; Maqbool, Quang, Cho, and Hur, 2016; Meng et al., 2009; Zhang, Chua, Zhou, and Fane, 2006).

#### *Treatment Monitoring*

Fluorescence spectroscopy often correlates well with traditional water quality parameters and can therefore be used as a surrogate parameter for some time consuming tests such as BOD or COD (**[Table 4](#page-28-0)**, Henderson et al., 2009). However, fluorescence is most valuable in its ability to provide insight into the types of carbon present throughout water treatment trains, where other carbon measurements cannot (Henderson et al., 2009). This benefit has been well researched and, recently, PARAFAC has been included in this type of study (Baker and Inverarity, 2004; Shutova et al., 2014; Stedmon et al., 2011). For example, it has been found that physical treatment processes and biological treatment processes preferentially remove humic substances and protein-like substances, respectively (Baghothet al., 2011; Cohen et al., 2014; Yang et al., 2014). This information has led to the effective monitoring of treatment via the tryptophan-like component (Baghoth et al., 2011; Cohen et al., 2014; Stedmon et al., 2011; Yang et al., 2014).

There have been limited attempts to use fluorescence to investigate changes in MBR water quality over time, all of which were at benchtop or pilot scale (Hur et al., 2014; Maqbool et al., 2016; Zhou et al., 2012). In each case, the fluorescence character of the effluent changed minimally over time, while changes from within the reactor were more obvious. These changes over time reflected a cake layer formation on the membrane surface, thus dividing the membrane system performance into two periods, cake layer formation and post formation (Hur et al., 2014; Maqbool et al., 2016).

While these studies offer guidance, additional research has shown that lab scale experiments mostly offer qualitative information in regards to operation of full scale MBR systems (Kraume et al., 2009). Research suggested this was due to differences in hydrodynamic conditions, sludge freshness and composition, ambient conditions, and energy input (Kraume et al., 2009). There is need for investigation of fluorescence based treatment monitoring of a full scale MBR system.

#### *Fluorescence and treatability*

As a type of treatment monitoring, fluorescence has been used shown to correlate to DOC removal by different common treatment processes and in different environments (Baghoth et al., 2011; Hur and Cho, 2012; Shutova et al., 2014), and to biodegradability (Yang et al., 2014). So far, this has been done effectively by creating regressions with ratios of, or combinations of humic and protein like PARAFAC components (Shutova et al., 2014; Yang et al., 2014).

The ability to determine treatment efficacy in terms of a bulk carbon measurement prior to installing new water treatment infrastructure is a valuable tool in cost assessment and in determining the treatment steps necessary to achieve the desired water quality. Organic matter poses several problems to efficient treatment of wastewater causing membrane fouling, oxidant demand, disinfection byproduct formation, and poor coagulation efficiency (Ishii and Boyer, 2012; Wang et al., 2009a; Yang et al., 2014).

These studies on treatability indicate that PARAFAC can elucidate the treatability of DOM in both DW and WW treatment plants. The present study aims to improve the correlations found between the influent DOM and effluent quality. As Yang (2014) supposed, the inclusion of more water quality parameters into these regressions may improve our ability to predict the

treatment methods best suited for DOM removal and predict effluent water quality. This study aims to determine a fluorescence based parameter that shows good correlation to TOC removal.

#### *Contamination Detection*

By the same principles that allow fluorescence to be effective at monitoring treatment efficacy, fluorescence spectroscopy also has the potential to be an effective monitoring technique for contamination detection. This is also an area of research yet to be well explored. Two studies have been done to determine the detection limit of wastewater contamination in drinking water.

Stedmon et al. (2011) simulated wastewater contamination of a groundwater supplied drinking water system by creating a series of dilutions from a single wastewater sample from a nearby wastewater treatment plant. The detection limit was determined by changes in a fluorescence ratio that corresponded to the tryptophan-like peak intensity over some low-noise background region. The detection limit corresponded to this ratio exceeding two standard deviations of the drinking water fluorescence ratio. (Hambly et al., 2010) performed a Monte Carlo Simulation to determine the contamination detection limit of non-potable recycled water in drinking water. This study used purely statistical methods to determine the detection limits of fluorescence monitoring. The detection limits determined were very different, as were the applied methods. Therefore is room to investigate the detection limits of fluorescence techniques using different source water and treatment levels, and of different water treatment systems. Additionally, both studies leave room for improvement in their methods. The present study aims to build upon this body of work by determining detection limits of a water reclamation system designed for non-potable reuse and by using multiple pairs of corresponding samples from the

oxic tank and effluent rather than one pair of samples to take into account the variability of wastewater and treated effluent of an MBR system.

## **Research Objectives**

Research in wastewater treatment monitoring has largely focused on improving the monitoring of WW treatment in order to optimize the process. This has been done by correlating fluorescence to other wastewater quality parameters (Baker, 2002; Baker and Inverarity, 2004; Baker et al., 2008; D. M. Reynolds, 2002; Vasel and Praet, 2002) and more recently, using PARAFAC to inform the selection of wavelengths for online monitoring, followed often by correlations to water quality parameters (Baghoth et al., 2011; Cohen et al., 2014; Hur et al., 2012; Shutova et al., 2014; Stedmon et al., 2011; Yang et al., 2014). This was beneficial in order to capture the inexpensive and rapid nature of fluorescence spectroscopy as compared to other commonly used water quality monitoring techniques. These studies often focus on WW from a variety of sources and rarely include advanced treatment techniques. There is a need for studies using the PARAFAC method on MBR systems at larger scale, that treat non-synthetic WW to examine if the correlations found in the lab reflect what occurs in realistic treatment scenarios (Kraume, Wedi, Schaller, Iversen, and Drews, 2009).

In response to the need for improved water treatment monitoring, the goals of this study are to: evaluate the effectiveness of fluorescence based techniques to: monitor wastewater treatment throughout a full scale membrane bioreactor, and determine the contamination detection limit of fluorescence techniques in a non-potable reuse scenario.

33

# **Chapter 3 - Materials and Methods**

# **Study Site Description**

Research was conducted on a full scale membrane bioreactor located in Fort Riley, KS. The MBR was custom designed by Biomicrobics (Lenexa, KS) for the study as part of the Department of Defense Net Zero Water Research initiative (US Environmental Protection Agency, 2016). The MBR design flow was 15000 L/day with a retention time of 29 hrs.

The system contains three tanks: a 2300L settling tank, 7900L anoxic tank, and a 7900L oxic tank providing a total capacity of 18,100L. There were six 0.2μm membrane filter stacks submerged in the oxic tank. Each stack was comprised of two cassettes with  $7m^2$  of filtration area per cassette, providing 84m<sup>2</sup> total filtration area ([Figure 4](#page-45-0)). The membranes are constructed from a combination of Polyvinylidene Fluoride (PVDF) and Polyethersulfone (PES) and have nominal pore size of 0.2μm (Bio-Microbics, 2016). Water was added to the system from a wastewater line servicing multiple military barracks and motor pools. After the diversion from this main line, a grinder pump was installed to reduce clogging in the MBR due to larger debris entering the system.

The effluent pump and blower pump were triggered by a system of float switches in the oxic tank and a timed control. The blower pump was always run when the effluent pump activated to reduce fouling on the membrane surface by maintaining crossflow while the system was operating, but the blower pump also ran for 30min after every 90min of rest time. When the total water level was sufficiently above the top of the stacks, the pumps turn on according to a schedule that provides the designed outflow of 1500L/day. As a safety, when the water level in the system is too high, activating the second float switch, the pumps run regardless of the

34

schedule until the water level dropped back to normal ranges. If the water level fell too low, the effluent pump would not activate. While the system is in filtration mode (effluent pump is on), the effluent pump ran in 30min cycles with 5 minutes of rest time. The rest time during filtration allowed for the blower pump to scour the surface of the membranes with pressurized surface air and remove particulates that decrease flow rate and increase transmembrane pressure.

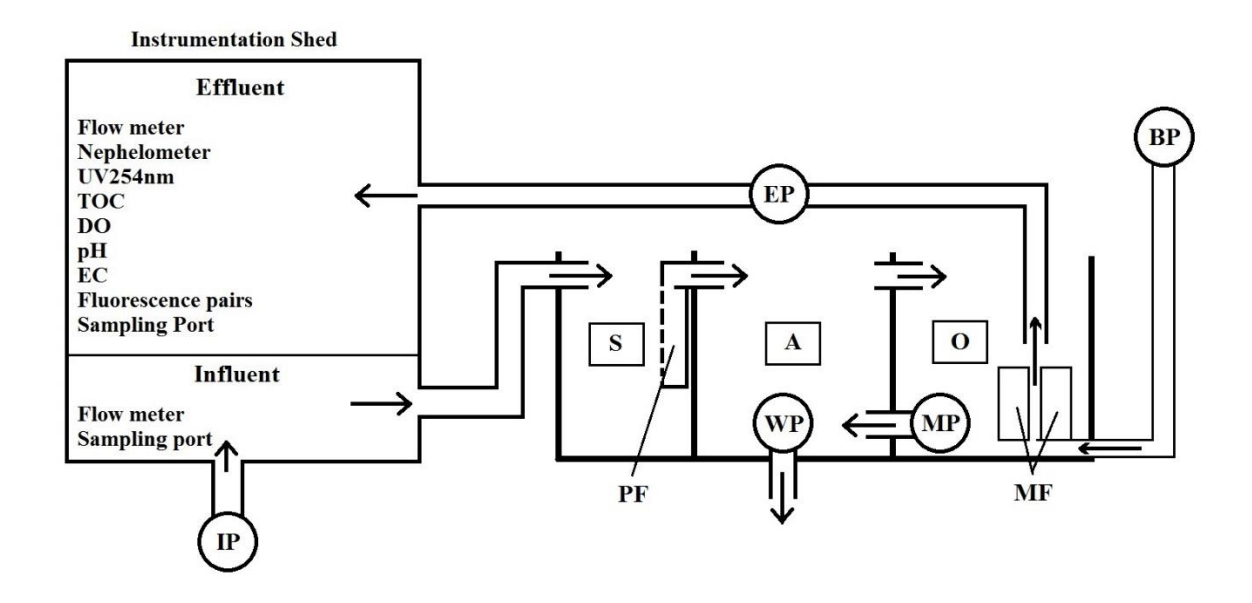

<span id="page-45-0"></span>**Figure 4** - Diagram of the MBR system. IP - influent pump, EP - effluent pump, WP - waste pump, MP - mixing pump, BP - blower pump supplying oxygen, S settling tank, A - anoxic tank, O - oxic tank, PF - particulate filter, MF membrane filter stacks

## **Instrumentation**

The influent and effluent lines of the MBR system were piped through a shed where several continuous water quality monitoring instruments were installed. In the influent line, a 1720E Low Range Turbidimeter (Catalog #6010018, Hach, Loveland, CO), and a Toshiba LF654 Flowmeter (Houston, TX) was installed, which measured flowrate and cumulative flow. The effluent line contained the same flowmeter, a FT660 sc Laser Nephelometer (Catalog

#6016000, Hach, Loveland, CO), a Sievers 5310C Laboratory Total Organic Carbon Analyzer (GE Analytical Instruments, Boulder, CO), a Real UV254 M3000 (Real Tech Inc., Whitby, ON, Canada) which measured absorbance at 254nm, three Campbell Scientific probes including CS547A Conductivity and Temperature Probe, CS511-L Dissolved Oxygen Probe, CSIM11 pH Probe (Logan, UT), and a Turner Designs C6 Multi-Sensor Platform equipped with tryptophan and CDOM fluorescence probes (Part #998-2205, Sunnyvale, CA) which measured fluorescence at excitation/emission wavelengths of 325/470nm and 285/350nm respectively. Both the 1720E and FT660 turbidity instruments were connected to a sc200 Universal Controller Configurator (Catalog #LXV404.99.00552, Hach, Loveland, CO) to supply power and provide maintenance messages from the instruments. Data were collected from these instruments using a Campbell Scientific CR1000 Measurement and Control System with an attached AM16/32 Relay Multiplexer (Logan, UT).

# **Sample collection**

Sampling trips to the MBR system were taken once or twice a week from May to August 2016. On each trip, three 300mL samples were collected from each of three sources: the influent line, the effluent line, and the oxic tank. Additionally, each week a 0.2μm Rexeed-25S ultrafilter (Asahi Kasei medical Group, Japan) was used to filter 50L of effluent and an additional 1L influent sample was collected. The ultrafilter and 1L influent sample were sent on ice overnight to the Environmental Protection Agency's National Environmental Research Labs in Cincinnati, OH, for bacteriological analysis. The grab samples were collected in 240mL glass bottles (Catalog  $\#$  02991346, Qorpack, Chicago, IL) and stored at 4<sup>o</sup>C until analysis. Samples were generally analyzed within a week, depending on the test being performed (U. S. Environmental

Protection Agency, 1983). A portion of each grab sample was filtered using 0.45μm sterile filter (Catalog # HAWG047S3, Millipore, Billerica, MA) and separated into two 40mL subsamples. One subsample was acidified with 2% (v/v) 5M HCl (U. S. Environmental Protection Agency, 1983) to pause bacterial action on organic matter for TOC analysis and the other was left at the original pH to minimize the variation in fluorescence characteristics between sample collection and analysis. The remaining unfiltered portion of each grab sample was tested for COD and coliforms and sent to the KSU Soil Testing Labs for chemical analysis.

## **Chemical and Bacteriological Analysis**

Grab samples were analyzed for chemical oxygen demand (COD) directly upon arrival at the laboratory to ensure reliability of the tests. COD testing was done according to the USEPA approved Reactor Digestion Method, Method 8000 described by (Jirka and Carter, 1975) using Hach Low-Range Digestion Solution for COD test kits (Product #2125815, Hach, Loveland, CO), DRB200 reaction block (#LTV082.53.40001, Hach, Loveland, CO), and DR/2400 portable spectrophotometer (#5940000, Hach, Loveland, CO). Effluent samples produced COD values in the detectable range (3-150mg/L COD) for the test kits without adjustment.

Initial influent samples were run at 1/10, 1/5, 1/2, and full concentration to determine the range of values produced for the given dilutions. It was determined that a 1/5 dilution routinely produced values within the detectable concentrations of the COD test kits, the other dilutions of influent were no longer run.

A filtered, acidified subsample was created from each grab sample. Upon analysis, each sample was transferred to clean glass TOC vial that had been acid washed and cooked in a muffle furnace at 550°C for two hours. The samples were loaded into a TOC-L Total Organic

37

Carbon Analyzer (Shimadzu, Kyoto, Kyoto Prefecture, Japan) and analyzed in triplicate. The closest two samples were averaged for the final result (standard protocol for the instrument).

Nitrogen analysis was completed by the KSU Soils Testing Lab. Samples were collected and sent to them in bulk for chemical analysis. Nitrogen analysis included total, nitrate, and ammonia. Total N was found using a cadmium reduction method according to Hosomi and Sudu (Hosomi and Sudu, 1986). Ammonia and nitrate were found using an Aplkem autoanalyzer according to Alpkem Corp. RFA Methodology no. A303-S021 and RFA Methodology no. A303- 170, respectively (Aplkem Corporation, 1986). Influent samples were analyzed for total N and effluent samples were analyzed for total N, nitrate, and ammonia.

Kansas State Soils Testing Lab completed all phosphorus analysis. Total P was measured according to Hosomi and Sudu (Hosomi and Sudu, 1986). Ortho-Phosphate was measured using an Alpkem RFA autoanalyzer according to RFA Methodology no. A303-S200-13 (Alpkem Corporation, 1979). This procedure is an ammonium molybdate blue colorimetric procedure. Influent was analyzed for total P and effluent for total P and ortho-phosphate.

Escherichia Coli and Total Coliforms were analyzed from grab samples on arrival to the laboratory using the Colilert – 18/Quanti-Tray2000 water analysis system. This analysis was done according to IDEXX's IDX  $33/02 - 06/12$  and IDX  $33/01 - 11/09$  WATER ANALYSIS METHODS (Dichter, 2011). One Hundred Twenty milliliter shrink-banded vessels with sodium thiosulfate (#98-09221-00, IDEXX, Westbrook, ME) were filled with 100mL sample. Colilert-18 digestion medium (#98-27164-00, IDEXX, Westbrook, ME) was added to the sample and was shaken vigorously until dissolved. The sample and digestion medium were added to Quanti-Tray / 2000 quantification trays (98-21675-00, IDEXX, Westbrook, ME) and sealed in a Quanti-Tray

38

sealer with rubber 97 well insert (98-9011779-00, IDEXX, Westbrook, ME). The trays were then incubated at  $35^{\circ}$ C for 18-22hrs and the MPN was recorded from an IDEXX reference sheet.

#### **Fluorescence**

A C6 Multisensor platform (Part # 998-2205, Turner Designs, San Jose, CA) was equipped with two Cyclops 7 submersible fluorescence sensors (Part # 998-2100, Turner Designs, San Jose, CA). One fluorometer measured chromophoric dissolved organic matter (CDOM) using excitation/emission wavelengths of 325/470nm. The other fluorometer was used to monitor tryptophan at 285/350nm. The instruments recorded relative fluorescence units (RFU) every 15 seconds at the chosen wavelengths. These fluorescence units were relative values in that they were not compared to a standard, however they were blank subtracted by subtracting the relative fluorescence of deionized water.

Grab samples were stored at  $4^{\circ}$  C in glass vials in the dark until analysis. Samples were filtered using 0.45μm filter disks. Excitation emission matrices (EEMs) were created using a Jobin Yvon Aqualog Fluorometer (Horiba, Japan) from ex 500nm-240nm with 3nm increments and em 621.49nm-211.76nm with 3.21nm increments (instrument default). Gain was set to high. It was determined that 0.5 seconds was a suitable integration time for most samples, with a few exceptions. The raw EEMs were corrected for inner filter effect (Ohno, 2002), first and second order Raleigh scattering bands removed (Stedmon and Bro, 2008), Raman normalized using 18.3MΩ ultra-pure water at 350nm, and blank subtracted. Additionally, a quinine sulfate standard was run. From the processed EEMs, several indices were calculated. These include: fluorescence index, freshness index, humification index, spectral slope, peak intensities, CDOM, and tryptophan as measured by the Cyclops 7 online fluorometers.

#### *PARAFAC Modeling*

PARAFAC is a multivariate analysis technique that is able to mathematically separate the underlying fluorophores present in a set of EEMs (Stedmon et al., 2003). PARAFAC modelling was primarily carried out using the DOMFluor toolbox for MATLAB (REF). The drEEM toolbox (REF) was also used to calculate core consistencies and to project finished models onto larger datasets. The tutorial by (Stedmon and Bro, 2008) was followed in order to create the models. Additional guidance for model selection was found in (Murphy et al., 2013).

#### *Creation of the Total Model*

There were  $n = 227$  samples collected from the three locations along the MBR treatment train. After the removal of outliers, 198 samples were used for model generation. **[Figure](#page-51-0) 5** is a typical EEM from this dataset with common peak locations labelled. Descriptions of these peaks have been covered previously and are summarized in **[Table 3](#page-26-0)**.

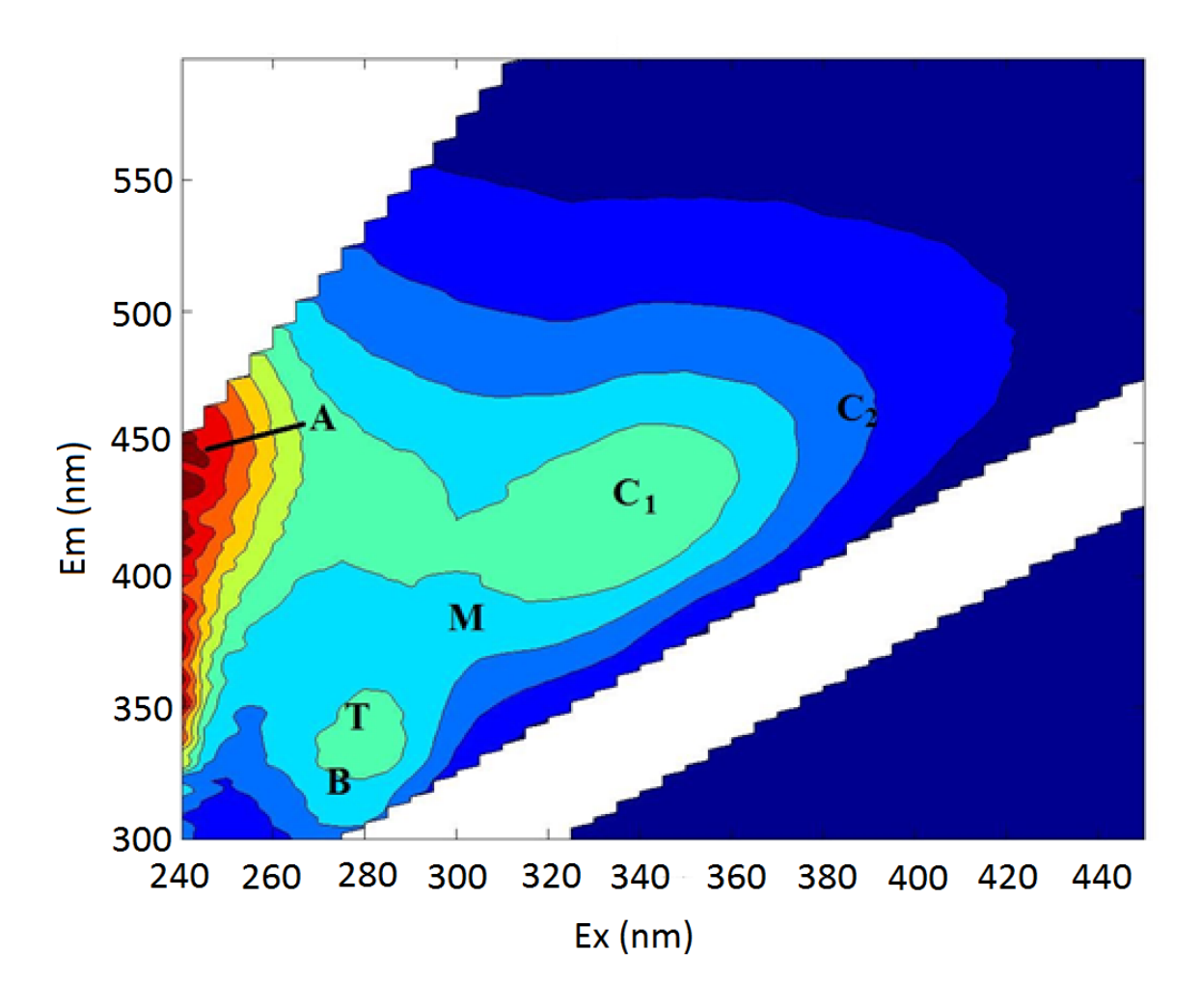

<span id="page-51-0"></span>**Figure 5** - Typical EEM taken from the dataset with common peak locations labelled.

Preliminary PARAFAC models were created using all samples to determine the approximate number of models necessary to capture the variance of the data and to determine potential outliers. Loadings across all wavelengths and leverages of each sample were calculated from preliminary models in order to identify potential outliers. EEMs were also visually inspected for potential instrument error or other extreme effects that could interfere with the PARAFAC modelling. During this exploratory analysis, several groups of outlier were identified based on the following characteristics (some samples appear in multiple goups):

- a very intense peak at (ex250/em350) (n=11)
- a protein peak at unusually low ex wavelengths  $(n=7)$
- a protein peak with unusually high em wavelengths  $(n=13)$
- a large band at em  $550nm$  (n=6)
- $\bullet$  instrument error (n=2)

Samples containing apparent instrument error, the large excitation band at em 500nm,

and the low excitation protein peak were removed from the dataset. From this dataset 3, 4, 5 and 6 component models were split half validated according to (Stedmon and Bro, 2008). **[Table](#page-52-0) 7** shows a summary of the the diagnostic information used to choose between the validated models.

The DOMFluor toolbox was used to split the data into 4 different halves. PARAFAC models were created for each half of the data containing 3 to 8 components. Each model was compared to the models created from the other half of the data. If the components identified in both models were sufficiently similar (Tucker correlation coefficients >0.95) the model was validated (Murphy et al., 2013) using Tucker congruence for factor comparison outlined in (Lorenzo-Seva and Berge, 2006).

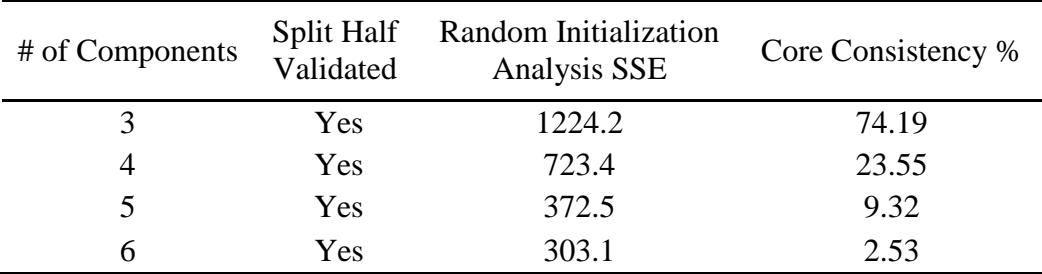

<span id="page-52-0"></span>**Table 7**- Summary of diagnostics used to determine appropriate number of components

Random Initialization Analysis was then run on the models because the initial sample used to create the model influences the outcome. This analysis increased the possibility of finding the universal minimum SSE for the model, rather than a local minimum. This is a common analysis for iterative fitting procedures such as PARAFAC (Stedmon and Bro, 2008).

When the SSE of the replicate models are not reasonably consistent it is a sign that the model is not stable. It may have too many components or need to be re-run with a tighter convergence criteria (Murphy et al., 2013). For this set of models, there was a large reduction in SSE between the 3 and 4 component models and the 4 and 5 component models, indicating an improved fit. The 6 component model showed variable SSE values indicating that the model is unstable.

The core consistency of the models were also evaluated. In a valid model presented by this metric, the core percent returned would be greater than 90%. This positive result would indicate that the components of the model "primarily reflect trilinear variation in the data" (Bro and Kiers, 2003). That is, that the components reflect the variation in the data in the ex, em, and fluorescence intensity directions of the EEM dataset. Models with low core consistency are possibly over fitted and the components are beginning to describe noise as well as variation caused by peaks in the EEMs. As shown in **[Table](#page-52-0) 7,** the core consistency of all the models are low. Recently, (Murphy et al., 2013) has commented that core consistency typically gives larger datasets poor core consistencies. This is potentially due to the fact that larger organic carbon derived models contain covarying components (Murphy et al., 2013).

According to Murphy et al. (2013), adjacent peaks and troughs in the residuals of the modelled EEMs indicate that a single peak is being modelled by two or more components. Alternatively, it could be that a single component is trying to fit two or more narrow peaks. The

43

residuals from the 4 and 5 component models were investigated for this effect. The peak and trough trend was still present in the 5 component model, as shown in **[Figure 6](#page-54-0)**, but was reduced relative to the 4 component model.

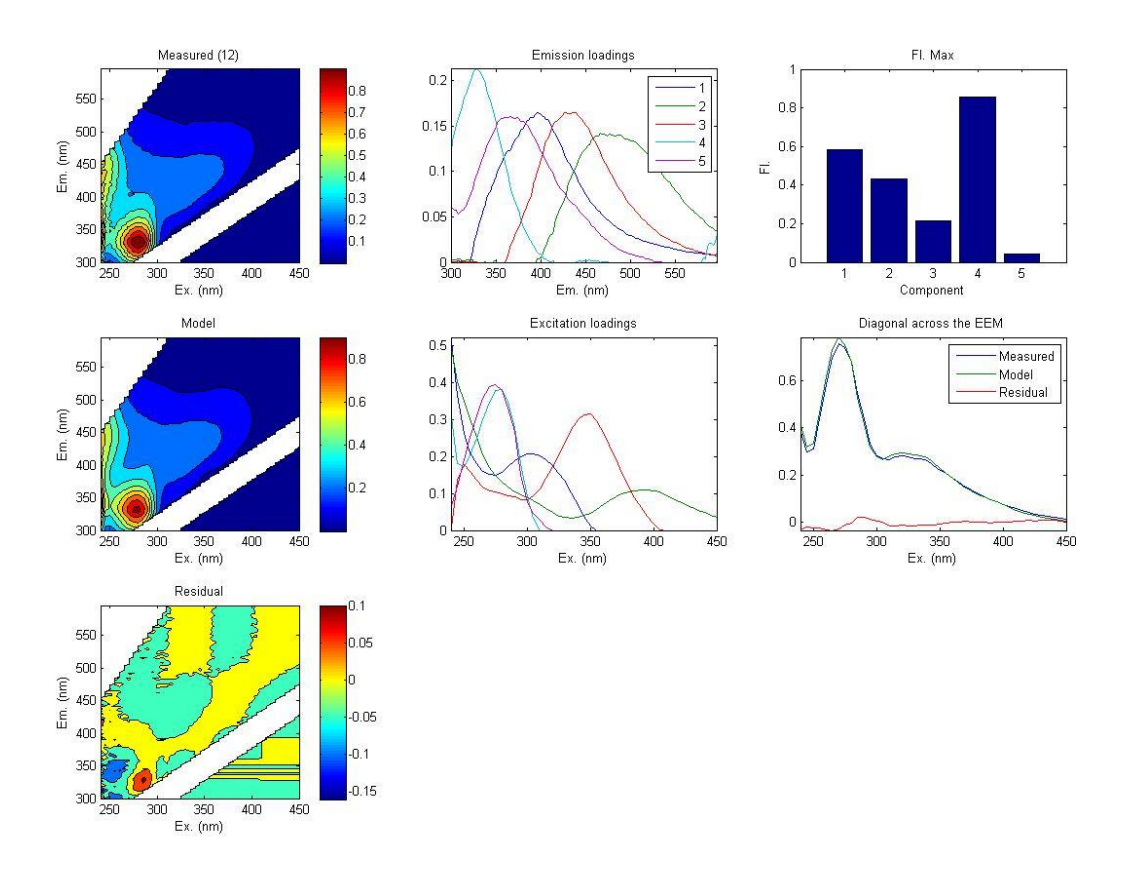

<span id="page-54-0"></span>**Figure 6** - Mean, modelled, residual plot of a sample in the 5 component model. Adjacent peak and trough is present in the residual plot in the lower left. The z axis of the residual plot is on a smaller scale than the measured and modelled EEMs. The residual peak shown is around 10% of the fluorescence peak in that region.

Apart from the peak and trough, the remainder of the residual EEM showed very little difference between the measured EEM and the model. It is desired that the residual EEMs show very little structure and are made up almost entirely of noise. The residuals were examined and this was the case with the 5 and 6 component models.

Given the above considerations, the 5 component model appeared to be the most appropriate. There was large improvement from the SSE of the 4 component model to the 5 component model. The peak/trough trend that was present in relatively poorly fit EEMs by the 4 component model was reduced by the 5 component model. The 6 component model appeared unstable given the large fluctuations in the SSE from the random initialization analysis and the improvement in SSE from the 5 component model was minimal.

Finally, the spectral loadings of the 5 component model were evaluated for atypical features (**[Figure 7\)](#page-55-0)**. This inspection was carried out to determine if the components exhibited typical spectral shapes of real fluorophores. A fluorophore should exhibit the following characteristics (Murphy et al., 2013):

- 1. Minimal overlap between excitation and emission spectra
- 2. Excitation spectra may have multiple peaks, but emission spectra has one distinct peak
- 3. When Ex spectra has more than one absorption peak, some absorption occurs between these bands (the spectral loading does not reach zero in between the excitation peaks of the same component)
- 4. Excitation and emission spectra do not exhibit abrupt changes, but rather gradual changes

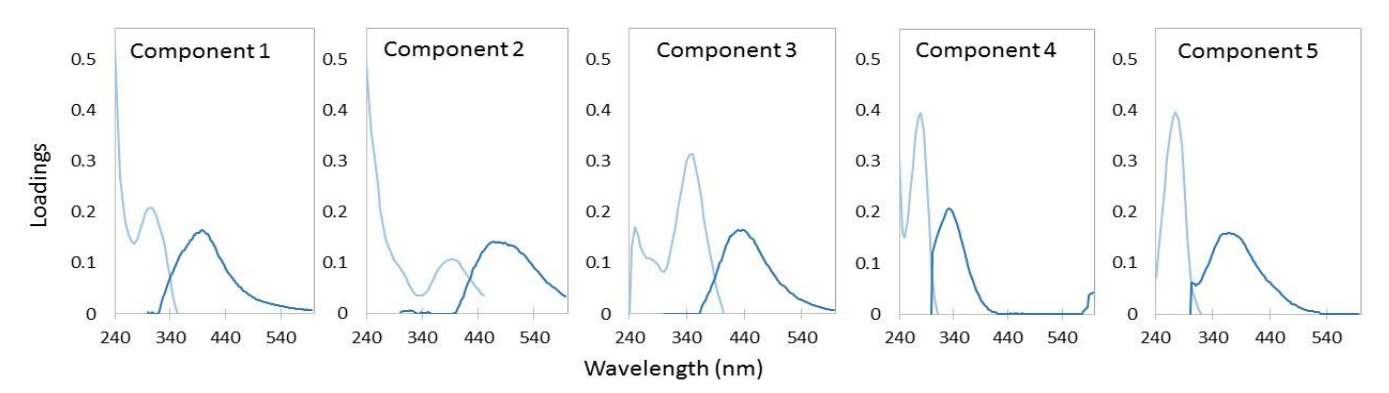

<span id="page-55-0"></span>**Figure 7** - Spectral Loadings of the 5 component PARAFAC model.

The desired criteria are approximately met. Component 2 shows more overlap than the other components, but this effect is still minimal. Components 3 and 5 exhibit abrupt changes in the loadings, but the sharp peaks are not large.

The components identified by the 5 component model exhibit characteristics of real fluorophores and do not show reason for rejecting the model. The outputs of the 5 component model were used for analysis.

#### *Effluent Model*

A second dataset was created from effluent EEMs. These EEMs generally contained larger humic peaks relative to protein peaks. The Effluent Model was created using the same process as the Total Model. EEMs were inspected for instrument error or other phenomena that could disrupt the modeling process. Two samples were removed from the dataset to create a final set containing n=52 EEMs. From this dataset, 3, 4, and 5 component models were split half validated according to (Stedmon and Bro, 2008). A summary of the diagnostic information of the validated models is shown in **[Table 8](#page-56-0)**.

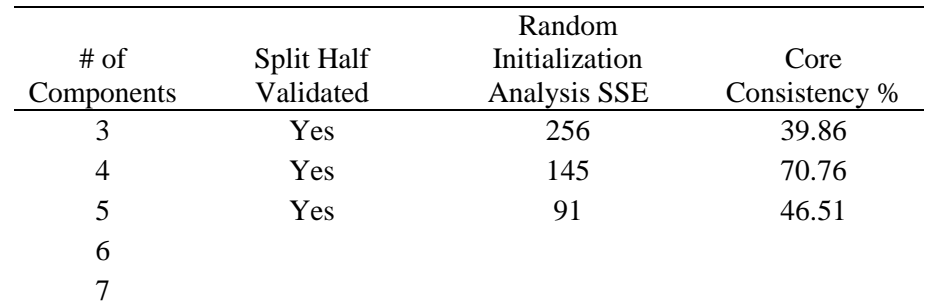

<span id="page-56-0"></span>**Table 8** – Summary of diagnostic information from 3, 4, and 5 component models

The Random Initialization Analysis results and core consistencies of the models were evaluated in the same way as the Total Model. The Random Initialization SSE values showed moderate improvement between each model, but the core consistencies showed the 4 component model to be superior.

The core consistency diagnostic yielded poor results for the 3 and 5 component models. The drop in core consistency between the 4 and 5 component models hinted that the 5 component model was overfitting the data.

The 3 component model has shown poor SSE and poor core consistency and is therefore considered non suitable. To select between the 4 and 5 component models, the components themselves were evaluated to see if they exhibited common fluorophore patterns recommended by Murph et al. (2013) and appear to be fitting peaks rather than noise. The 5 component model identified an unusual peak located at excitation/emission <240/380nm and is shown in **[Figure 8](#page-57-0)**. Peaks in this region of the spectra are often considered to be part of larger components with another more clearly resolved peak (Murphy et al., 2013; Stedmon et al., 2011; Yu et al., 2015).

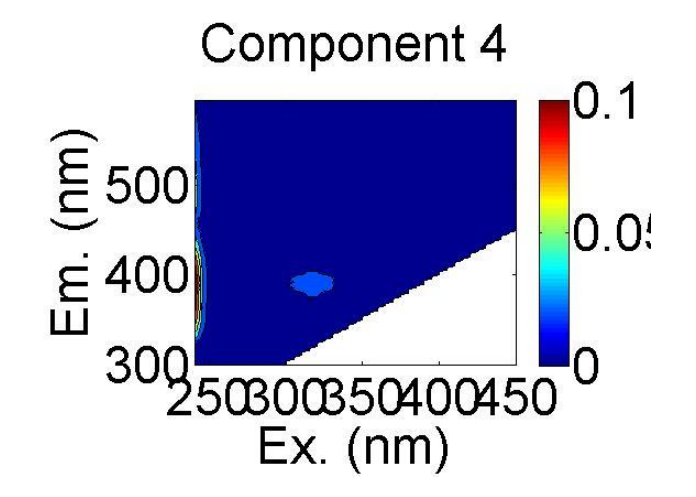

<span id="page-57-0"></span>**Figure 8** – Component 4 of the 5 component model

Component 4 in the 5 component model showed two emission wavelengths and the lesser, higher wavelength was in the same location as the peak in component 2. This, coupled with the low core consistency of the 5 component model, seems to indicate that the 5 component model was overfitting the data and had created a component that does not exhibit typical fluorophore patterns. Therefore, the 4 component model appeared to be the most appropriate model and was used in this study.

## **Data Analysis**

Preliminary investigation of the data was carried out graphically in Excel (2013). Relationships between chemical parameters, PARAFAC component loadings, and component loading ratios were evaluated by linear regression and Pearson's R. Means based on sample source were also investigated graphically. Mean plots with standard deviation error bars were created to determine potentially interesting differences in source water quality.

Potentially interesting trends, relationships, and mean characteristics were examined statistically using R (3.3.1). Significance values were calculated for each linear regression coefficient and to determine significant differences in means. For regression plots and tabulated data, refer to **Appendix A - [Supplementary figures.](#page-122-0)**

## **Contamination Detection Limit**

Near the end of the sampling period (9/14/2016) a 1L sample was collected from both the effluent and the oxic tank. These samples were filtered and used to create a series of oxic tank additions to the effluent sample. Additions were made in triplicate at the following percents: 0%,

2%, 4%, 6%, 8%, 10%, 20%, 30%, 40%, and 100%. Same day effluent and oxic pairs from throughout the sampling period were used to create four additional replicates of each concentration (excluding 0% and 100% oxic water) along this gradient. This was to examine the impact that varying DOM concentrations over time would have on determining the detection limit. The oxic tank additions correspond to additions from 0.1-5.0mg C/L.

EEMs were collected from the created samples using the same methods described above. The Total Model and Effluent Model were applied to the EEMs. Component loadings from each model were examined to determine the parameter that would yield the lowest detection limit, defined as the additional TOC required to change the fluorescence characteristic of a sample two standard deviations from the mean of the pure effluent samples. Additionally, indices typically taken from EEMs and single point fluorescence data were examined for potential breakthrough monitoring capability.

These analysis use regressions to determine where the fluorescence parameter exceeds two standard deviations from the mean effluent parameter. In order to capture the uncertainty of this estimate, the 95% confidence interval for the regression was calculated according to

$$
\hat{y} \pm t_{crit} \times s_{yx} \sqrt{\frac{1}{n} + \frac{(x - \bar{x})^2}{SS_x}}
$$

where the values of the regression,  $\hat{y}$ , are bound by  $t_{crit}$  times the sample standard error of the series of dilutions used to create the regression (Zaiontz, 2016).

# **Chapter 4 - Results and Discussion**

Data collection of the MBR system took place from late March, 2016 through the end of August. The system showed a high capacity for nutrient removal throughout the sampling period [\(](#page-60-0)

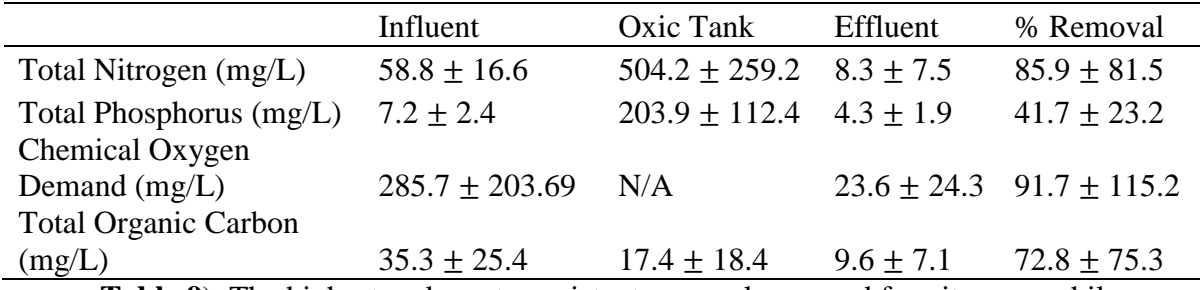

**[Table 9](#page-60-0)**). The highest and most consistent removal occurred for nitrogen, while

phosphorus showed the lowest and least consistent removal.

The oxic tank showed a high concentration of nitrogen and phosphorus compared to the influent or effluent. This build up seems to reflect the capacity of the bacteria and flocc in the oxic tank to quickly absorb or retain valuable nutrients. This phenomenon is clearly seen by examining changes in nutrient concentrations over time and is covered in the following section.

<span id="page-60-0"></span>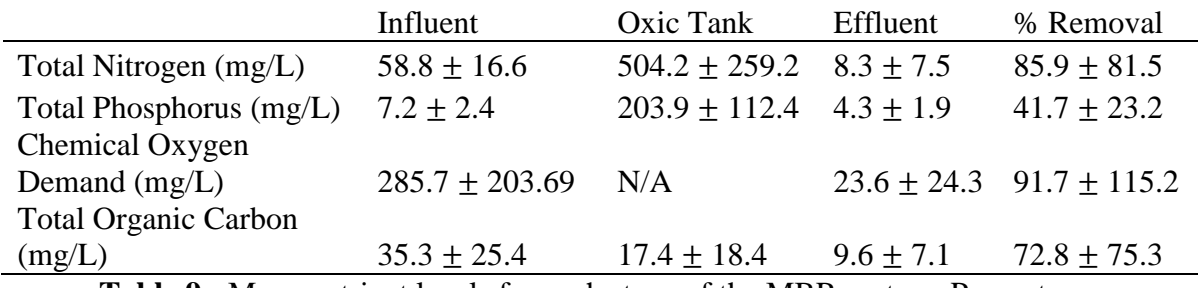

**Table 9** - Mean nutrient levels for each stage of the MBR system. Percent removal is calculated from the difference in quality of sample pairs from the influent and effluent.

Detailed water quality data from the effluent revealed that the system generally produced high quality effluent. However, the effluent did not meet all EPA standards for unrestricted reuse or release to groundwater.

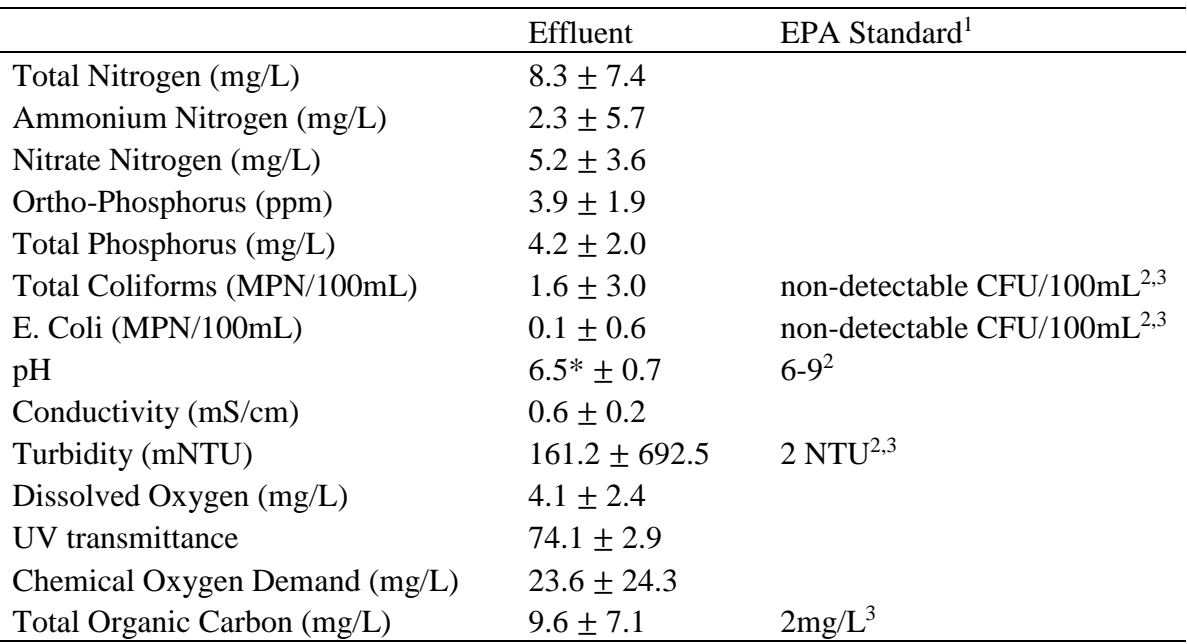

**Table 10** - Mean effluent water quality and applicable EPS standards.

- 1 (Environmental Protection Agency, 2012)
- 2 Standards for unrestricted urban reuse or release to impoundment
- 3 Standards for release to groundwater
- \* Prior to apparent instrument failure

A greater understanding of the system's performance can be achieved by examining

collected water quality data over time. As alluded to above, the buildup of nitrogen and

phosphorus in the oxic tank takes place over time. Several other water quality measurements also

change over time, whether over the course of the study or over the course of a pumping cycle.

## **Temporal Variation in MBR Function**

Temporal variations in MBRs have been studied for the past decade (Zhang et al., 2006) (Hur et al., 2014; Maqbool et al., 2016, Zhang et al., 2006). These recent studies have largely focused on membrane fouling, but the present work focuses on how temporal variations can influence the monitoring of an MBR system, specifically monitoring by fluorescence spectroscopy. It has been reported that MBR systems undergo a startup period during which the bacteria in the oxic tank colonize their new environment and a biofilm develops on the membrane surface (Drews, 2010; Hur et al., 2014; Kraume et al., 2009; Zhang et al., 2006). This startup period is often defined in terms of the trans-membrane pressure of the system (Hur et al., 2014). The present study collected a wide variety of water quality parameters. The relationships between the collected parameters and time are either shown below or in **Appendix A:**  [Supplementary figures](#page-122-0)**.**

Shortly prior to the beginning of this study, the MBR system was cleaned with bleach and re-seeded with a live culture of wastewater. Due to this, the beginning of the study was characterized by a dramatic acclimatization of the sludge to the MBR system. This process was accompanied by an increase the trans-membrane pressure (TMP) of the system. The TMP increased with operating time according to an observable pattern. The TMP of the MBR in the present study increased during an initial startup period and held relatively constant throughout the remainder of the study period (**[Figure 9](#page-63-0)**). This maturation is evident in water quality measurements as well as in fluorescence components. The startup period prior to this gray dashed line is referred to hereafter as the TMP startup period.

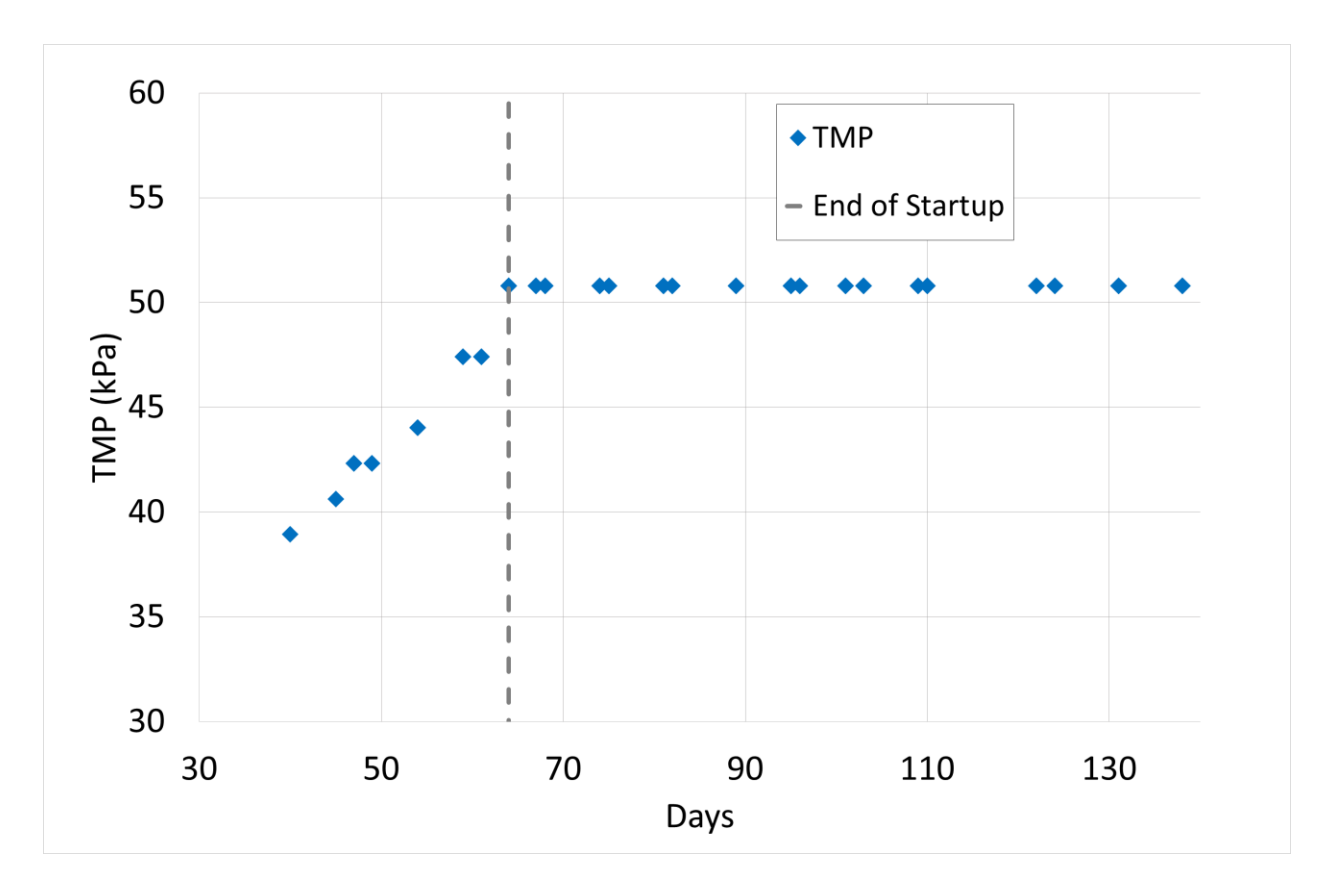

<span id="page-63-0"></span>**Figure 9** - Transmembrane pressure of MBR over time

Total nitrogen in the effluent showed the clearest reflection of system maturation during this startup period. At 61 days the effluent nitrogen concentration leveled off. As the seeded microorganisms acclimatized to their new environment, growth increased and fewer nutrients escaped from the system. It is also known that as a layer of sludge builds up on the membrane surface, called the cake layer, the effective pore size decreases, which can have the effect of increasing effluent quality (Mafirad, Mehrnia, Azami, and Sarrafzadeh, 2011). Both of these effects can be seen in **[Figure 10](#page-64-0)**. The development of the biofilm on the membrane coincides with the decrease and leveling off of turbidity coming through in the effluent. It is unclear why there would be turbidity coming through the membrane since the pore size is 0.2µm, but apparently the biofilm layer was effective in reducing the turbidity.

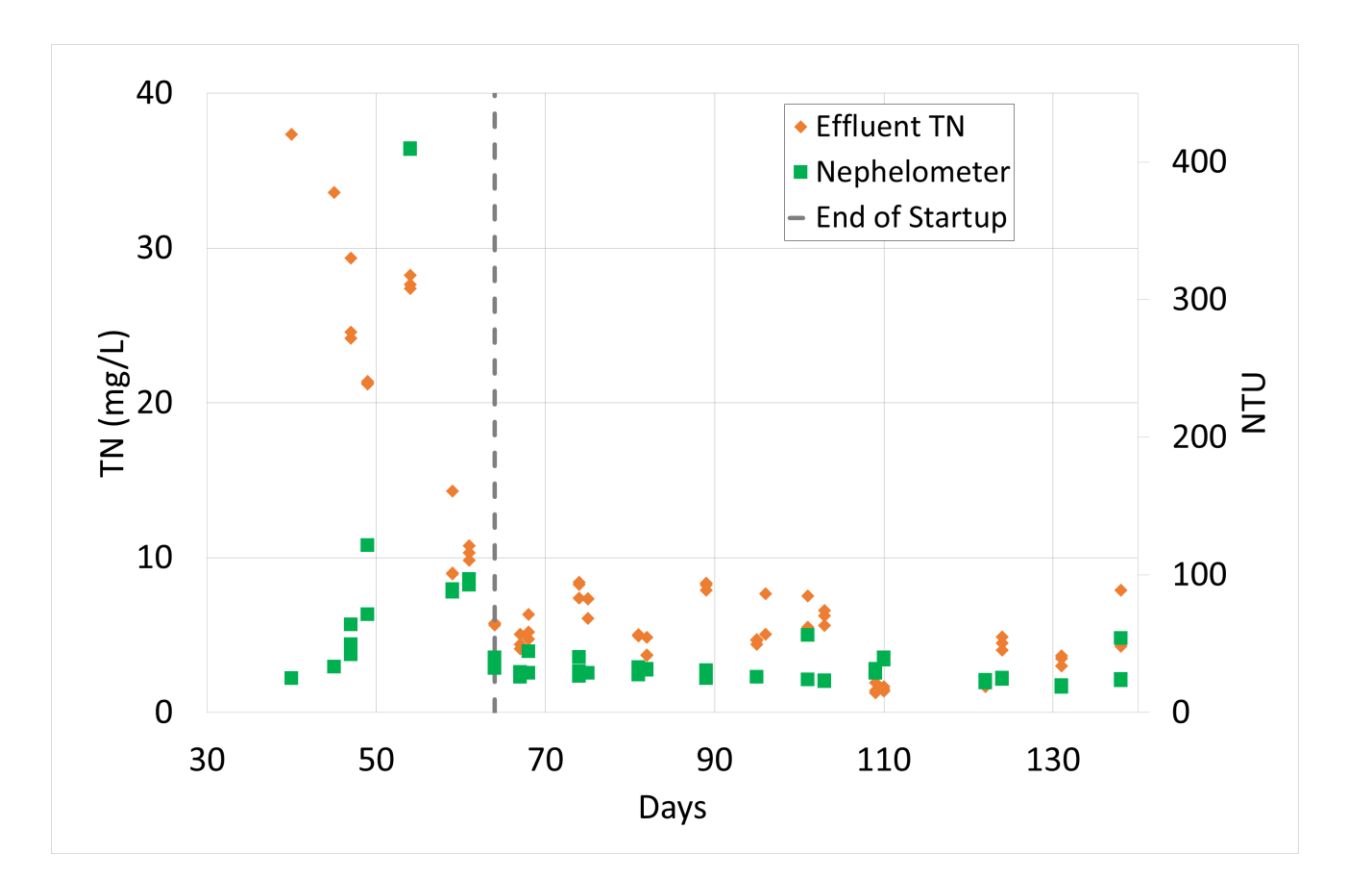

<span id="page-64-0"></span>Figure 10 - Effluent total nitrogen and turbidity vs days. Dotted line shows day 61

Interestingly, there was an analogous startup phase in the oxic tank. Total nitrogen and total phosphorous are the clearest indicators of system maturation. The initial rise and then leveling off of these nutrients can be seen in **[Figure 11](#page-65-0)**. The gray dashed line is the end of the startup period as determined by effluent quality and TMP. The black line demarks an apparent end of oxic tank quality development. This startup period related to oxic tank conditions is referred to as the oxic startup period.

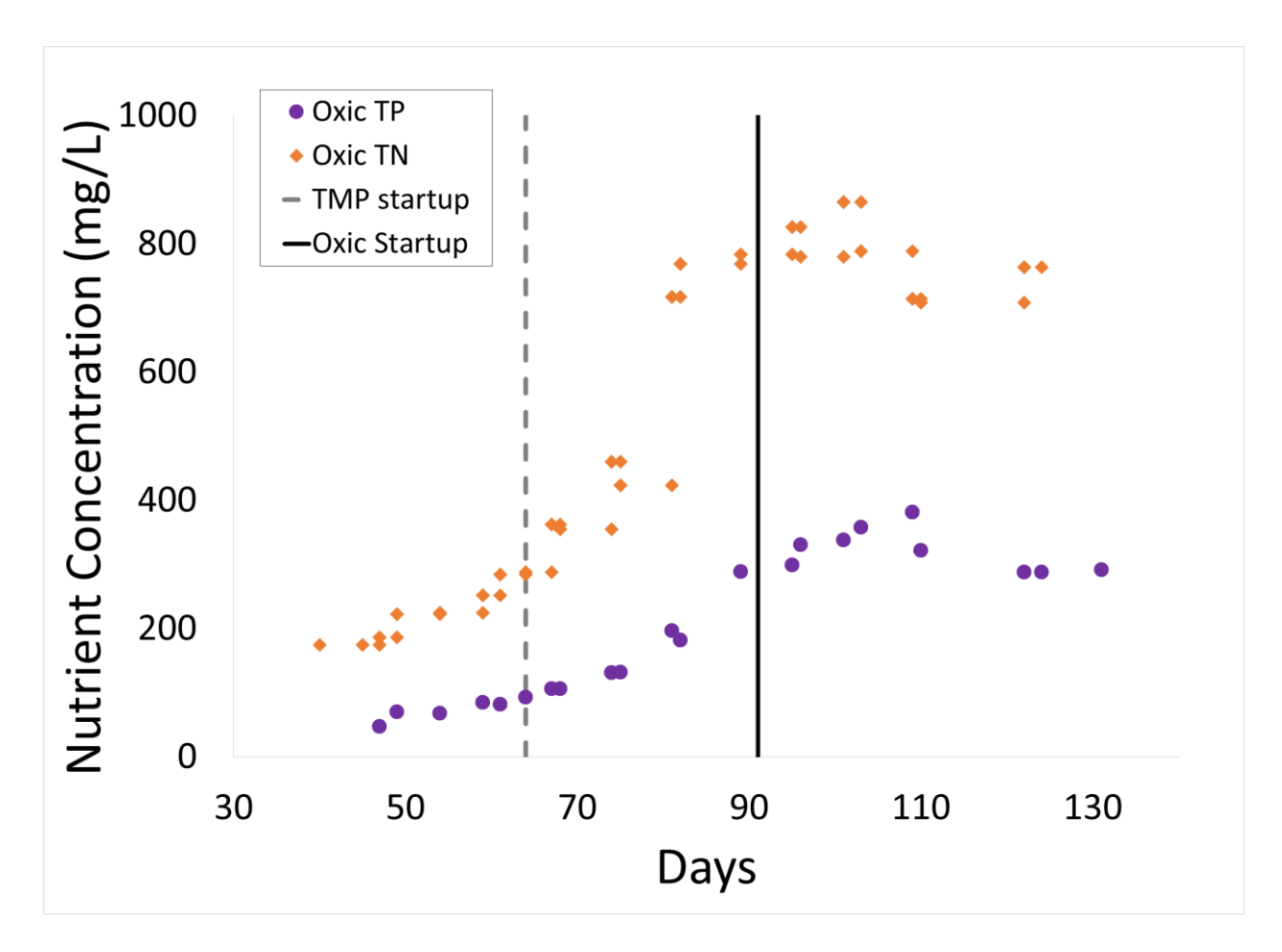

<span id="page-65-0"></span>**Figure 11** - Total nitrogen and phosphorus vs days the system has been running. Gray dashed line is the end of the TMP startup period and black vertical line is the end of the oxic tank startup period.

The effluent TN decreased and then leveled off as the oxic tank TN began to rapidly increase. This information supports the idea that the TMP startup period is when the biofilm layer develops on the membrane surface. The initial drop in effluent TN may have been caused by the capture of nitrogen by the biofilm. This nitrogen was then retained in the biofilm until cells died and lysed, releasing the nitrogen back into the oxic tank. This retention and release could cause the increase in TN in the oxic tank far beyond influent TN levels. For reference, the TN and TP levels for each source over time are shown in **[Figure 12](#page-66-0)**. It can be seen that the oxic tank TN and TP levels far surpass those of the influent.

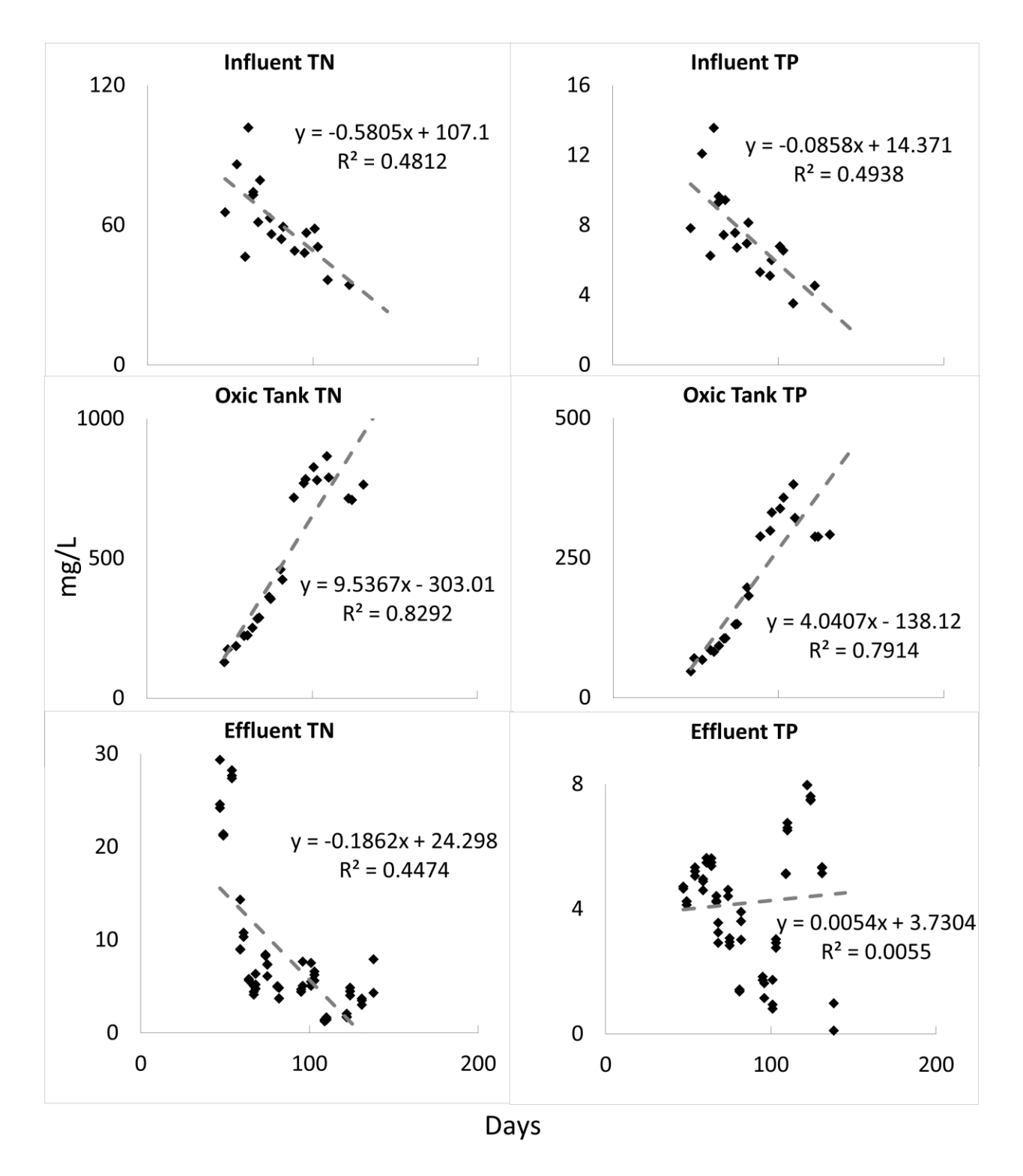

<span id="page-66-0"></span>**Figure 12** - TN and TP over time from each source. From top to bottom: influent, oxic tank, effluent

# **Variation over a Pumping Cycle**

In addition to changes over a several month scale during the study, some parameters measured also changed throughout a pumping cycle. Total coliforms is a routinely checked water quality parameter because it is an indicator of fecal contamination of waters. In this study, coliforms showed a relationship to filtration time (**[Figure 13](#page-67-0)**). There was a distinct peak in total coliforms for samples collected within five minutes of the beginning of a pump cycle. This indicated that effluent quality may change over a pumping cycle. In the case of coliforms, this is likely related to the membrane biofilm layer. It is possible that the biofilm layer increased in thickness or density over the course of the pumping cycle as more material was drawn through it, thereby decreasing the amount of coliforms able to slip through the membrane. This phenomenon has been reported previously (Mafirad, Mehrnia, Azami, and Sarrafzadeh, 2011).

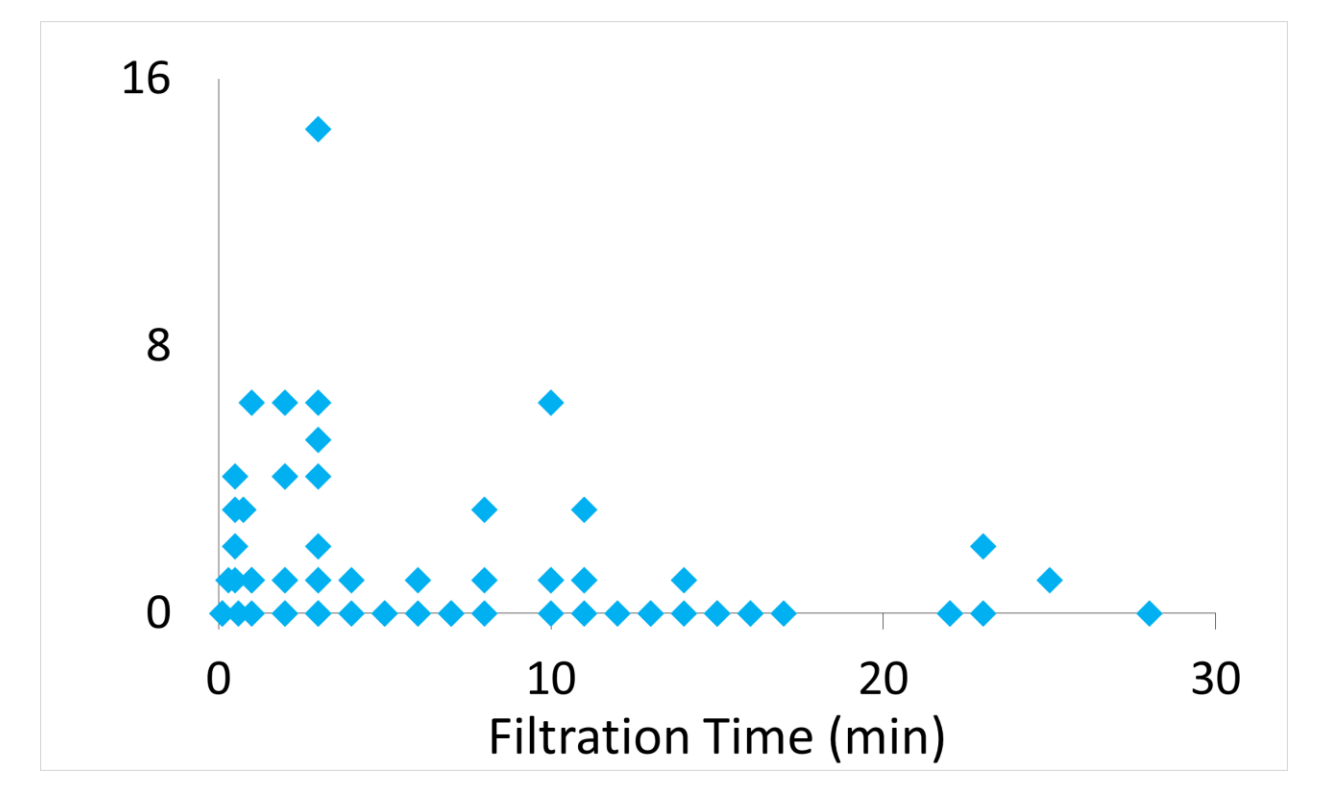

<span id="page-67-0"></span>**Figure 13** –Filtration time vs total coliforms for the entire startup period.

Since effluent quality was not only evaluated from grab samples, but was also monitored continuously via online instruments, these parameters were also investigated for changes over a pumping cycle. **[Figure 14](#page-69-0)** shows the variations in different water quality parameters measured from the effluent line in the MBR system over the course of a week.

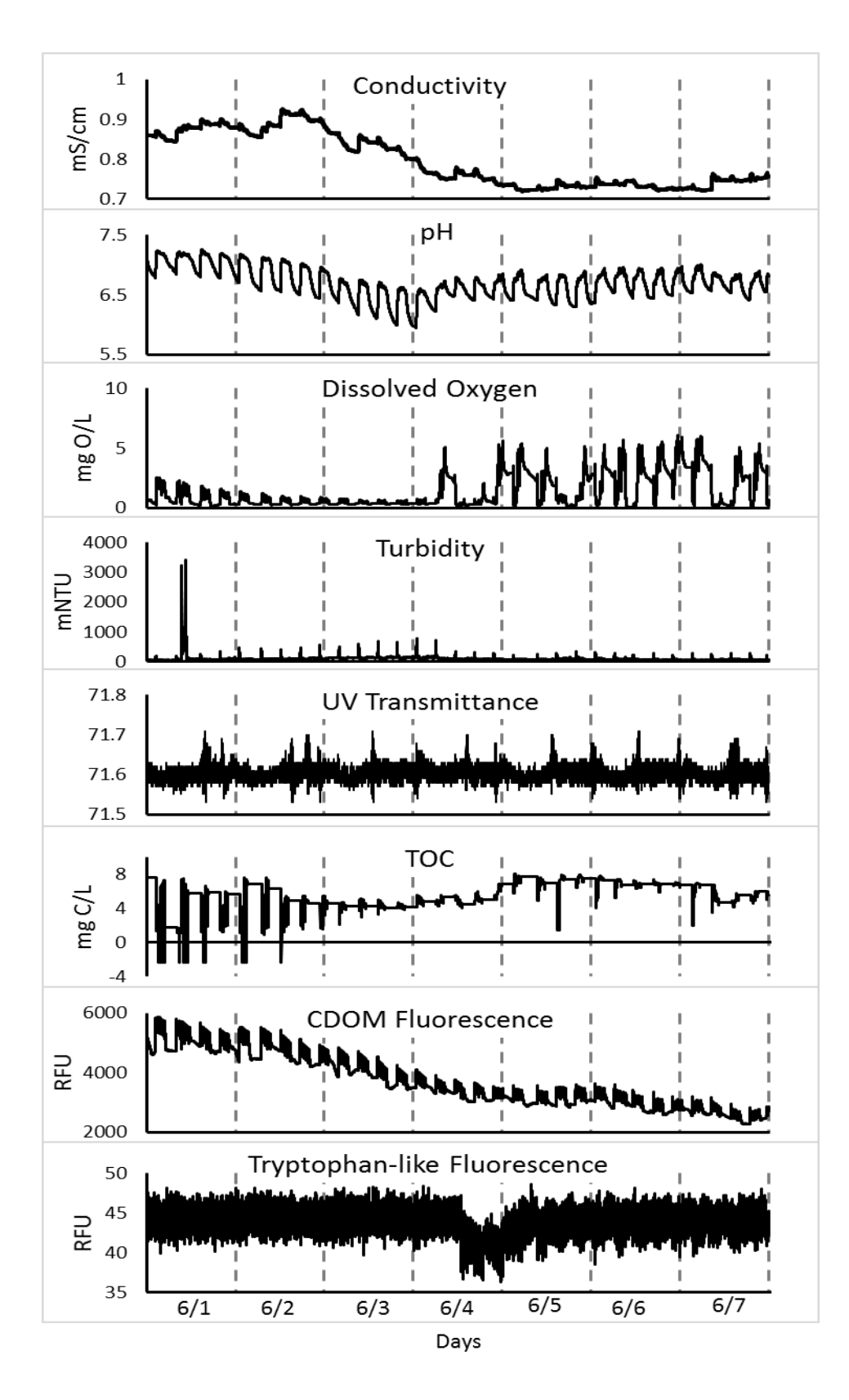

<span id="page-69-0"></span>**Figure 14** - Online measurements over time from 1-Jun thru 7-Jun. Dashed lines indicate days.

The cyclic nature of these data corresponded to the activation of the effluent pump. When the pump turned on, a pulse of water traveled through the instruments that was initially turbulent, then returned to laminar flow. Each instrument responded to this pulse differently.

Conductivity, turbidity, and TOC showed a sharp peak when the effluent pump started, while CDOM fluorescence, pH, and DO showed elevated values while the system was filtering and then dropped off as the water through the system stagnated between pumping periods. Additionally, the UVT and tryptophan fluorescence showed variation, but this did not appear to correlate with the pumping cycle. If using online monitoring for contamination detection or treatment monitoring, these effects must be considered on an instrument by instrument basis to allow for correct interpretation of the data.

Another effect that may impact successful online monitoring is instrument maintenance. The CDOM instrument showed little drift in **[Figure 14](#page-69-0)**, but the value changes dramatically over the course of the study, decreasing according to a power law function. It appeared that the lamp intensity was diminishing rather than reflecting the character of the effluent, but this was not certain (**[Figure 15\)](#page-71-0)**.

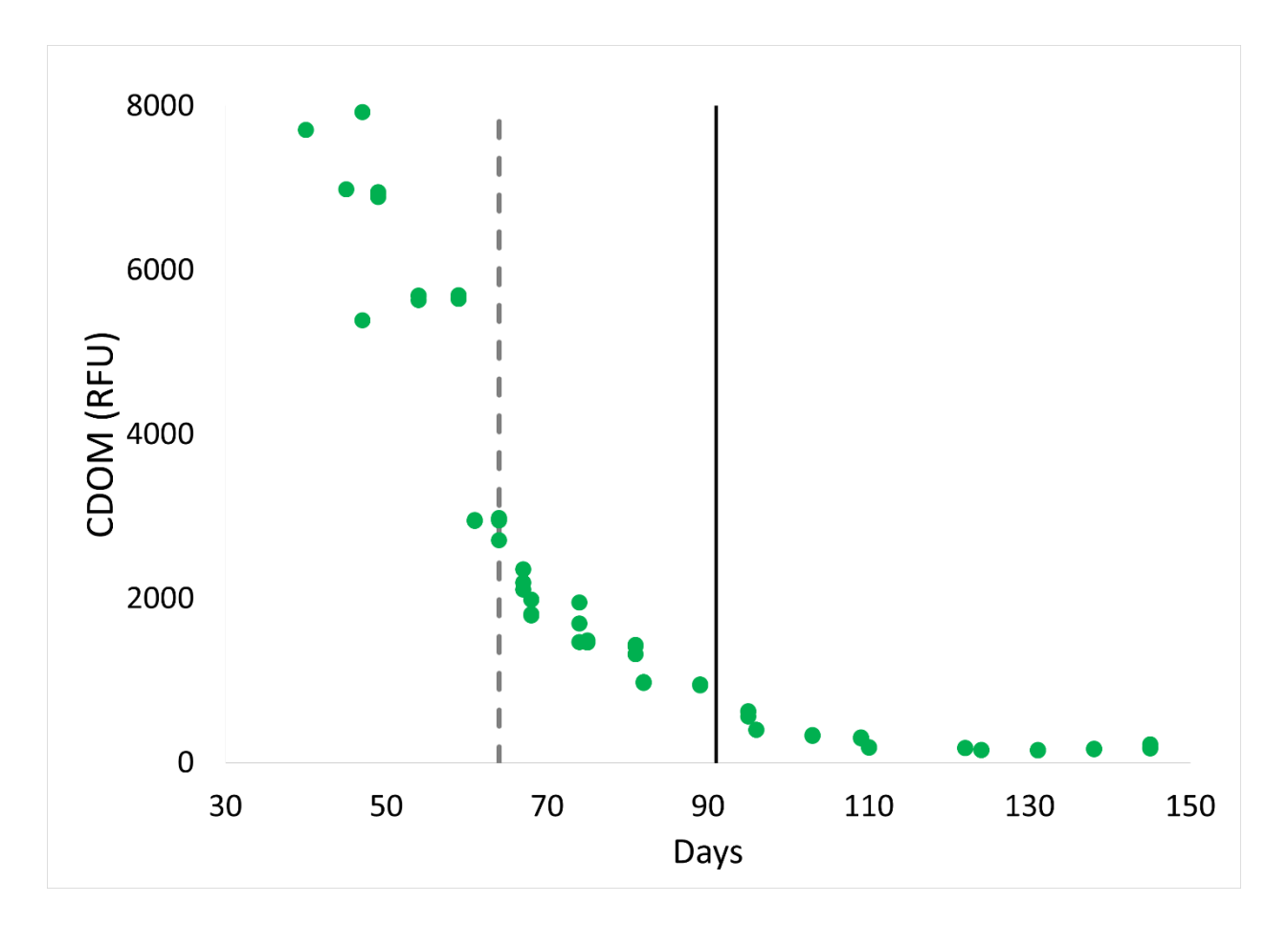

<span id="page-71-0"></span>**Figure 15** - CDOM intensity over the course of the study. Gray dashed line is effluent startup period. Black line is oxic tank startup period.

It is possible that the online CDOM instrument was yielding useful information rather than instrument failure. In fact, total nitrogen showed a similar decrease over time. **[Figure 16](#page-72-0)** showed a strong correlation between total nitrogen and CDOM, indicating that the CDOM instrument was producing valid data. However, the CDOM fluorescence wavelengths were also measured from effluent grab samples (also shown in **[Figure 16](#page-72-0)**). The two CDOM measurements did not correlate well.
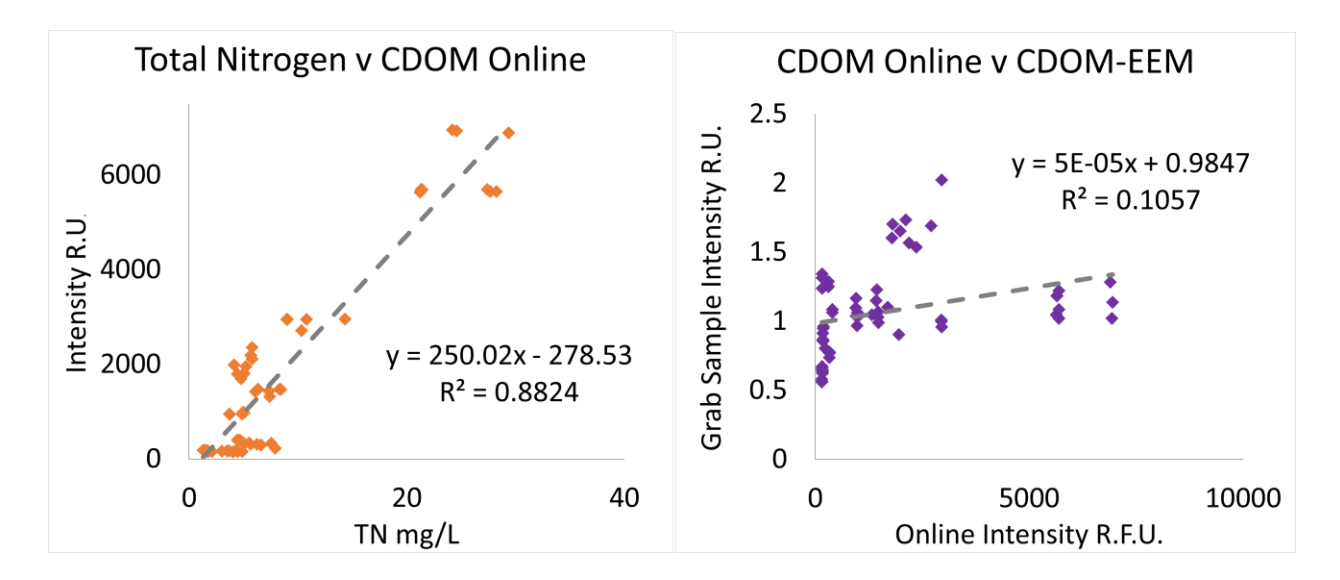

**Figure 16** – Left: correlations between total nitrogen and CDOM fluorescence from the online probe (CDOM Online). Right; correlations between CDOM fluorescence from the online probe and grab samples (CDOM-EEM)

The other online fluorescence instrument measured the tryptophan-like peak. This instrument did not show the same clear decrease over time as the CDOM online peak, but did initially dropped and reached a low point at day 100 (**[Figure 17](#page-73-0)**). This similar initial decrease in intensity and the correlation between the online CDOM fluorometer and total nitrogen indicate that the instrument was reflecting actual effluent quality. This indicated that one of the two measurements in each case was erroneous, or that the water measured by the benchtop fluorometer and online fluorometers were not of the same quality. This may be possible since bacterial growth was present in the effluent line after the sampling port and before the CDOM probe, however this distance was short (2ft.). It was therefore unclear whether the instrument was reflecting actual water quality or a lamp failure in both instruments.

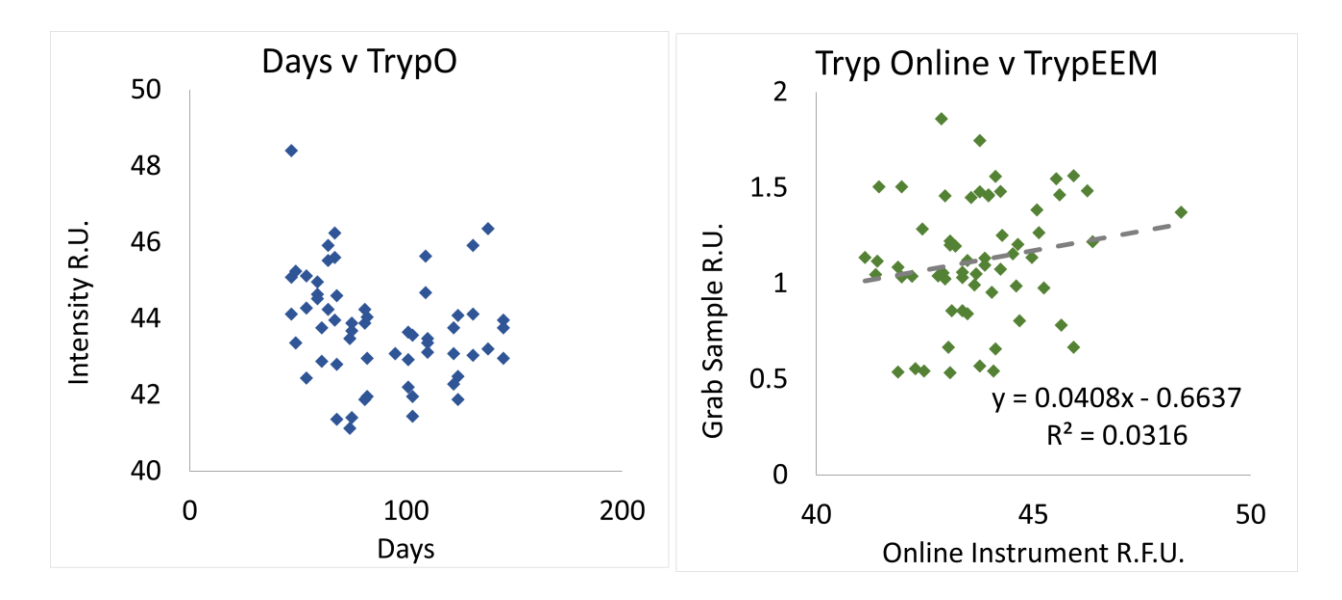

<span id="page-73-0"></span>**Figure 17** - Left; online tryptophan peak intensity over time. Right: correlation between online tryptophan peak and grab sample tryptophan peak.

# **PARAFAC**

Samples taken from throughout the MBR treatment system were used to create two PARAFAC models. The Total Model was created using samples from each sampling location (n  $= 198$ ) while the Effluent Model, used in the contamination detection study, was created solely from effluent samples ( $n = 65$ ). Broad humic fluorescence was present in all samples with variable protein related fluorescence present depending on the source of the sample. The Total Model contained five commonly observed components. The Effluent Model consisted of four of these five components. The components were identified relative to common components published in other studies and the traditional peak locations identified by Coble (1996) (**[Table](#page-74-0)  [11](#page-74-0)**).

A comparison of the spectral loadings are shown below in **[Figure 18](#page-75-0)**. Components 1-4 of the Total Model overlap closely with C1-C4 of the Effluent Model. This indicated that the Total Model was well able to discern the components necessary to model the effluent within a diverse

group of samples. This is the strength of the PARAFAC technique (Yu et al., 2015). **[Figure 19](#page-76-0)** shows an EEM of each component. The Total Model on the left contains four components nearly identical to the components that make up the Effluent Model.

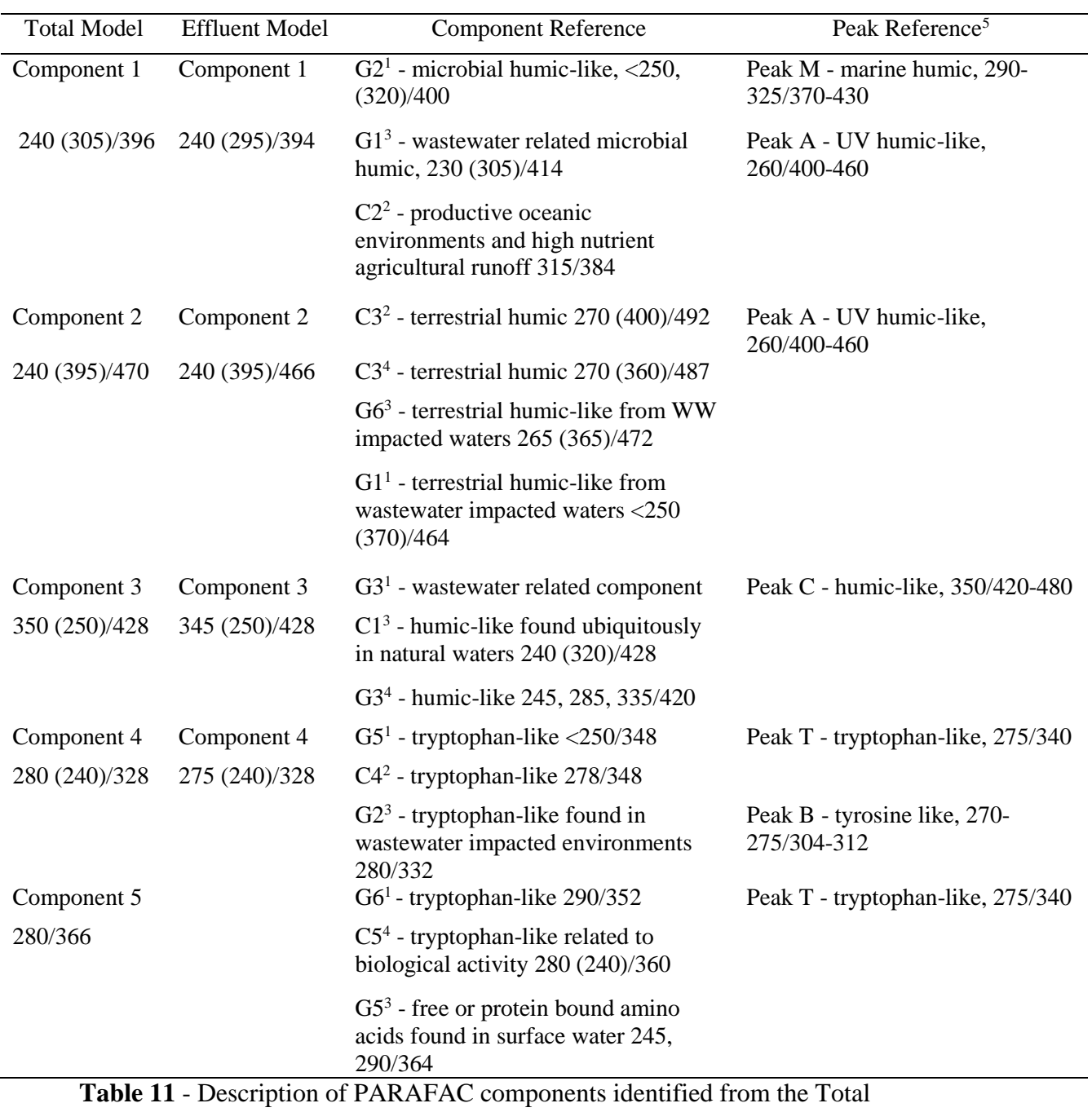

<span id="page-74-0"></span>Model and Effluent Model with similar components and peaks used for identification. Wavelengths are in nm shown as ex/em.

- 1 (Murphy et al., 2013)
- 2 (Stedmon et al., 2011)
- 3 (Yu et al., 2015)
- 4 (Stedmon, Markager, and Bro, 2003)
- 5 (Coble, 1996)

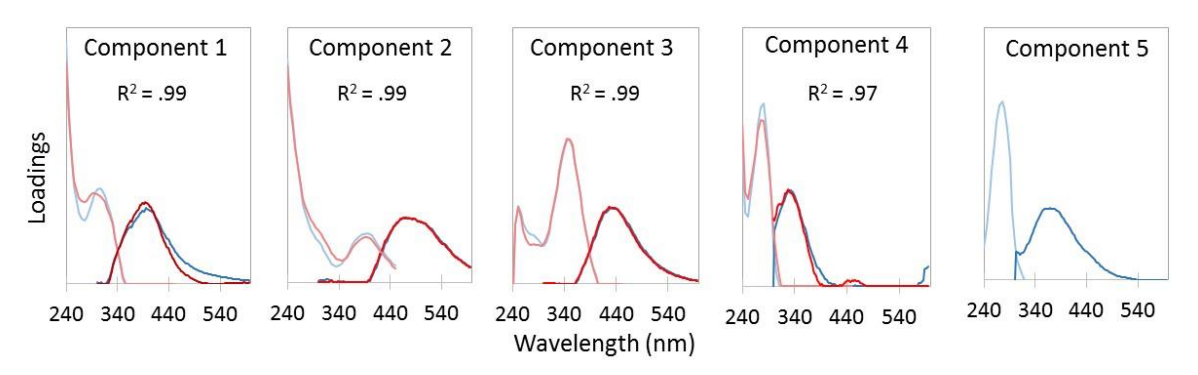

<span id="page-75-0"></span>**Figure 18** - Comparison of spectral loadings between the Total Model and Effluent Model. Excitation spectra are to the left of emission spectra and are lighter. Total Model spectra are blue, Effluent Model is red.

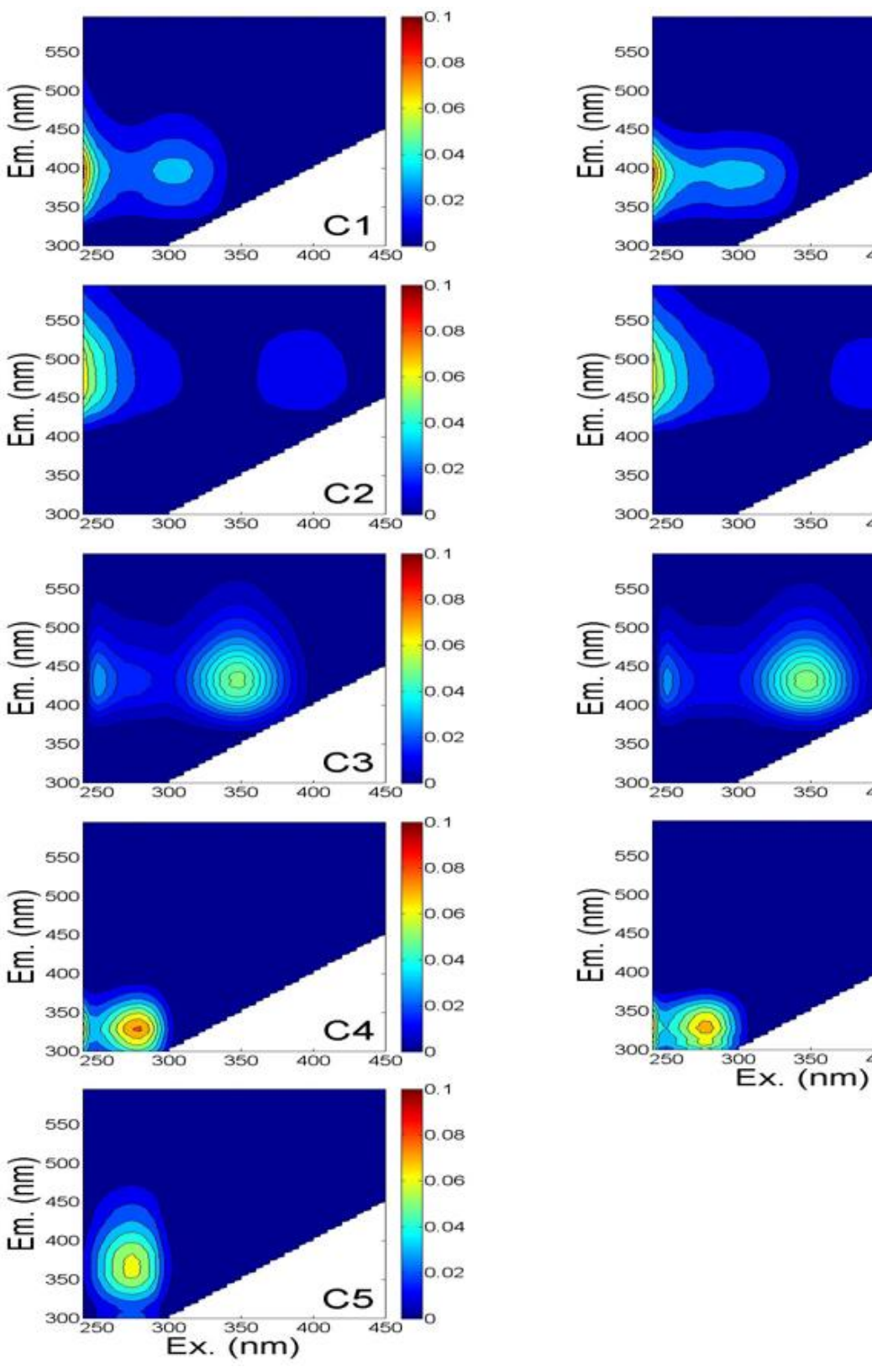

 $0.1$ 

 $0.08$ 

 $0.06$ 

 $0.04$ 

 $0.02$ 

o

 $O, 1$ 

 $0.08$ 

 $0.06$ 

0.04

 $0.02$ 

 $\circ$ 

 $0.1$ 

0.08

 $0.06$ 

 $0.04$ 

 $0.02$ 

 $\circ$ 

0.1

 $0.08$ 

 $0.06$ 

 $0.04$ 

 $0.02$ 

o

450

450

450

 $C<sub>1</sub>$ 

 $C<sub>2</sub>$ 

C<sub>3</sub>

C4

 $400$ 

400

450

 $400$ 

 $400$ 

<span id="page-76-0"></span>**Figure 19** - Component EEMs for Total Model (left) and Effluent Model (right)

Component 1 is microbial in origin and has been associated with wastewater impacted sources (Yu et al., 2015). This component is similar to peak M described by Coble (1996). This region of the spectra was originally referred to as marine humic-like, but has since been shown to relate to microbial activity (Stedmon and Markager, 2005). Component 2 is seen in diverse environments and is thought to relate to terrestrially derived high molecular weight humic substances (Stedmon et al., 2003). This component overlaps with peak A, which is the low excitation wavelength humic-like peak. Component 3 appears ubiquitously in natural waters (Yu et al., 2015) and showed humic-like characteristics similar to peak C (Stedmon et al., 2003). This component has a broad peak centered at excitation/emission 350/425nm and is responsible for the broadest feature present in this set of EEMs, indicating the diversity of chemicals represented by the component. Component 4 exhibits fluorescent character similar to tryptophan and is protein like compounds (Yamashita and Tanoue, 2003). This region of the EEM is referred to as peak T, however this component also overlaps with peak B, the tyrosine related peak (Coble, 1996). Component 5 also exhibits fluorescence in the tryptophan-like region, but is centered at a slightly higher wavelength pair (Murphy et al., 2011; Stedmon et al., 2003). In spite of the potential shift, this component has been reported in this location by Yang et al. (2014) and has been generally referred to as amino acid related or protein like (Yang et al., 2014; Yu et al., 2015).

#### *Mean Component Loadings*

The average component loadings over the course of the study were calculated for each source (**[Figure 20](#page-78-0)**). The loadings from the Total Model were used for this calculation. Due to higher DOM concentrations, the influent had higher loadings for all components. This may have also reflected the less degraded nature of the organic matter entering the system. The loadings of the oxic tank generally decreased from the influent, and the effluent loadings decrease from the oxic tank. This trend reflects the decreasing DOM concentrations through the treatment process. The effluent loadings were generally the lowest.

The oxic tank had a much larger loading of C4 than the effluent, which indicated that some process occurring on or within the filter was responsible for the removal of C4. Similarly, the influent had a much larger loading of C5 than the oxic tank, which indicated that C5 was removed by a process occurring in the oxic tank.

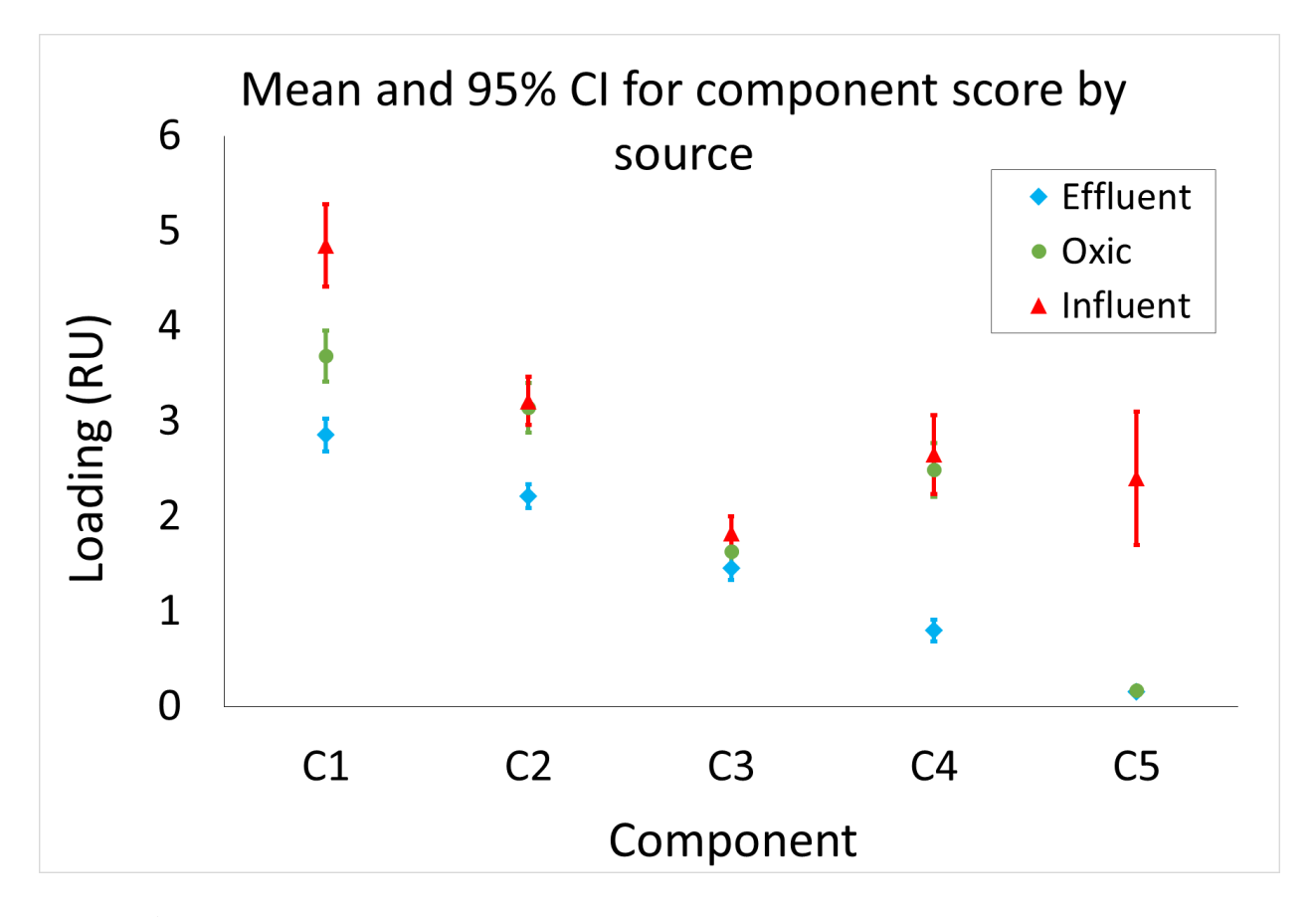

<span id="page-78-0"></span>**Figure 20** - Mean component loadings (Total Model) and 95% confidence intervals for each source

It was expected that the bioreactor portion of the MBR system would more effectively remove protein related components than humic-like components. As reported elsewhere (**[Table](#page-29-0)  [5](#page-29-0)**), bioreactors have been shown to reduce protein related fluorescence peaks  $T_1$  and  $T_2$ . It was not expected that tryptophan-like C4 would be removed during the filtration process. It is possible that another process on the filter surface was responsible for the removal of this component.

#### *Percent Distribution of Components*

In order to remove the potential effects of changing CDOM concentrations, the percent distribution of the component loadings for each source were calculated (**[Figure 21](#page-80-0)**). The percent distribution of each component was calculated as:

$$
\% \, distribution = \frac{(\overline{SCN}) \times 100}{\sum_{n=1}^{5} \overline{SCn}}
$$

where *S* denotes the source and may be *E* for effluent, *O* for oxic, *I* for influent. *C* denotes that the variable is a component score*. N* is a number from one to five indicating which component's percent distribution is being calculated, and *n* is a variable with a value from one to five indicating which of the five components is being considered.

The same trends were present within each source in this view of the data. Note that the percent of a given component cannot be compared across sources here. This is because the total amount of CDOM or total fluorescence may have been (and likely was) different between sources.

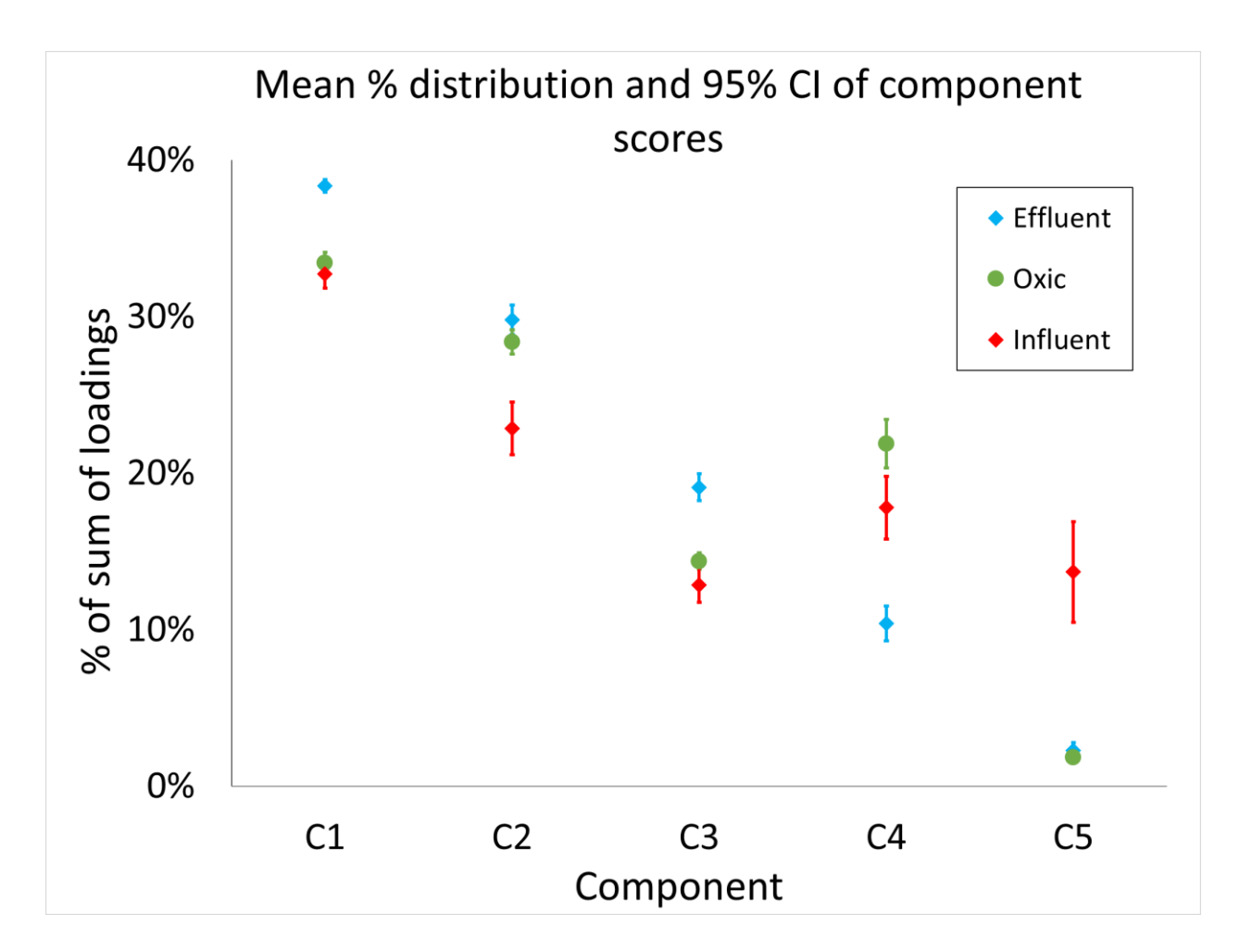

<span id="page-80-0"></span>**Figure 21** - Percent distribution of component loadings for each source.

Changes in DOM concentrations can influence component loadings by changing the amount of fluorescent material present in the water. This may interfere with data interpretation. It was prudent to examine loadings without the potential influence of changing concentrations of fluorescent matter.

When considering the distribution of the loadings within a source, the relative loadings were the same. Comparing the distribution of loadings between sources should be done with caution, due to the effect of changes in DOM concentration. The effluent generally had higher percent loadings of the humic-like components than the oxic tank, and the oxic tank had higher percent loadings of the humic-like components than the influent. However, this does not mean

that there was more fluorescent humic-like DOM in those sources than in the influent. This effect was a result of the removal of the protein related components C4 and C5 and the resulting decrease in total fluorescence in the effluent and oxic tank samples.

# **Temporal Variations in Fluorescence**

There have been limited attempts to use fluorescence to investigate changes in MBR water quality over time, all of which were at benchtop or pilot scale (Hur et al., 2014; Maqbool et al., 2016; Zhou et al., 2012). In each case, the fluorescence character of the effluent changed minimally over time, while changes from within the reactor were more obvious. These changes over time reflected a cake layer formation on the membrane surface, thus dividing the membrane system performance into two periods, cake layer formation and afterward (Hur et al., 2014; Maqbool et al., 2016).

While these studies offer guidance, additional research has shown that lab scale experiments mostly offer qualitative information in regards to operation of full scale MBR systems (Kraume et al., 2009). Research suggested this was due to differences in hydrodynamic conditions, sludge freshness and composition, ambient conditions, and energy input (Kraume et al., 2009). This study allowed for investigation of temporal variations of a full scale MBR system by fluorescence spectroscopy. A notable finding in this study and others is the presence of two different start up periods related to membrane performance: the effluent startup phase defined by TMP and reflected in TN and turbidity (via the nephelometer), and the oxic tank startup phase defined by the TN and TP of the oxic tank. Evidence of these phases was also seen in the fluorescence characteristics of the system.

71

**[Figure 22](#page-83-0)** shows composite component loadings for the effluent, oxic, and influent samples taken over time. The composite loadings are the mean loading from the three samples collected from that source on the given day. Taking the mean of the three loadings from a set of concurrent samples helps to minimize the effect of outlier samples and to trim the data to a manageable number of data points. The gray and black lines represent the TMP and oxic tank startup period, respectively. The observed changes over time are related to variable influent quality, development of the sludge character in the oxic tank, and development of the biofilm on the membrane surface. As **[Figure 22](#page-83-0)** reveals, the data are complex, but there does appear to be trends to the variation.

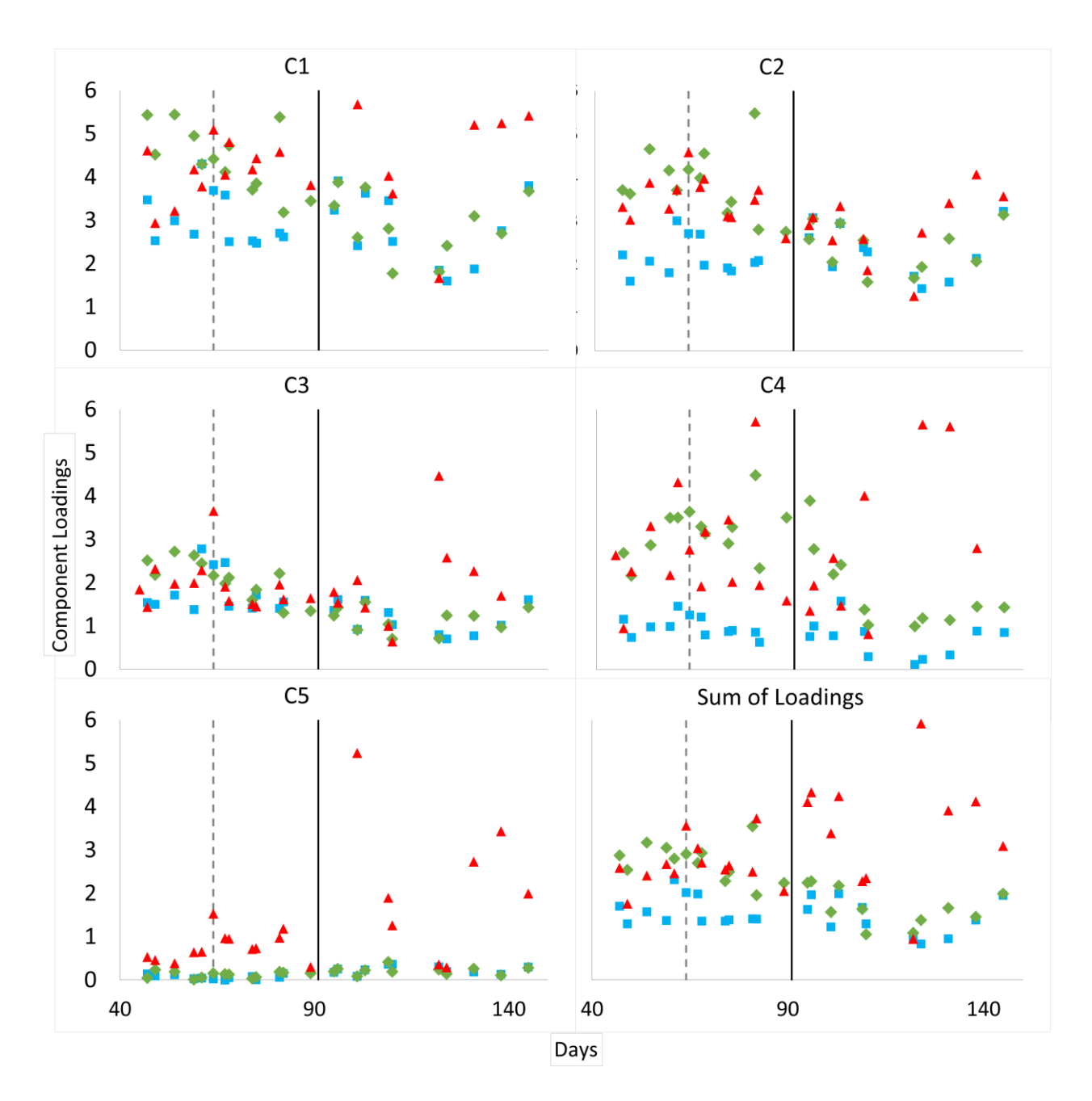

<span id="page-83-0"></span>**Figure 22** – Composite component loadings over time by source. Effluent components are blue squares, oxic tank components are green diamonds, and influent components are red triangles. Gray dashed line denotes TMP startup period and black vertical line denotes oxic startup period

There are not many clear trends when only considering individual components, but there are some. Humic-like components C1, C2, and C3 decrease over time in the oxic tank (green diamonds). These same components also have an increasing tail near the end of the sampling

period, starting around day 125. Terrestrial humic-like C2 also exhibited this hockey stick shaped trend in the influent (red triangles), which may be a cause to the trend in the other humiclike components. Also in the influent (red triangles), amino acid related component C5 increased after the oxic tank startup period.

Looking at trends in individual components, however, can be misleading. Each of the sample sources are influenced by the quality of the water coming from previous sources. For example, terrestrial humic C2 decreased in the oxic tank (green diamonds) during the same period that C2 decreased in the influent (red triangles). It is not possible to determine a cause for this decreasing trend, but it is likely that the trend in the oxic tank is related to the trend in the influent. Therefore, comparisons between the component loadings are more valuable as these can take into account the water quality upstream of the source being considered.

### *Removal of PARAFAC components over time*

**[Figure 22](#page-83-0)** is useful for examining the differences in component loadings and assessing the removal or buildup of components over time. Differences between influent loadings (red) and oxic tank loadings (green) may indicate that a component is biodegraded or retained in the oxic tank. Similarly, differences between oxic tank loadings (green) and effluent loadings (blue) may indicate that the biofilm on the filter is removing a component or leeching it through the filter.

In the period between water entering the MBR system as influent and travelling through the oxic tank, the only process that may influence the DOM is biodegradation since settling is minimized by a mixing pump and blower within the MBR system. From the reactor, through the membrane, to the effluent there are three processes that may affect DOM. These are adsorption to the membrane surface, biosorption into the matrix of bacteria and organic material (biofilm)

forming on the membrane surface, and biodegradation by the biofilm. The TMP startup period was defined as a period of increasing TMP (up to day 61 in the present study), after which the TMP remained constant for the remainder of the study period. During the TMP startup period, the processes that acted at the membrane surface to remove components were likely the same processes that increased TMP. However, after this period, there was still removal of some components without the effect of increasing the TMP. These processes are discussed below.

#### *Removal of microbial humic C1*

During the oxic tank startup phase, microbial humic C1 had a higher loading in the oxic tank (green) than in the effluent (blue) (**[Figure 23](#page-86-0)**). This result indicated that this component was removed by membrane related processes. This phenomenon has been reported previously (Hur et al., 2014; Maqbool et al., 2016). Since C1 was removed by membrane related processes during the TMP startup period, this component may have contributed to increasing the system TMP. Of the potential membrane processes, adsorption to the membrane surface likely has the greatest influence on TMP as this process leads directly to pore narrowing, even prior to the buildup of biofilm (Iorhemen, Hamza, and Tay, 2016).

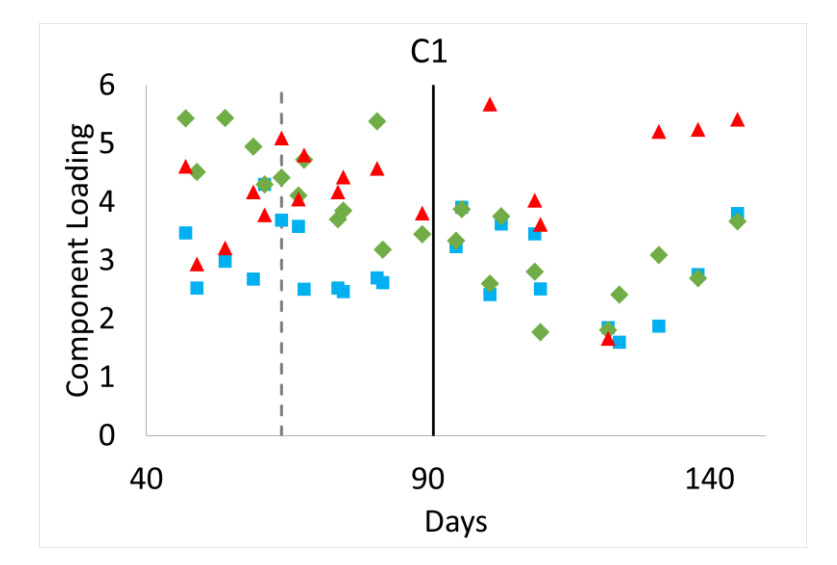

<span id="page-86-0"></span>**Figure 23** - Microbial humic C1 loading over time. Gray dashed line indicates end of TMP startup period. Black line indicates end of oxic tank startup period. The source of each component loading is indicated as follows: red triangles represent influent, green diamonds represent oxic tank, blue squares represent effluent.

After the TMP startup period when the biofilm was established, C1 was removed at the membrane surface by a process that did not affect TMP. This was possibly biosorption to the biofilm rather than adsorption to the membrane surface and pore space. This may explain why the TMP stopped increasing. A similar phenomenon was observed by Arora and Davis (1994) and reviewed by Le-Clech et al. (2006). Arora and Davis (1994) added yeast to a MBR containing bovine serum albumin. The yeast was found to create a type of pre-filter that inhibited the BSA from binding to the membrane pores, resulting in greatly decreased membrane fouling.

During the period after the TMP startup and still during the oxic startup period (days 61- 91), the oxic tank C1 loading began to decrease, while influent loadings remained high. This indicated a decrease in filter retention over time, which has been previously reported by Maqbool et al. (2016). It appears that as the biofilm was growing, biodegradation began to increase in the oxic tank, eventually dominating the removal of C1.

After the oxic startup period, the oxic tank and effluent loadings for C1 began to mirror each other. It may be that biodegradation in the oxic tank removed the components to such a level that the membrane surface processes no longer removed the material. Biodegradation of C1 has been reported elsewhere (Cohen et al., 2014; Murphy et al., 2011).

## *Removal of terrestrial humic C2*

Terrestrial humic-like C2 exhibited similar patterns of removal as compared to microbial humic C1 (**[Figure 24](#page-88-0)**). During the oxic tank startup phase, this component had higher loadings in the oxic tank (green) than in the effluent (blue), which indicated that C2 was initially removed by membrane related processes, similar to C1. Filtration related removal of C1 has been reported (Hur et al., 2014; Maqbool et al., 2016), but C2 was reported to be resistant to filtration (Ishii and Boyer, 2012). This difference between the results of the present study and those of previous studies may due to the operational stage of these other systems, which were all past system startup. For example, initially C2 showed removal by filter related processes, but afterward C2 no longer appeared to be retained by the membrane. Since C2 was removed by membrane related processes during the TMP startup period, it too may have contributed to the increasing TMP of the system.

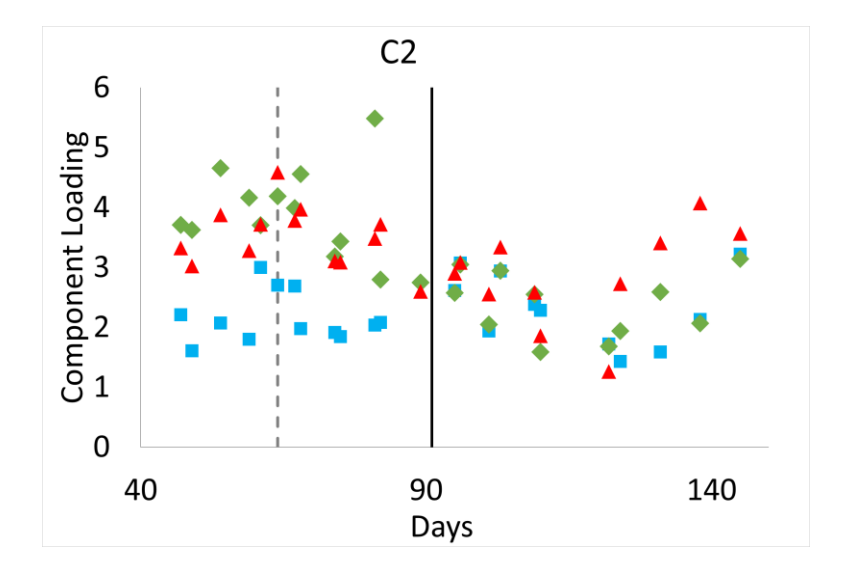

<span id="page-88-0"></span>**Figure 24** - Terrestrial humic C2 loading over time. Gray dashed line indicates end of TMP startup period. Black line indicates end of oxic tank startup period. The source of each component loading is indicated as follows: red triangles represent influent, green diamonds represent oxic tank, blue squares represent effluent.

During this period after the TMP startup and still during the oxic startup period, the oxic tank loading began to decrease. In the case of C1, this decrease appeared to be due to increasing biodegradation, however C2 appeared to be simply mirroring the influent score. C2 did not exhibit biodegradation until the final days of the study period. Biodegradation of C1 has been reported elsewhere (Cohen et al., 2014; Murphy et al., 2011), but C2 is generally reported to show minimal biodegradation (Cohen et al., 2014; Ishii and Boyer, 2011; Murphy et al., 2011), which is in agreement with the current study.

#### *Removal of microbial humic C3*

During the TMP startup phase, microbial humic C3 had higher loadings in the oxic tank than in the effluent (**[Figure 25](#page-89-0)**). This indicated that C3 was removed by membrane related processes. Since C3 was only removed during the period when TMP was increasing, it seems

that this component was only removed by adsorption to the membrane surface. This is consistent with another study which reported the fluorescence peak in the same location as C3 to be found in membrane foulants (Wang et al., 2009).

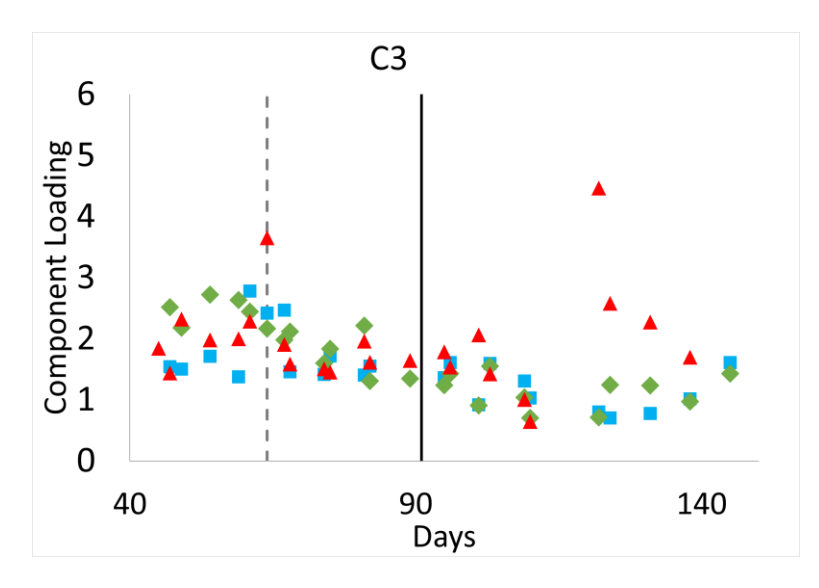

<span id="page-89-0"></span>**Figure 25** - Microbial humic C3 loading over time. Gray dashed line indicates end of TMP startup period. Black line indicates end of oxic tank startup period. The source of each component loading is indicated as follows: red triangles represent influent, green diamonds represent oxic tank, blue squares represent effluent.

At the end of the TMP startup period, the effluent loading quickly converged to the oxic tank loading and both closely followed the influent loadings for this component over time. It appears that initially the component was binding to the membrane surface, but after the initial 60 days binding sites to the membrane surface were filled, or conditions in the tank changed that inhibited binding to the membrane surface. This would explain why the effluent loading and the oxic tank loading were approximately the same around day 60. In the instances where the influent brought a higher amount of C3 than usual, the component was biodegraded in the oxic tank to normal levels. Apart from the instances of unusually high C3 inputs from the influent, the component showed very little biodegradability. This result was consistent with previous literature (Cohen et al., 2014; Murphy et al., 2011).

## *Removal of tryptophan-like C4*

Initially, tryptophan-like C4 removal was entirely accomplished by membrane related processes (**[Figure 26](#page-91-0)**). The removal of this component was consistent through the TMP startup phase (day 1-61) and oxic tank startup phase (day 1-90). Therefore, the component was likely removed by biosorption to the biofilm forming on the membrane surface rather than adsorption to the membrane itself. This result is supported by many studies that found tryptophan-like fluorescence to be related to membrane fouling by biosorption to the biofilm (Hur et al., 2014, Meng et al., 2011; Tang et al., 2010; Wang et al., 2009). If adsorption was the primary process for removal of C4, then the removal would have decreased after the TMP startup period similar to the humic components C1 and C3.

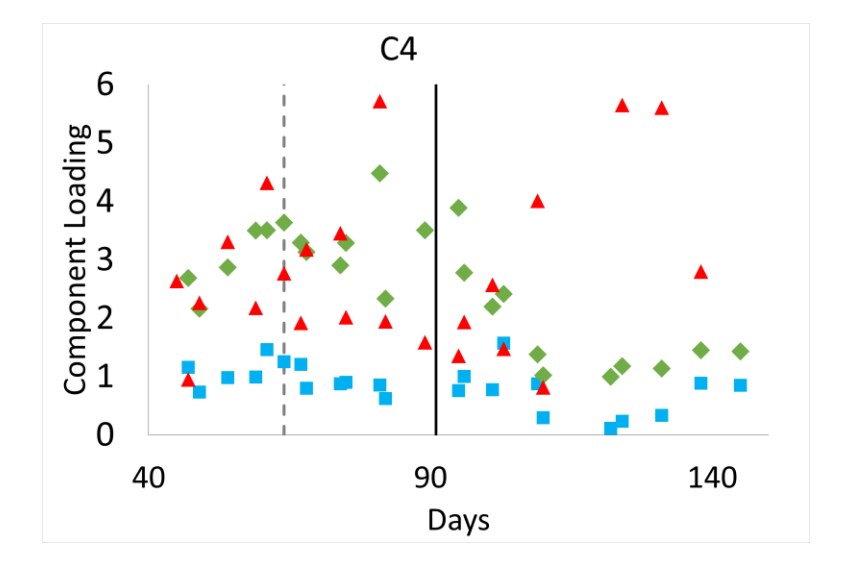

<span id="page-91-0"></span>**Figure 26** – Tryptophan-like C4 loading over time. Gray dashed line indicates end of TMP startup period. Black line indicates end of oxic tank startup period. The source of each component loading is indicated as follows: red triangles represent influent, green diamonds represent oxic tank, blue squares represent effluent.

The transfer from membrane related removal of this component to biodegradation in the oxic tank does not occur neatly at the end of one of the startup phases, but 10 days or so after the oxic tank startup period. C4 has been reported to be removed by biodegradation (Baker and Inverarity, 2004) as well as by membrane related processes (Hur et al., 2014; Maqbool et al., 2016). The present study indicated that under different operational stages, the component may be removed by different processes. Initially, C4 was removed by membrane related processes, but afterward the removal switched to biodegradation in the oxic tank.

While biodegradation of this component increased, examining the percent removal of this component, rather than the absolute removal reveals that the filter was still removing a comparable fraction of this component, but this removal was less obvious because the levels of C4 in the oxic tank had dropped. This can be seen by comparing the mean component loadings and influent relative component loadings in a later section (**[Figure 28](#page-95-0)**).

## *Removal of amino acid related C5*

C5 is the amino acid related peak and its removal appeared to be entirely accomplished by biodegradation (**[Figure 27](#page-92-0)**). The effluent component loading consistently matched the oxic tank loading indicating no removal from membrane related processes. This is consistent with literature (Yang et al, 2014). Protein like components are considered primarily responsible for membrane fouling due to their retention on membrane surfaces (Drews et al., 2007; Hur et al., 2014; Maqbool et al., 2016). This study has shown one protein like component to be highly biodegradable, while the other is retained by the membrane initially, but is increasingly biodegraded as operation continues.

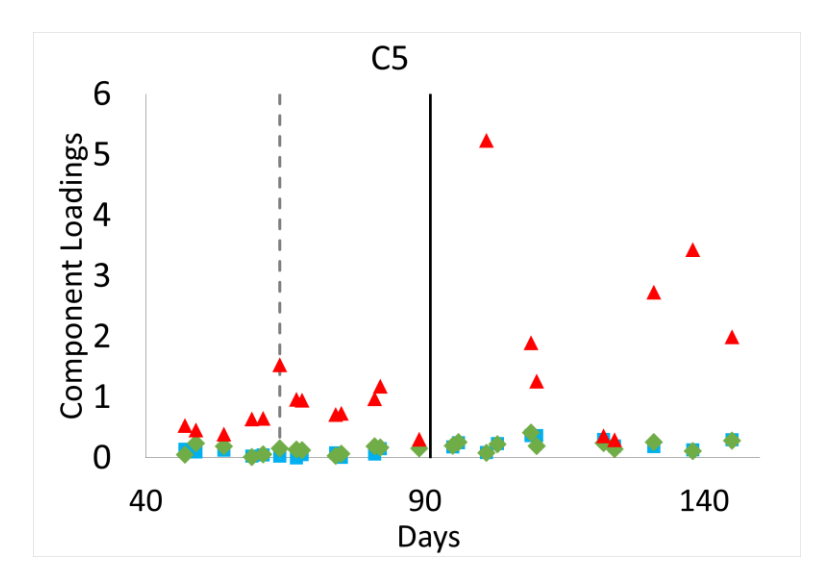

<span id="page-92-0"></span>**Figure 27** – Amin acid-like C5 loading over time. Gray dashed line indicates end of TMP startup period. Black line indicates end of oxic tank startup period. The source of each component loading is indicated as follows: red triangles represent influent, green diamonds represent oxic tank, blue squares represent effluent.

## *Relative component loadings*

While removals and trends are present in the composite loadings, they are also difficult to visualize. The mean component loadings were taken during and after the two startup periods for easy comparison between startup and afterward and between sources. These means are shown in **[Figure 28](#page-95-0)**. Along with the means are the influent relative component loadings. These were calculated by dividing the component loadings by the corresponding influent component loading from the same day and calculating averages over the four time periods. This presentation of the data removes extraneous information to easily identify the effects that MBR processes have on component scores.

$$
influent\ relative\ component\ loading=\frac{(\overline{SCN})}{\overline{ICN}}
$$

An additional advantage of examining component loadings relative to influent component loadings is that effects of changing influent quality on the data are mitigated. One of the differences between a full scale MBR system and a benchtop system is the consistency of influent quality. Often benchtop studies will use synthetic wastewater of a consistent quality throughout the duration of the study (Hur et al., 2014; Maqbool et al., 2016). Since full size MBR systems treating real wastewater encounter variabilities in water quality, this variability could contribute to unexpected system behavior and should be accounted for when analyzing data from real systems. **[Figure 28](#page-95-0)** shows that the same general trends are present when considering component loadings compared to the influent.

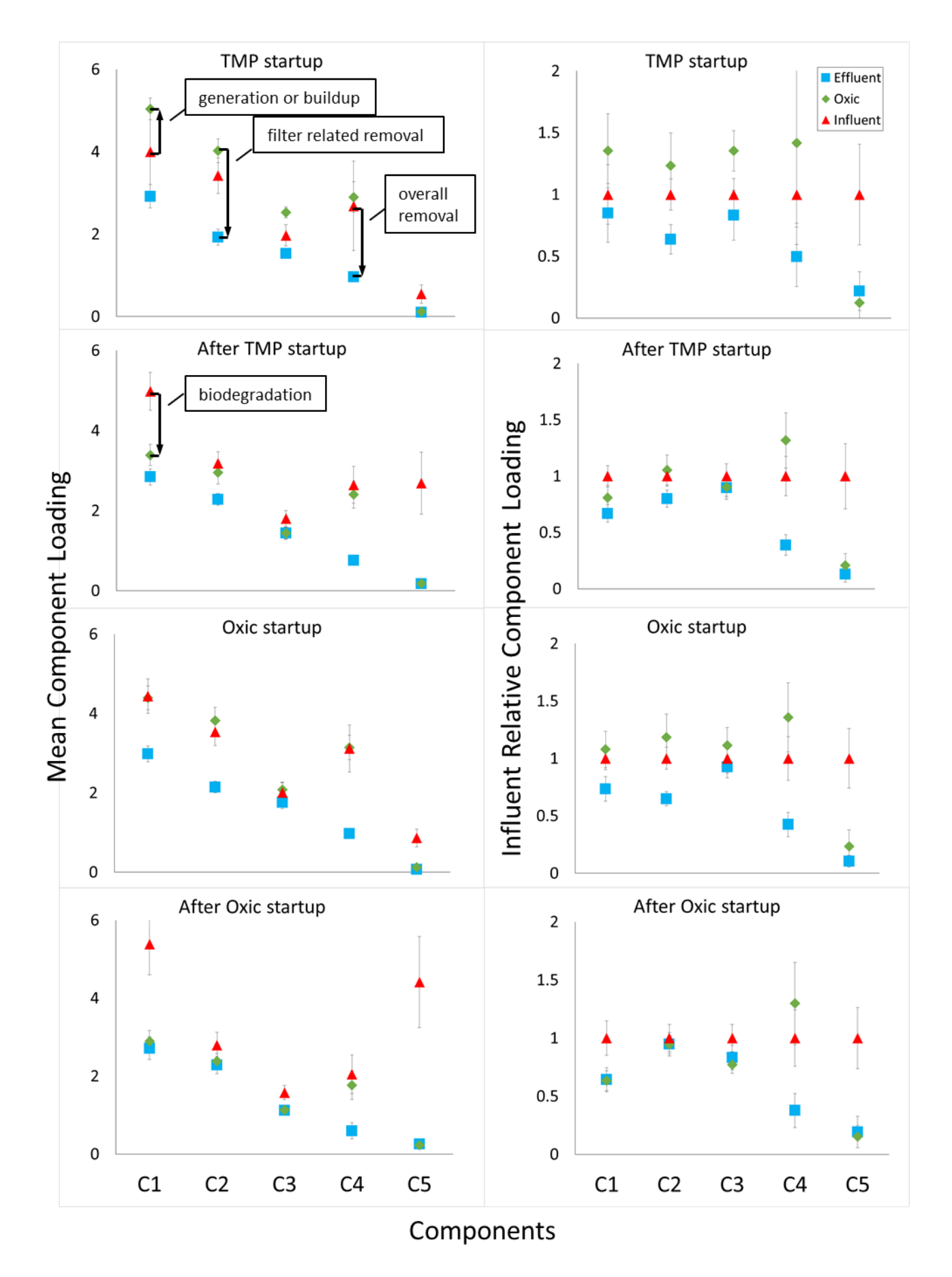

<span id="page-95-0"></span>**Figure 28** - Mean component loadings and mean relative component loadings for startup periods and post-startup. Mean component loadings for the given time period are on the left. Mean influent relative component loadings are on the right. A buildup of DOM is indicated where oxic tank loadings are greater than influent loadings. Biodegradation is indicated by a decrease in component loading from influent to oxic tank. Membrane related removal is indicated by a decrease in loading from the oxic tank to the effluent. The total removal for a given component is indicated by the difference in loading from the influent to effluent.

**[Figure 28](#page-95-0)** clearly shows an increase in some component loadings from the influent to the oxic tank. This is especially evident during the TMP startup phase. It is unusual to see components increase through the treatment process, but this has been reported previously (Hur et al., 2014; Saadi, Borisover, Armon, and Laor, 2006; Yang et al., 2014). This likely indicated a buildup of these components in the oxic tank rather than generation of these components. This could have been caused by retention of the components by the membrane coupled with low biodegration of the material due to acclimation of the bacteria to the new environment. Additionally, **[Figure 28](#page-95-0)** shows the same relationships as the composite loadings do in **[Figure 22](#page-83-0)**. For composite loadings shown as percent distributions, refer to **Appendix A**: [Supplementary](#page-122-0)  [figures.](#page-122-0)

# **Fluorescence Correlation to TOC Removal**

Fluorescence peaks have been previously shown to relate to TOC concentrations in wastewater streams (Baker, 2002; Hudson et al., 2008; Reynolds et al., 2002; Vasel and Praet, 2002). This is a valuable information as organic matter poses several obstacles to efficient treatment of wastewater such as membrane fouling, increased oxidant demand, disinfection byproduct formation, and poor coagulation efficiency (Ishii and Boyer, 2012; Wang et al., 2009a; Yang et al., 2014). A fluorescence metric was found to correlate strongly to TOC removal after the oxic tank startup phase for this MBR system. A linear regression was created between the ratio of humic components over protein like components from the influent and TOC removal between influent and effluent (**[Figure 29](#page-96-0)**).

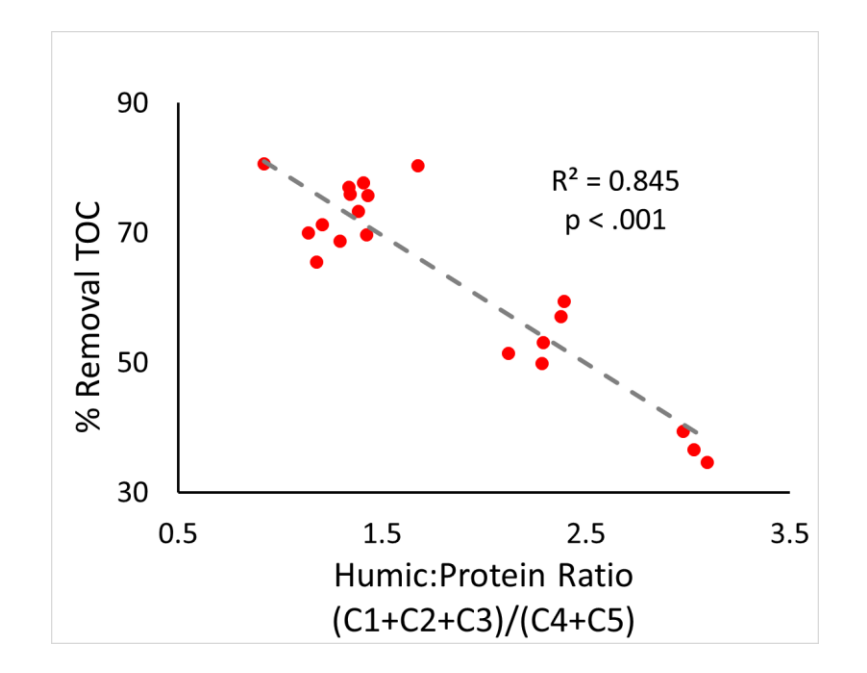

<span id="page-96-0"></span>**Figure 29** - Linear regression of humic:protein ratio to % removal of TOC

The humic:protein ratio has been developed by (Kulkarni et al., 2016) for determination of arsenic mobilization in groundwater in Bangladesh, however the ratio is also shown to be meaningful in this context. The more protein like character the DOM in the influent had, the higher the percent removal of TOC. This is expected as protein like fluorescent components were highly removed throughout MBR operation (**[Figure 22](#page-83-0)**).

It is desirable that single wavelength peaks could be used to replace the need of developing a PARAFAC model, so the ratio of peak M (ex 312nm/ em 450nm) to a peak corresponding to C5 (ex 275nm/ em 360nm) was evaluated. **[Figure 30](#page-97-0)** shows the regression between this peak ratio and percent removal TOC.

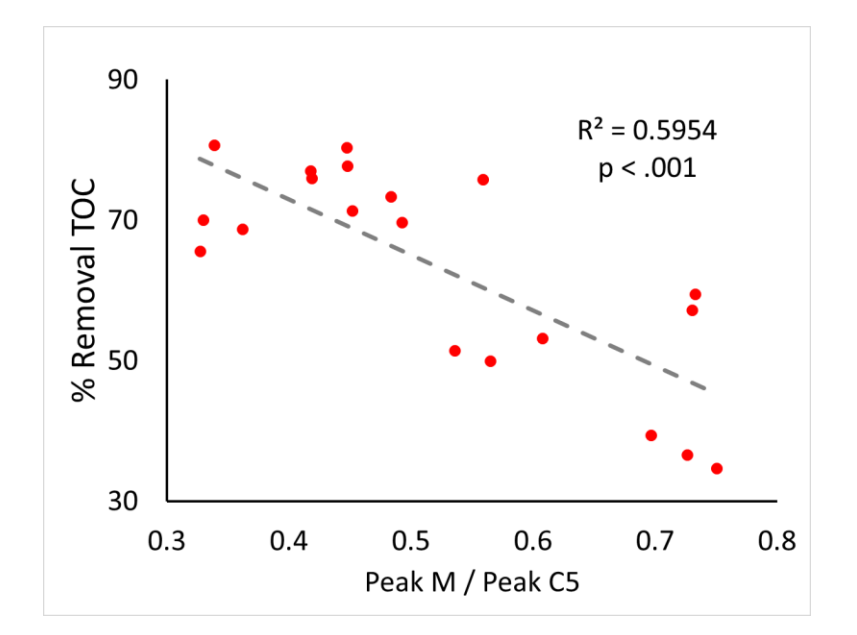

<span id="page-97-0"></span>**Figure 30** - Linear regression of peak M/peak at C5 to % removal of TOC

The peak M to peak at C5 ratio is similar to the humic:protein ratio in that it is a ratio of fluorescence related to humic-like material to that of protein-like material. The peak M to peak at C5 ratio does not show as strong of a correlation to TOC removal as the humic:protein ratio, but this ratio is far easier to obtain. The value of this ratio is in its simplicity as an indicator of protein-like character in the DOM.

# **Contamination Detection**

Much work has been done in the development of fluorescence spectroscopy as a means for contamination detection in water treatment systems. These studies have elaborated on the strengths and weaknesses of fluorescence (Hambly et al., 2012; Henderson et al., 2009; Hudson et al., 2008), and also on the possible detection limits of this technique (Hambly et al., 2010; Stedmon et al., 2011). These prior detection limit studies have focused on drinking water systems. This study applies contamination detection methods in a water reuse scenario, where

treated water is much closer in quality to untreated water than in drinking water scenarios. This Is to determine if fluorescence based monitoring is useful in these scenarios.

Upon analysis, it was determined that the single effluent and oxic tank samples used to create the standard curve were of unusual water quality. Most notably, the tryptophan-like C4 component loading in the effluent sample used in these dilutions was calculated to be 0 RU. The average C4 component loading for all other effluent samples is 2.95 RU. This seemed to indicate that the effluent sample used was an outlier and therefore, the detection limit determined via this single sample standard curve cannot be considered to apply to the system.

These series of dilutions do have some value, however. They may be used to determine the variability intrinsic to the standard dilution method and to compare the precision of the Total Model vs the Effluent Model. The detection limits of the two models applied to the dilution series is shown in **[Figure 31](#page-99-0)**. From analyzing this data, the ratio between tryptophan C4 and humic-like C3 showed to have the greatest response to oxic tank carbon addition. This reflects the large difference between the loadings of C4 in the oxic tank and effluent, making the C4 loading a good indicator of contamination. C3 was chosen as a reference because it showed no significant difference between oxic tank and effluent.

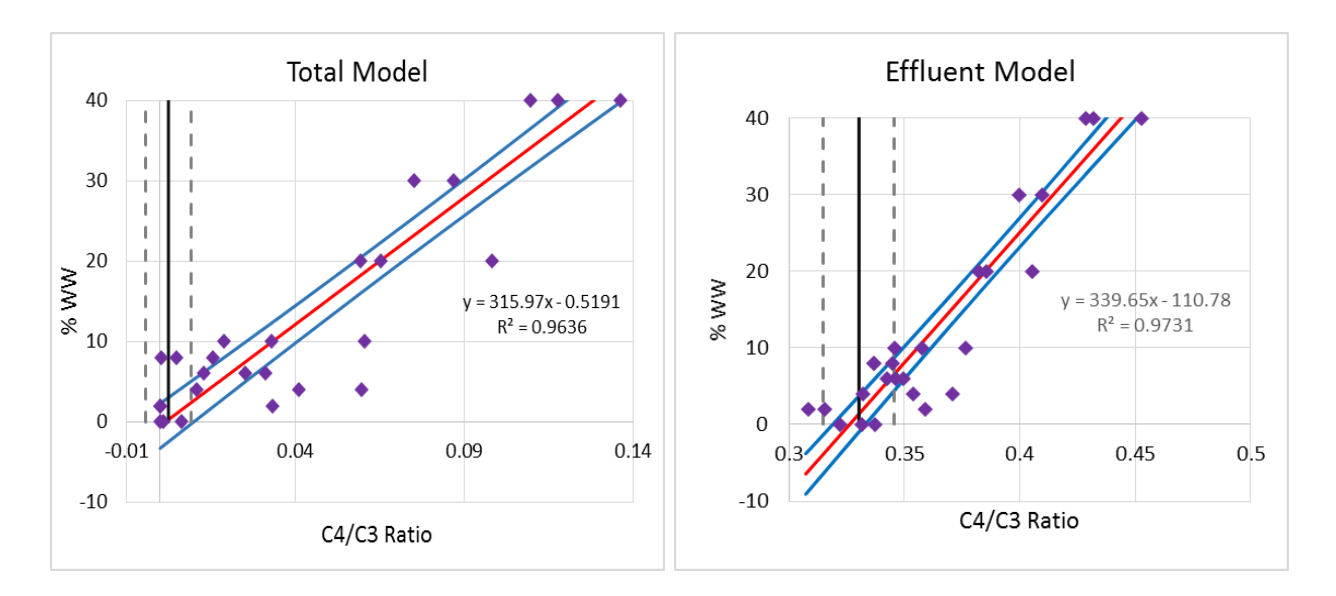

<span id="page-99-0"></span>**Figure 31** – Comparison of the detection limit of the Total Model and Effluent Model. Red and blue lines are the linear regression of the single sample dilution series and 95% CI of the regression, respectively. The black vertical line and gray hashed lines are the mean C4/C3 Ratio of the effluent sample and 2 standard deviations from the mean, respectively. Purple diamonds are the dilution series used to create the plots.

The regression line of the standard dilution series is shown in red. The linear regression for this series of dilutions shows very high  $R^2$  values, similar to (Stedmon et al., 2011). The  $R^2$ values given are for the full range of the dilutions, which include a triplicate measurement at the 100% oxic tank sample level. This sample is not shown in figure for clarity near the detection limit. Without the inclusion of this extreme sample, the  $R^2$  for the Total Model and Effluent Model dilution series are .81 and .86, respectively. The blue lines in **[Figure 31](#page-99-0)** are 95% confidence intervals of the regression. That is, if the experiments were to be repeated with an infinite number random samples from the same source, there is a 95% probability that the best fit line would fall within this interval. The confidence interval for the regression was applied in order to determine a measure of the uncertainty of this estimate. The regression lines were compared to the mean C4/C3 ratio taken from the triplicate measurements of the pure effluent

sample used in the dilution series. Two standard deviations from this mean are shown by gray vertical lines.

The detection limit is determined where the regression lines exceed two standard deviations from the mean effluent value. This range of percent wastewater values are the range in which there is a 95% probability that the true detection limit of the C4/C3 ratio lies. Based on the detection limits determined in this ideal case, the Total Model shows lower detection limits than the model based solely on the effluent.

To find a detection limit that was valid for this system, these detection limit methods were applied to the series of dilutions created using effluent and oxic tank sample pairs. In order to account for the variations in carbon concentration between the samples selected, the linear regressions were run between TOC (mg C/L) and the fluorescence component to be analyzed, rather than percent wastewater like the previous regressions. Again, the ratio between the tryptophan-like C4 and the humic-like C3 components showed the best response to the amount of oxic tank TOC added (**[Figure 32](#page-101-0)**).

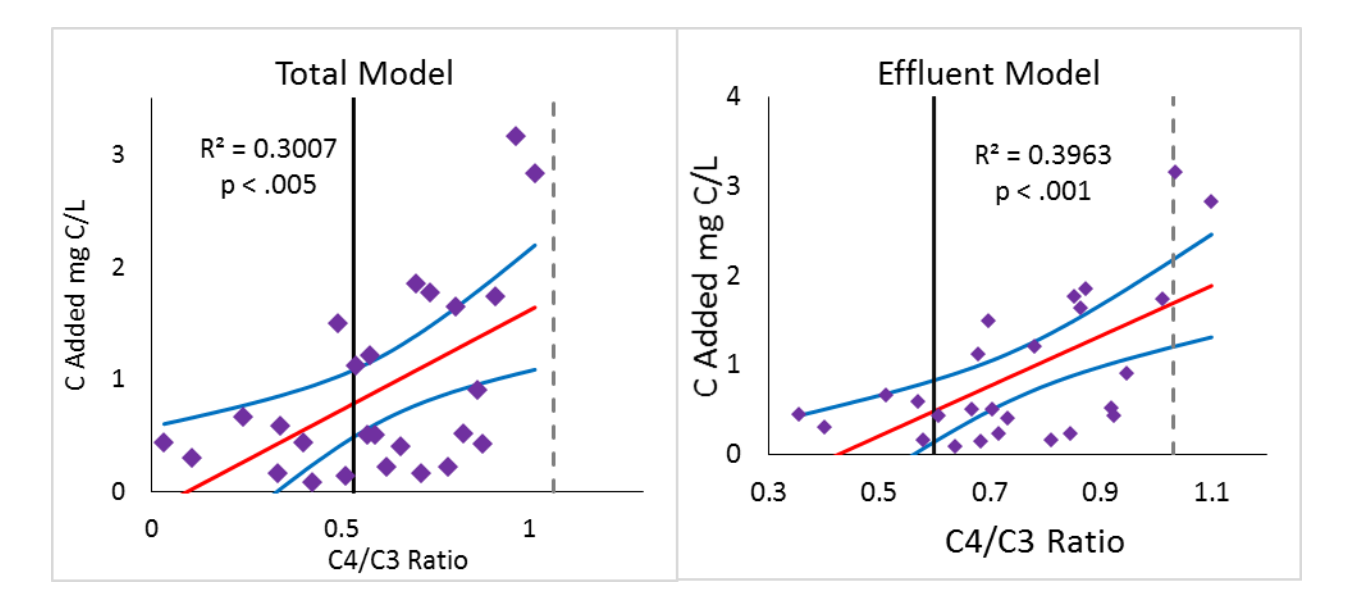

<span id="page-101-0"></span>**Figure 32** - Detection limit regression of the Total Model and Effluent Model using real samples from the oxic tank and effluent. Red and blue lines are the linear regression of the single sample dilution series and 95% CI of the regression, respectively. The black vertical line and gray hashed lines are the mean C4/C3 Ratios of the pure effluent samples and two standard deviations from the means, respectively. Purple diamonds are the dilution series used to create the plots.

When using a variety of samples, the Effluent Model yielded the lowest detection limit. The Total Model response was similar to that of the Effluent Model, but the standard deviation of the average C4/C3 Ratio in the effluent was larger using the Total Model. This reflects the improved fit of the model using samples taken only from the effluent. For the Total Model, two standard deviations from the mean was outside the range of the standard dilution curve and no detection limit was determined. Using the C4/C3 Ratio of the Effluent Model yielded a mean detection limit of 1.70 $\pm$ 0.49 mg C/L from the oxic tank. This amounts to ~31% of the average TOC of the treated effluent.

PARAFAC component loadings require a large sample dataset and are labor intensive to acquire. For this reason they do not lend themselves to online monitoring. Fortunately, single wavelength pairs have been shown to correlate strongly to PARAFAC component loadings

(Murphy et al., 2011; Yu et al., 2015). Single wavelength pairs were selected that monitor wavelengths in the same region as tryptophan-like C4 and humic-like C3. These wavelengths correspond to peaks T and C, respectively. Also, in the case of a single wavelength pair, peak B was shown to have the largest response (**[Figure 33](#page-102-0)**).

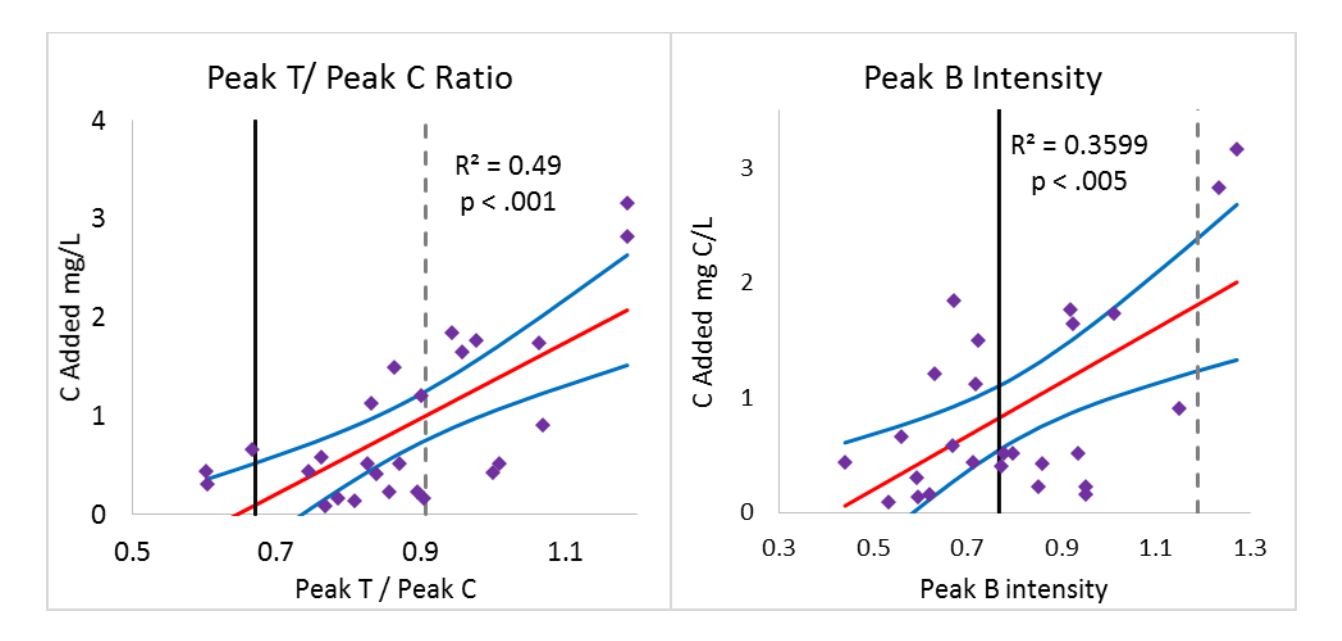

<span id="page-102-0"></span>**Figure 33** - Detection limit regressions using wavelength pairs identified from PARAFAC. The black vertical lines are mean peak T to peak C ratio and peak b intensities. Gray hashed lines are two standard deviations from these means. Purple diamonds are the dilution series used to create the plots.

Peak T / Peak C ratio yielded a mean detection limit of 0.99 $\pm$ 0.25mg C/L and examining only peak B yielded a mean detection limit of  $1.72 \pm 0.53$  mg C/L. The detection limit using a single wavelength was equal to that of using the PARAFAC components and the ratio of peaks showed even greater detection limits. This result is surprising, yet it has been reported that peak picking could have the advantage of being minimally affected by shifts in peak location compared to PARAFAC loadings (Yu et al., 2015). This is possibly the cause of the increase in sensitivity observed as the oxic tank conditions and effluent quality of the system under

consideration has been shown to be variable. It is for this reason that (Yu et al., 2015) recommends only using PARAFAC for monitoring contamination from a source that has components or peaks that are not normally present in the monitored water.

It should also be considered that while the fluorescence peak related methods yielded lower detection limits, the Pearson's R of these regressions was much lower than those of the PARAFAC based techniques. Therefore, the reliability of these relationships is in question. In this area, the PARAFAC based methods can provide greater confidence in the determined detection limit.

Twenty six pairs of samples were used in this study which had the effect of drastically lowering the  $\mathbb{R}^2$  of the regression of this dilution series compared to the single sample dilution series. This is due to the increased variability in the sample set. This is the difference between using a single sample to create a series of dilutions, as done by Stedmon et al. (2011), and using multiple samples. As shown above, the conditions in the oxic tank and the quality of the effluent change over time and even show variation between samples collected at the same time. Additionally, as was seen from the dilution experiment run with a single pair of samples, the single sample pair may not be representative of the system. This result indicates that the variability of the water treatment system over time should be taken into account when determining contamination detection limits and multiple samples should be used whenever possible. Future contamination detection limit studies should be careful to consider the variability of the system being studied.

93

## **Fluorescence as a Monitoring Technique for Wastewater Treatment**

Fluorescence was shown to be an effective tool to monitor the removal of carbon throughout the waste stream for a full scale MBR (**[Figure 22](#page-83-0)**) and to correlate to TOC removal for a given source of waste (**[Figure 29](#page-96-0)**). While fluorescence did relate to the safety of reclaimed water in that untreated oxic tank water was detectable in the effluent of the MBR system (**[Figure](#page-101-0)  [32](#page-101-0)**), the fluorescence parameters did not correlate directly to *Escherichia coli* or total coliform measurements. These bacteria are used as indicator species for the contamination of a water source by fecal material.

The relationships between fluorescence parameters and coliform measurements were investigated and are shown in **Appendix A** at **[Total coliforms](#page-184-0)** and **[E. Coli](#page-188-0)**. Unfortunately, no significant correlations were found between these coliform measurements and any fluorescence measurement. This may be the related to the very low amounts of coliforms in the effluent of the MBR system. The majority of the coliform tests returned 0 MPN total coliforms and 0 *E. coli*. Perhaps at high coliform loadings, a direct relationship could develop. It is also important to consider that coliforms and *E. coli* make up only a portion of the bacteria present in wastewater. Efforts to quantify other bacterial counts may have been more fruitful. This is not to say that fluorescence techniques do not offer useful information about water treatment, but simply that they do not directly measure these pathogens.

# **Chapter 5 - Conclusions**

The world's water resources are under pressure and increasingly so (Millennium Ecosystem Assessment, 2005). Failure to respond to these pressures results in increased water security risks. As much as 80% of the world's population has been reported to be in areas of high water security risk due to a convergence of factors, such as watershed disturbance, pollution, water resource development and biotic factors (Voeroesmarty et al., 2010).

Communities in developed nations are highly shielded from the impacts of diminished water security by the ability to offset risk through investments in infrastructure (Voeroesmarty et al., 2010), yet in the U.S. this infrastructure is rapidly aging and reaching the end of designed lifetimes. For example, the American Water Works Association's report, *Buried No Longer: Confronting America's Water Infrastructure Challenge*, predicts that restoring and expanding the existing drinking water infrastructure in the U.S. will cost at least 1 trillion USD over the next 25 years (Raucher et al., 2012). These costs, coupled with government restrictions on water use provide strong incentive for the development and implementation of water reuse technologies at decentralized locations near consumers (Li et al., 2011).

With the implementation of water reuse systems, there comes increased risk and an increase in perceived risk by the public (Hambly et al., 2012; Henderson et al., 2009). This risk can be mitigated by rapid and sensitive water treatment monitoring technologies. Fluorescence spectroscopy has shown much promise in this regard due to its sensitivity, selectivity, and ability to be placed online in water treatment streams (Hambly et al., 2010; Henderson et al., 2009).

The goal of the present study was to further evaluate the effectiveness of fluorescence spectroscopy as a water quality monitoring technique. To this end, a full scale MBR system treating wastewater from a military barracks in Fort Riley, KS was monitored using fluorescence

95

spectroscopy along with other water quality measurements over a period of three months in 2016. Fluorescence was employed online to the effluent of the system and grab samples were collected periodically for the generation of full EEMs. From these EEMs, two PARAFAC models were created for the comparison of PARAFAC, EEM analysis, and online fluorescence as monitoring techniques.

From the examination of the online data and grab samples, two startup periods were identified instead of a typical single startup period. During the first 60 days of the study, the TMP increased steadily and then levelled off. This change in pressure across the membrane reflected the development of a biofilm on the membrane surface. During the first 91 days, the nitrogen and phosphorus levels of the oxic tank increased and then levelled off. Additionally, as the nutrient levels began to stabilize the biodegradation of DOM in the oxic tank began to increase. Both of these startup phases showed value in predicting trends over time in fluorescence components and the removal of those components.

From the grab samples, a series of dilutions were made to simulate contamination in the effluent from the oxic tank. A comparison of fluorescence related monitoring techniques showed that the most sensitive parameter for detecting effluent contamination was a ratio of the intensities of peak T/ peak C, which yielded a detection limit of  $0.99 \pm 0.25$  mg C/L. It is possible that the peak T / peak C ratio correlated more closely to the amount of oxic tank in the diluted sample because the peaks were less susceptible to slight variations in peak location, and therefore more able to reflect the true signal, rather than noise. The finding that a ratio of peaks showed greater sensitivity than a ratio of two component from a PARAFAC model has important implications for water reuse monitoring. The use of peak intensity data is much less time consuming and requires less processing after data collection.

96

Also, a simple parameter was shown to relate to treatment efficacy of the studied MBR system. The ratio of the influent humic-like components to protein-like components was shown to correlate well with TOC removal ( $R^2 = .845$ ,  $p < .001$ ). Due to the time consuming nature of PARAFAC and the necessity of a large number of samples to create the PARAFAC model, single peaks were evaluated that monitored fluorescence intensity at wavelengths correlated to a humic-like component (C1) and a protein-like component (C5). The ratio of these peaks showed lowed correlation, but was still shown to have a significant relationship with TOC removal ( $R^2$  = .595,  $p < .001$ ). The more protein-like character the DOM had in this system, the greater the TOC removal the system was able to accomplish.

Fluorescence was shown to be useful for treatment monitoring over time, contamination detection, and to relate to TOC removal, but was not shown to relate directly to the presence of water borne pathogens. In addition to verifying the two phase startup period identified in this research, future needs in the evaluation of fluorescence spectroscopy in water treatment monitoring include: a greater understanding of the effects of dynamic influent quality on wastewater treatment and how this influences fluorescence based monitoring techniques, broadening the types of systems for which fluorescence based contamination detection limits have been investigated, and futher investigation of the sources of temporal variation in treatment efficacy in MBR systems. While much work in this area has been accomplished, there is still need for improved water treatment monitoring technologies.
## **References**

Ahmad, S., and Reynolds, D. (1999). Monitoring of water quality using fluorescence technique: Prospect of on-line process control. *Water Research, 33*(9), 2069-2074. doi:10.1016/S0043- 1354(98)00435-7

Alpkem Corporation.RFA methodology no. A303-S200-13 ortho-phosphate.

- Aplkem Corporation. (1986). *RFA methodology no. A303-S021. ammonia nitrogen.* Unpublished manuscript.
- Arora, N., & Davis, R. (1994). Yeast cake layers as secondary membranes in dead-end microfiltration of bovine serum-albumin. *Journal of Membrane Science, 92*(3), 247-256. doi:10.1016/0376-7388(94)00075-1
- Baghoth, S. A., Sharma, S. K., and Amy, G. L. (2011). Tracking natural organic matter (NOM) in a drinking water treatment plant using fluorescence excitation–emission matrices and PARAFAC. *Water Research, 45*(2), 797-809.

doi[:http://dx.doi.org/10.1016/j.watres.2010.09.005](http://dx.doi.org/10.1016/j.watres.2010.09.005)

- Baker, A. (2001). Fluorescence excitation-emission matrix characterization of some sewageimpacted rivers. *Environmental Science and Technology, 35*(5), 948-953. doi:10.1021/es000177t
- Baker, A. (2002). Spectrophotometric discrimination of river dissolved organic matter. *Hydrological Processes, 16*(16), 3203-3213. doi:10.1002/hyp.1097
- Baker, A., and Inverarity, R. (2004). Protein-like fluorescence intensity as a possible tool for determining river water quality. *Hydrological Processes, 18*(15), 2927-2945. doi:10.1002/hyp.5597
- Baker, A., Tipping, E., Thacker, S. A., and Gondar, D. (2008). Relating dissolved organic matter fluorescence and functional properties. *Chemosphere, 73*(11), 1765-1772. doi[:http://dx.doi.org/10.1016/j.chemosphere.2008.09.018](http://dx.doi.org/10.1016/j.chemosphere.2008.09.018)
- Bio-Microbics. *High strength membrane bioreactor.* Retrieved December / 05, 2016, from [http://www.biomicrobics.com/products/bio-barrier-membrane-bioreactor/biobarrier](http://www.biomicrobics.com/products/bio-barrier-membrane-bioreactor/biobarrier-high-strength-membrane-bioreactor-hsmbr/)[high-strength-membrane-bioreactor-hsmbr/](http://www.biomicrobics.com/products/bio-barrier-membrane-bioreactor/biobarrier-high-strength-membrane-bioreactor-hsmbr/)
- Brindle, K., and Stephenson, T. (1996). The application of membrane biological reactors for the treatment of wastewaters. *Biotechnology and Bioengineering, 49*(6), 601-610. doi:10.1002/(SICI)1097-0290(19960320)49:63.0.CO;2-S
- Bro, R., and Kiers, H. A. L. (2003). *A new efficient method for determining the number of components in PARAFAC models* Wiley Online Library. doi:10.1002/cem.801
- Carstea, E. M., Bridgeman, J., Baker, A., and Reynolds, D. M. (2016). Fluorescence spectroscopy for wastewater monitoring: A review. *Water Research (Oxford), 95*, 205-219. doi:10.1016/j.watres.2016.03.021
- CBS News. (2014, July 10). Toilet to tap; wastewater recycling begins in texas city. *CBS News*
- Choi, Y., and Choi, Y. (2010). The effects of UV disinfection on drinking water quality in distribution systems. *Water Research, 44*(1), 115-122. doi:10.1016/j.watres.2009.09.011

City of Wichita Falls, TX. (2014). Water FAQ's. Retrieved from <http://www.wichitafallstx.gov/faq.aspx?TID=91>

Coble, P. (1996). Characterization of marine and terrestrial DOM in seawater using excitation emission matrix spectroscopy. *Marine Chemistry, 51*(4), 325-346. doi:10.1016/0304- 4203(95)00062-3

- Coble, P., Green, S., Blough, N., and Gagosian, R. (1990). Characterization of dissolved organicmatter in the black-sea by fluorescence spectroscopy. *Nature, 348*(6300), 432-435. doi:10.1038/348432a0
- Cohen, E., Levy, G. J., and Borisover, M. (2014). Fluorescent components of organic matter in wastewater: Efficacy and selectivity of the water treatment. *Water Research, 55*, 323-334. doi:10.1016/j.watres.2014.02.040
- Del Castillo, C., Coble, P., Morell, J., Lopez, J., and Corredor, J. (1999). Analysis of the optical properties of the orinoco river plume by absorption and fluorescence spectroscopy. *Marine Chemistry, 66*(1-2), 35-51. doi:10.1016/S0304-4203(99)00023-7
- Dichter, G. (2011). *IDEXX colilert-18 and quant-tray test methods for the detection of fecal coliforms in wastewater.* Unpublished manuscript.
- Drews, A., Vocks, M., Bracklow, U., Iversen, V., and Kraume, M. (2008). Does fouling in MBRs depend on SMP? *Desalination, 231*(1-3), 141-149. doi:10.1016/j.desal.2007.11.042
- Drews, A. (2010). Membrane fouling in membrane bioreactors-characterisation, contradictions, cause and cures. *Journal of Membrane Science, 363*(1-2), 1-28. doi:10.1016/j.memsci.2010.06.046
- Drews, A., Mante, J., Iversen, V., Vocks, M., Lesjean, B., and Kraume, M. (2007). Impact of ambient conditions on SMP elimination and rejection in MBRs. *Water Research, 41*(17), 3850-3858. doi:10.1016/j.watres.2007.05.046
- Galapate, R., Baes, A., Ito, K., Mukai, T., Shoto, E., and Okada, M. (1998). Detection of domestic wastes in kurose river using synchronous fluorescence spectroscopy. *Water Research, 32*(7), 2232-2239. doi:10.1016/S0043-1354(97)00426-0
- Hambly, A. C., Henderson, R. K., Baker, A., Stuetz, R. M., and Khan, S. J. (2012). Crossconnection detection in australian dual reticulation systems by monitoring inherent fluorescent organic matter. *Environmental Technology Reviews, 1*(1), 67-80. doi:10.1080/09593330.2012.696724
- Hambly, A. C., Henderson, R. K., Storey, M. V., Baker, A., Stuetz, R. M., and Khan, S. J. (2010). Fluorescence monitoring at a recycled water treatment plant and associated dual distribution system - implications for cross-connection detection. *Water Research, 44*(18), 5323-5333. doi:10.1016/j.watres.2010.06.003
- Hartley, T. (2006). Public perception and participation in water reuse. *Desalination, 187*, 115- 126.
- Henderson, R. K., Baker, A., Murphy, K. R., Hamblya, A., Stuetz, R. M., and Khan, S. J. (2009). Fluorescence as a potential monitoring tool for recycled water systems: A review. *Water Research, 43*(4), 863-881. doi:10.1016/j.watres.2008.11.027
- Hosomi, M., and Sudu, R. (1986). Simultaneous determination of total nitrogen and total phosphorus in freshwater samples using persulfate digestion. *International Journal of Environmental Studies, 27*, 267--275.
- Howell, J., Chua, H., and Arnot, T. (2004). In situ manipulation of critical flux in a submerged membrane bioreactor using variable aeration rates, and effects of membrane history. *Journal of Membrane Science, 242*(1-2), 13-19. doi:10.1016/j.memsci.2004.05.013
- Hudson, N., Baker, A., and Reynolds, D. (2007). Fluorescence analysis of dissolved organic matter in natural, waste and polluted waters - A review. *River Research and Applications, 23*(6), 631-649. doi:10.1002/rra.1005
- Hudson, N., Baker, A., Ward, D., Reynlds, D. M., Brunsdon, C., Carliell-Marquet, C., and Browning, S. (2008). Can fluorescence spectrometry be used as a surrogate for the biochemical oxygen demand (BOD) test in water quality assessment? an example from south west england. *Science of the Total Environment, 391*(1), 149-158. doi:10.1016/j.scitotenv.2007.10.054
- Hur, J., and Cho, J. (2012). Prediction of BOD, COD, and total nitrogen concentrations in a typical urban river using a fluorescence excitation-emission matrix with PARAFAC and UV absorption indices. *Sensors, 12*(1), 972-986. doi:10.3390/s120100972
- Hur, J., Shin, J., Kang, M., and Cho, J. (2014). Tracking variations in fluorescent-dissolved organic matter in an aerobic submerged membrane bioreactor using excitation-emission matrix spectra combined with parallel factor analysis. *Bioprocess and Biosystems Engineering, 37*(8), 1487-1496. doi:10.1007/s00449-013-1120-2
- Iorhemen, O. T., Hamza, R. A., & Tay, J. H. (2016). Membrane bioreactor (MBR) technology for wastewater treatment and reclamation: Membrane fouling. *Membranes, 6*(2), 33. doi:10.3390/membranes6020033
- Ishii, S. K. L., and Boyer, T. H. (2012). Behavior of reoccurring PARAFAC components in fluorescent dissolved organic matter in natural and engineered systems: A critical review. *Environmental Science and Technology, 46*(4), 2006-2017. doi:10.1021/es2043504
- Jirka, A. M., and Carter, M. J. (1975). Micro semi-automated analysis of surface and wastewaters for chemical oxygen demand. *Analytical Chemistry, 47*(8), 1397-1402.
- Judd, S., and Judd, C. (2006). *The MBR book: Principles and applications of membrane bioreactors in water and wastewater treatment*. Amsterdam: Elsevier.
- Kenny, J. F., Barber, N. L., Hutson, S. S., Linsey, K. S., and Maupin, M. A. (2009). Estimated use of water in the united states in 2005. *U.S. Geological Survey Circular, 1344*, 52.
- Kimura, K., Yamato, N., Yamamura, H., and Watanabe, Y. (2005). Membrane fouling in pilotscale membrane bioreactors (MBRs) treating municipal wastewater. *Environmental Science and Technology, 39*(16), 6293-6299. doi:10.1021/es0502425
- Kraume, M., Wedi, D., Schaller, J., Iversen, V., and Drews, A. (2009). Fouling in MBR: What use are lab investigations for full scale operation? *Desalination, 236*(1-3), 94-103. doi:10.1016/j.desal.2007.10.055
- Kulkarni, H. V., Mladenov, N., Johannesson, K. H., and Datta, S.Contrasting dissolved organic matter quality in groundwater in holocene and pleistocene aquifers and implications for influencing arsenic mobility. *Applied Geochemistry,*

doi[:http://dx.doi.org/10.1016/j.apgeochem.2016.06.002](http://dx.doi.org/10.1016/j.apgeochem.2016.06.002)

- Lakowicz, J. (1999). *Principles of fluorescence spectroscopy*. New York, NY: Springer Science+Business Media LLC.
- Le-Clech, P., Jefferson, B., and Judd, S. (2003). Impact of aeration, solids concentration and membrane characteristics on the hydraulic performance of a membrane bioreactor. *Journal of Membrane Science, 218*(1-2), 117-129. doi:10.1016/S0376-7388(03)00164-9
- Le-Clech, P., Chen, V., and Fane, T. A. G. (2006). Fouling in membrane bioreactors used in wastewater treatment. *Journal of Membrane Science, 284*(1-2), 17-53. doi:10.1016/j.memsci.2006.08.019
- Leenheer, J., and Croue, J. (2003). Characterizing aquatic dissolved organic matter. *Environmental Science and Technology, 37*(1), 18A-26A. doi:10.1021/es032333c
- Li, H., Chien, S., Hsieh, M., Dzombak, D. A., and Vidic, R. D. (2011). Escalating water demand for energy production and the potential for use of treated municipal wastewater. *Environmental Science and Technology, 45*(10), 4195-4200. doi:10.1021/es1040305
- Liu, T., Chen, Z., Yu, W., and You, S. (2011). Characterization of organic membrane foulants in a submerged membrane bioreactor with pre-ozonation using three-dimensional excitation– emission matrix fluorescence spectroscopy. *Water Research, 45*(5), 2111-2121. doi[:http://dx.doi.org/10.1016/j.watres.2010.12.023](http://dx.doi.org/10.1016/j.watres.2010.12.023)
- Lorenzo-Seva, U., and Berge, J. M. F. T. (2006). Tucker's congruence coefficient as a meaningful index of factor similarity. *Methodology, 2*, 57-64. doi:DOI 10.1027/1614- 1881.2.2.57
- National Academy of Engineers. (2016). *NAE grand challenges for engineering.* Retrieved December/11, 2016, from http://www.engineeringchallenges.org/9142.aspx
- Ma, Z., Wen, X., Zhao, F., Xia, Y., Huang, X., Waite, D., and Guan, J. (2013). Effect of temperature variation on membrane fouling and microbial community structure in membrane bioreactor. *Bioresource Technology, 133*(0), 462-468.

doi[:http://dx.doi.org/10.1016/j.biortech.2013.01.023](http://dx.doi.org/10.1016/j.biortech.2013.01.023)

- Mafirad, S., Mehrnia, M. R., Azami, H., and Sarrafzadeh, M. H. (2011). Effects of biofilm formation on membrane performance in submerged membrane bioreactors. *Biofouling, 27*(5), 477-485. doi:10.1080/08927014.2011.584619
- Maqbool, T., Quang, V. L., Cho, J., and Hur, J. (2016). Characterizing fluorescent dissolved organic matter in a membrane bioreactor via excitation-emission matrix combined with parallel factor analysis. *Bioresource Technology, 209*, 31-39. doi:10.1016/j.biortech.2016.02.089
- Massoud, M. A., Tarhini, A., and Nasr, J. A. (2009). Decentralized approaches to wastewater treatment and management: Applicability in developing countries. *Journal of Environmental Management, 90*(1), 652-659. doi:10.1016/j.jenvman.2008.07.001
- Maupin, M. A., Kenny, J. F., Hutson, S. S., Lovelace, J. K., Barber, N. L., and Linsey, K. S. (2014). Estimated use of water in the united states in 2010. *U.S. Geological Survey Circular, 1405*, 56.
- McIntyre, A. M., and Guéguen, C. (2013). Binding interactions of algal-derived dissolved organic matter with metal ions. *Chemosphere, 90*(2), 620-626. doi[:http://dx.doi.org/10.1016/j.chemosphere.2012.08.057](http://dx.doi.org/10.1016/j.chemosphere.2012.08.057)
- McKnight, D., Boyer, E., Westerhoff, P., Doran, P., Kulbe, T., and Andersen, D. (2001). Spectrofluorometric characterization of dissolved organic matter for indication of precursor organic material and aromaticity. *Limnology and Oceanography, 46*(1), 38-48.
- Meng, F., Chae, S., Drews, A., Kraume, M., Shin, H., and Yang, F. (2009). Recent advances in membrane bioreactors (MBRs): Membrane fouling and membrane material. *Water Research, 43*(6), 1489-1512. doi:10.1016/j.watres.2008.12.044
- Miller, W. (2006). Integrated concepts in water reuse: Managing global water needs. *Desalination, 187*(1–3), 65-75. doi[:http://dx.doi.org/10.1016/j.desal.2005.04.068](http://dx.doi.org/10.1016/j.desal.2005.04.068)
- Mopper, K., and Kieber, D. J. (2002). Chapter 9 photochemistry and the cycling of carbon, sulfur, nitrogen and phosphorus. In D. A. H. A. Carlson (Ed.), *Biogeochemistry of marine dissolved organic matter* (pp. 455-507). San Diego: Academic Press. doi[:http://dx.doi.org/10.1016/B978-012323841-2/50011-7](http://dx.doi.org/10.1016/B978-012323841-2/50011-7)
- Murphy, K. R., Hambly, A., Singh, S., Henderson, R. K., Baker, A., Stuetz, R., and Khan, S. J. (2011). Organic matter fluorescence in municipal water recycling schemes: Toward a

unified PARAFAC model. *Environmental Science and Technology, 45*(7), 2909-2916. doi:10.1021/es103015e

- Murphy, K. R., Stedmon, C. A., Graeber, D., and Bro, R. (2013). Fluorescence spectroscopy and multi-way techniques. PARAFAC. *Analytical Methods, 5*(23), 6557-6566. doi:10.1039/c3ay41160e
- Ohno, T. (2002). Fluorescence inner-filtering correction for determining the humification index of dissolved organic matter. *Environmental Science and Technology, 36*(4), 742-746. doi:10.1021/es0155276
- Peck, K., Stryer, L., Glazer, A. N., and Mathies, R. A. (1989). Single-molecule fluorescence detection - auto-correlation criterion and experimental realization with phycoerythrin. *Proceedings of the National Academy of Sciences of the United States of America, 86*(11), 4087-4091. doi:10.1073/pnas.86.11.4087
- Raucher, B., Cromwell, J., and Reynolds, H. (2012). *Buried no longer: Confronting america's water infrastructure challenge.* ().American Water Works Association.
- Reid, W. (2005). *Ecosystems and human well-being : Synthesis.* (Millennium Ecosystem Assessment). Washington, DC: Island Press.
- Reynolds, D. M. (2002). The differentiation of biodegradable and non-biodegradable dissolved organic matter in wastewaters using fluorescence spectroscopy. *Journal of Chemical Technology and Biotechnology, 77*(8), 965-972. doi:10.1002/jctb.664
- Reynolds, D. (2002). The differentiation of biodegradable and non-biodegradable dissolved organic matter in wastewaters using fluorescence spectroscopy. *Journal of Chemical Technology and Biotechnology, 77*(8), 965-972. doi:10.1002/jctb.664
- Reynolds, D., and Ahmad, S. (1997). Rapid and direct determination of wastewater BOD values using a fluorescence technique. *Water Research, 31*(8), 2012-2018. doi:10.1016/S0043- 1354(97)00015-8
- Saadi, I., Borisover, M., Armon, R., and Laor, Y. (2006). Monitoring of effluent DOM biodegradation using fluorescence, UV and DOC measurements. *Chemosphere, 63*(3), 530- 539. doi:10.1016/j.chemosphere.2005.07.075
- Shannon, M. A., Bohn, P. W., Elimelech, M., Georgiadis, J. G., Marinas, B. J., and Mayes, A. M. (2008). Science and technology for water purification in the coming decades. *Nature, 452*(7185), 301-310. doi:10.1038/nature06599
- Shutova, Y., Baker, A., Bridgeman, J., and Henderson, R. K. (2014). Spectroscopic characterisation of dissolved organic matter changes in drinking water treatment: From PARAFAC analysis to online monitoring wavelengths. *Water Research, 54*, 159-169. doi:10.1016/j.watres.2014.01.053
- Smith, C. W., Di Gregorio, D., and Talcott, R. M. (1969). The use of ultrafiltration membrane for activated sludge separation. *Proceeding of the 24th Annual Purdue Industrial Waste Conference.* Purdue University. West Lafayette, Indiana. 1300-1310.
- Sparks, D. (1995). Environmental soil chemistry. (pp. 53--80). New York: Academic Press.
- Spencer, R. G. M., Bolton, L., and Baker, A. (2007). Freeze/thaw and pH effects on freshwater dissolved organic matter fluorescence and absorbance properties from a number of UK locations. *Water Research, 41*(13), 2941-2950. doi:10.1016/j.watres.2007.04.012
- Stedmon, C., and Markager, S. (2005). Tracing the production and degradation of autochthonous fractions of dissolved organic matter by fluorescence analysis. *Limnology and Oceanography, 50*(5), 1415-1426.
- Stedmon, C., Markager, S., and Bro, R. (2003). Tracing dissolved organic matter in aquatic environments using a new approach to fluorescence spectroscopy. *Marine Chemistry, 82*(3- 4), 239-254. doi:10.1016/S0304-4203(03)00072-0
- Stedmon, C. A., and Bro, R. (2008). Characterizing dissolved organic matter fluorescence with parallel factor analysis: A tutorial. *Limnology and Oceanography-Methods, 6*, 572-579.
- Stedmon, C. A., Markager, S., and Bro, R. (2003). Tracing dissolved organic matter in aquatic environments using a new approach to fluorescence spectroscopy. *Marine Chemistry, 82*(3– 4), 239-254. doi[:http://dx.doi.org/10.1016/S0304-4203\(03\)00072-0](http://dx.doi.org/10.1016/S0304-4203(03)00072-0)
- Stedmon, C. A., Seredynska-Sobecka, B., Boe-Hansen, R., Le Tallec, N., Waul, C. K., and Arvin, E. (2011). A potential approach for monitoring drinking water quality from groundwater systems using organic matter fluorescence as an early warning for contamination events. *Water Research, 45*(18), 6030-6038. doi:10.1016/j.watres.2011.08.066
- Swietlik, J., and Sikorska, E. (2004). Application of fluorescence spectroscopy in the studies of natural organic matter fractions reactivity with chlorine dioxide and ozone. *Water Research, 38*(17), 3791-3799. doi:10.1016/j.watres.2004.06.010
- Tessier, A., and Turner, D. (Eds.). (1996). *Metal speciation and bioavailability in aquatic systems*. Chichester, England: Wiley and Sons Ltd.
- U. S. Environmental Protection Agency. (1983). Sample preservation. *Methods for chemical analysis of water and wastes* (EPA-600/4-79-020 ed., pp. 15-20). Environmental Monitoring Support Laboratory Cincinnati, OH 45268: Environmental Protection Agency.
- US Evironmental Protection Agency. (2016). *Net zero water research.* Retrieved December/02, 2016, from <https://www.epa.gov/water-research/net-zero-projects>
- Vasel, J. L., and Praet, E. (2002). On the use of fluorescence measurements to characterize wastewater. *Water Science and Technology, 45*(4-5), 109-116.
- Voeroesmarty, C. J., McIntyre, P. B., Gessner, M. O., Dudgeon, D., Prusevich, A., Green, P., . . . Davies, P. M. (2010). Global threats to human water security and river biodiversity. *Nature, 467*(7315), 555-561. doi:10.1038/nature09440
- Walsh, J., Weisberg, R., Dieterle, D., He, R., Darrow, B., Jolliff, J., . . . Muller-Karger, F. (2003). Phytoplankton response to intrusions of slope water on the west florida shelf: Models and observations. *Journal of Geophysical Research-Oceans, 108*(C6), 3190. doi:10.1029/2002JC001406
- Wang, Z., Wu, Z., and Tang, S. (2009a). Characterization of dissolved organic matter in a submerged membrane bioreactor by using three-dimensional excitation and emission matrix fluorescence spectroscopy. *Water Research, 43*(6), 1533-1540. doi[:http://dx.doi.org/10.1016/j.watres.2008.12.033](http://dx.doi.org/10.1016/j.watres.2008.12.033)
- Wang, Z., Wu, Z., and Tang, S. (2009b). Extracellular polymeric substances (EPS) properties and their effects on membrane fouling in a submerged membrane bioreactor. *Water Research, 43*(9), 2504-2512. doi[:http://dx.doi.org/10.1016/j.watres.2009.02.026](http://dx.doi.org/10.1016/j.watres.2009.02.026)
- Weishaar, J., Aiken, G., Bergamaschi, B., Fram, M., Fujii, R., and Mopper, K. (2003). Evaluation of specific ultraviolet absorbance as an indicator of the chemical composition and reactivity of dissolved organic carbon. *Environmental Science and Technology, 37*(20), 4702-4708. doi:10.1021/es030360x

Wetzel, R. (1983). *Limnology* (Third ed.). San Diego, California: Academic Press.

- Wilkinson, K., Joz-Roland, A., and Buffle, J. (1997). Different roles of pedogenic fulvic acids and aquagenic biopolymers on colloid aggregation and stability in freshwaters. *Limnology and Oceanography, 42*(8), 1714-1724.
- Williamson, C., Morris, D., Pace, M., and Olson, A. (1999). Dissolved organic carbon and nutrients as regulators of lake ecosystems: Resurrection of a more integrated paradigm. *Limnology and Oceanography, 44*(3), 795-803.
- Yamashita, Y., and Tanoue, E. (2003). Chemical characterization of protein-like fluorophores in DOM in relation to aromatic amino acids. *Marine Chemistry, 82*(3-4), 255-271. doi:10.1016/S0304-4203(03)00073-2
- Yang, L., Hur, J., and Zhuang, W. (2015). Occurrence and behaviors of fluorescence EEM-PARAFAC components in drinking water and wastewater treatment systems and their applications: A review. *Environmental Science and Pollution Research, 22*(9), 6500-6510. doi:10.1007/s11356-015-4214-3
- Yang, L., Shin, H., and Hur, J. (2014). Estimating the concentration and biodegradability of organic matter in 22 wastewater treatment plants using fluorescence excitation emission matrices and parallel factor analysis. *Sensors, 14*(1), 1771-1786. doi:10.3390/s140101771
- Yang, W., Cicek, N., and Ilg, J. (2006). State-of-the-art of membrane bioreactors: Worldwide research and commercial applications in north america. *Journal of Membrane Science, 270*(1-2), 201-211. doi:10.1016/j.memsci.2005.07.010
- Yu, H., Liang, H., Qu, F., Han, Z., Shao, S., Chang, H., and Li, G. (2015). Impact of dataset diversity on accuracy and sensitivity of parallel factor analysis model of dissolved organic matter fluorescence excitation-emission matrix. *Scientific Reports, 5*, 10207. doi:10.1038/srep10207
- Zaiontz, C. (2016). Confidence and Prediction intervals for forecasted values. Retrieved December 14, 2016, from [http://www.real-statistics.com/regression/confidence-and](http://www.real-statistics.com/regression/confidence-and-prediction-intervals/)[prediction-intervals/](http://www.real-statistics.com/regression/confidence-and-prediction-intervals/)
- Zhang, J., Chua, H. C., Zhou, J., and Fane, A. G. (2006). Factors affecting the membrane performance in submerged membrane bioreactors. *Journal of Membrane Science, 284*(1-2), 54-66. doi:10.1016/j.memsci.2006.06.022
- Zhou, Z., Meng, F., Chae, S., Huang, G., Fu, W., Jia, X., . . . Chen, G. (2012). Microbial transformation of biomacromolecules in a membrane bioreactor: Implications for membrane fouling investigation. *Plos One, 7*(8), e42270. doi:10.1371/journal.pone.0042270

# **Appendix A - Supplementary figures**

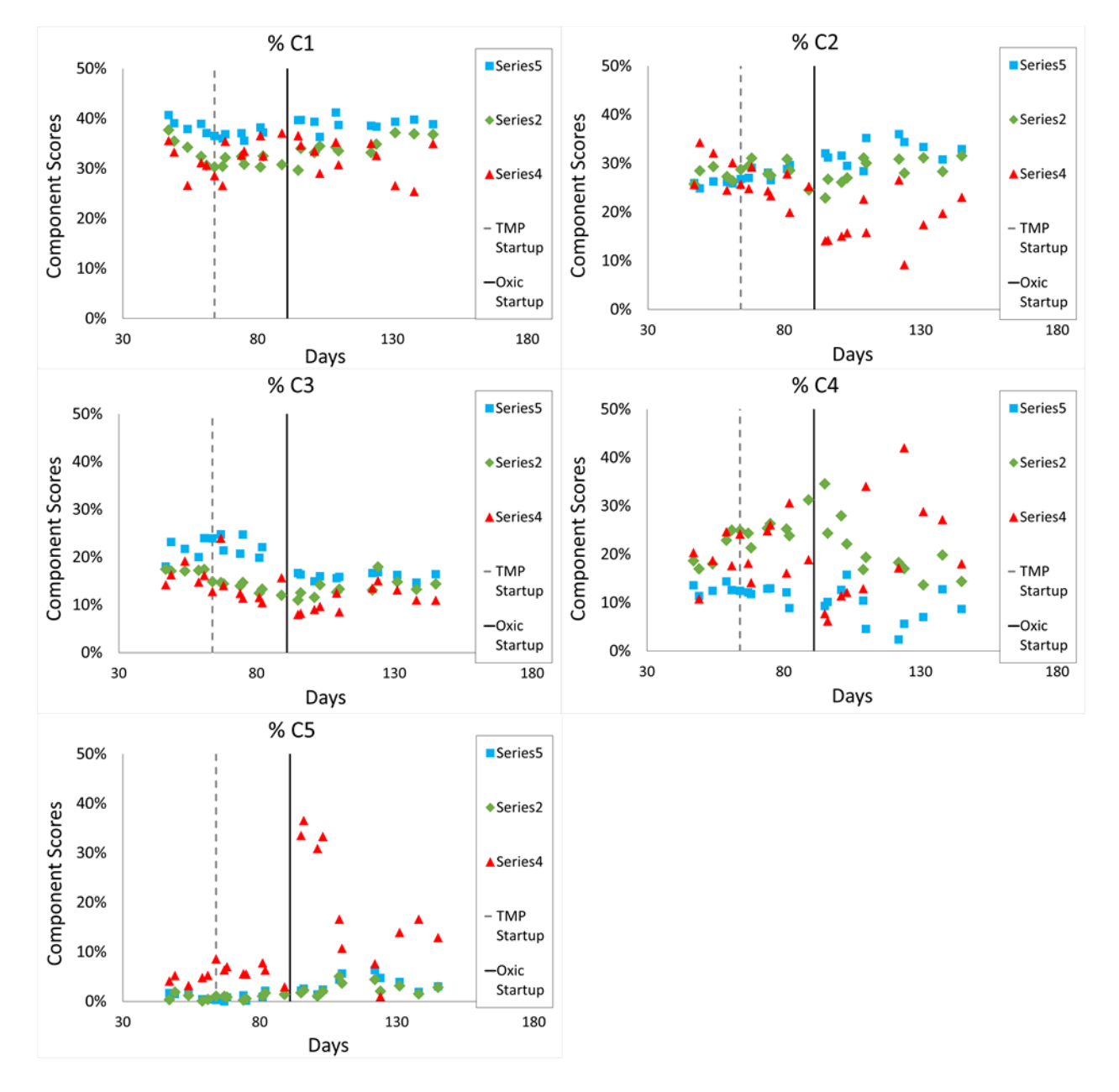

### **Percent distributions**

**Figure 34** - Percent distribution of components over time by source

## **Data correlations**

#### *Days*

**Effluent**

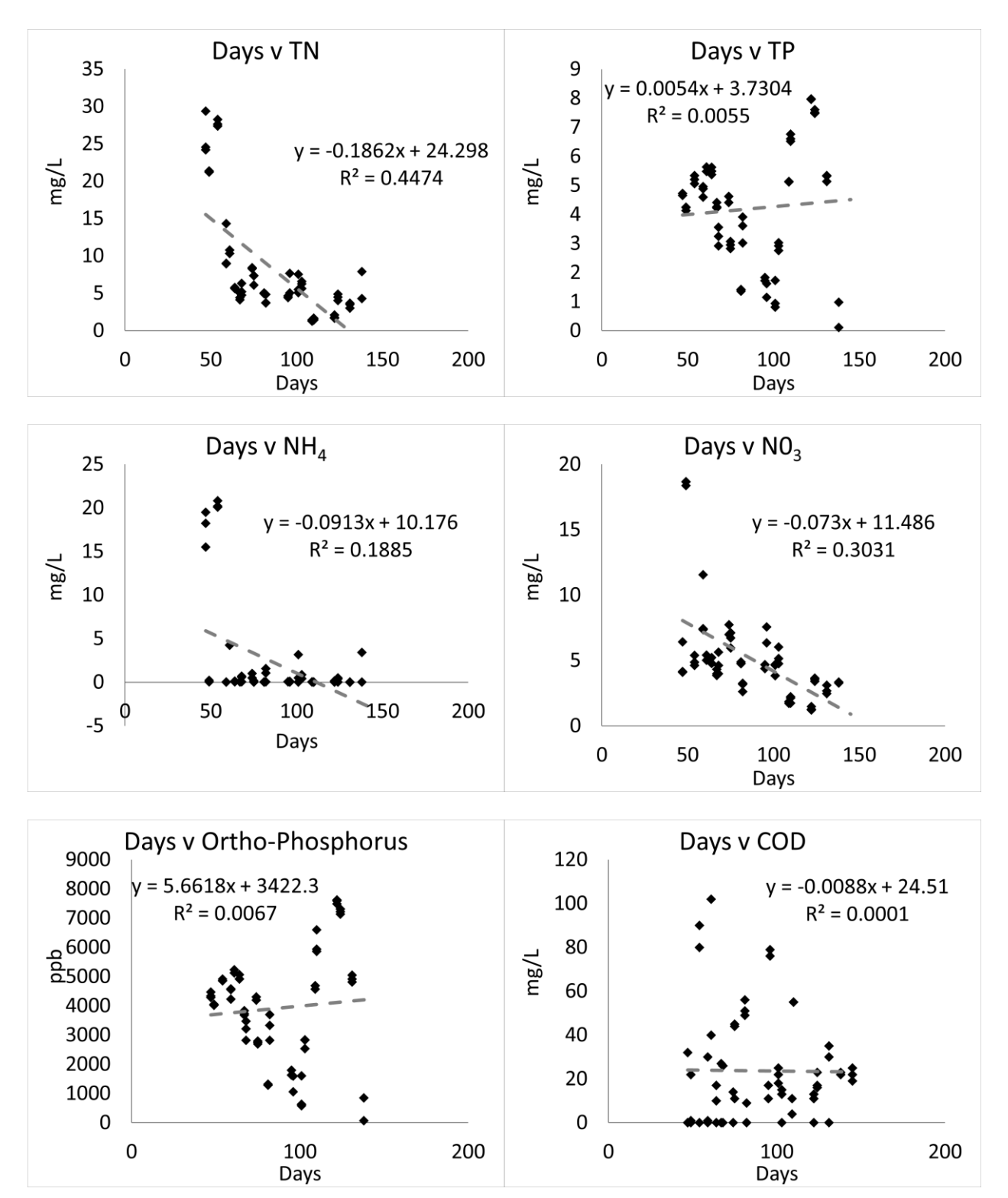

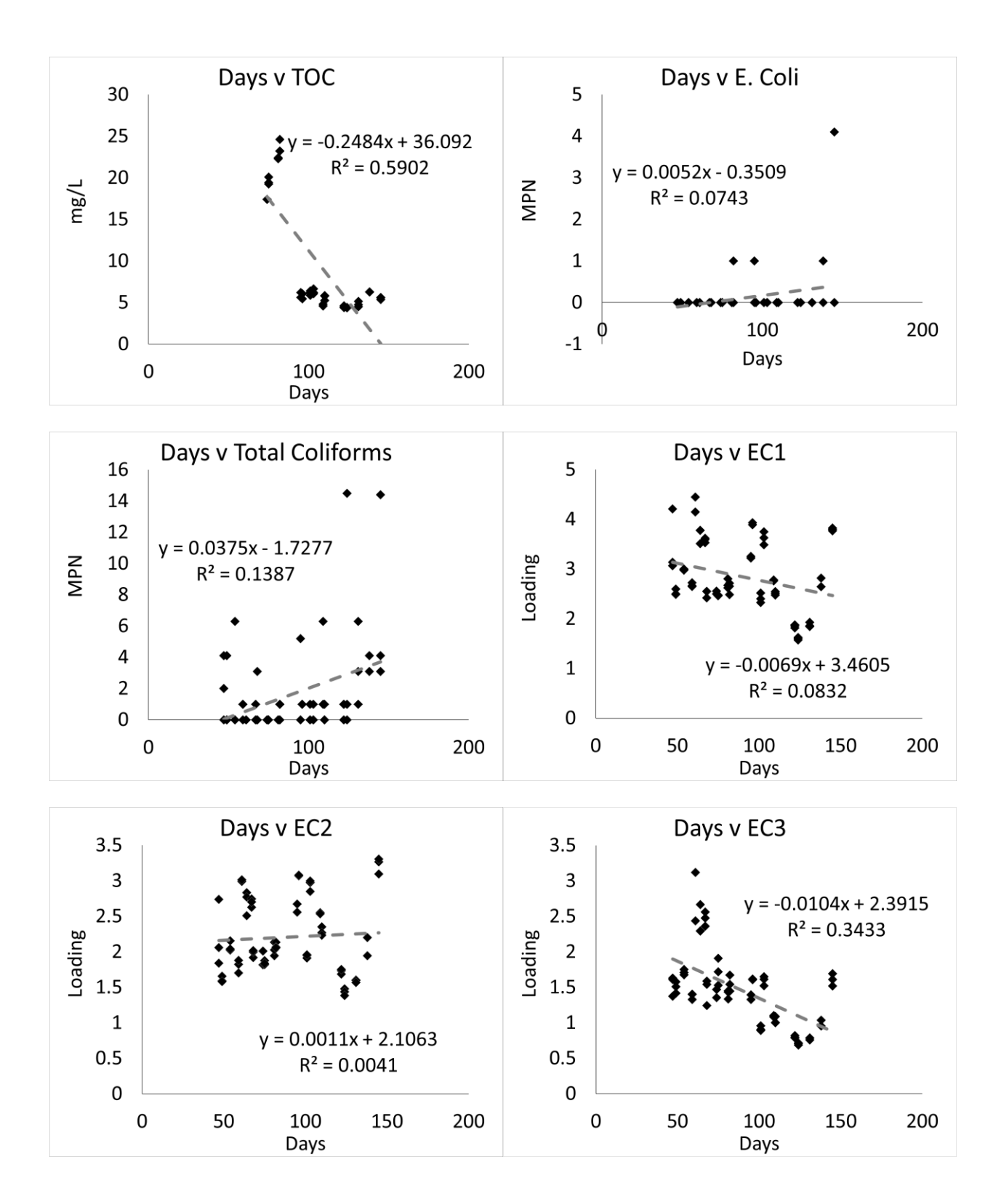

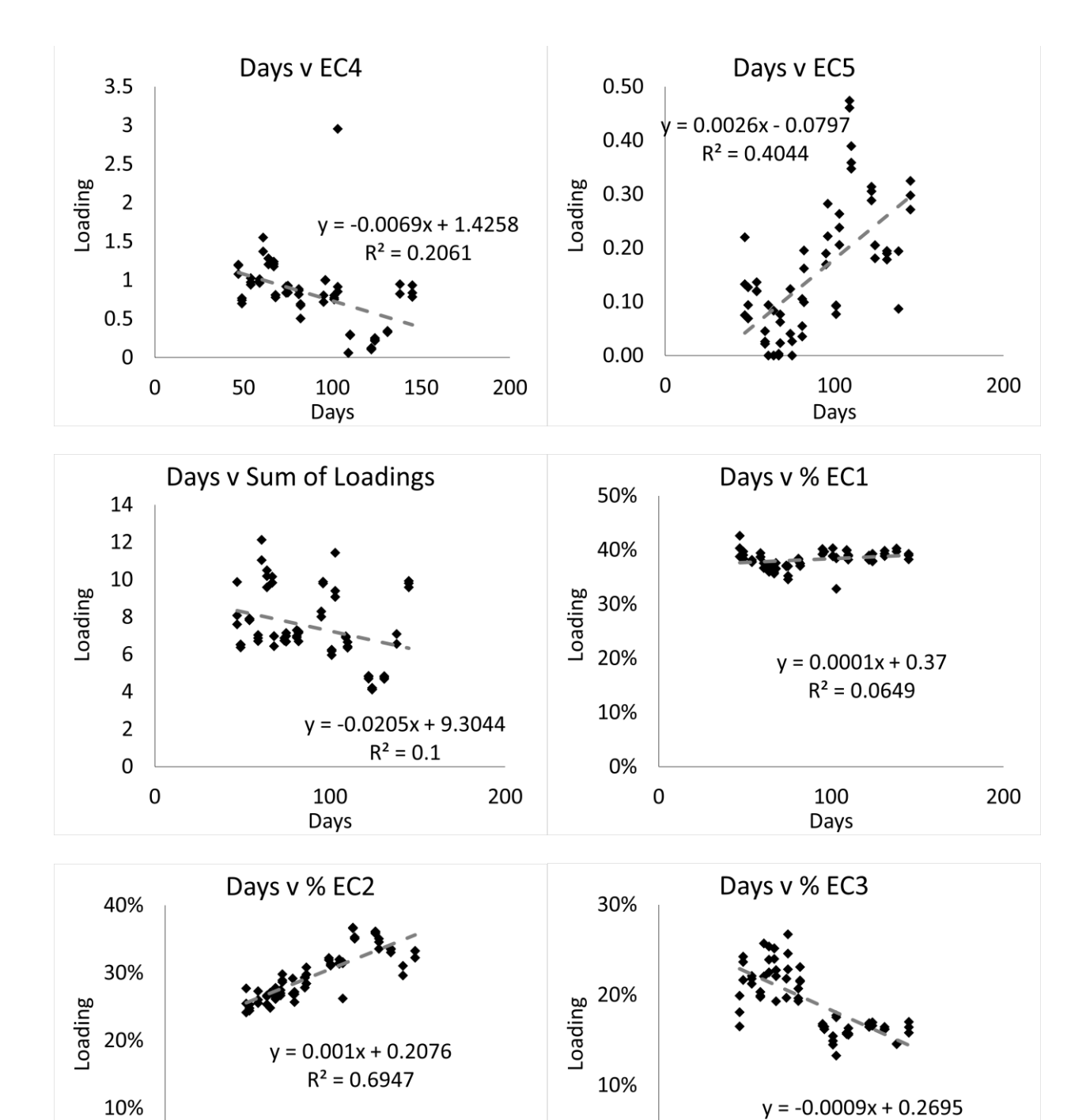

200

0%

 $\mathbf 0$ 

100

Days

0%

 $\pmb{0}$ 

 $R^2 = 0.5257$ 

200

100

Days

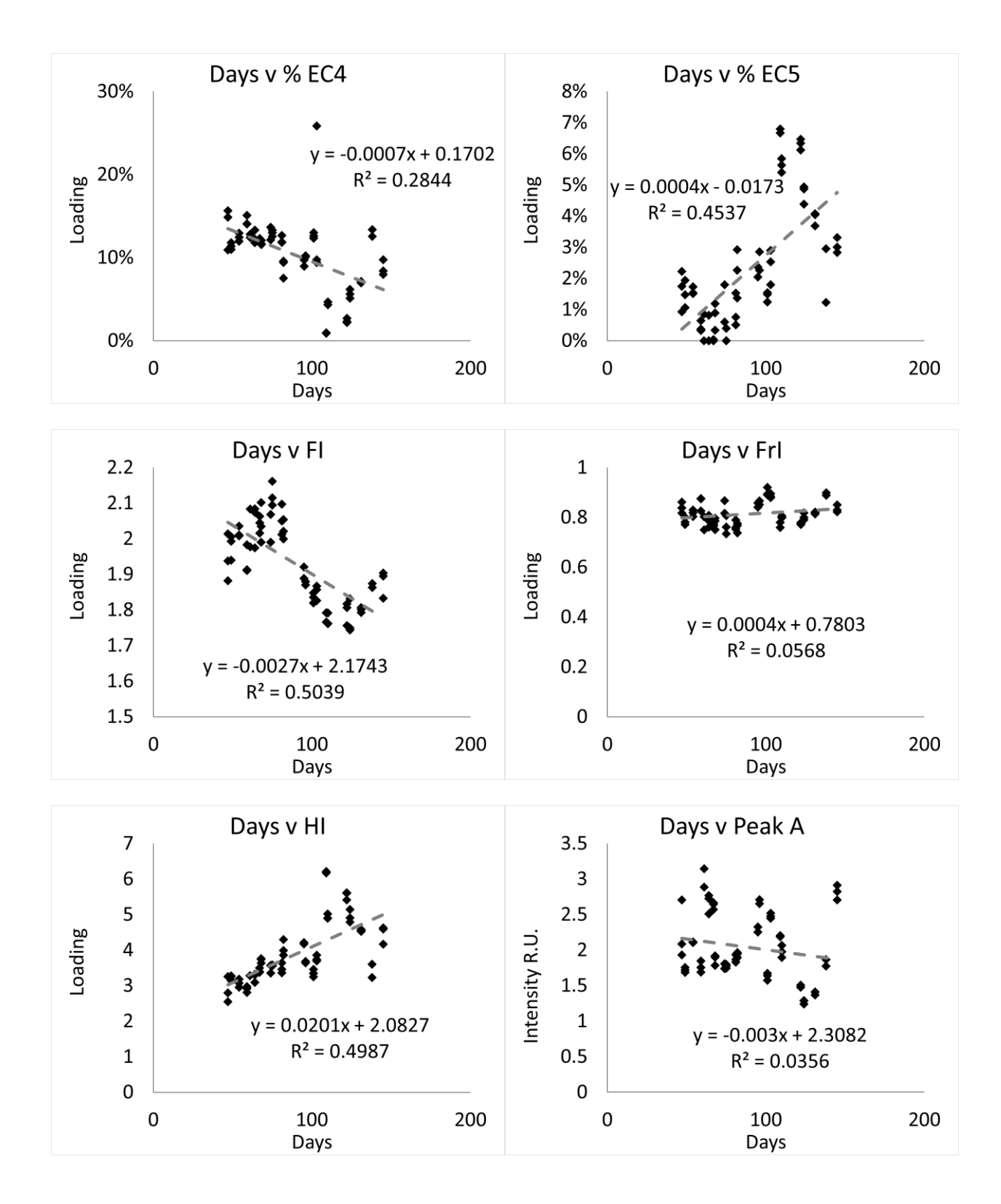

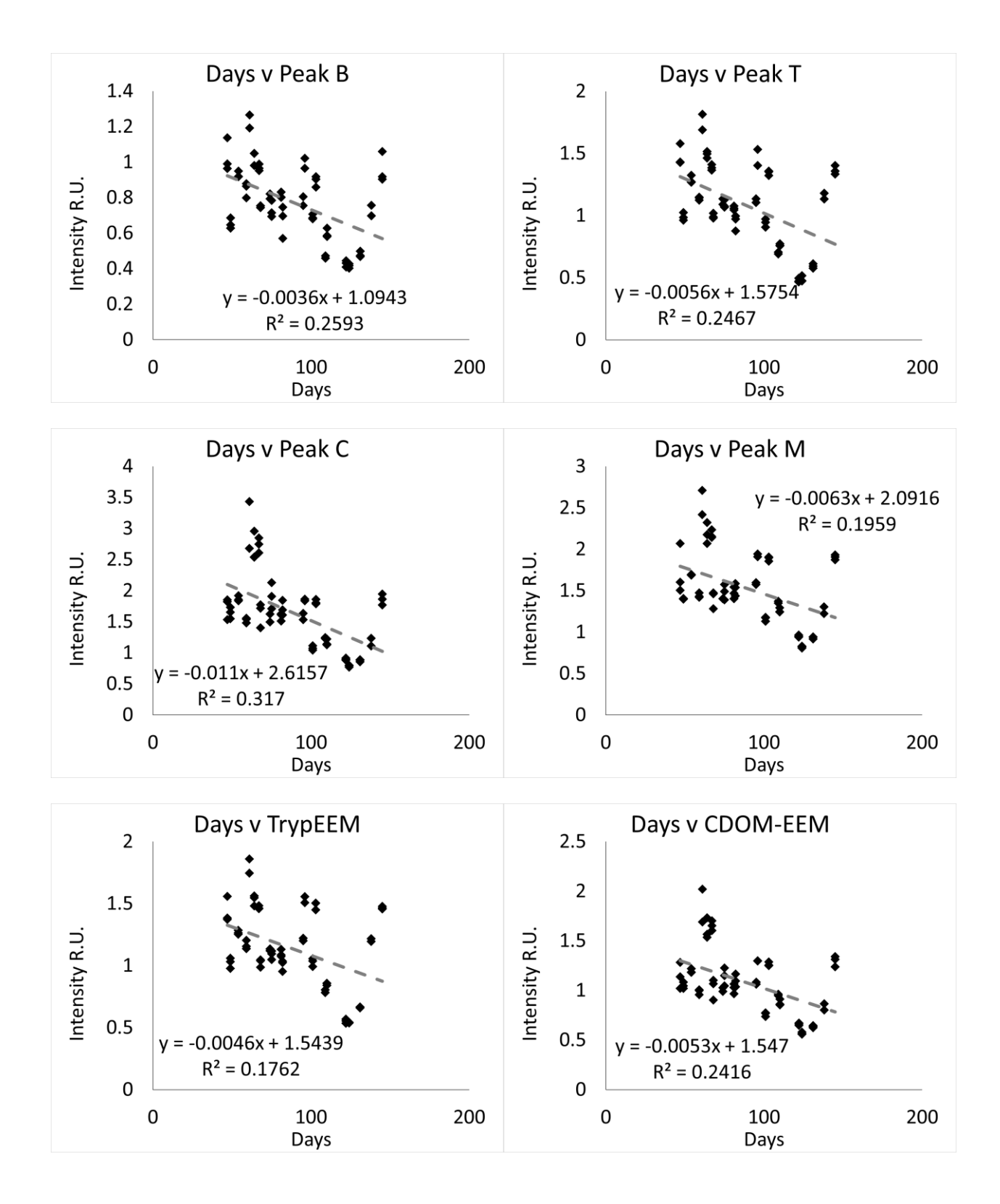

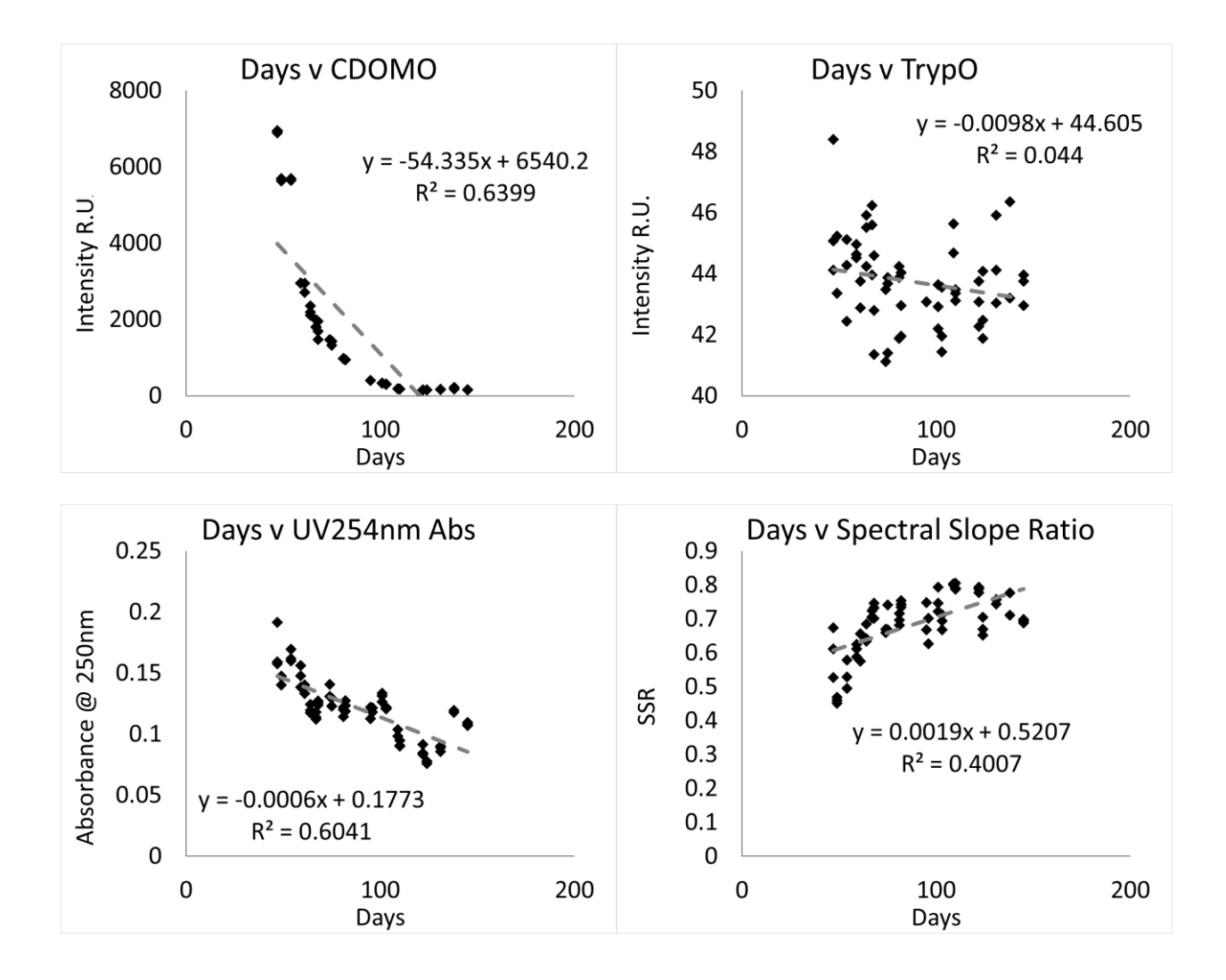

**Oxic**

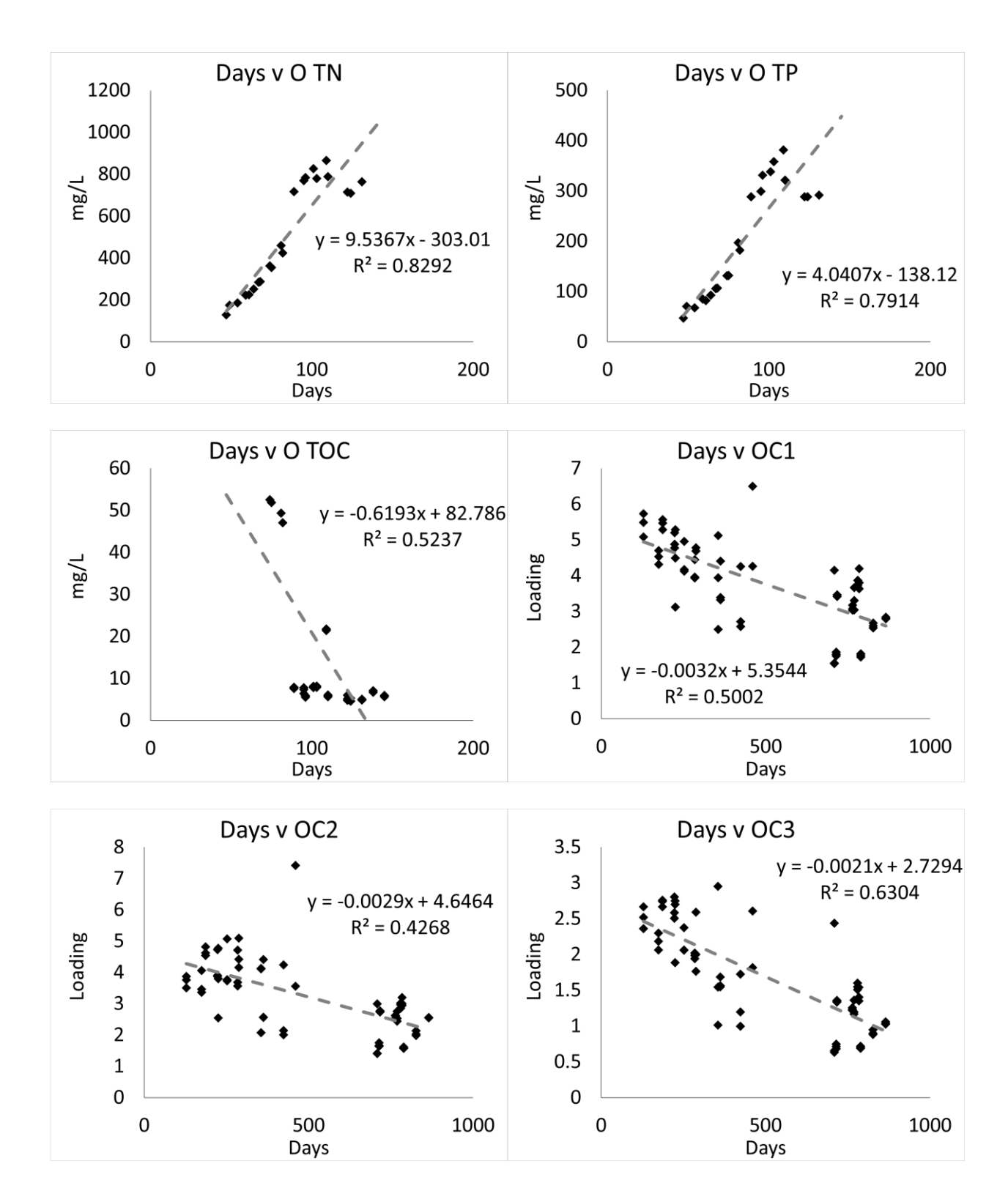

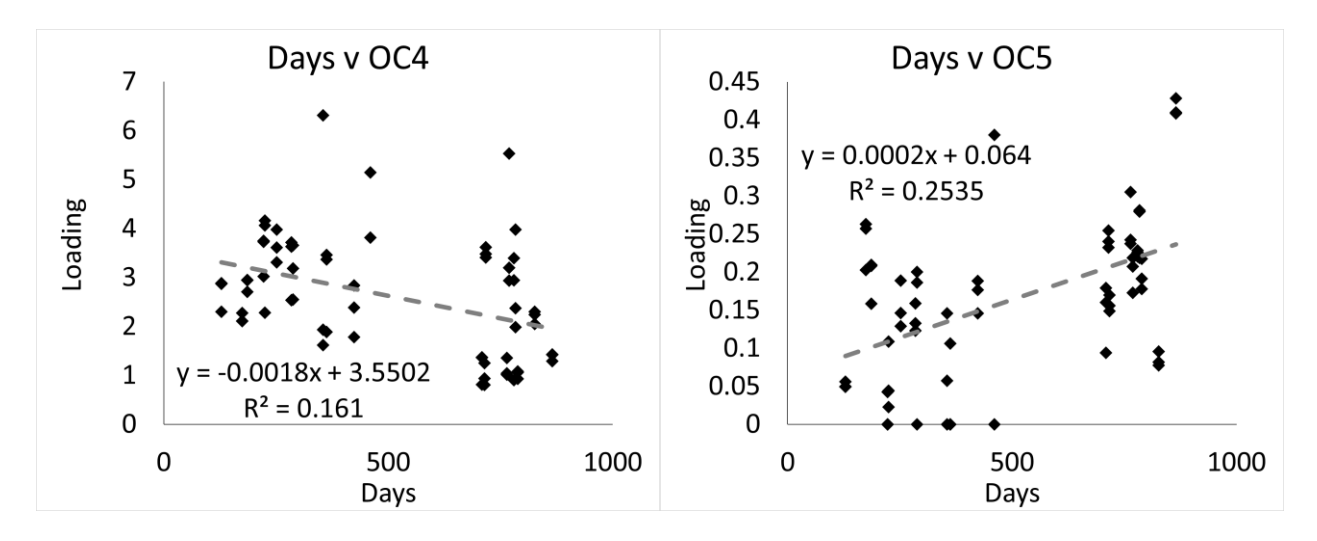

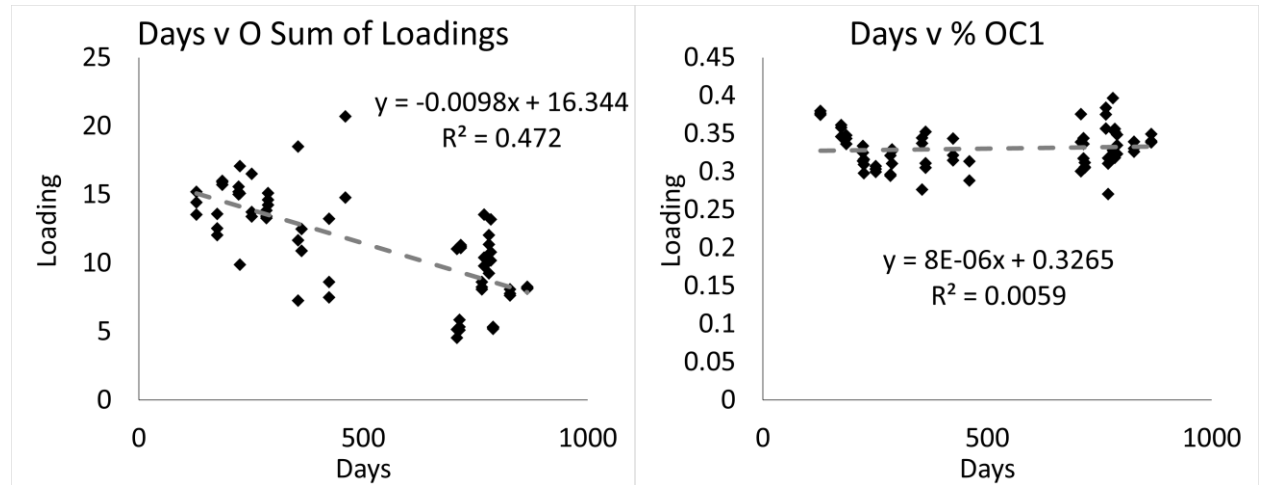

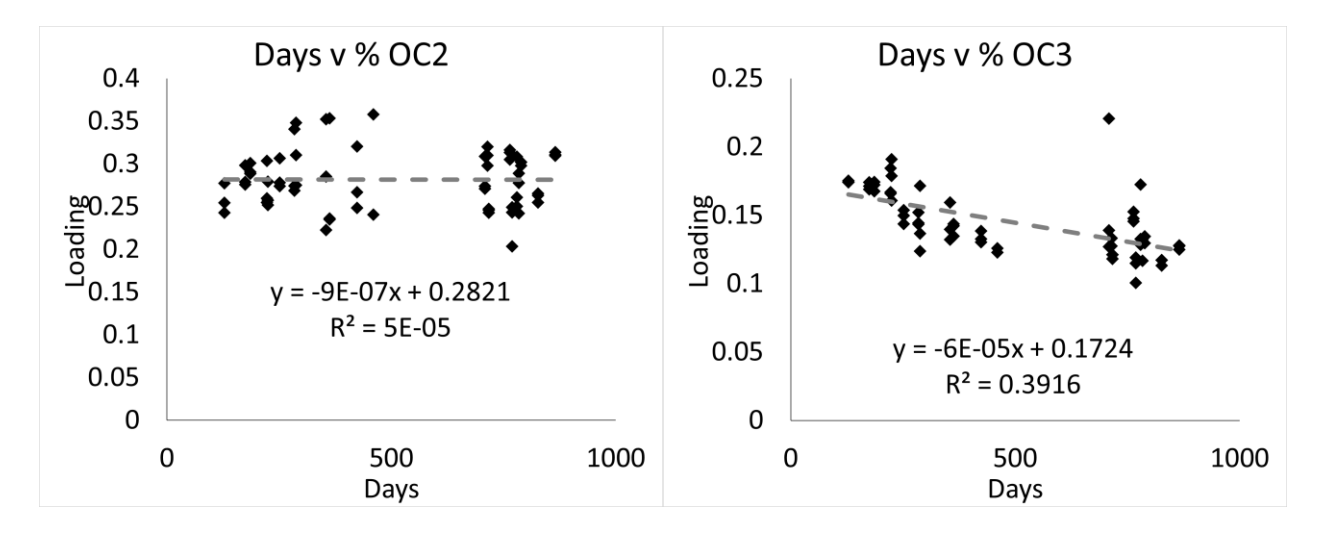

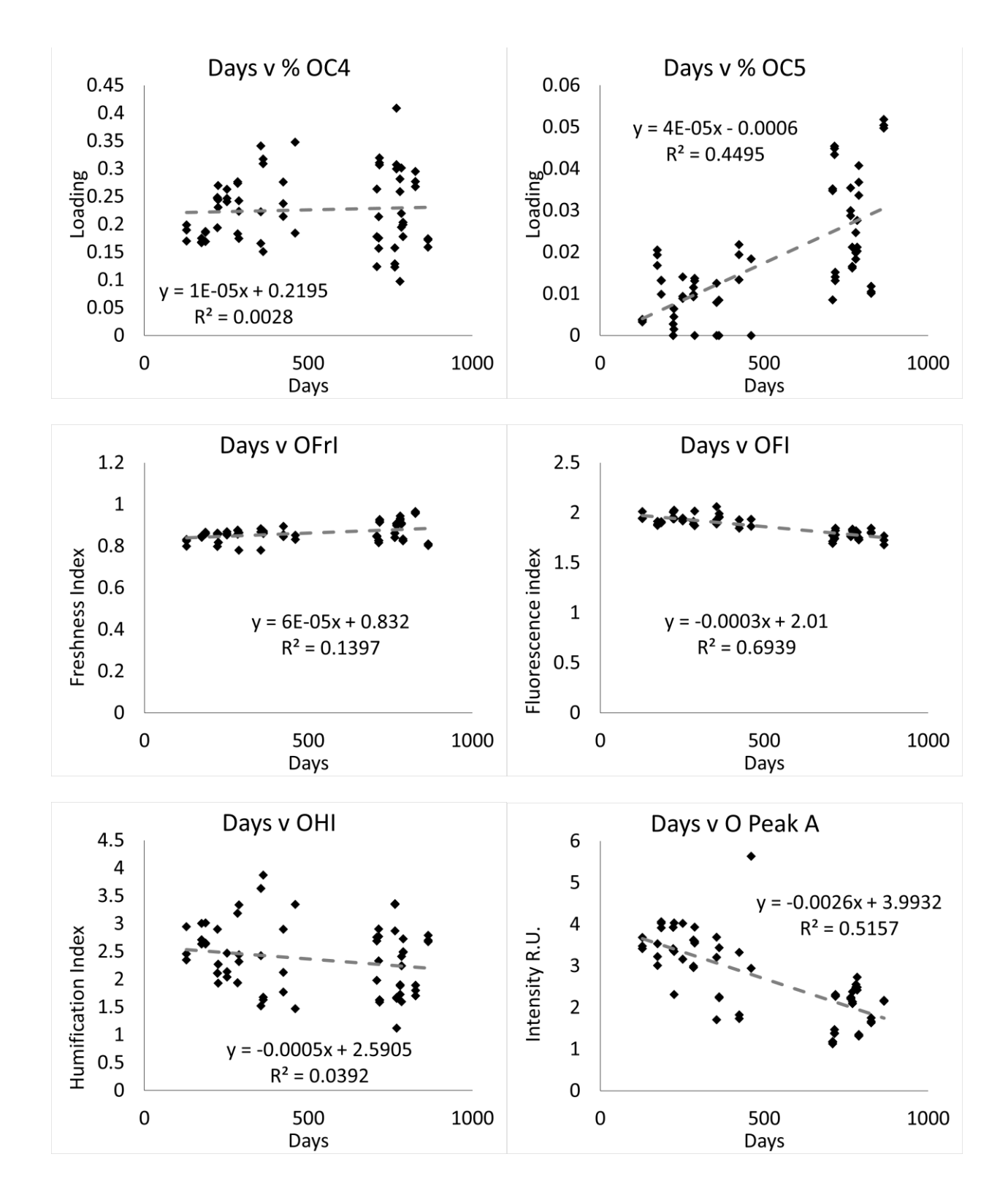

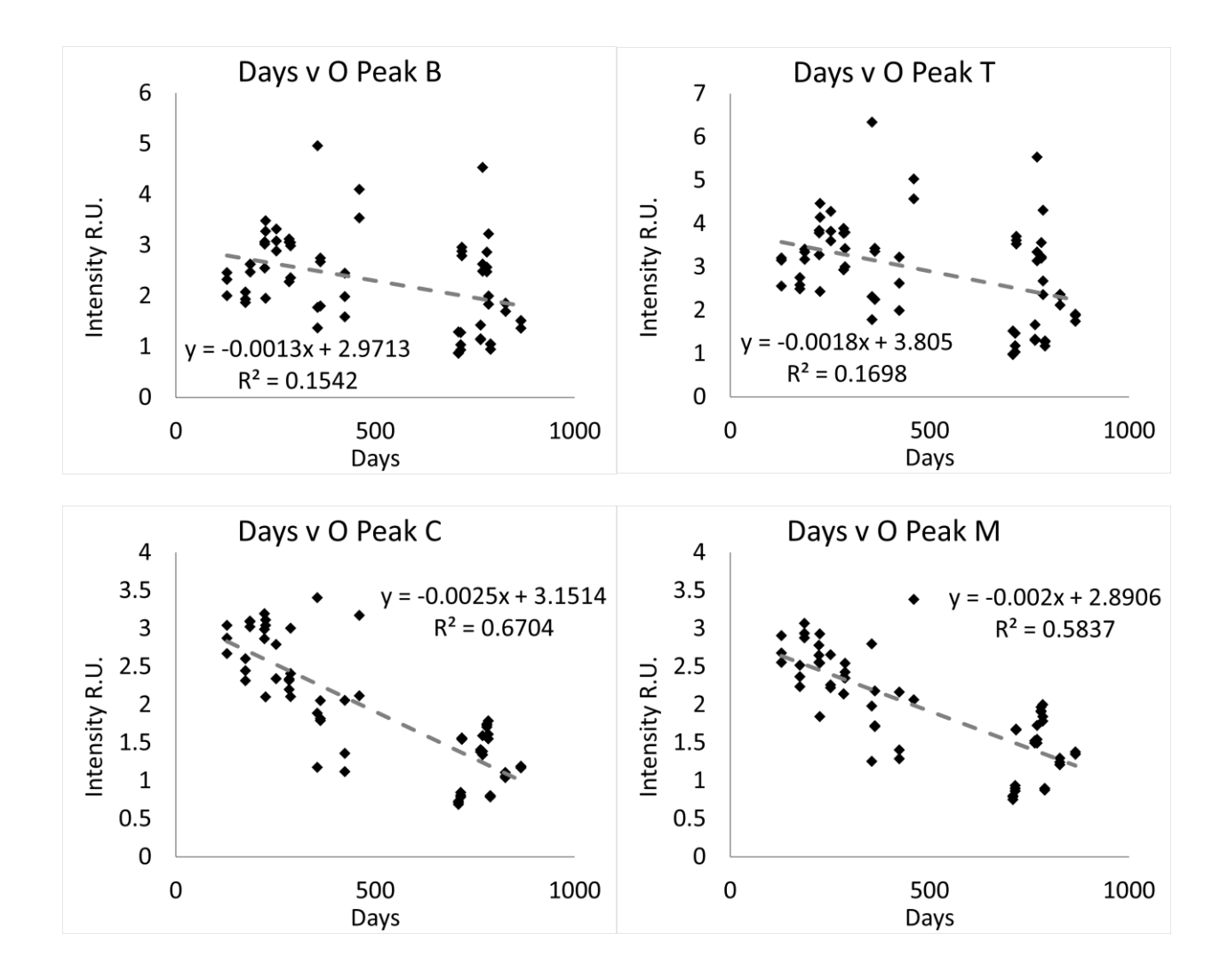

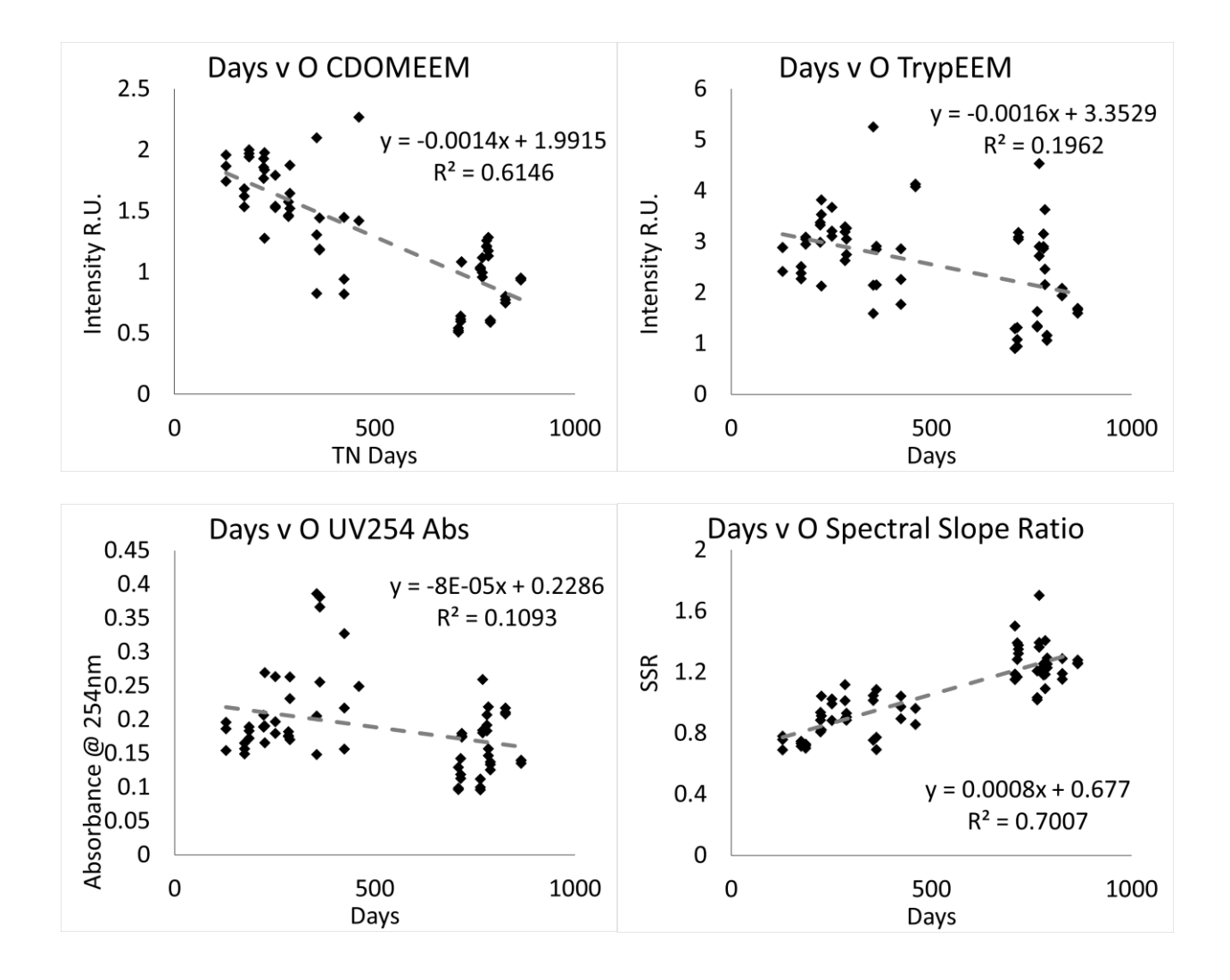

**Influent**

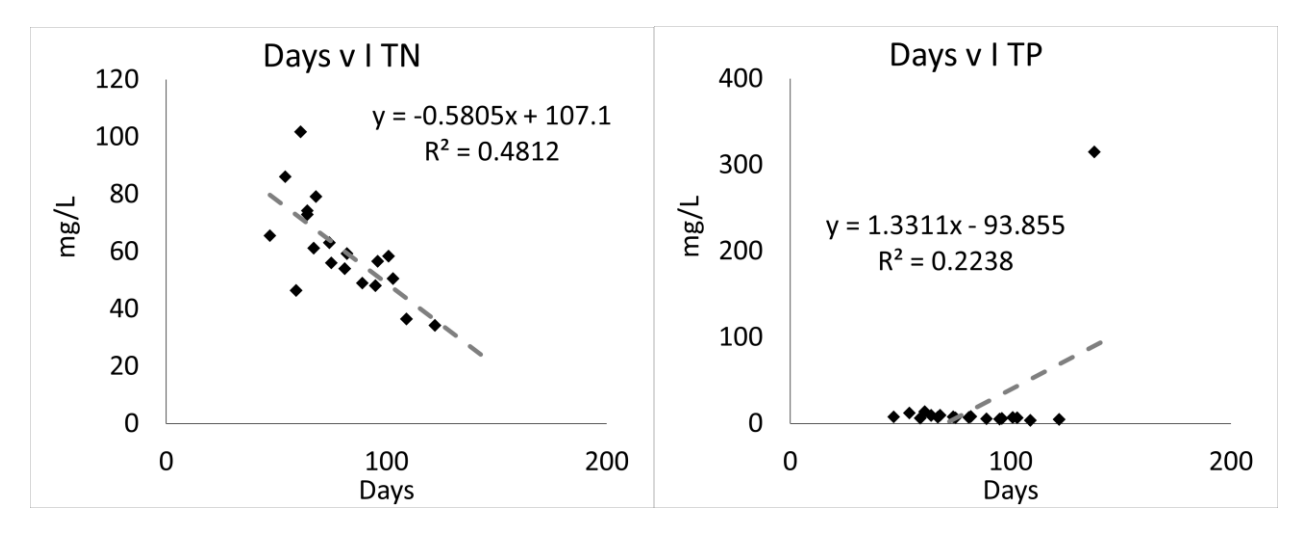

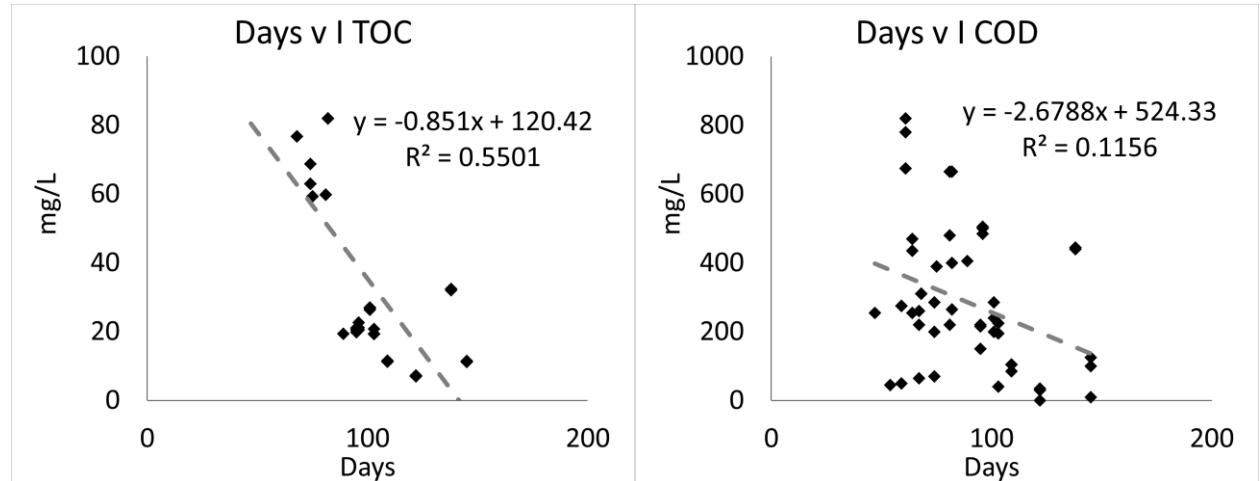

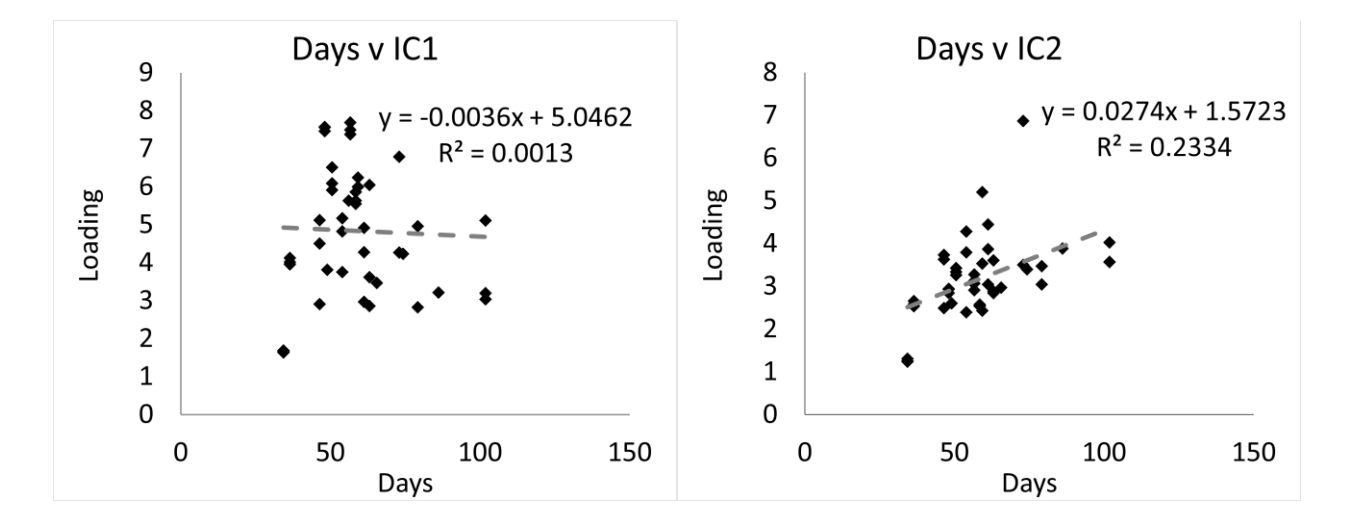

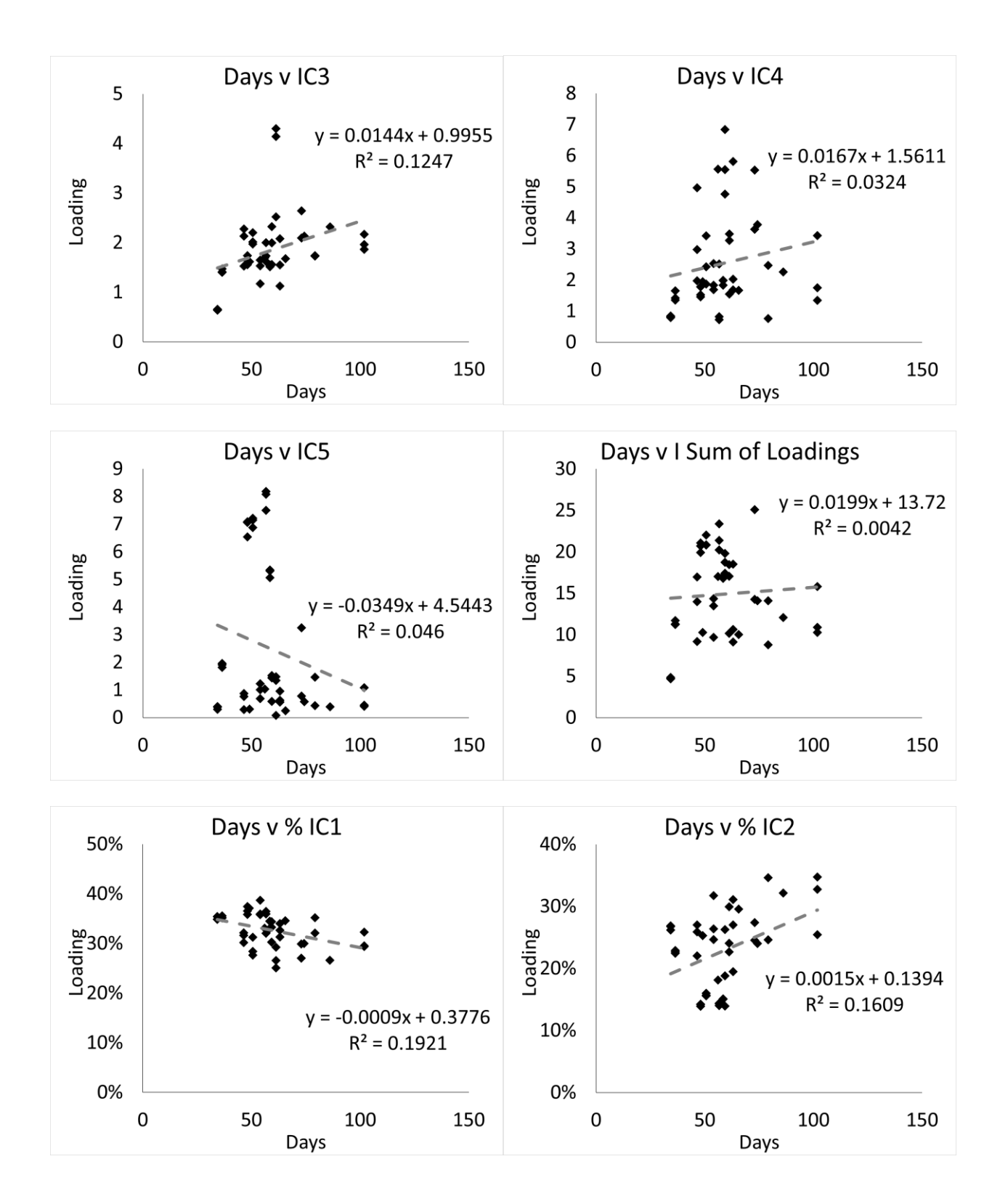

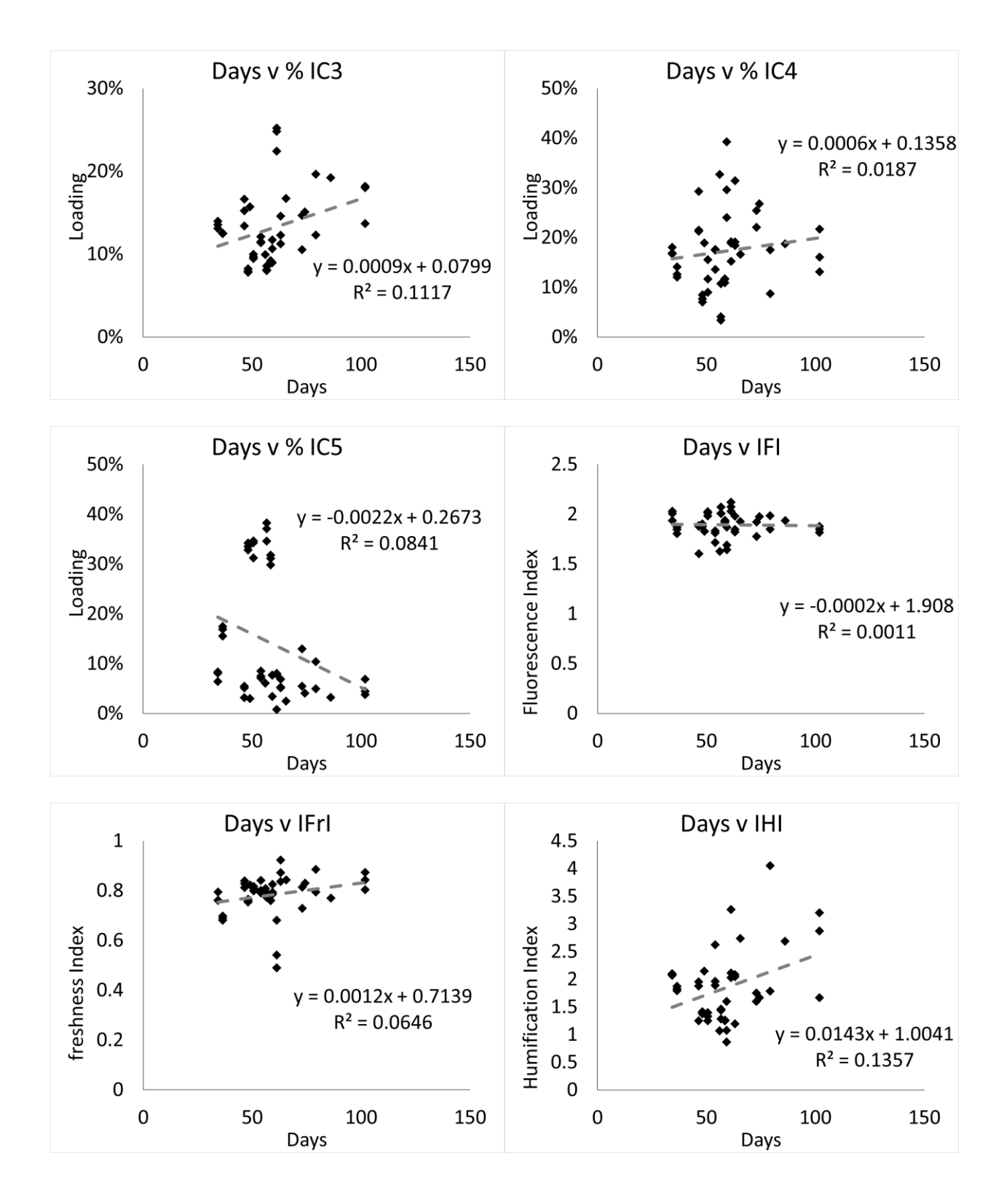

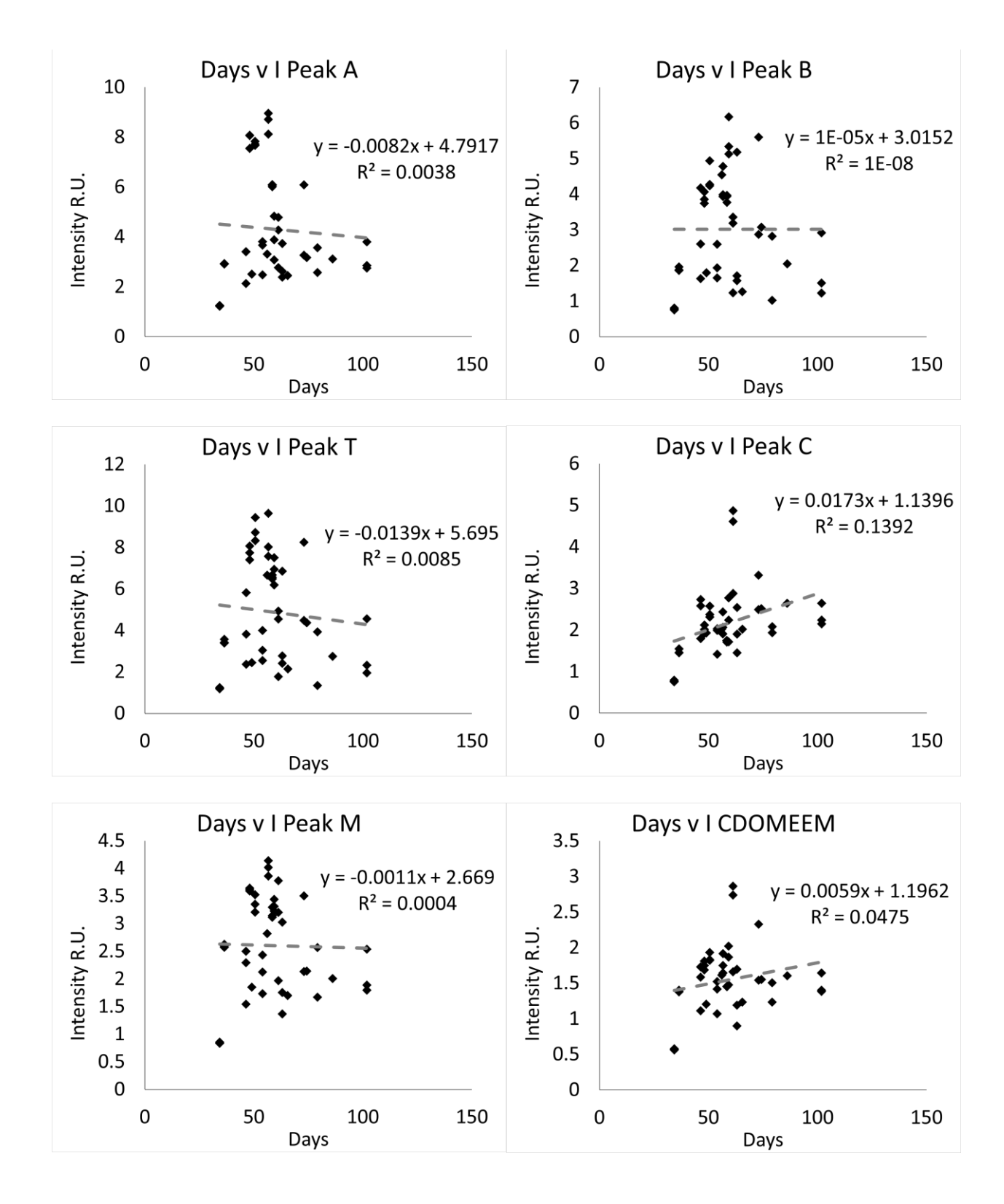

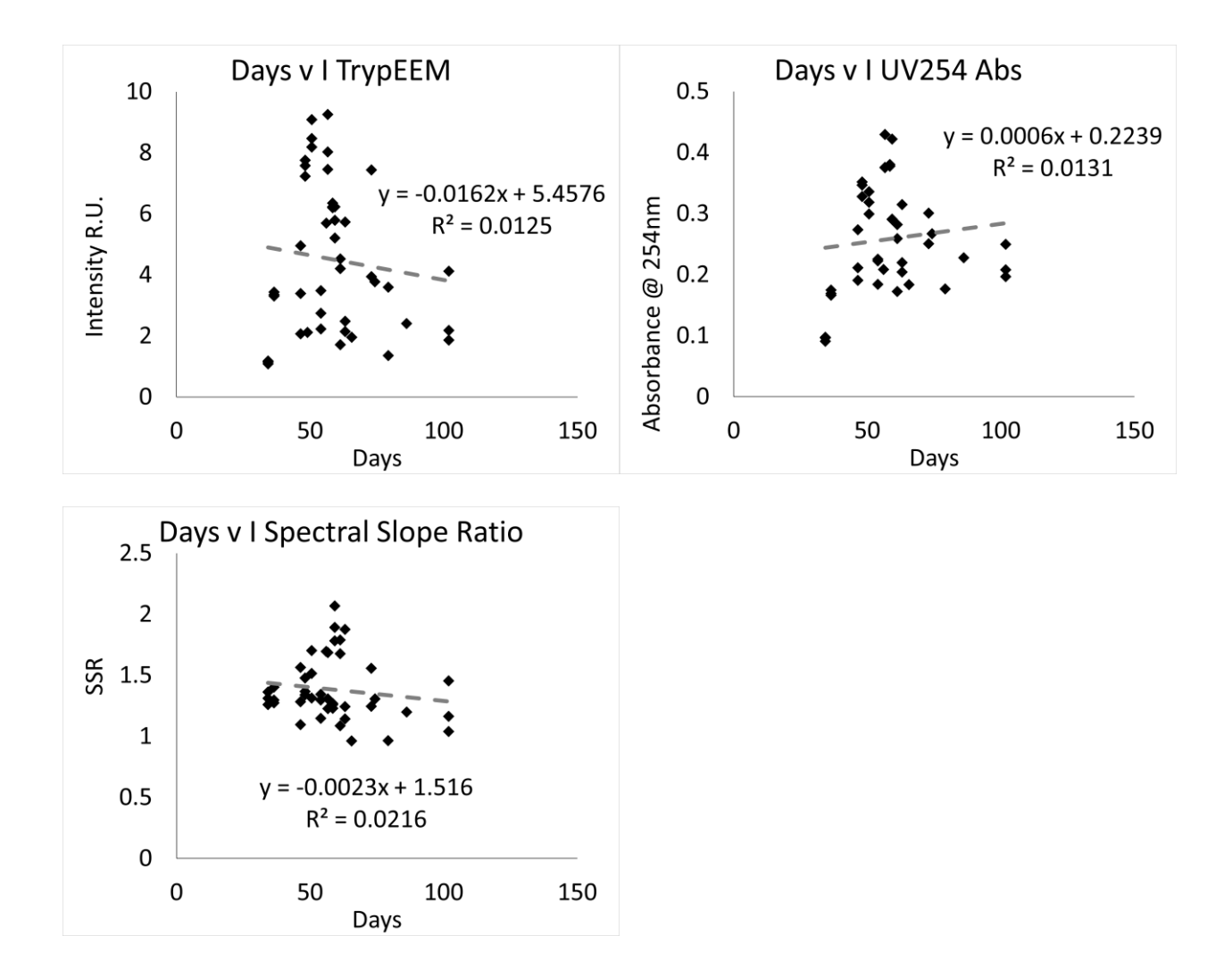

*Filtration Time*

**Effluent**

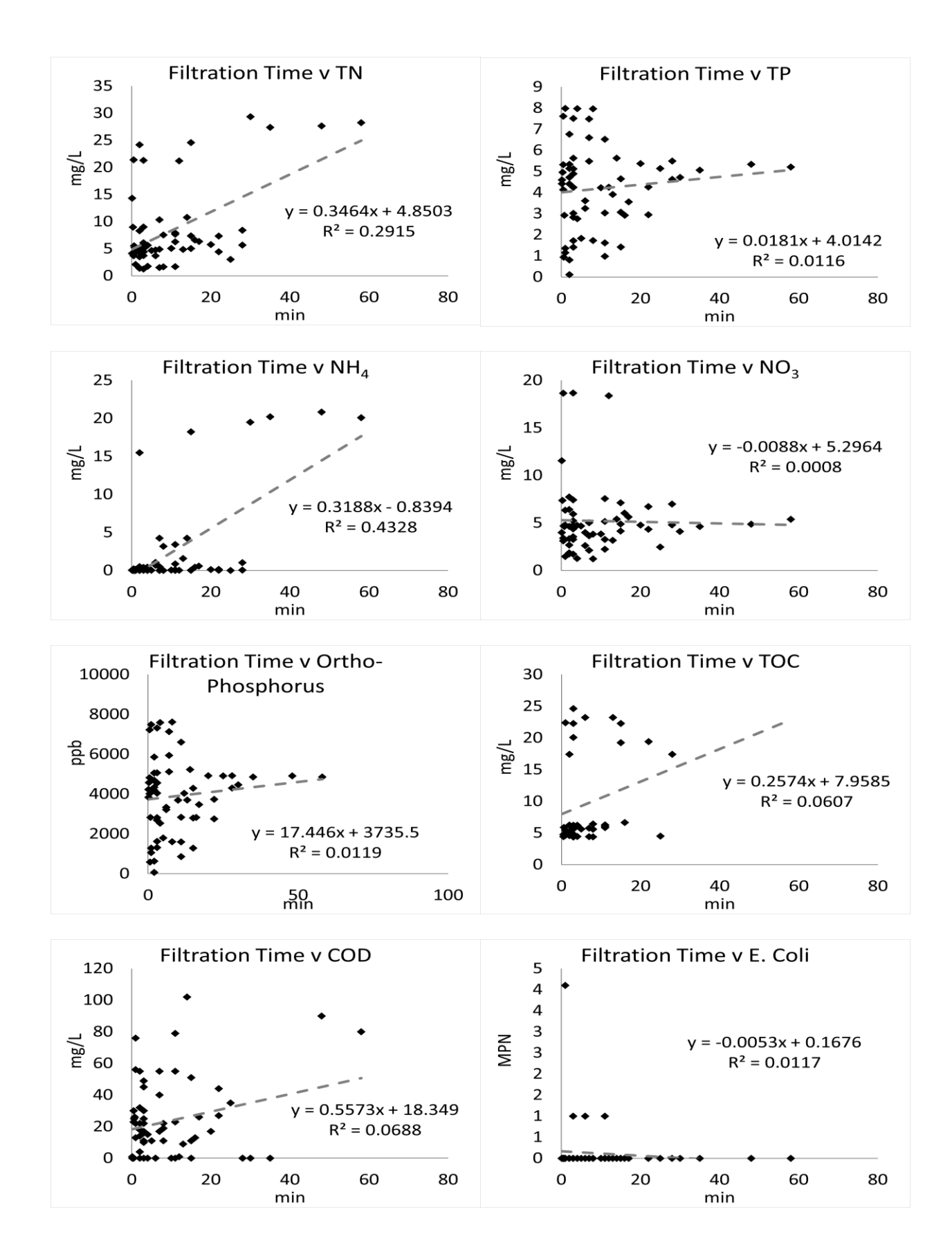

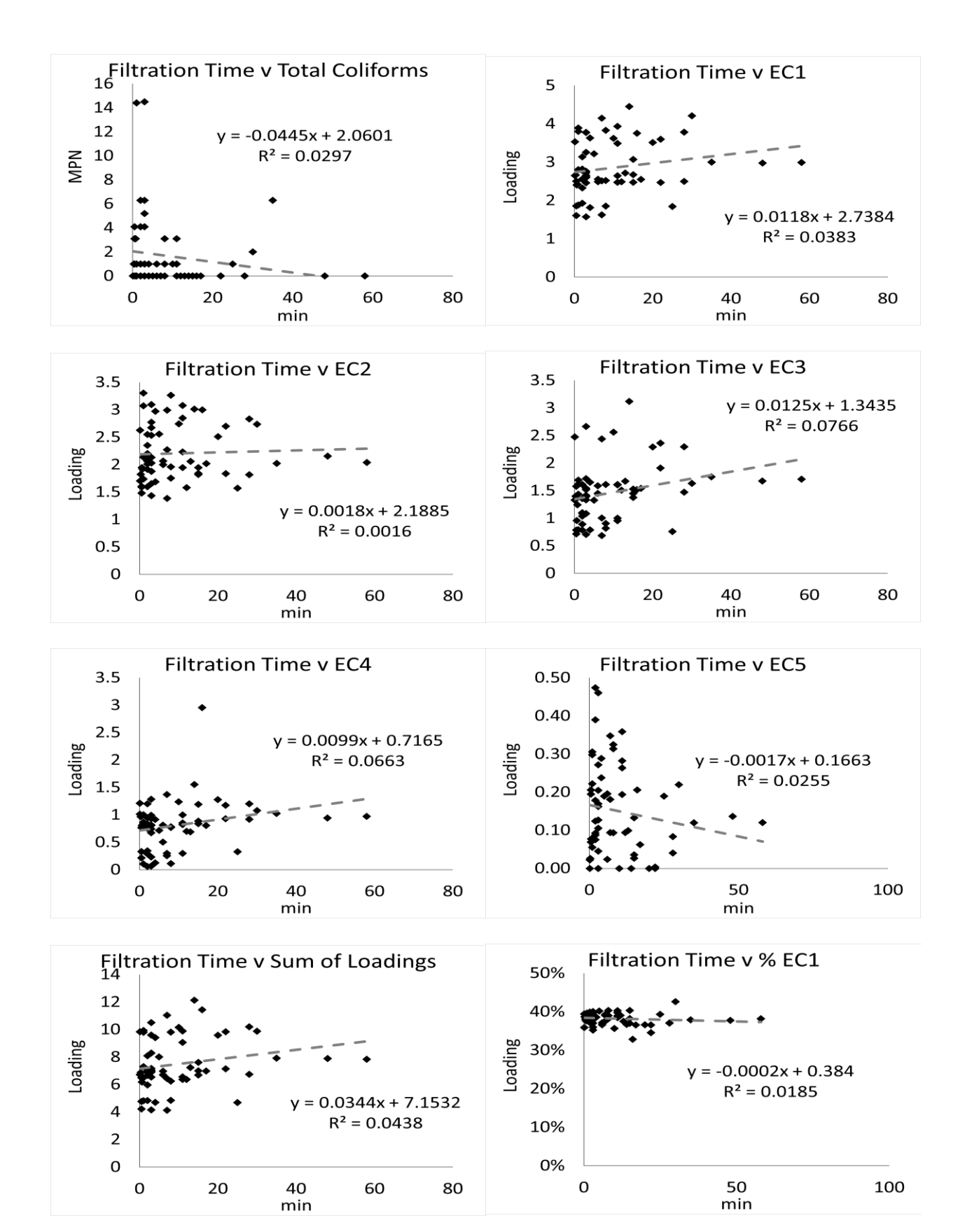

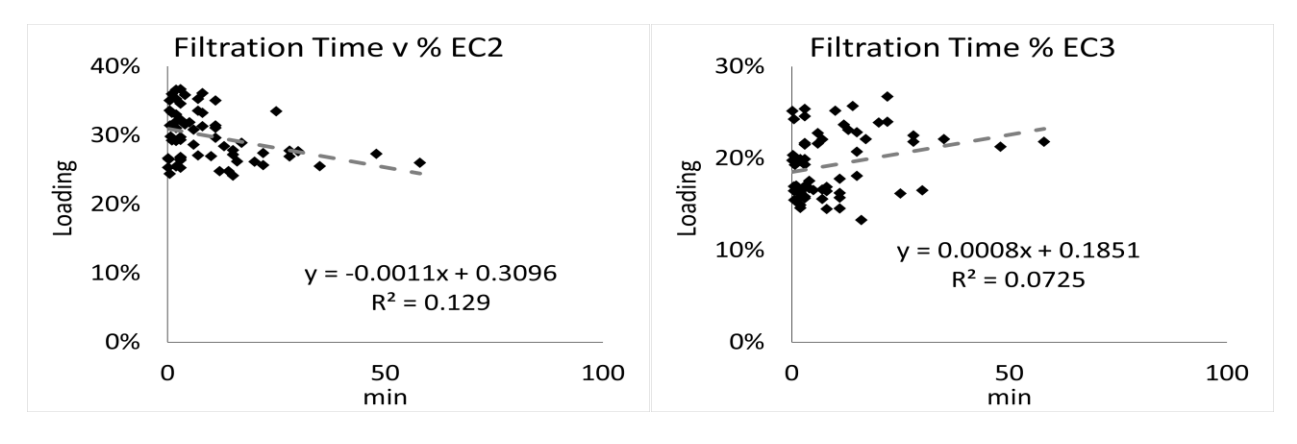

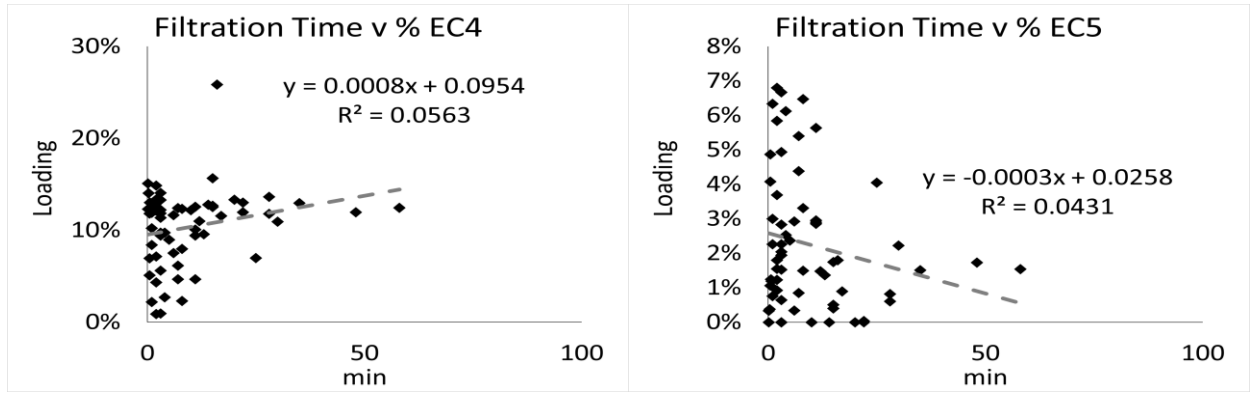

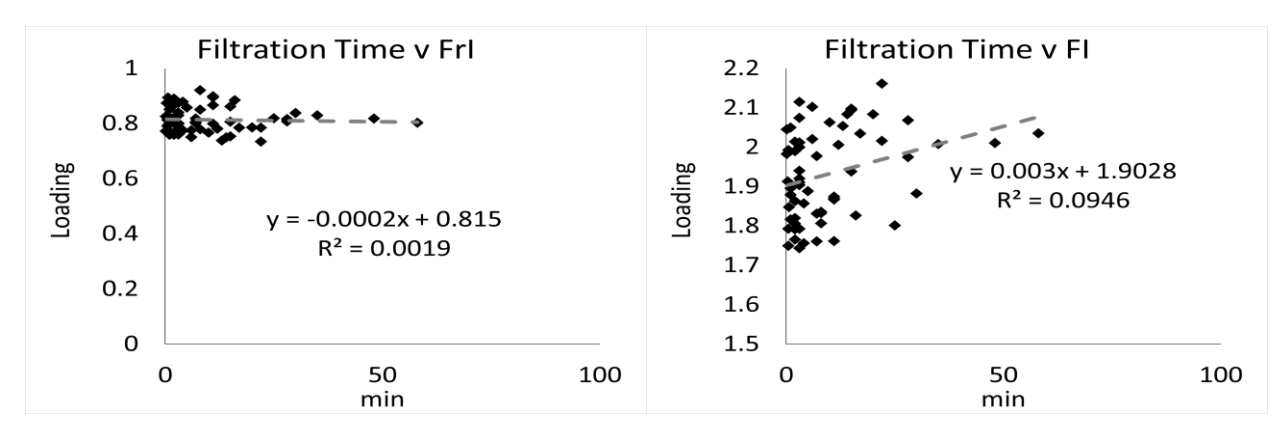

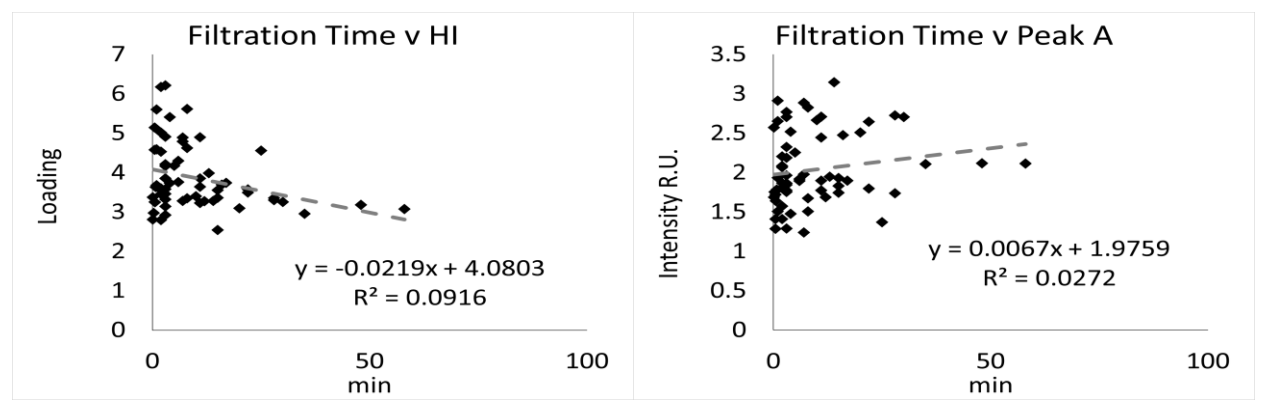

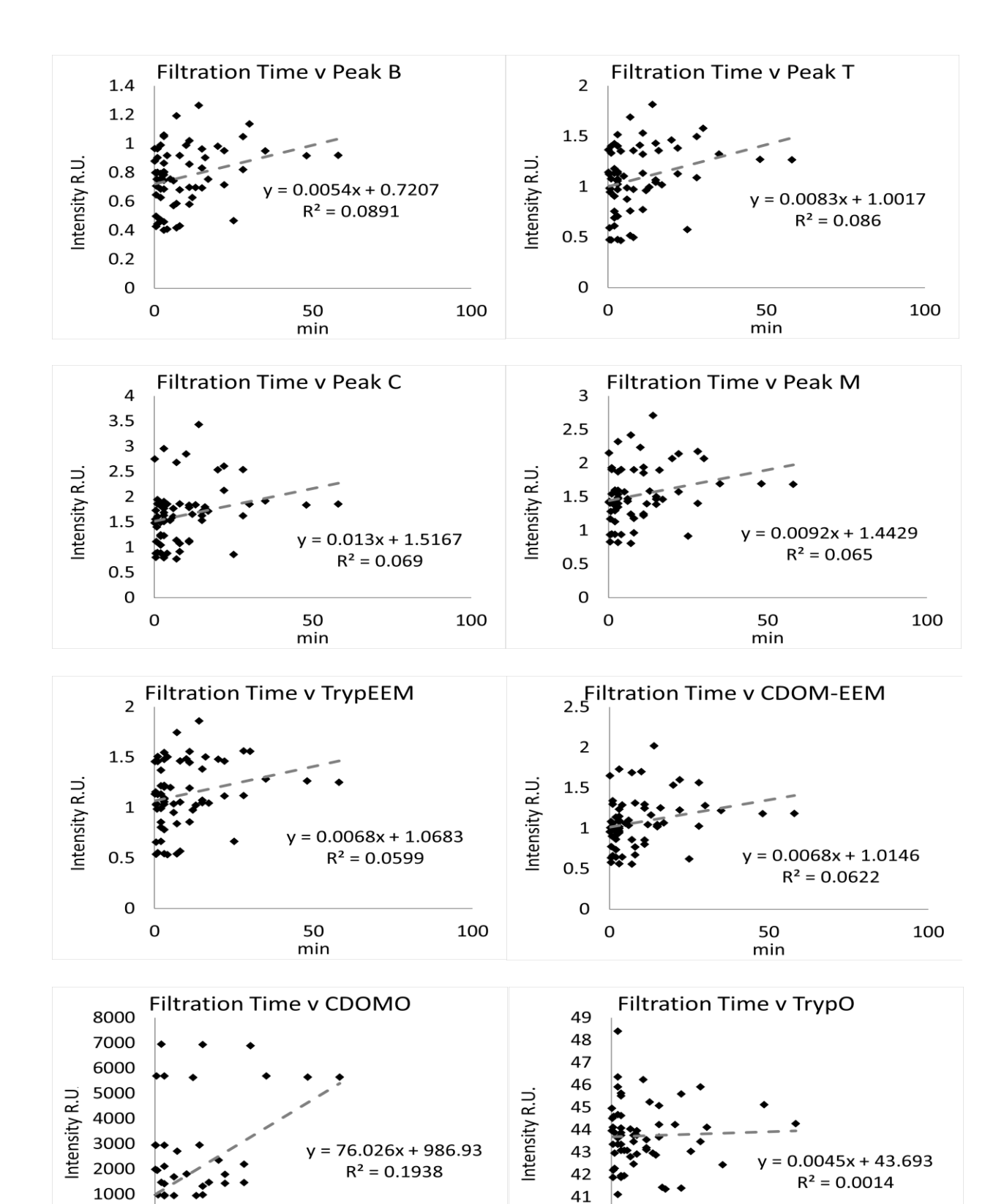

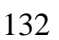

 $\mathbf 0$ 

min

 $\mathbf 0$ 

min

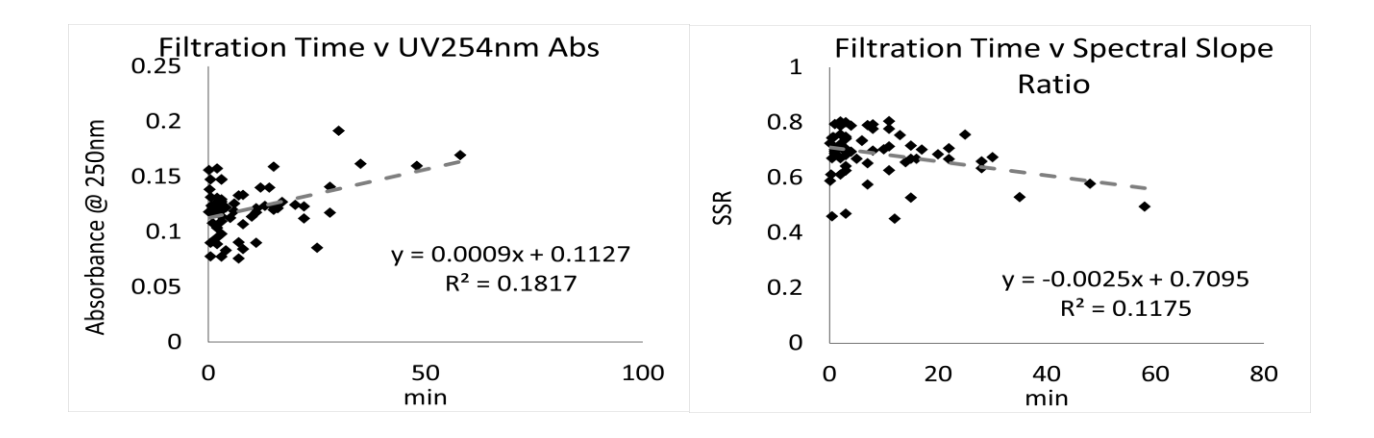
## **Total Nitrogen**

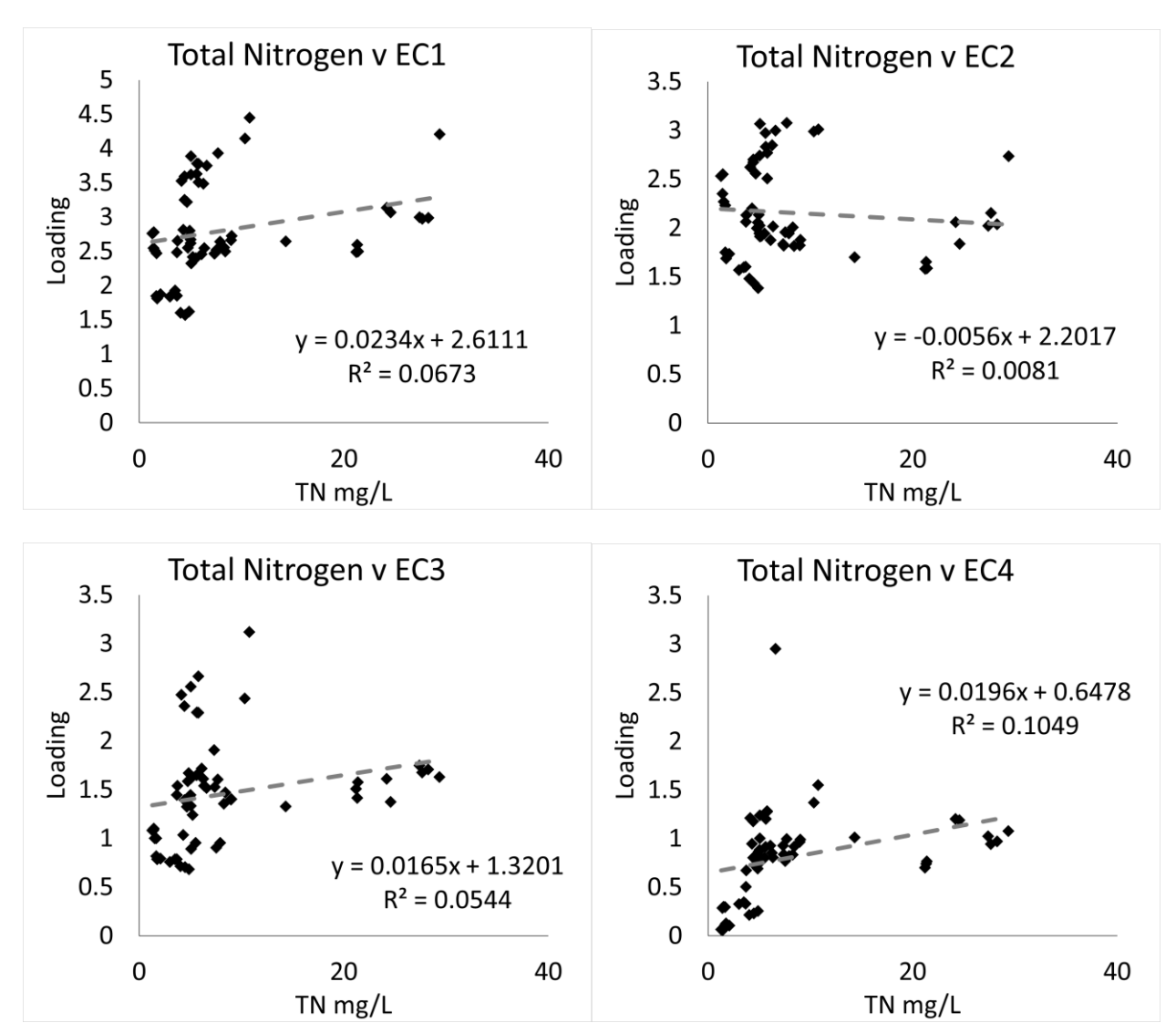

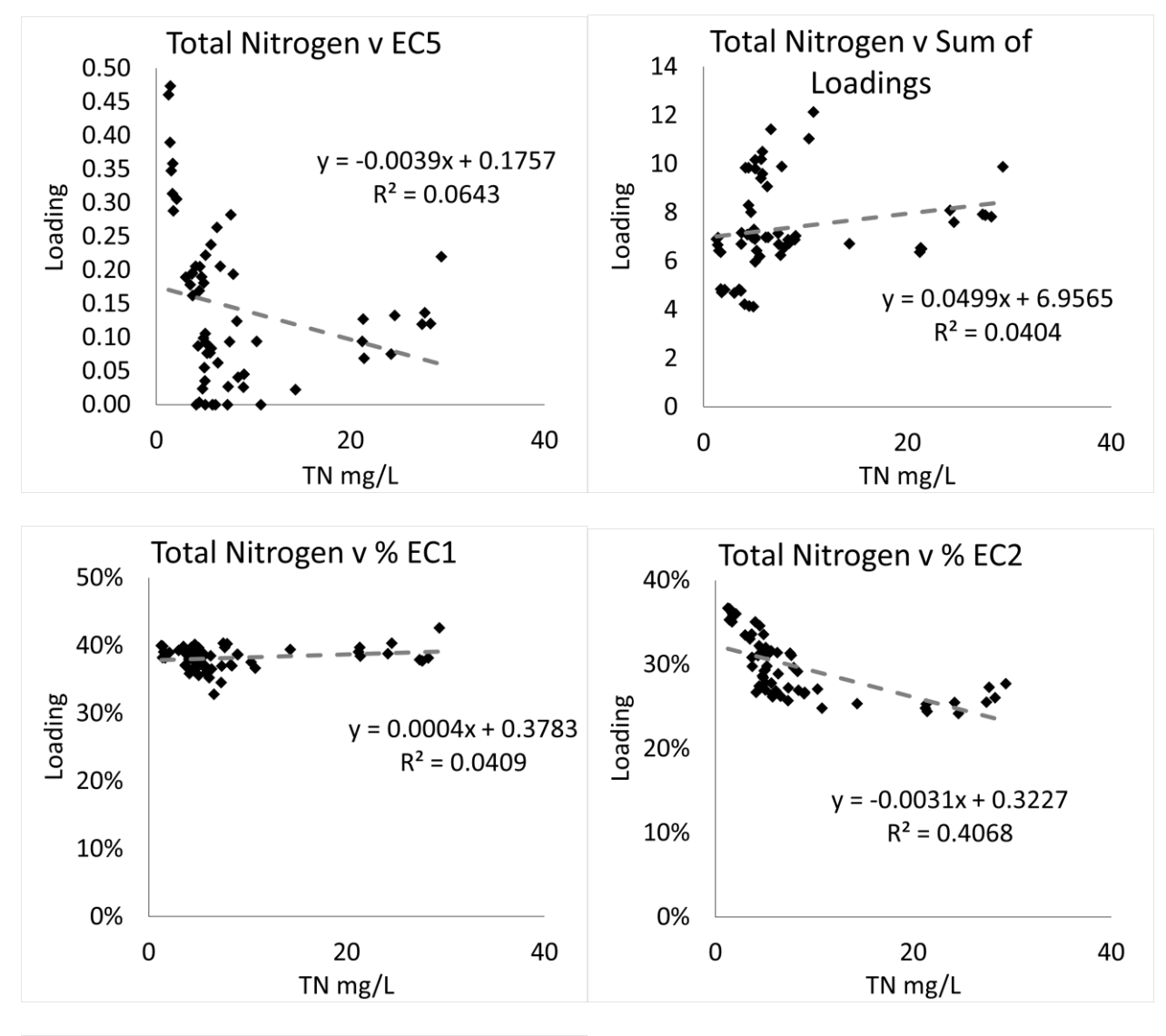

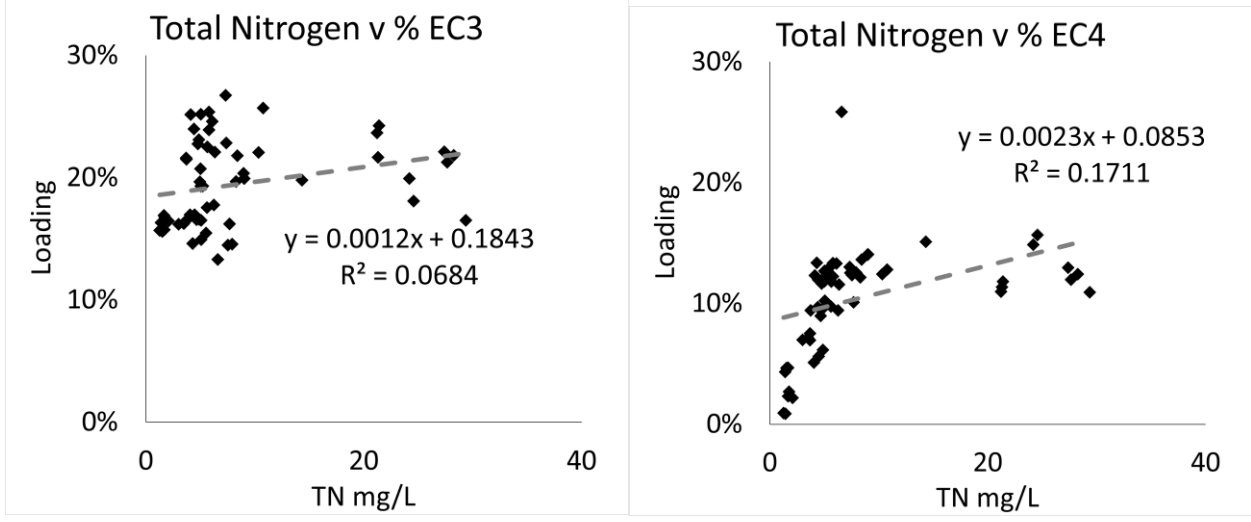

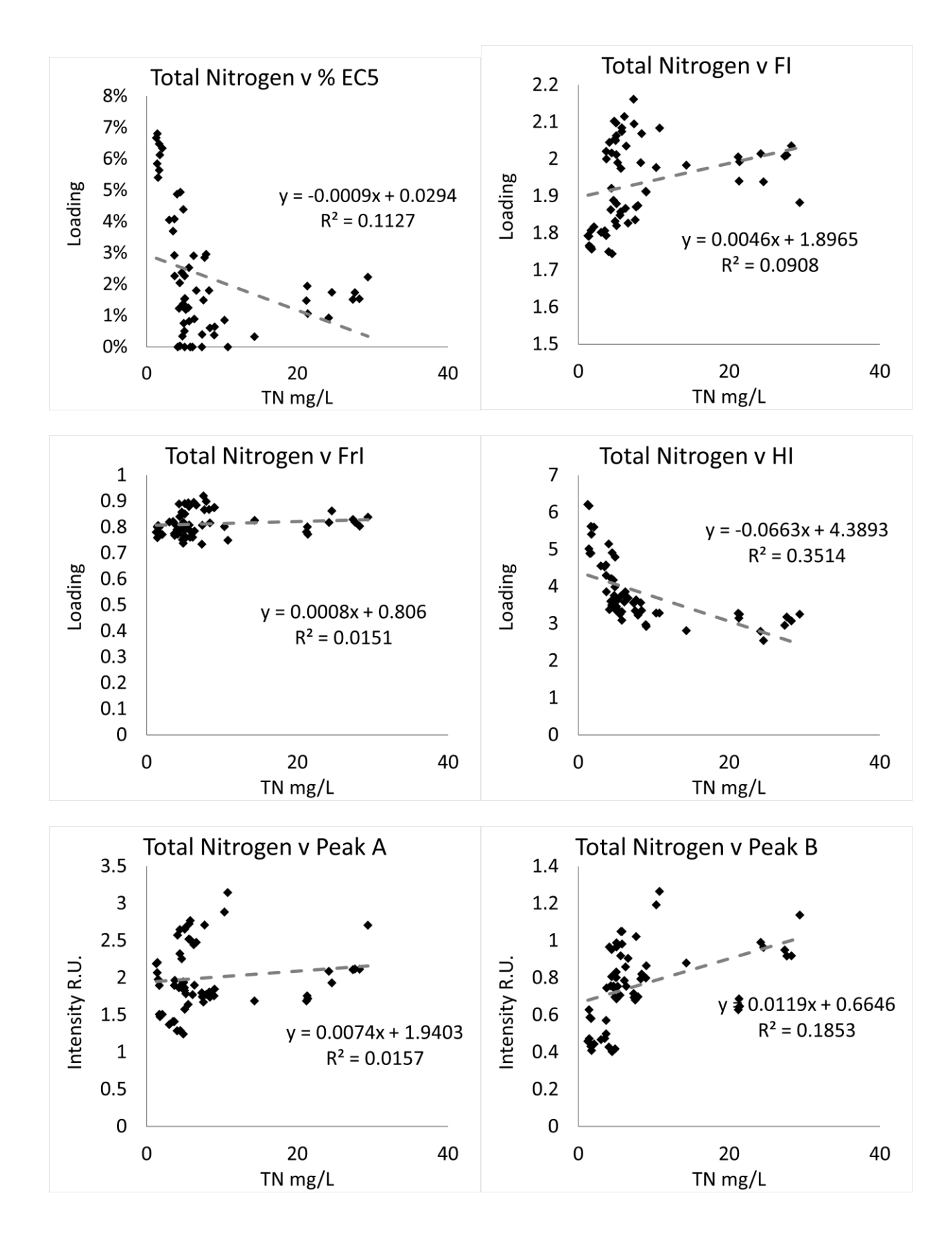

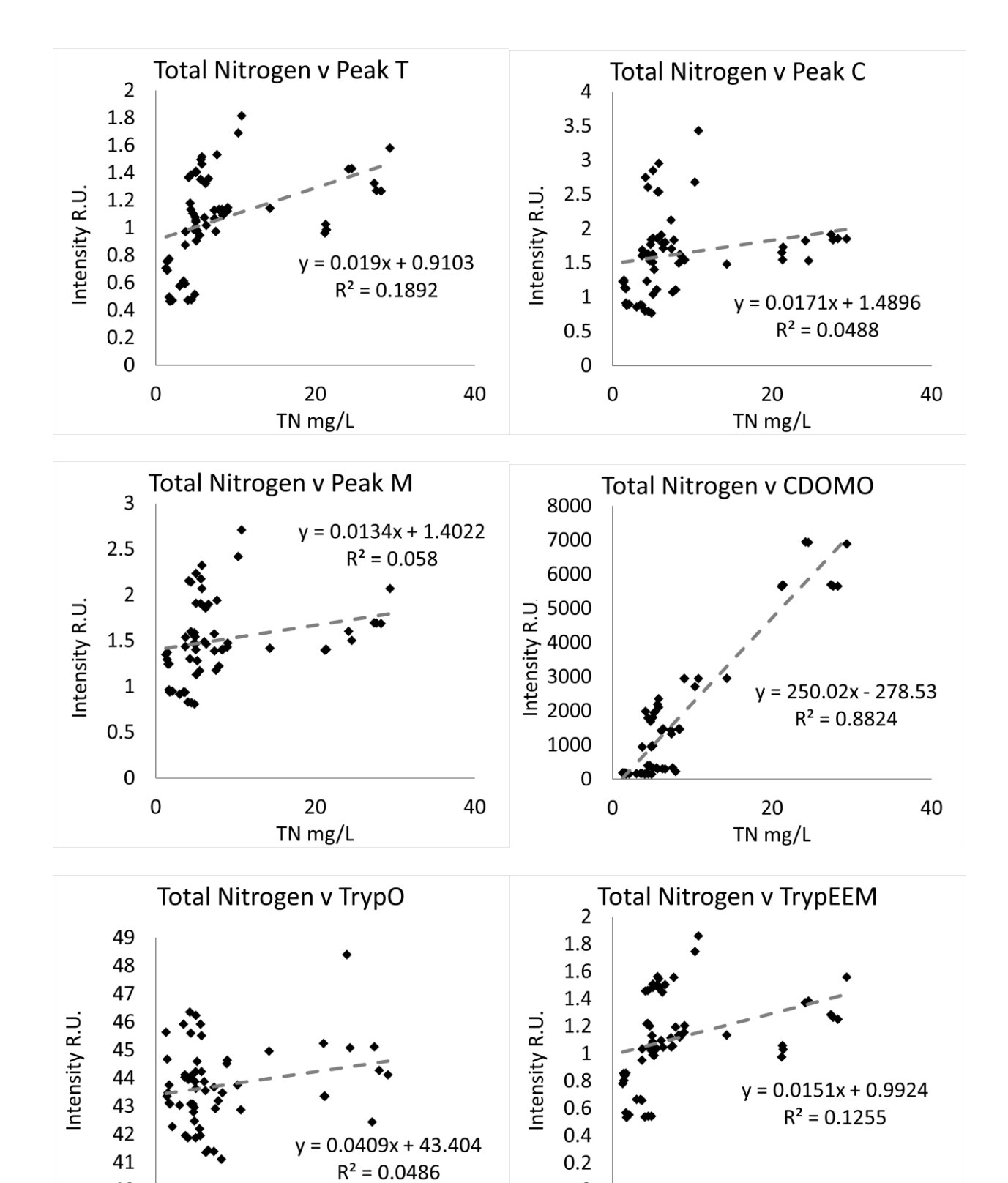

 $\pmb{0}$ 

TN mg/L

 $\pmb{0}$ 

TN mg/L

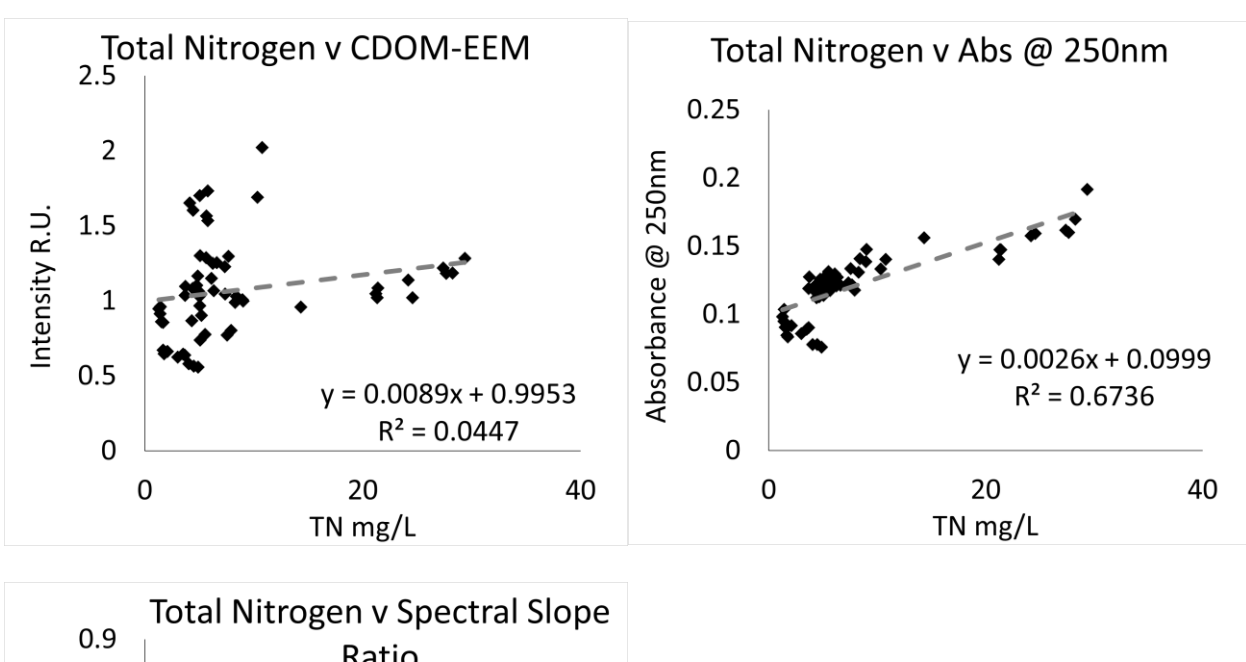

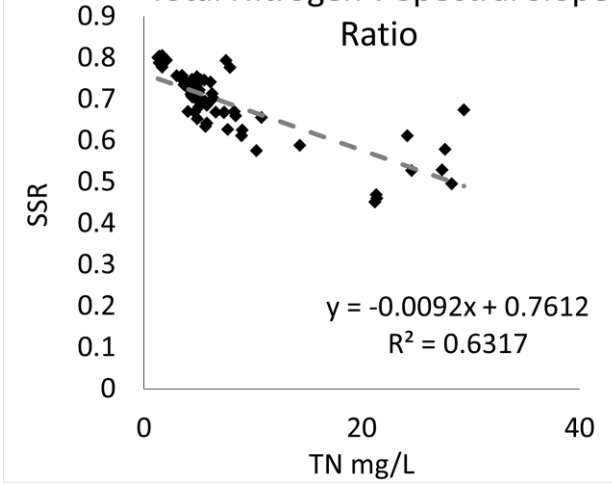

**Oxic Tank**

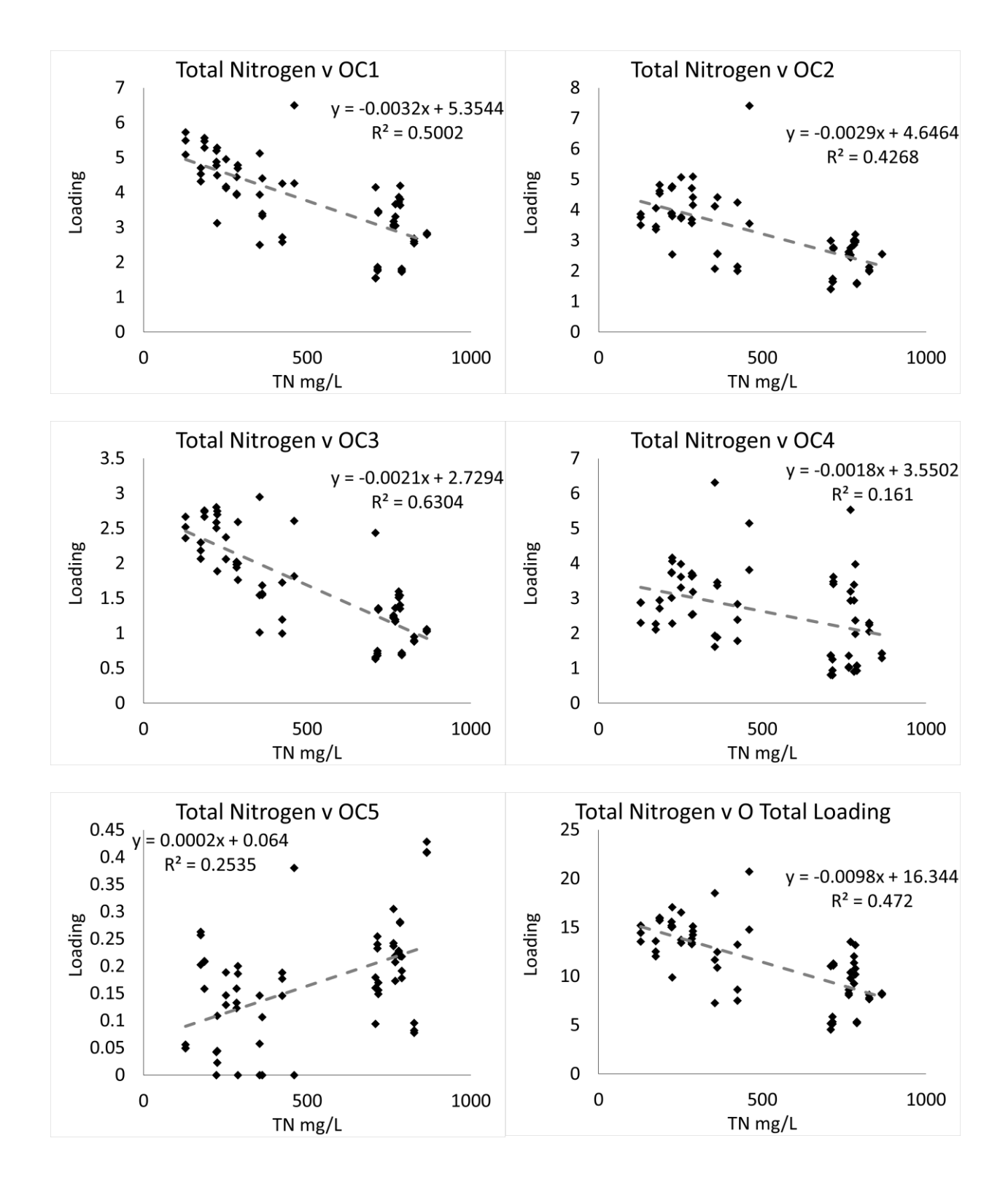

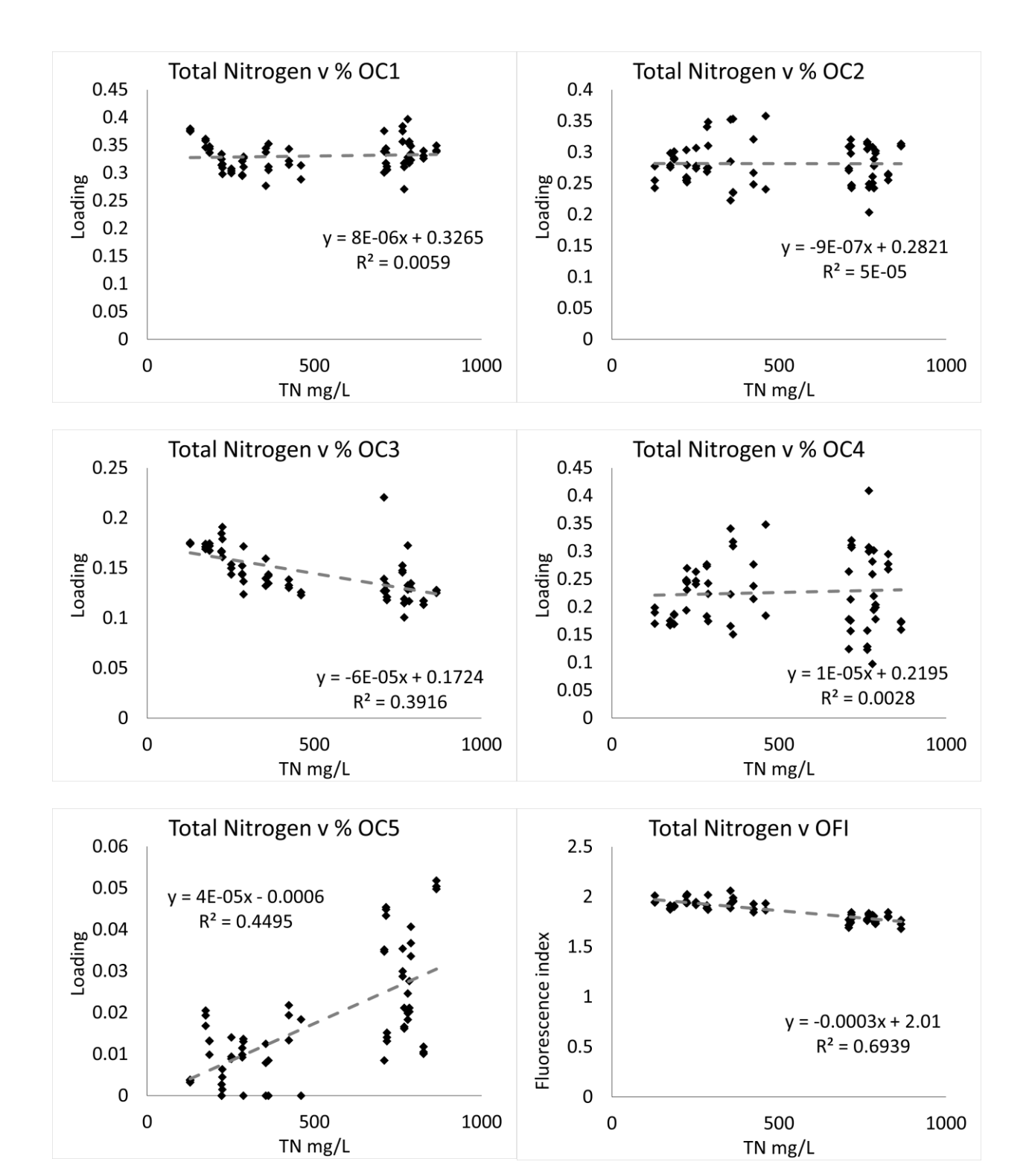

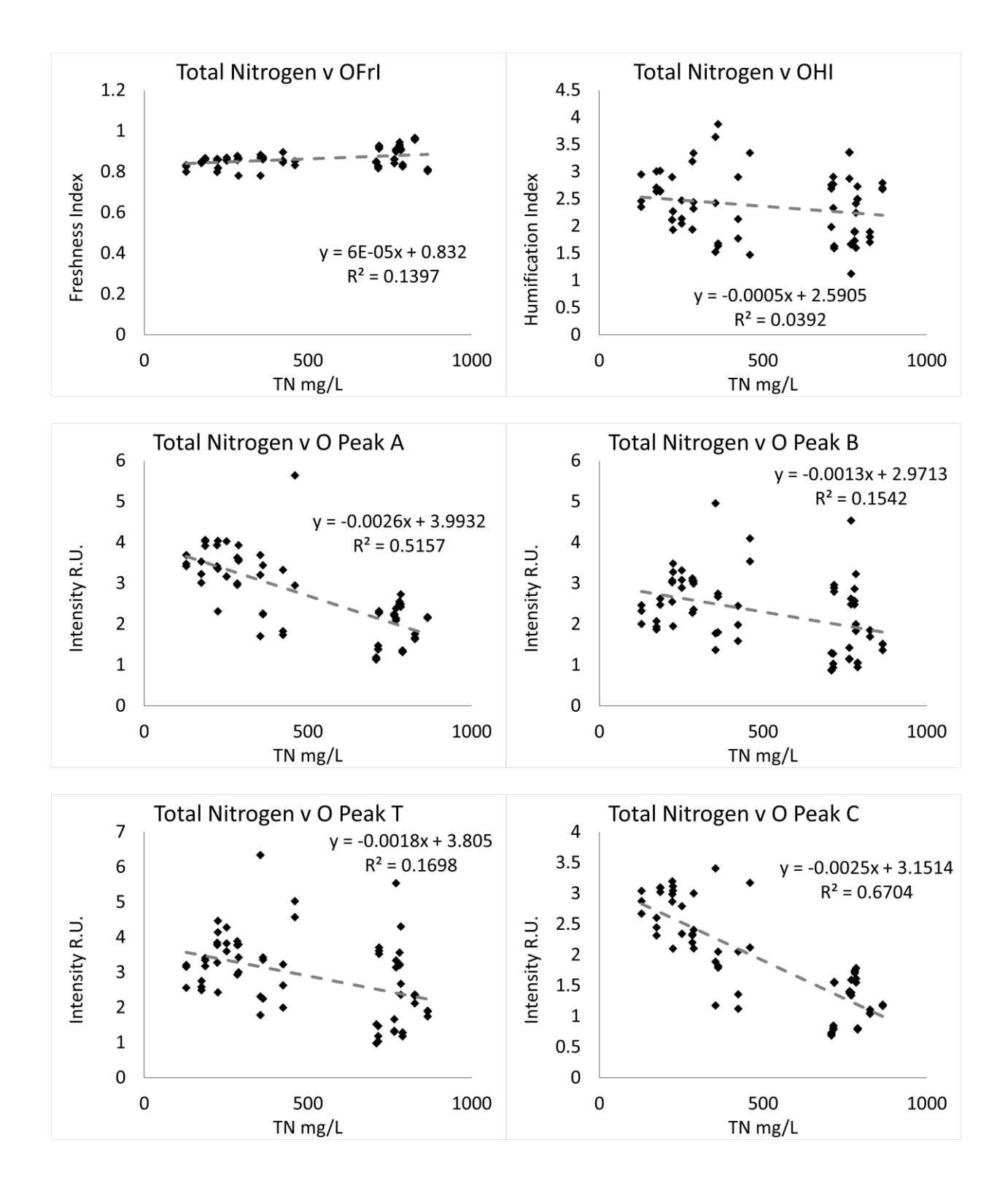

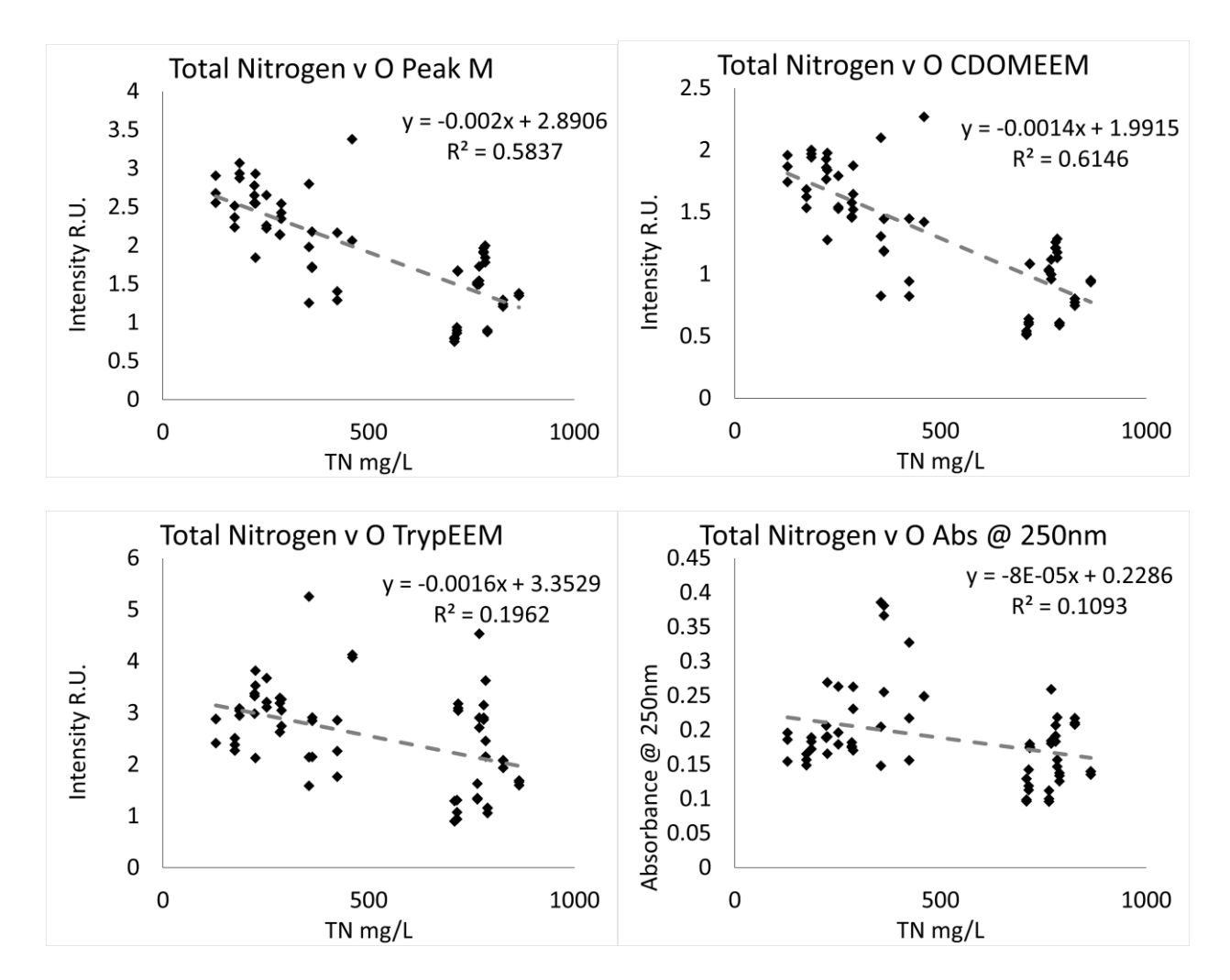

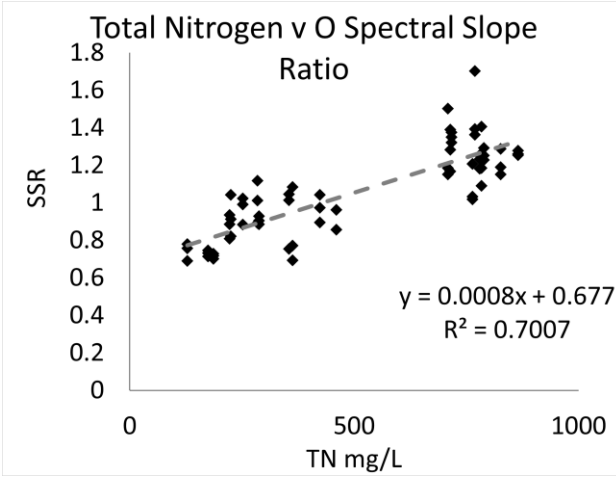

### **Influent**

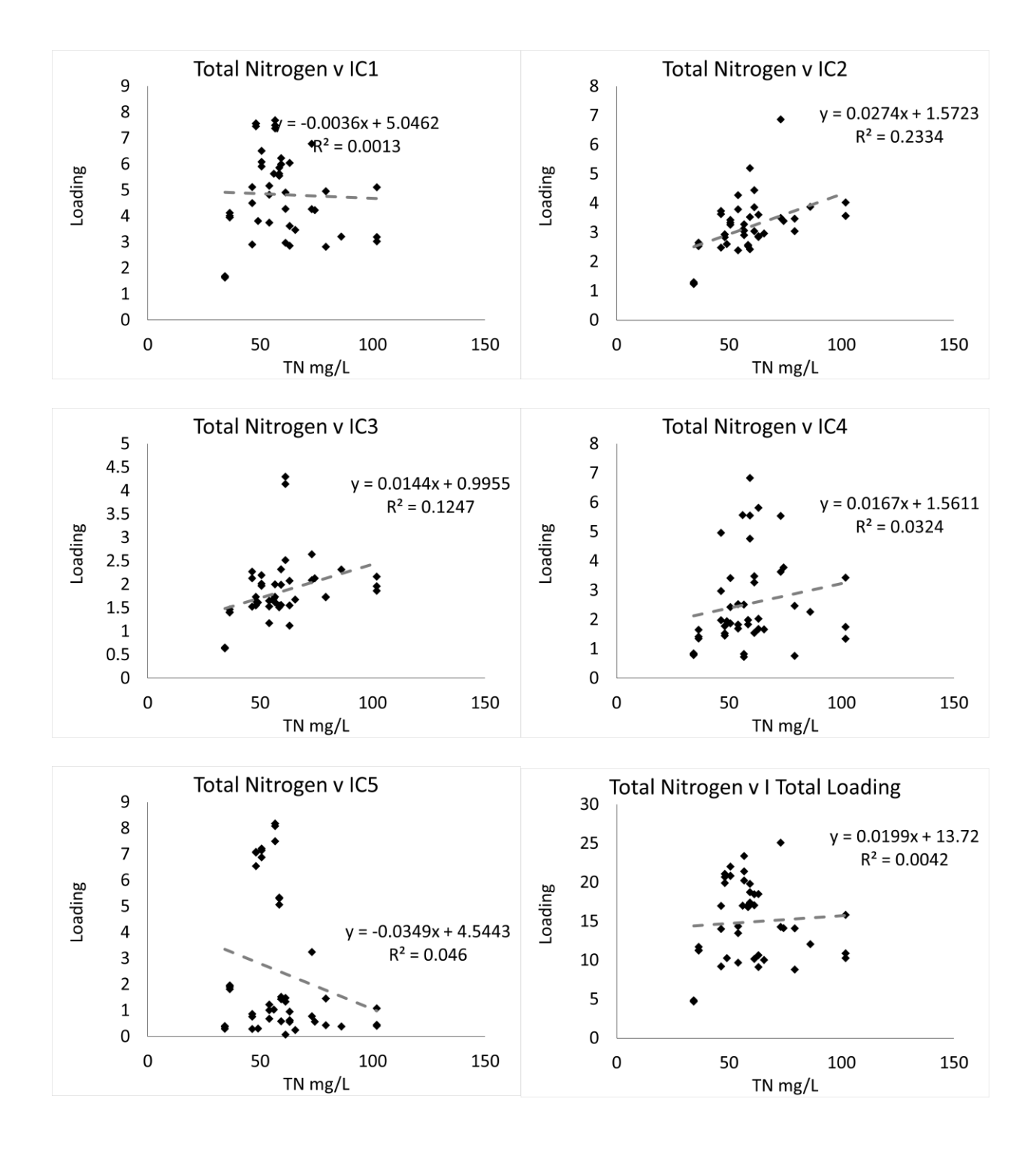

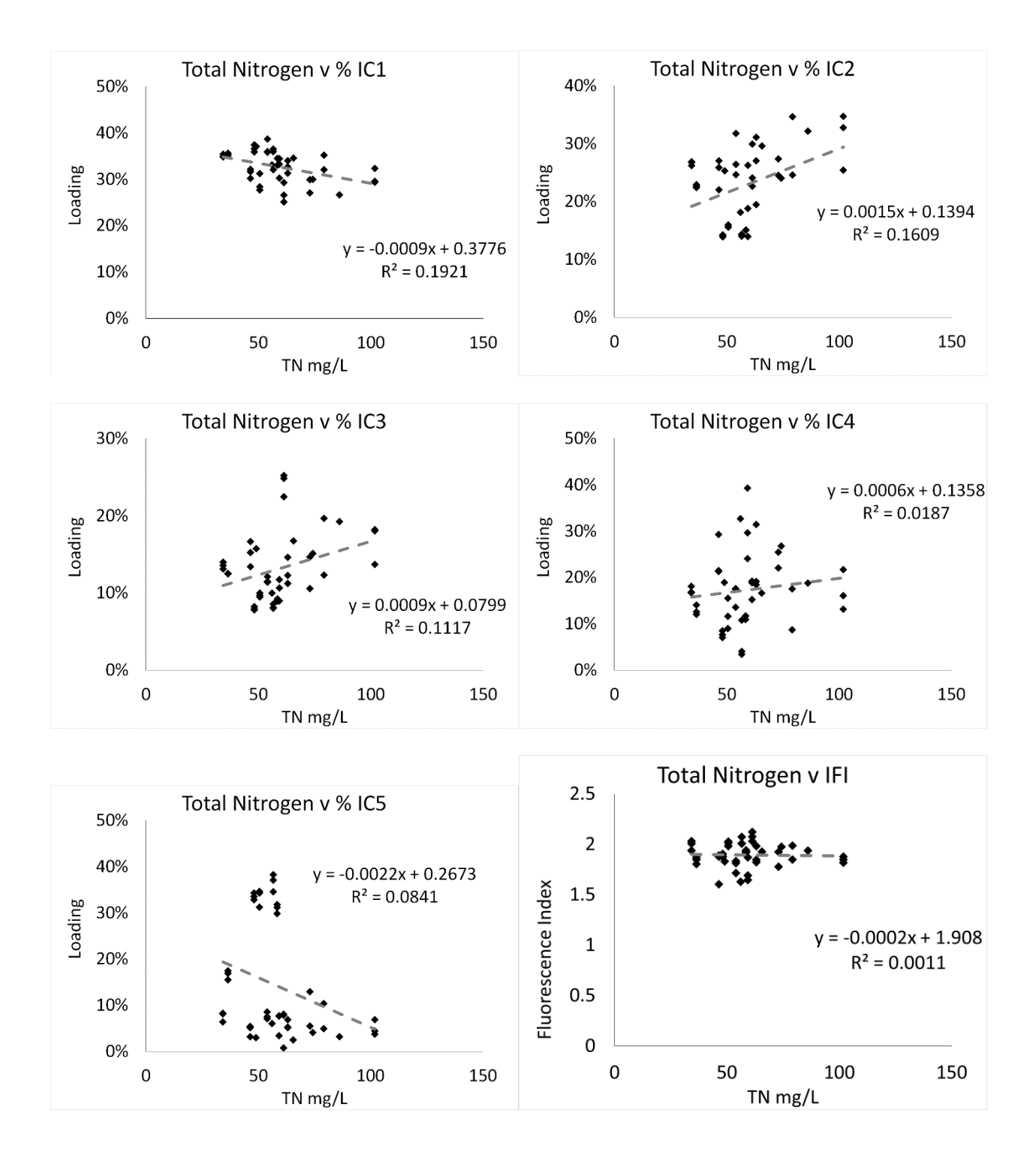

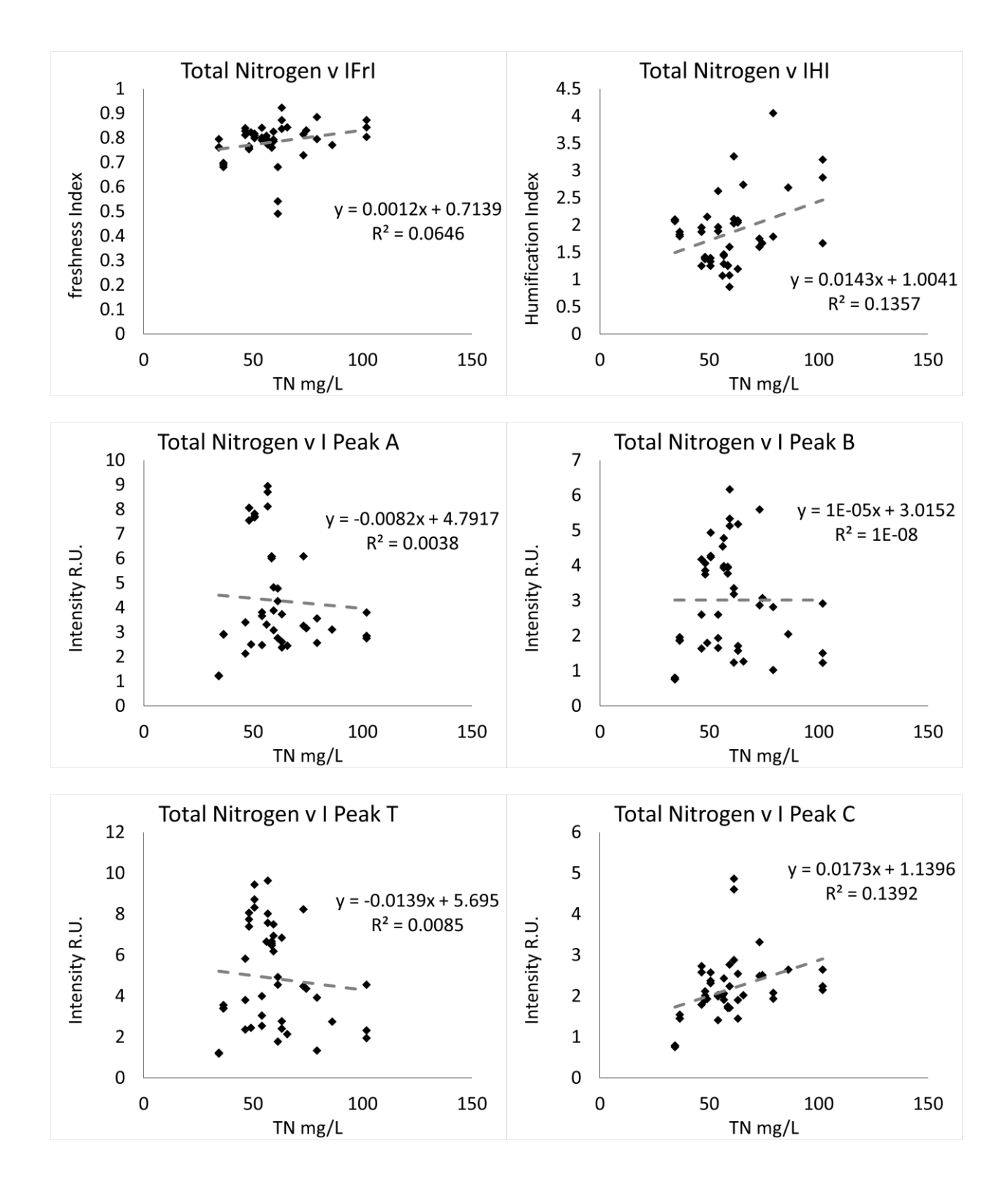

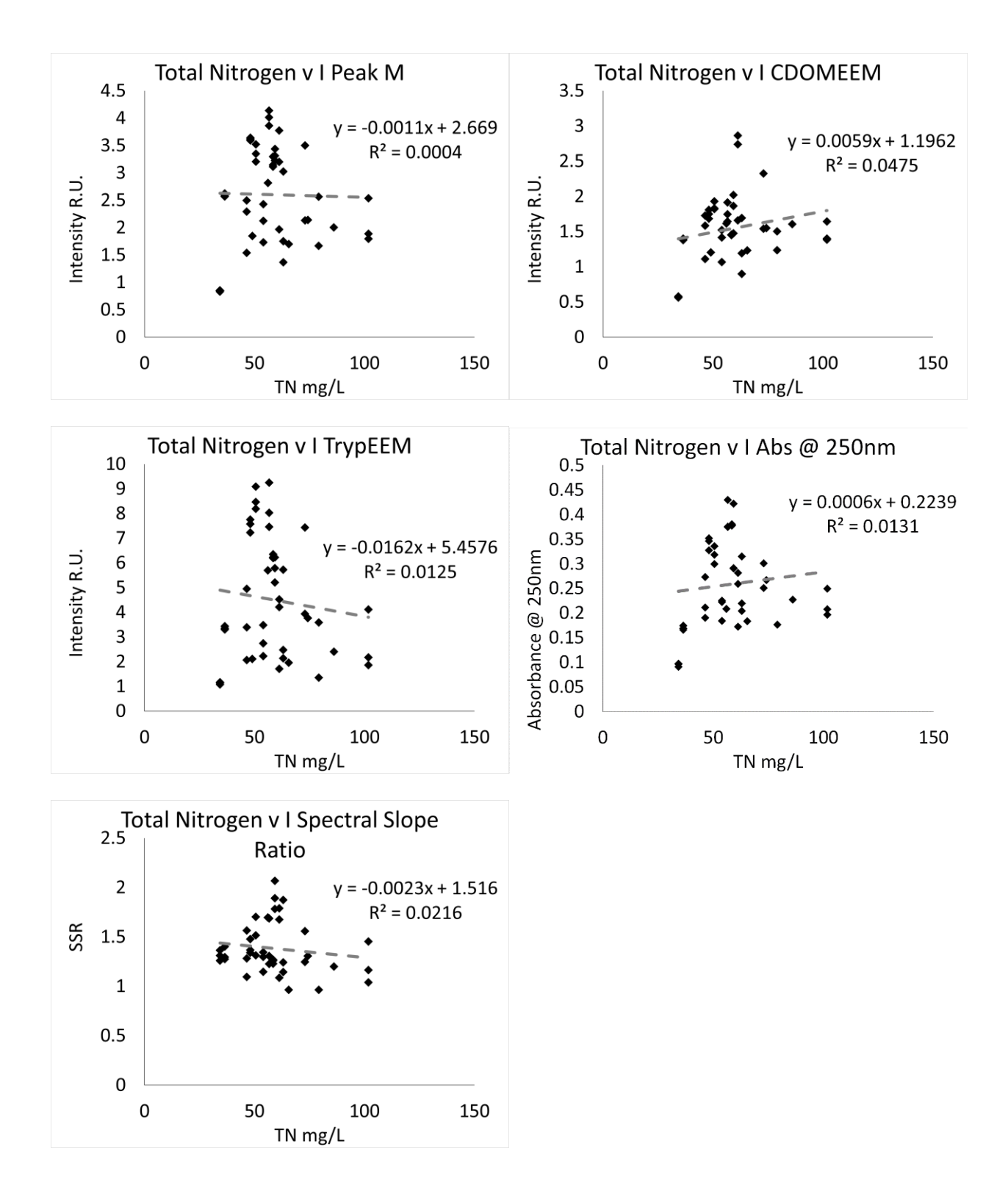

**Total phosphorus** 

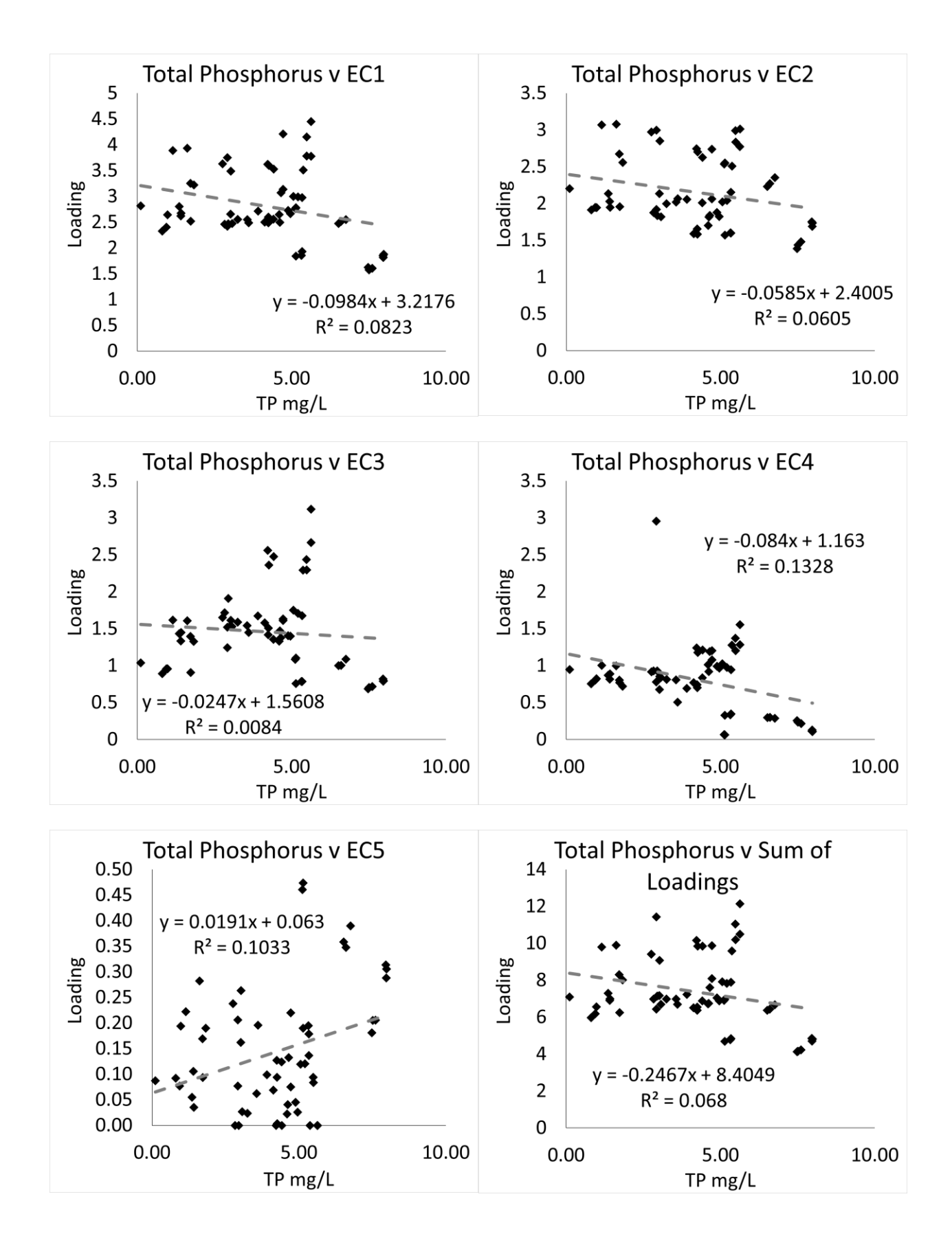

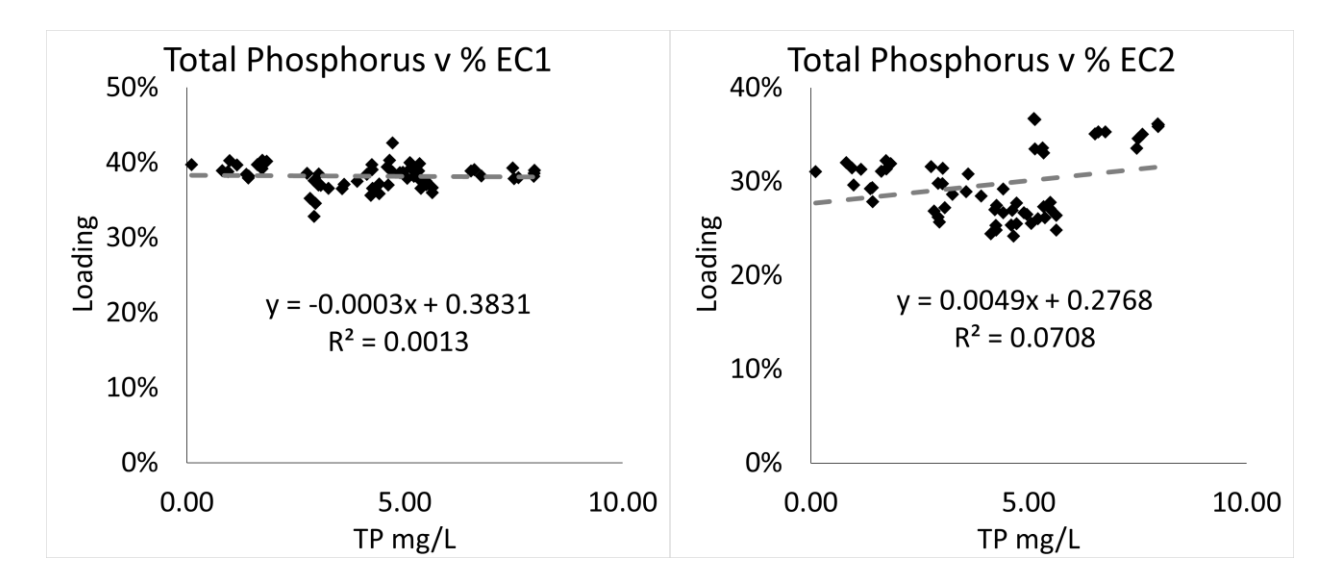

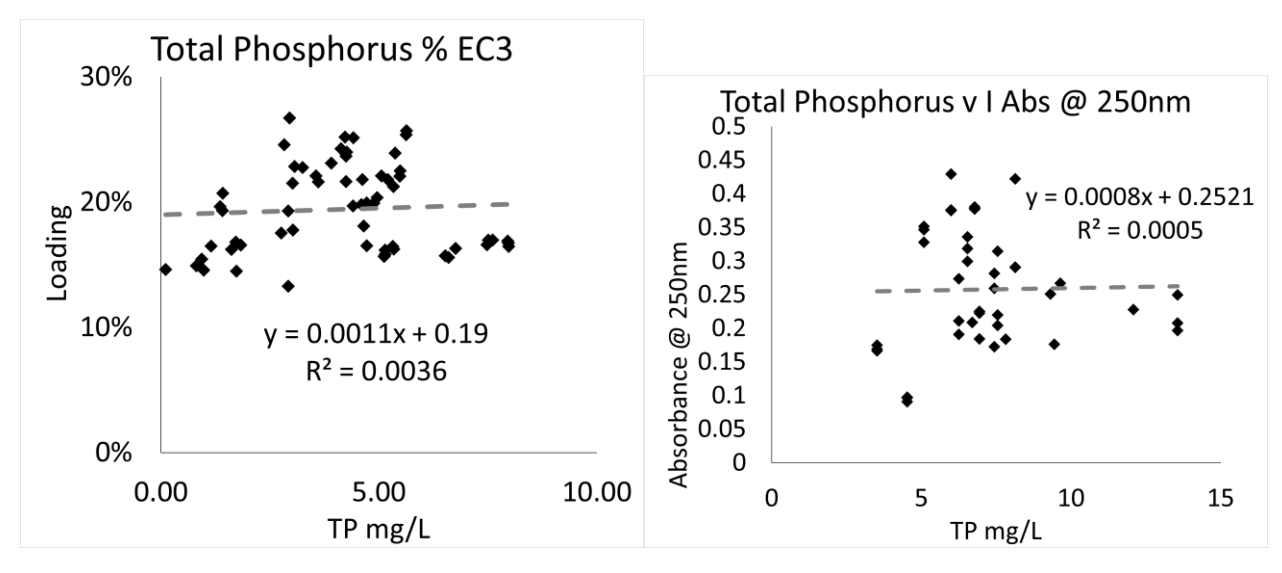

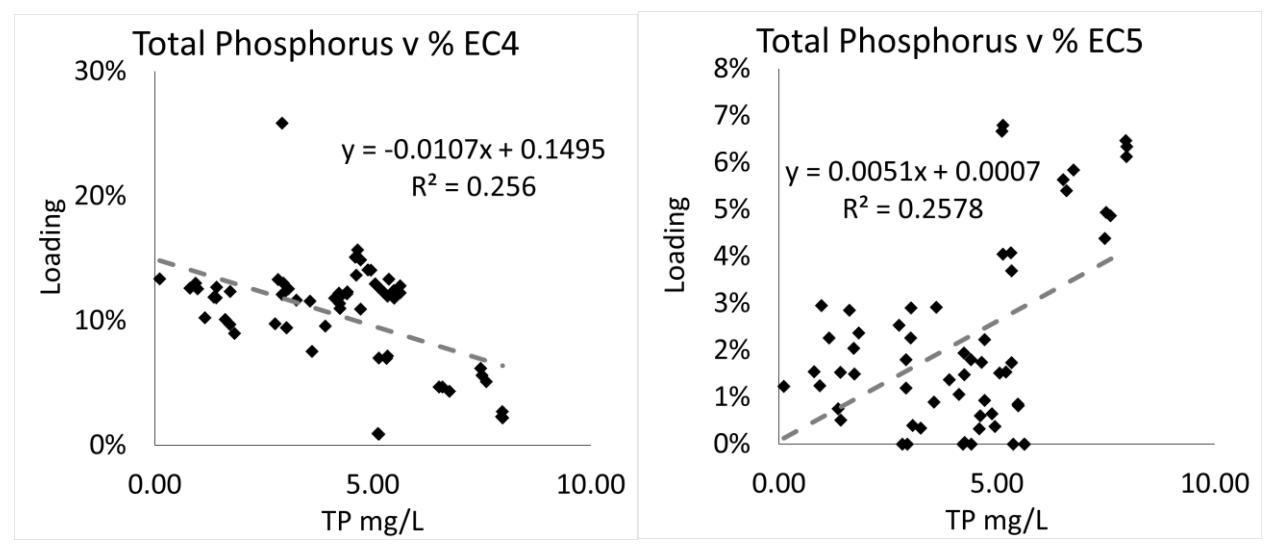

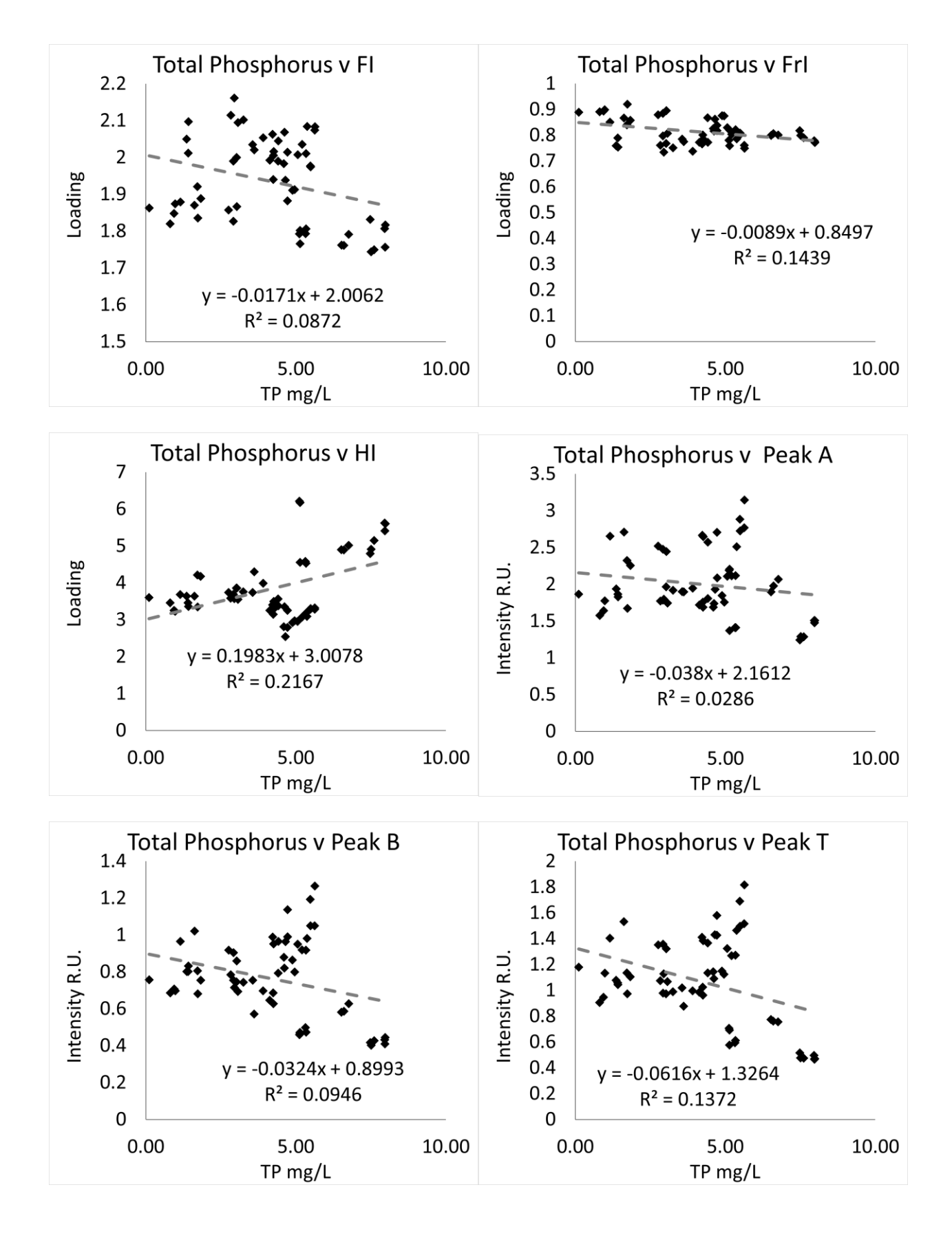

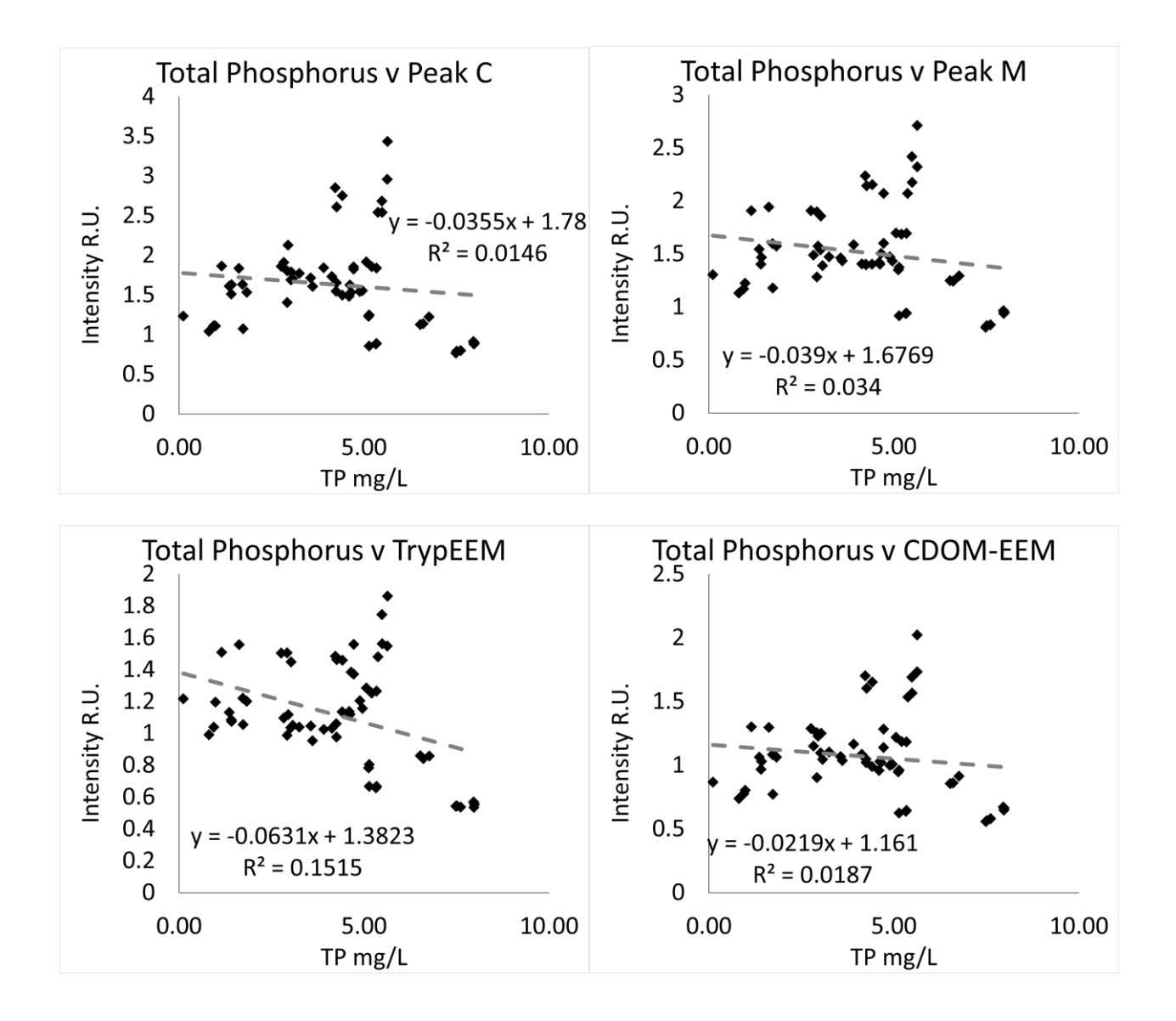

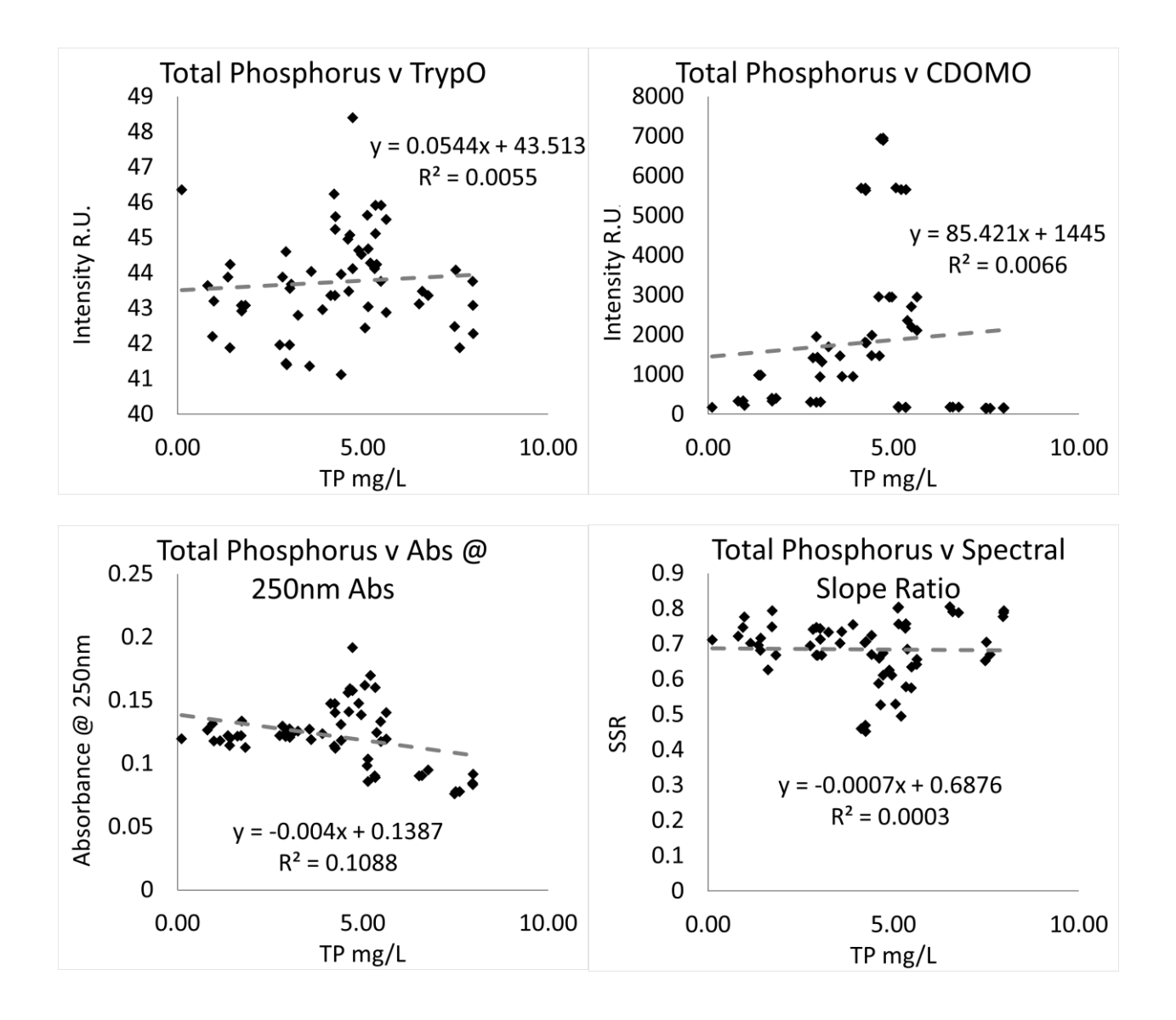

**Oxic Tank**

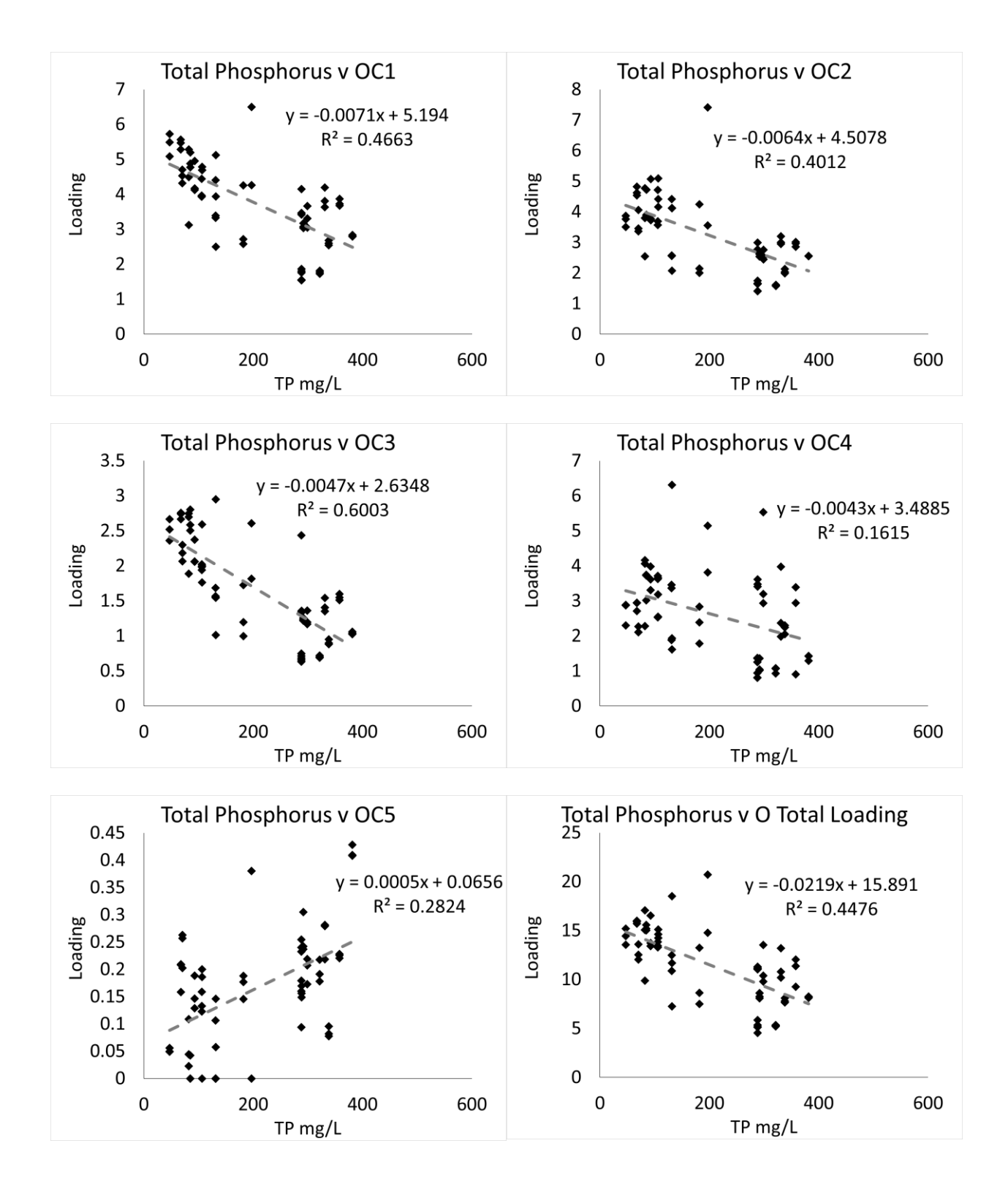

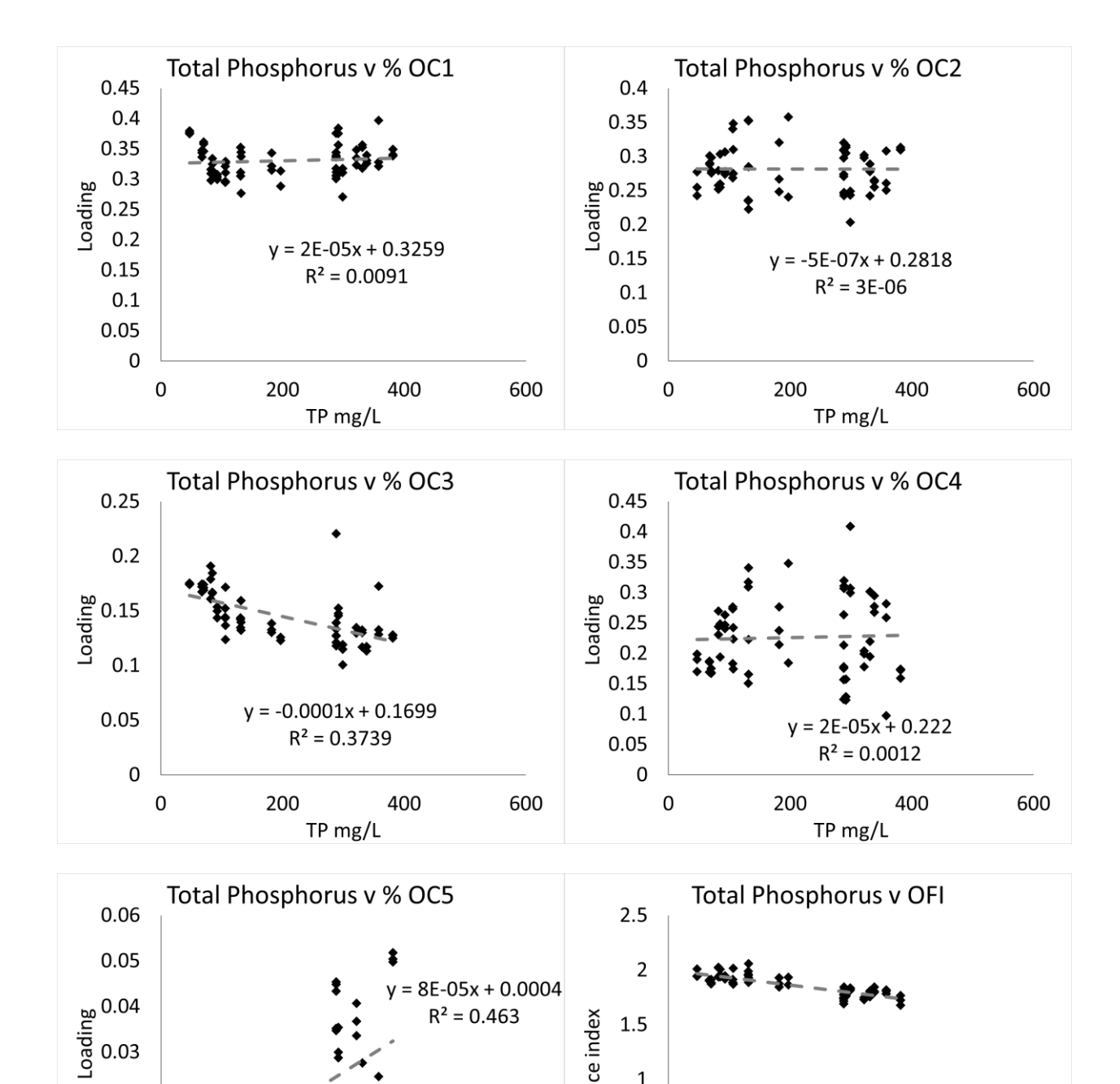

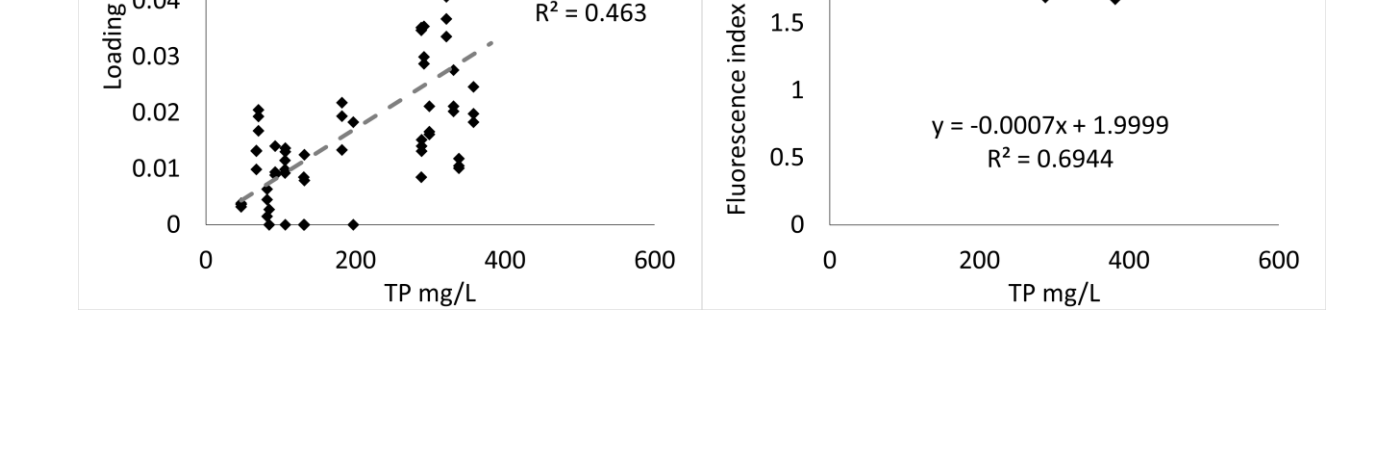

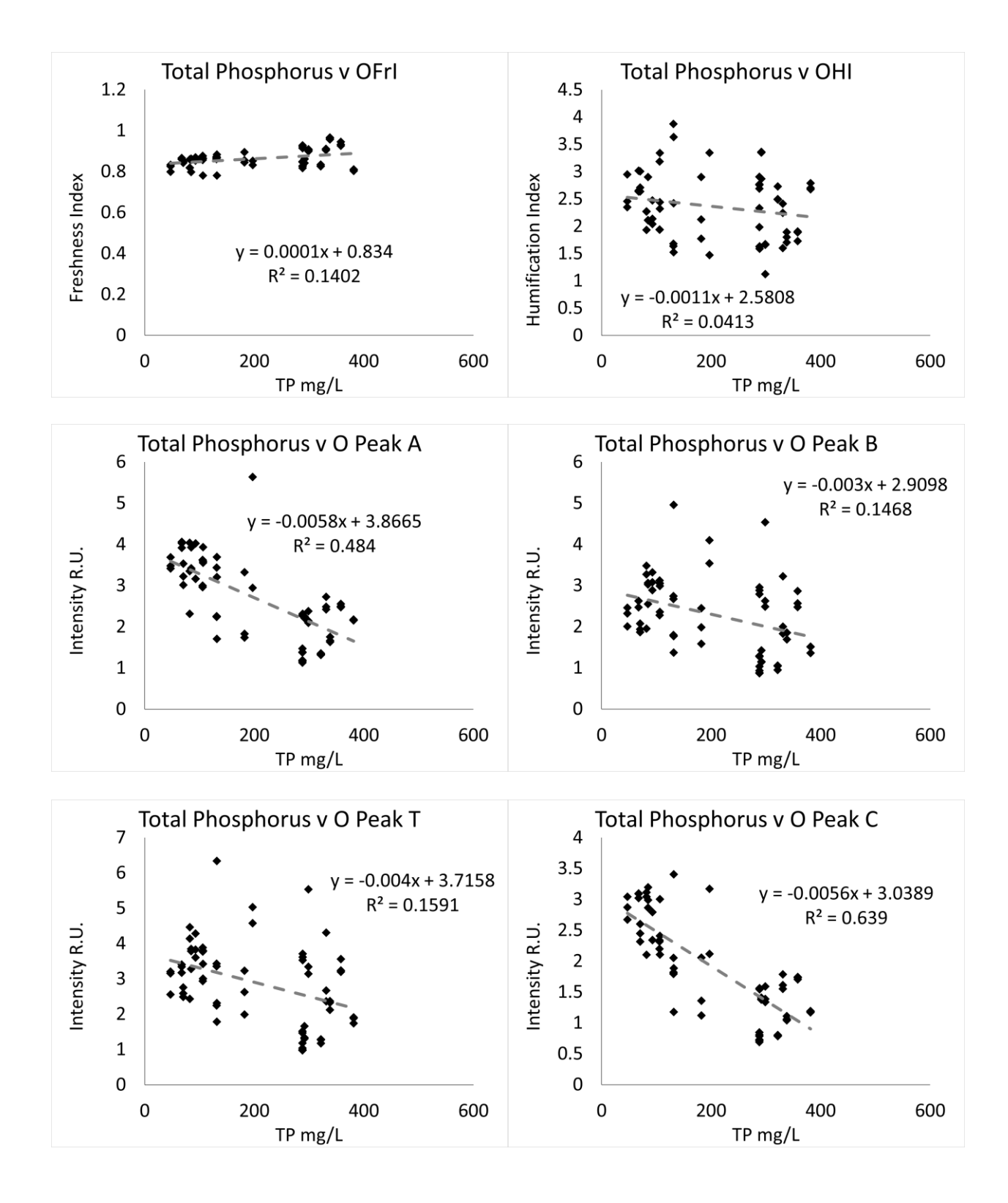

#### 

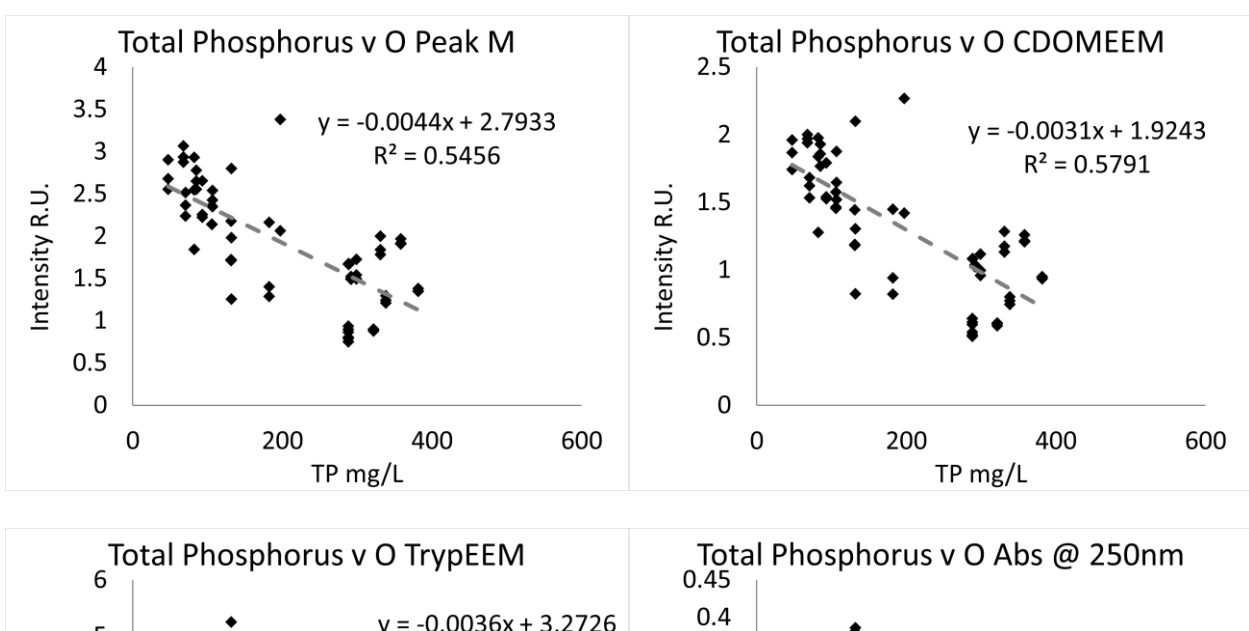

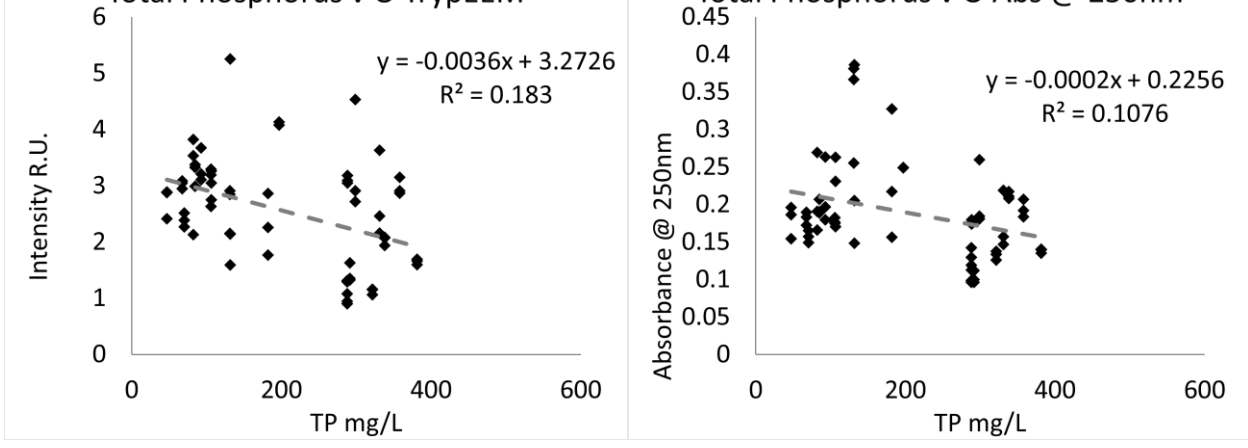

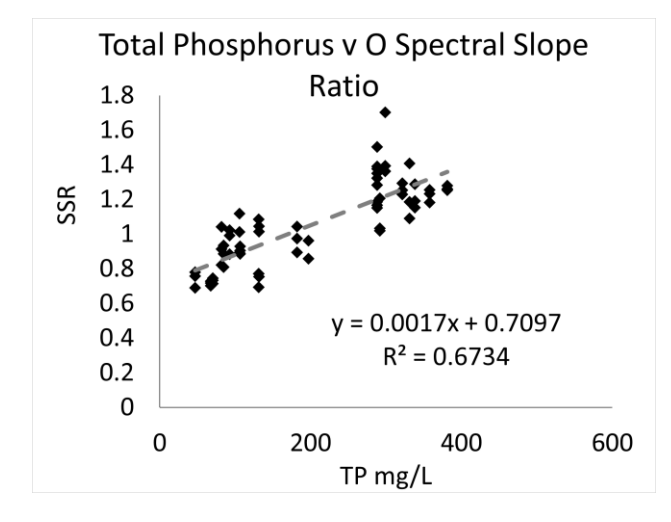

### **Influent**

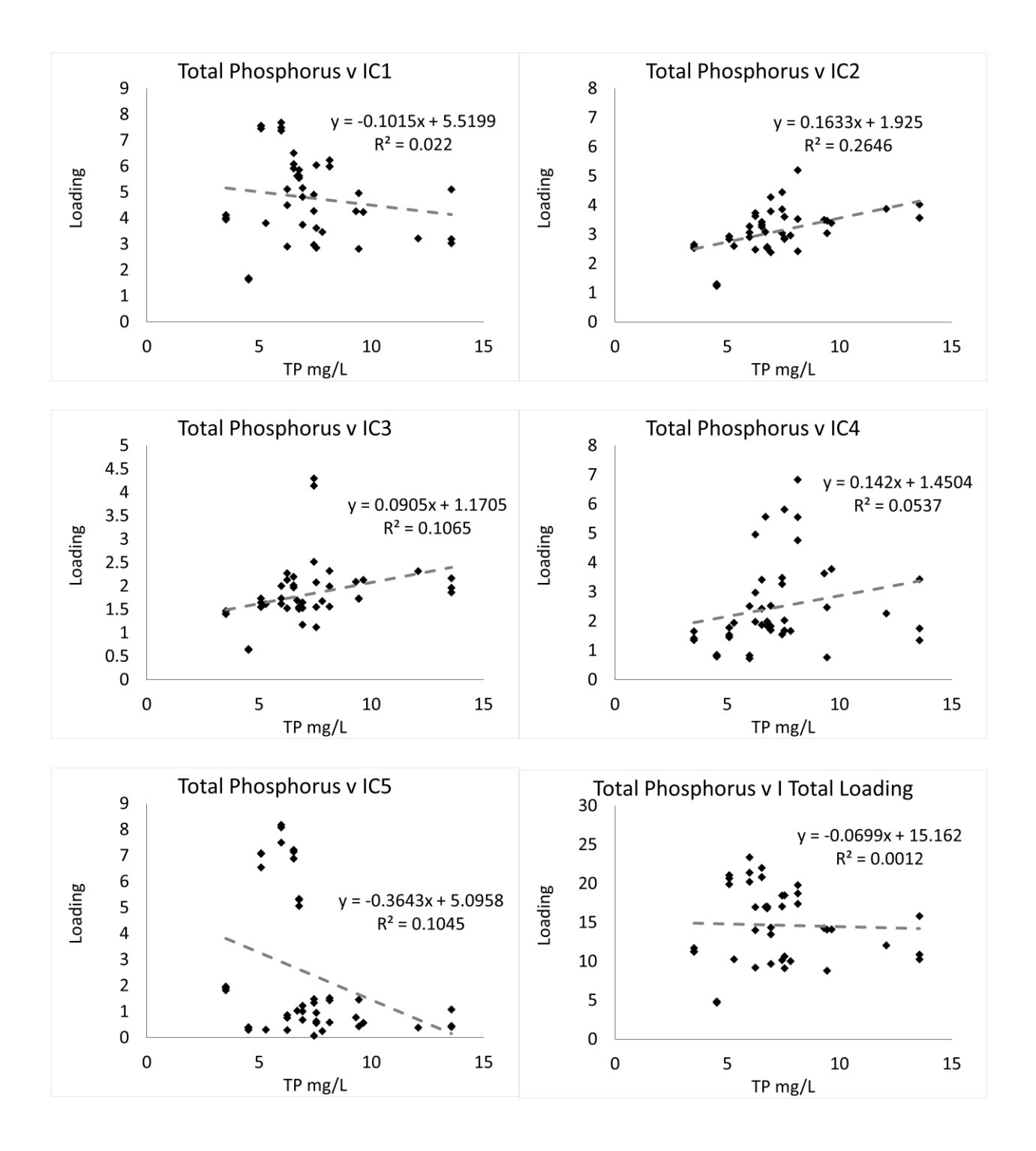

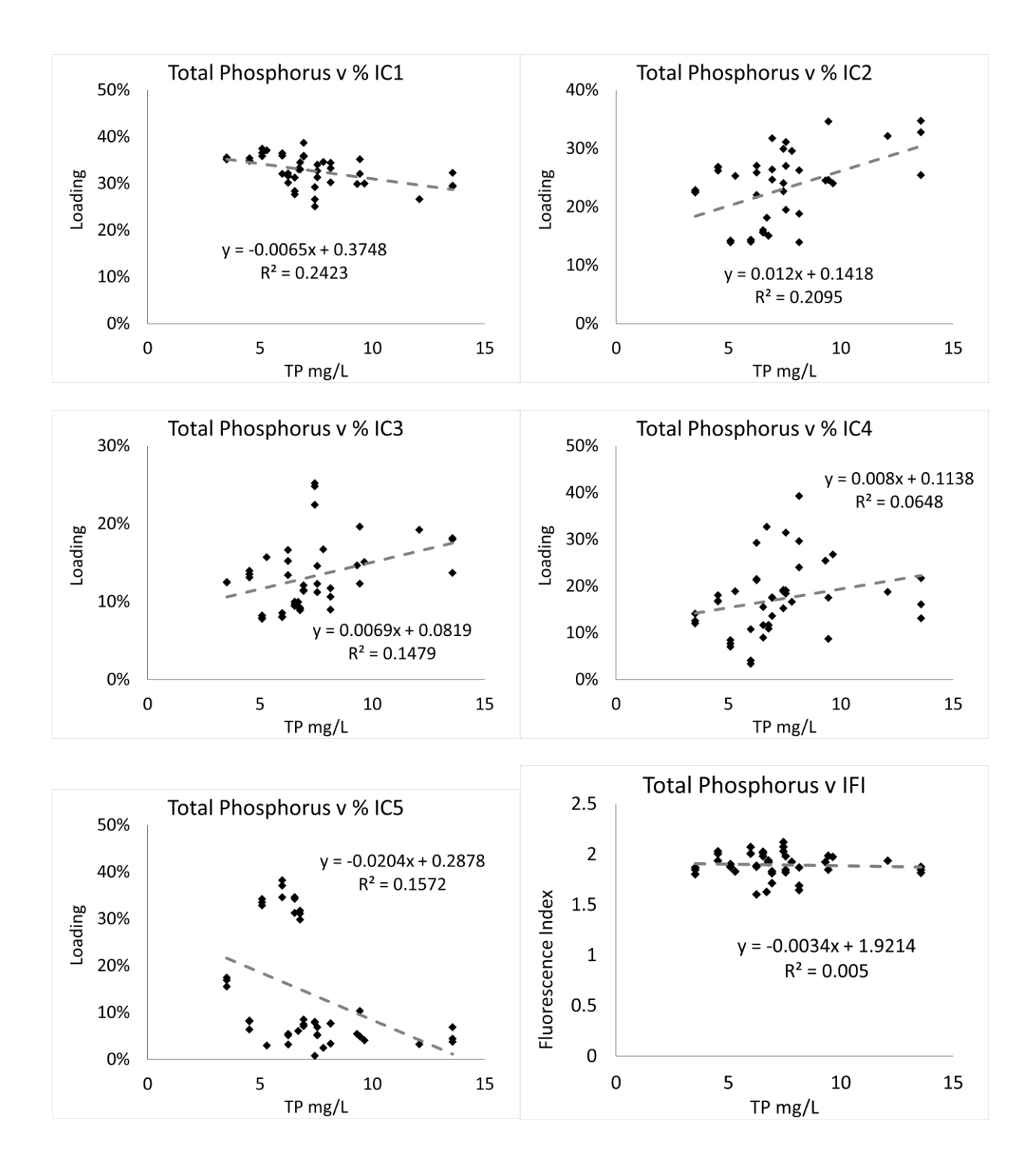

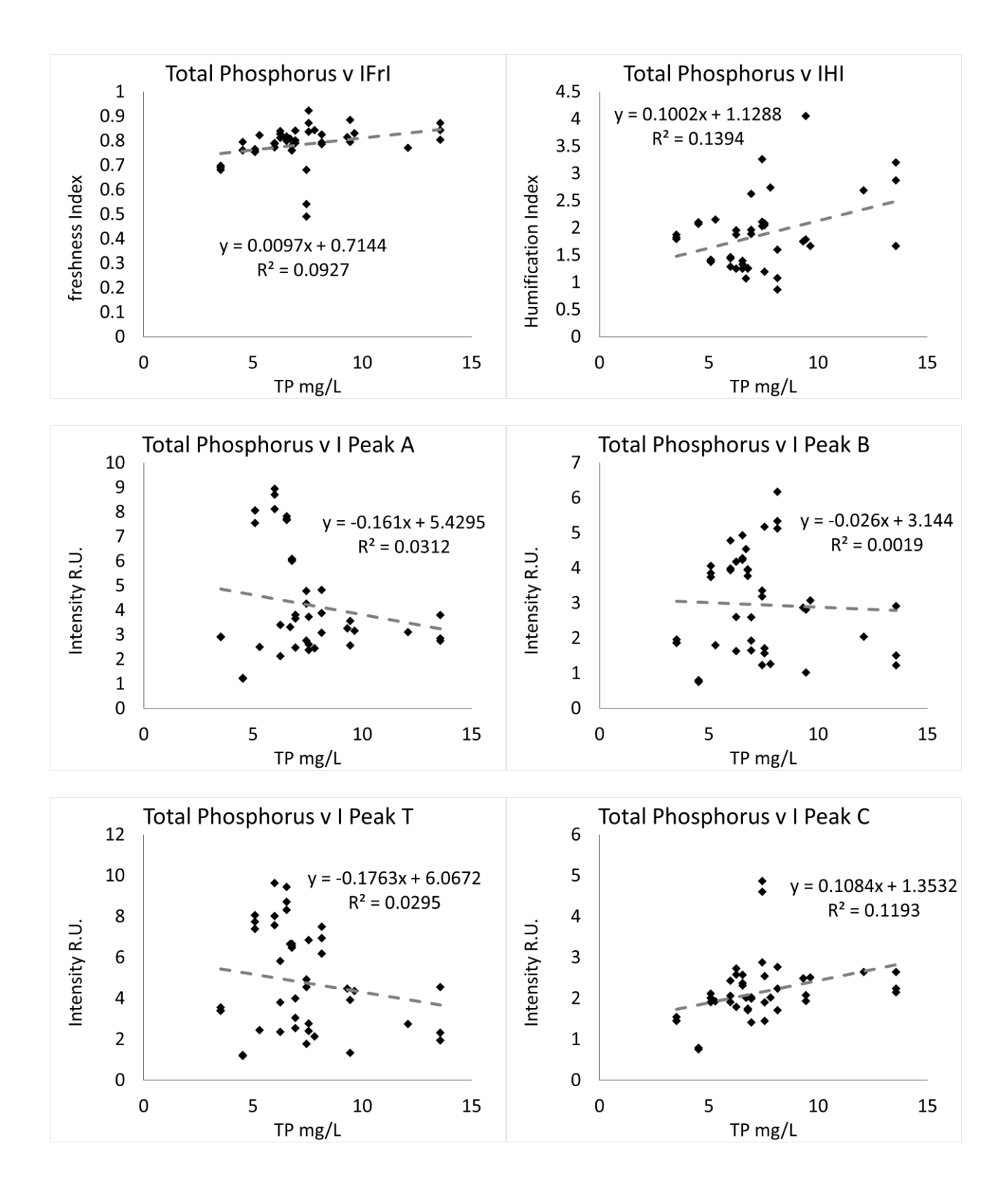

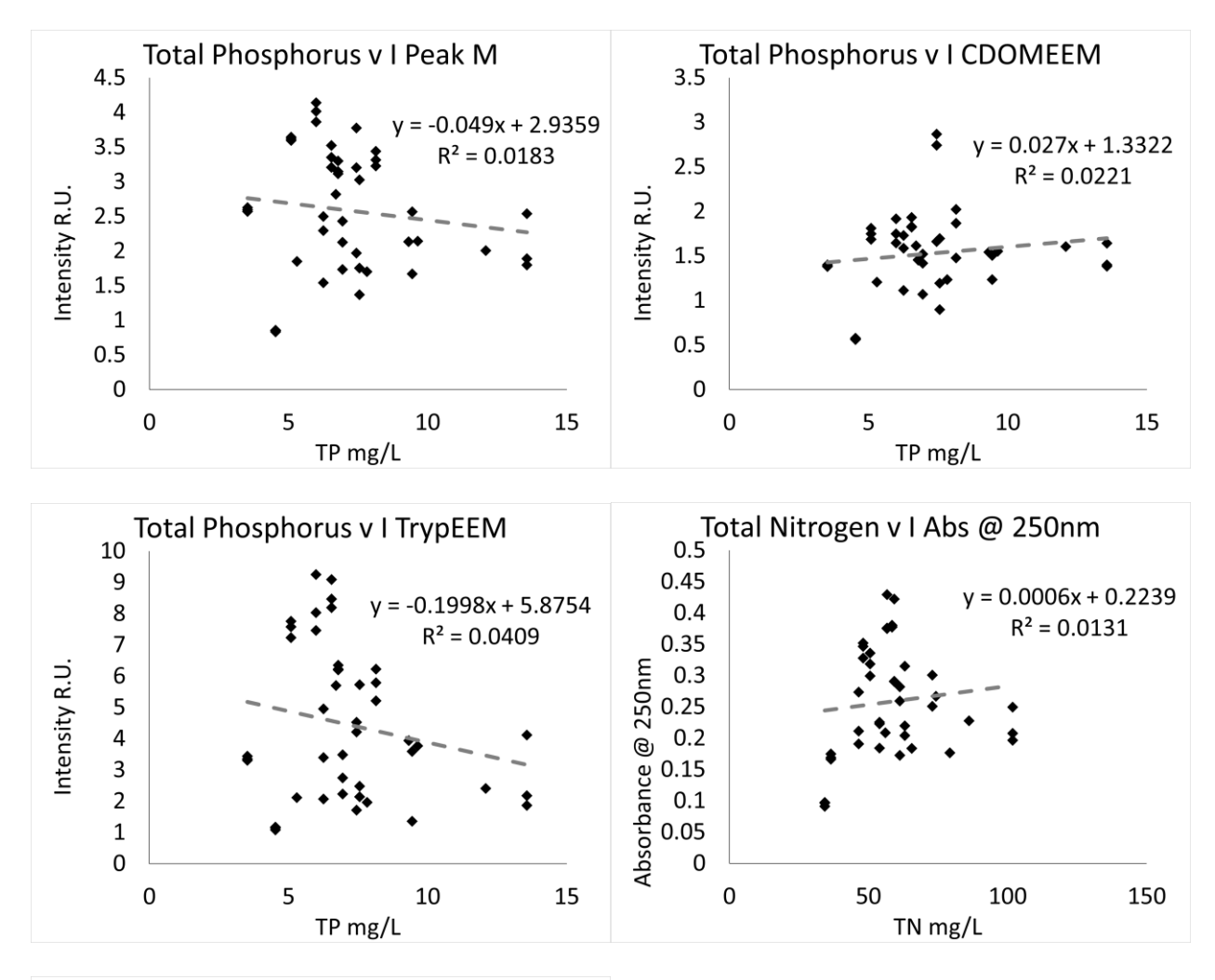

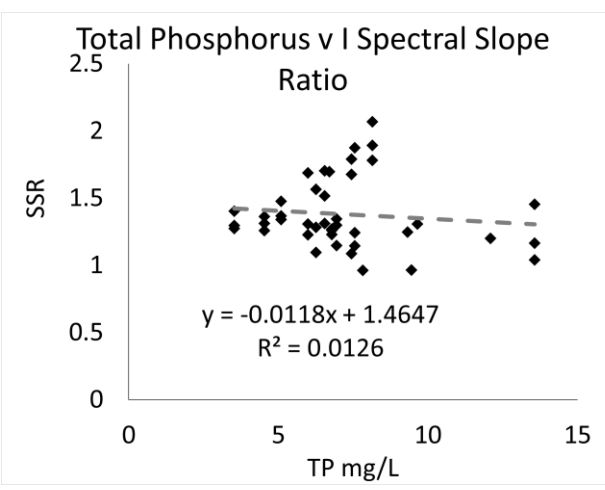

**Ammonium** 

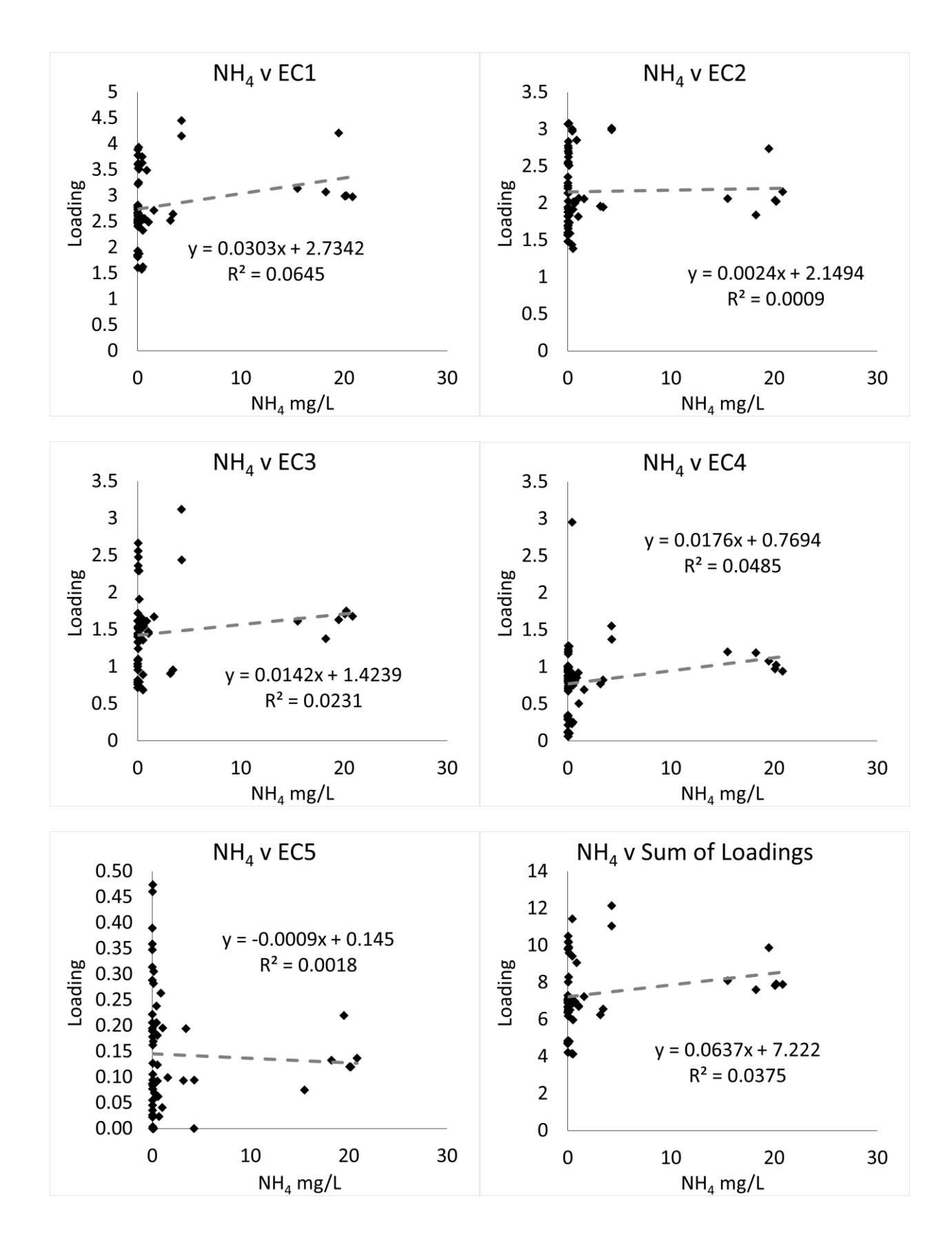

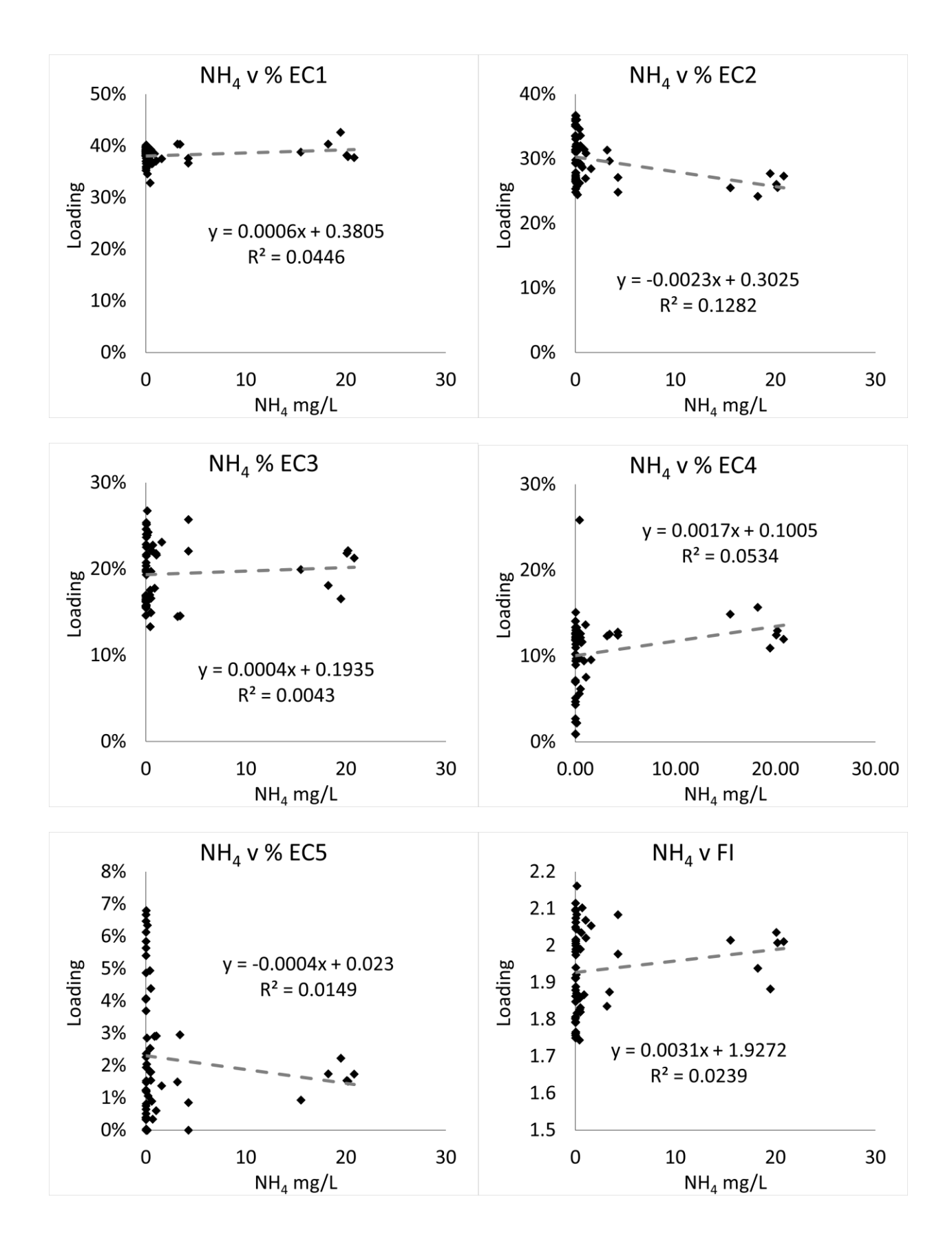

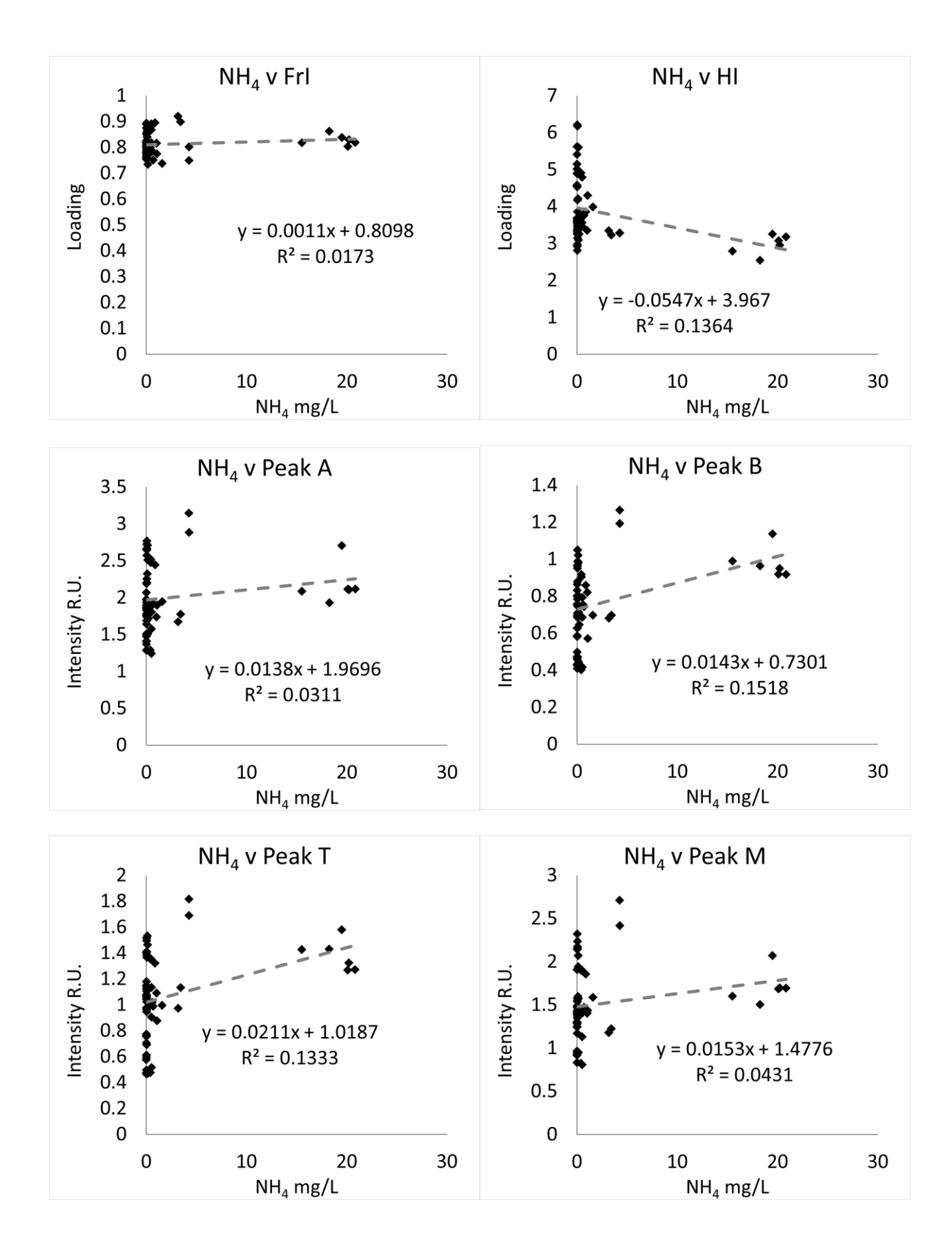

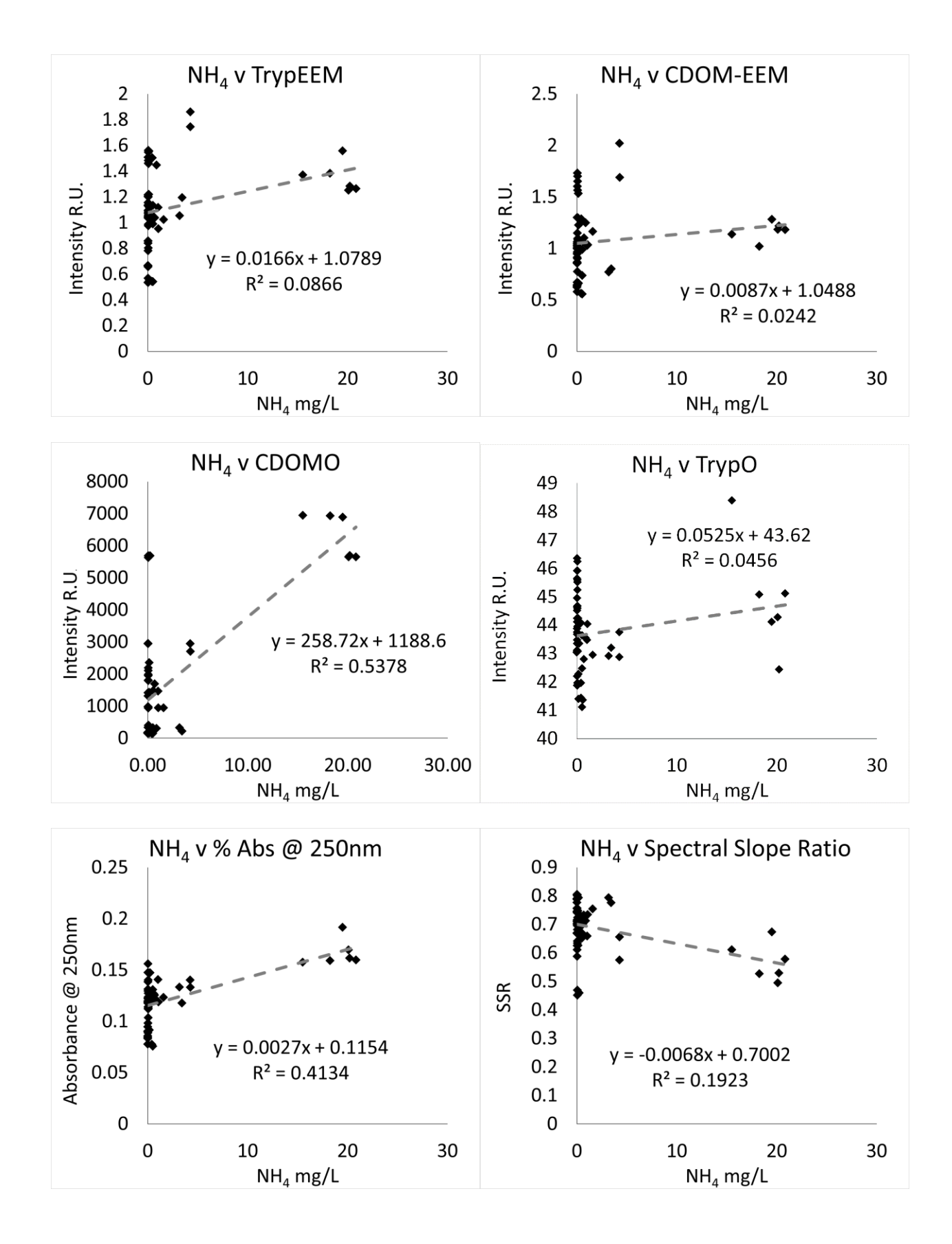

## **Nitrate**

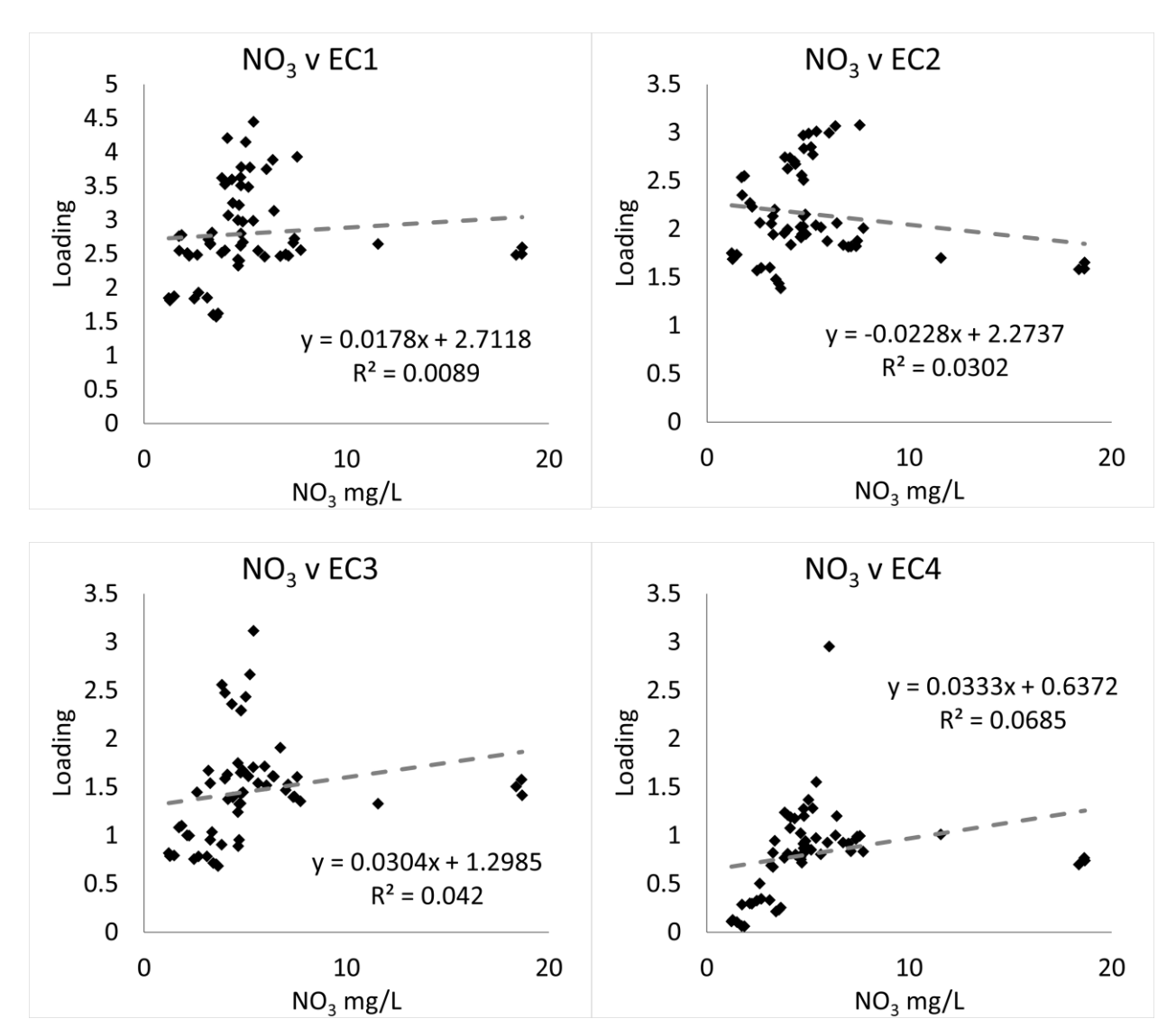

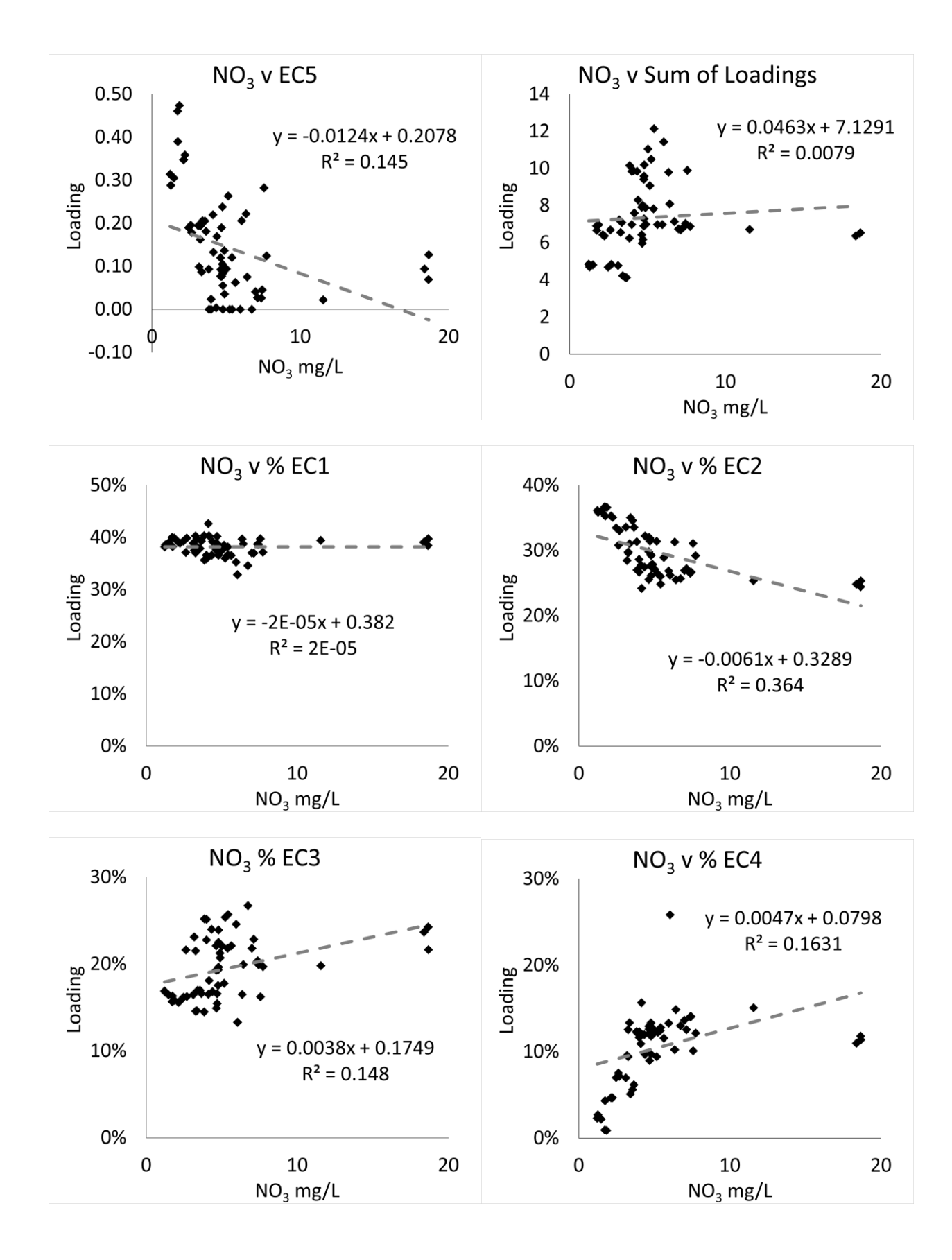

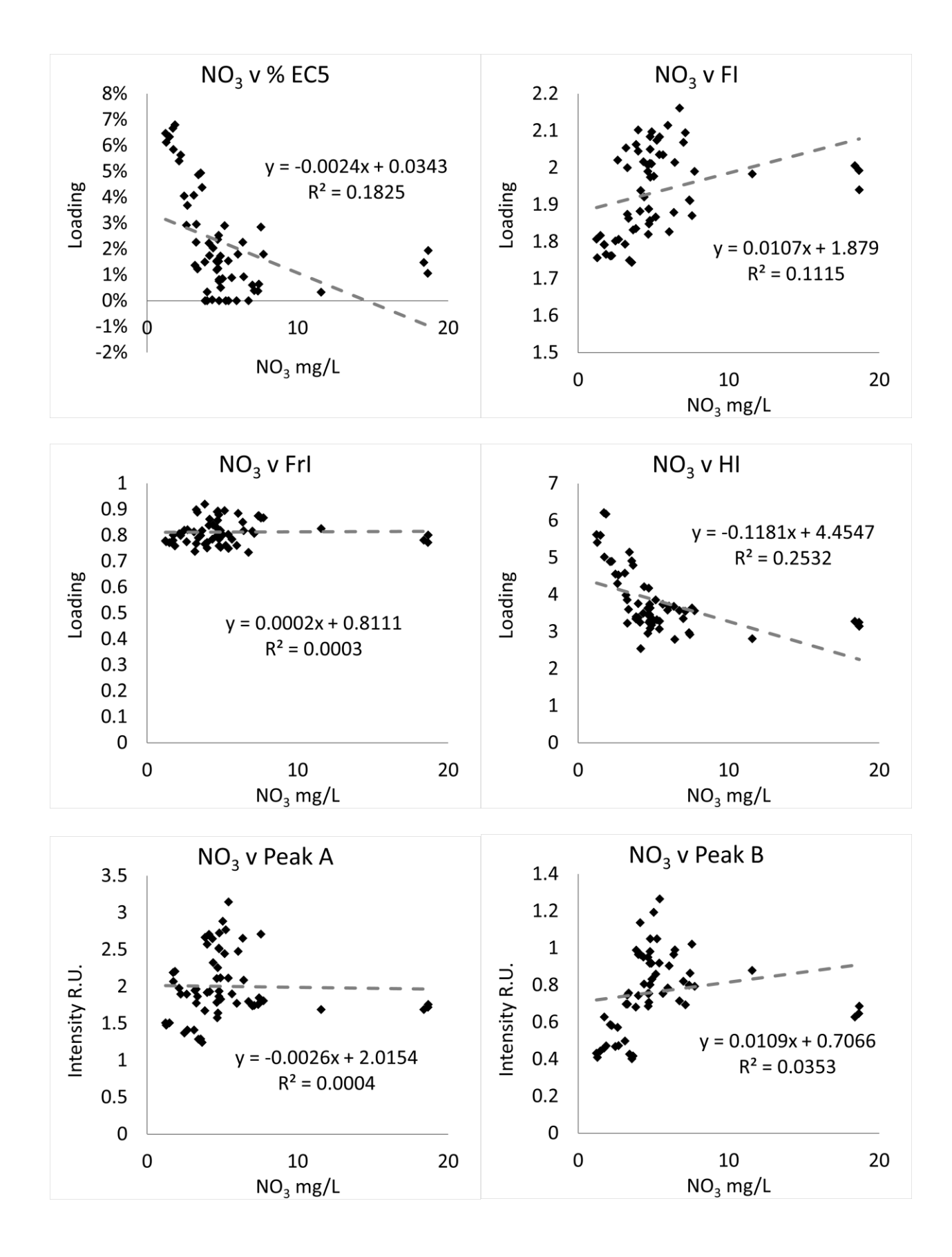

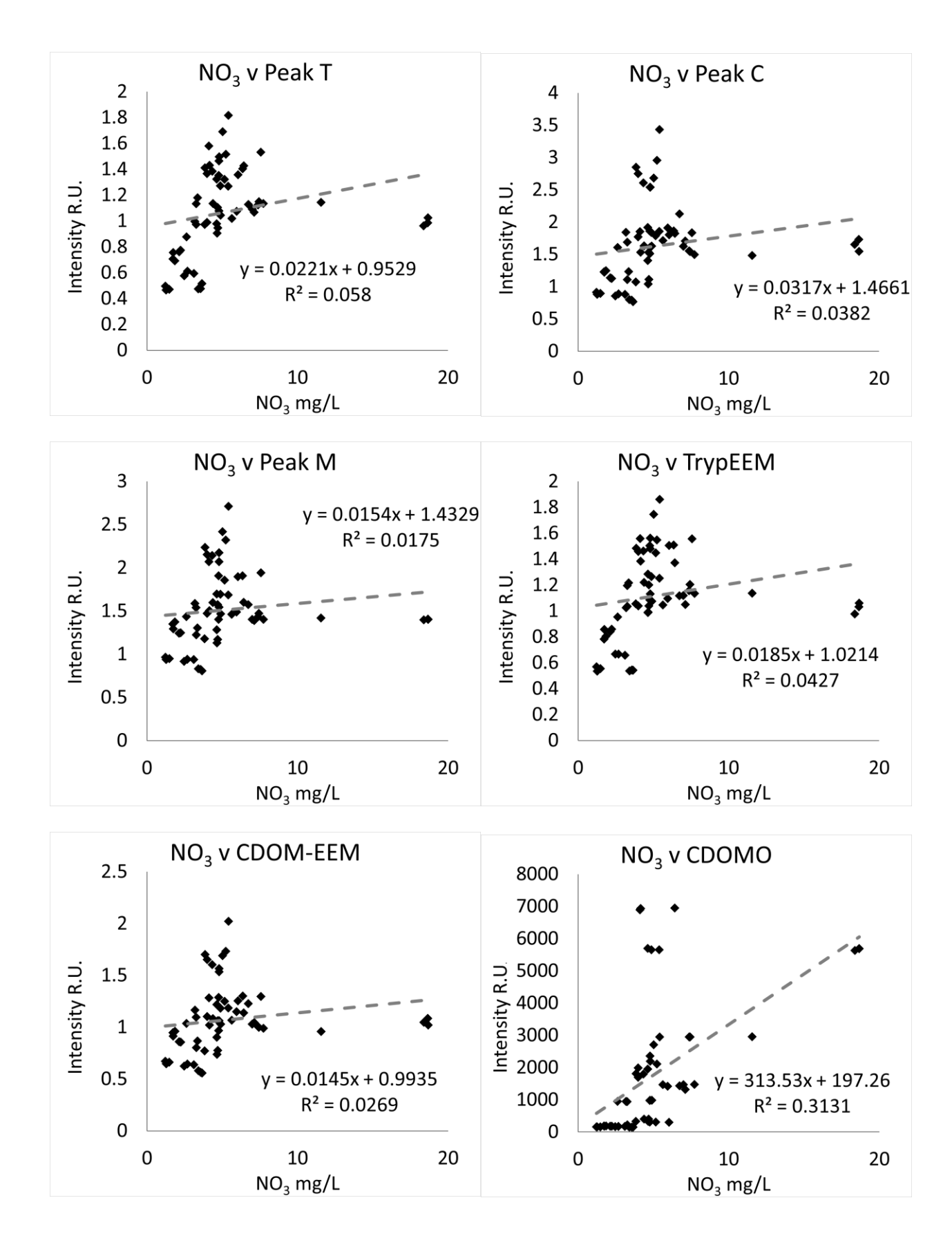

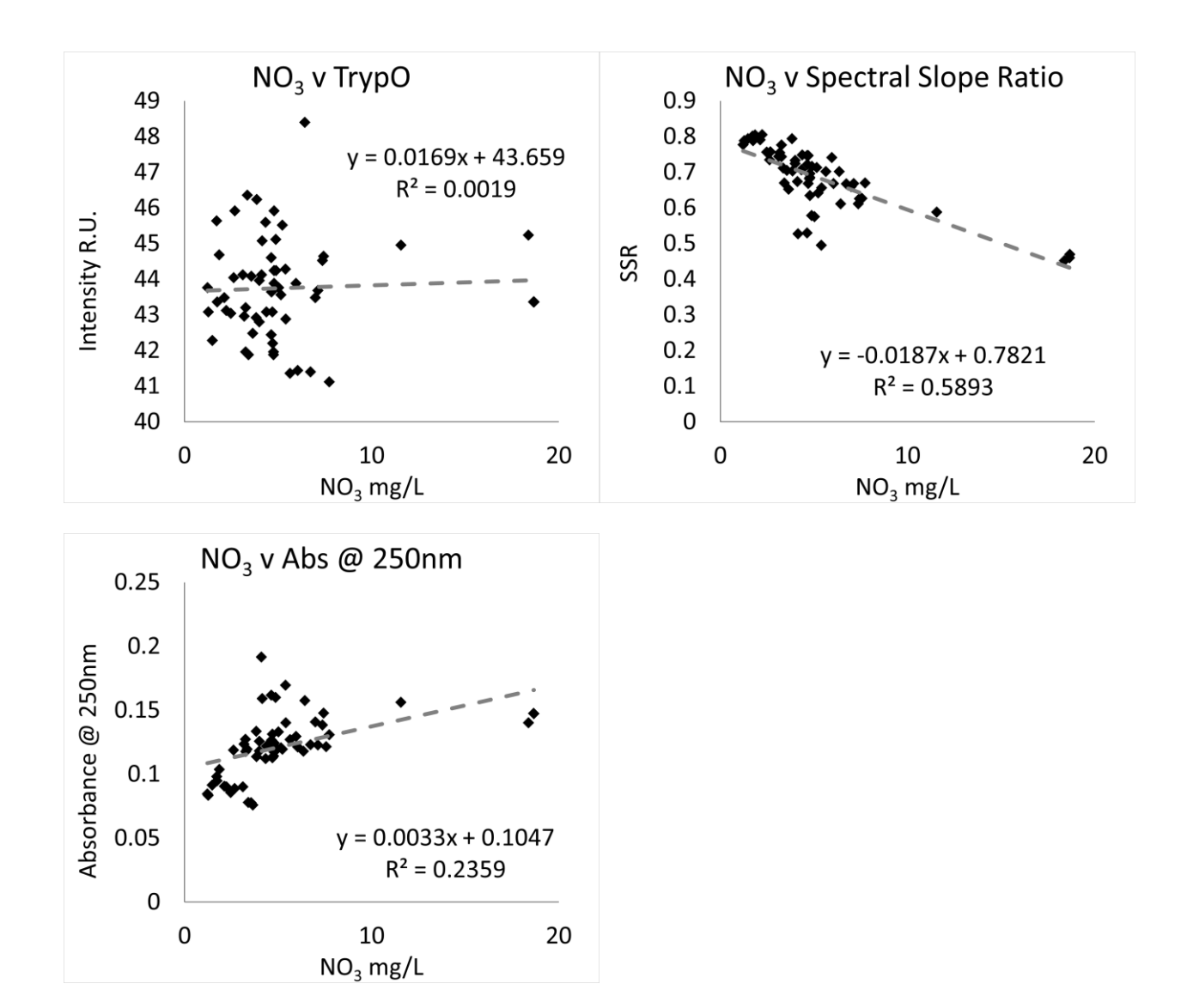

Ortho-phosphorus

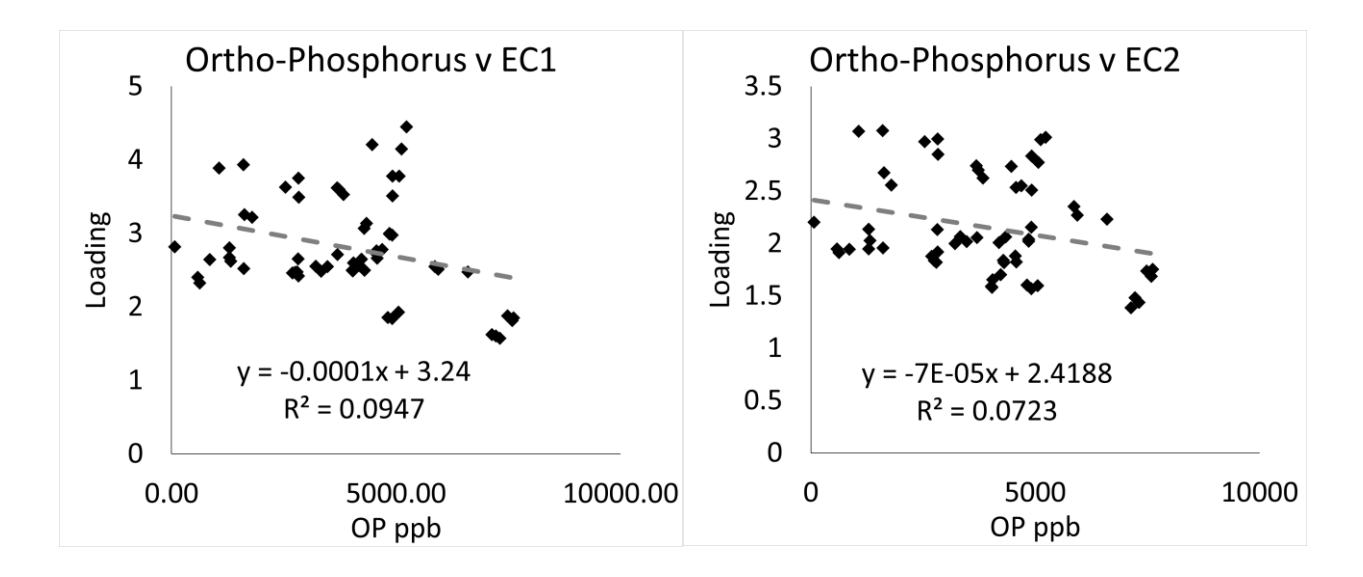

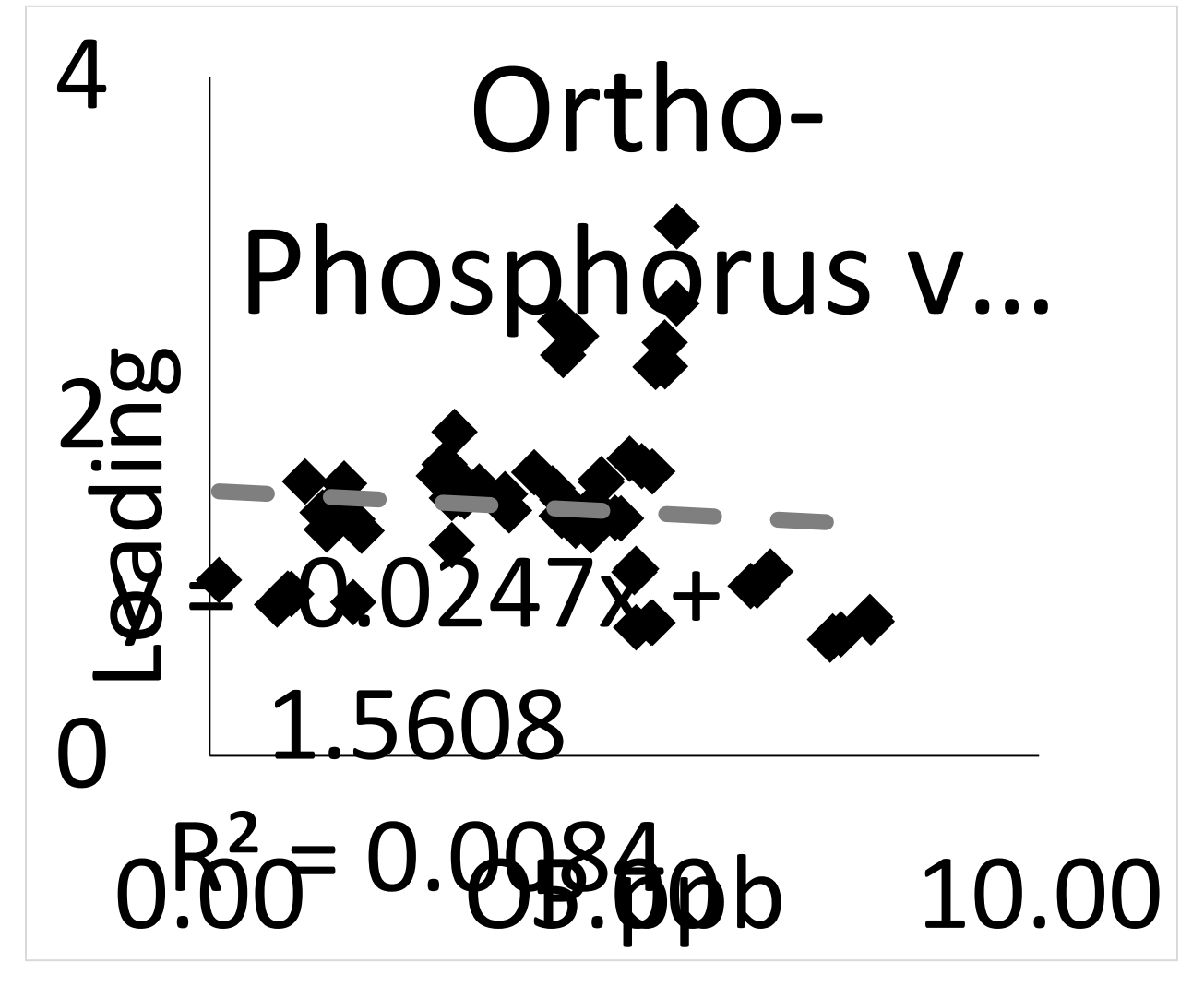
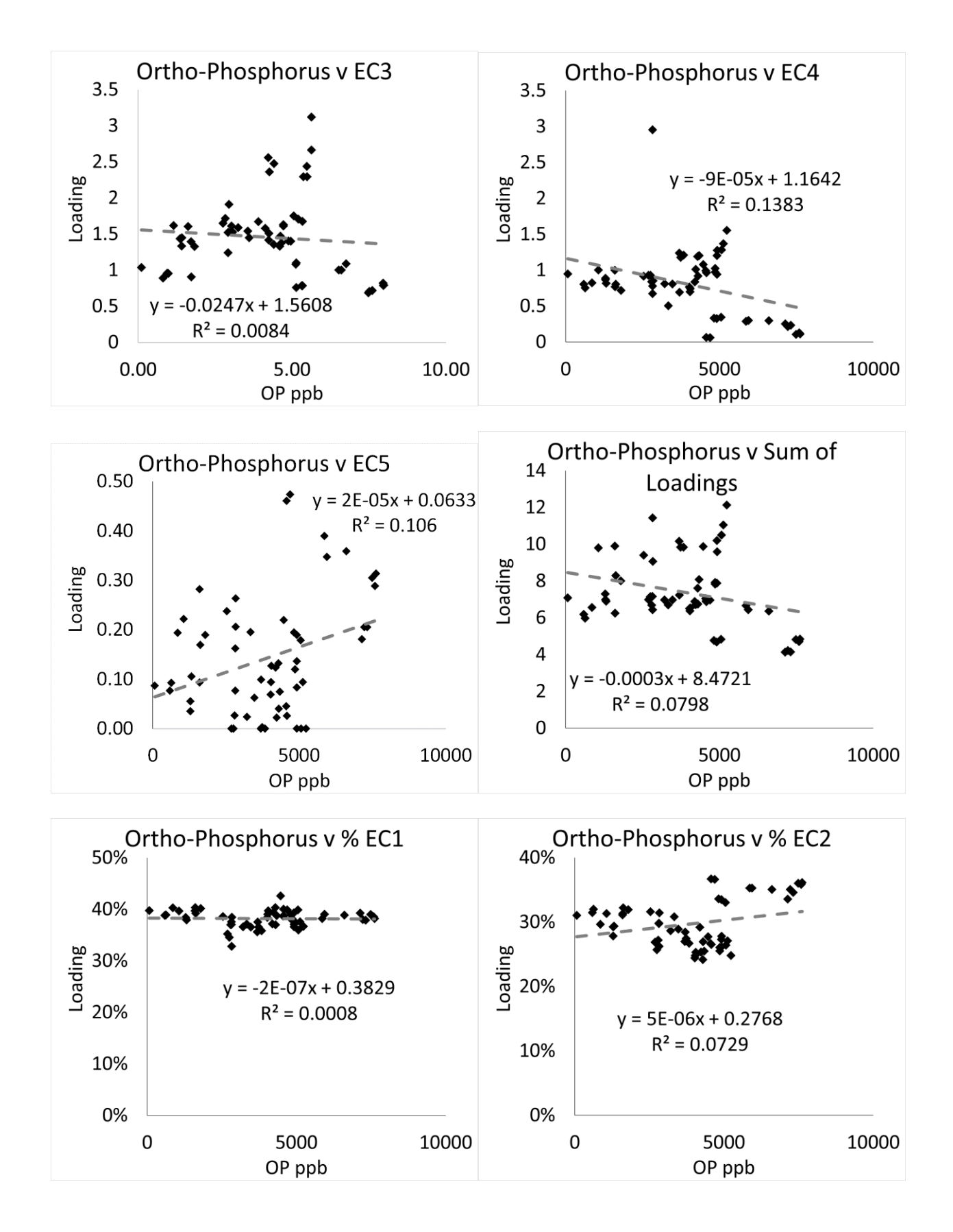

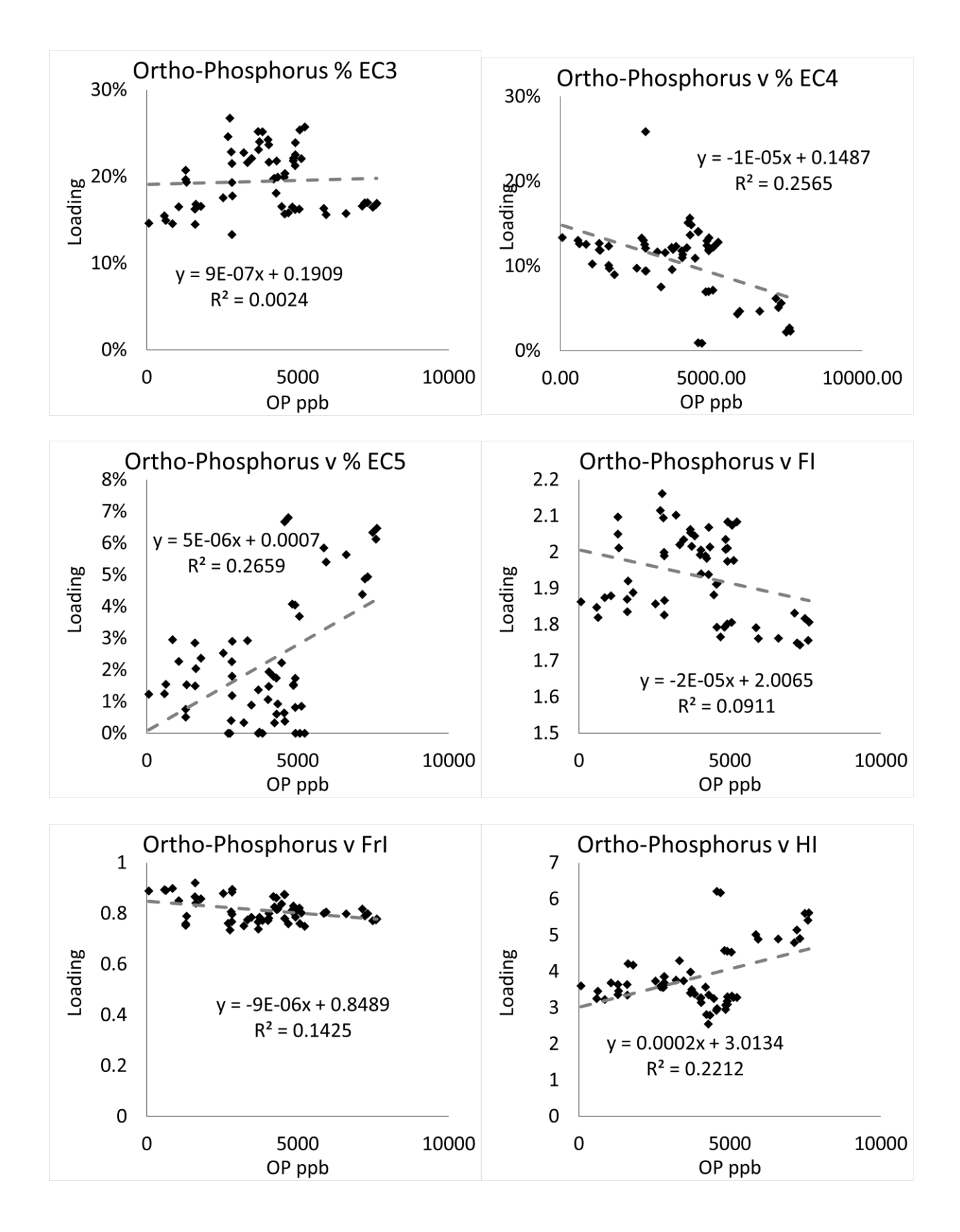

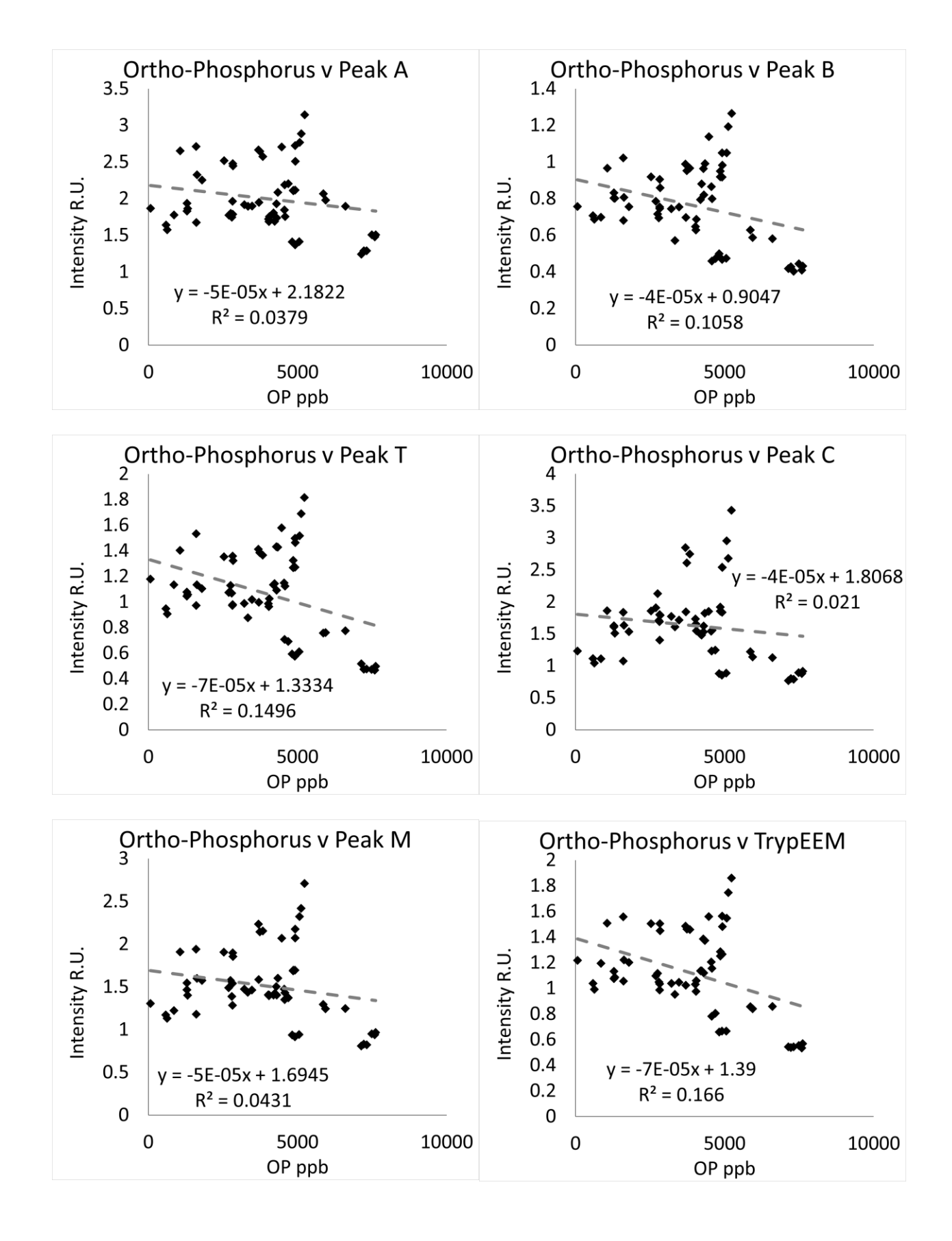

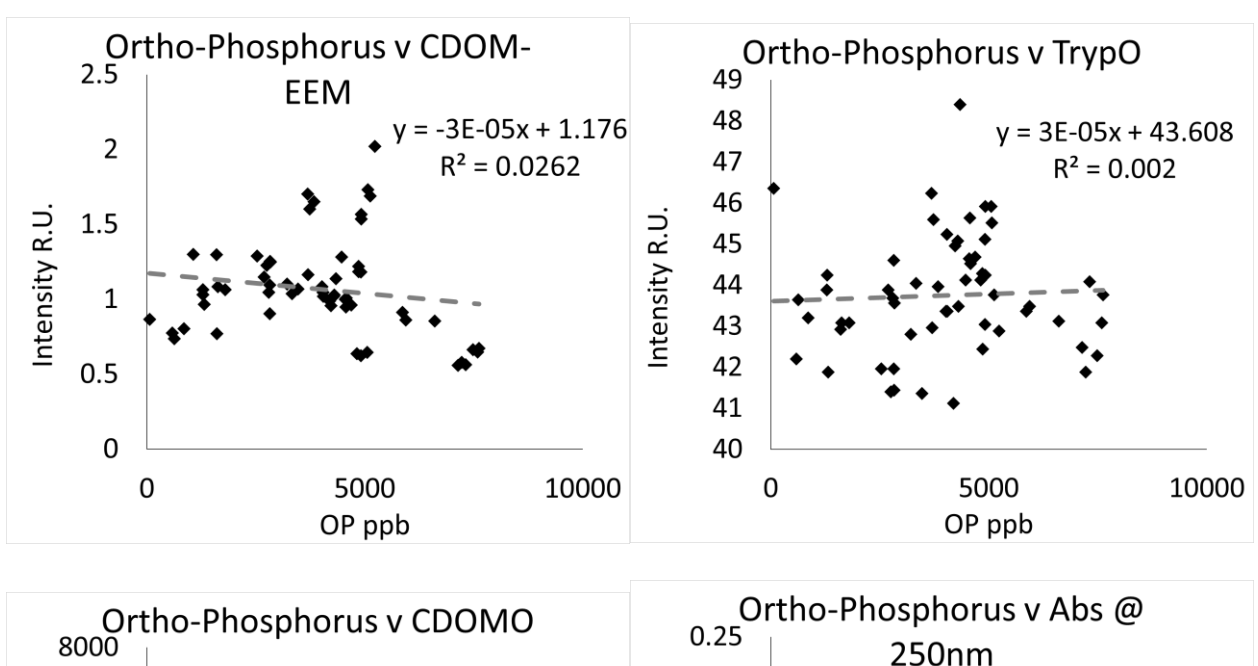

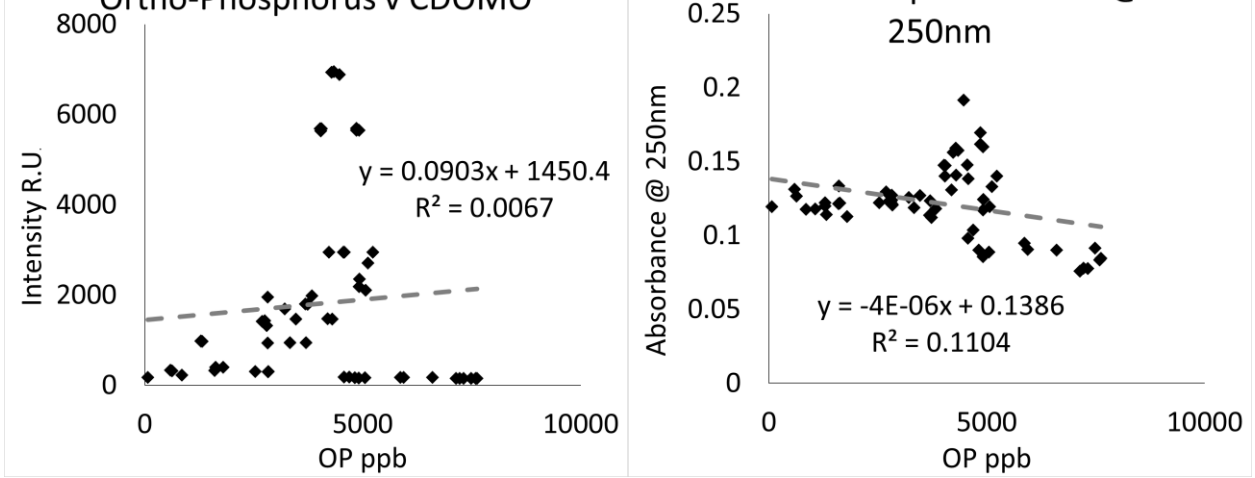

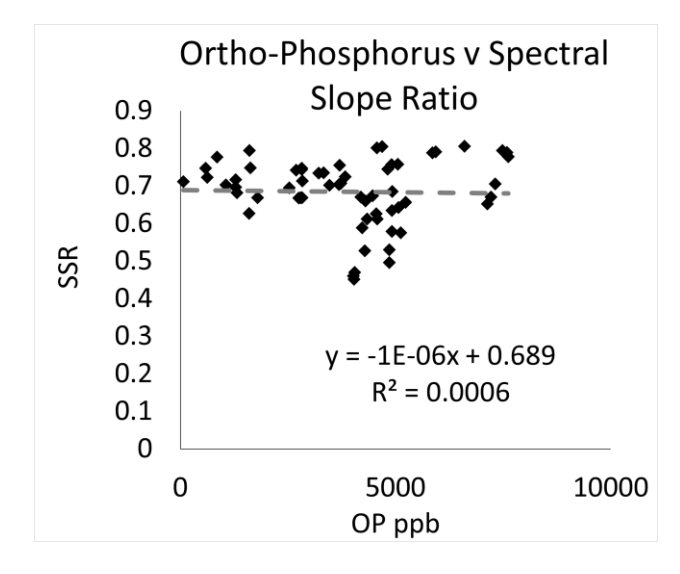

# *Total coliforms*

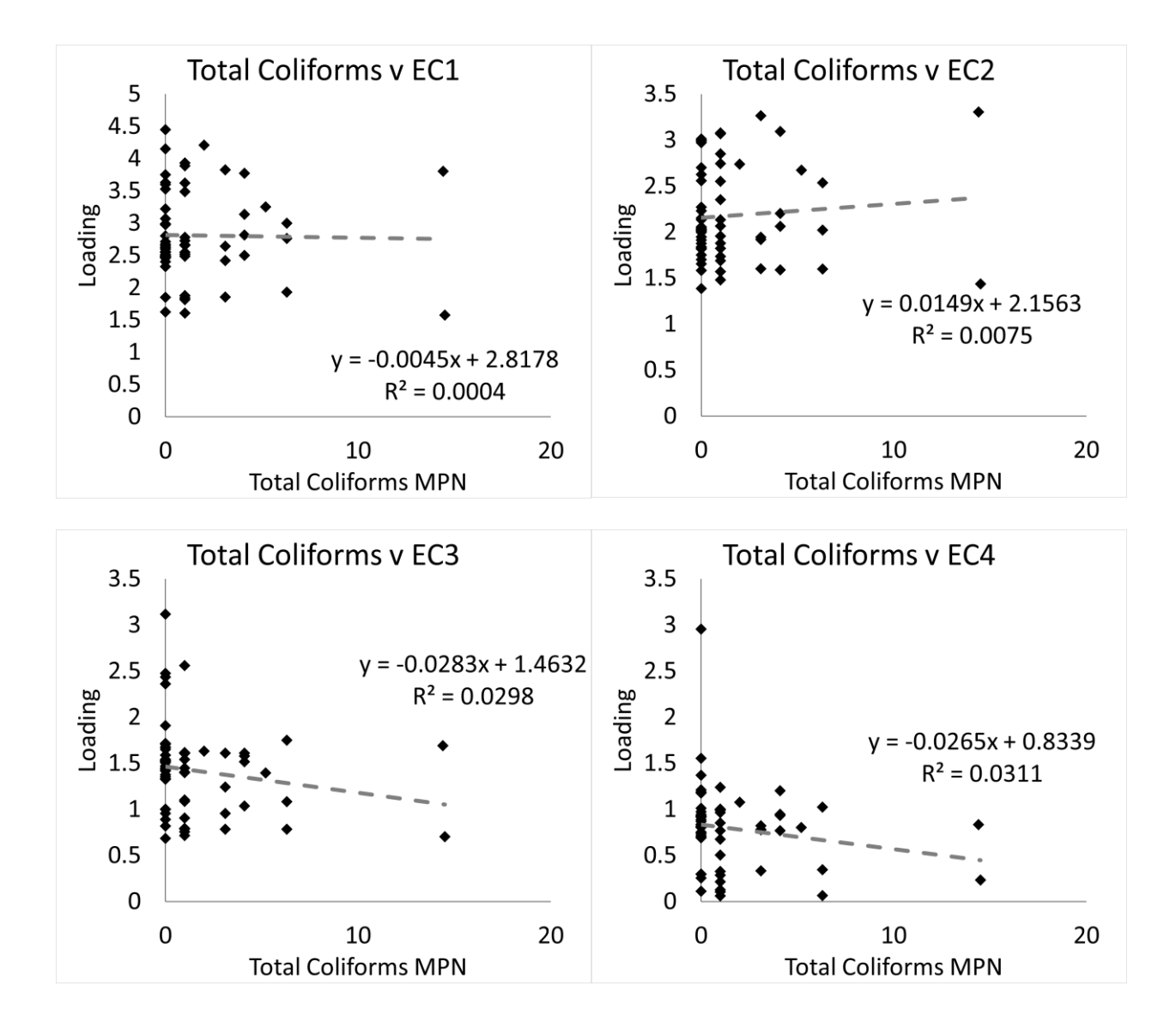

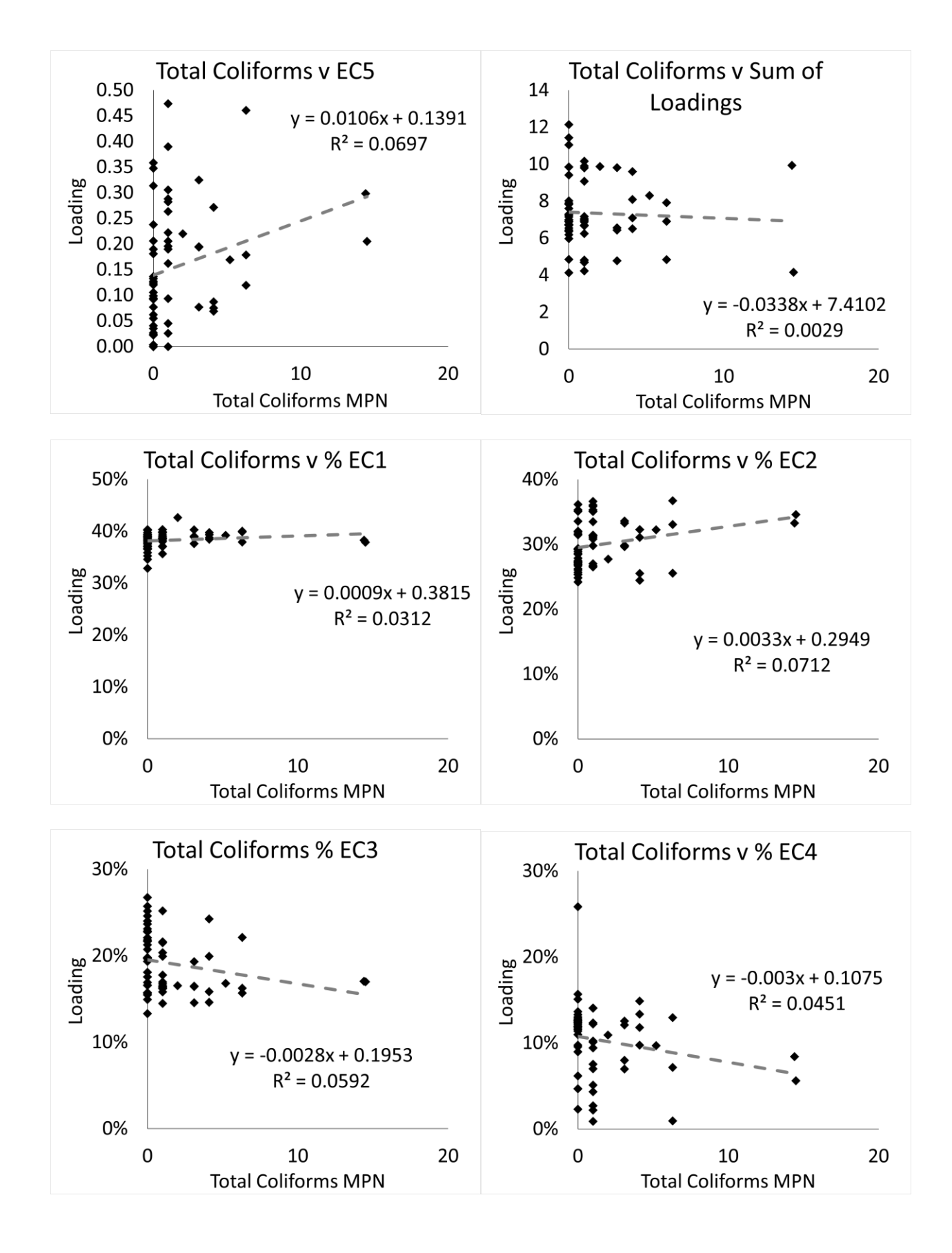

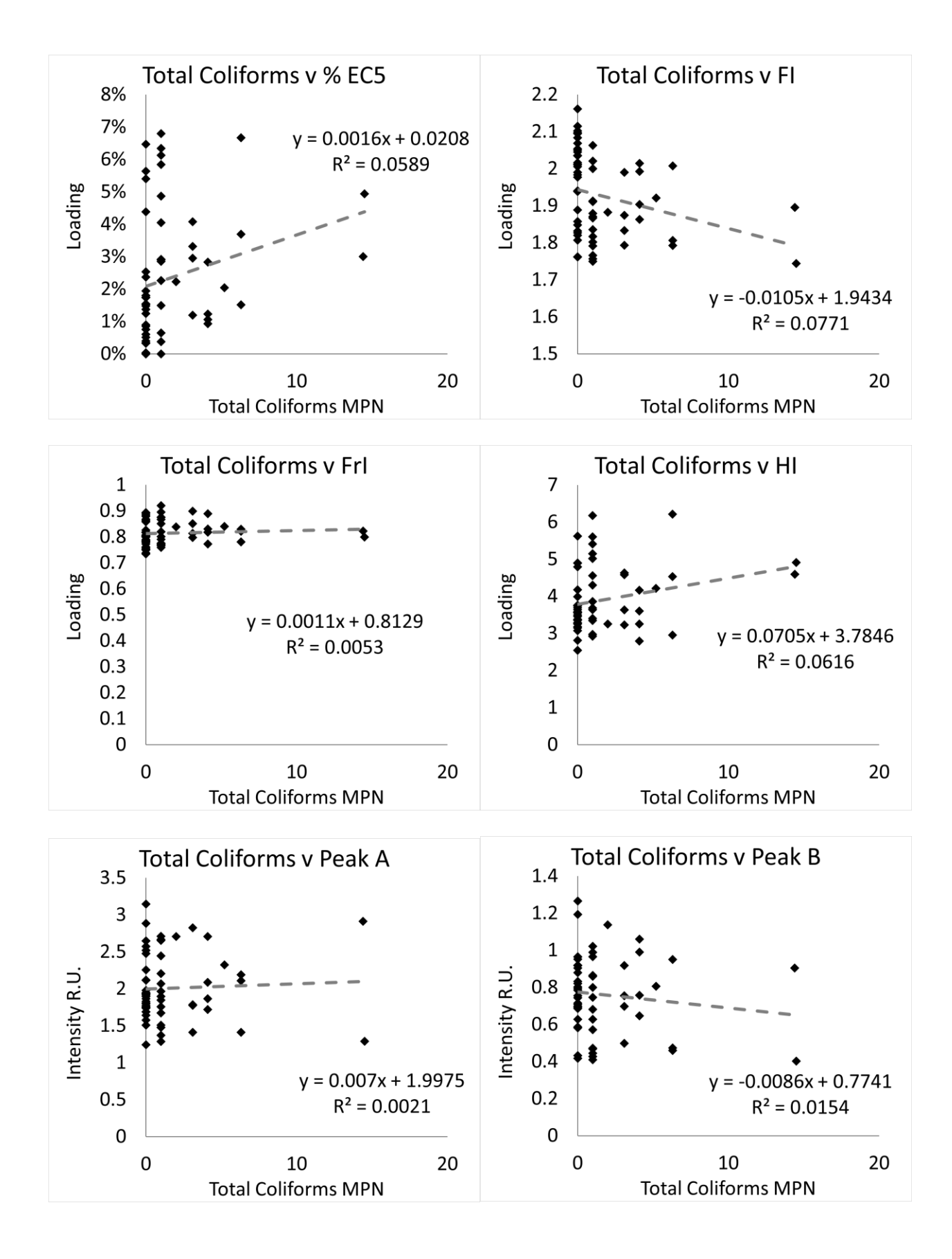

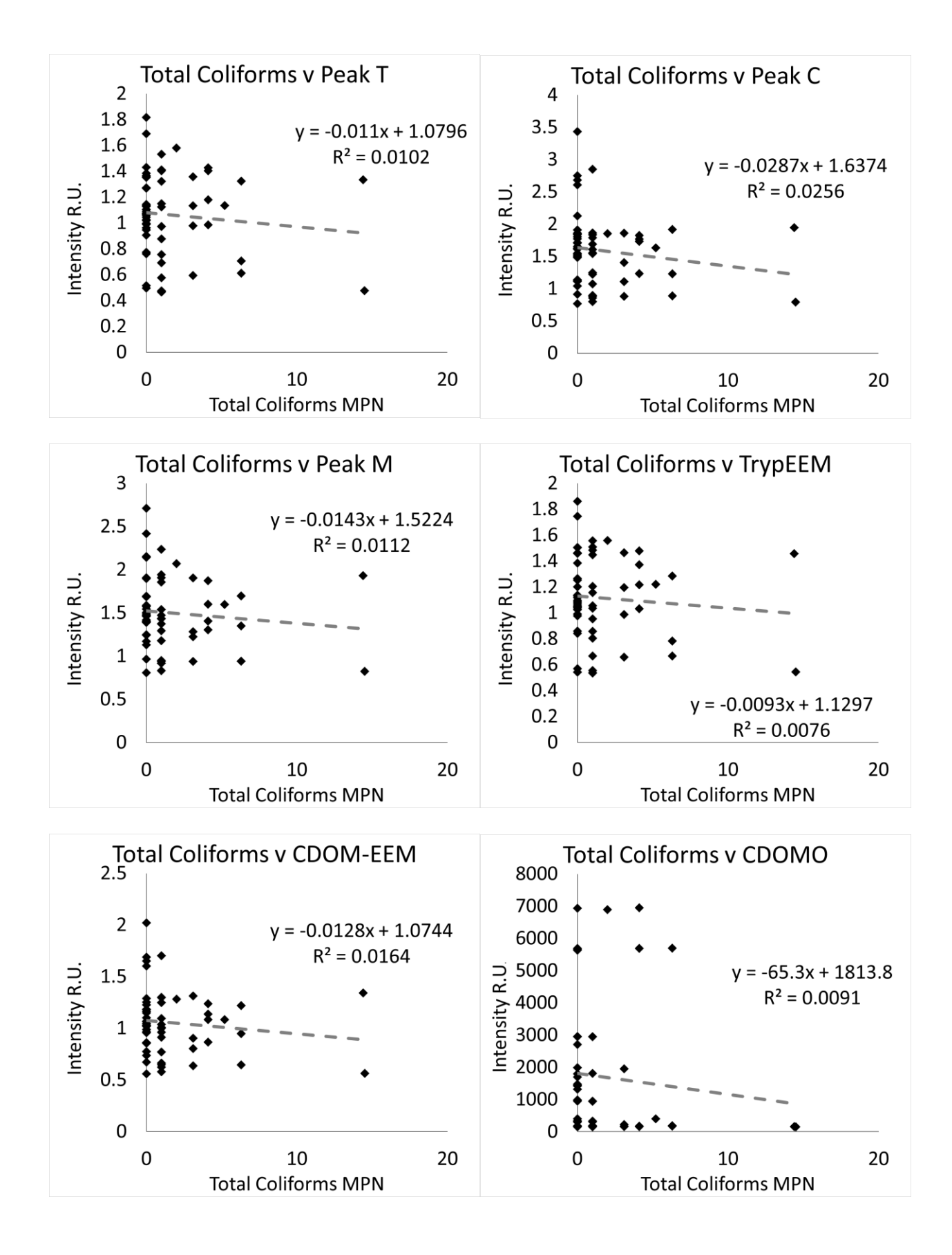

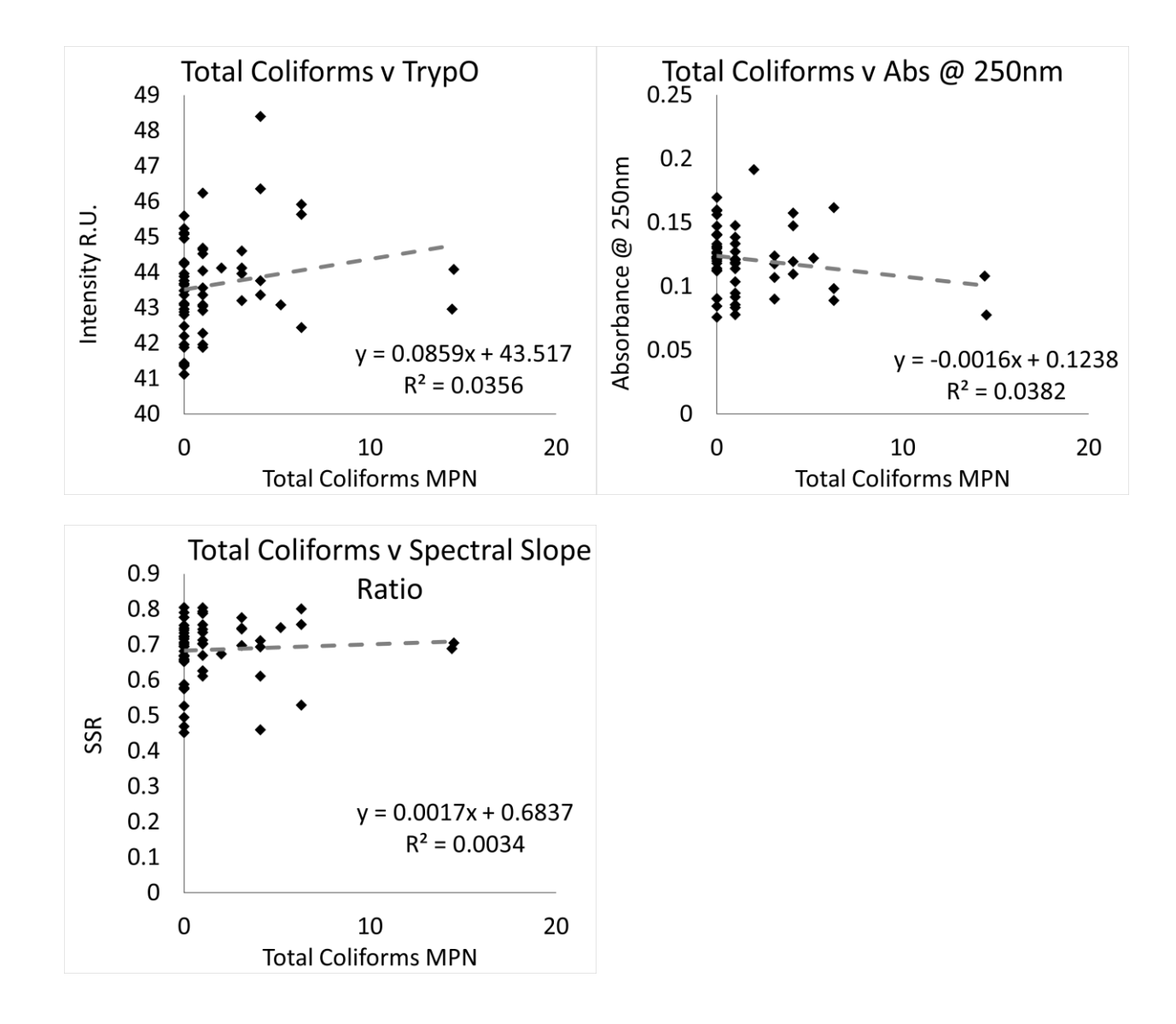

*E. Coli*

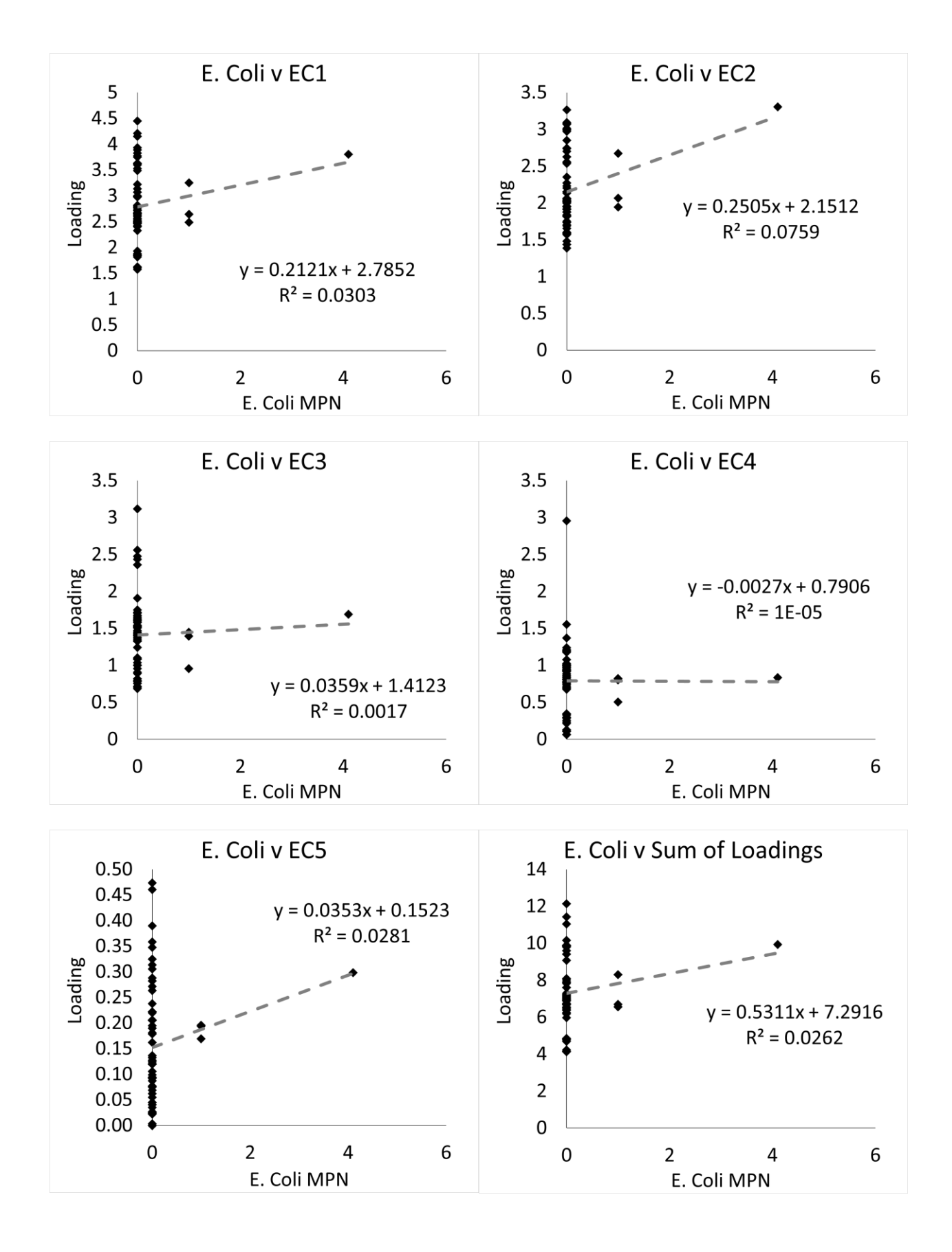

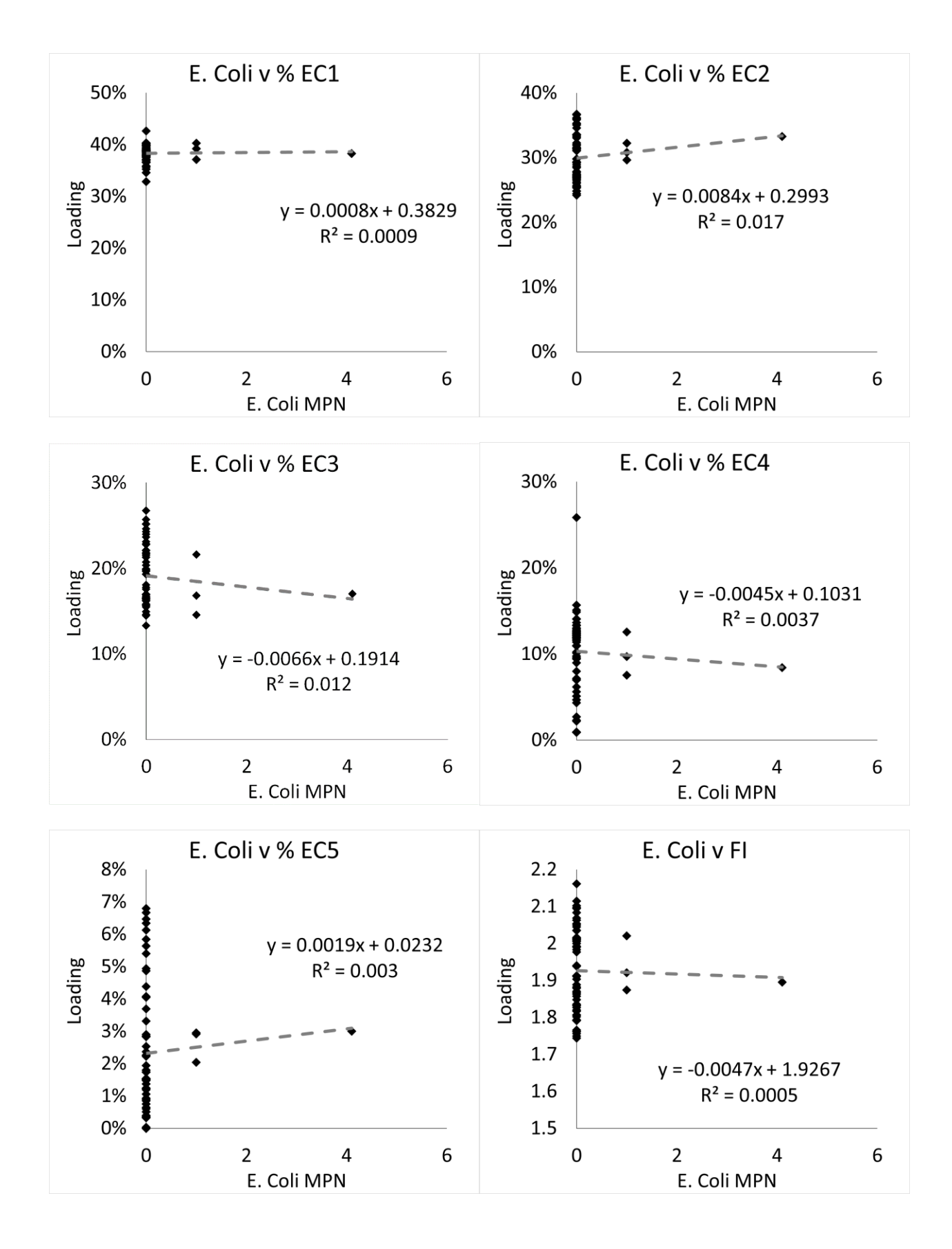

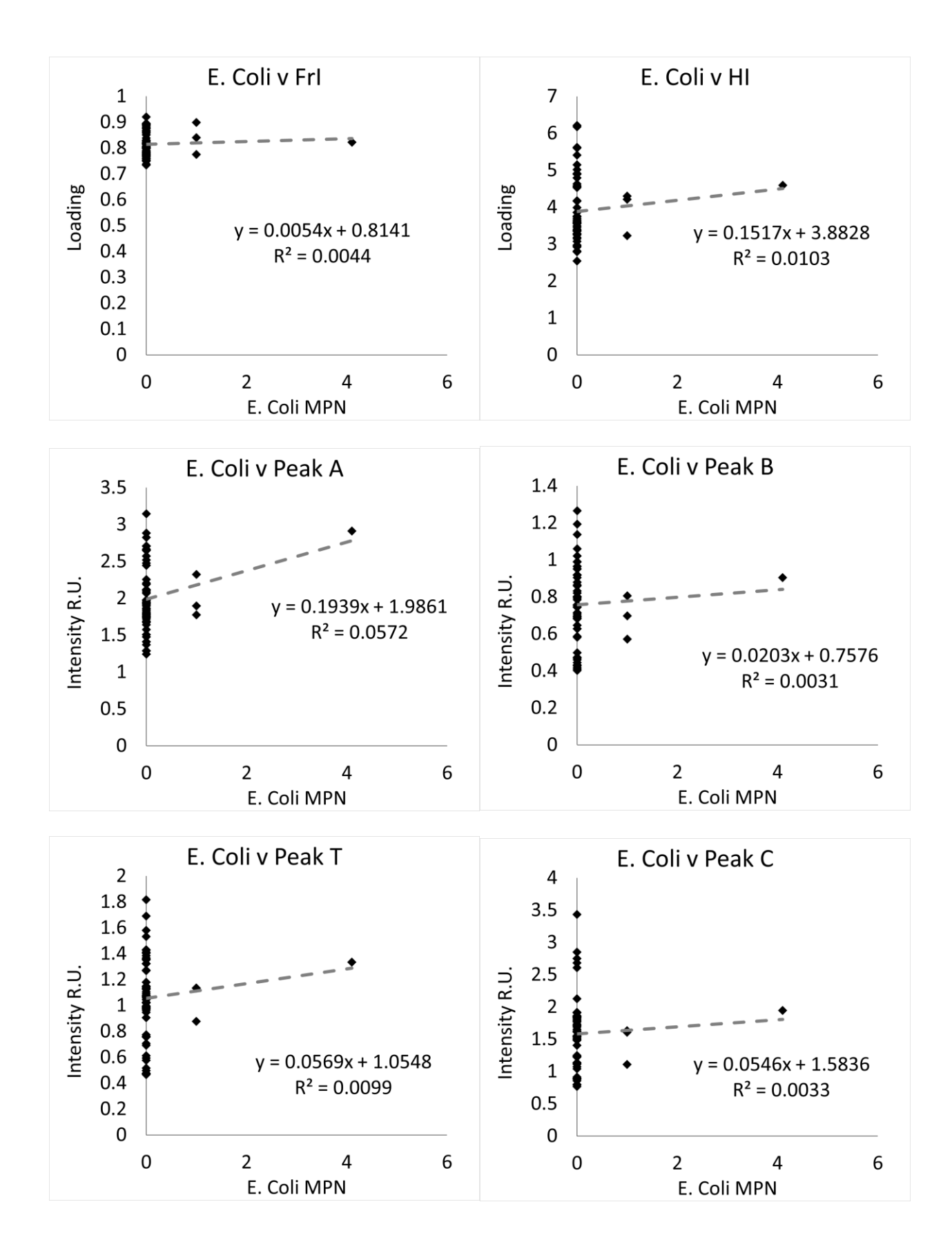

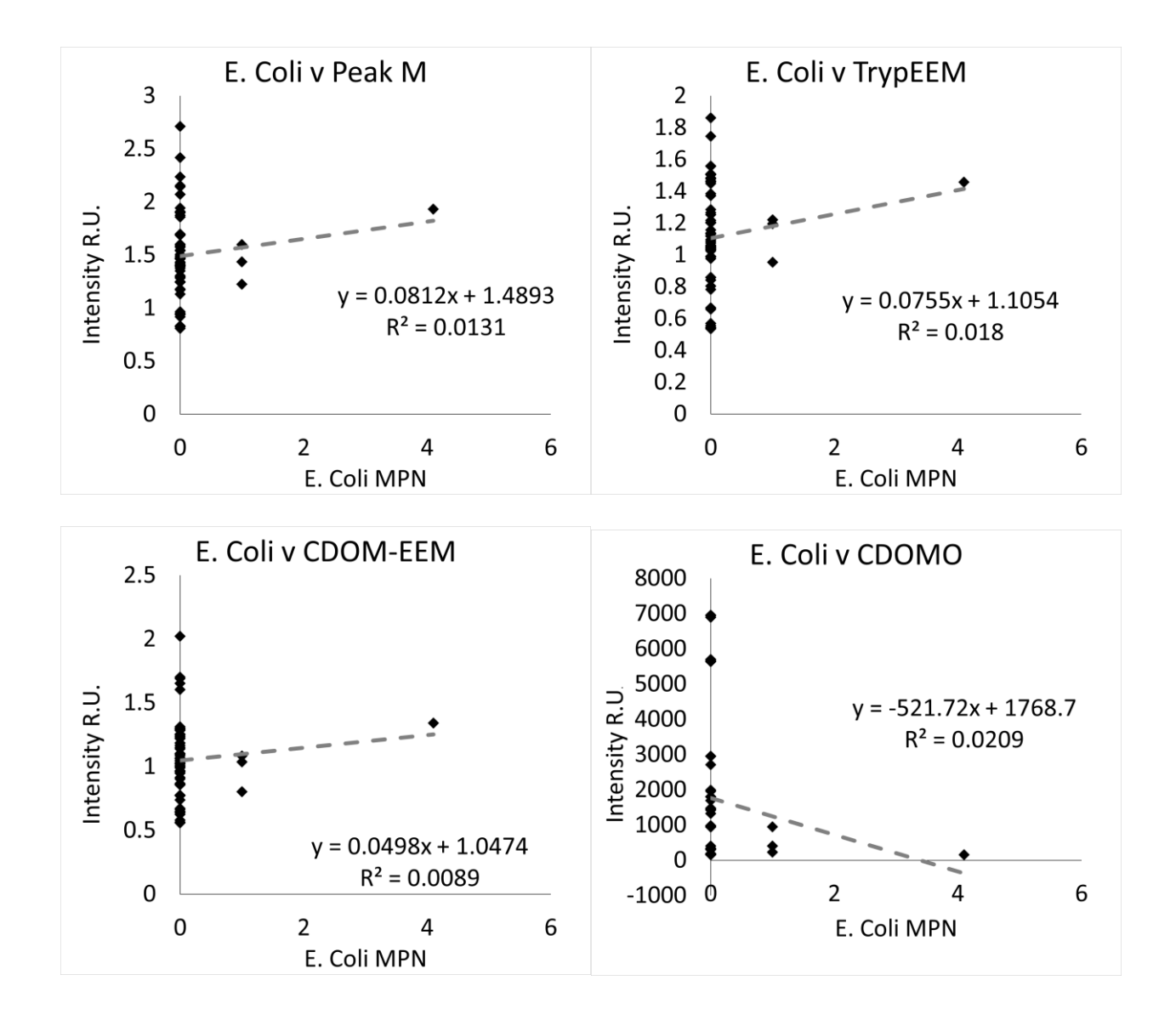

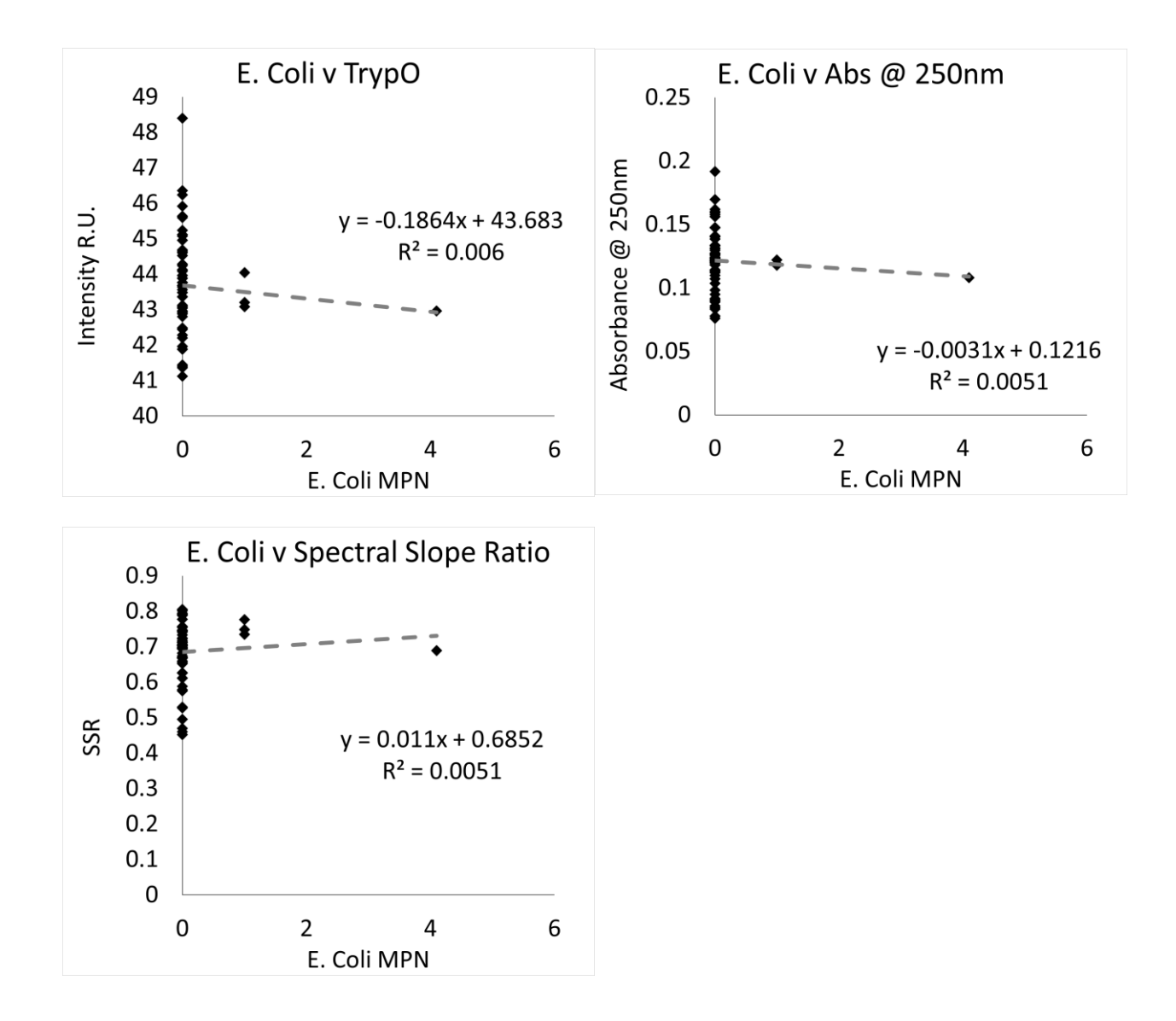

*Chemical oxygen demand*

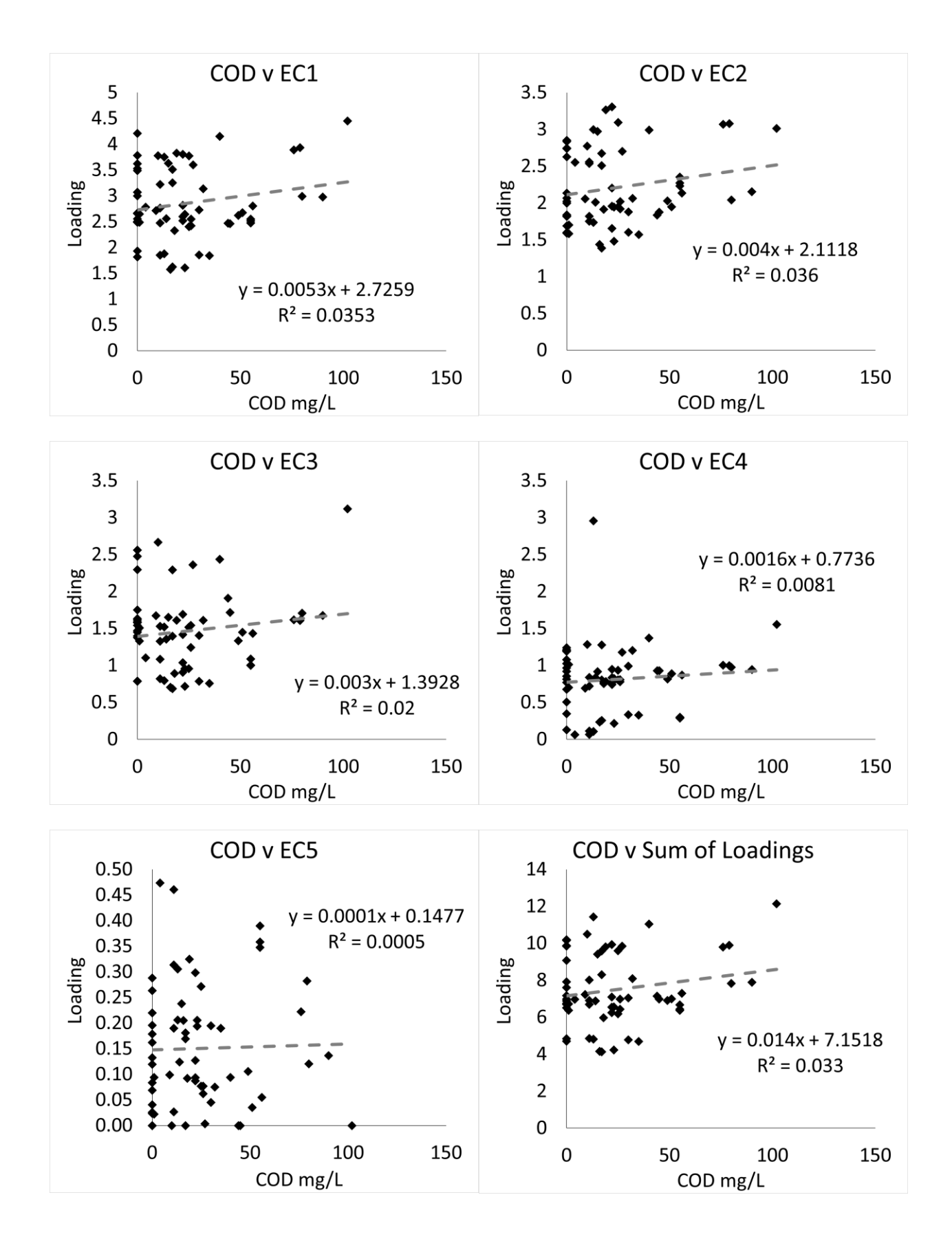

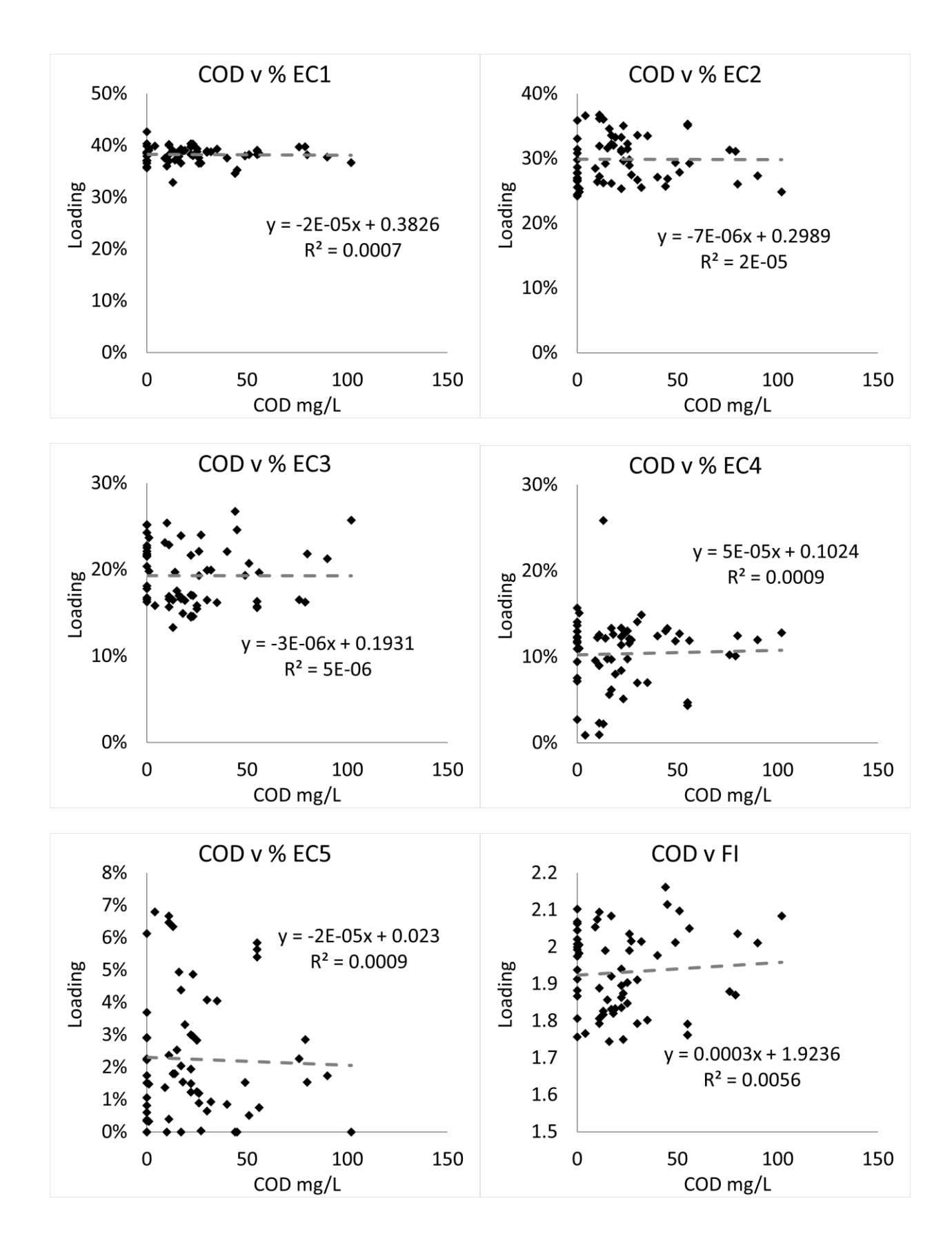

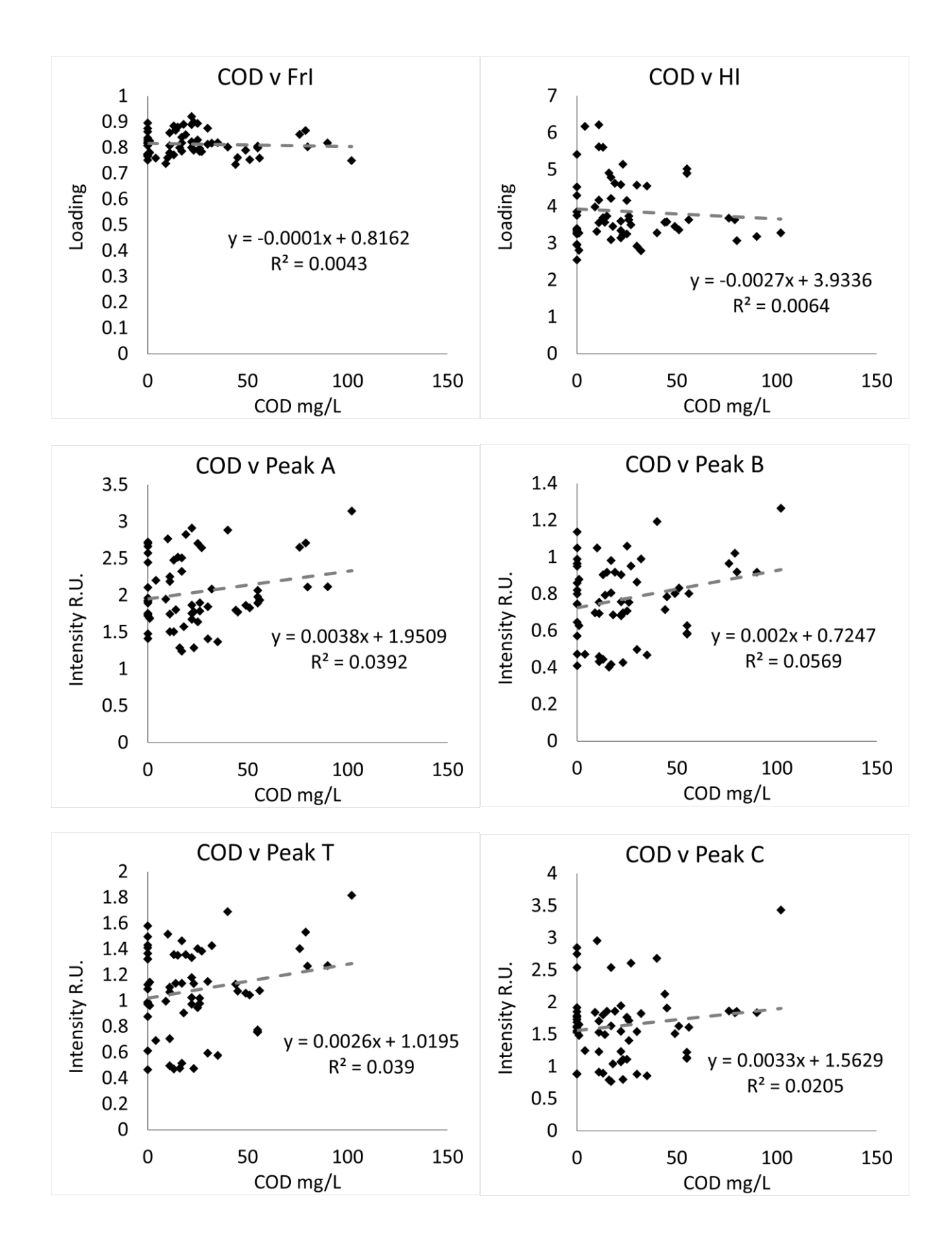

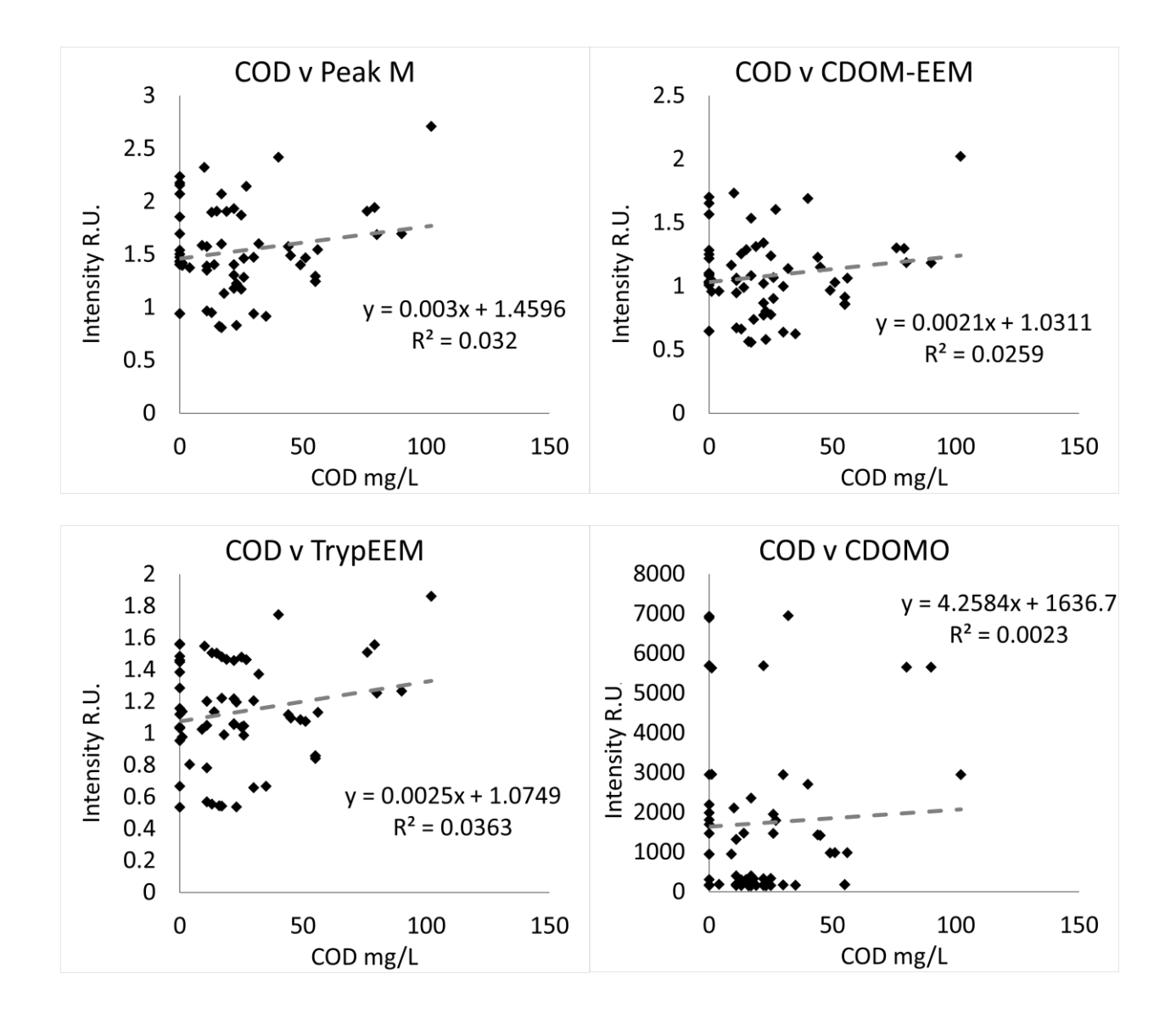

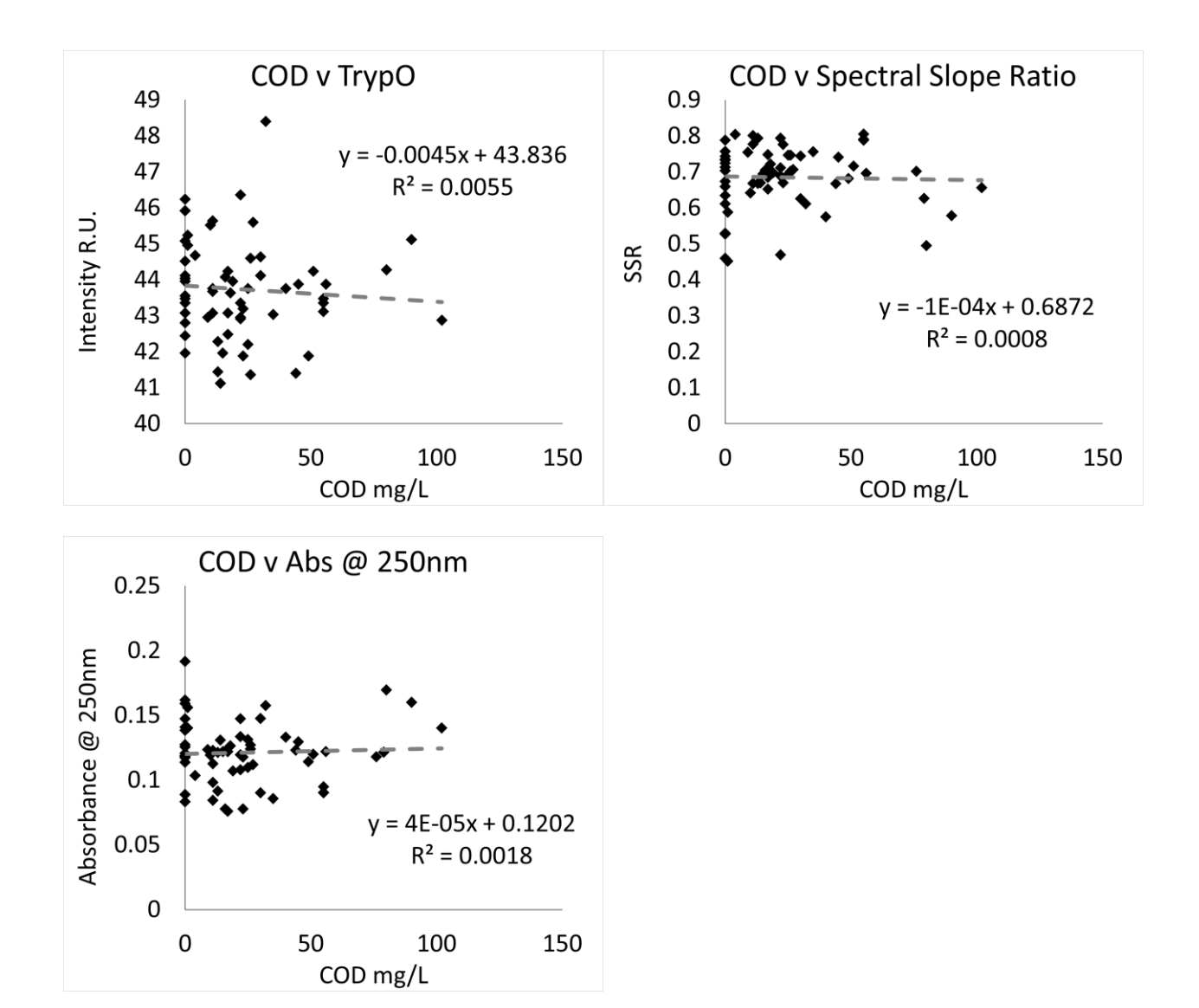

**Influent**

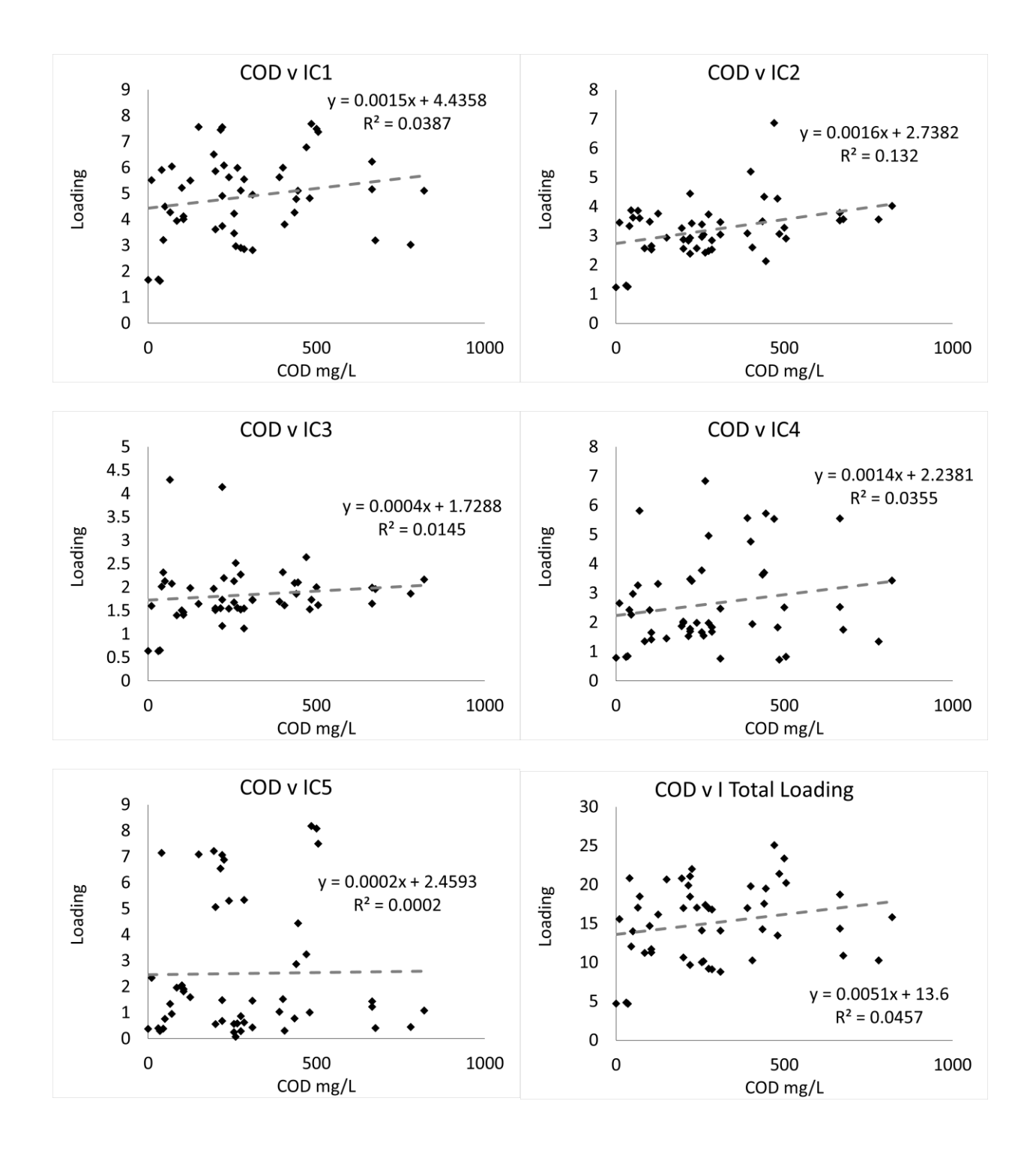

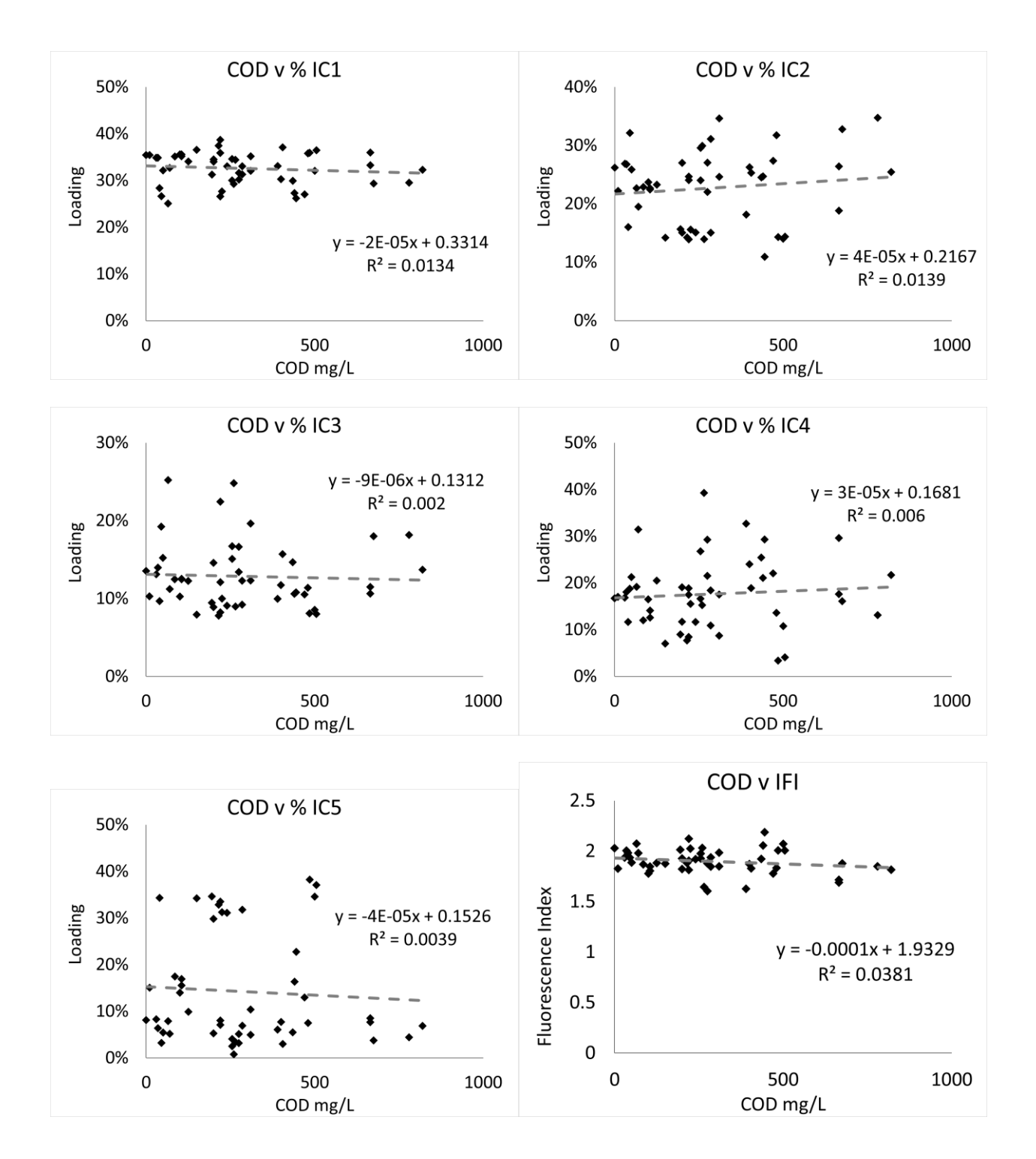

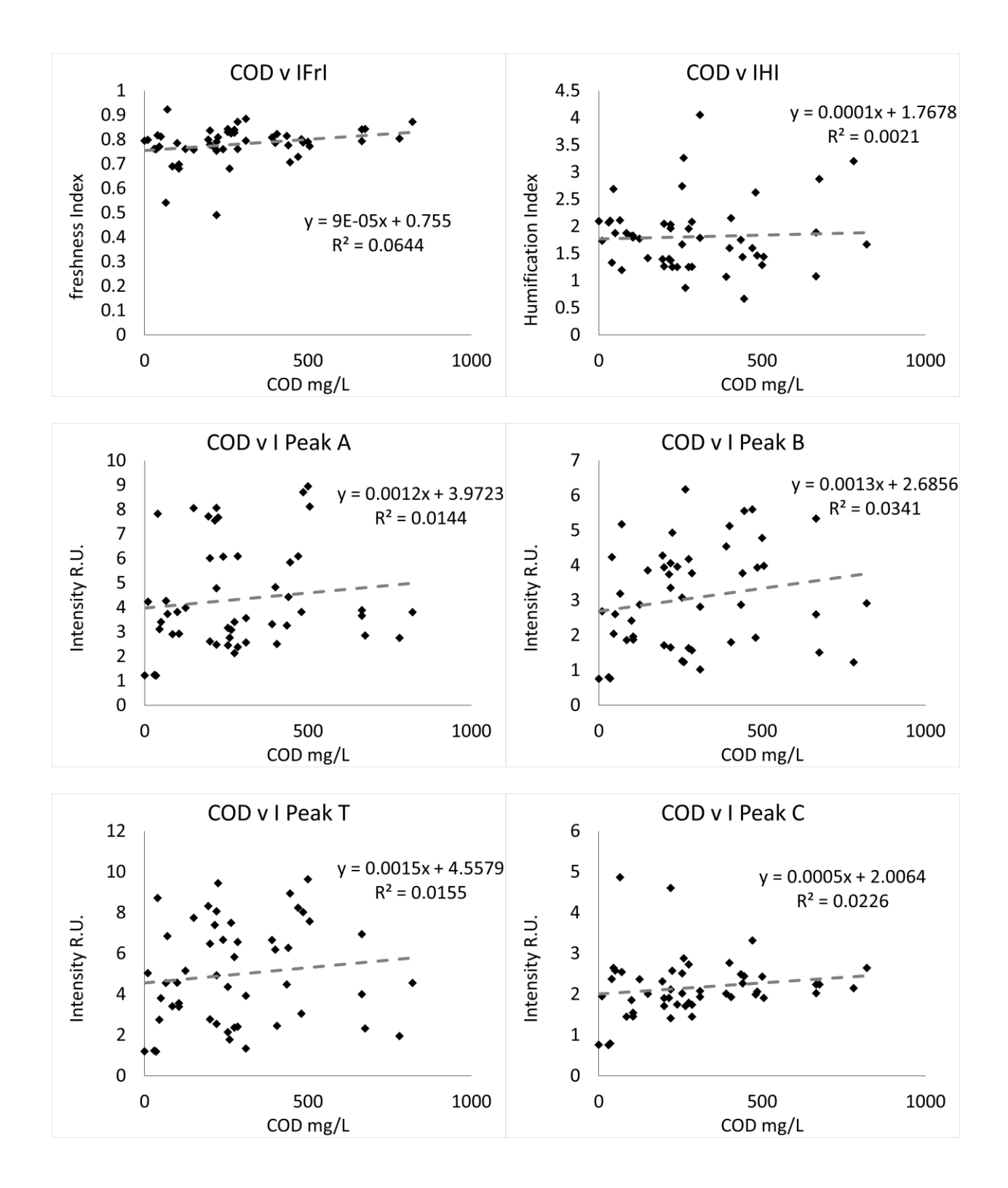

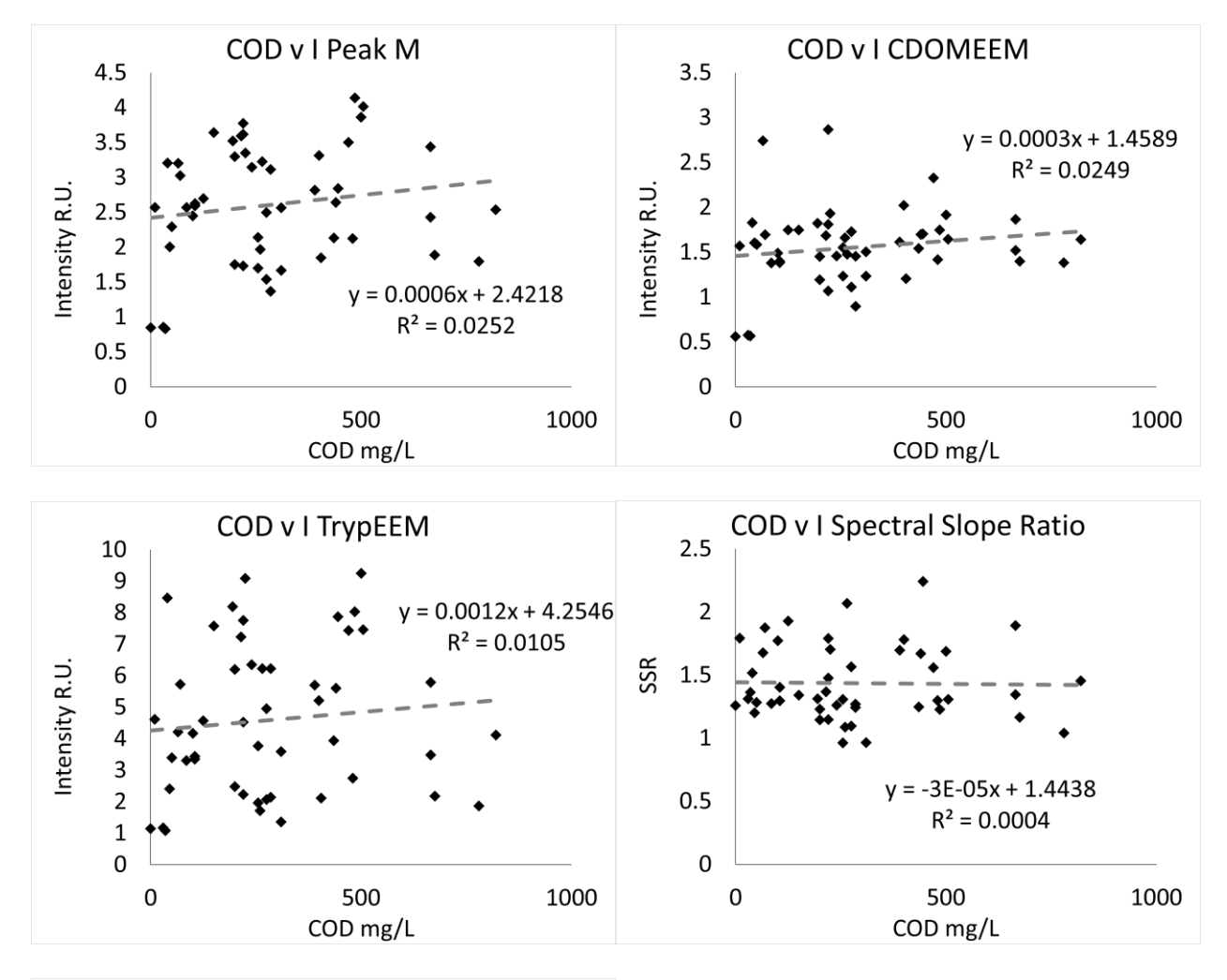

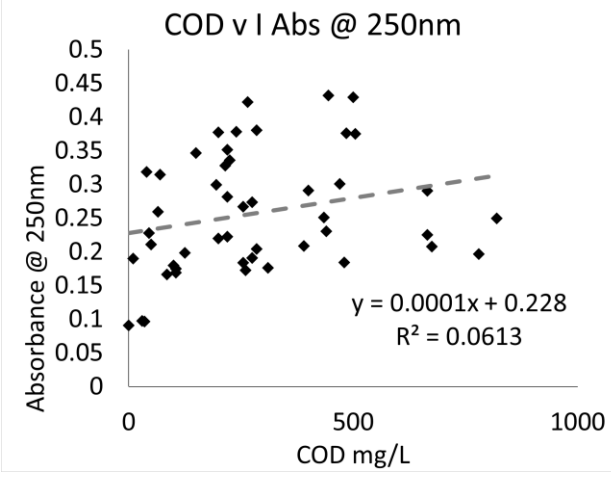

*Total organic carbon*

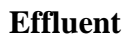

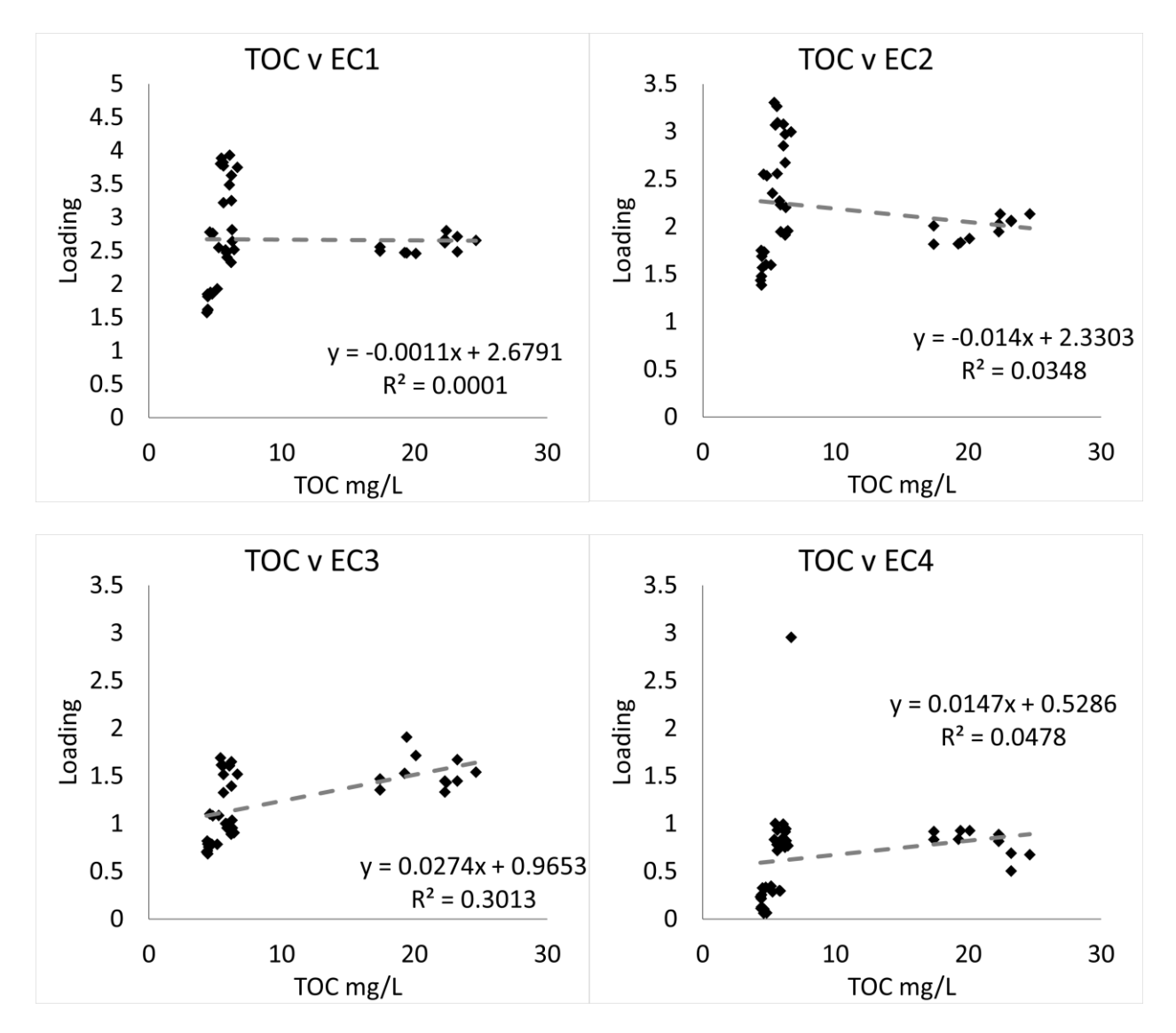

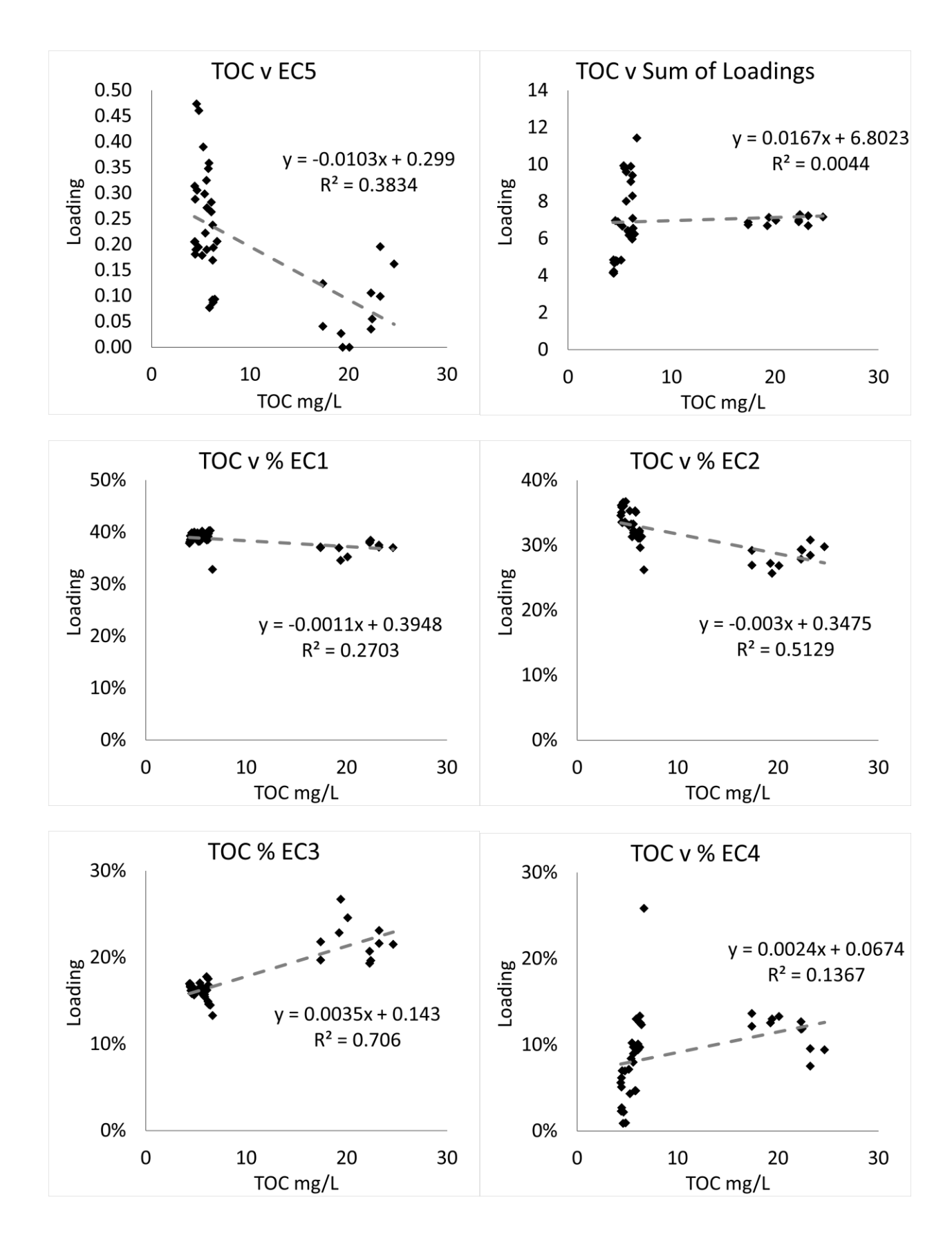

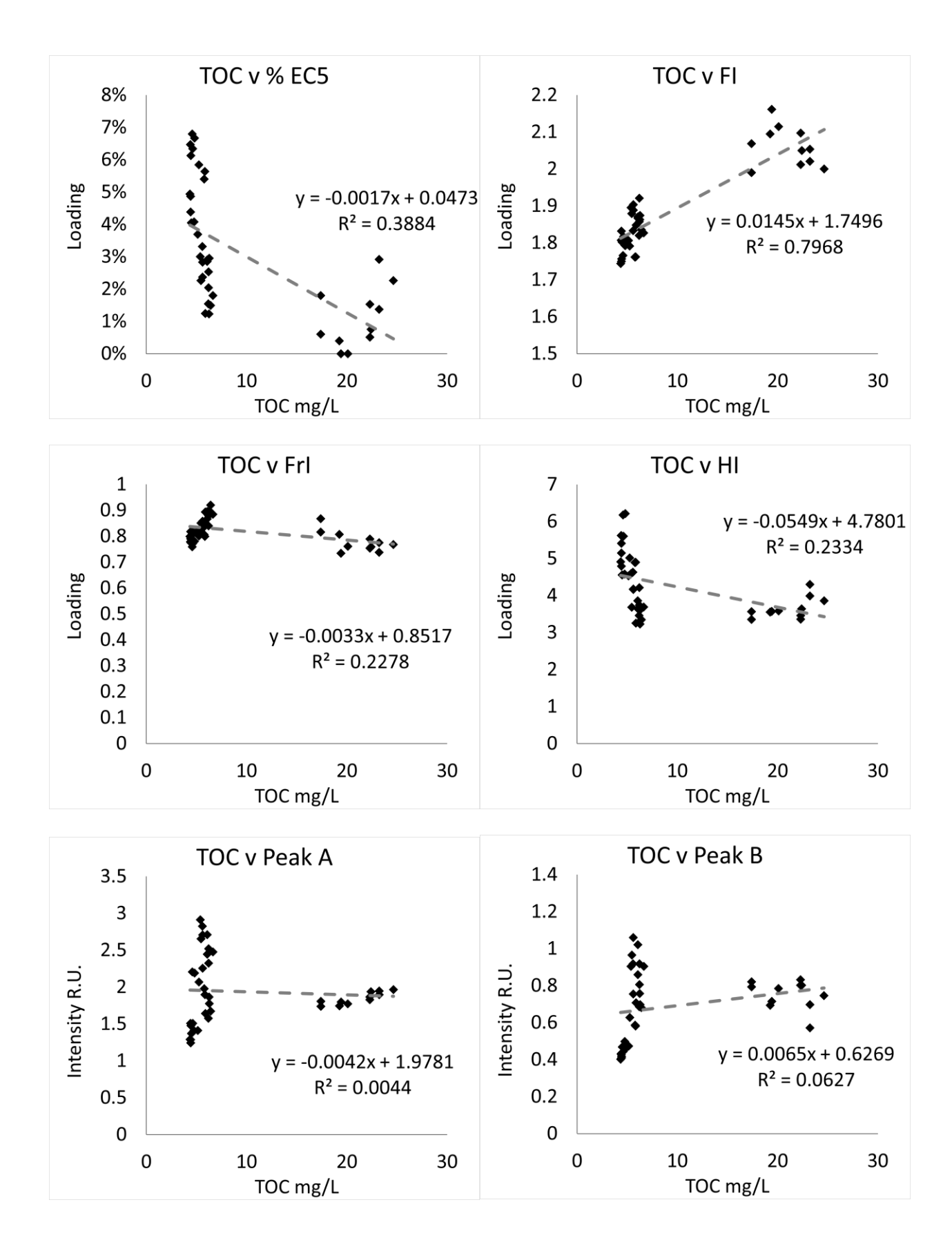

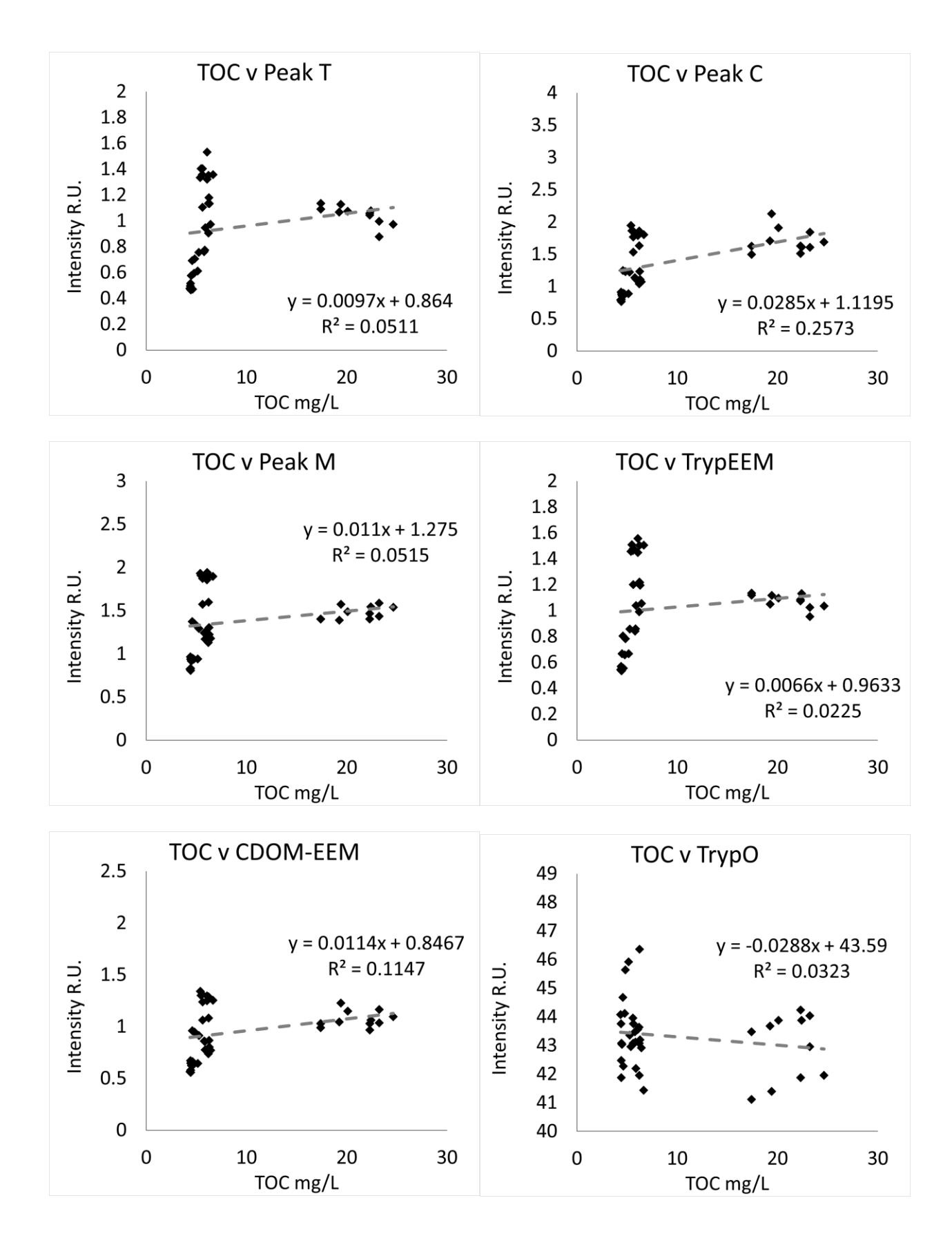

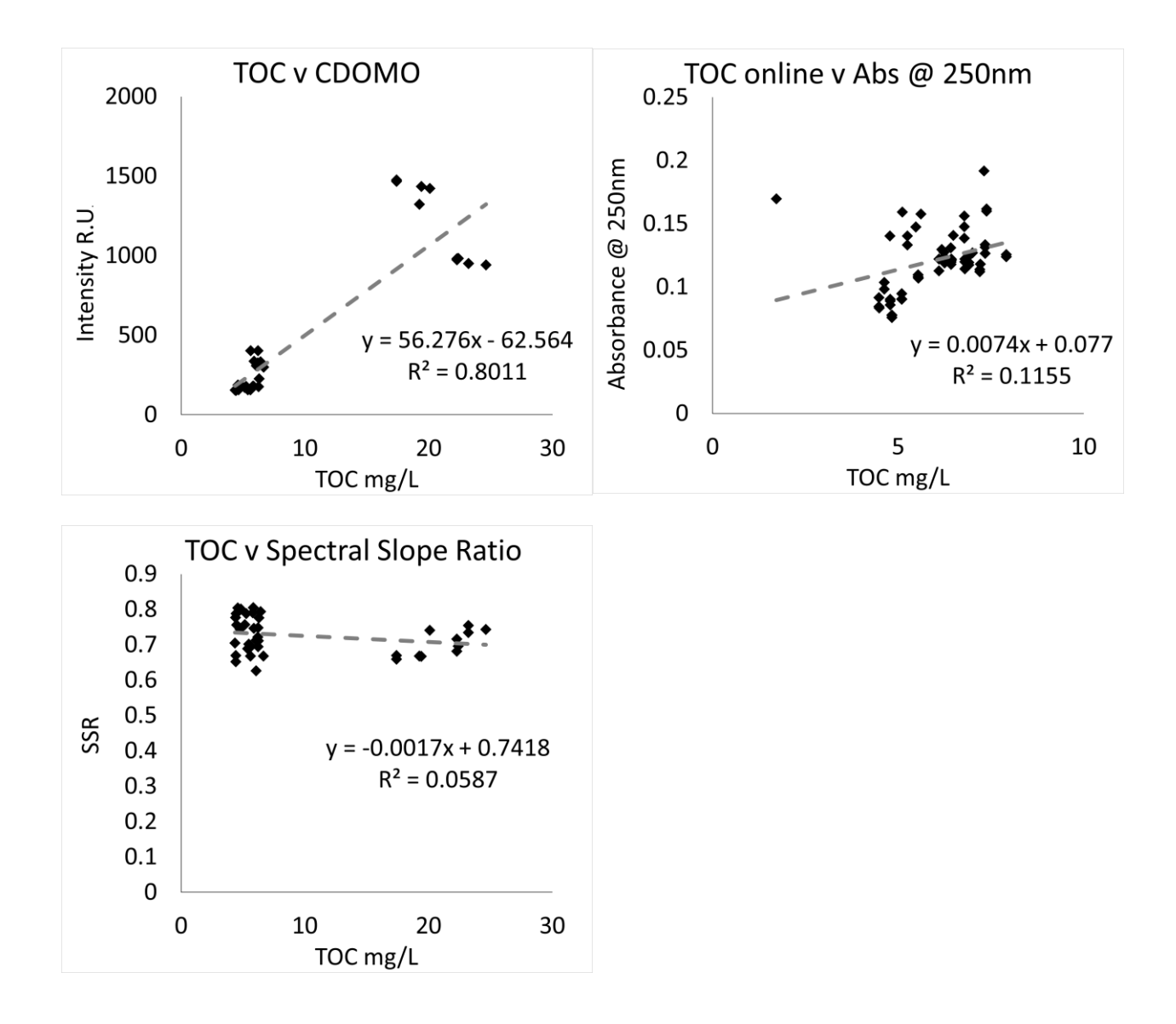

**Oxic Tank**

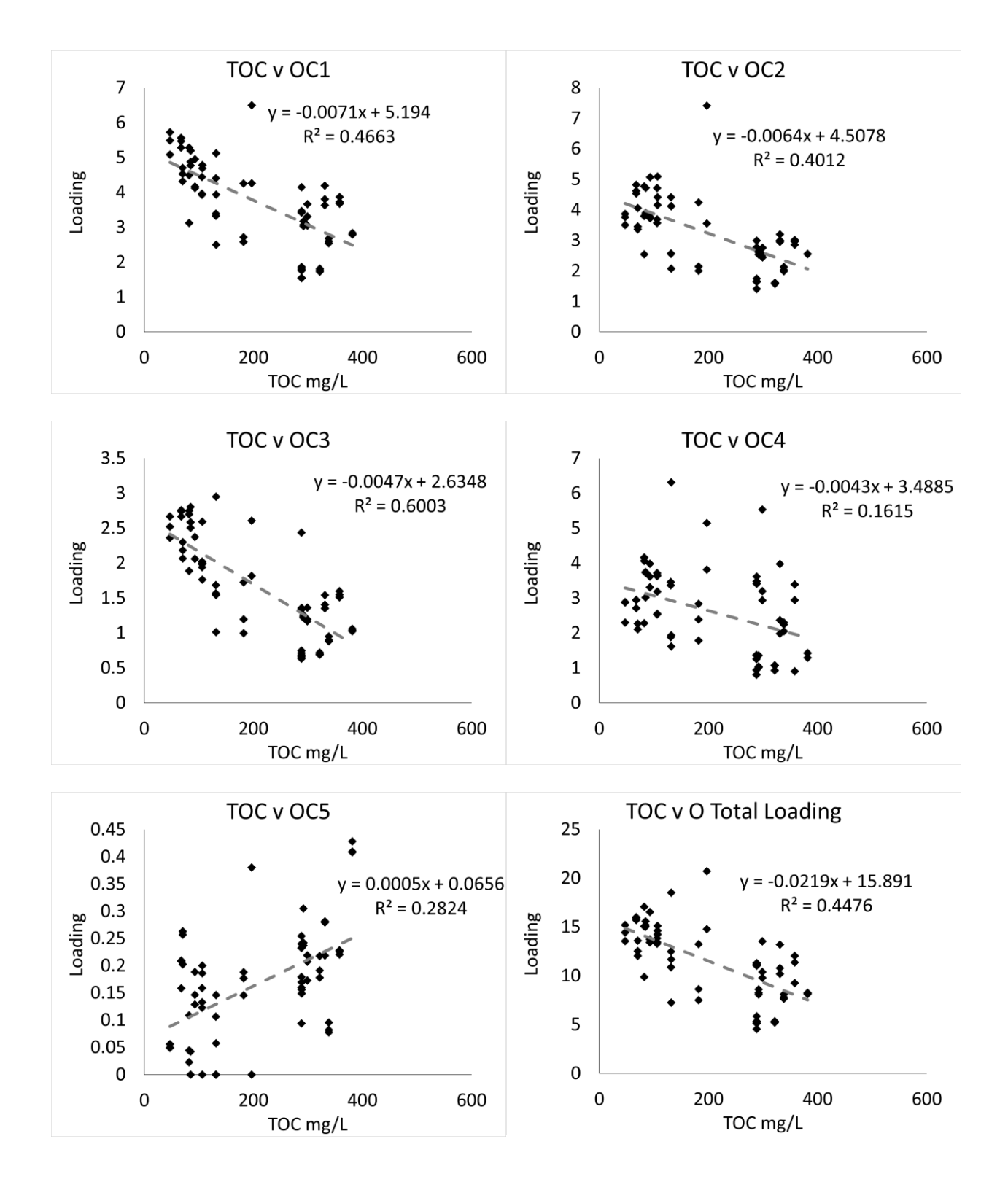

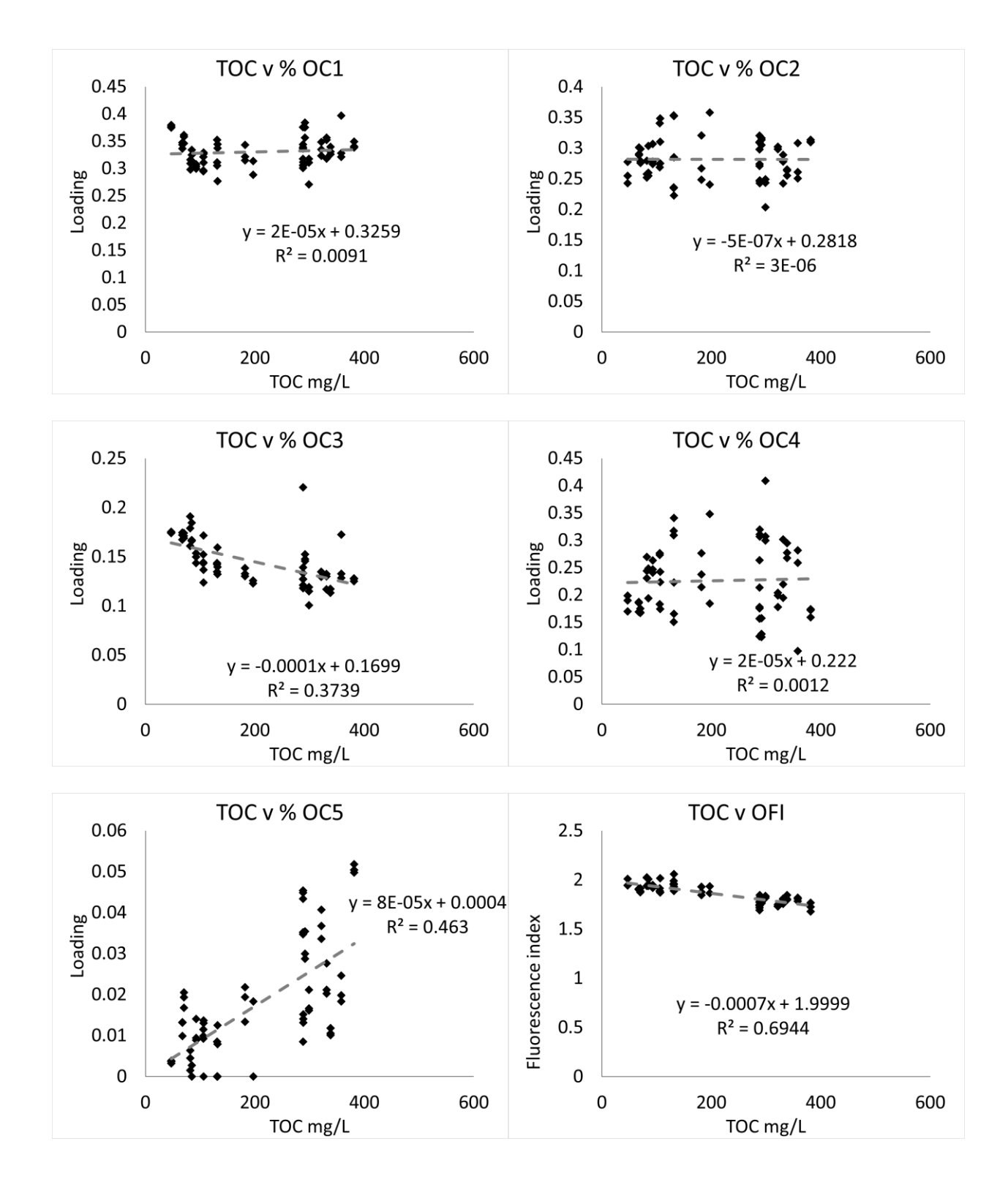

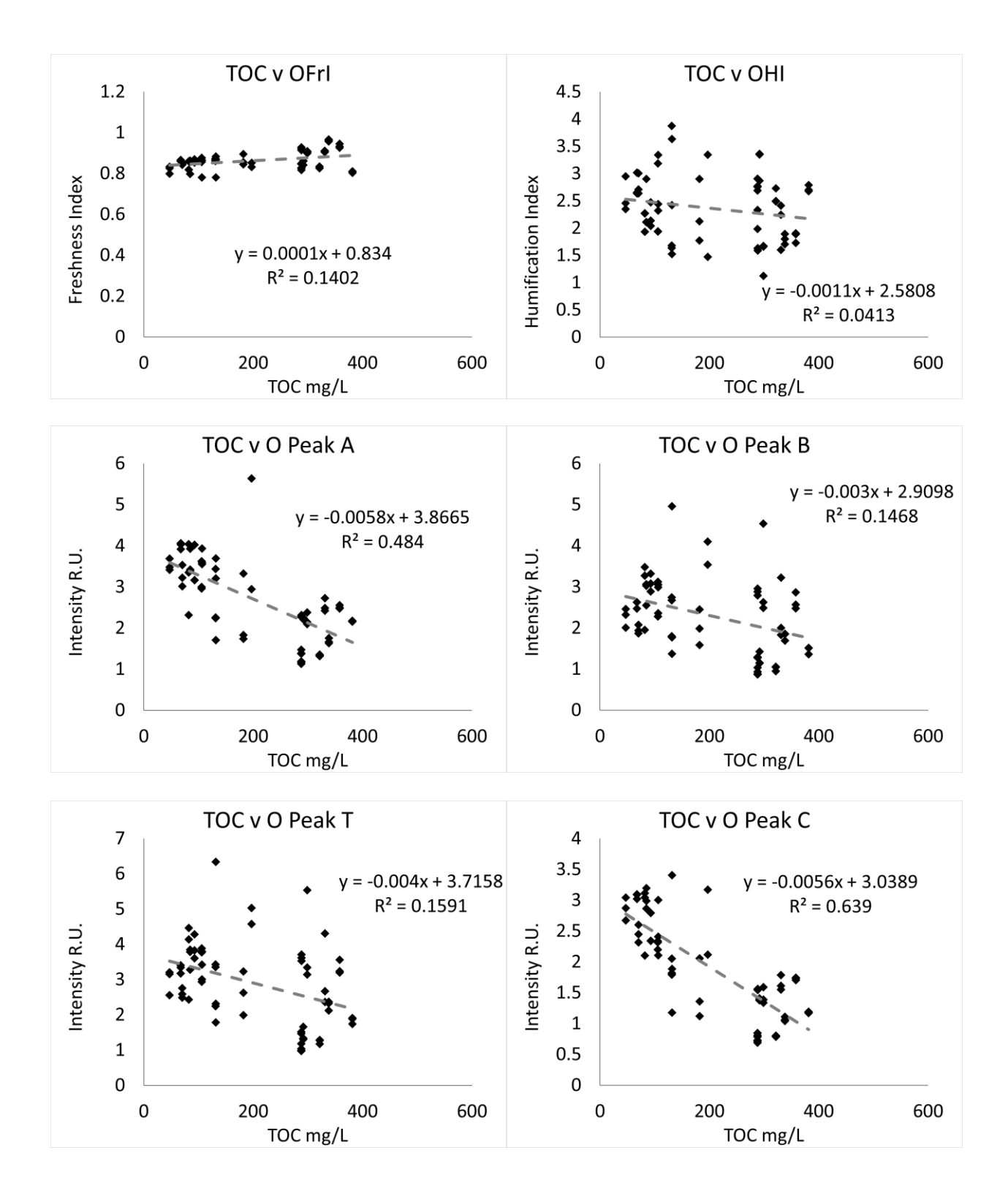

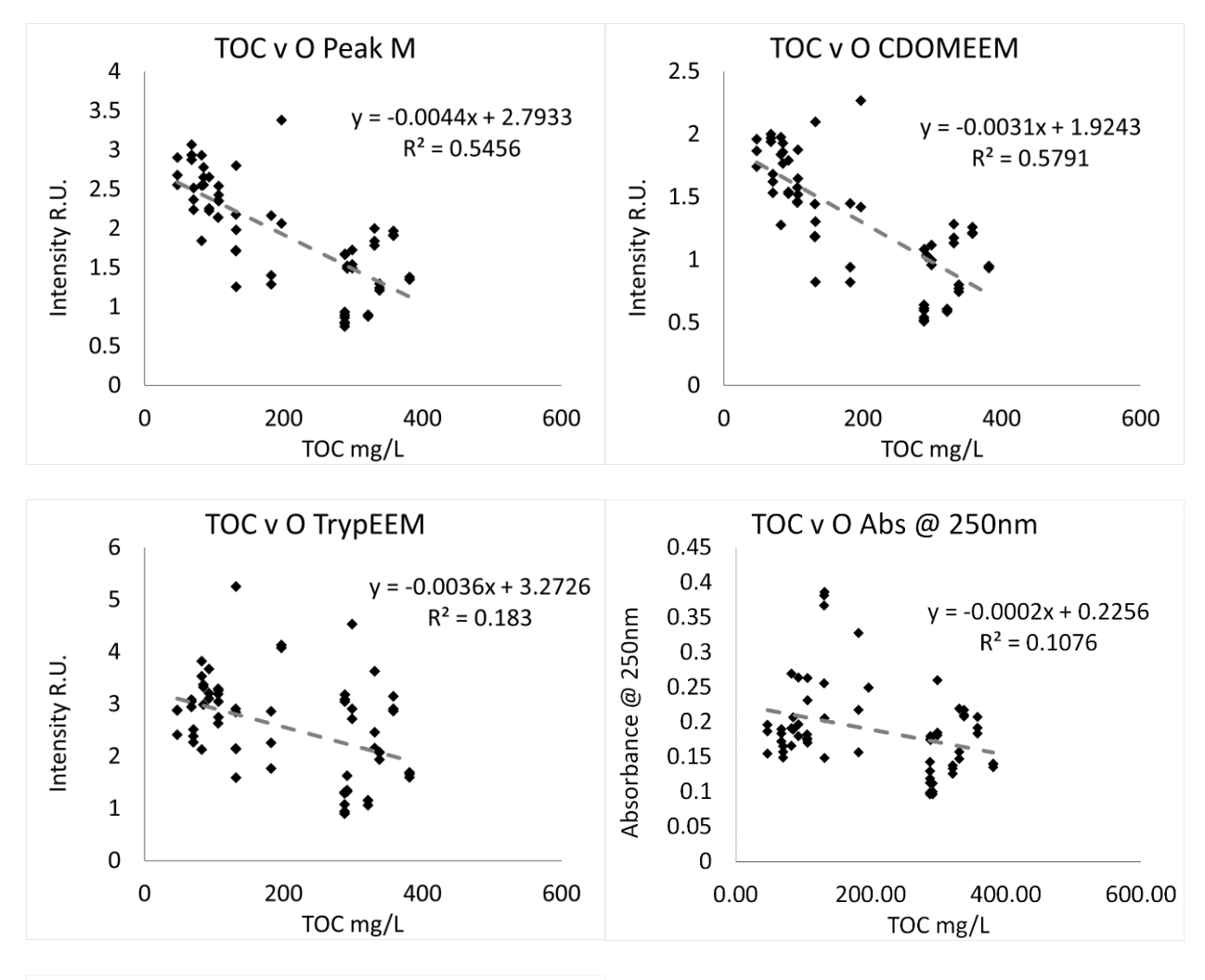

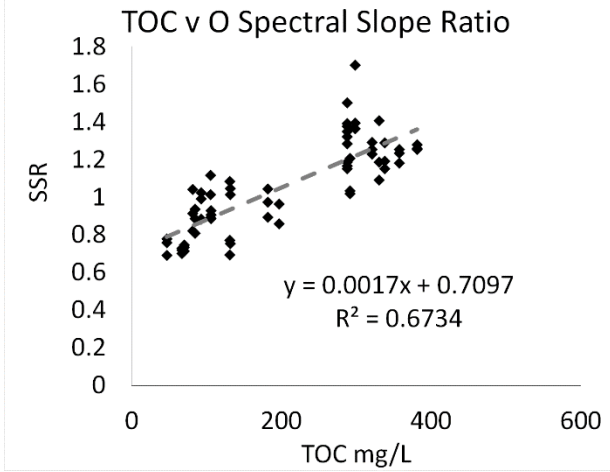

#### **Influent**

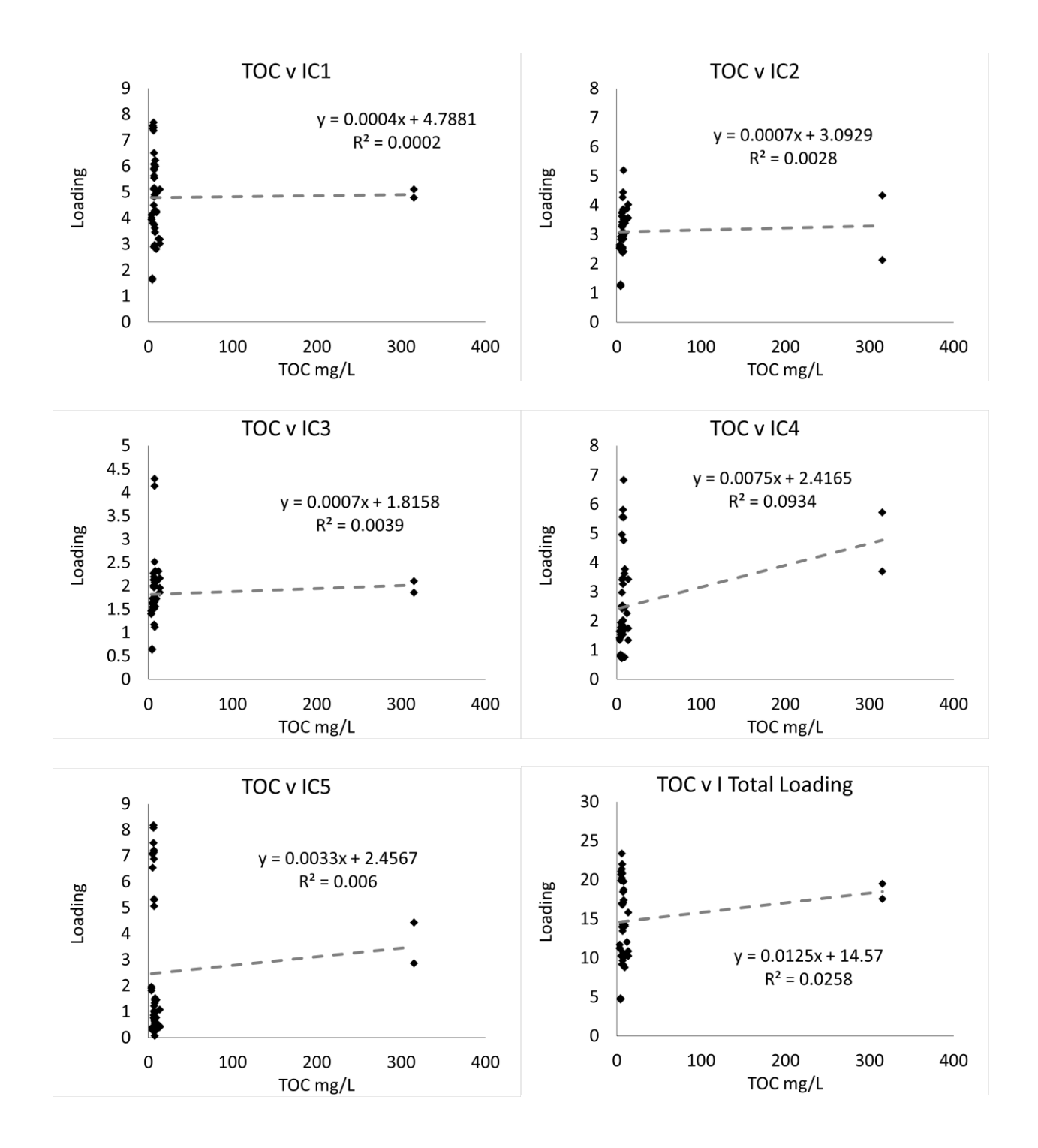

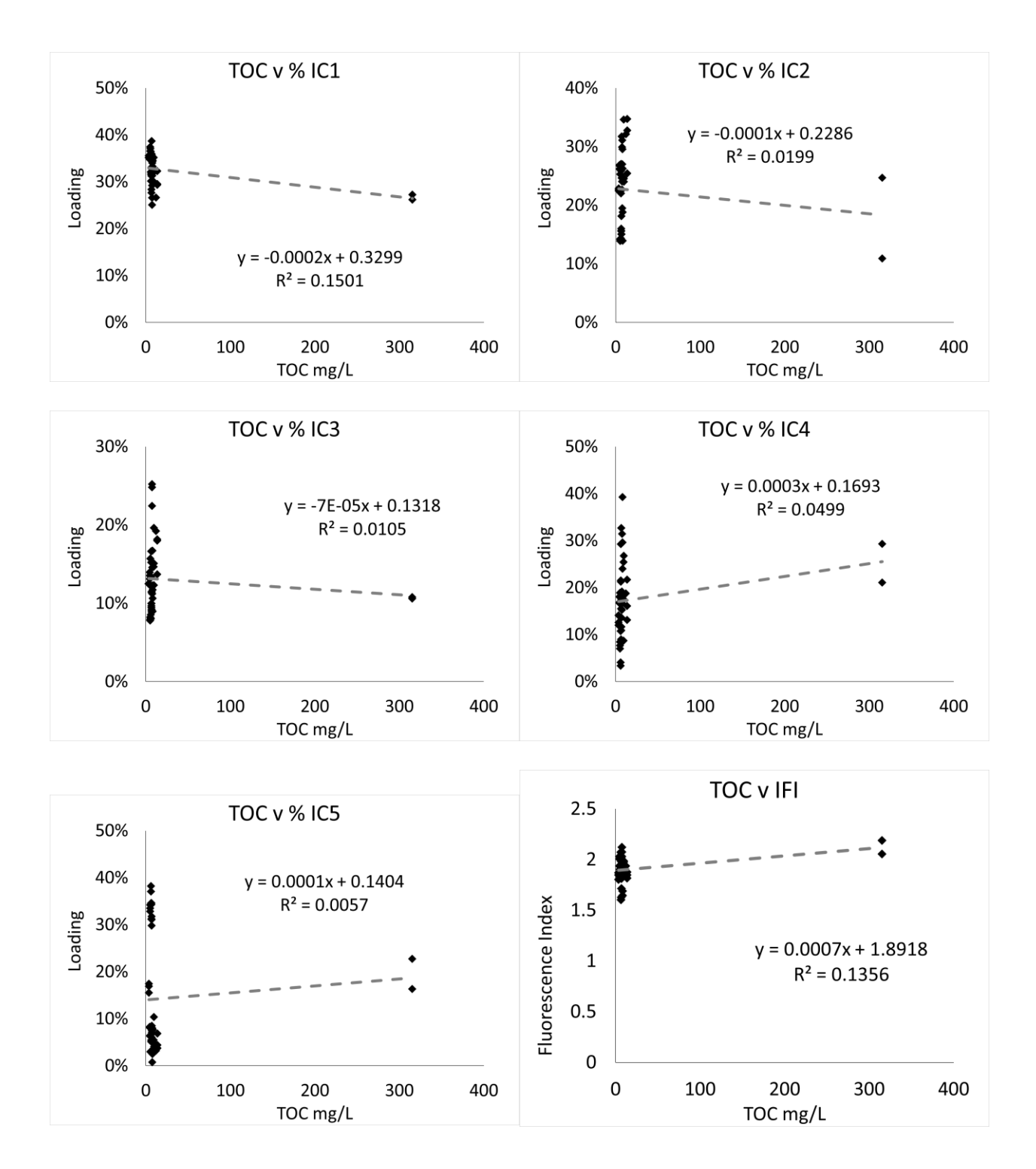

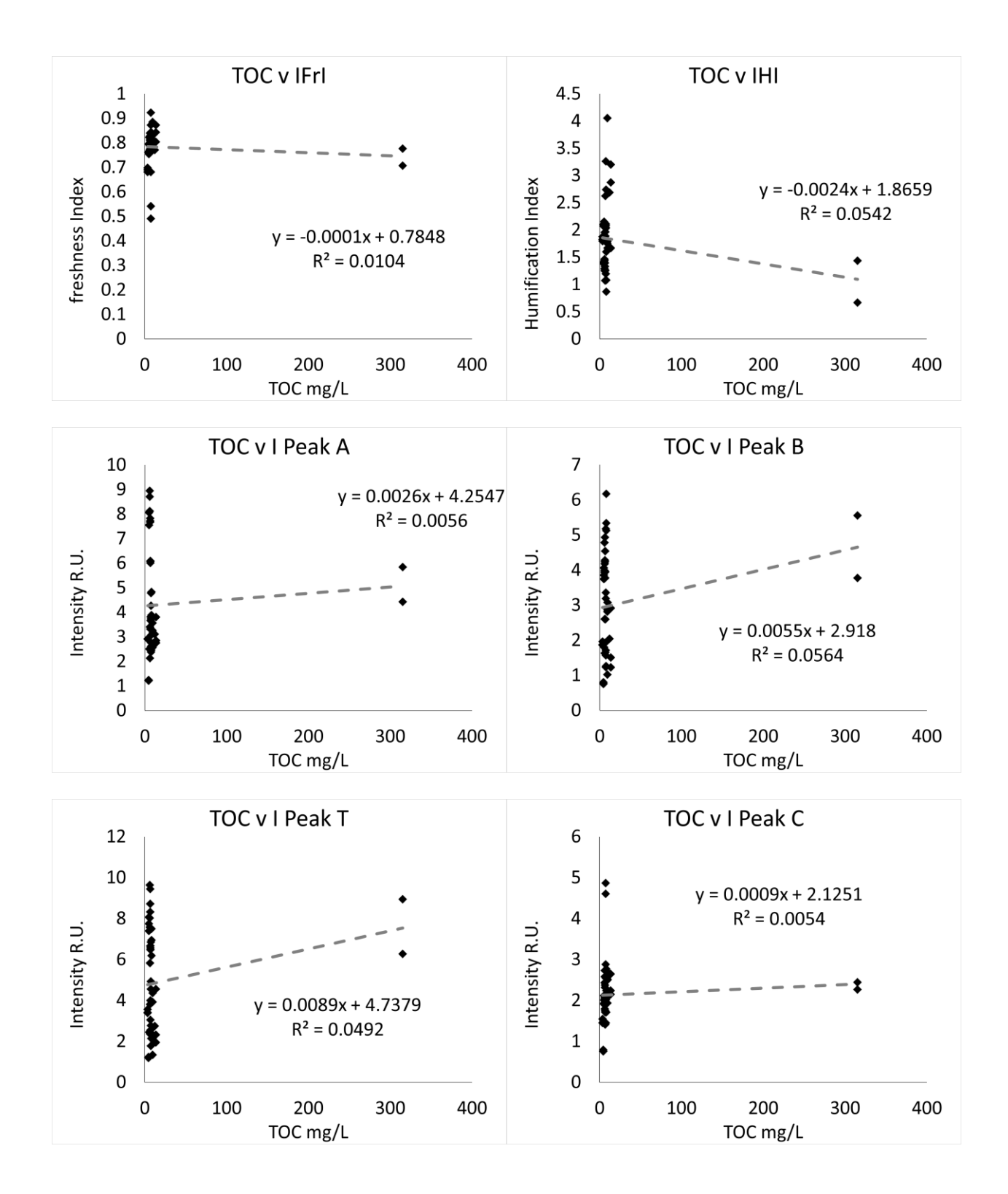

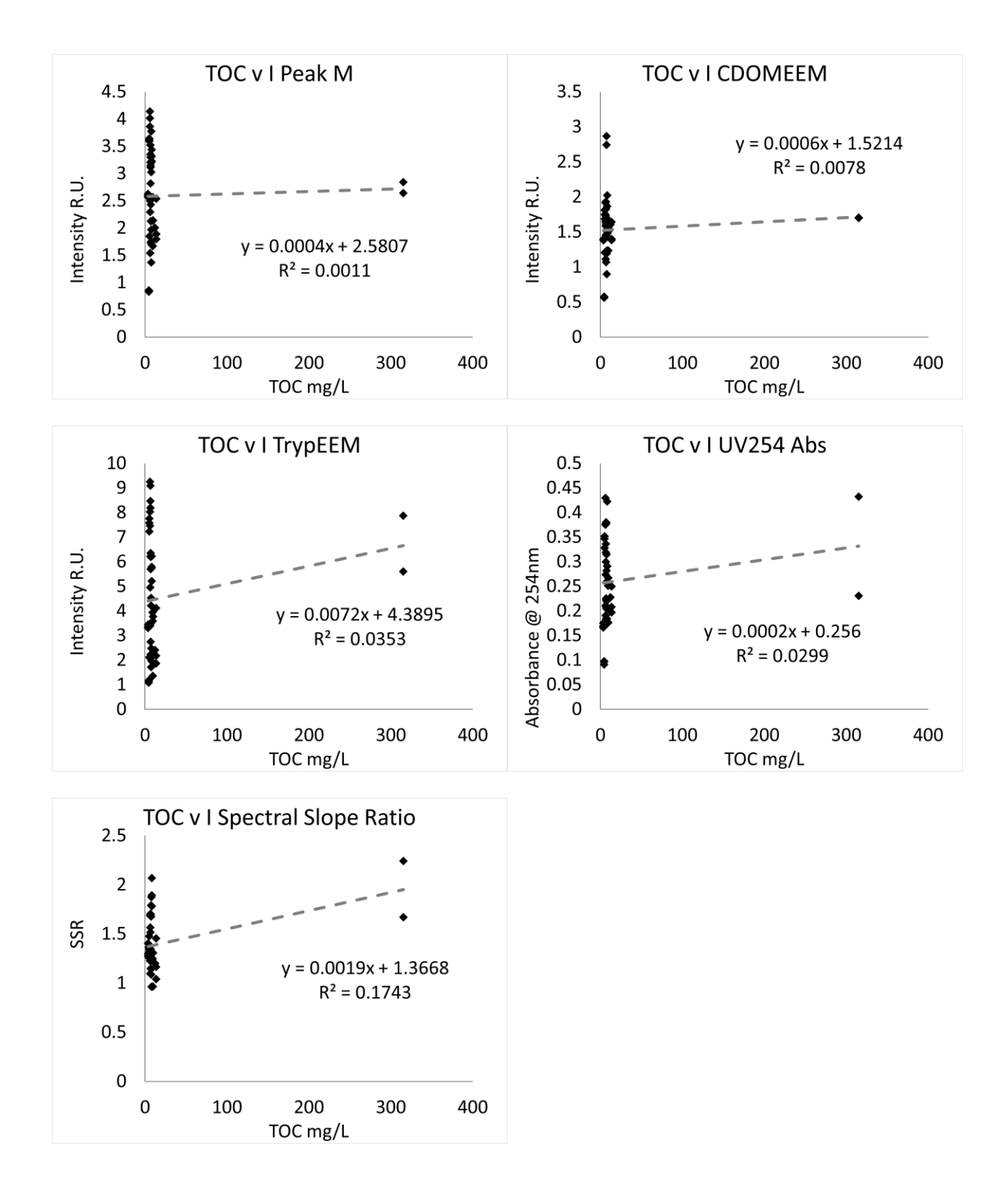

*Electrical conductivity - online*
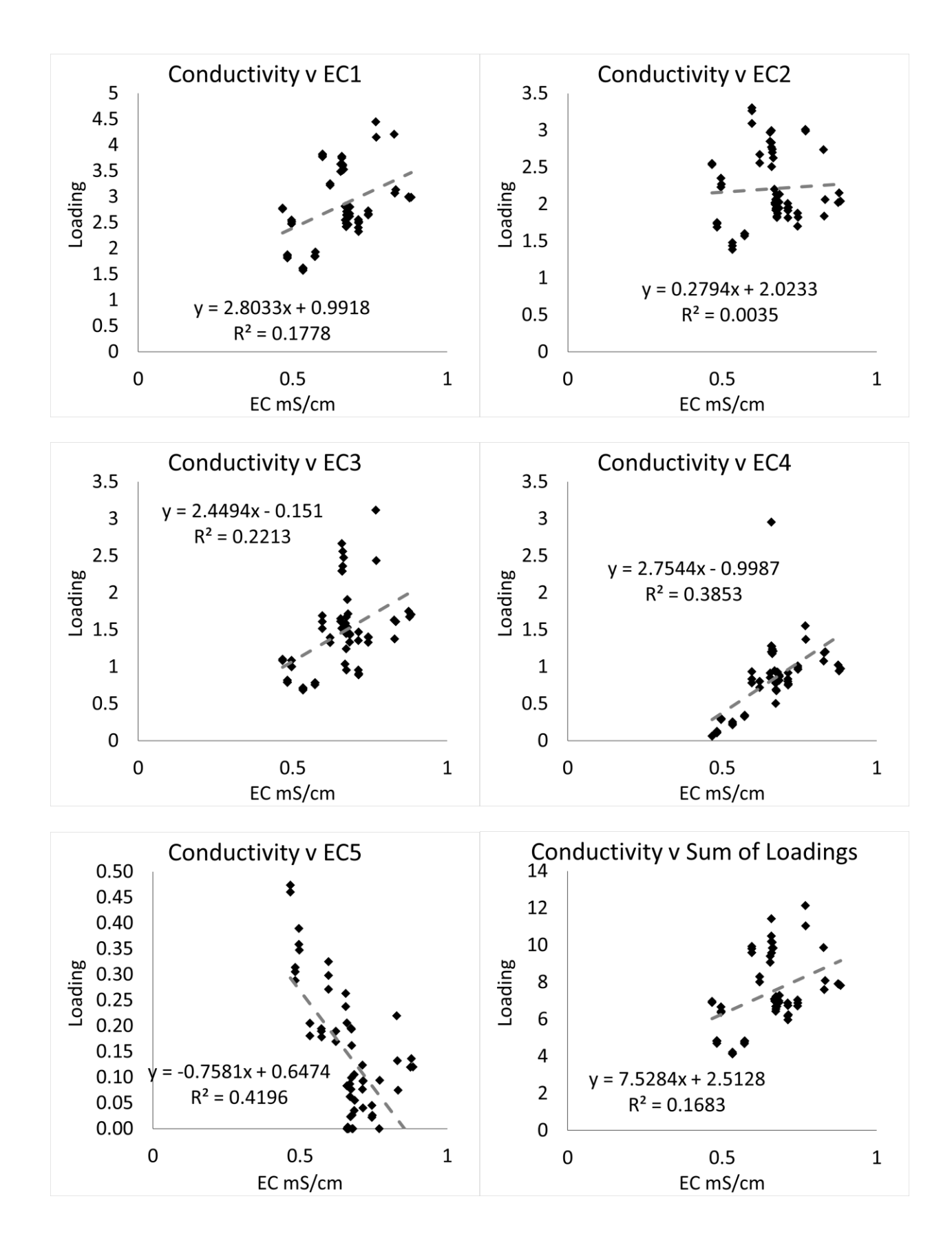

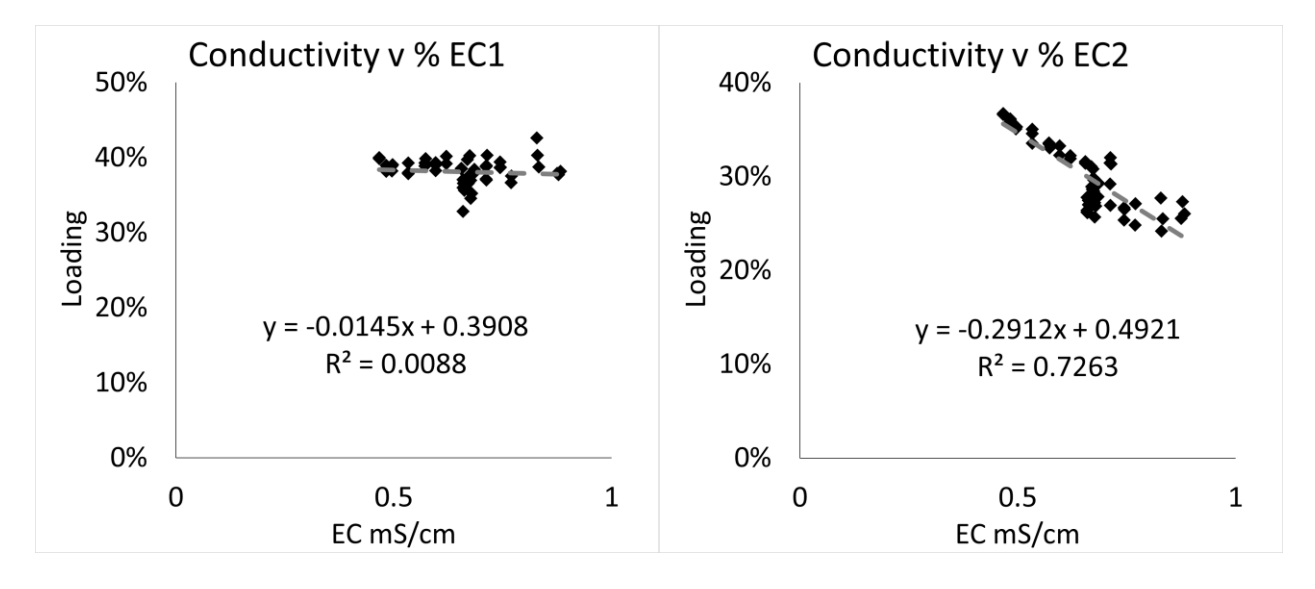

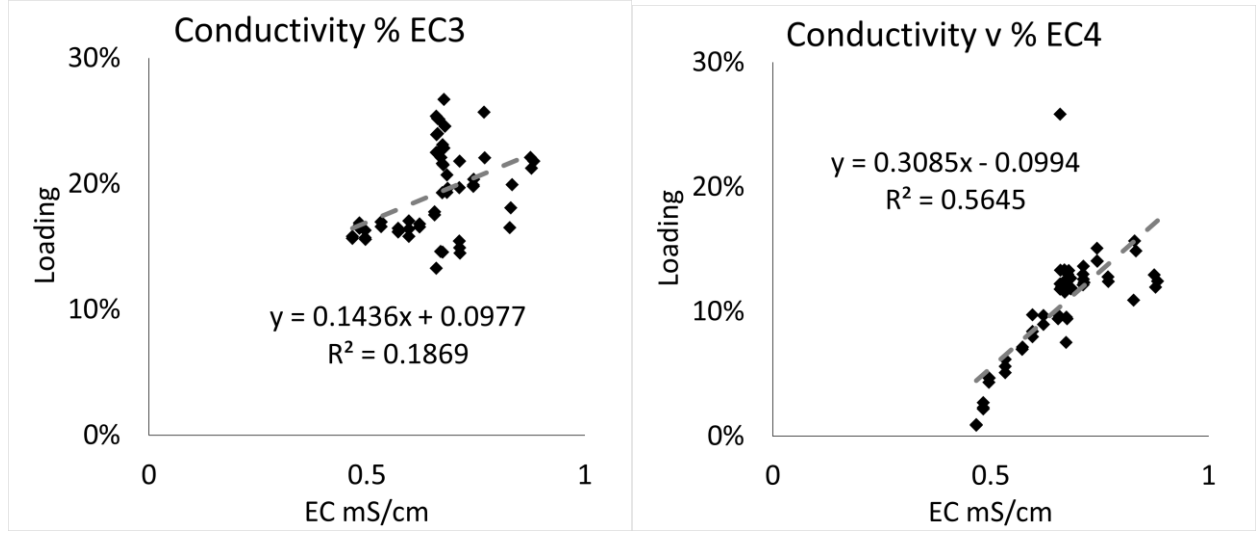

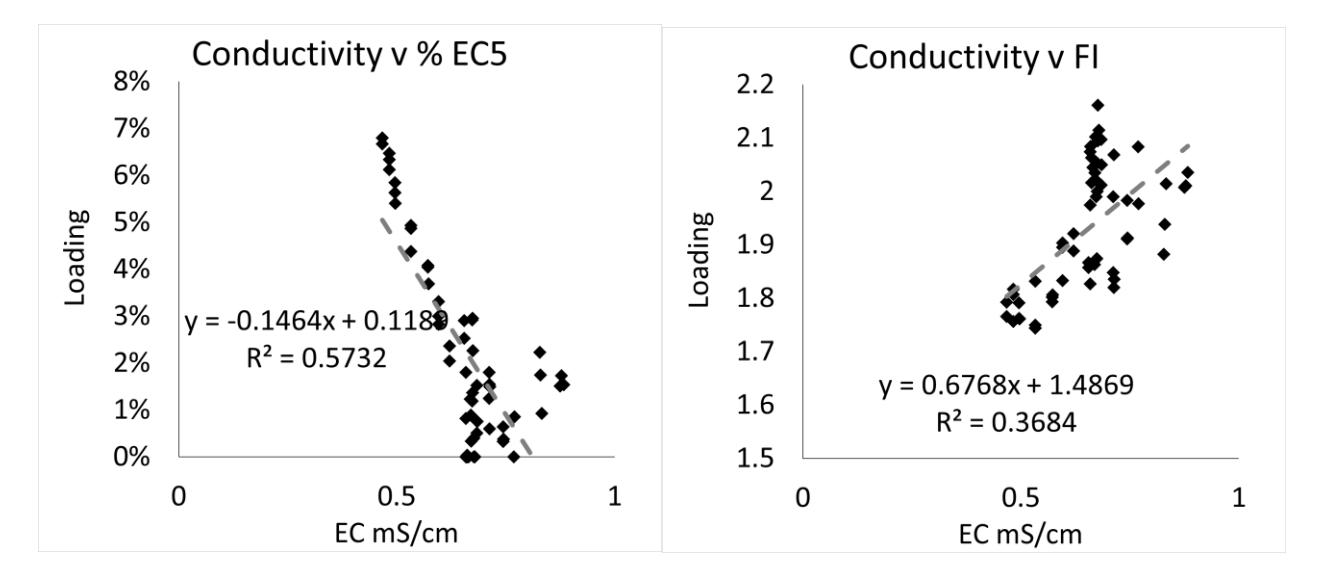

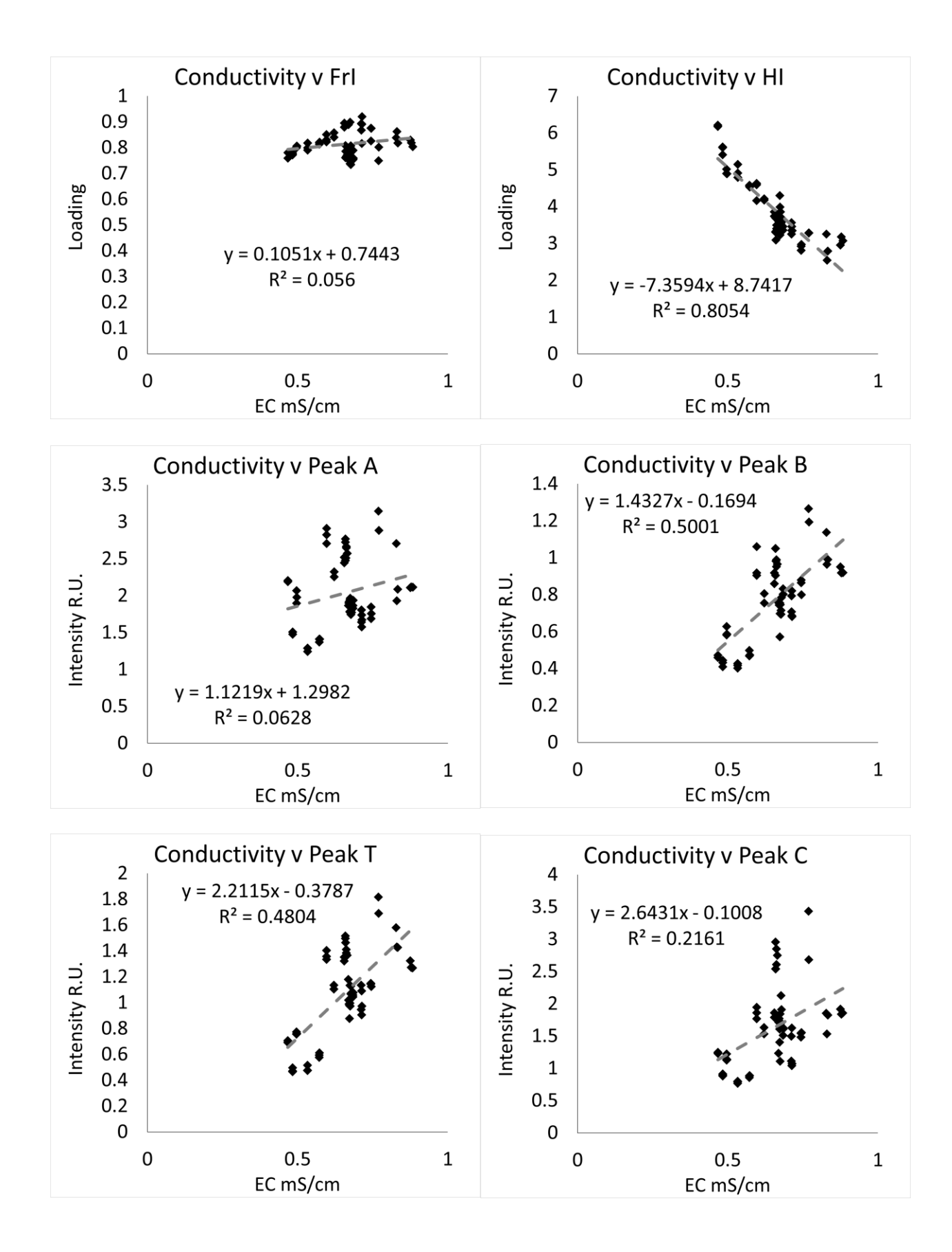

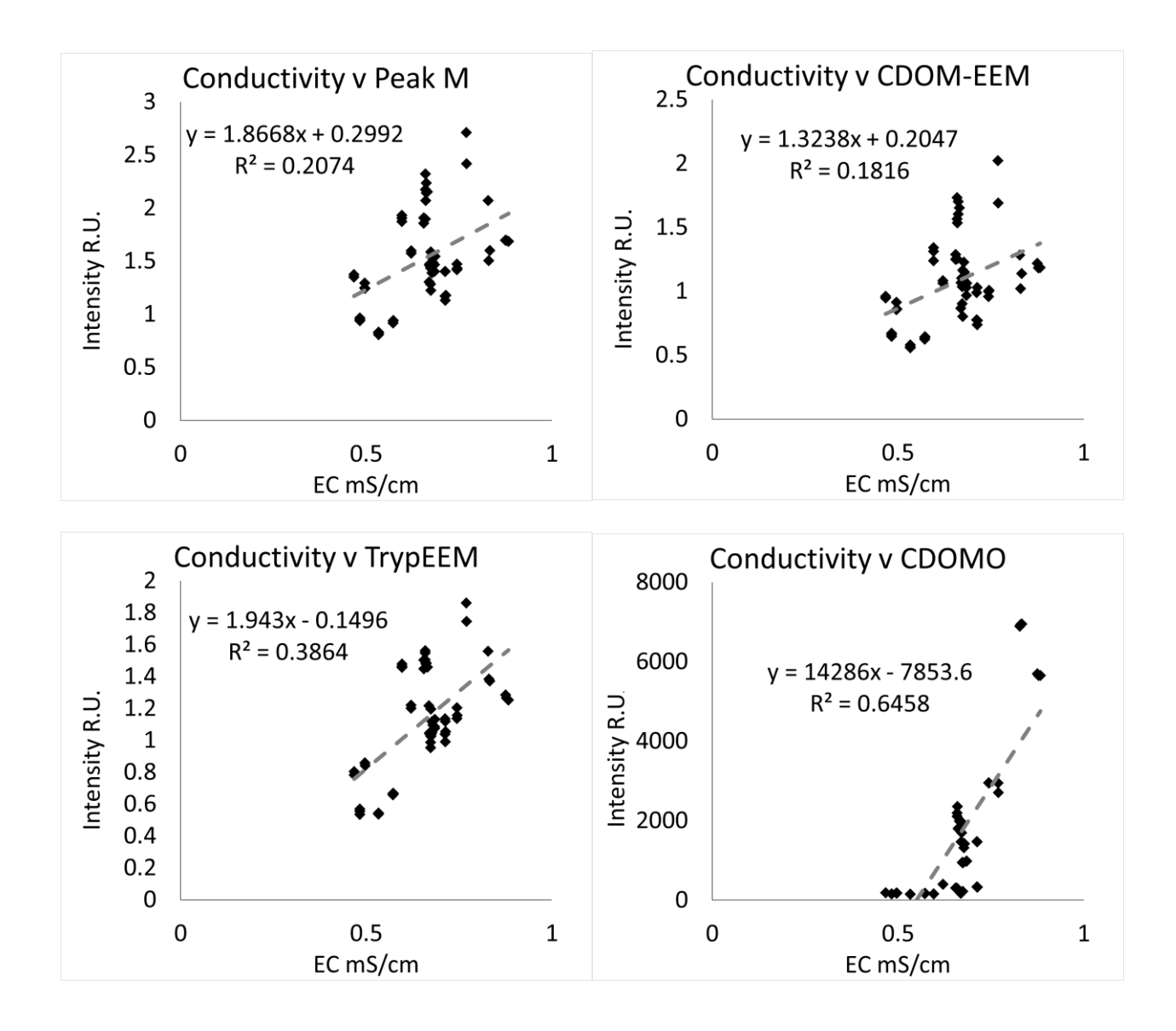

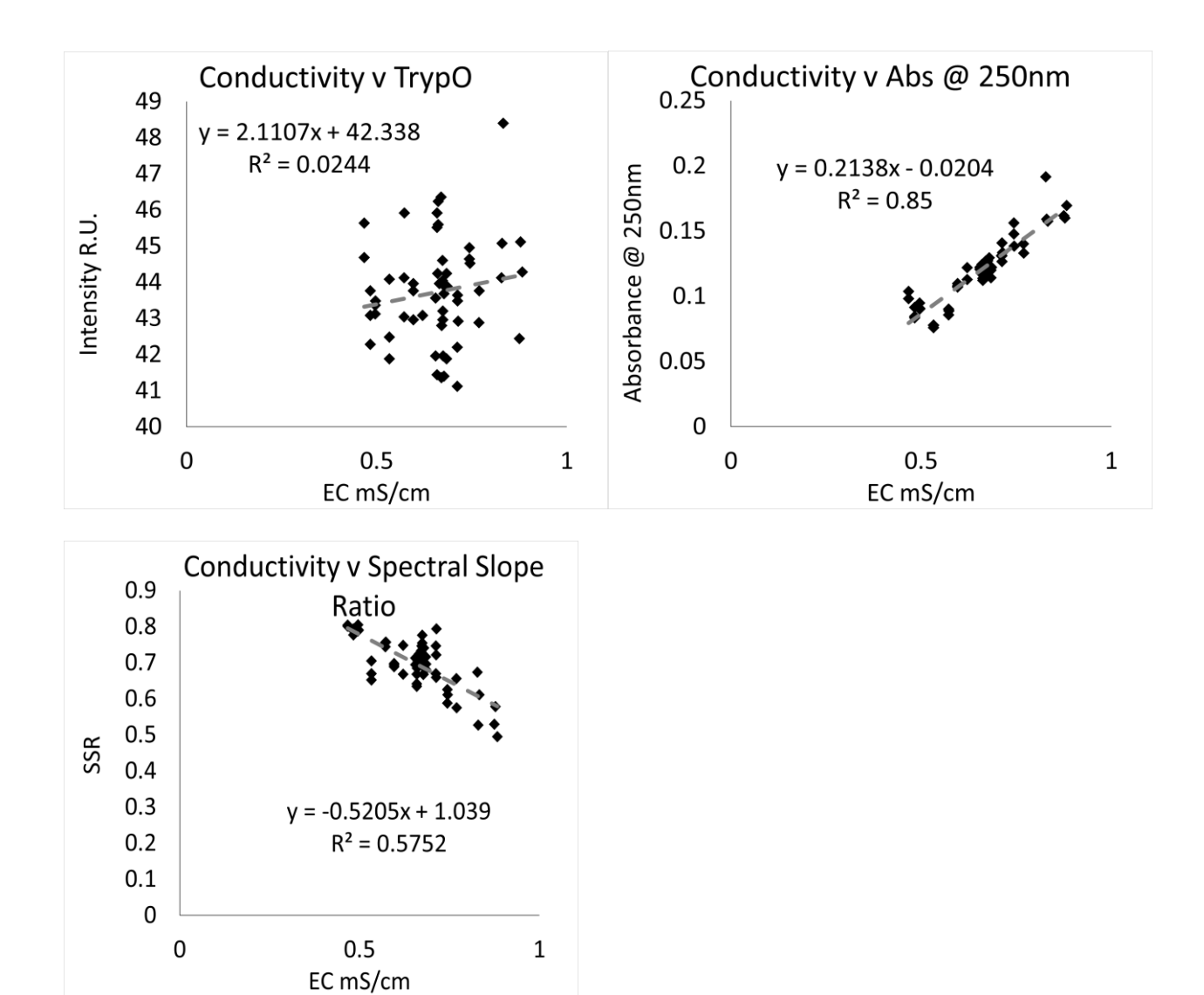

 $pH$  – online

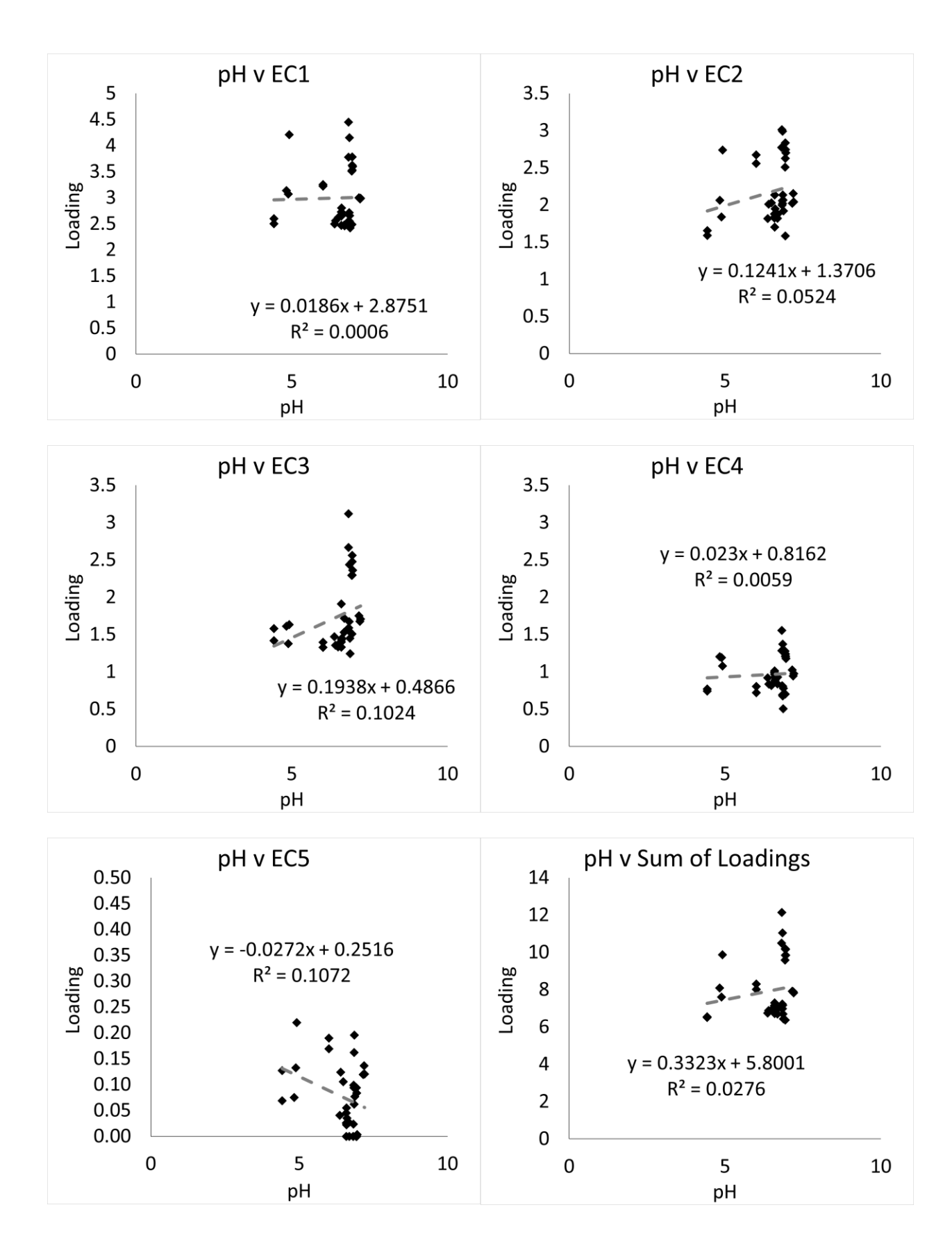

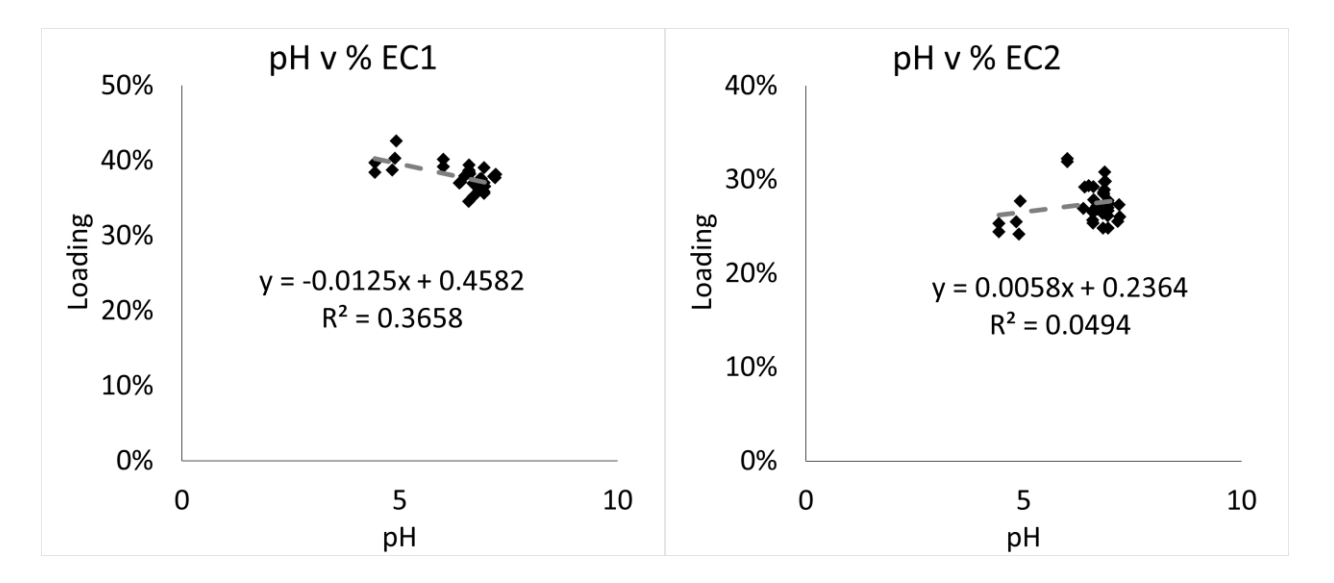

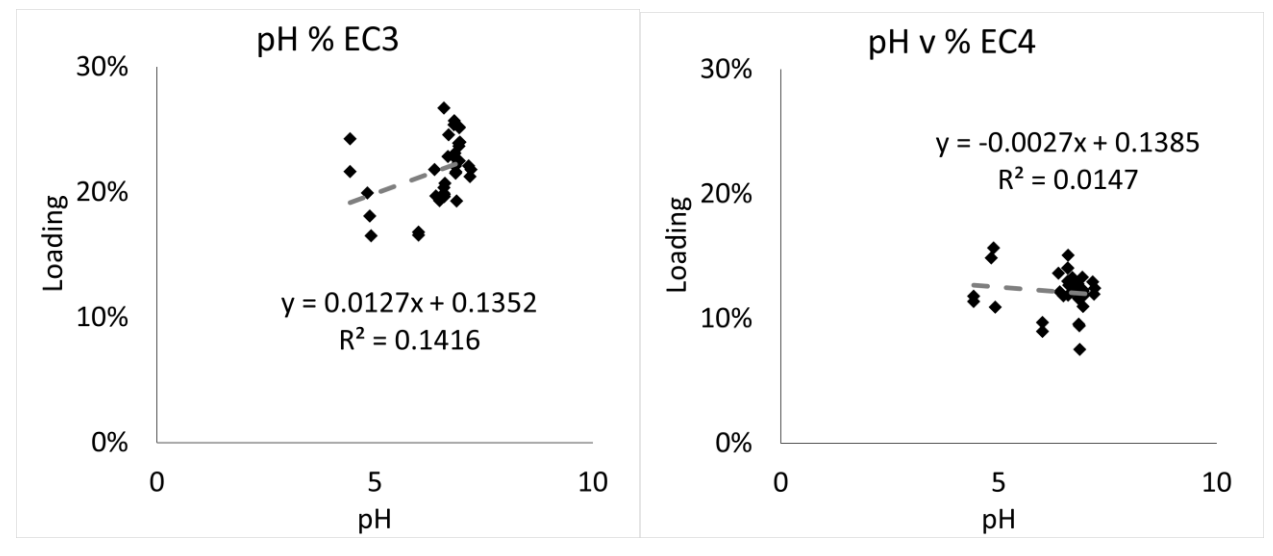

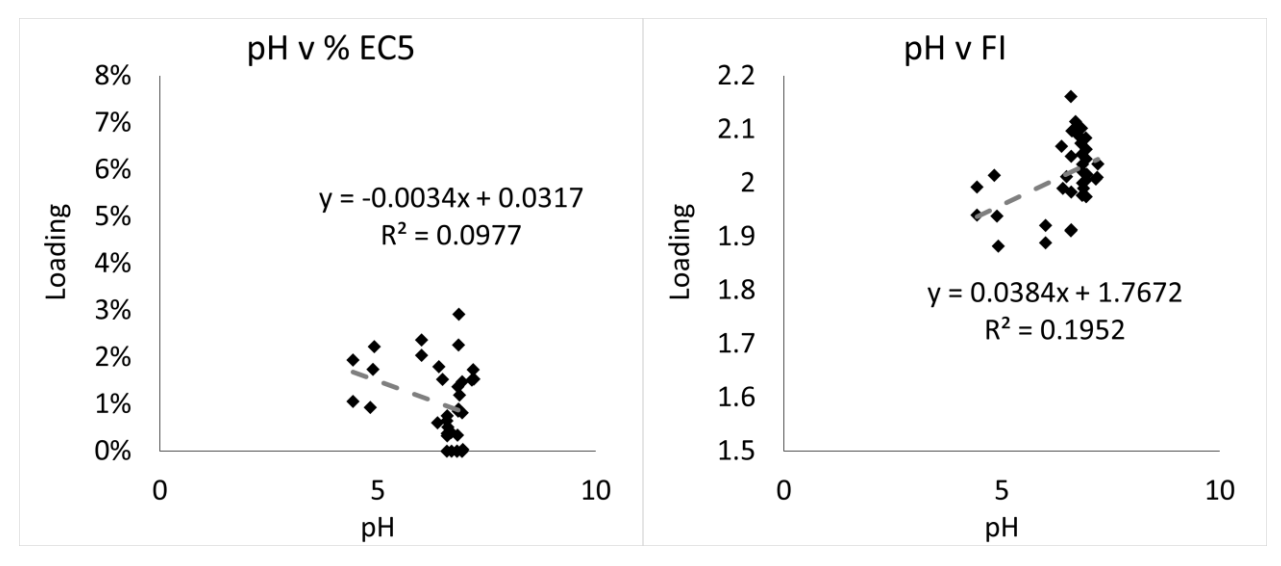

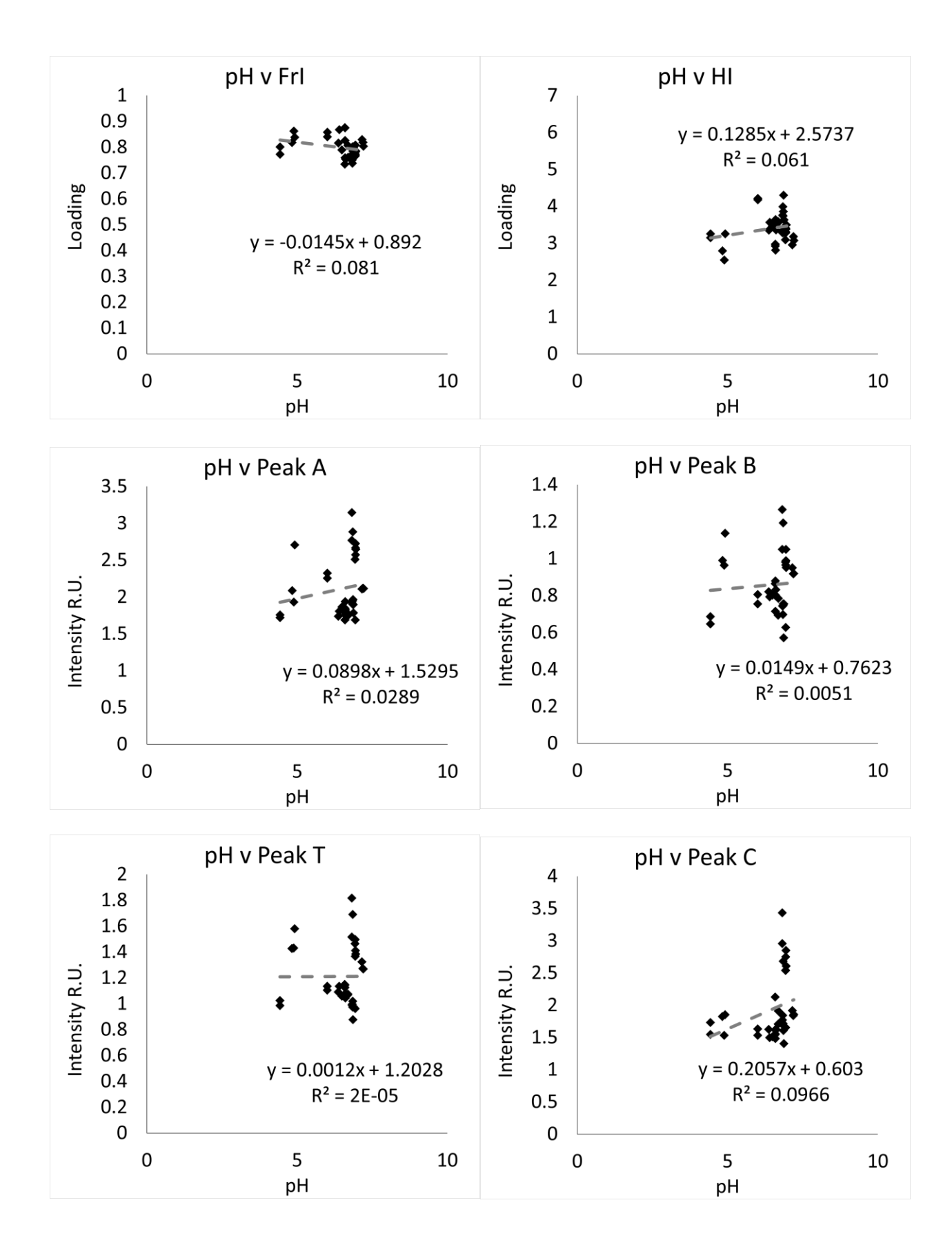

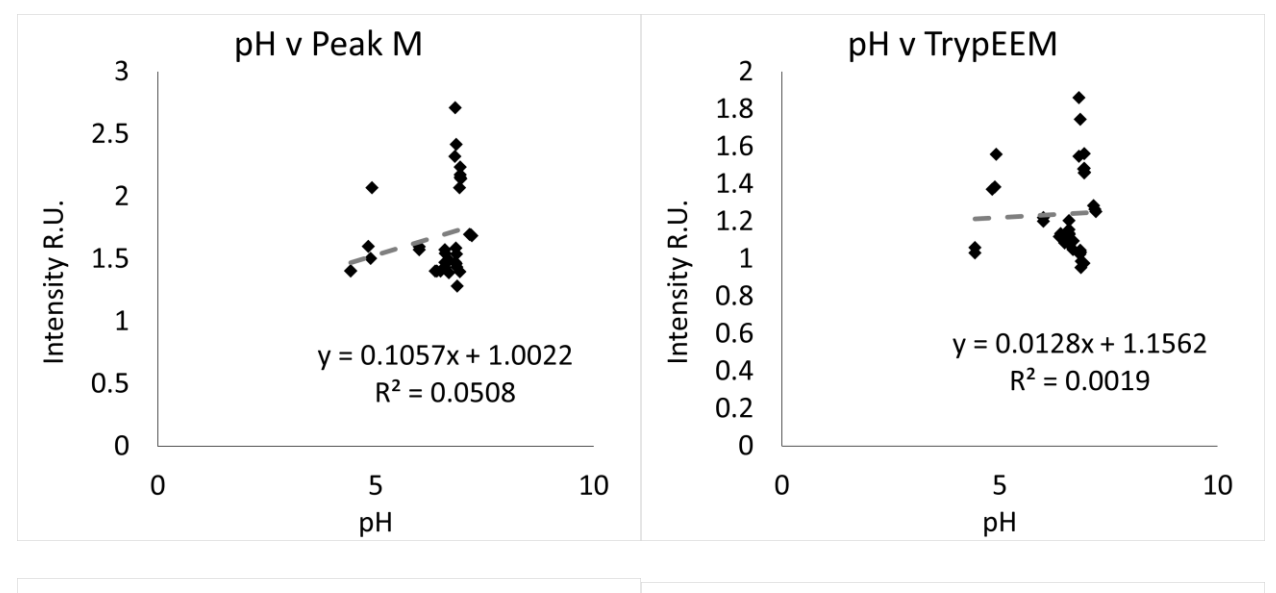

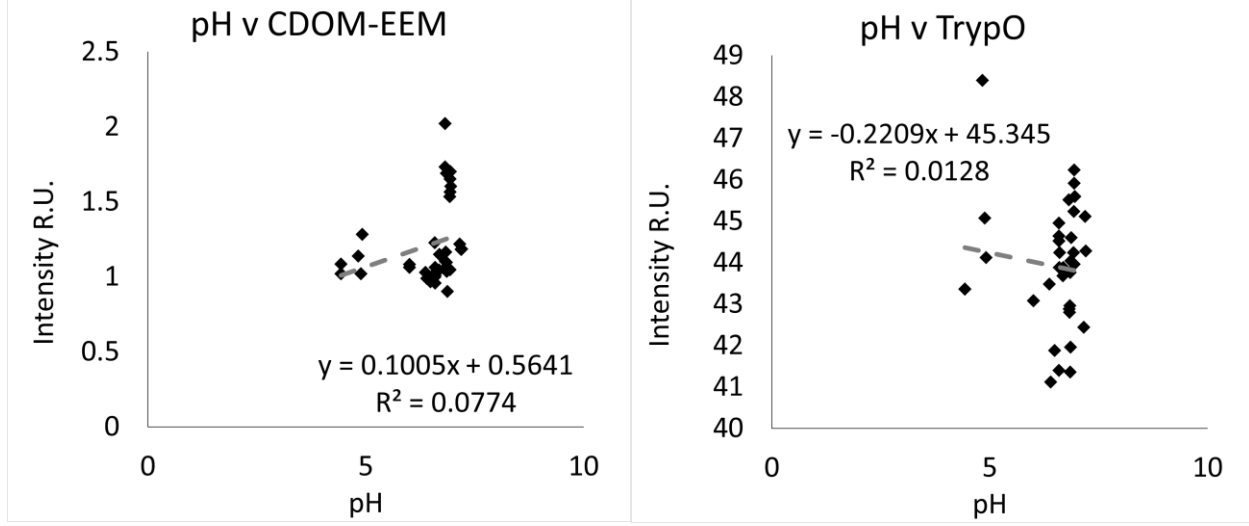

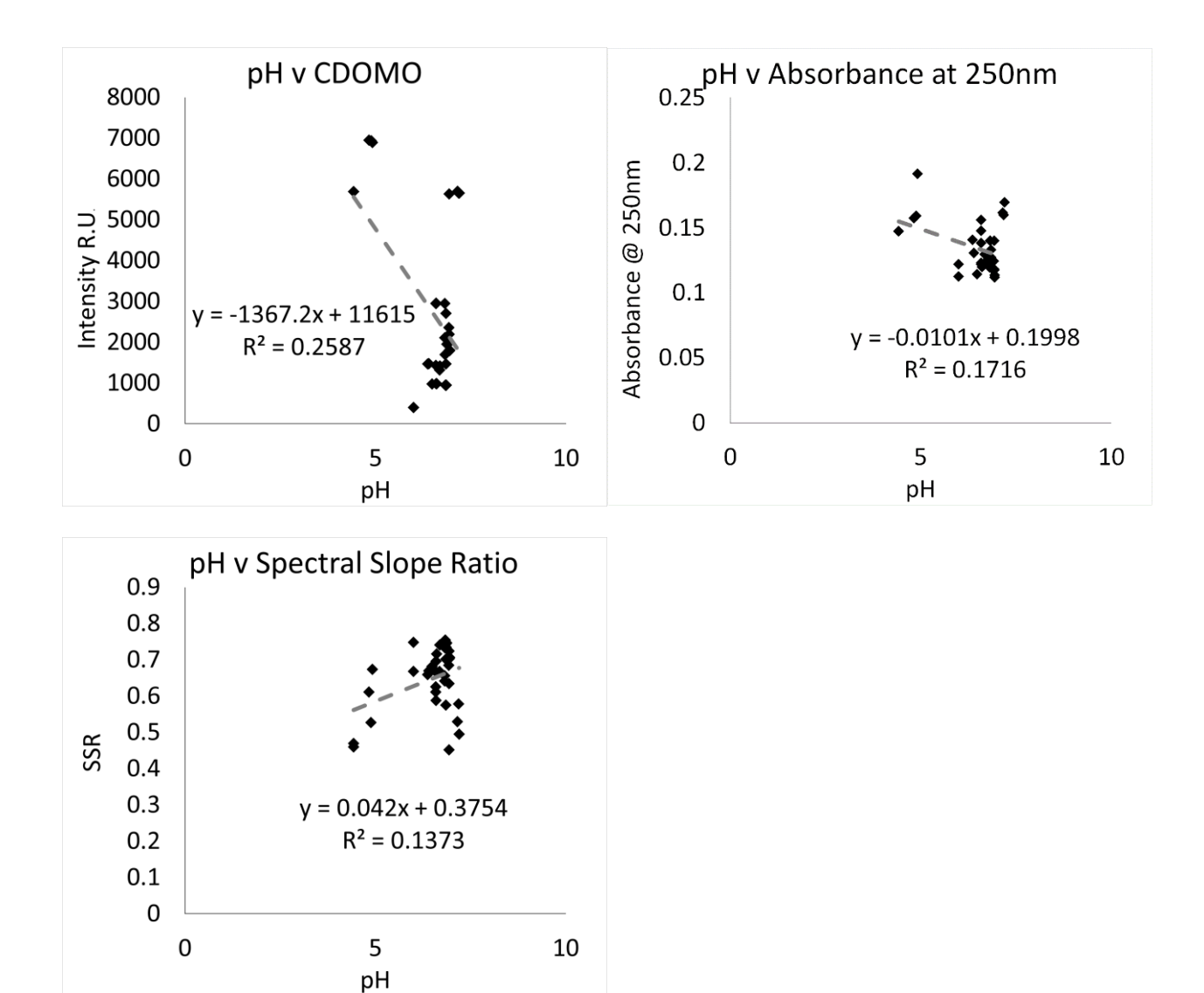

Dissolved oxygen - online

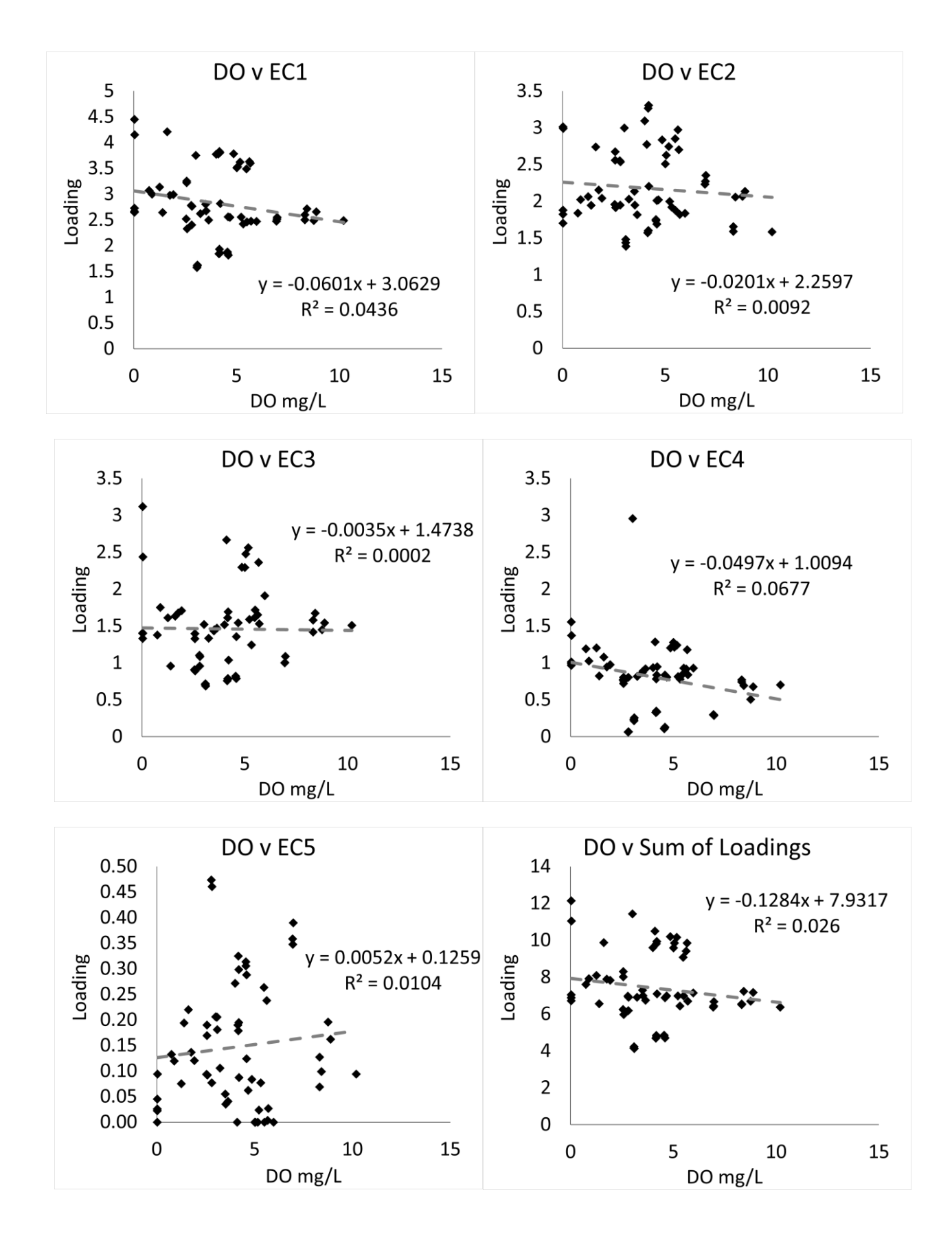

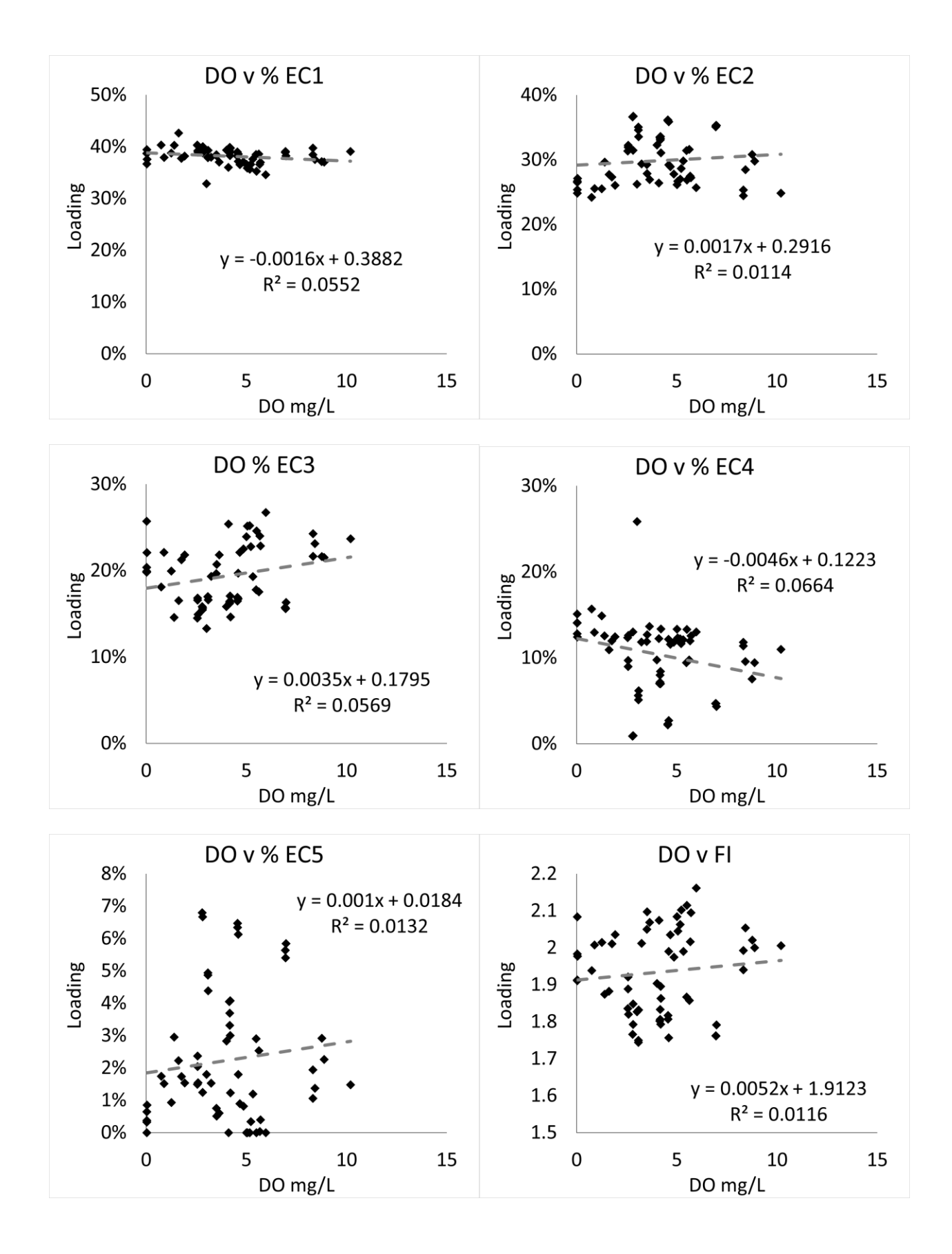

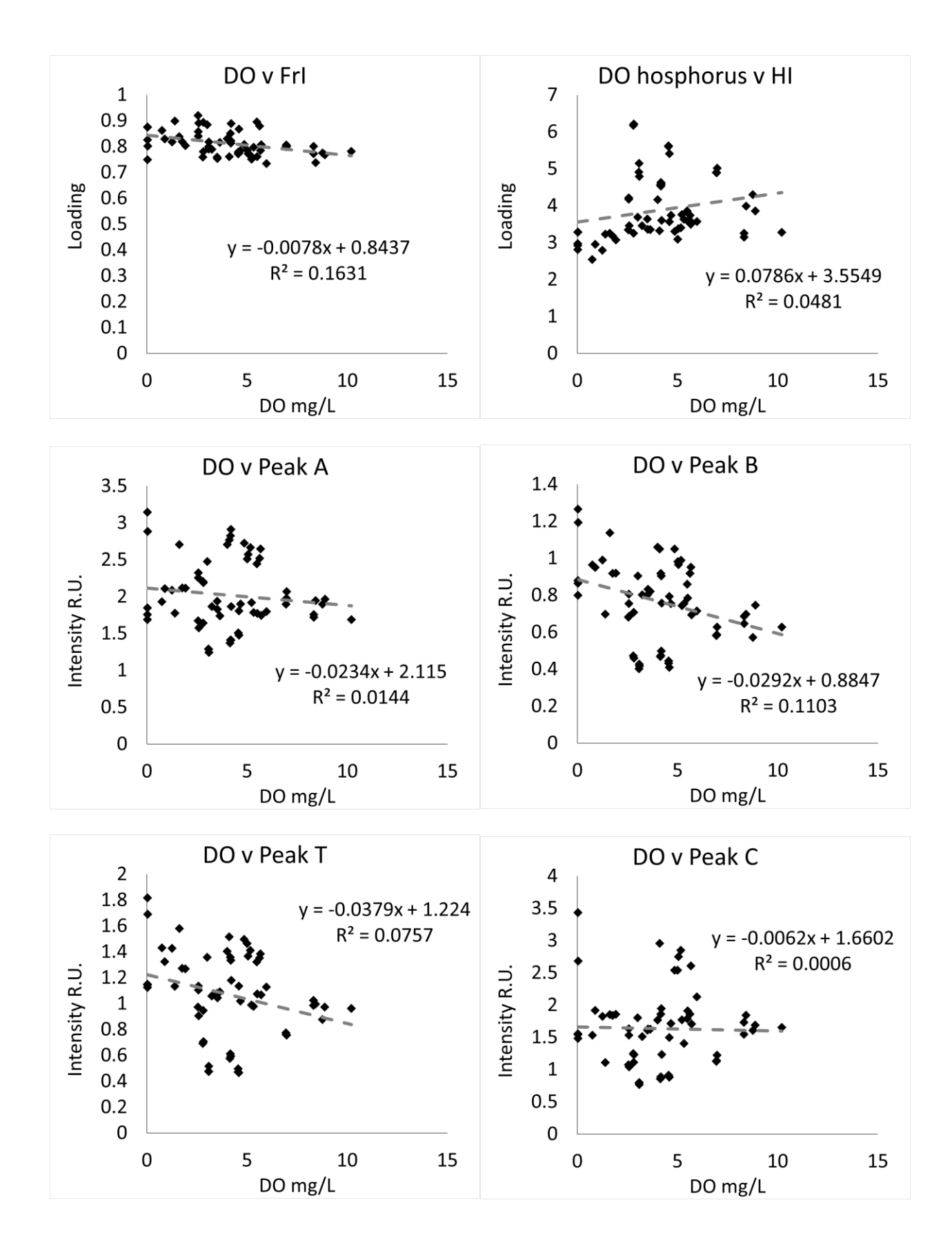

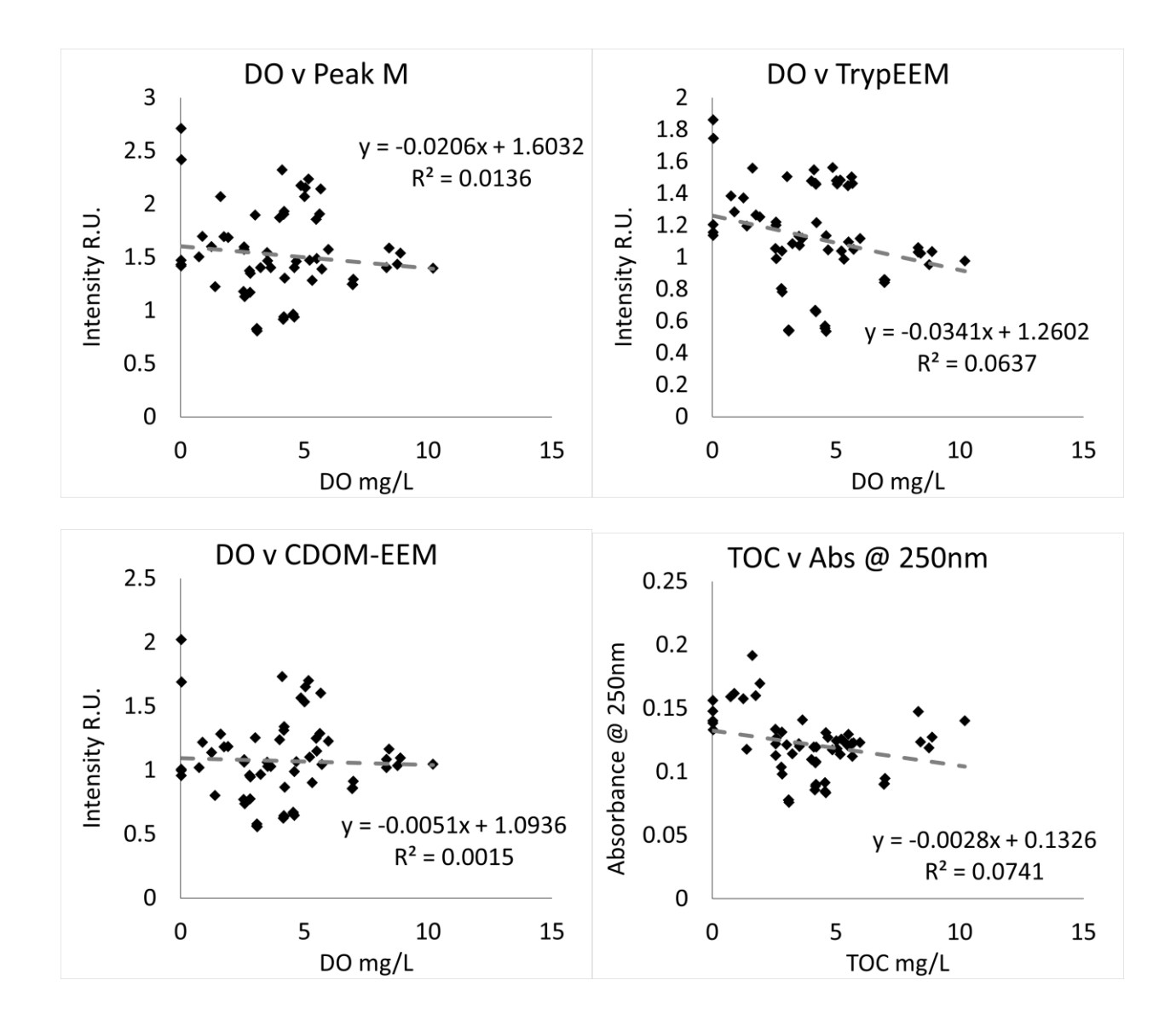

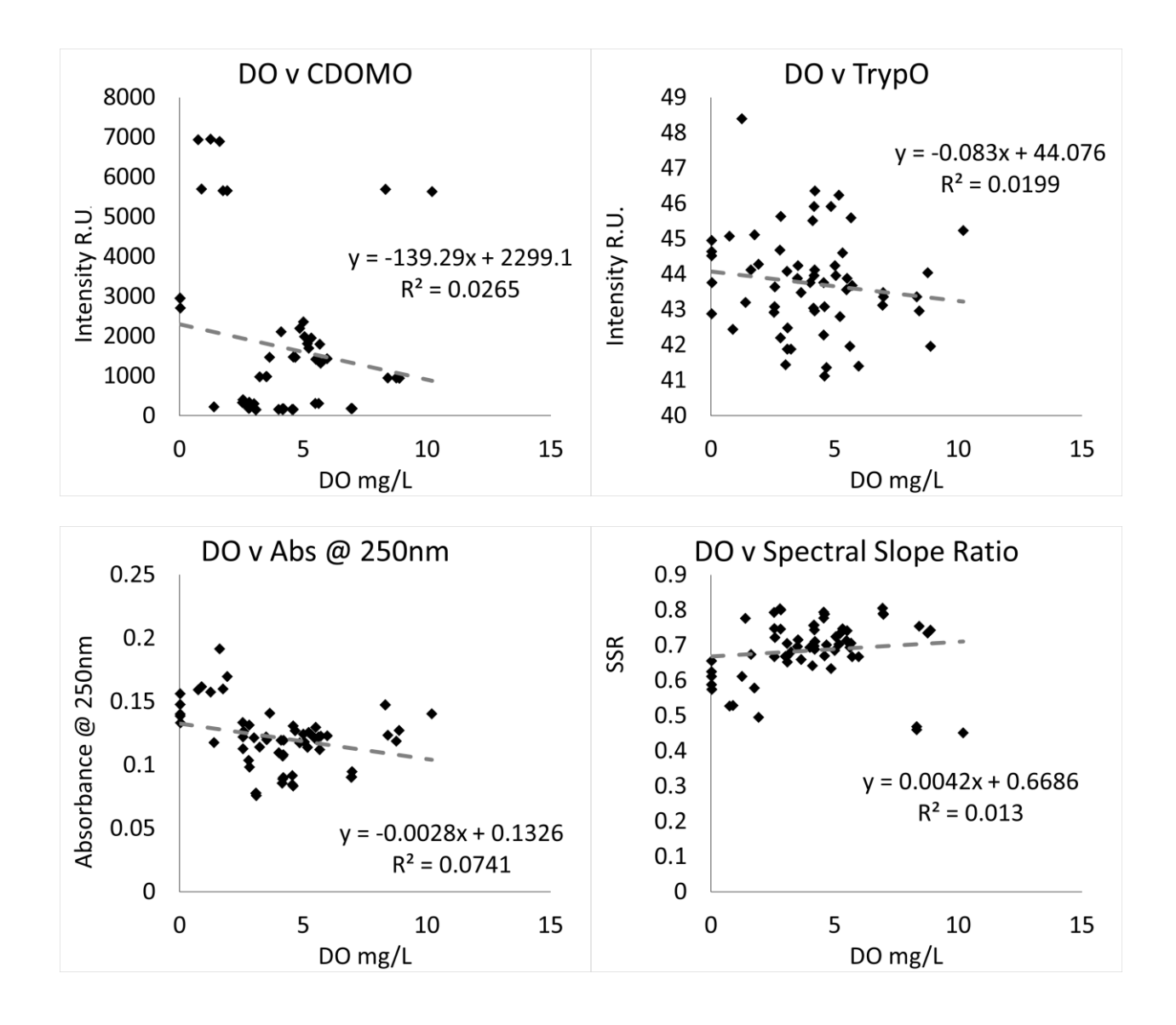

Turbidity (nephelometer) – online

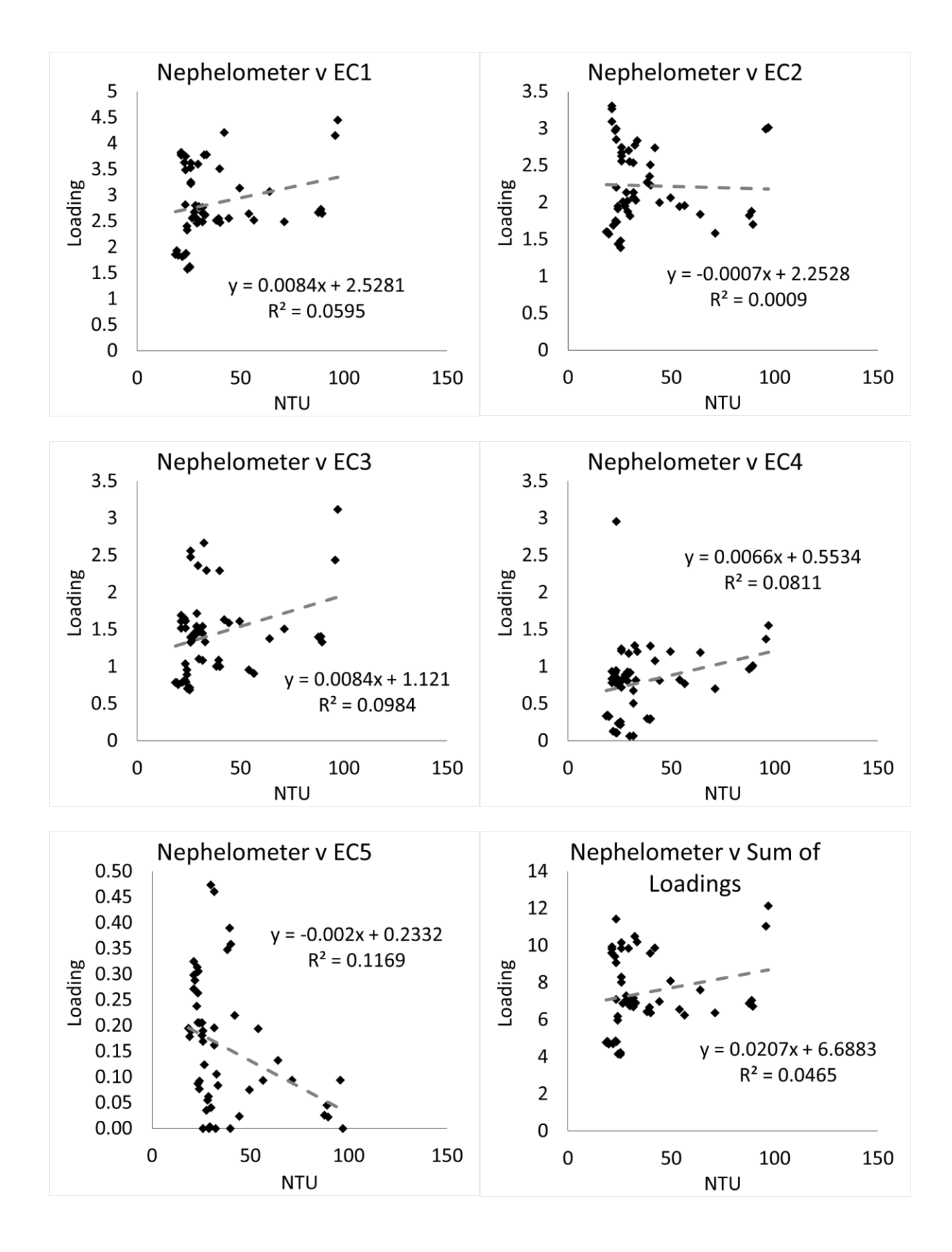

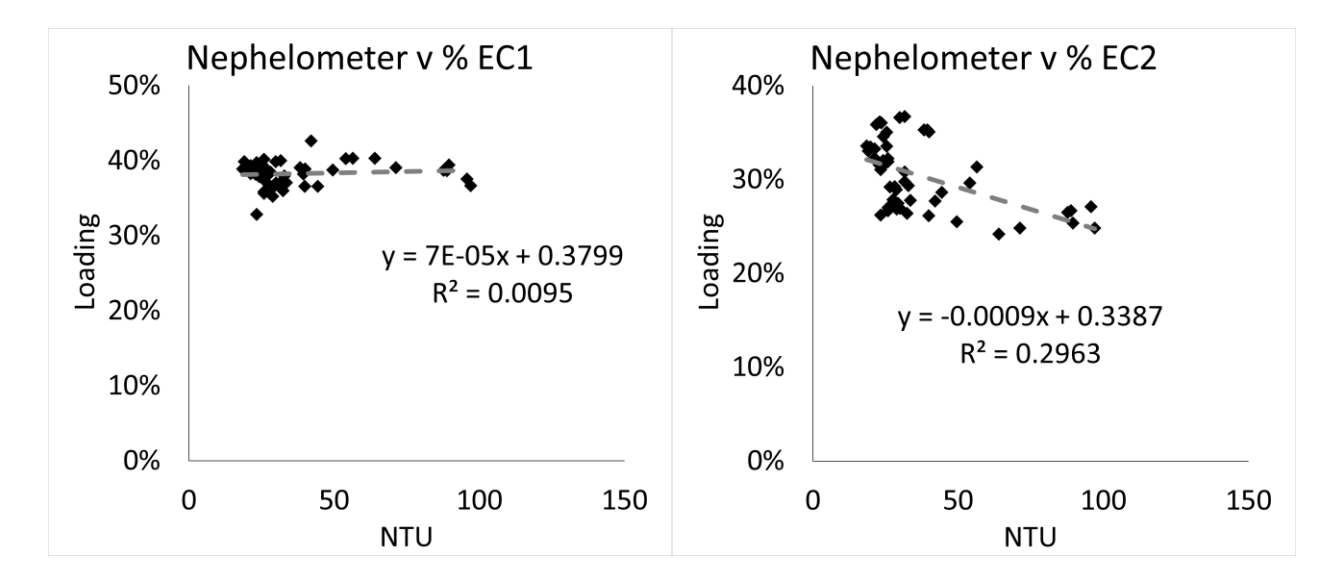

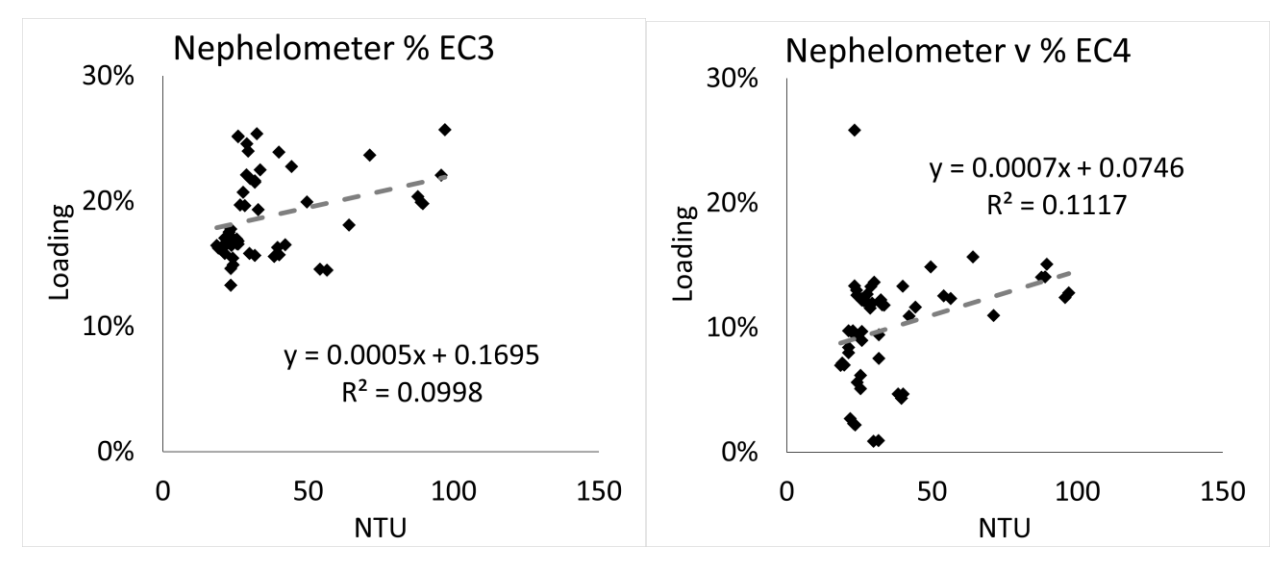

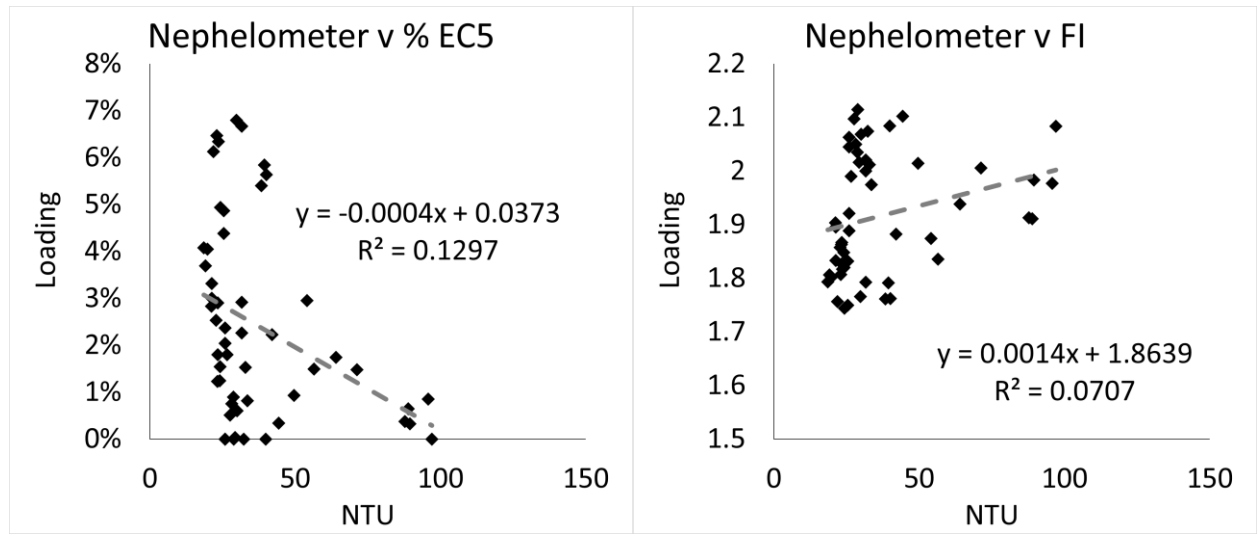

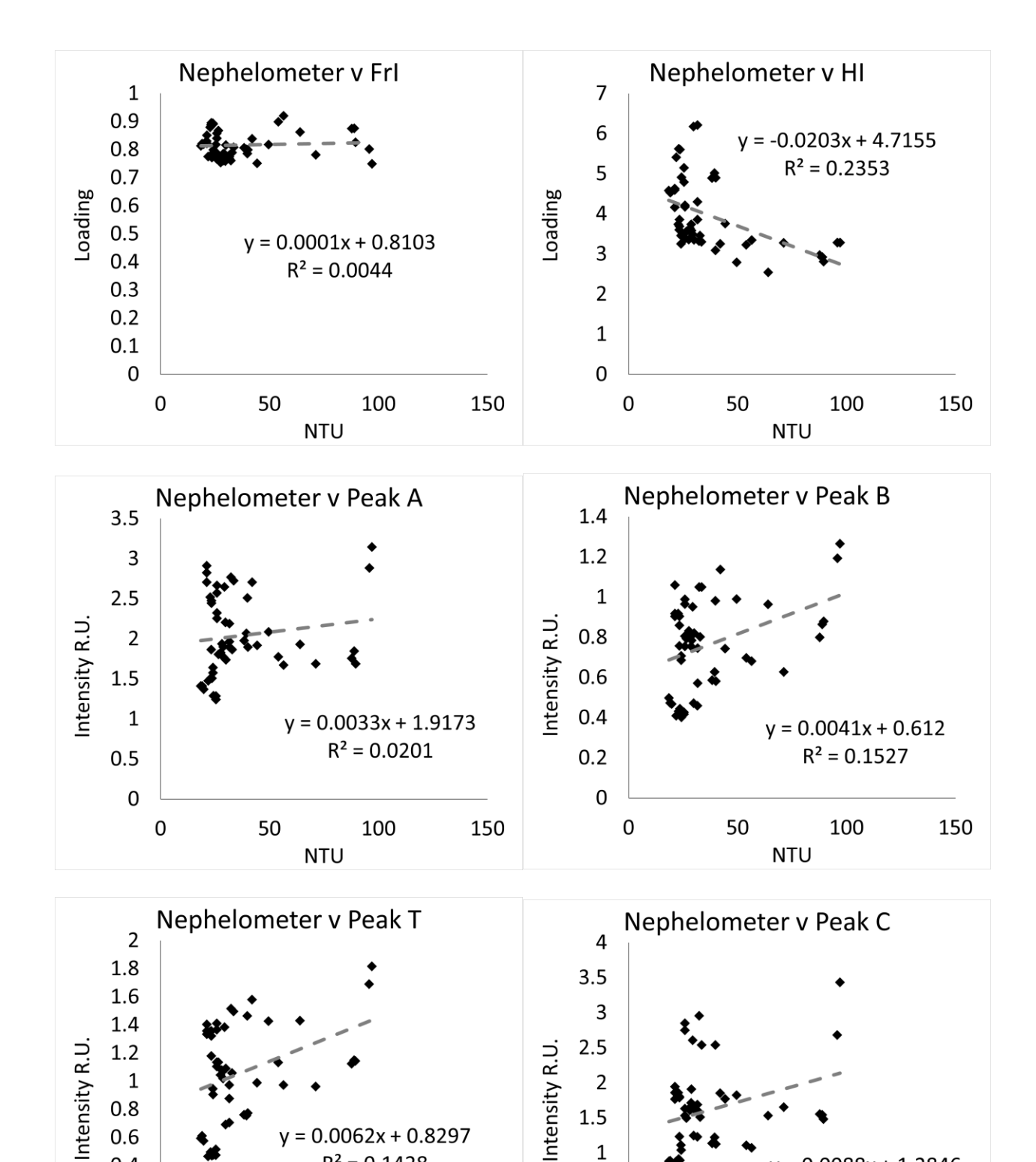

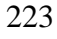

150

 $\mathbf{1}$ 

 $\pmb{0}$ 

 $\mathsf{O}\xspace$ 

50

 $0.5$ 

 $= 0.0088x + 1.2846$ 

150

 $R^2 = 0.0896$ 

100

**NTU** 

 $y = 0.0062x + 0.8297$ 

 $R^2 = 0.1428$ 

100

 $0.6$ 

 $0.4$ 

 $0.2$ 

 $\boldsymbol{0}$ 

 $\mathsf{O}\xspace$ 

50

**NTU** 

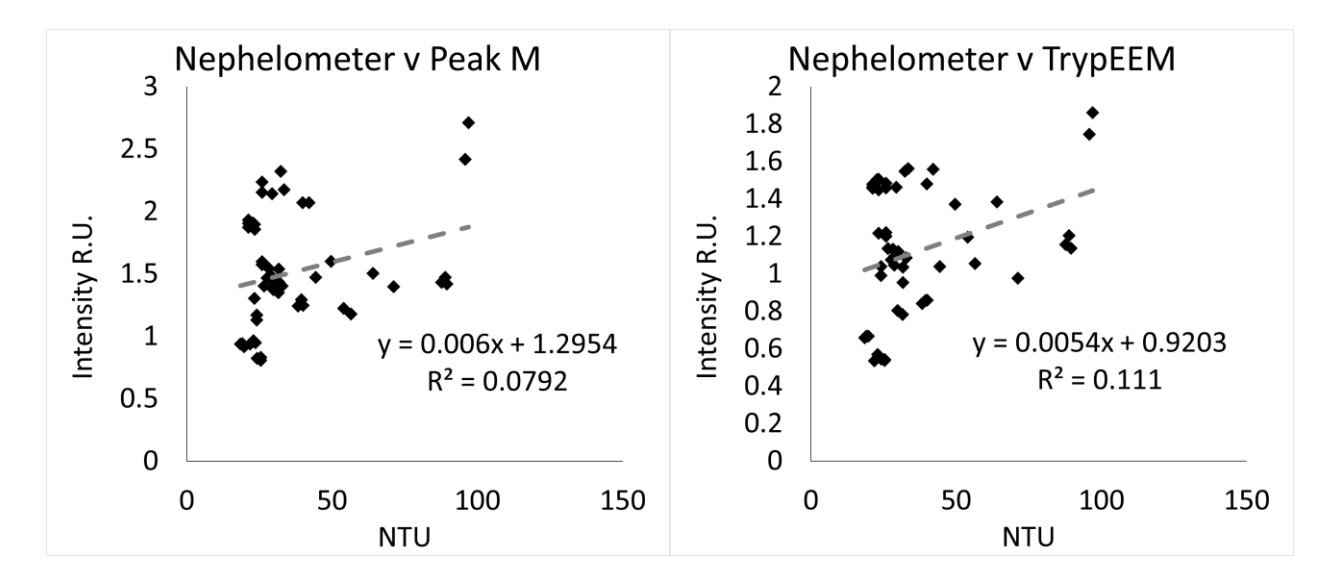

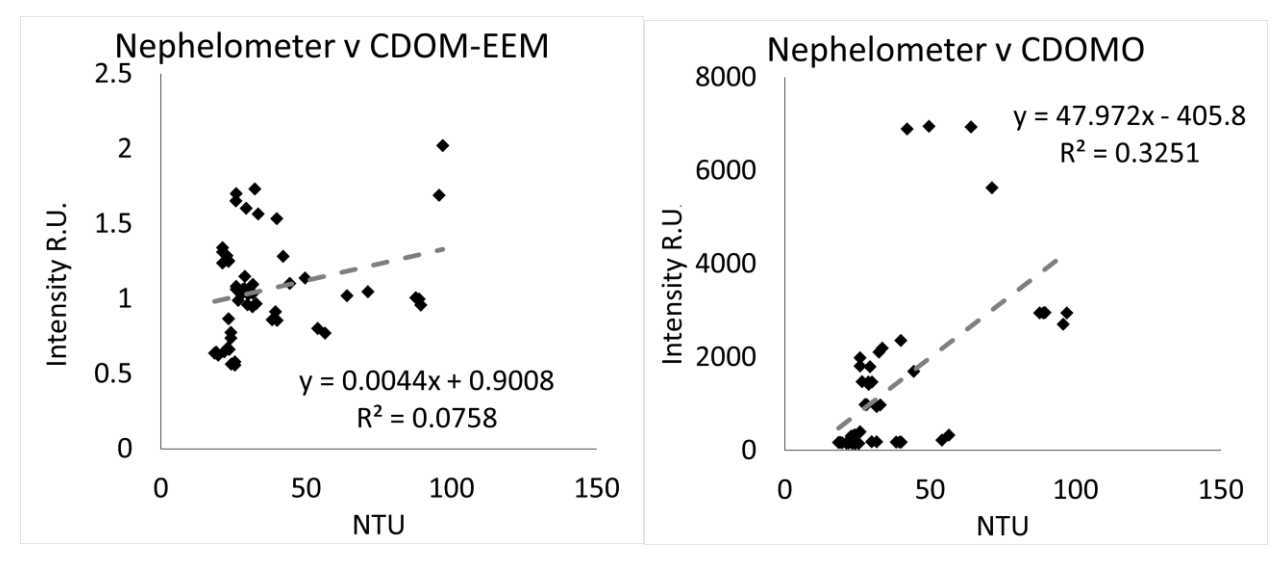

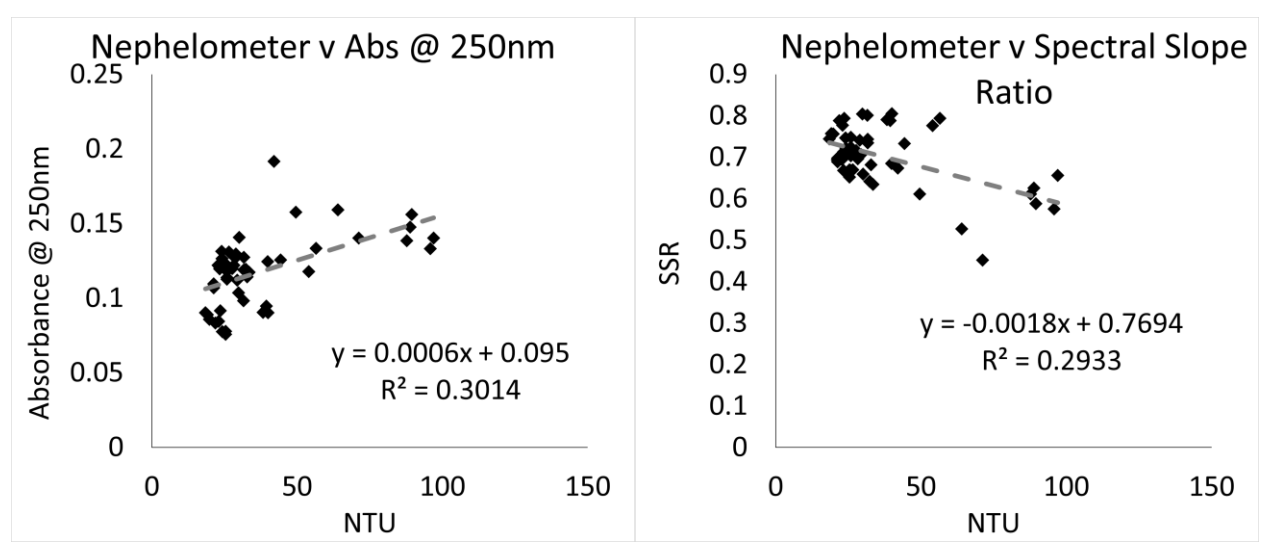

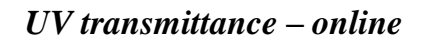

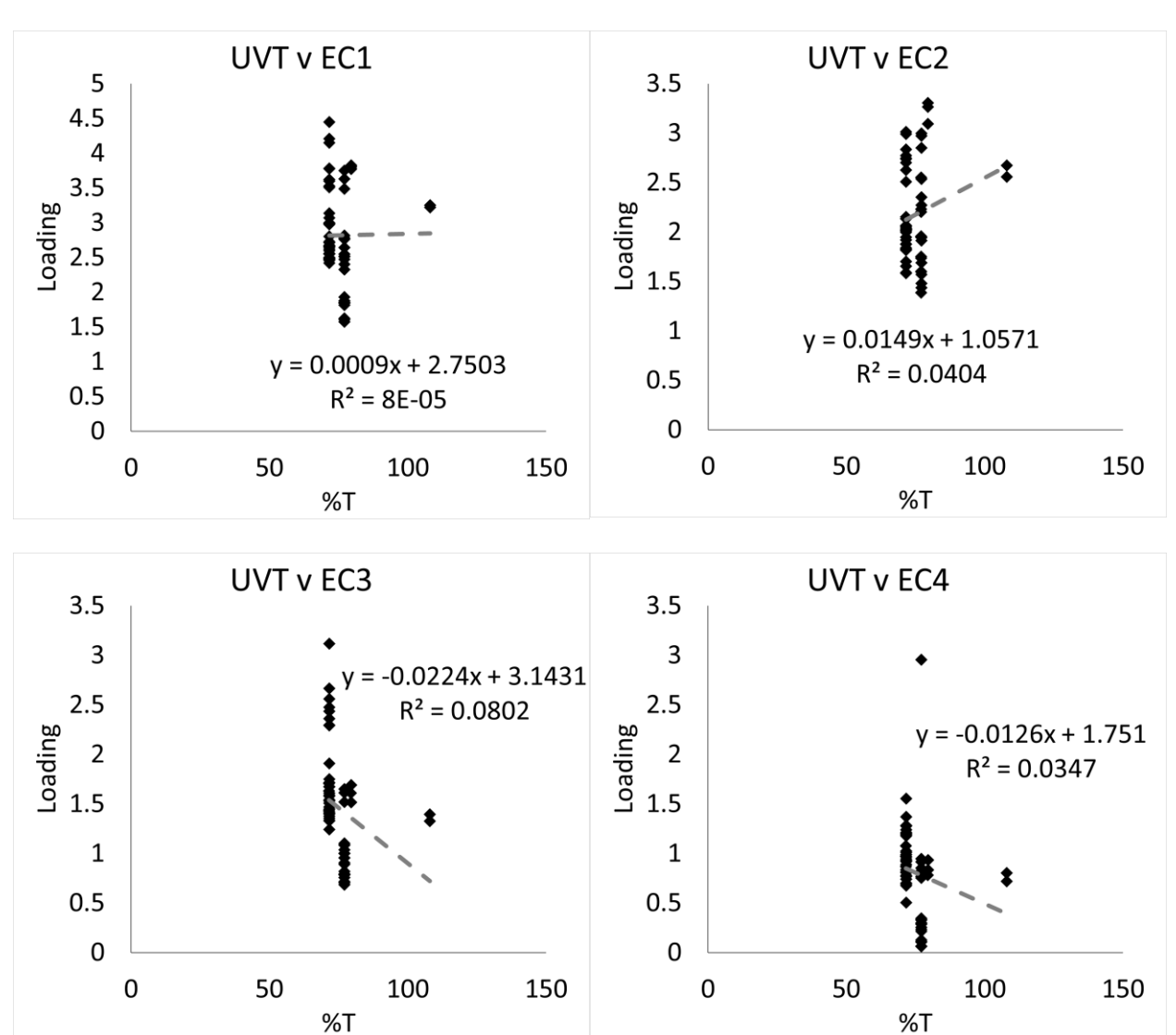

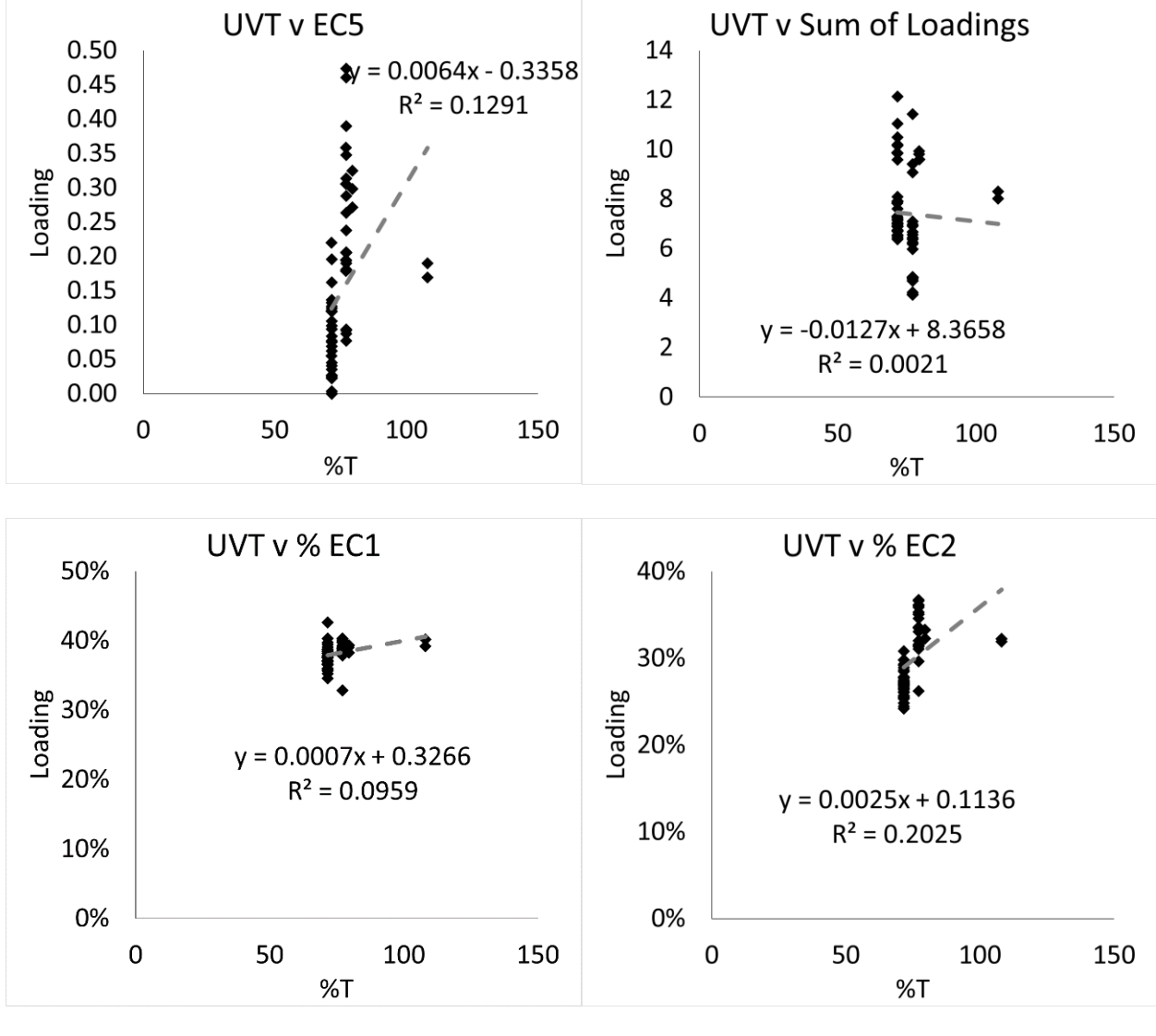

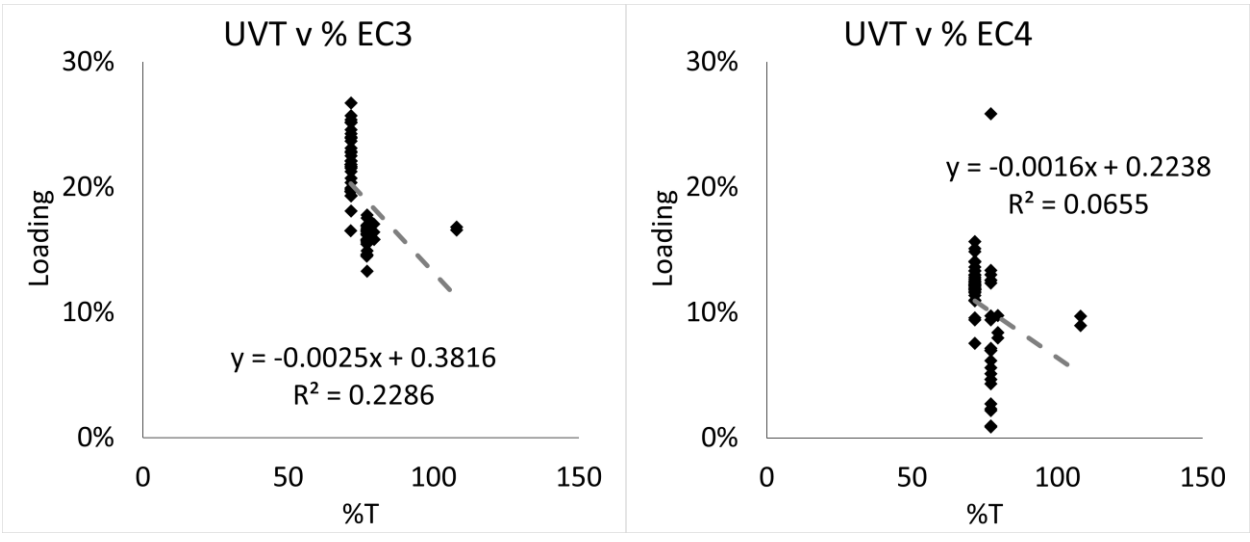

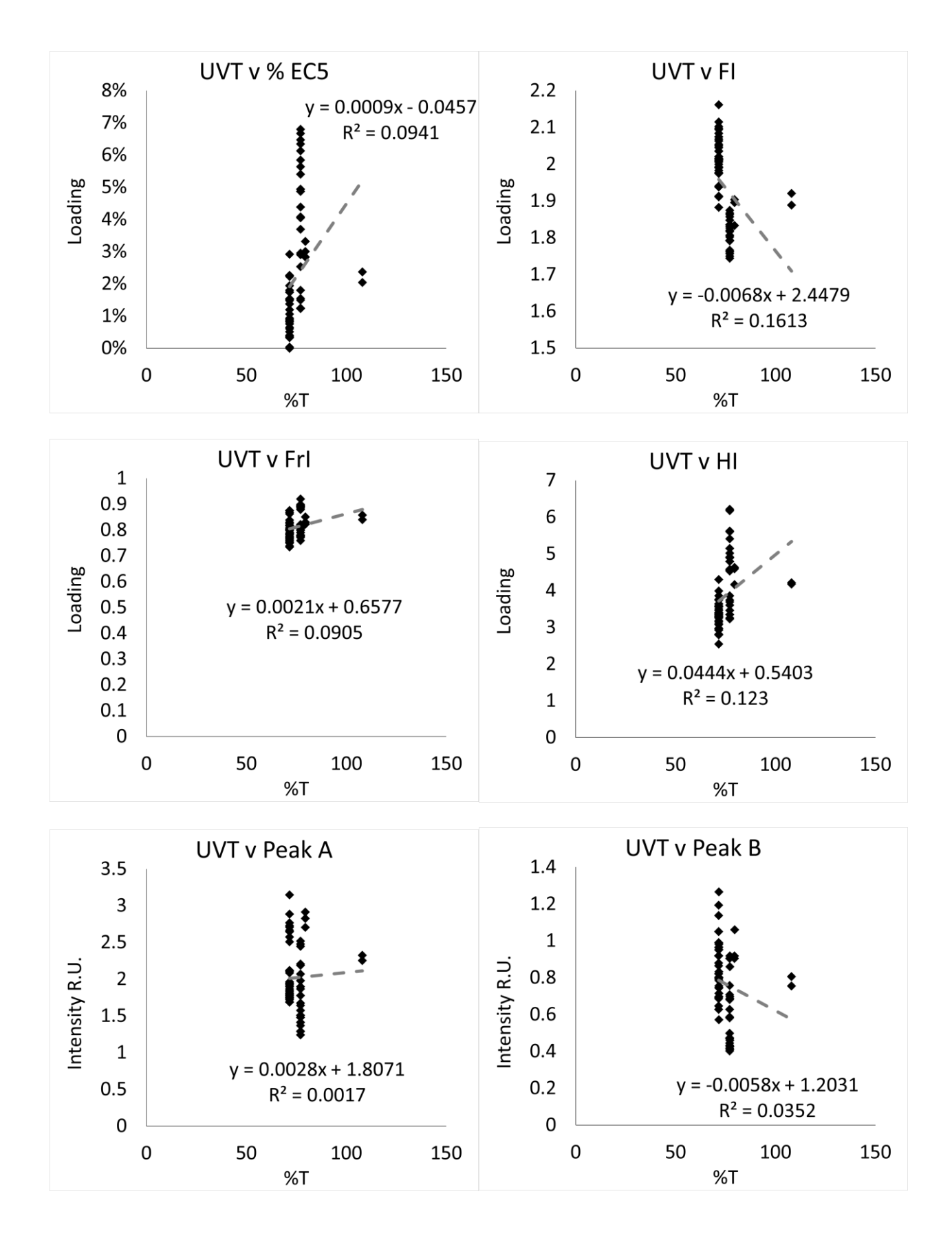

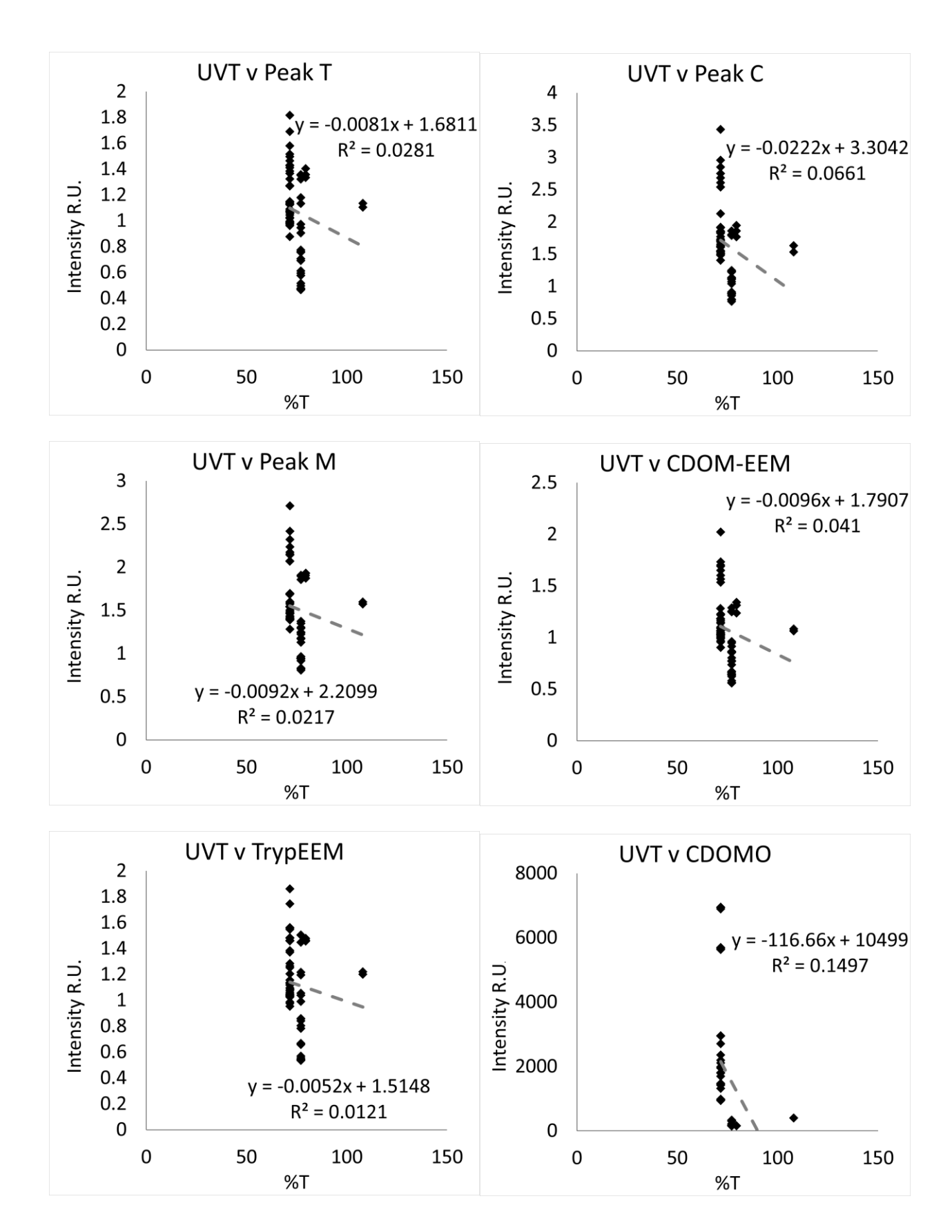

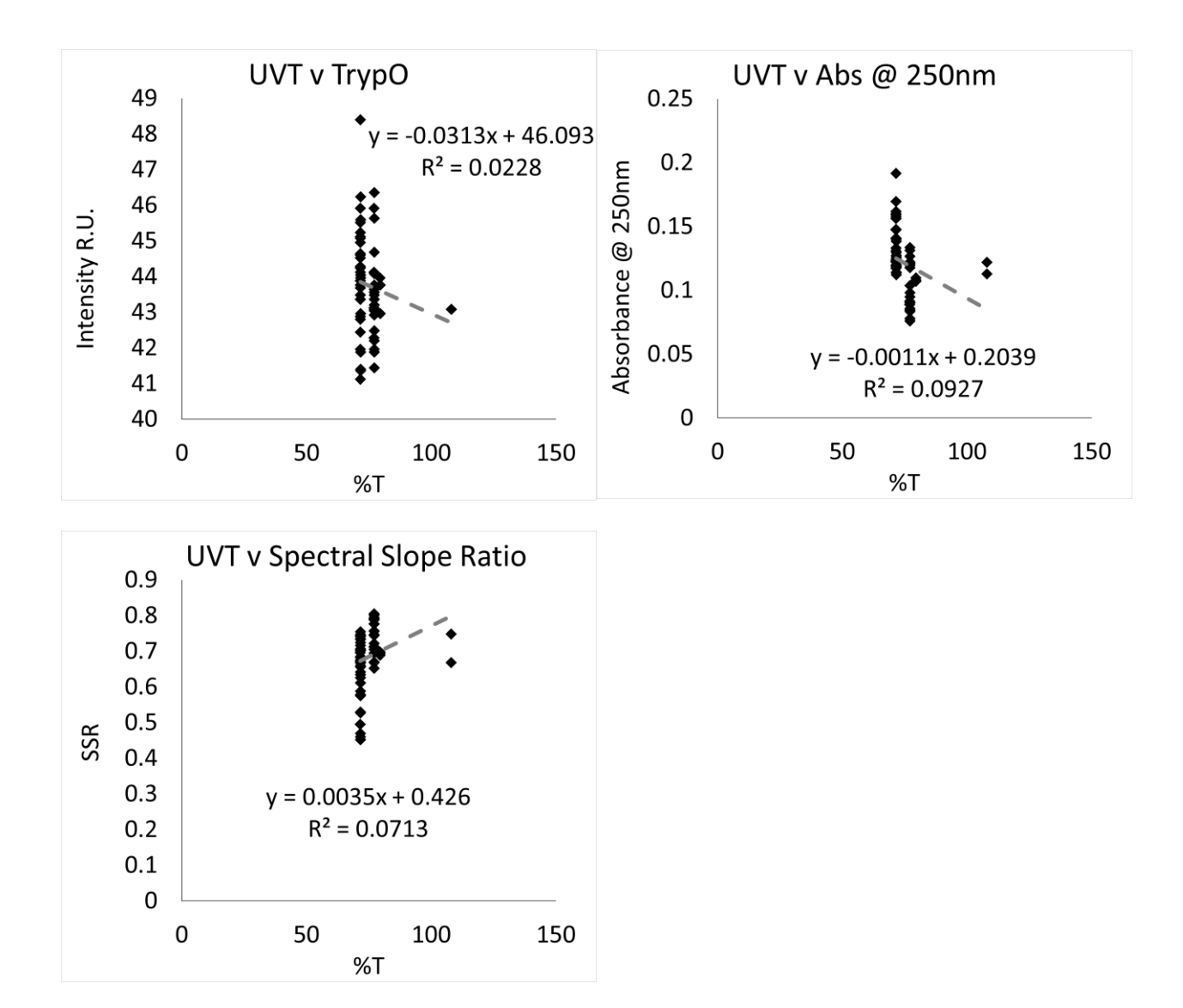

Total organic carbon - online

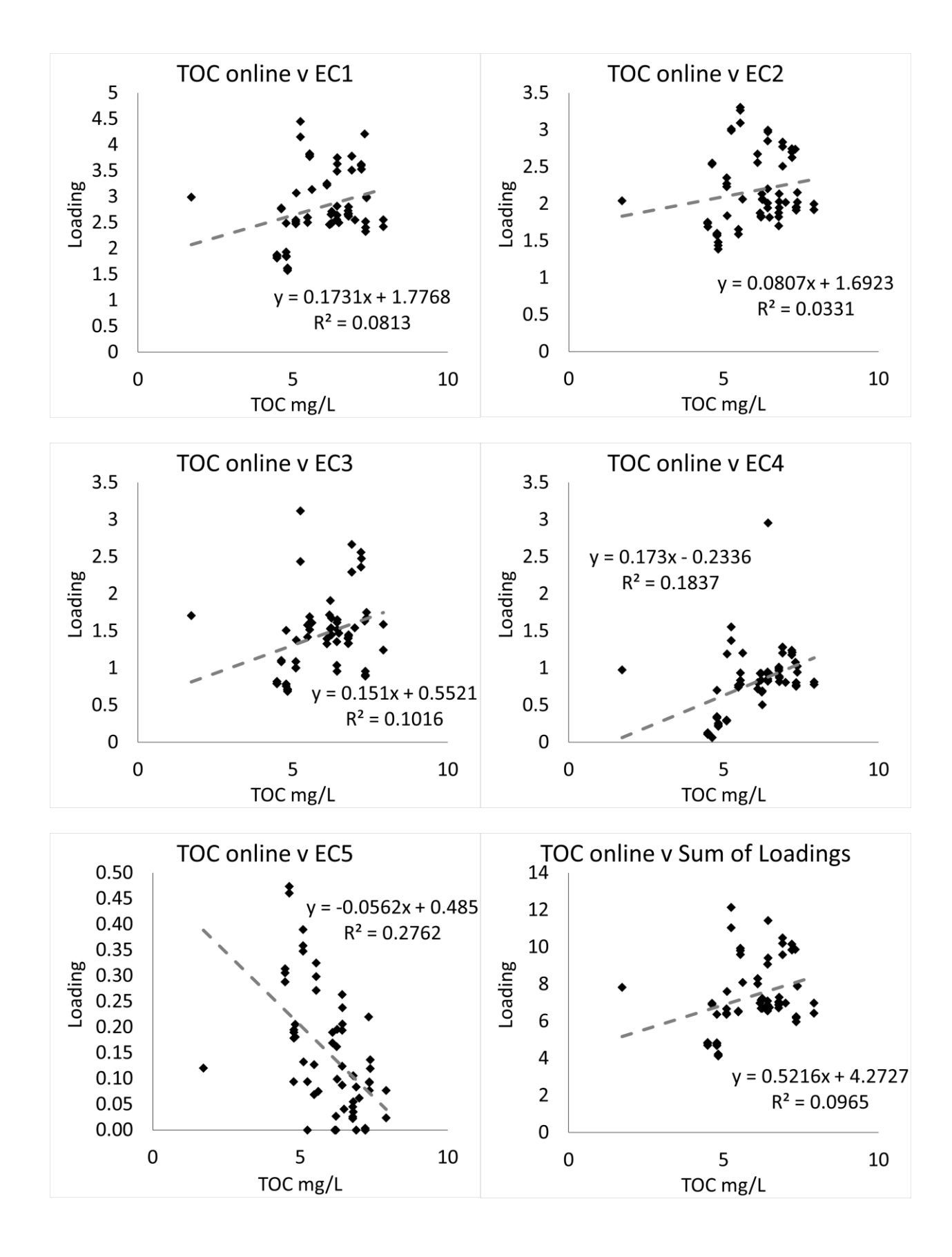

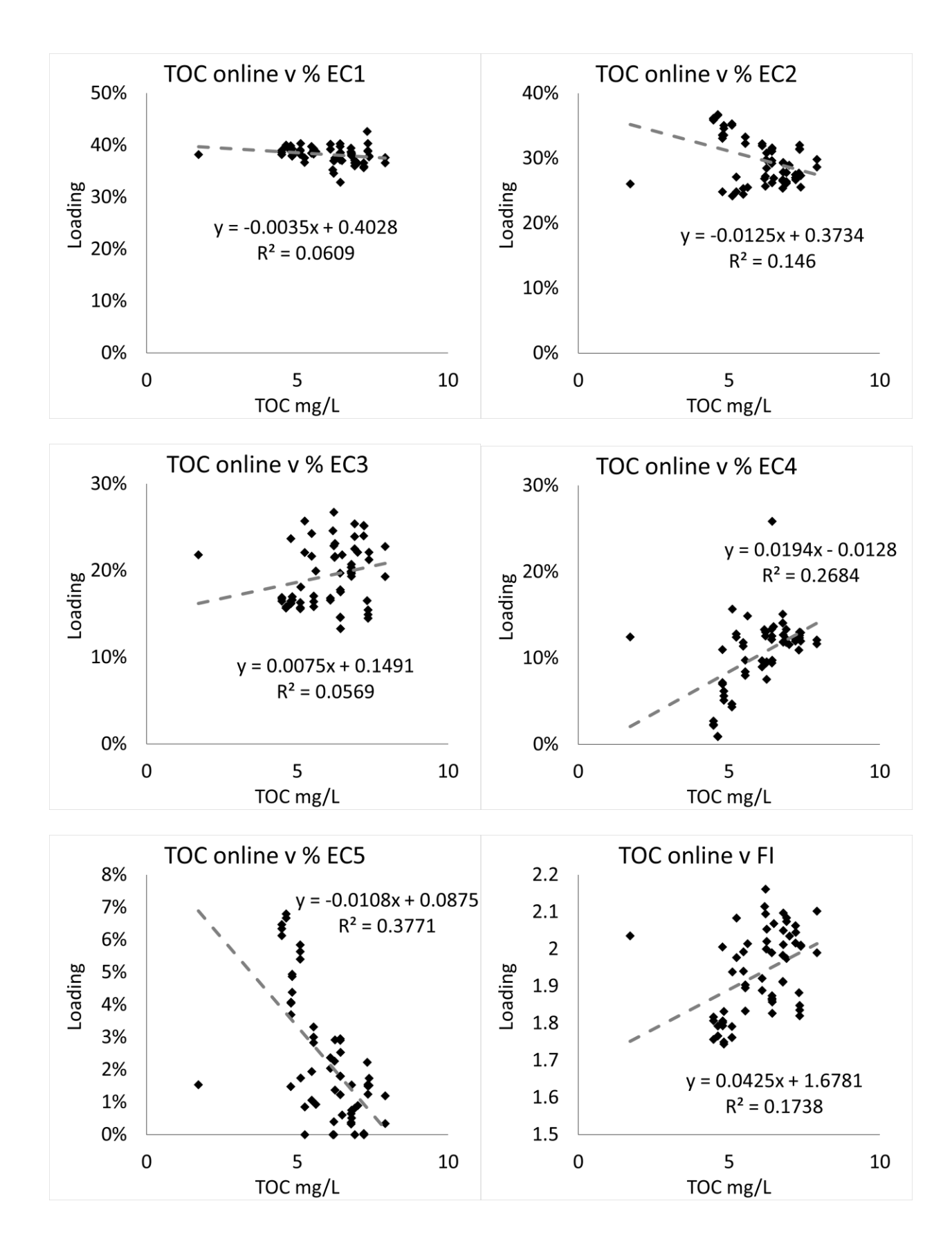

#### 

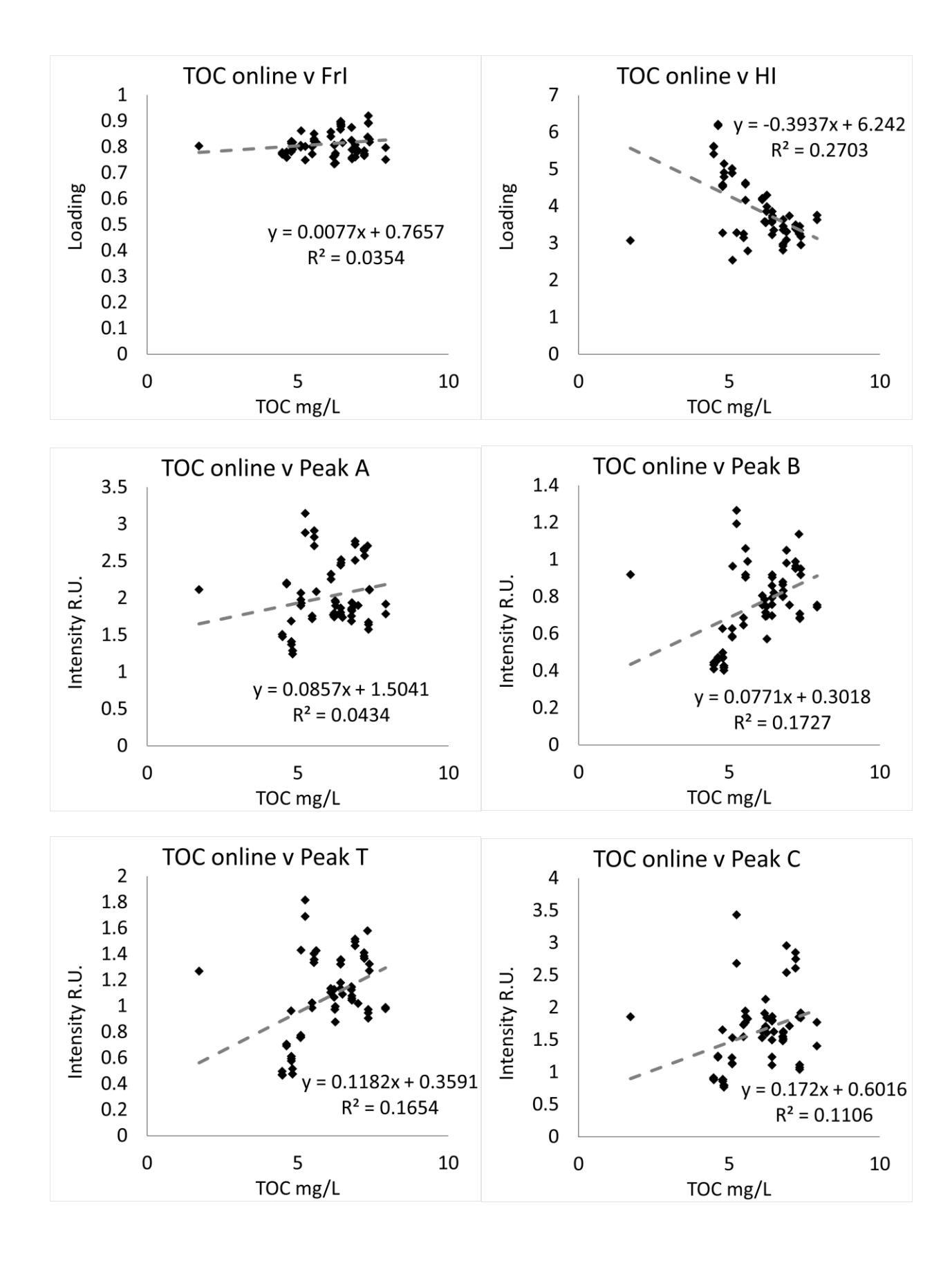

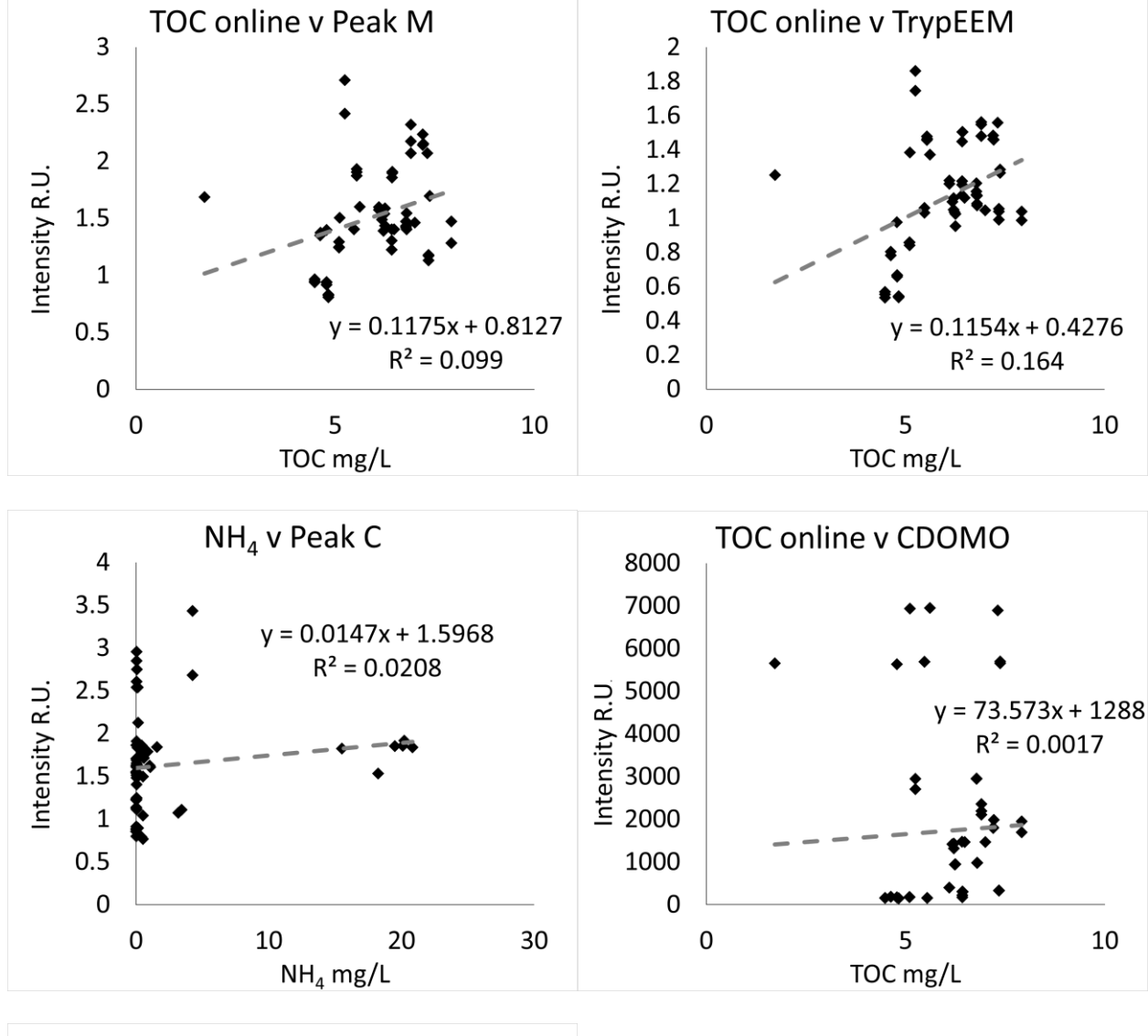

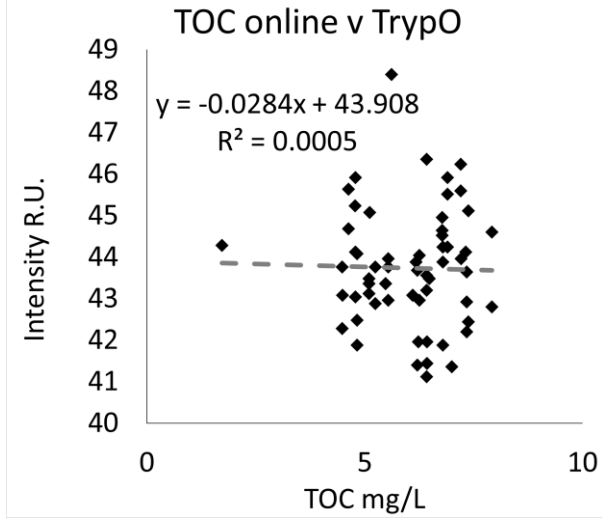

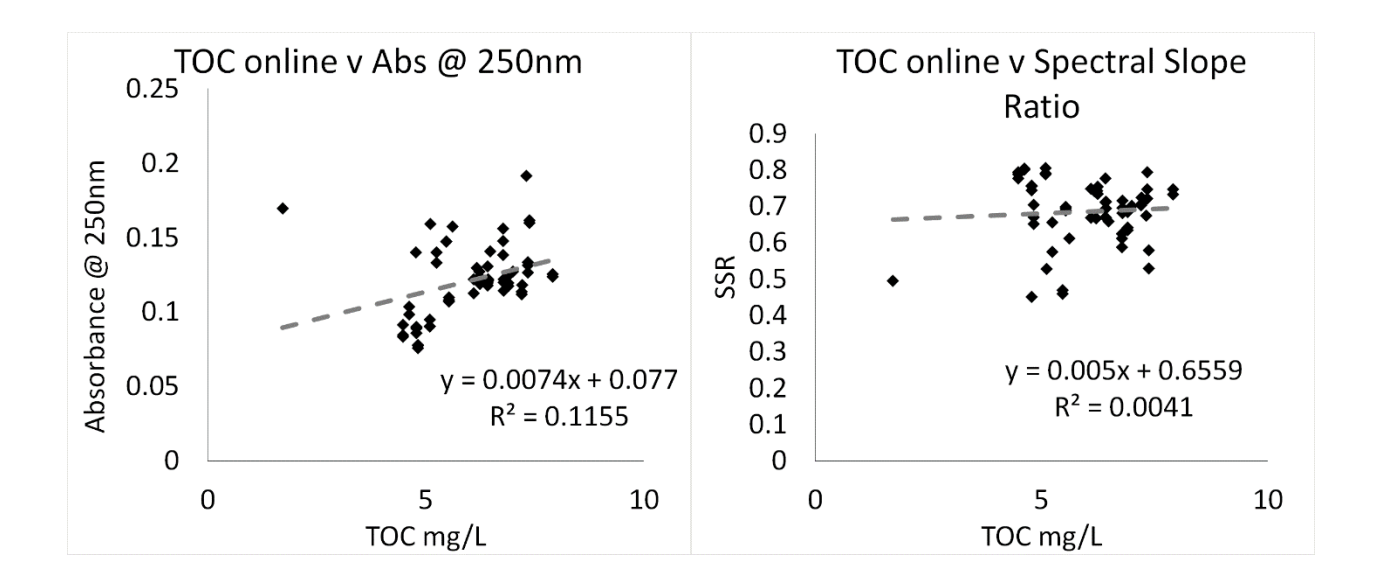

*Chromophoric dissolved organic matter fluorescence- online*

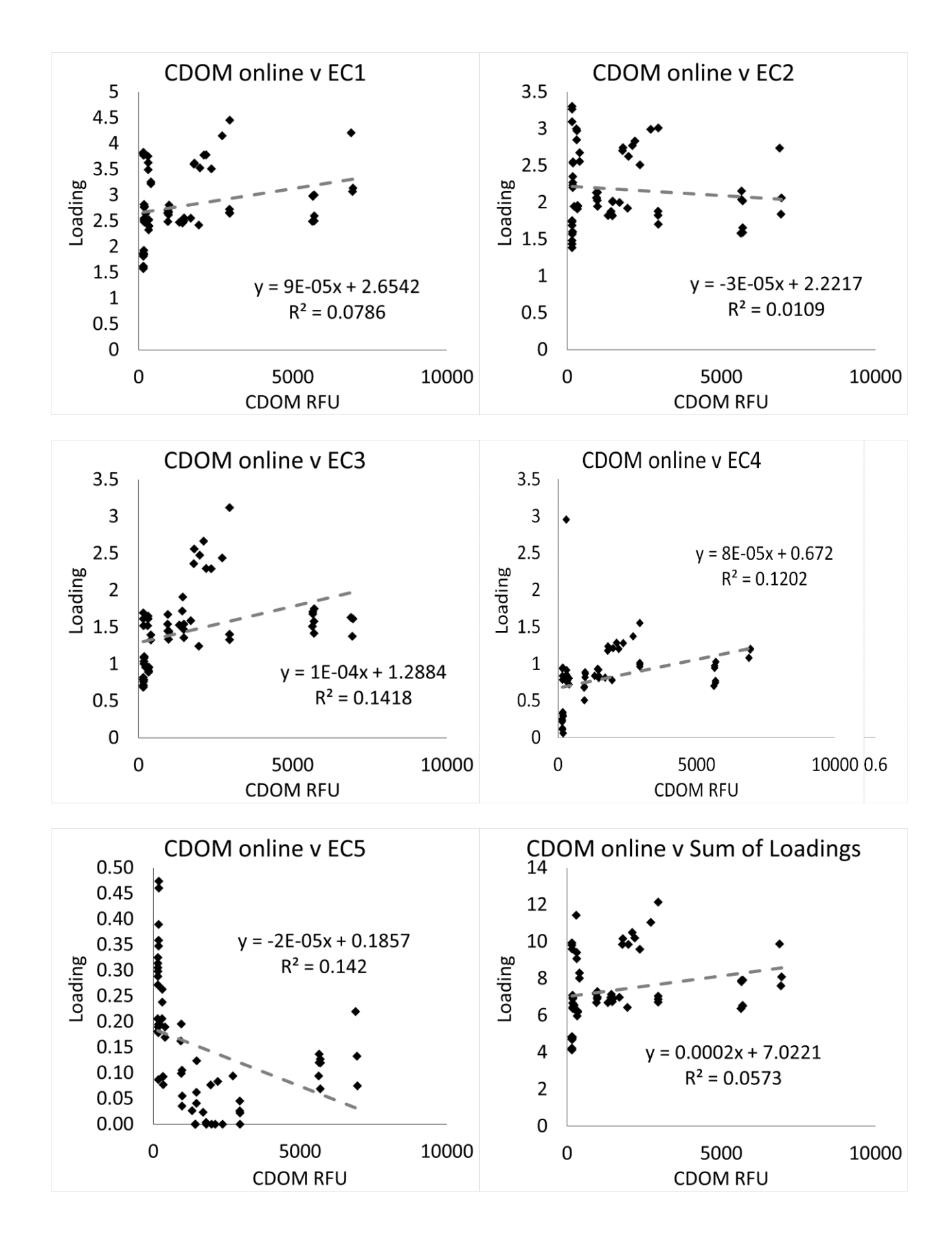

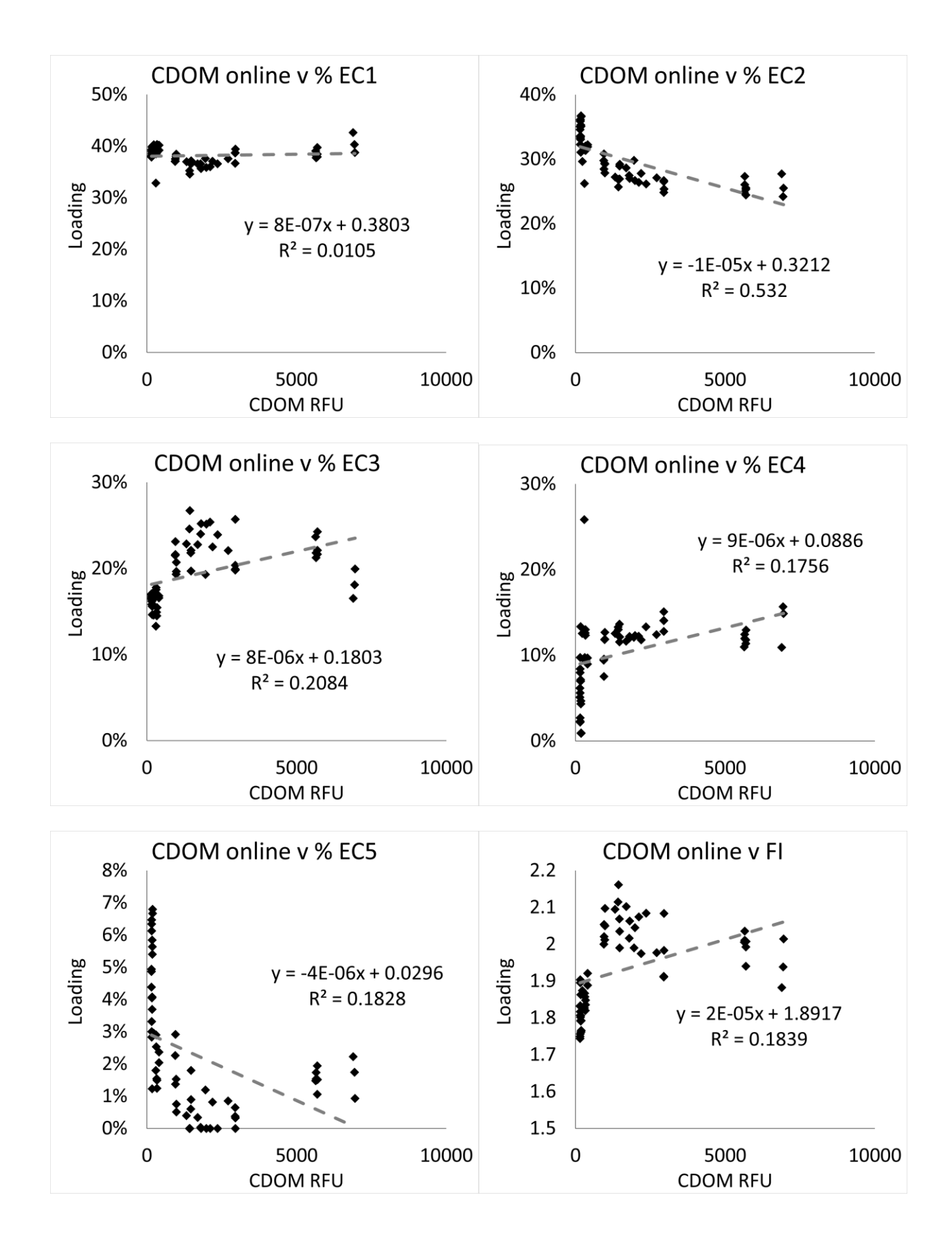

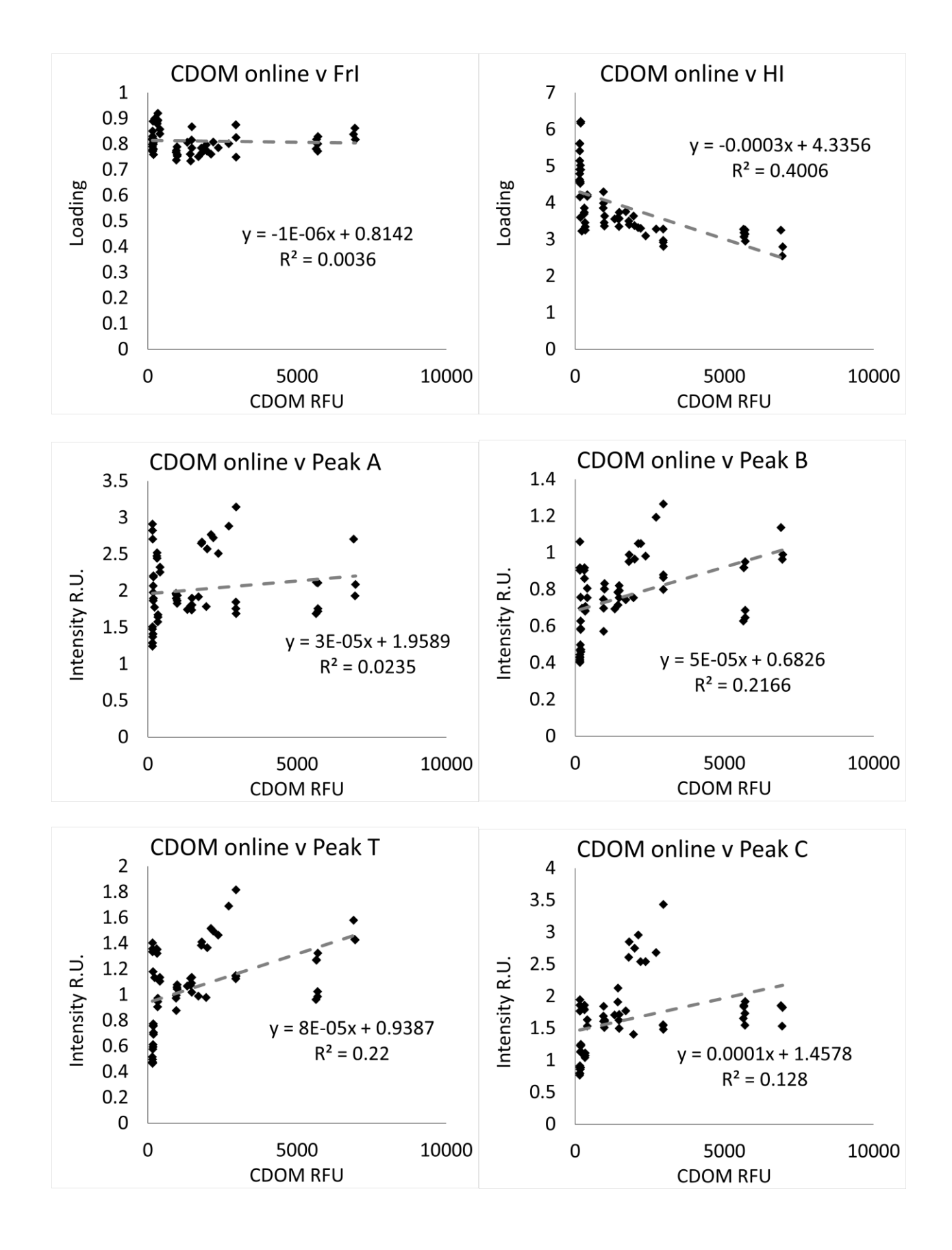

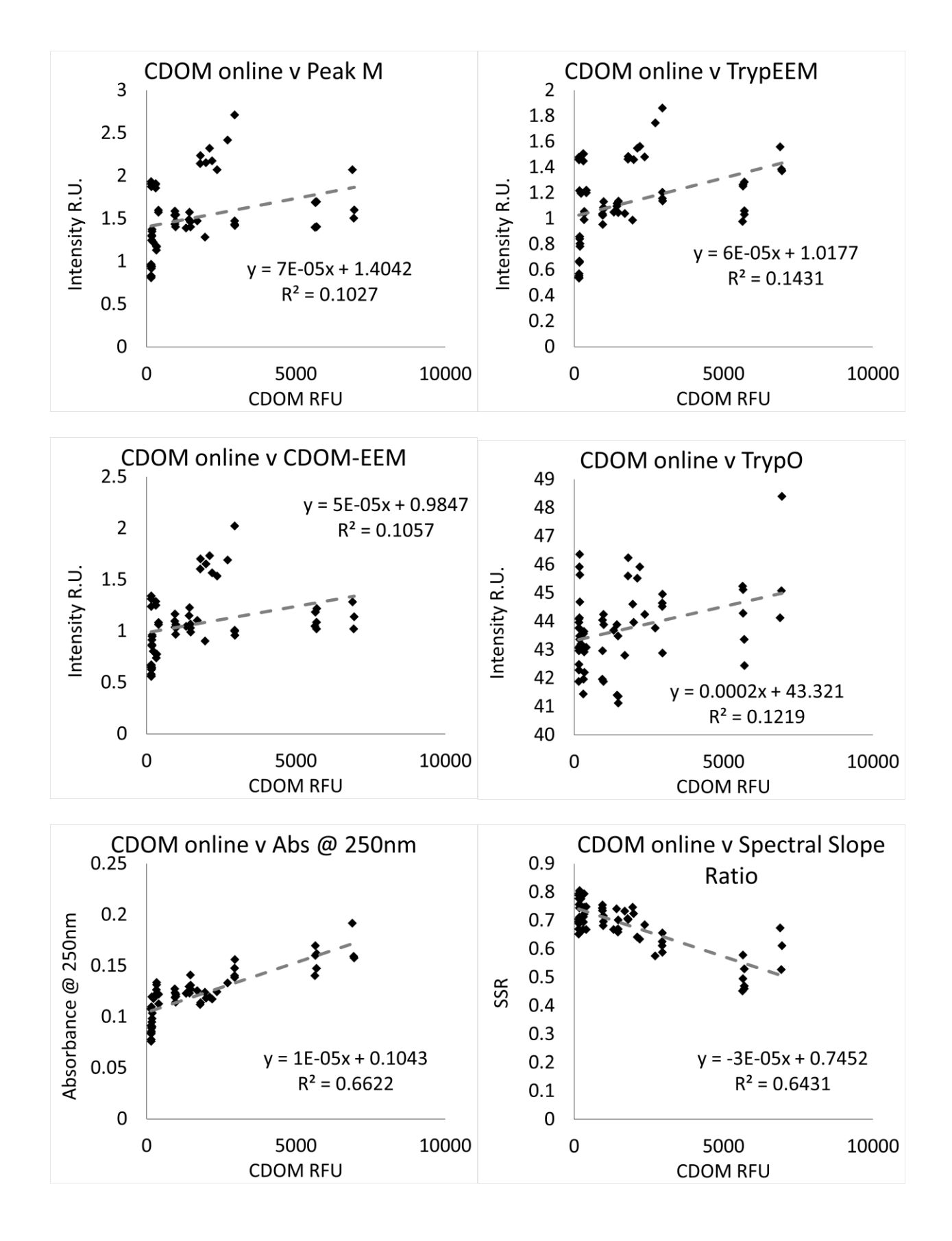

# Tryptophan fluorescence - online

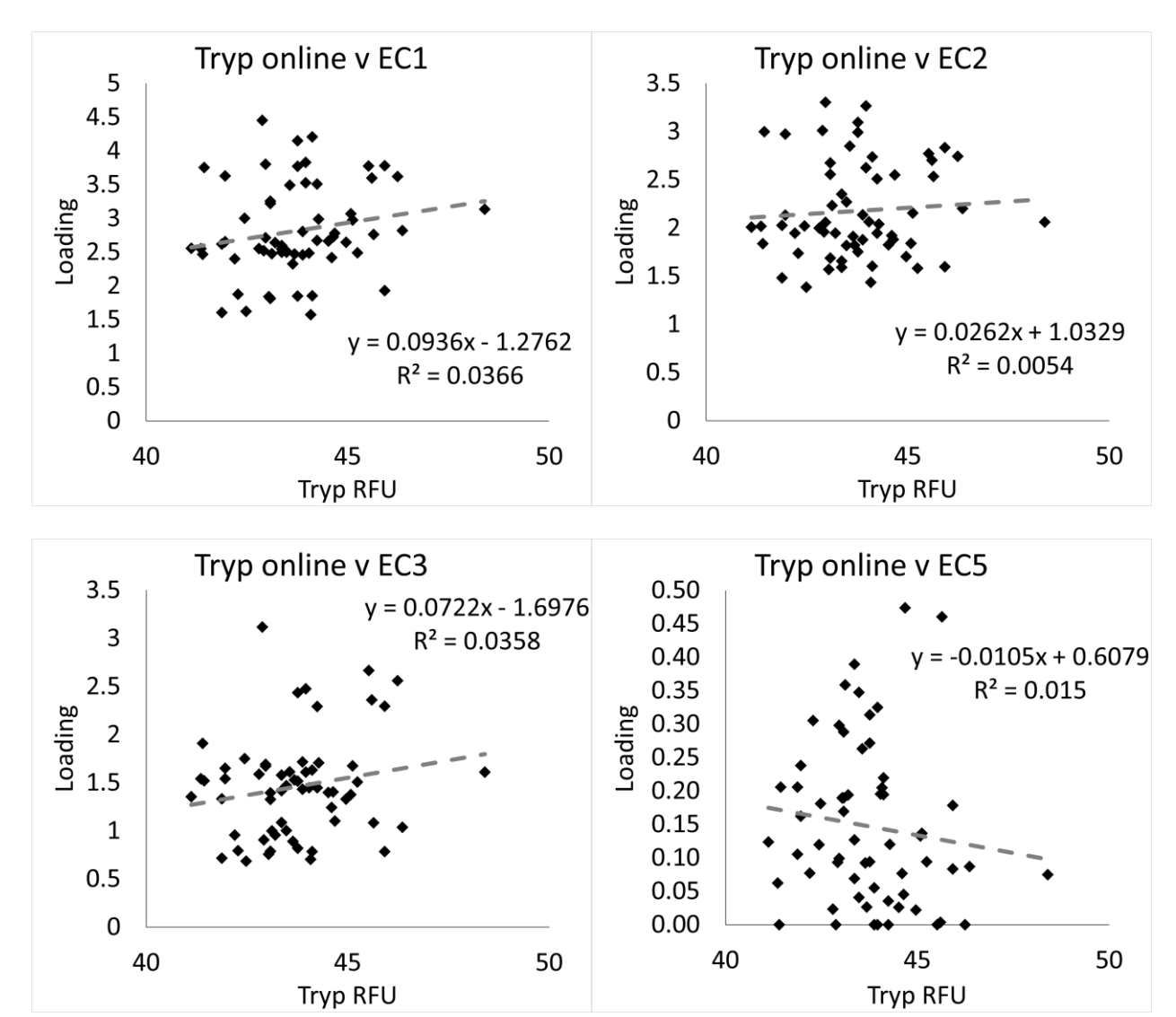

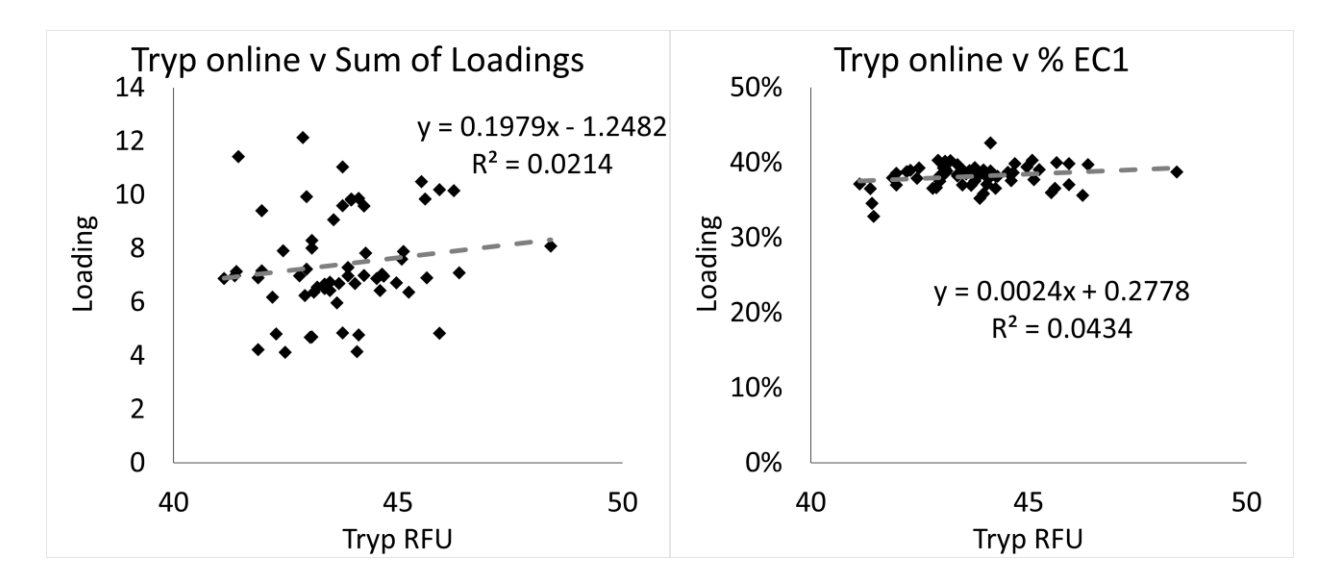

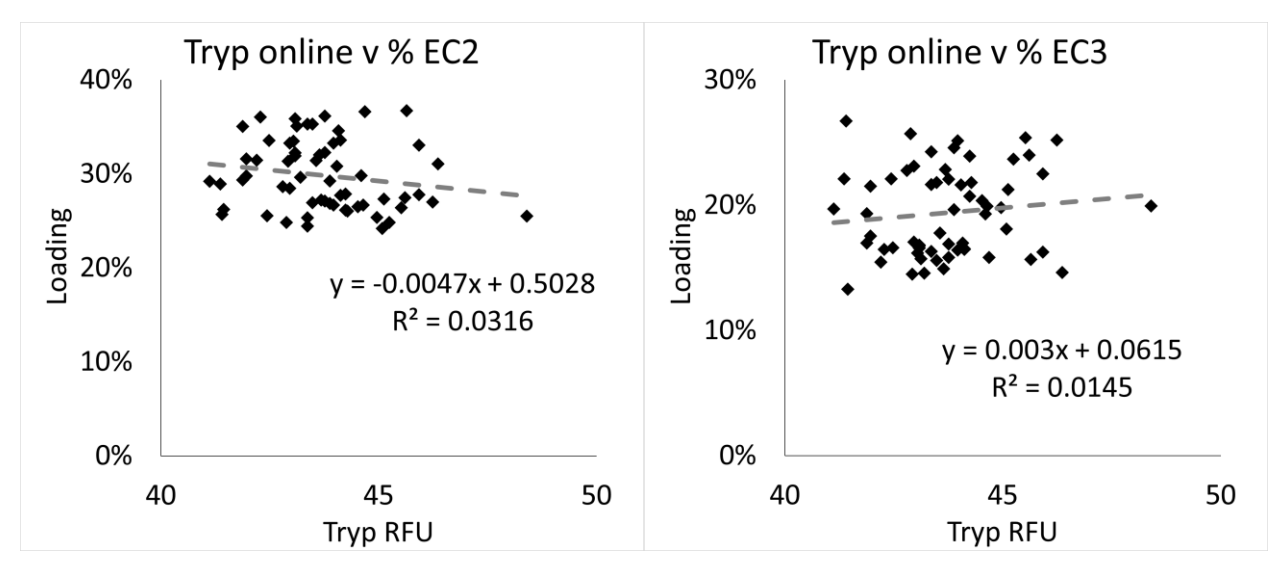

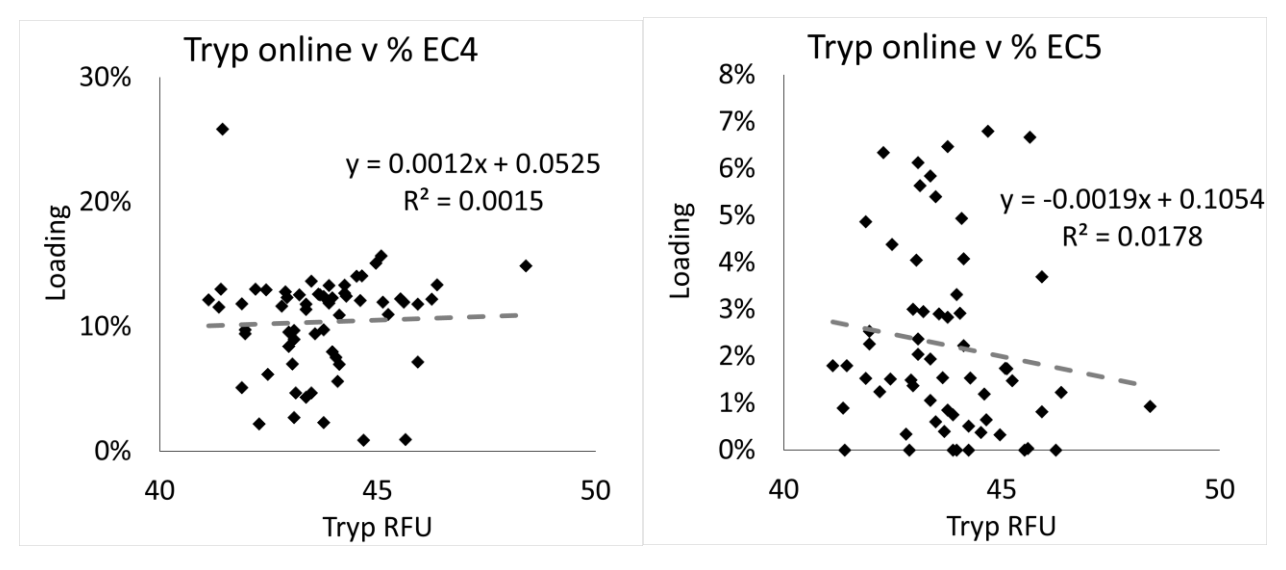

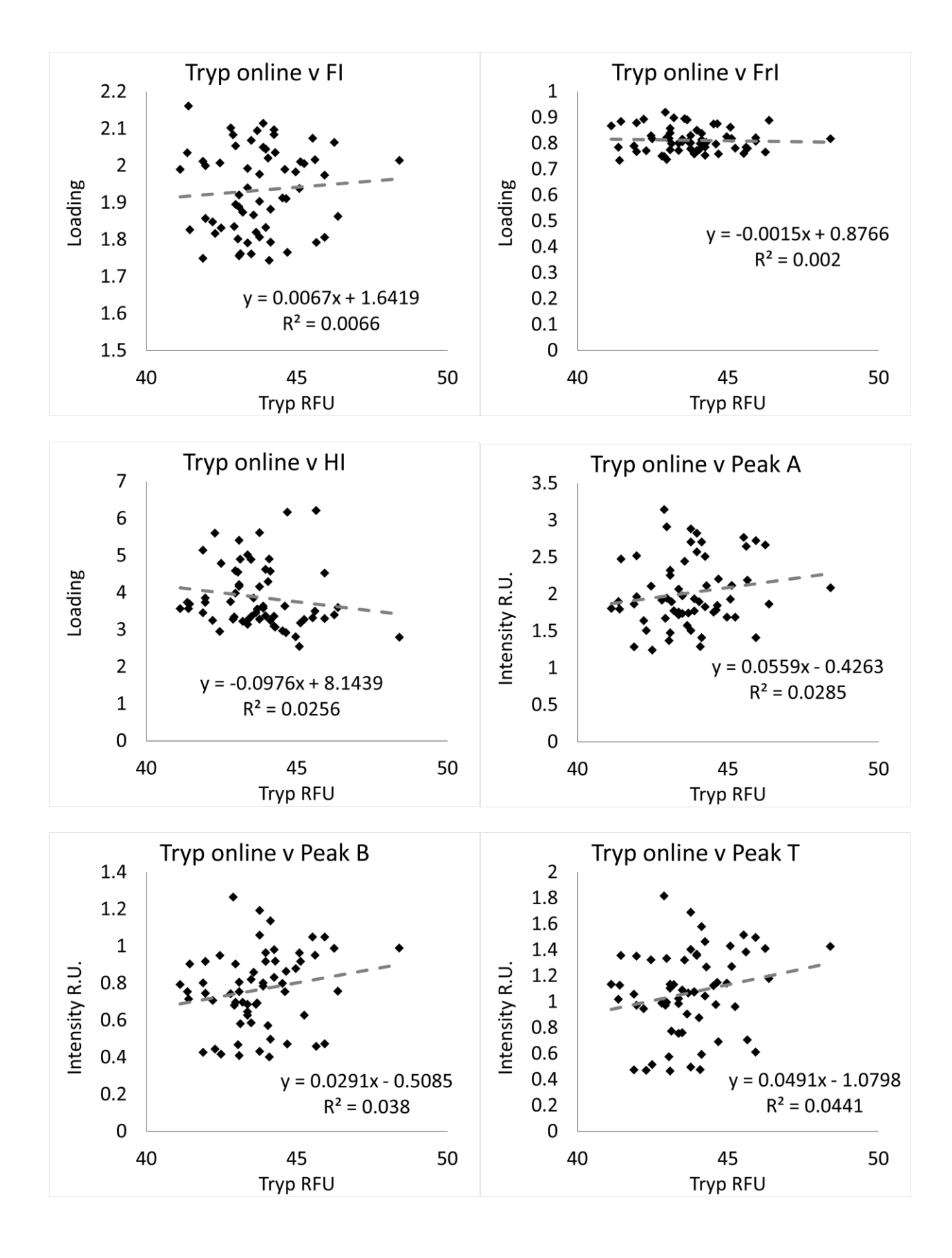
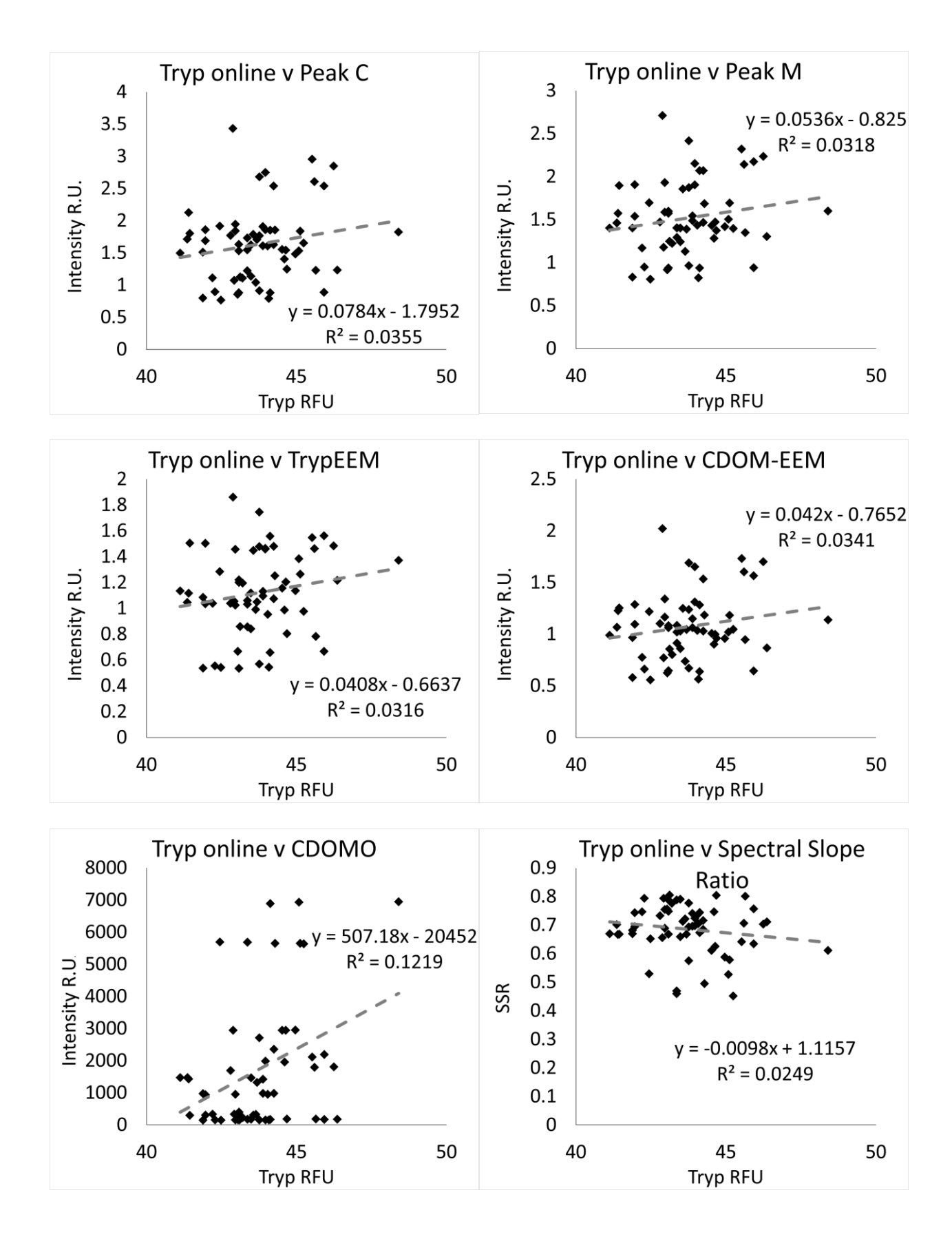

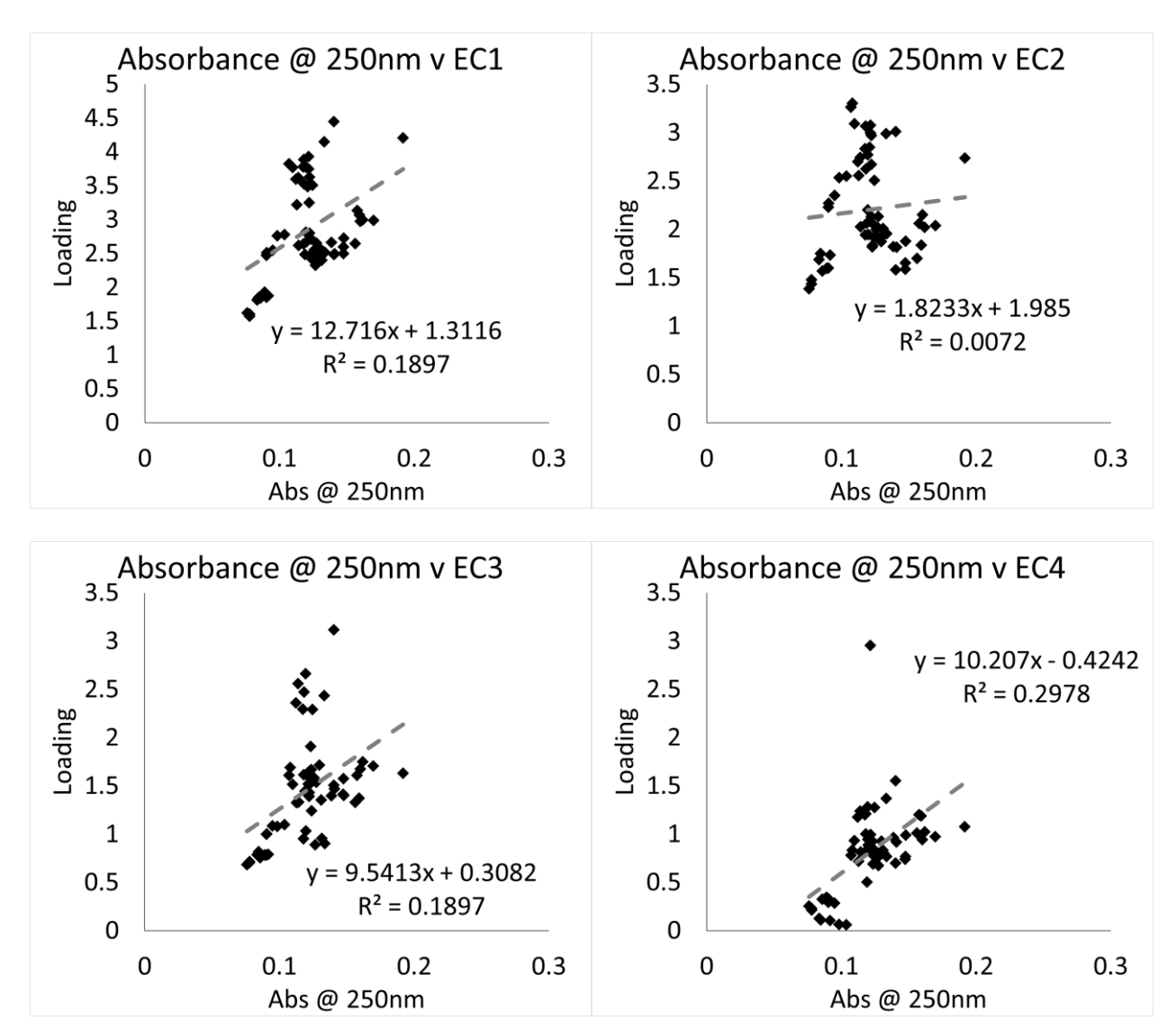

## **Effluent**

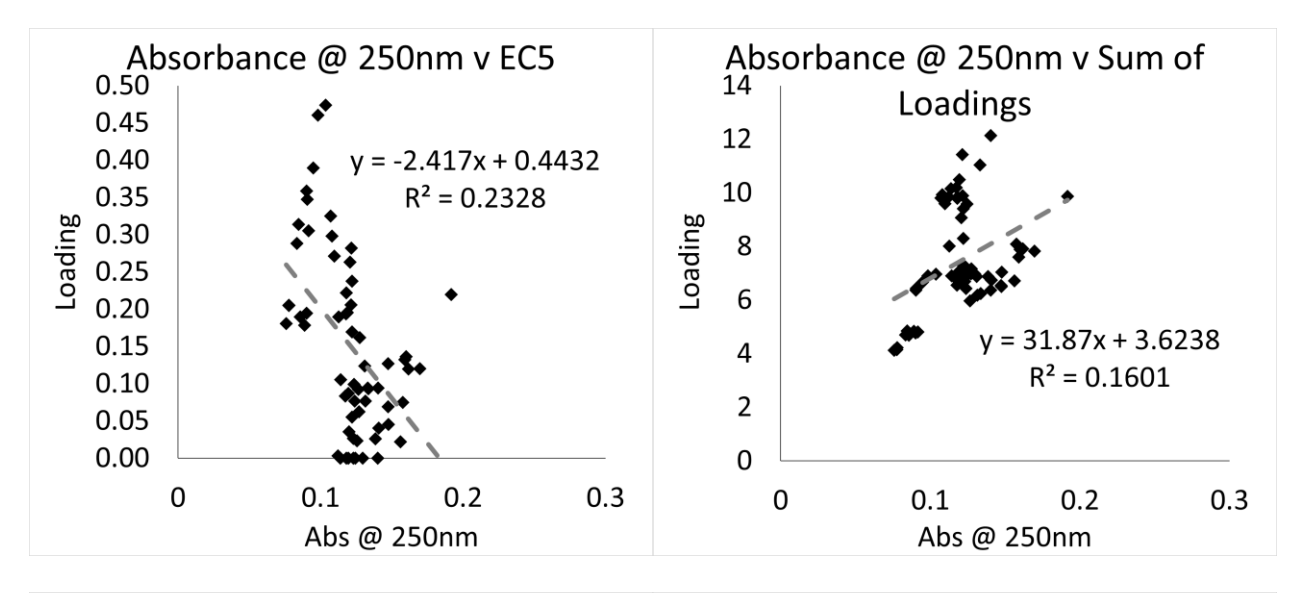

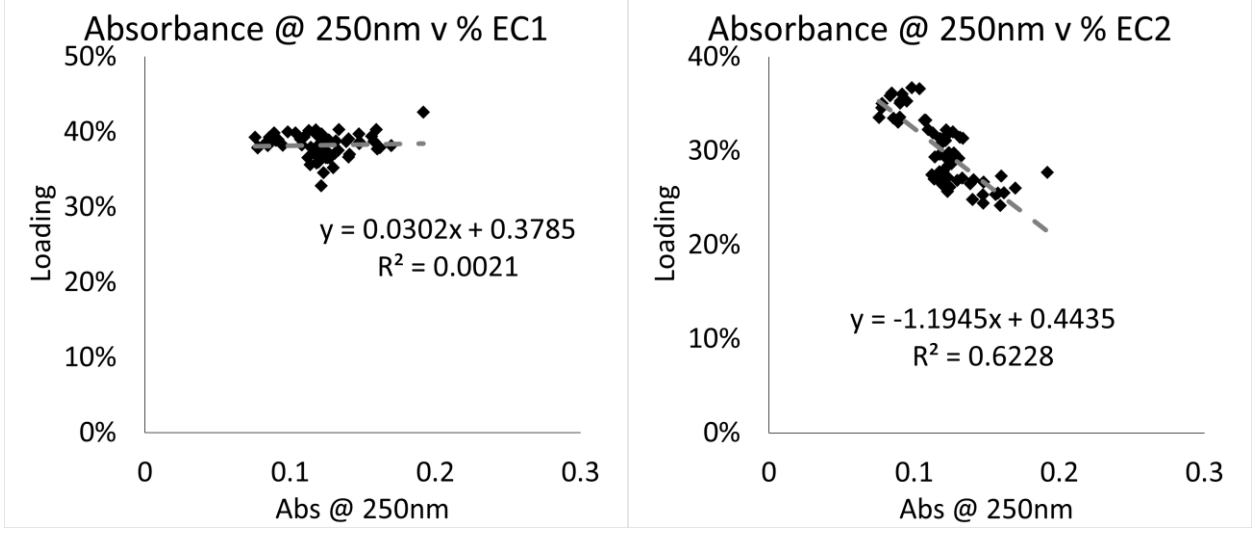

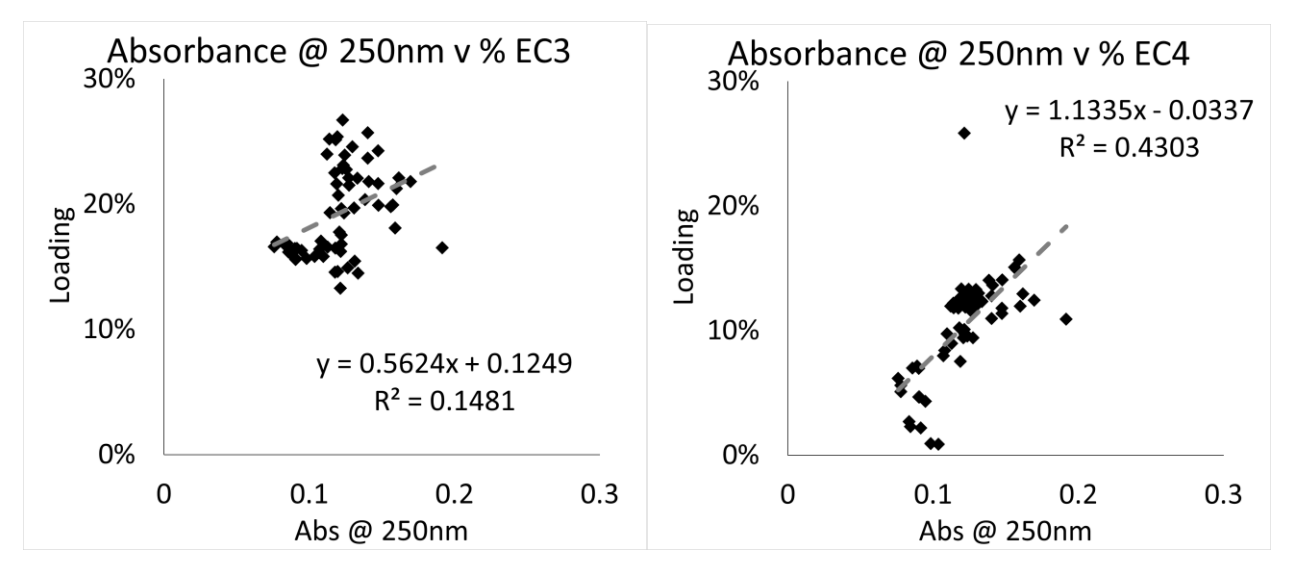

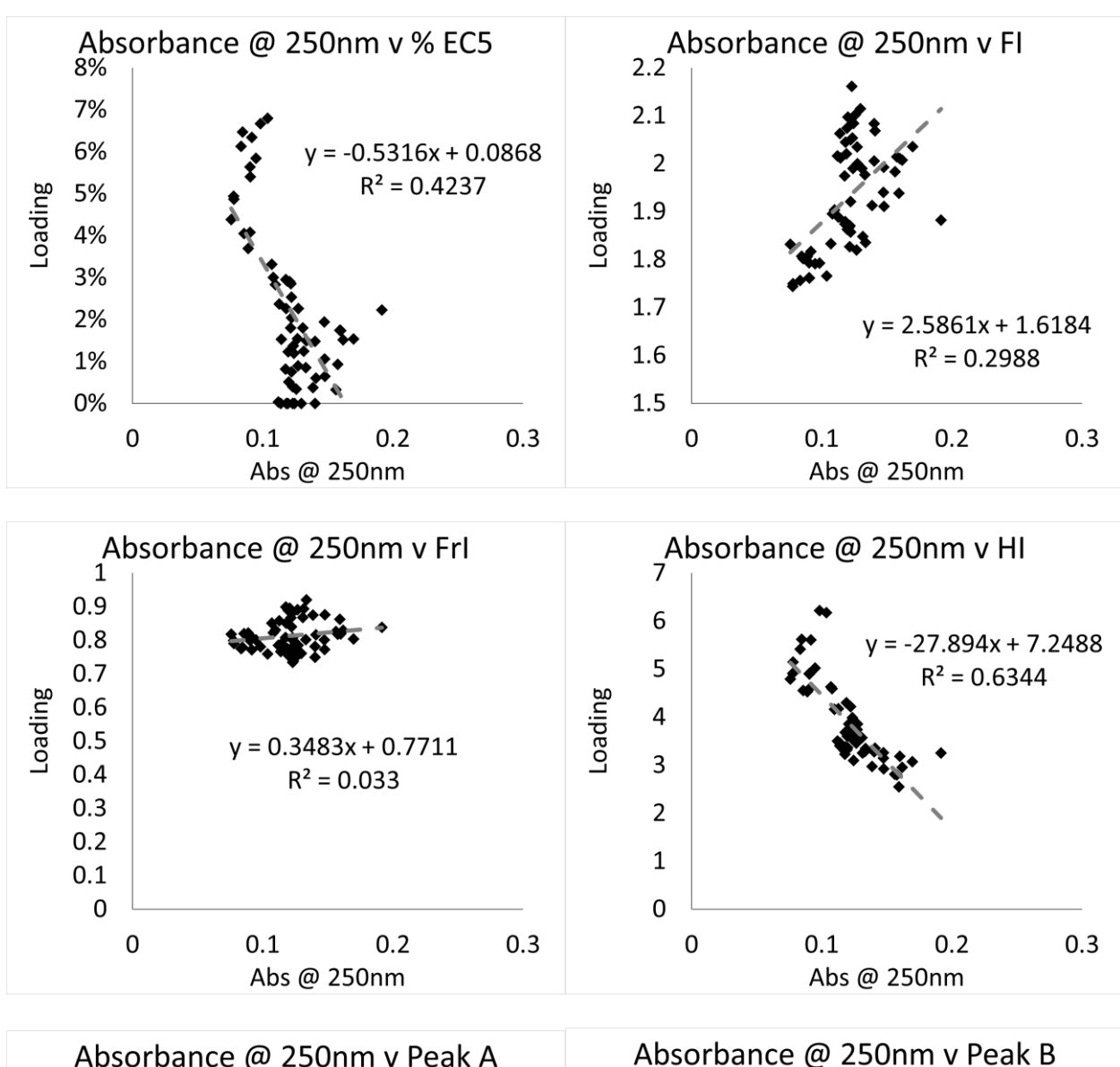

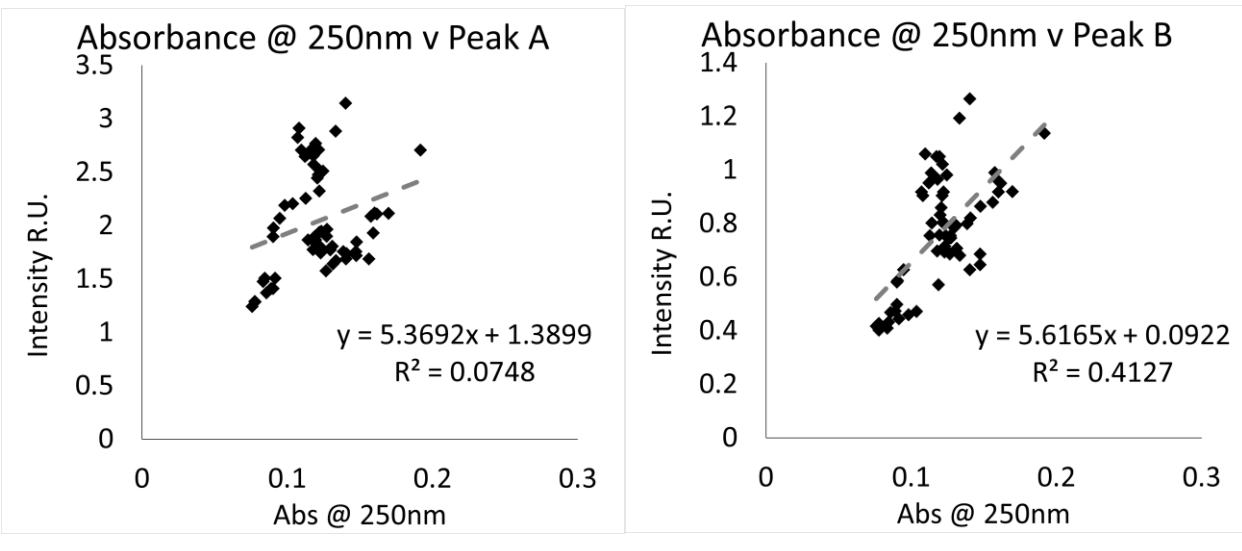

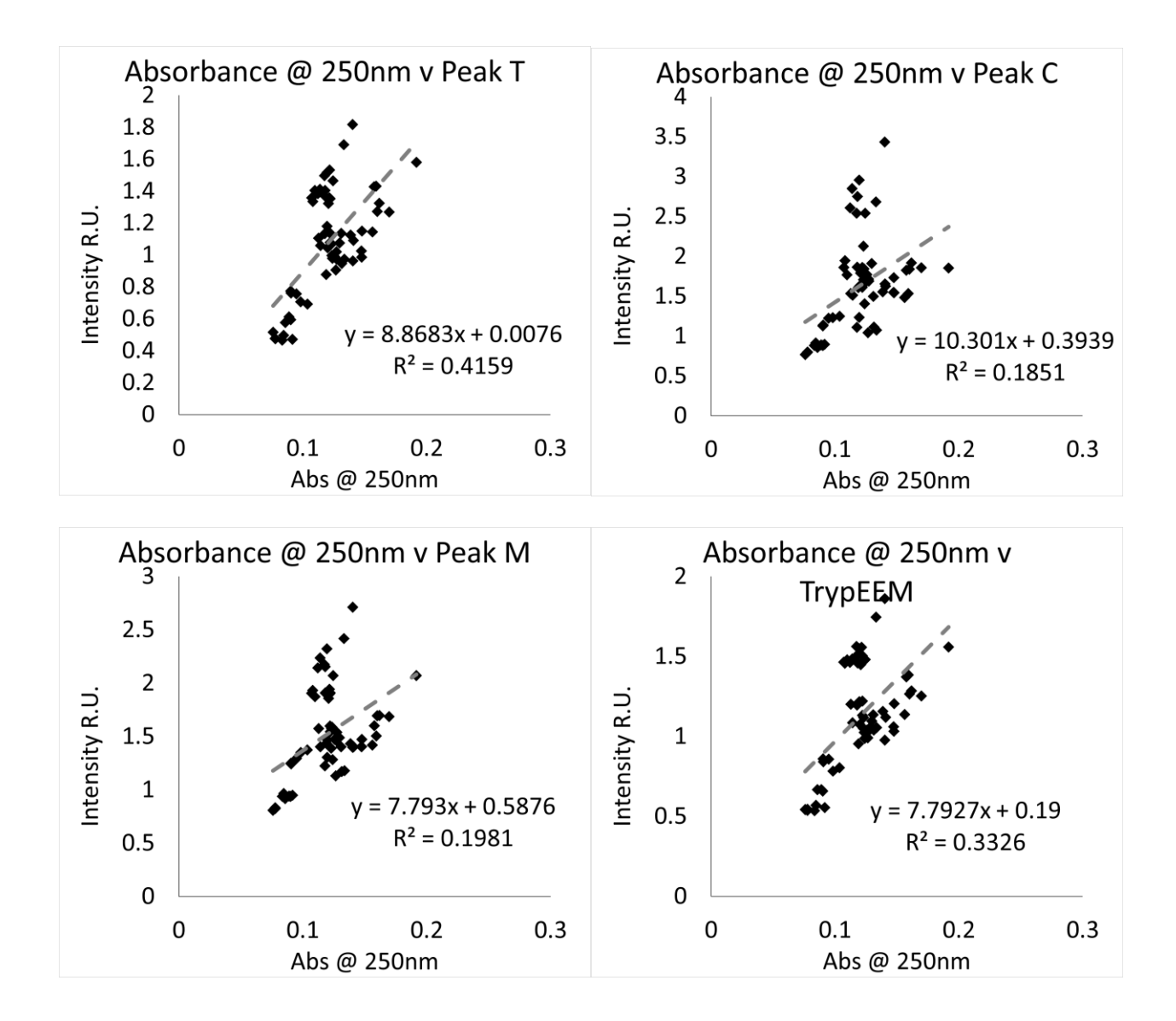

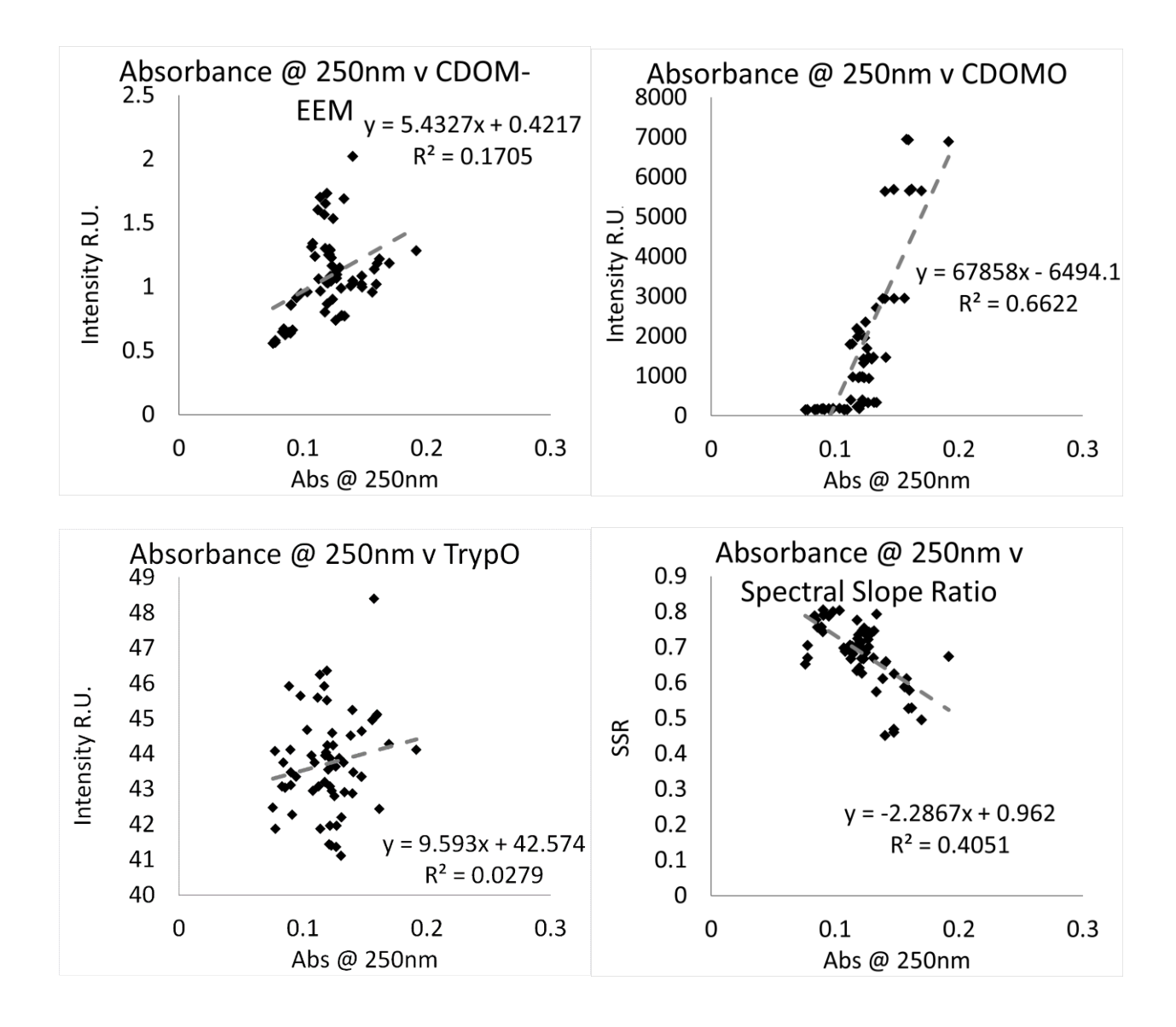

**Oxic Tank**

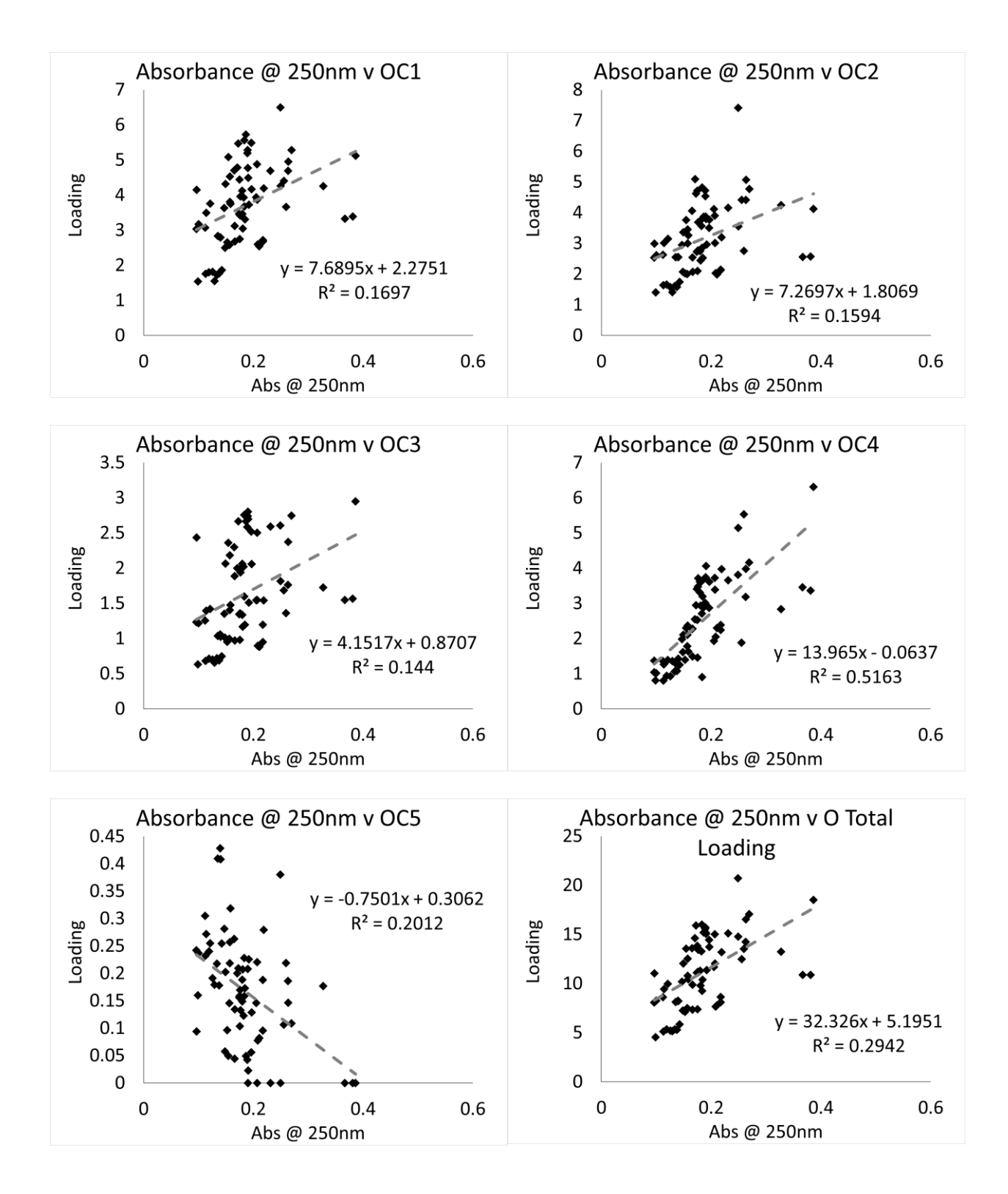

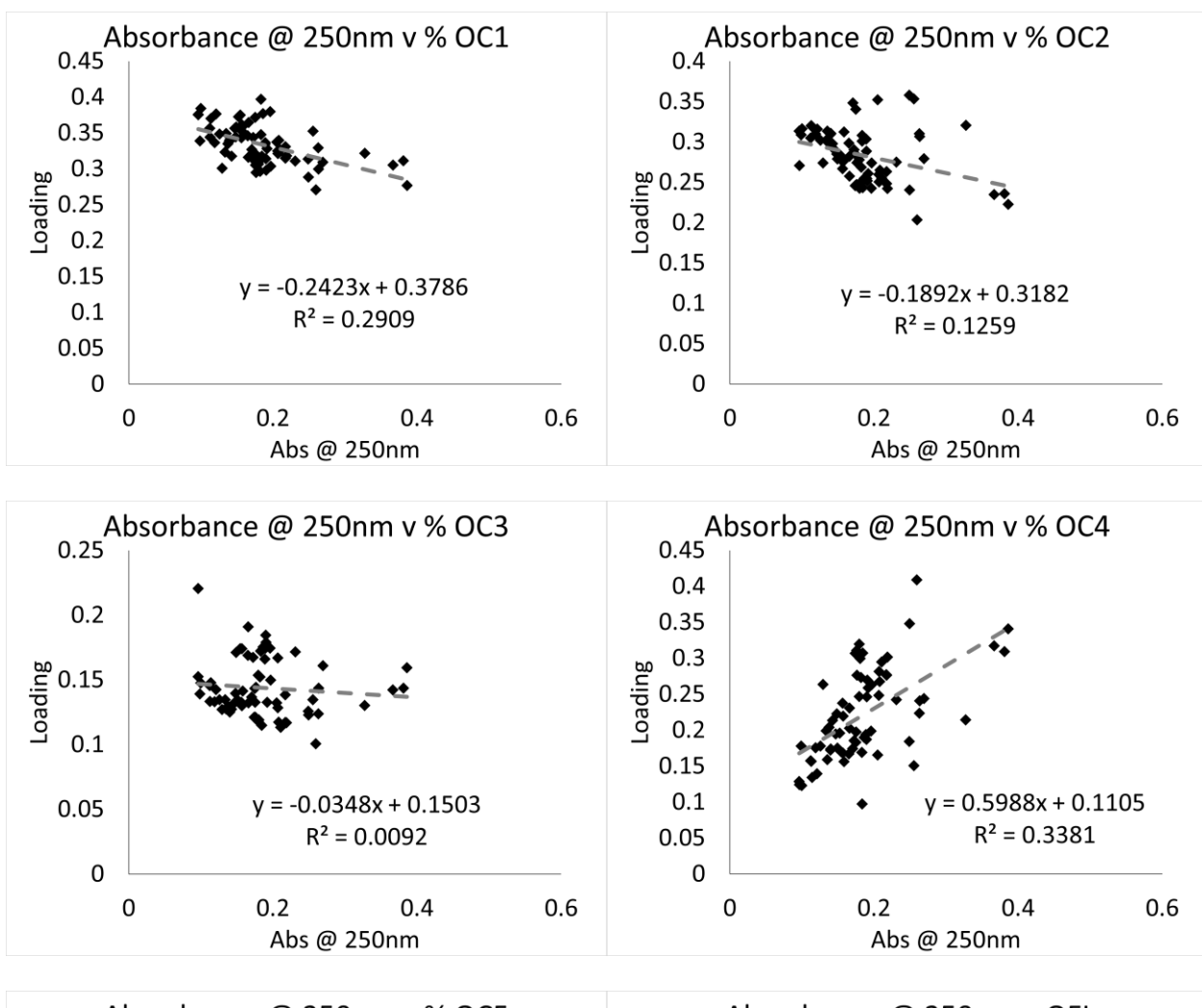

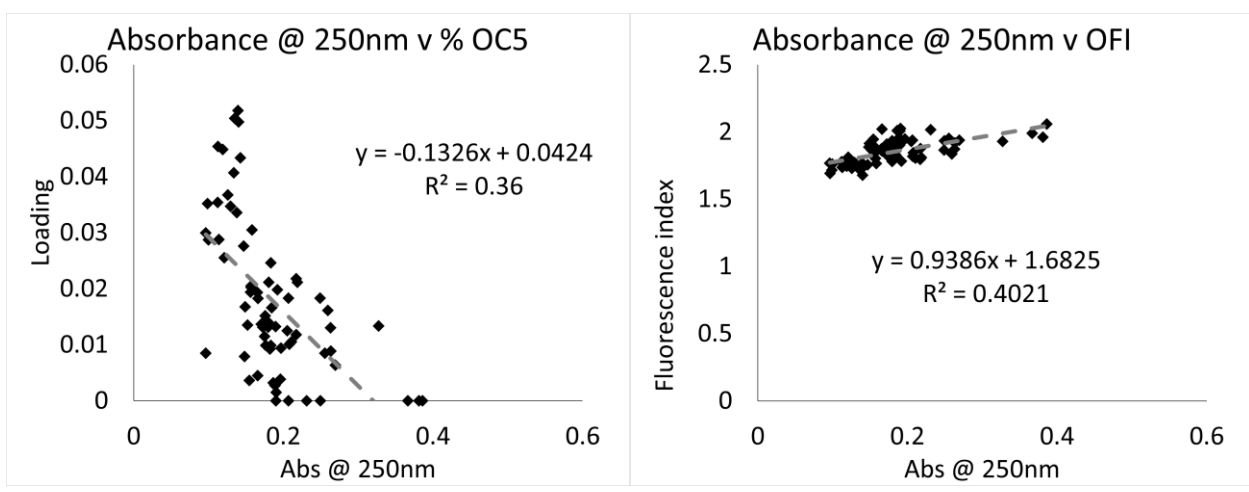

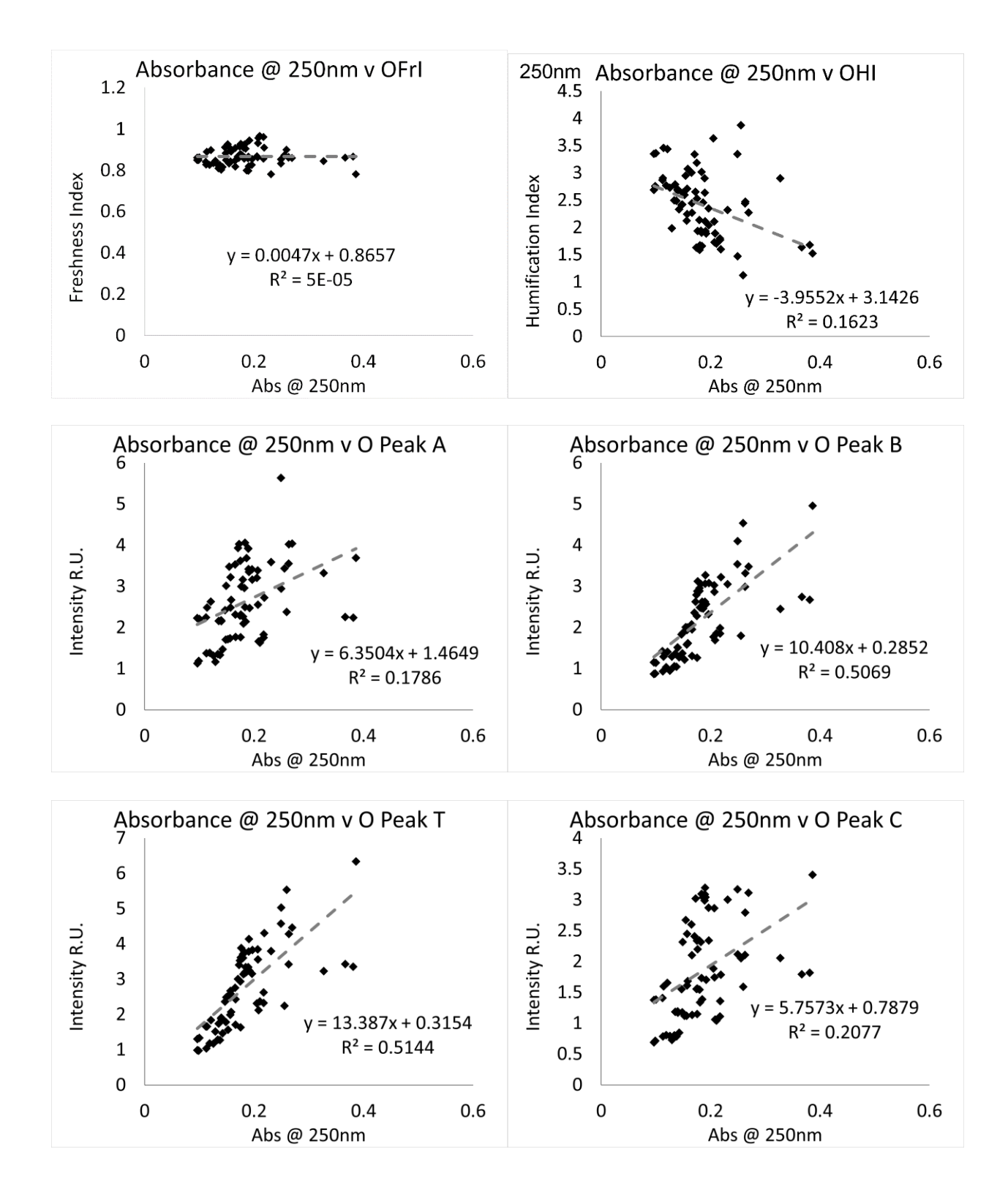

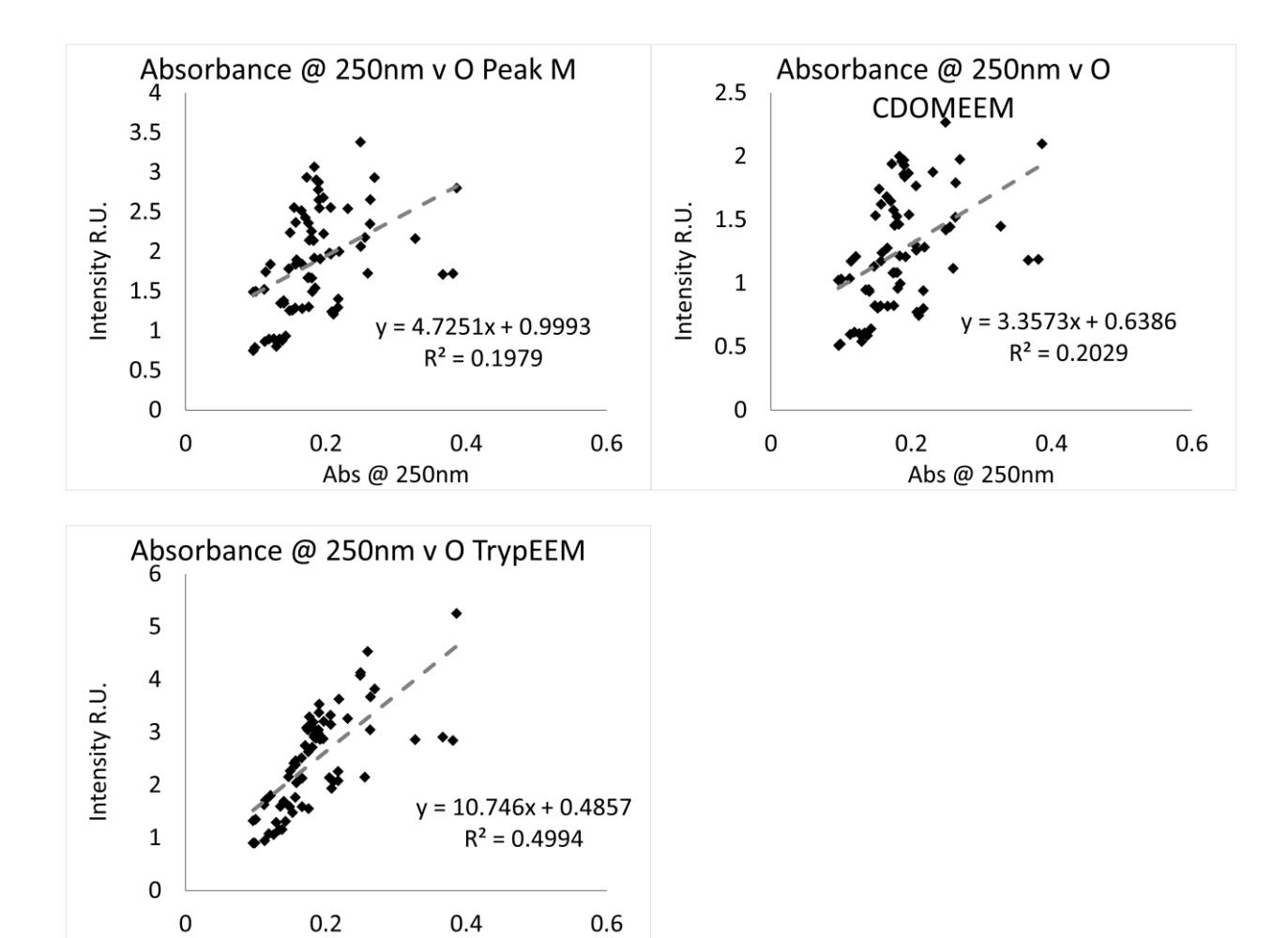

## **Influent**

Abs @ 250nm

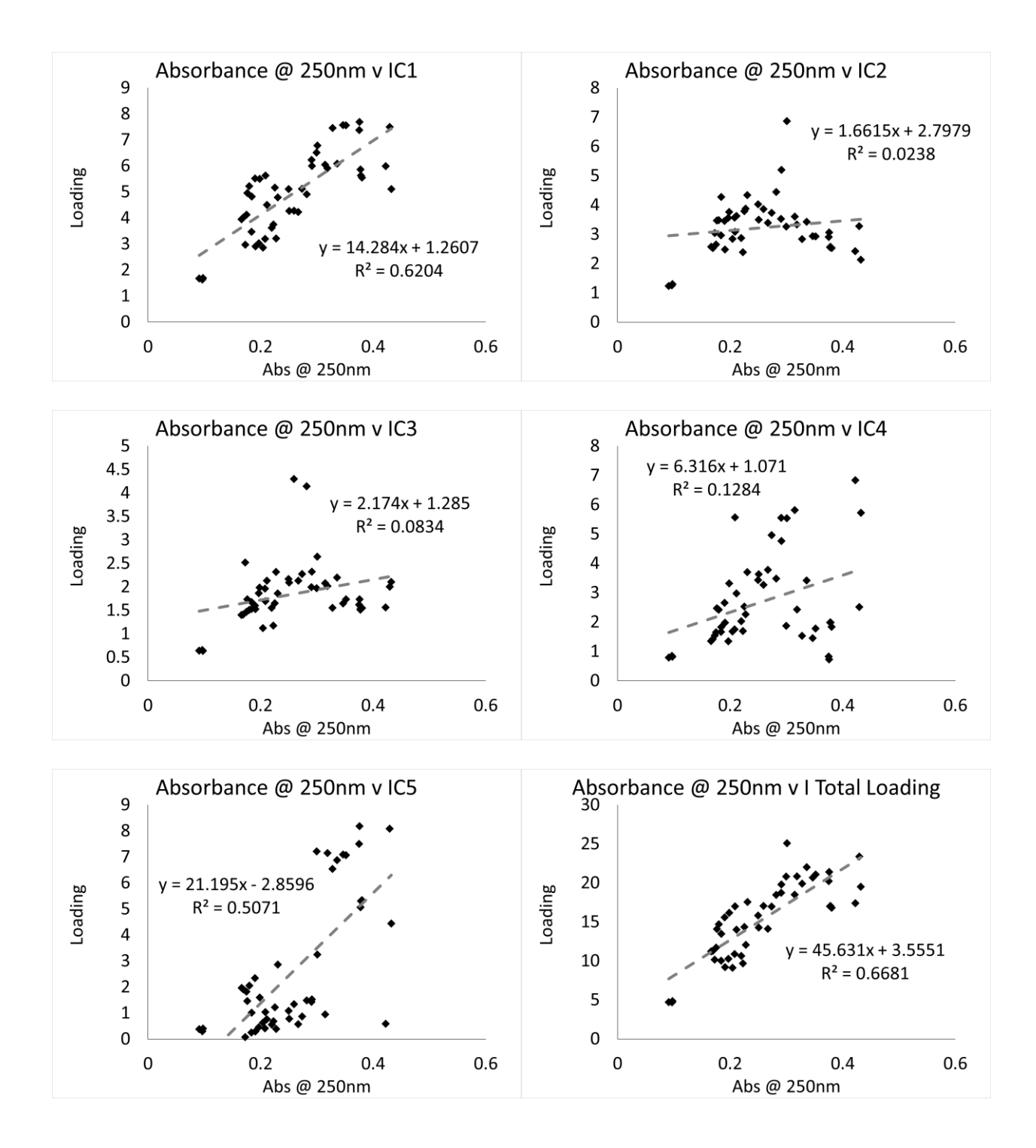

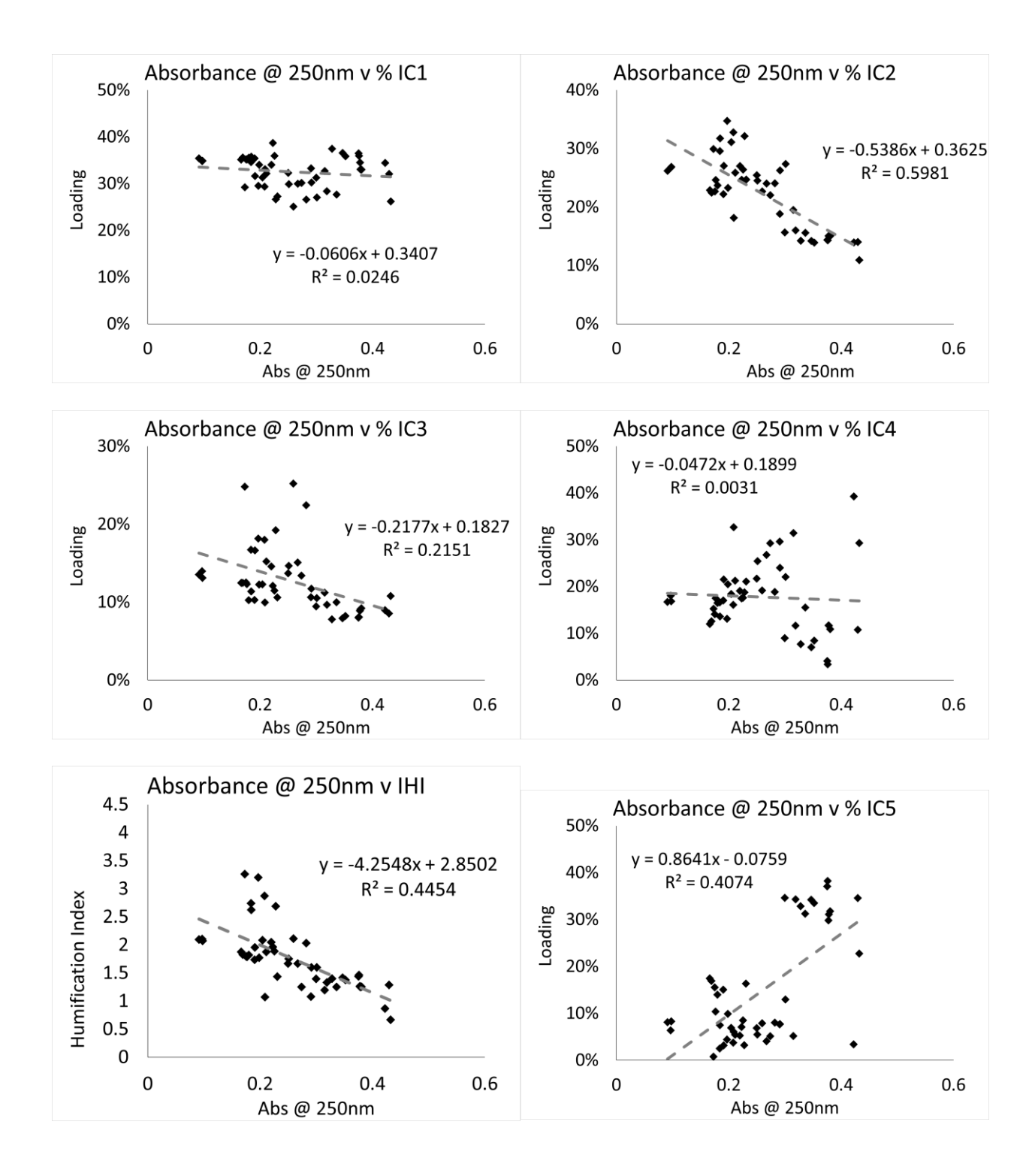

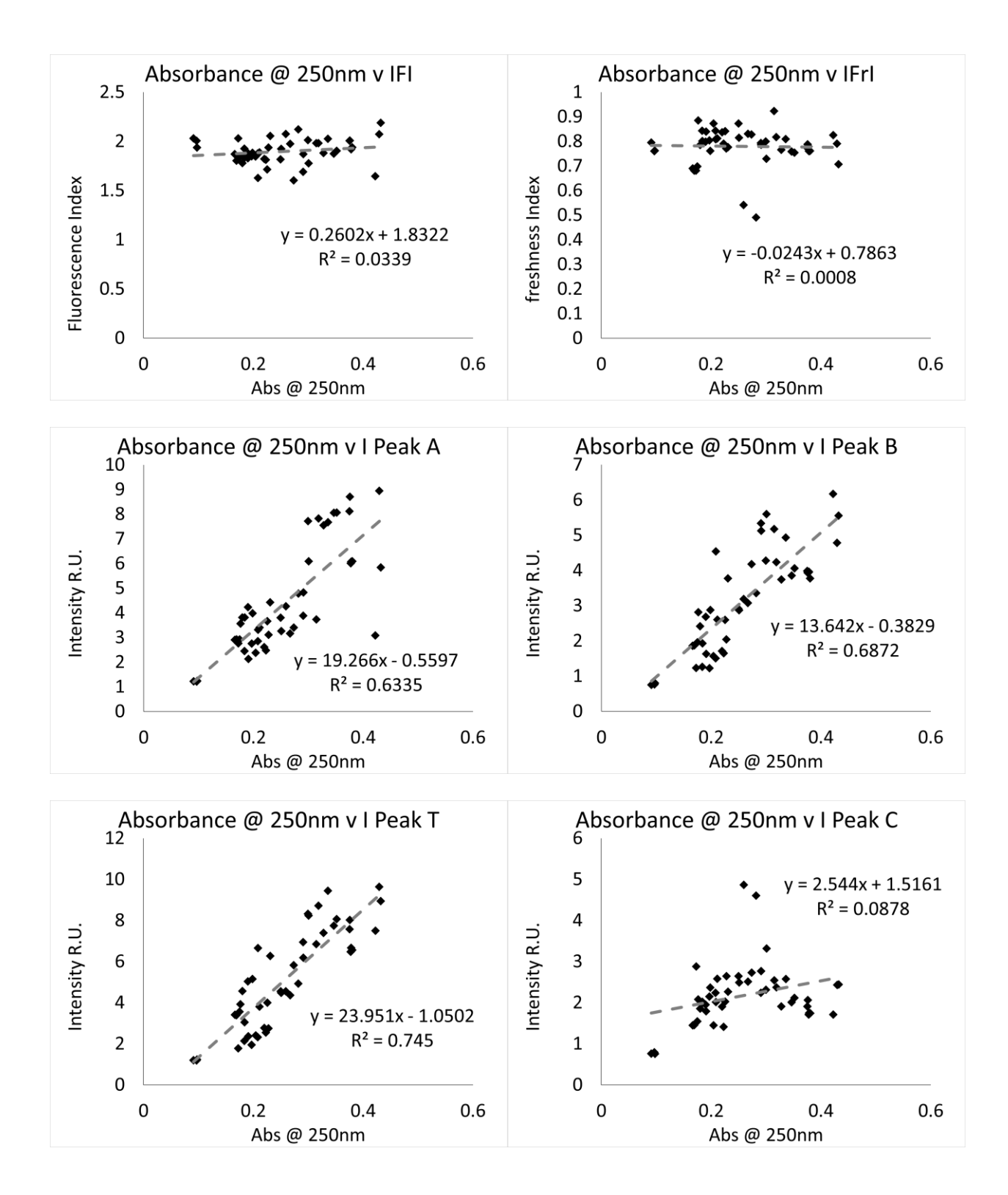

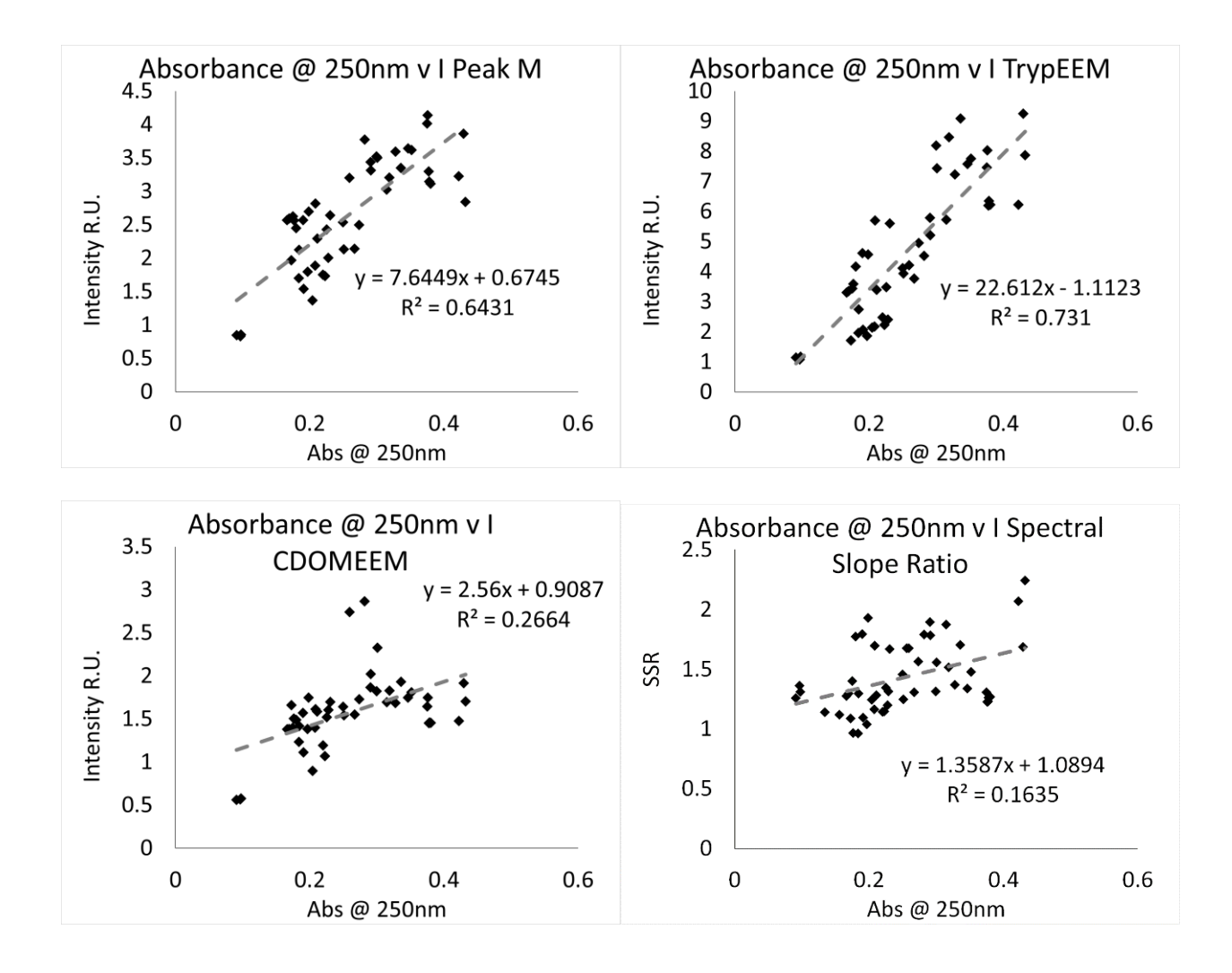

*Spectral slope ratio*

### **Effluent**

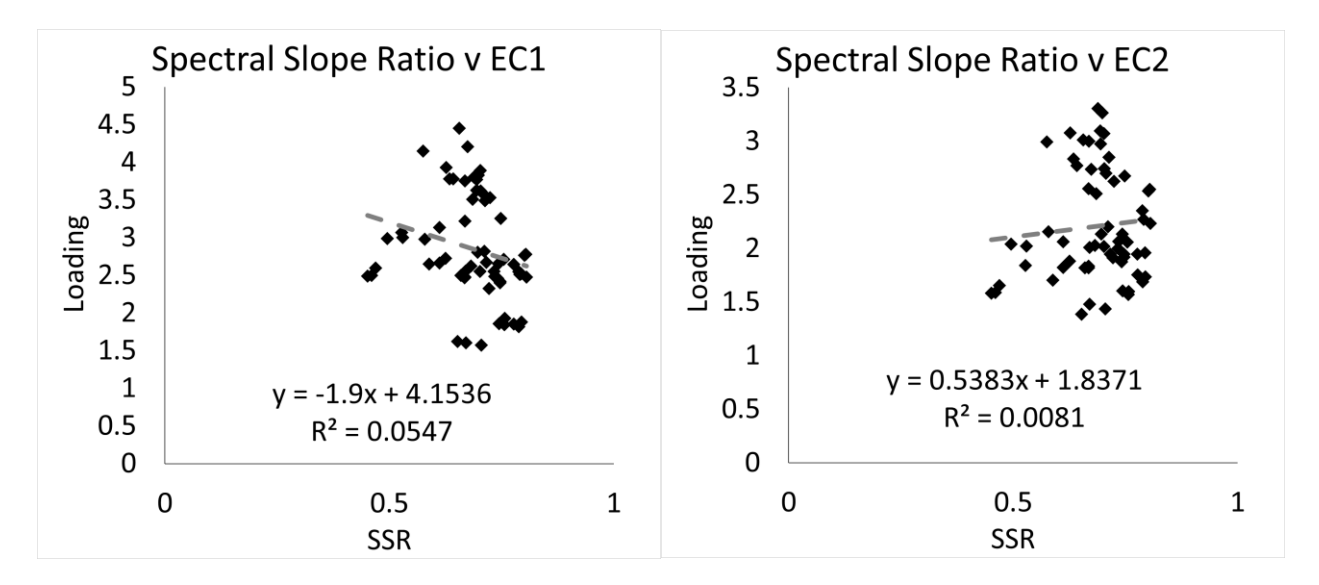

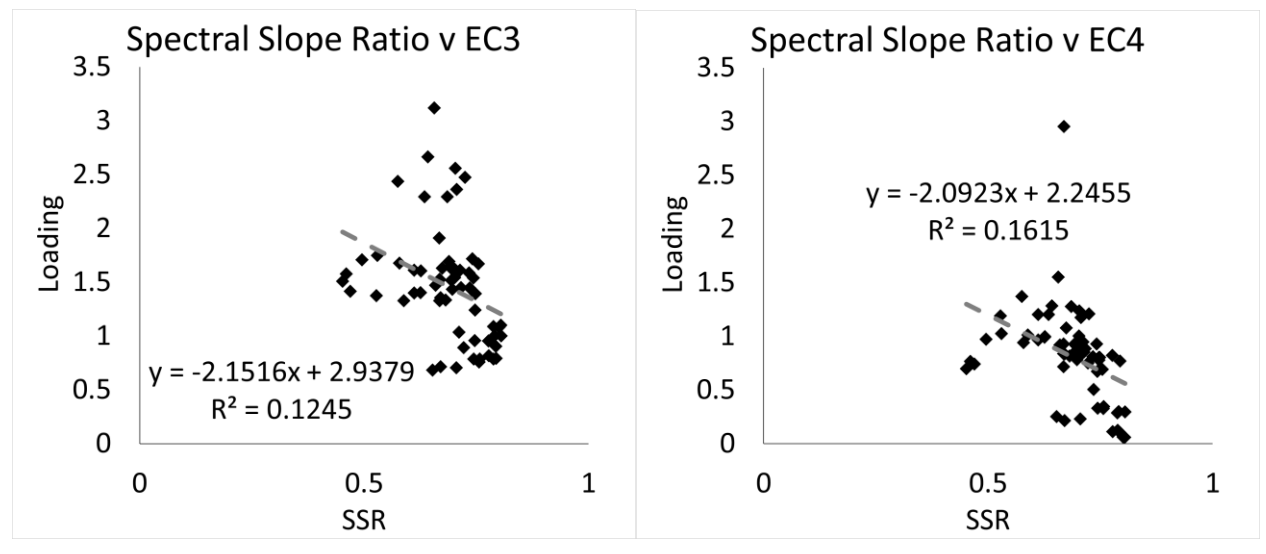

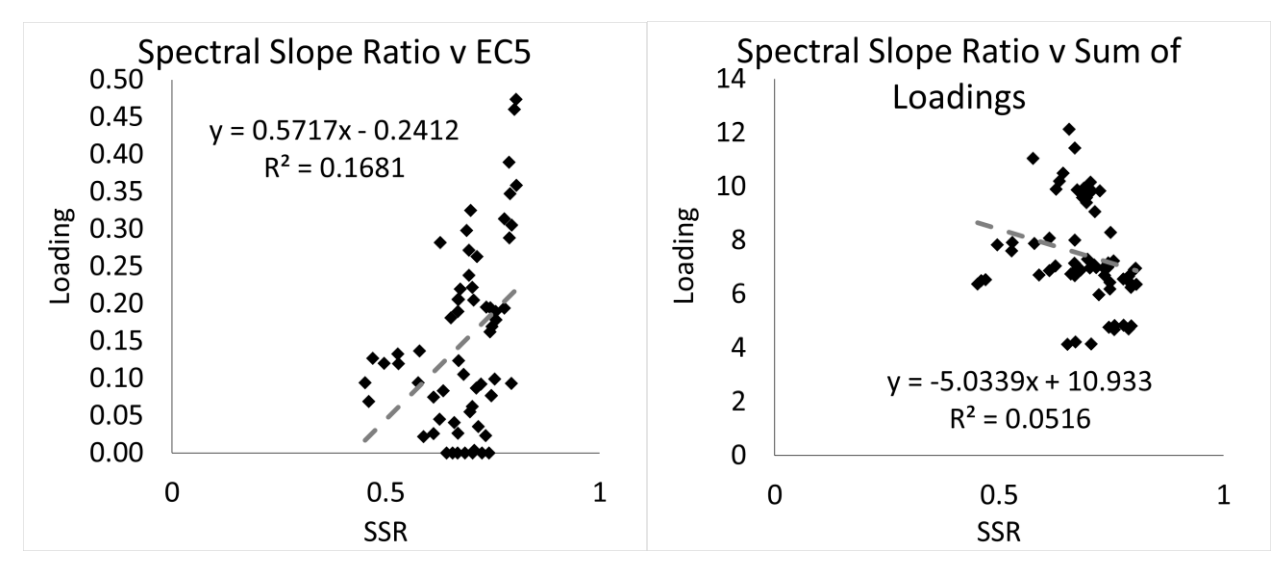

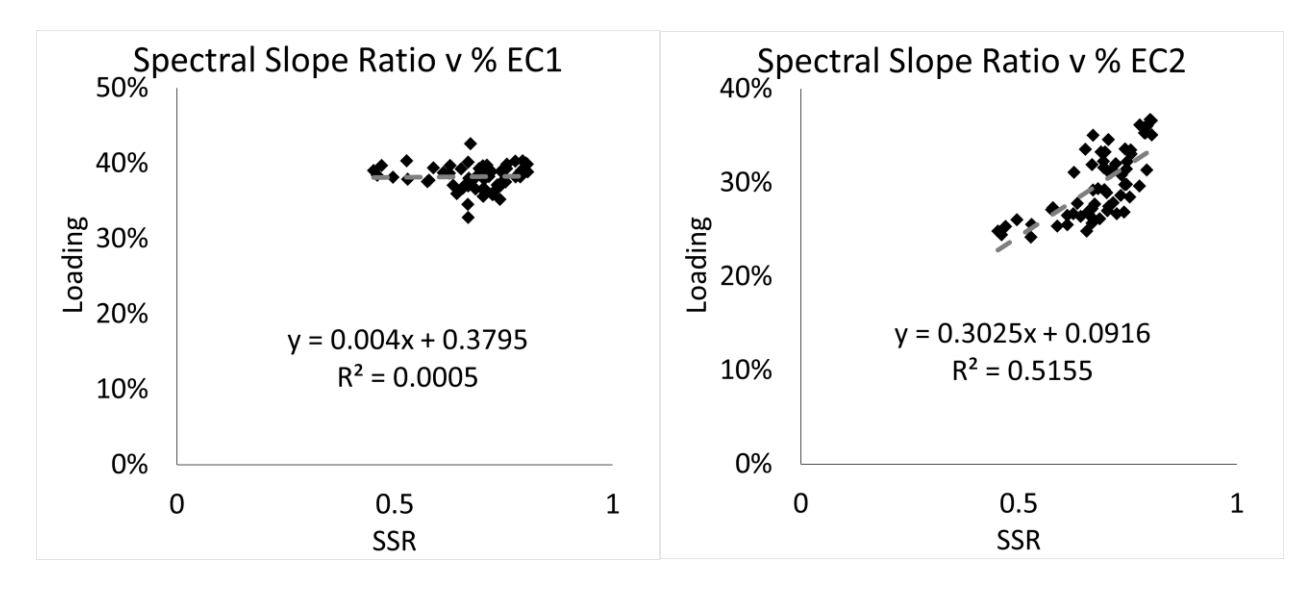

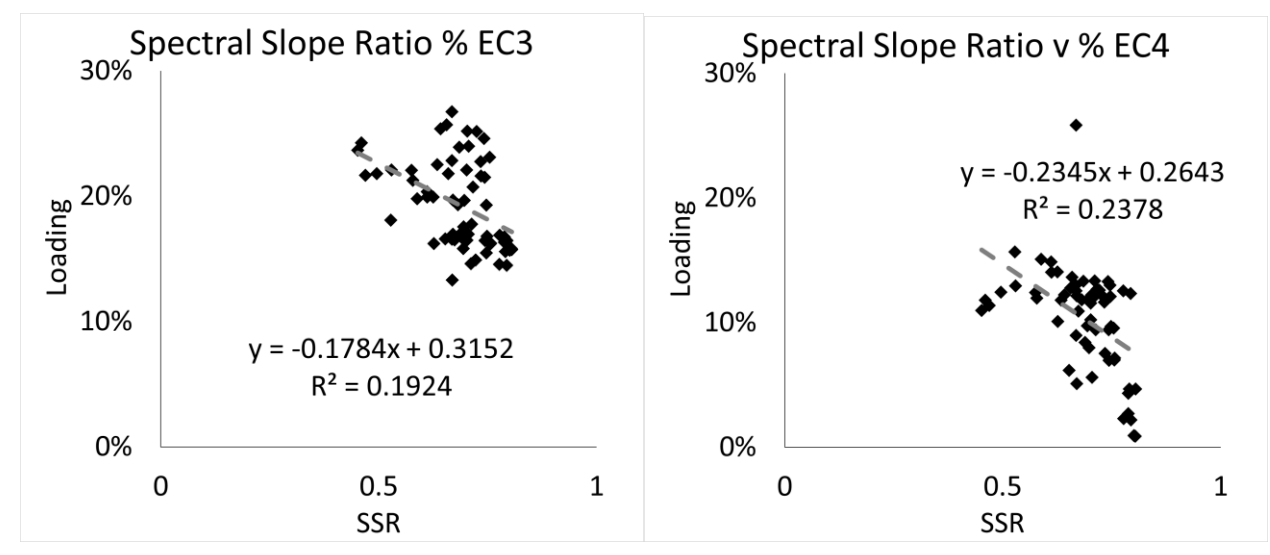

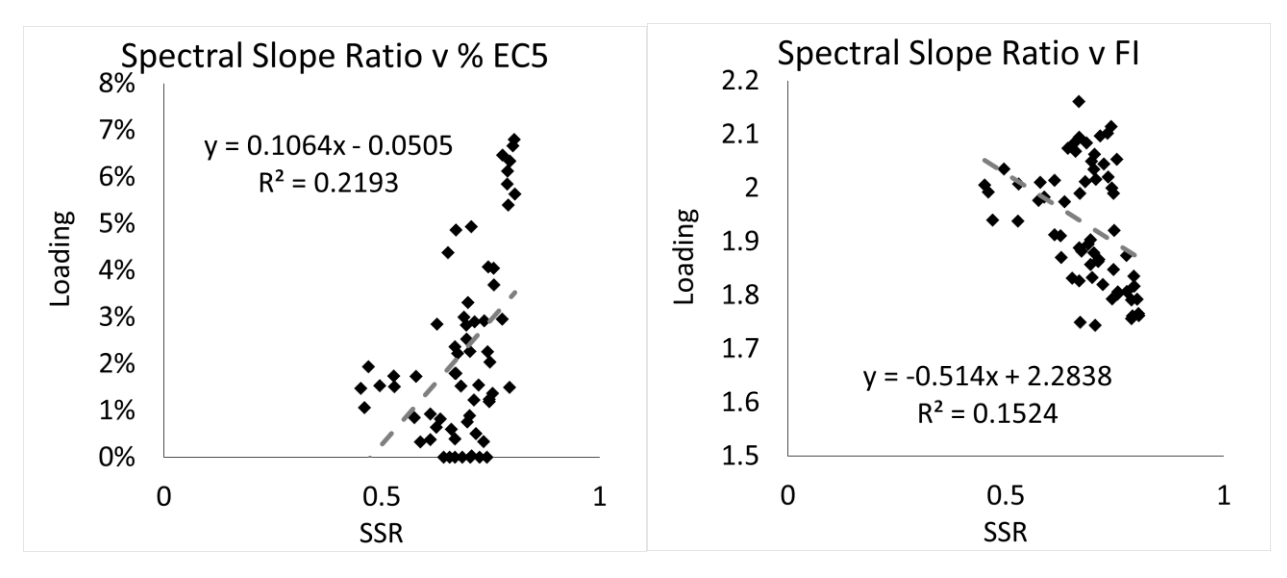

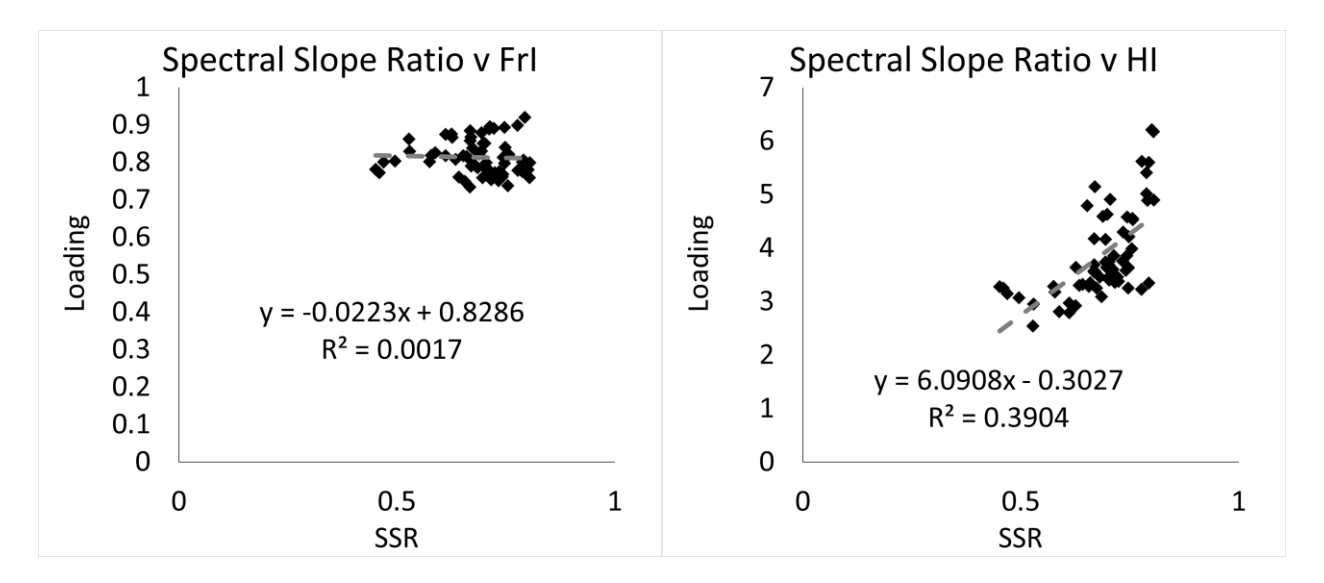

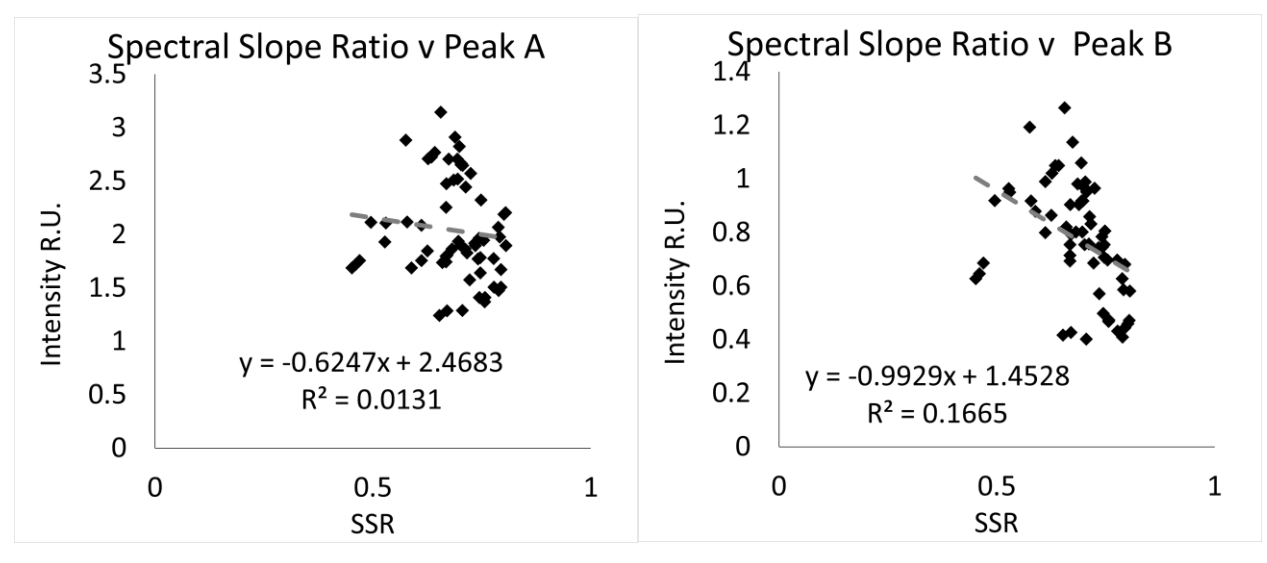

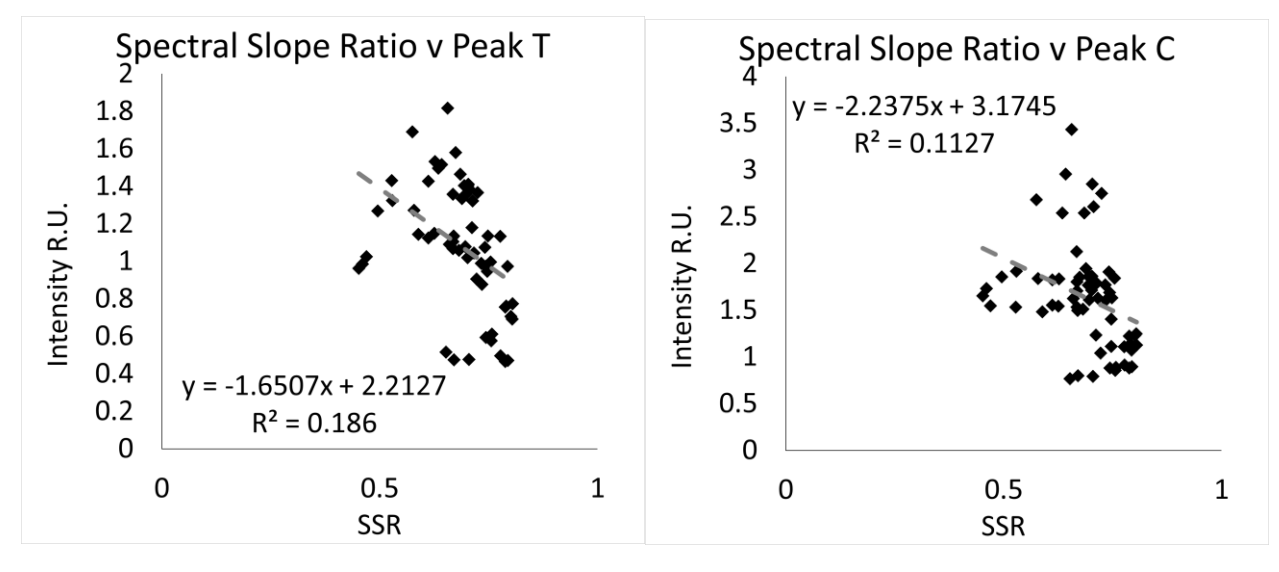

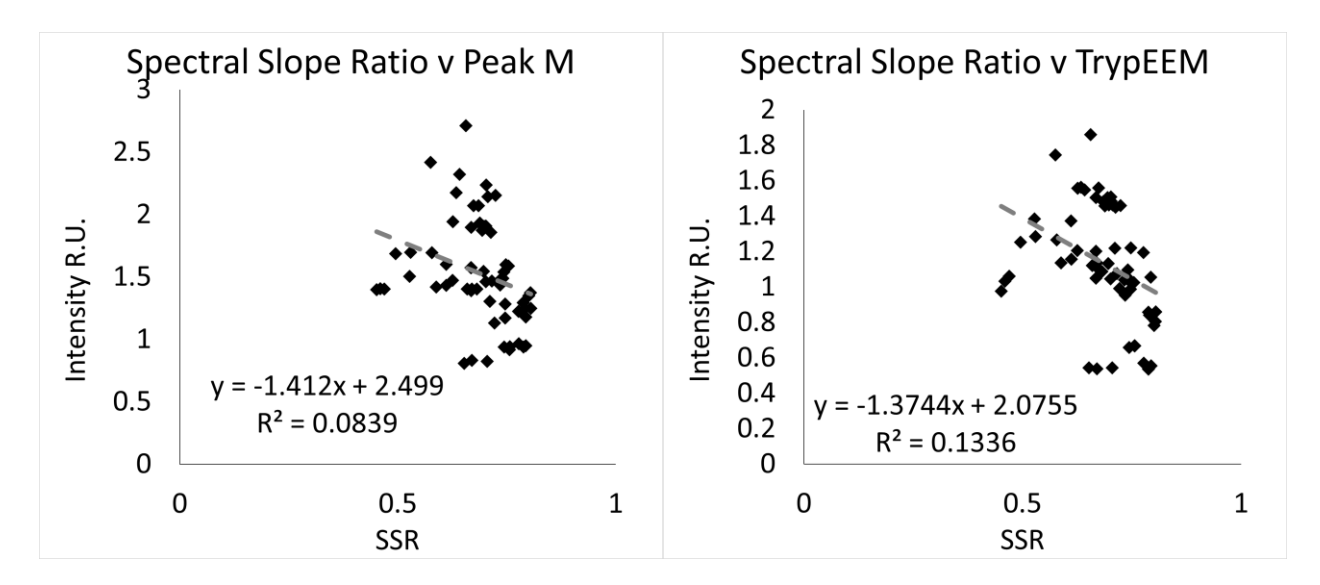

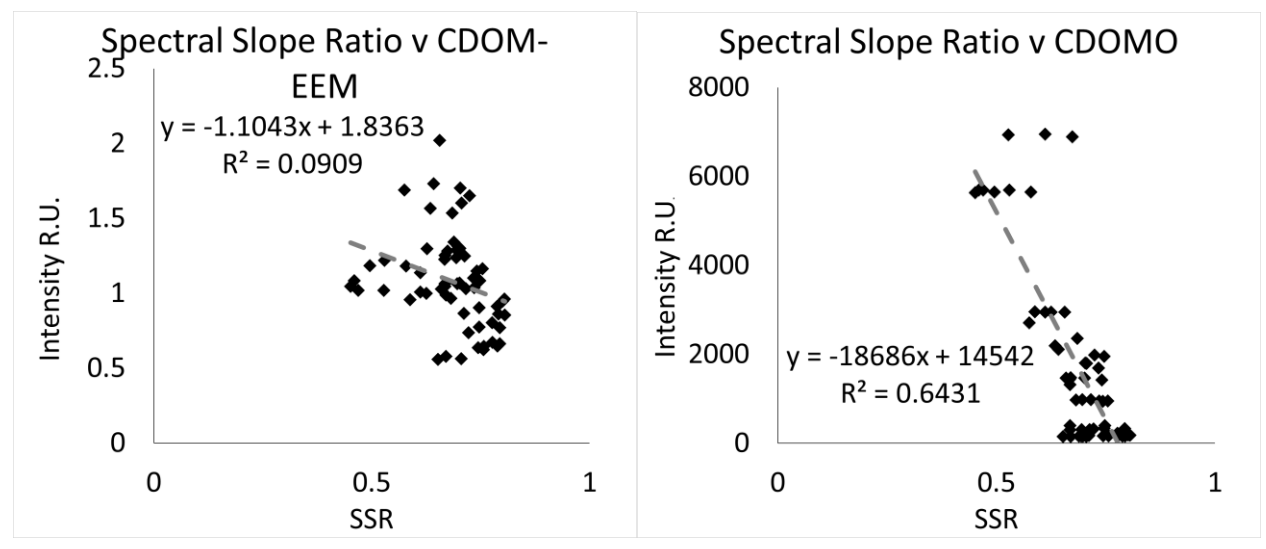

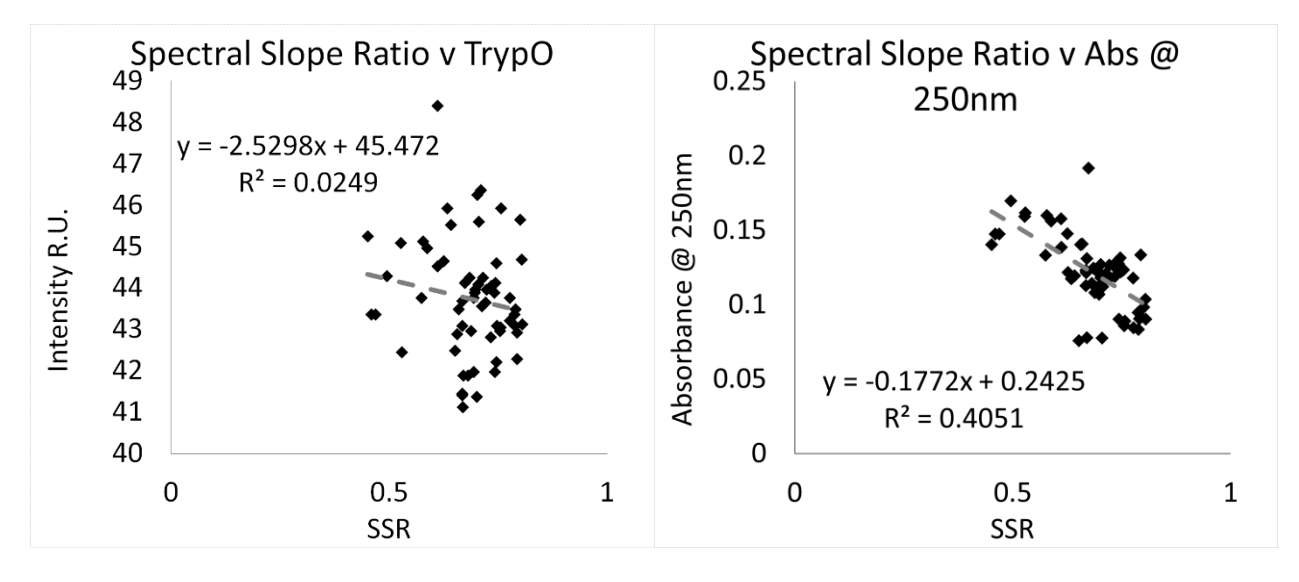

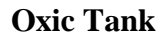

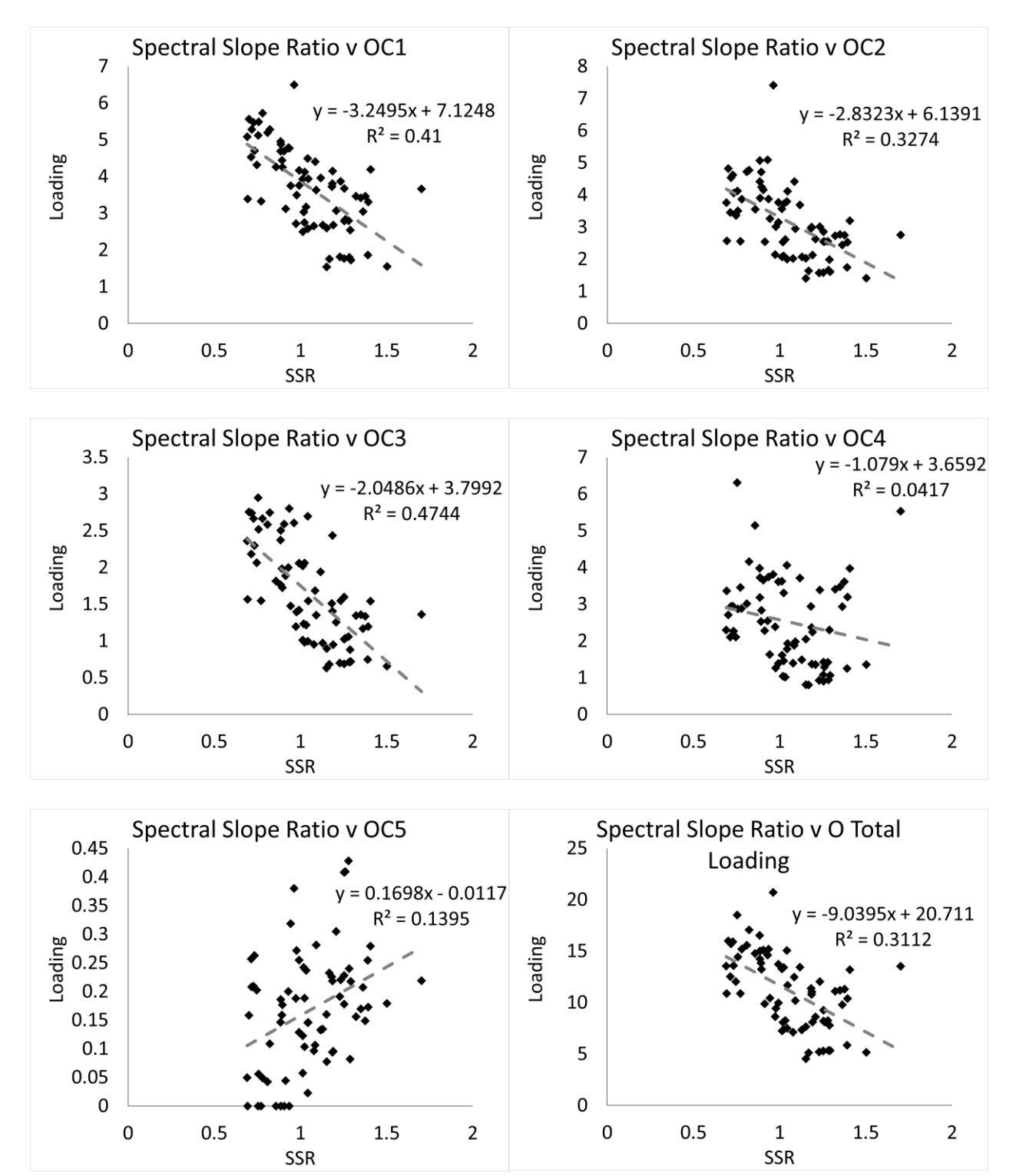

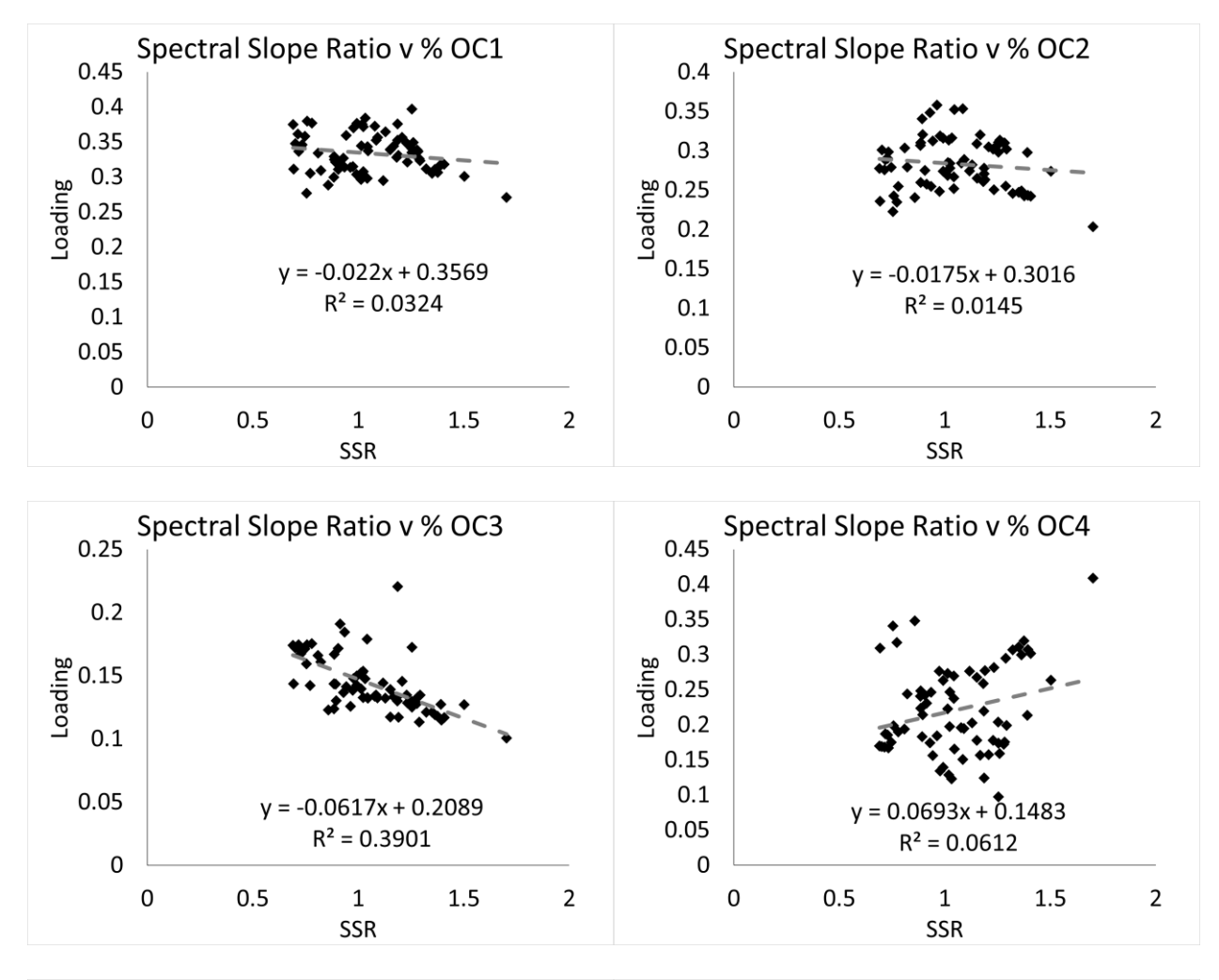

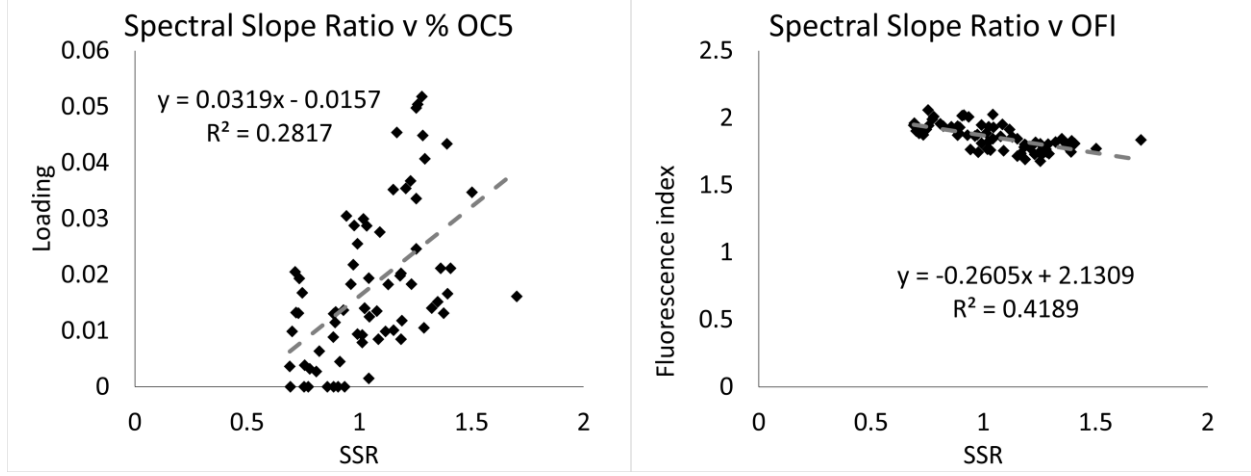

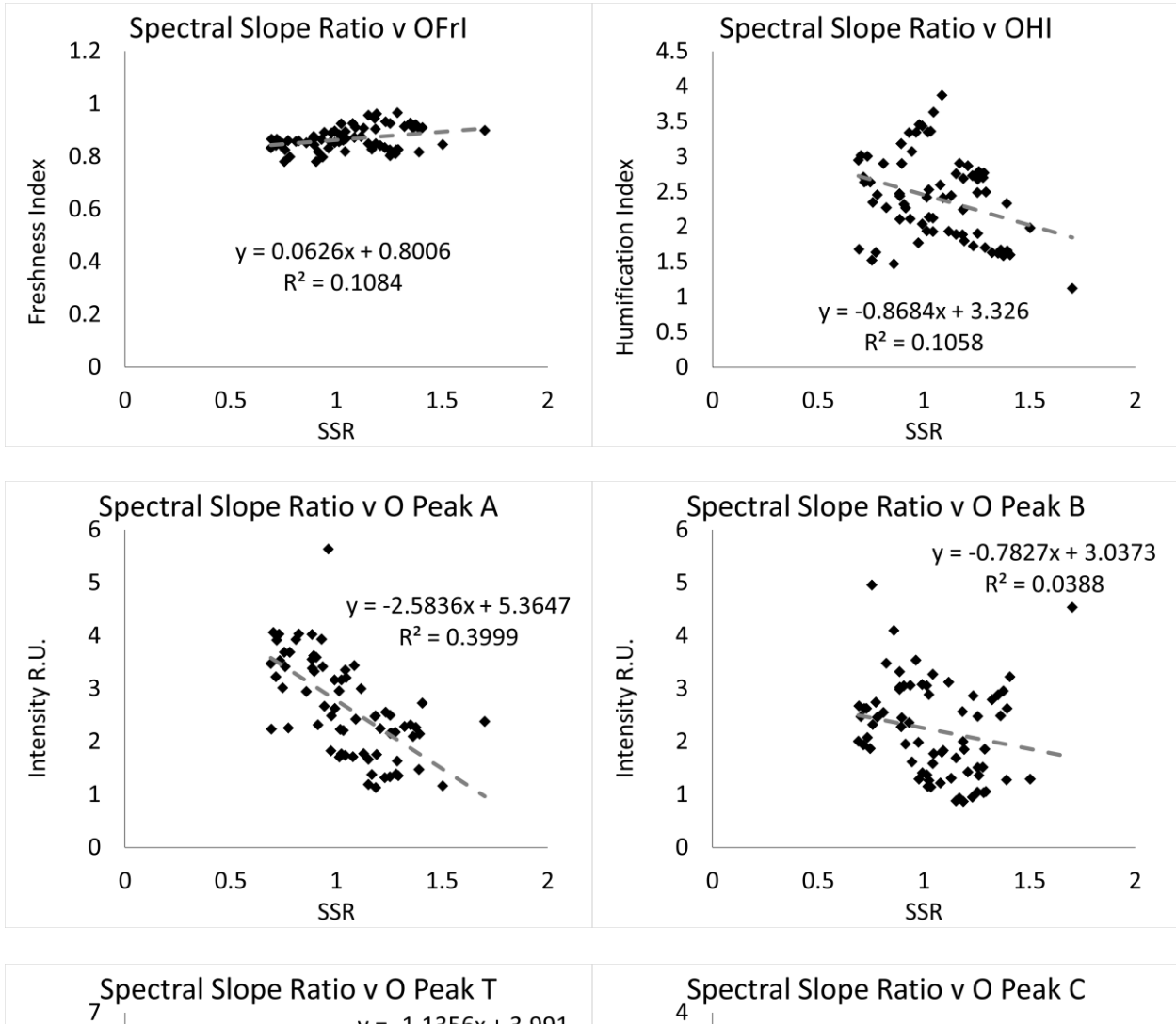

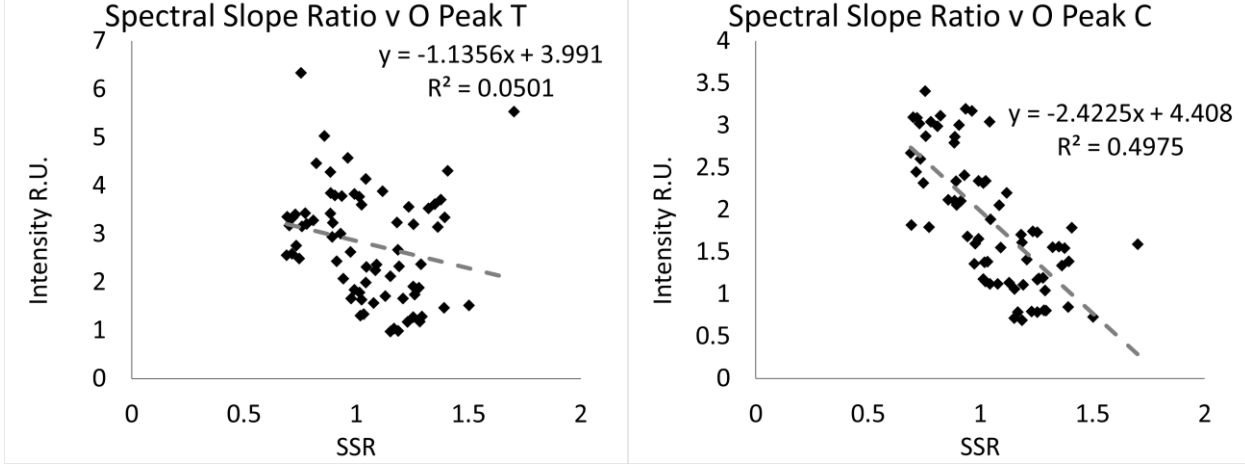

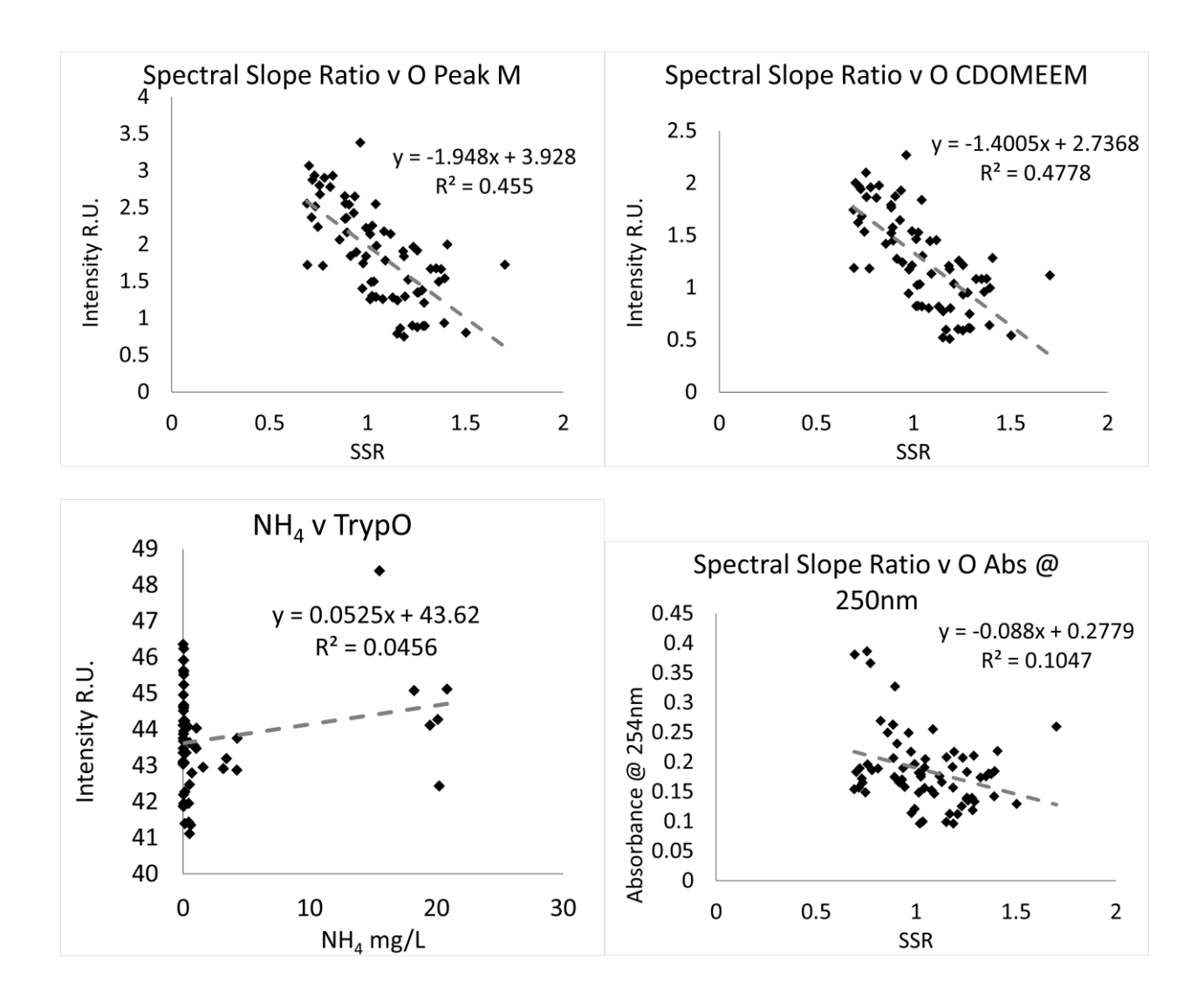

#### **Influent**

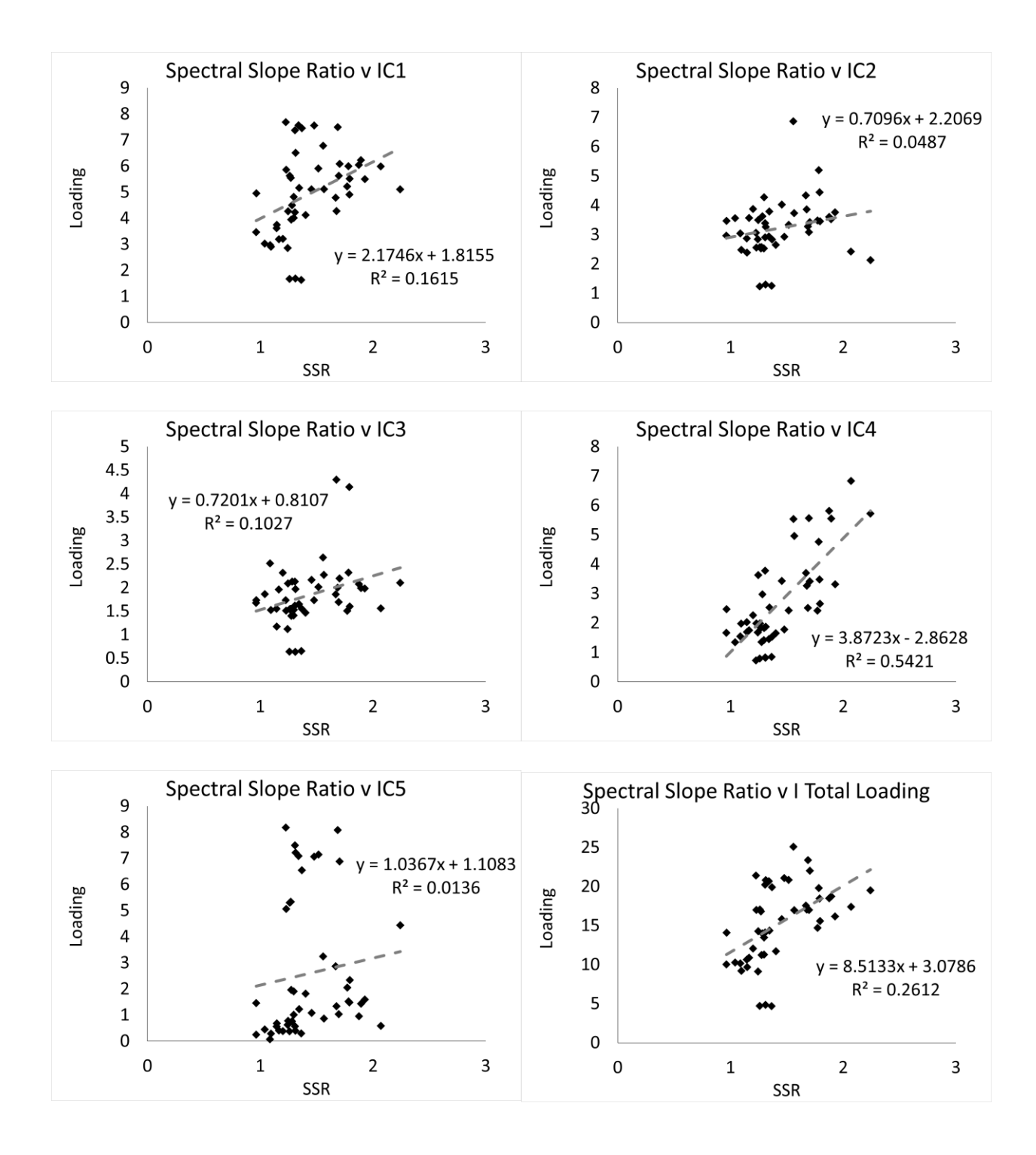

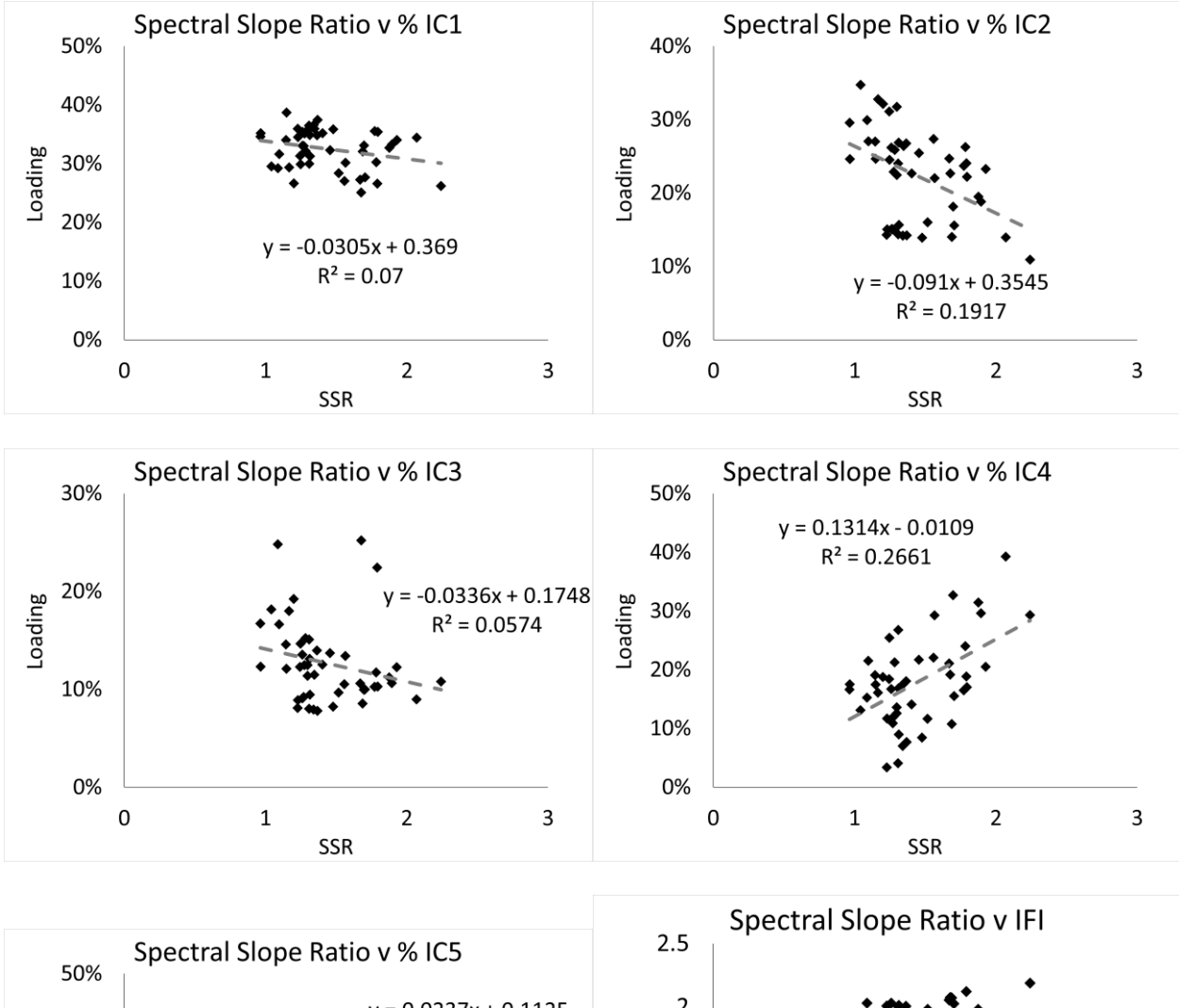

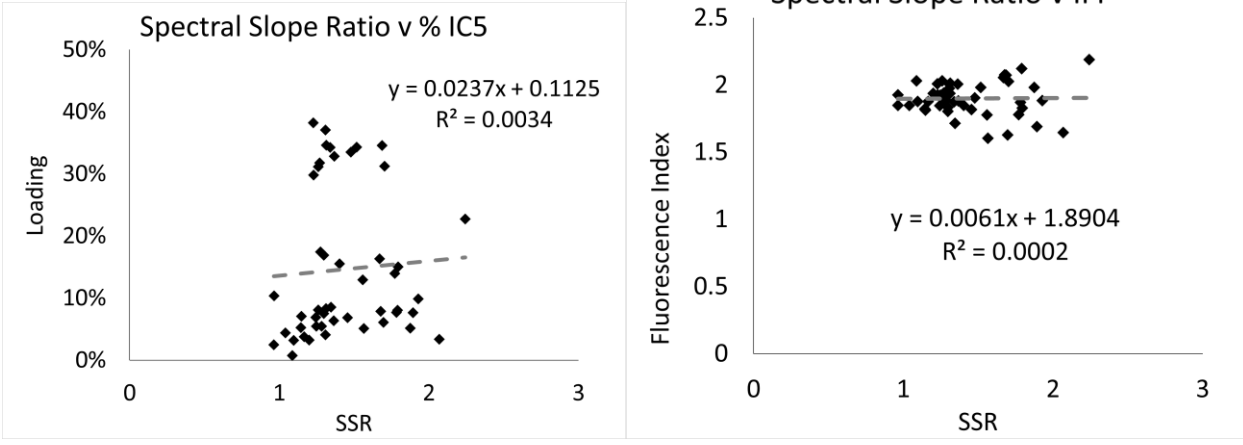

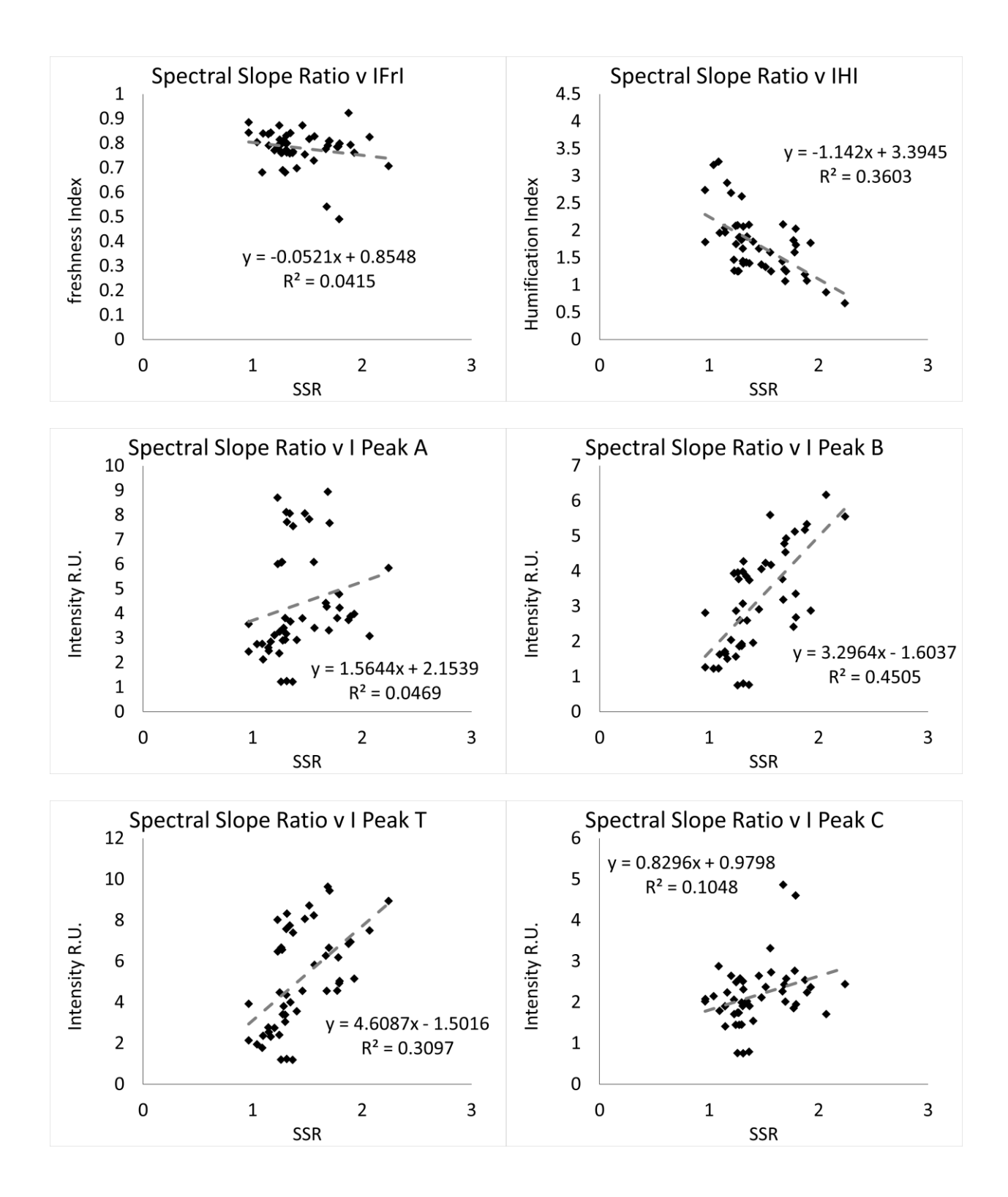

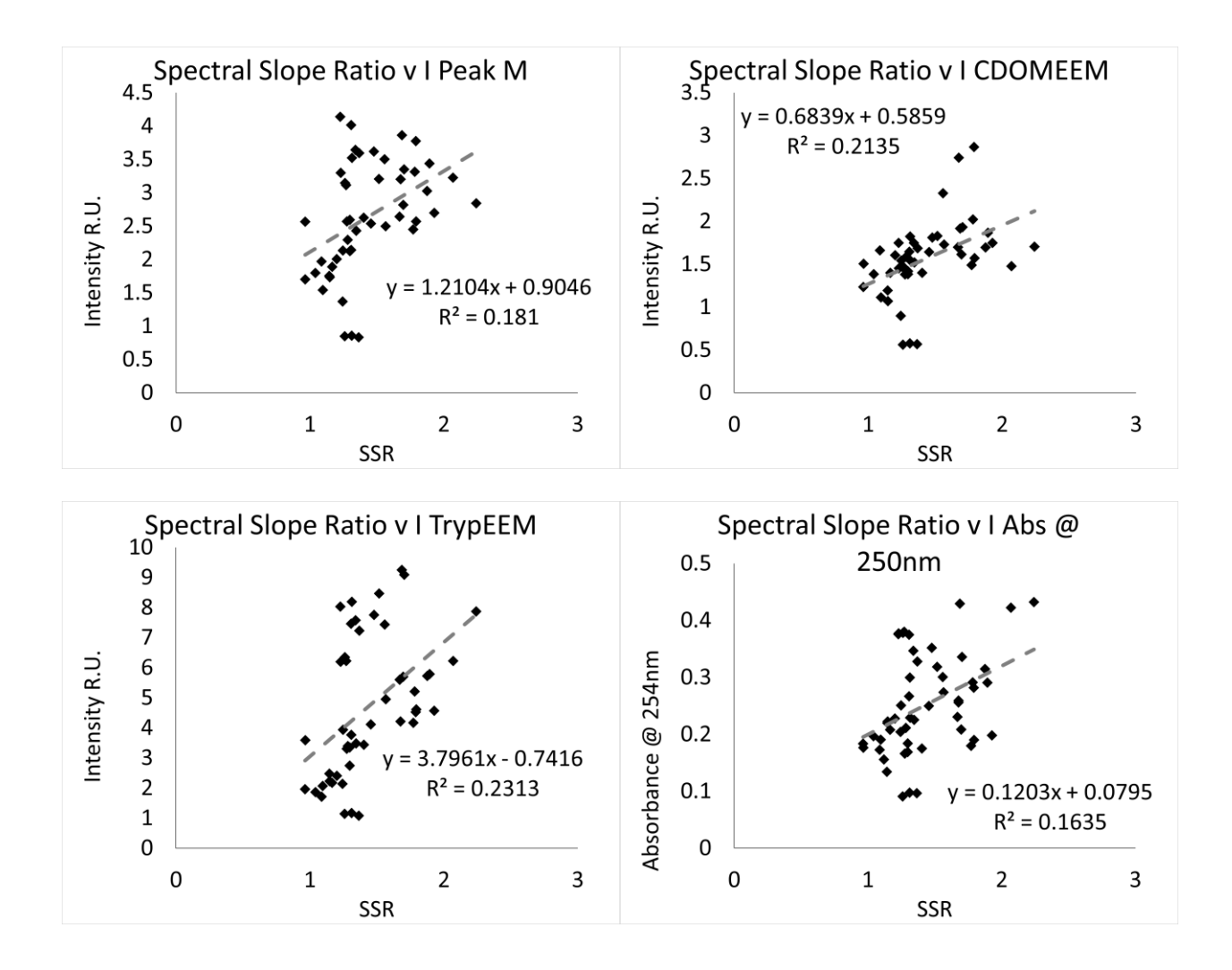

# **Appendix B - Raw data tables**

## **Effluent**

Grab Samples

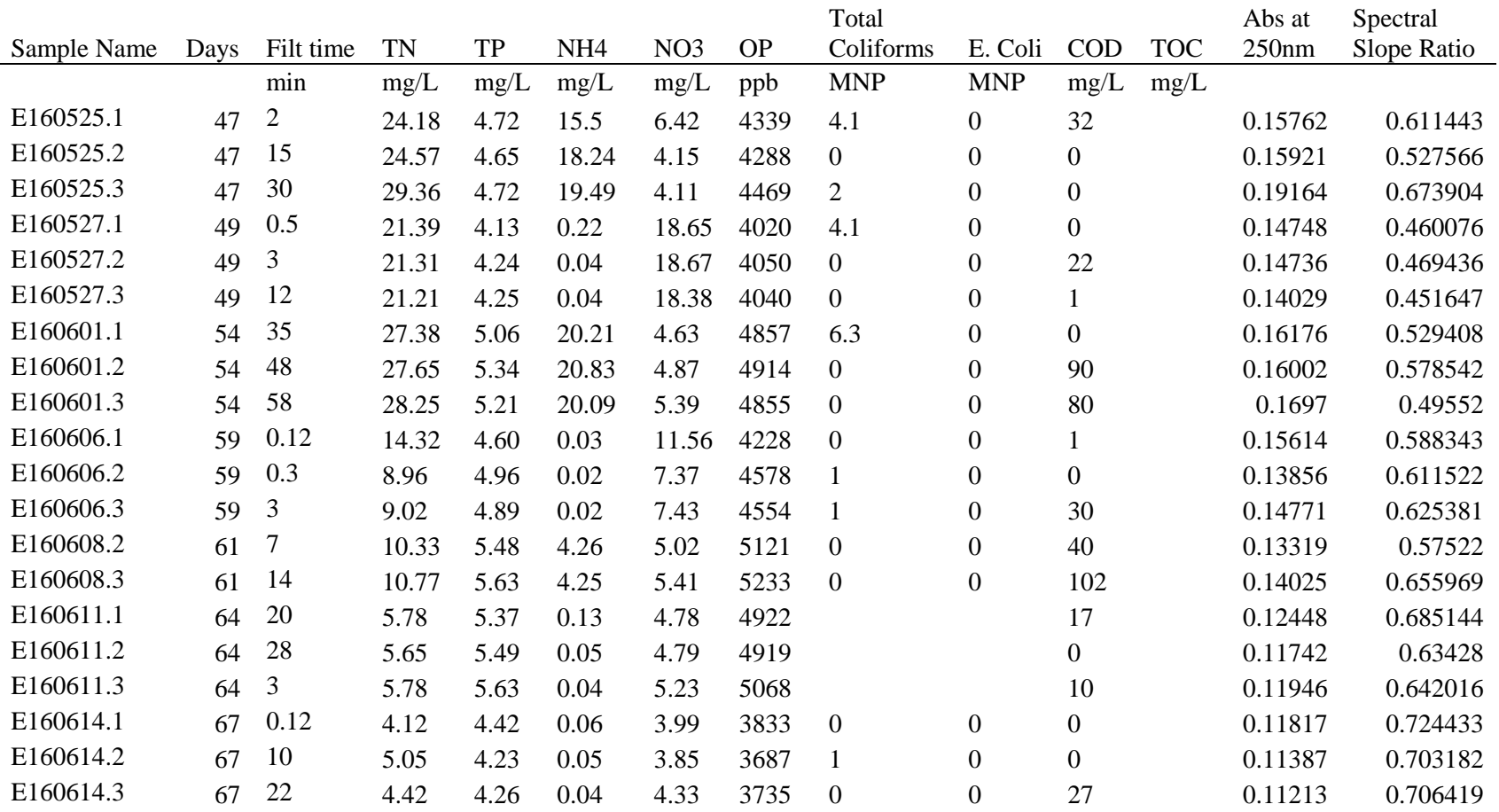

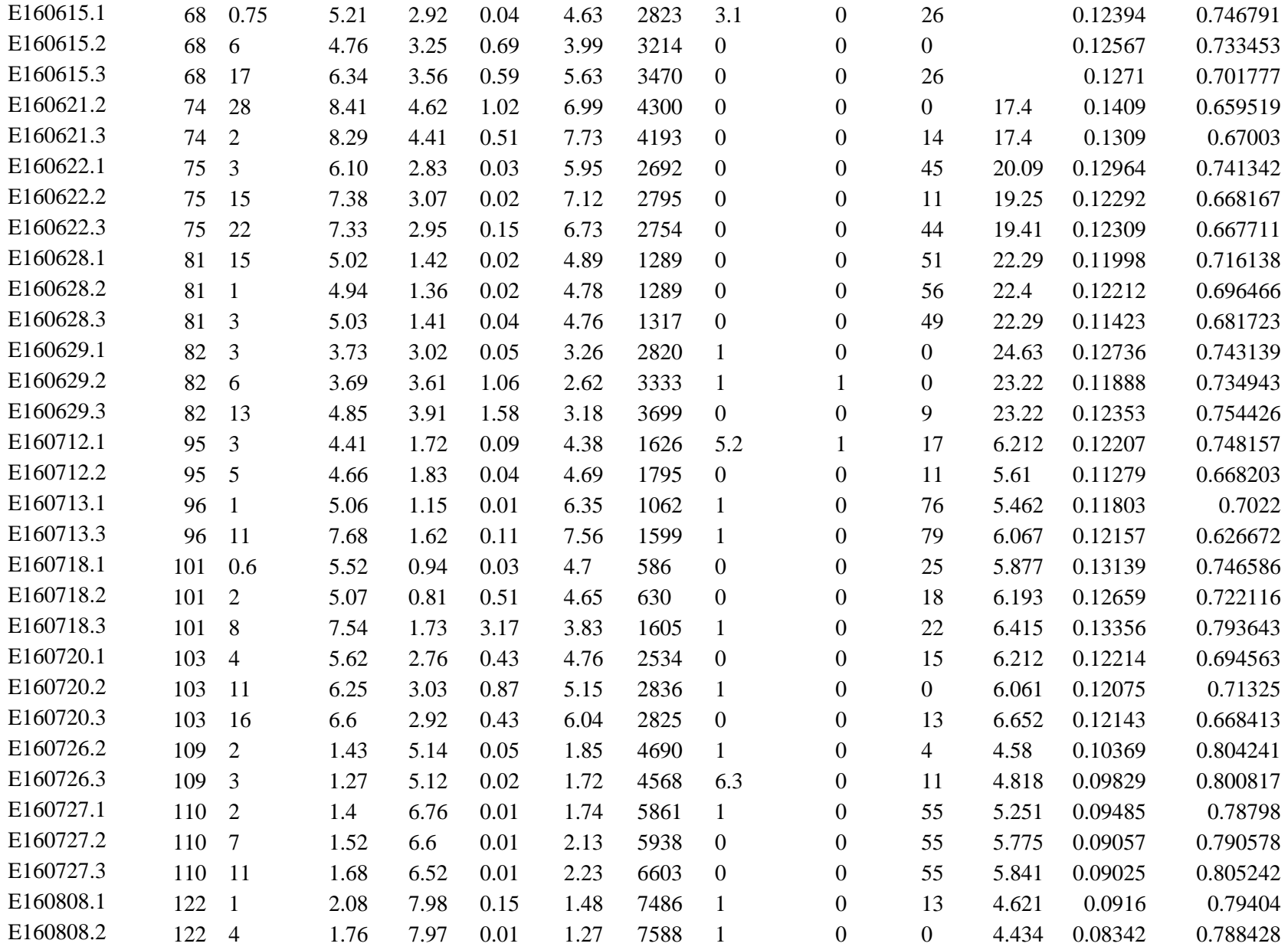

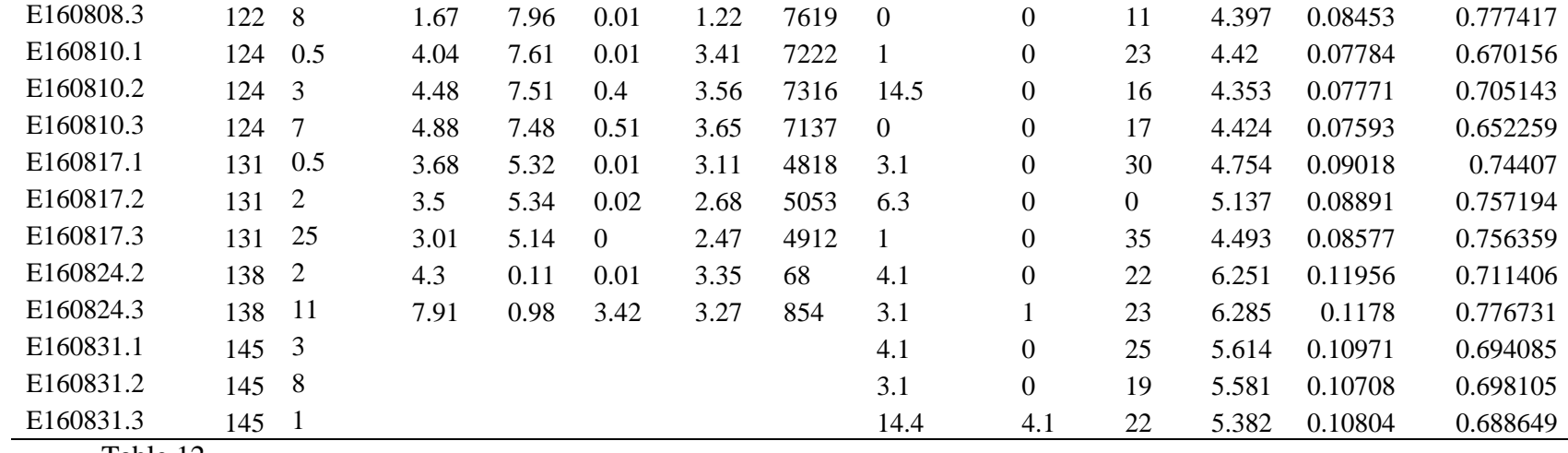

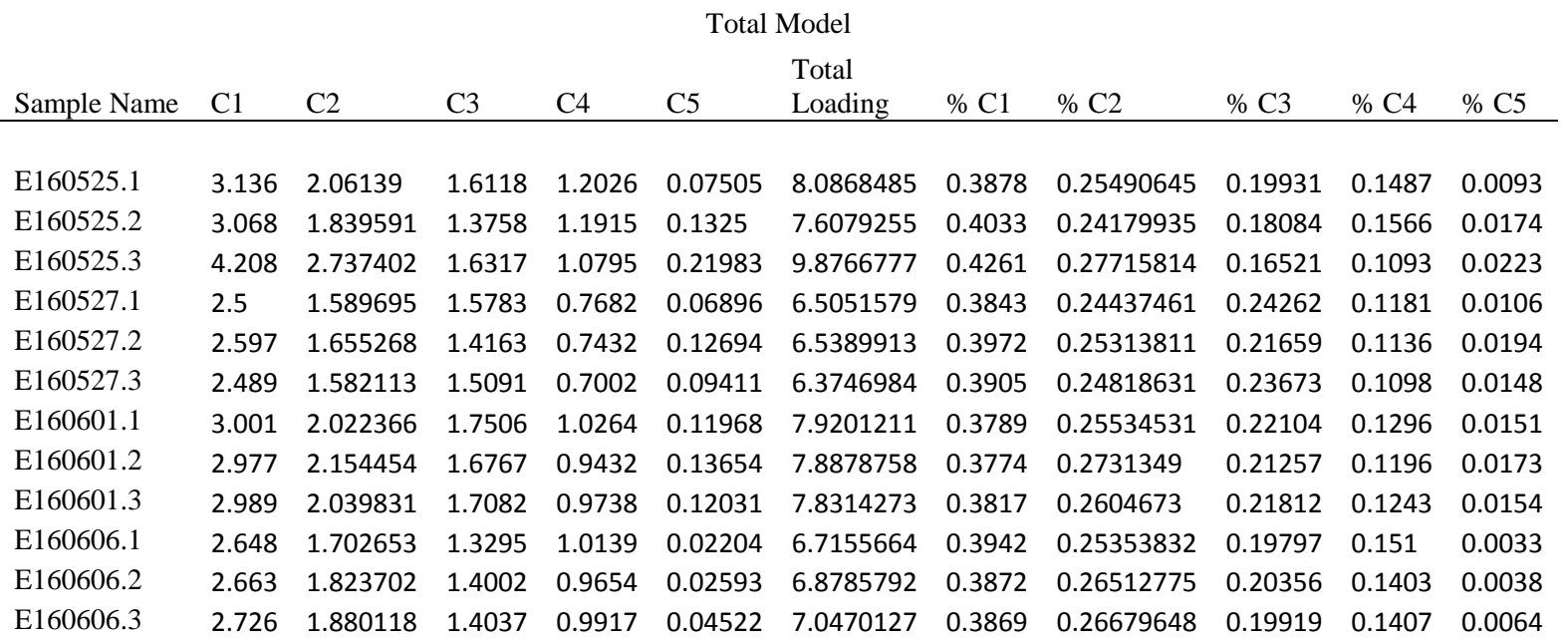

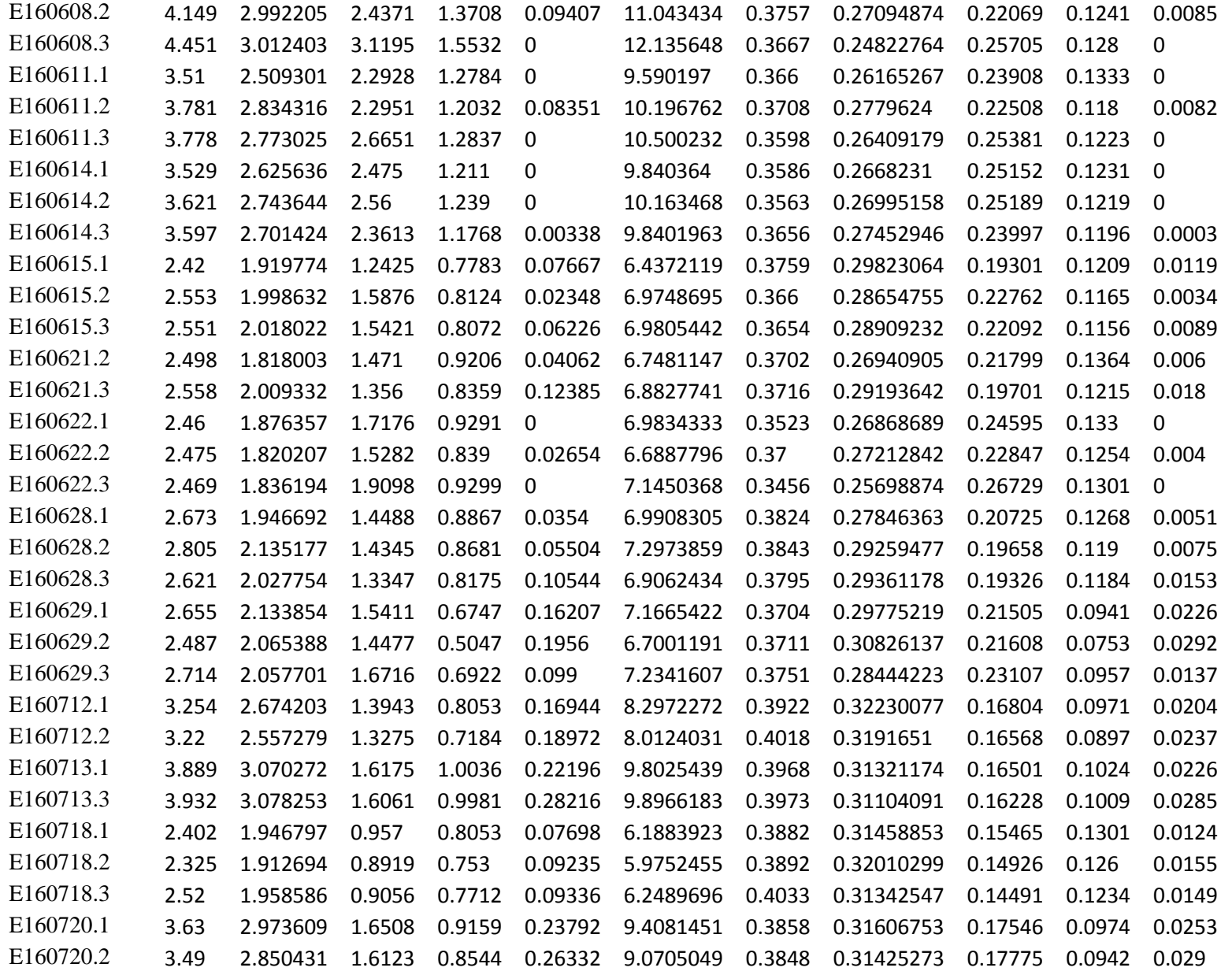

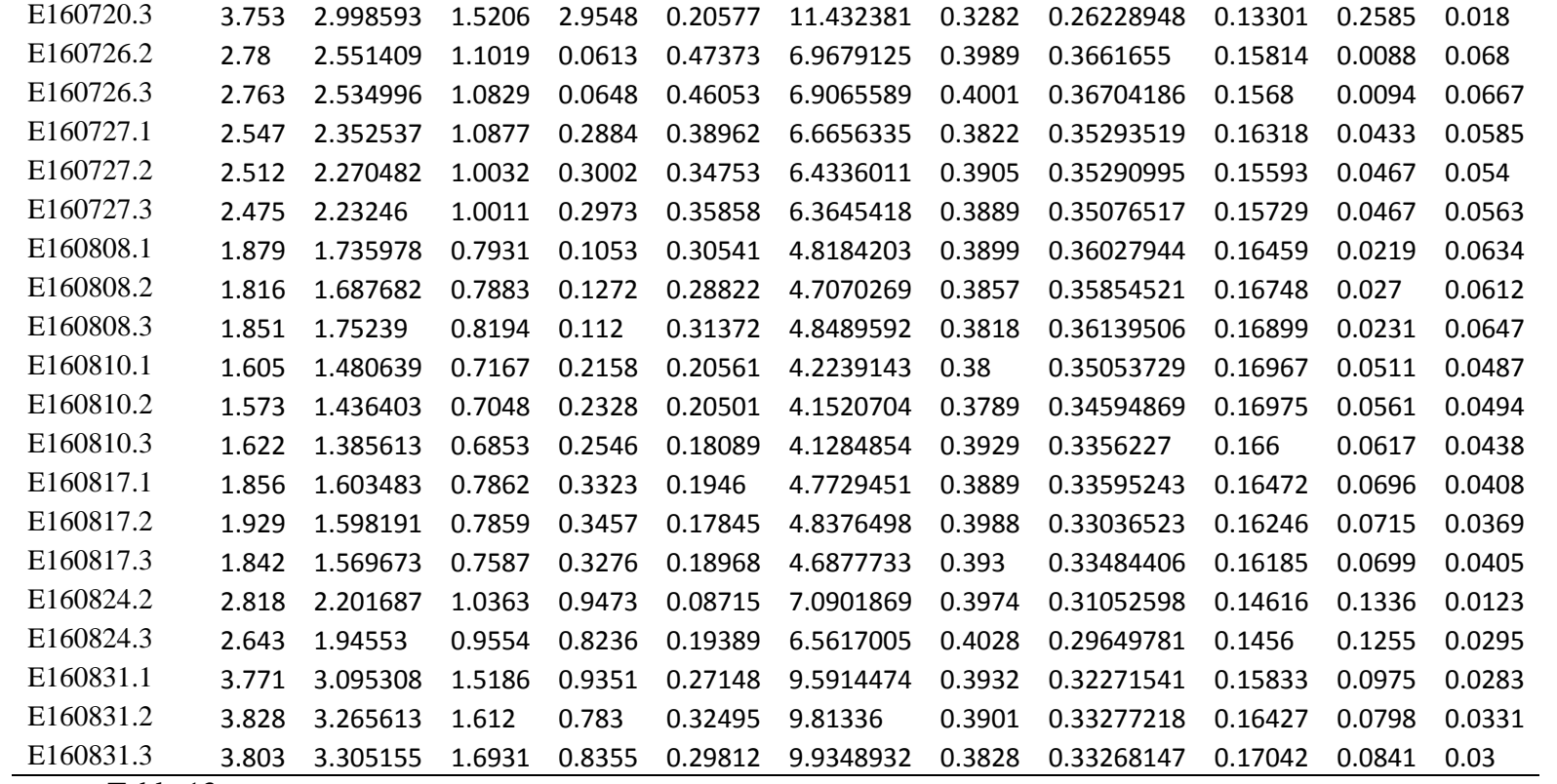

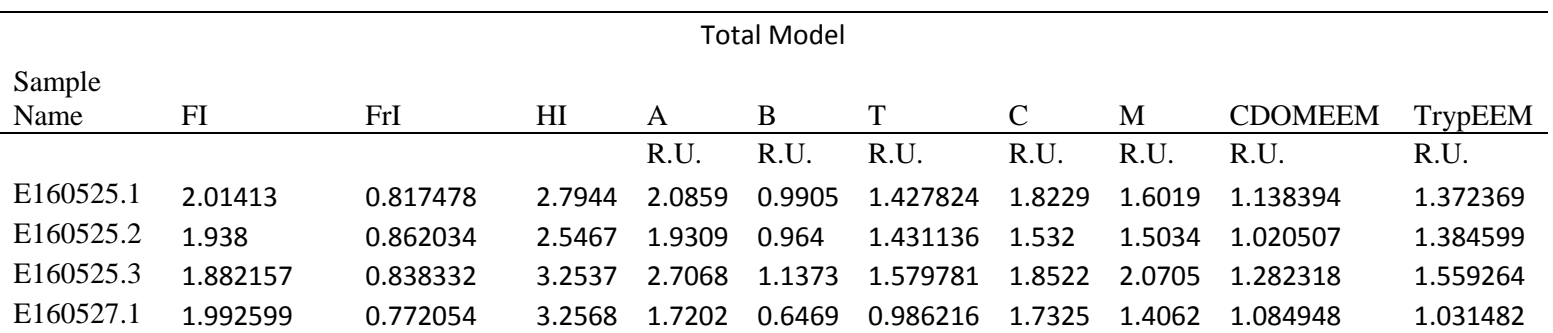

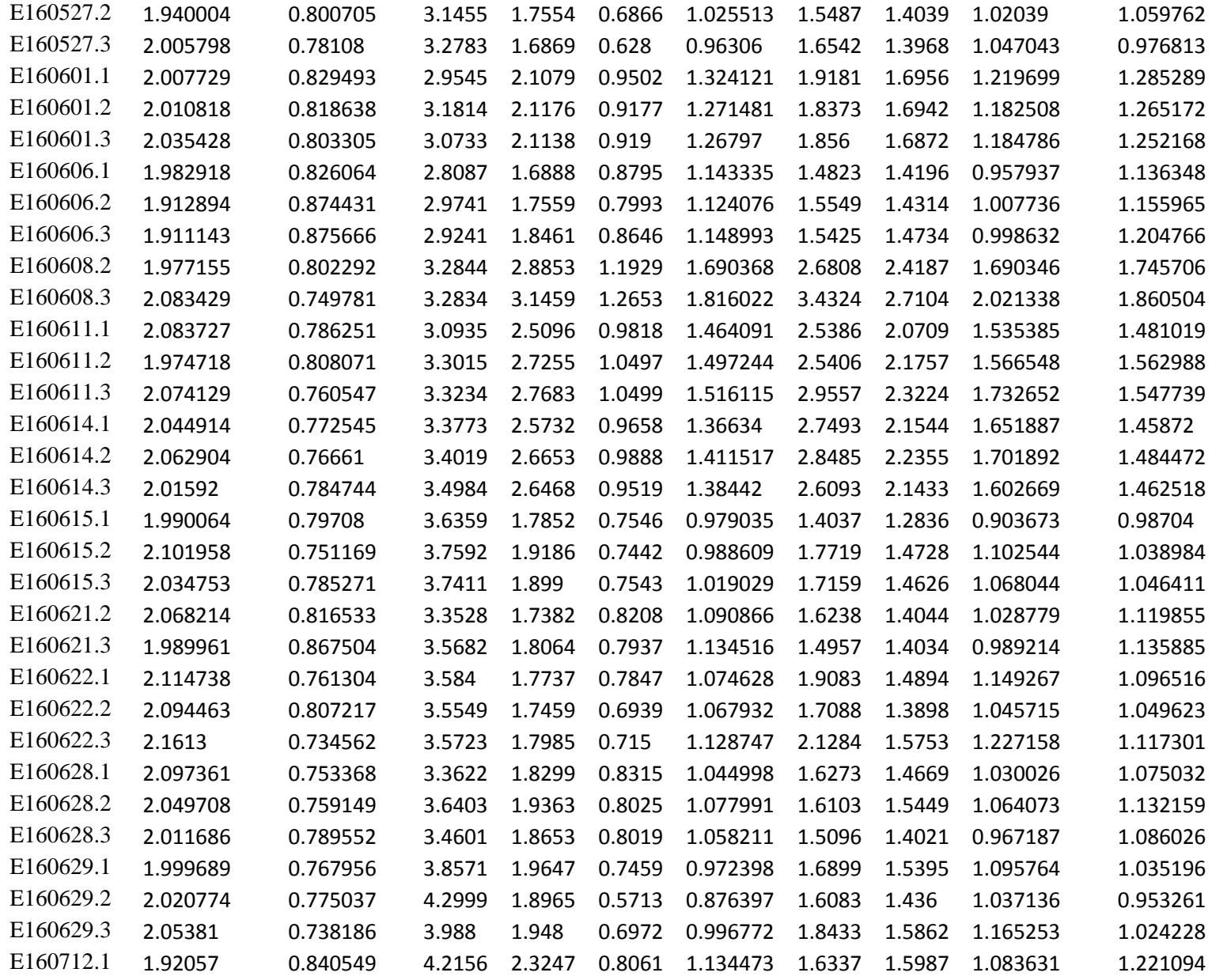

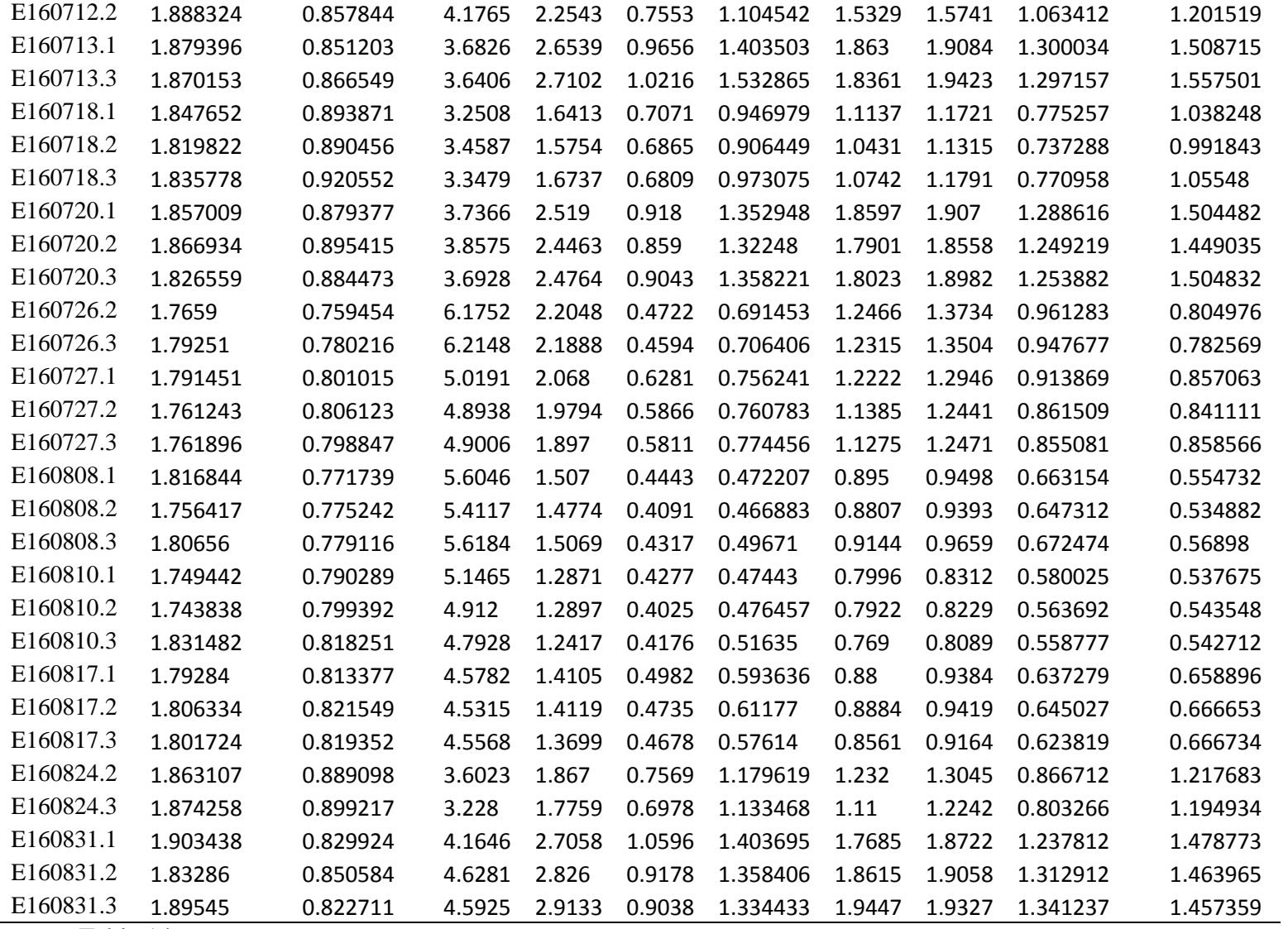

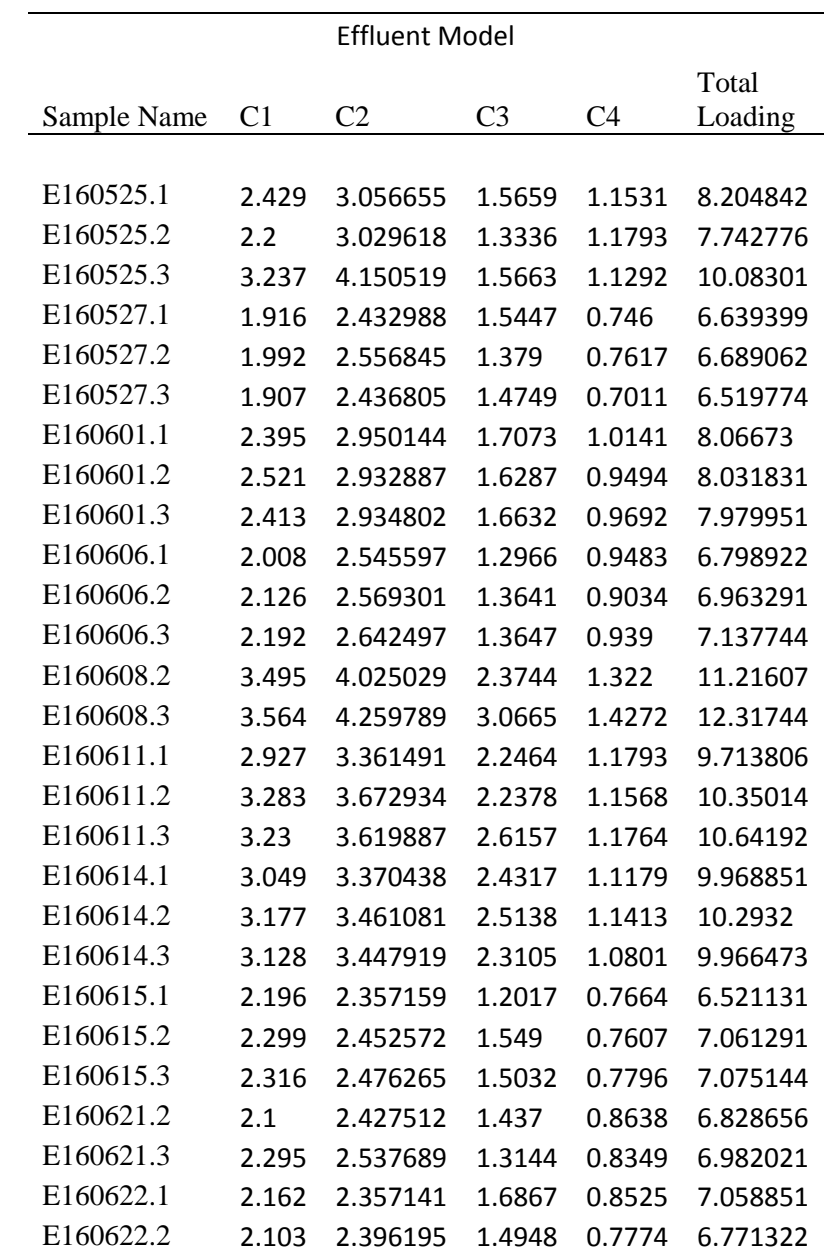

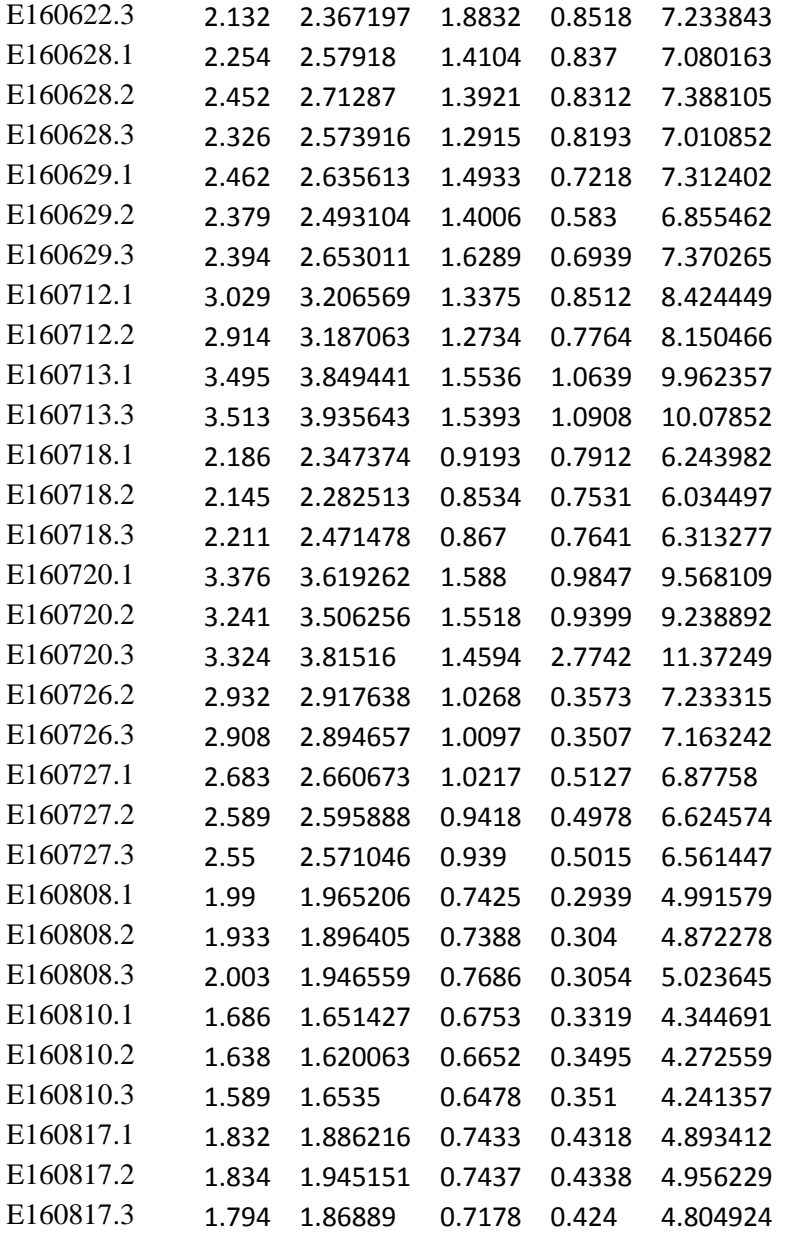

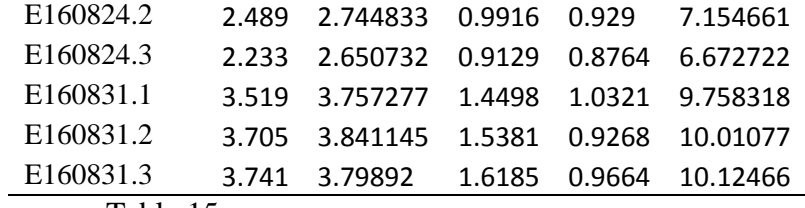

Online

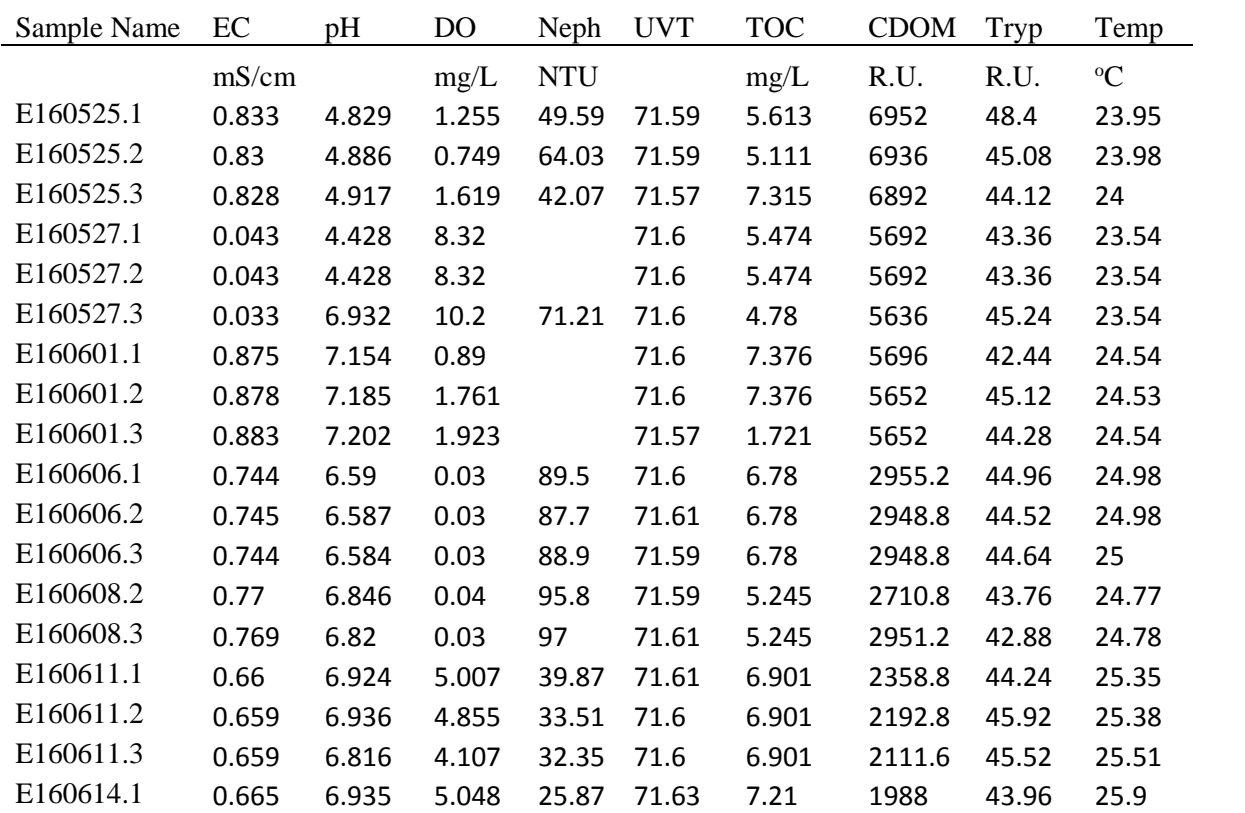
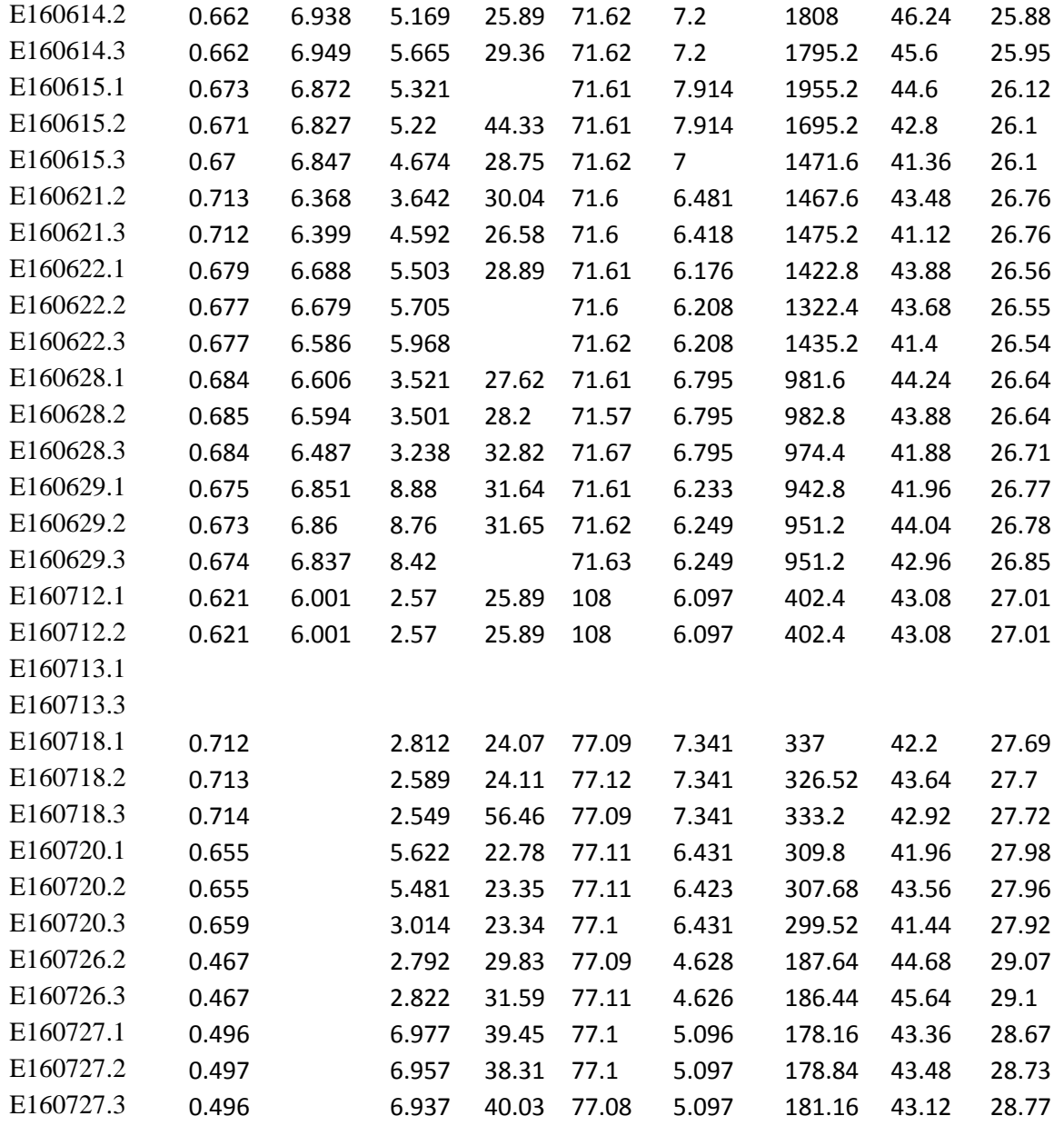

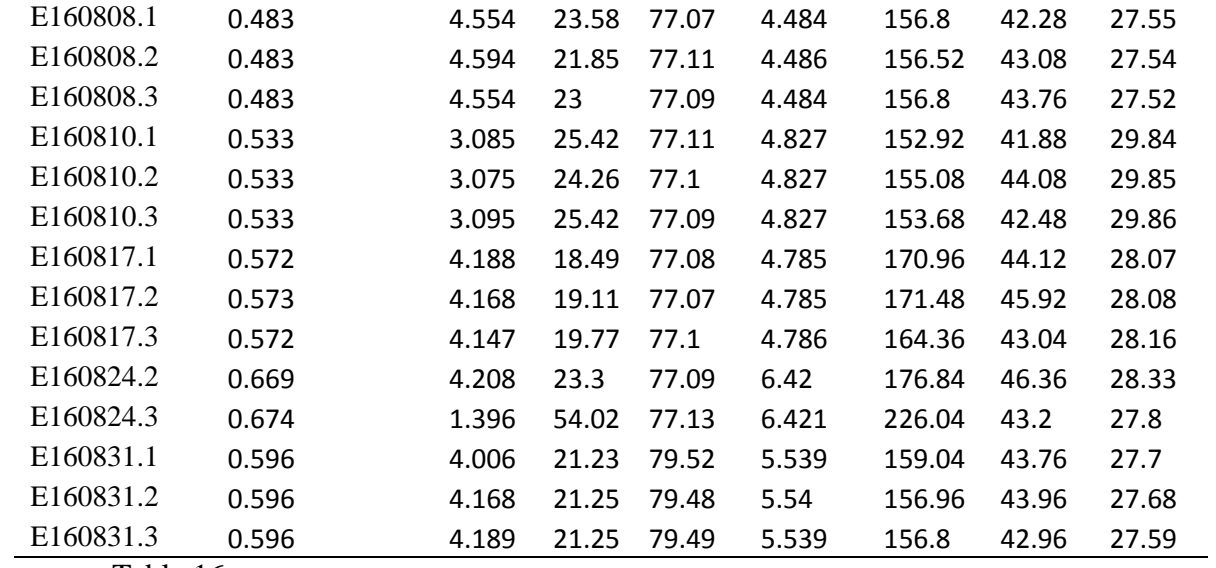

# **Oxic Tank**

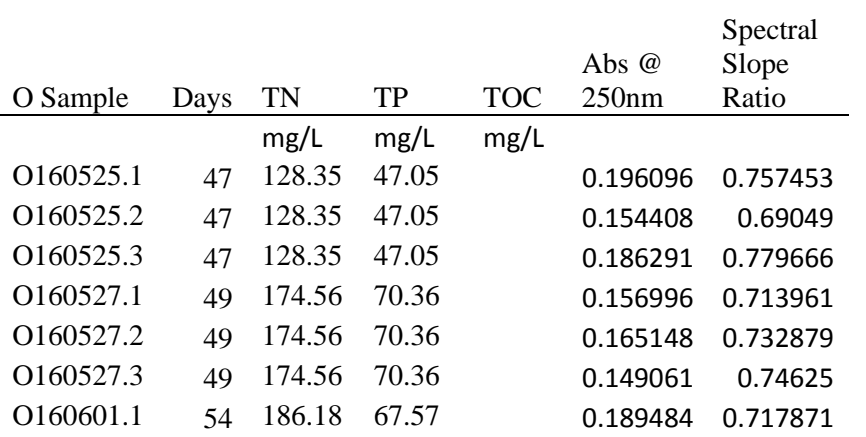

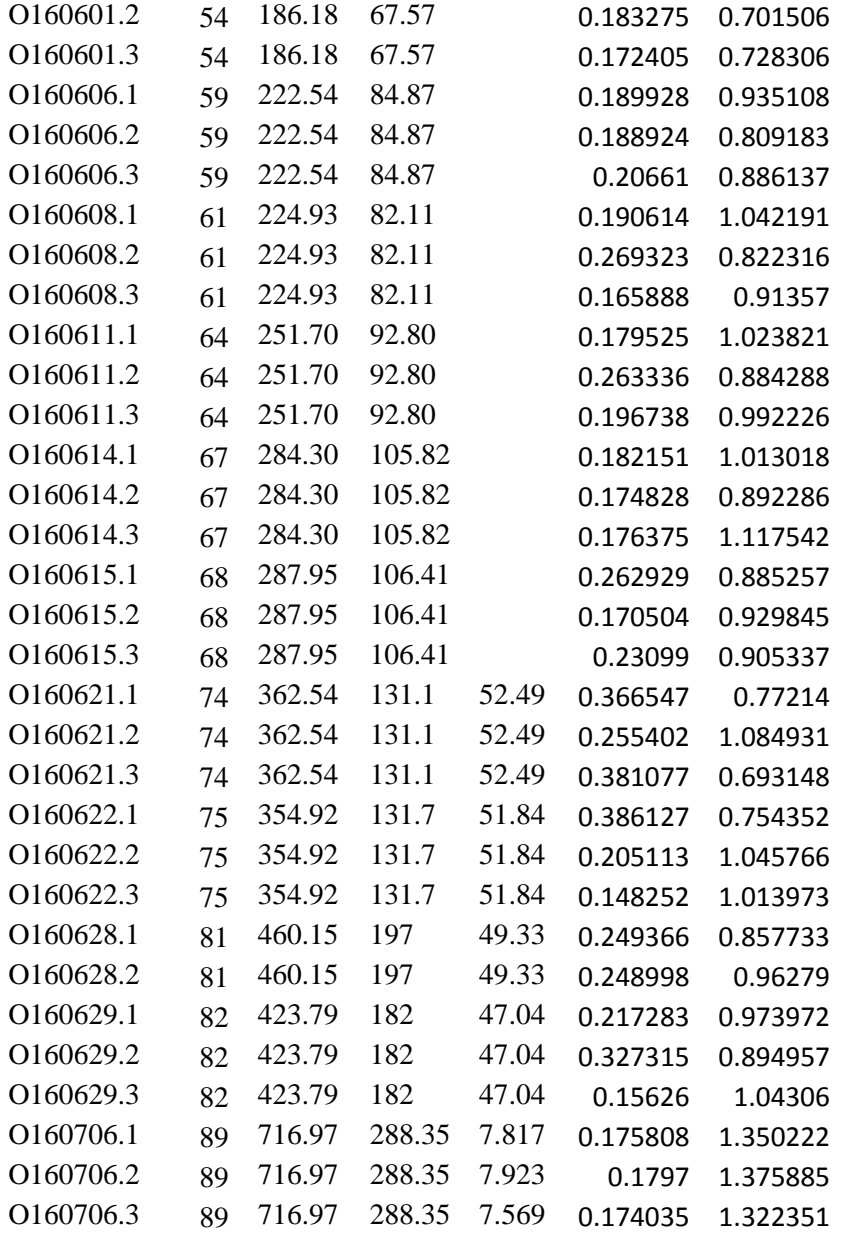

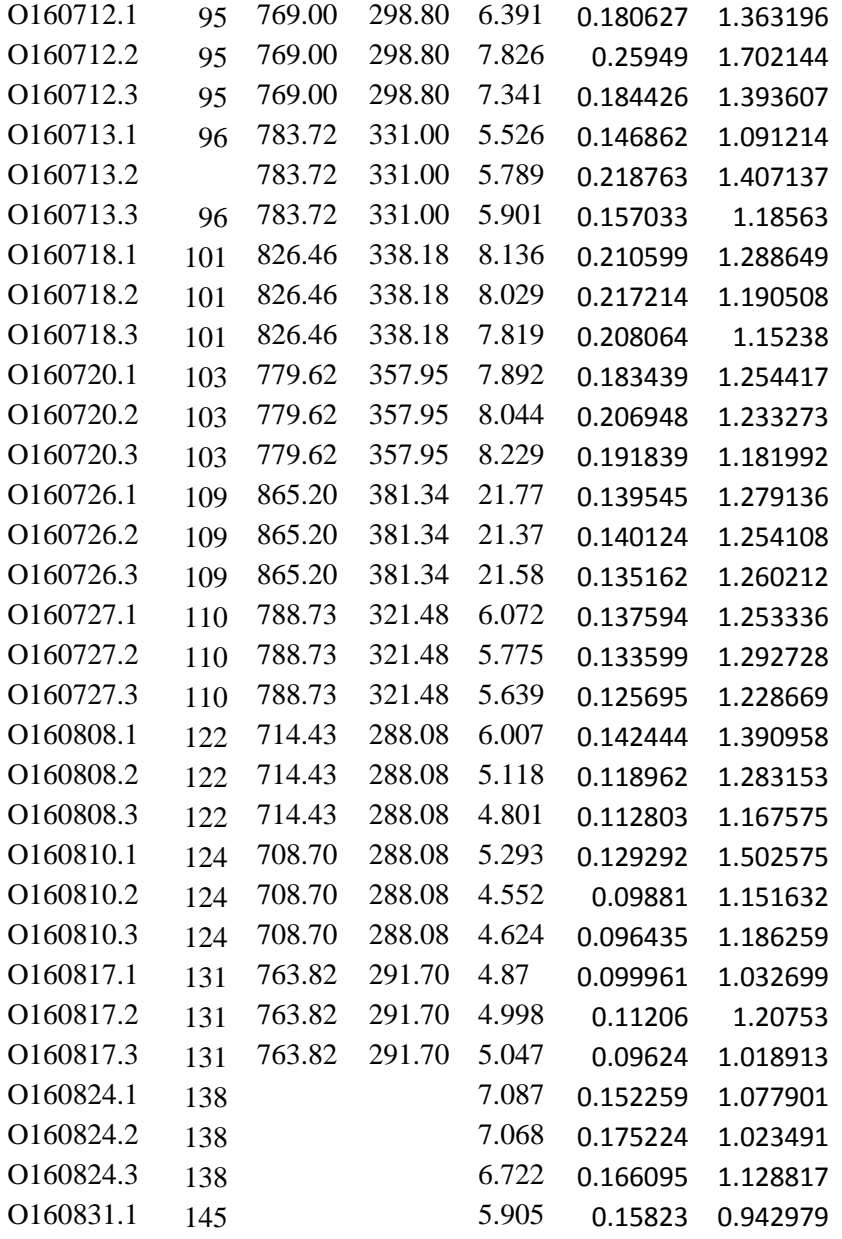

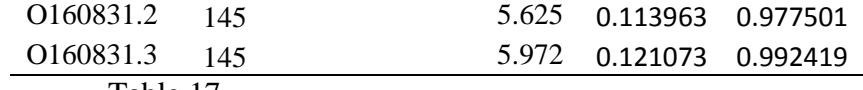

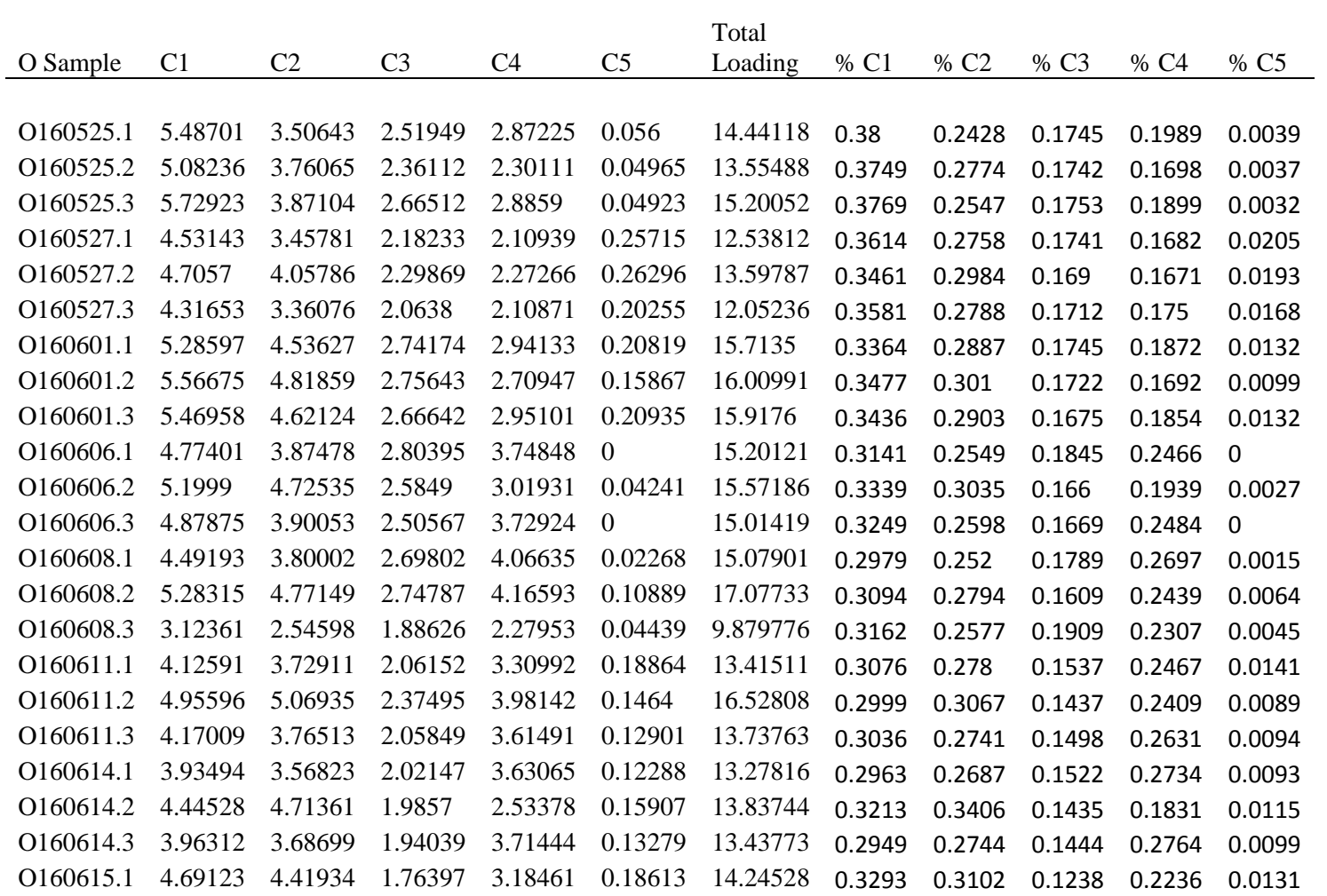

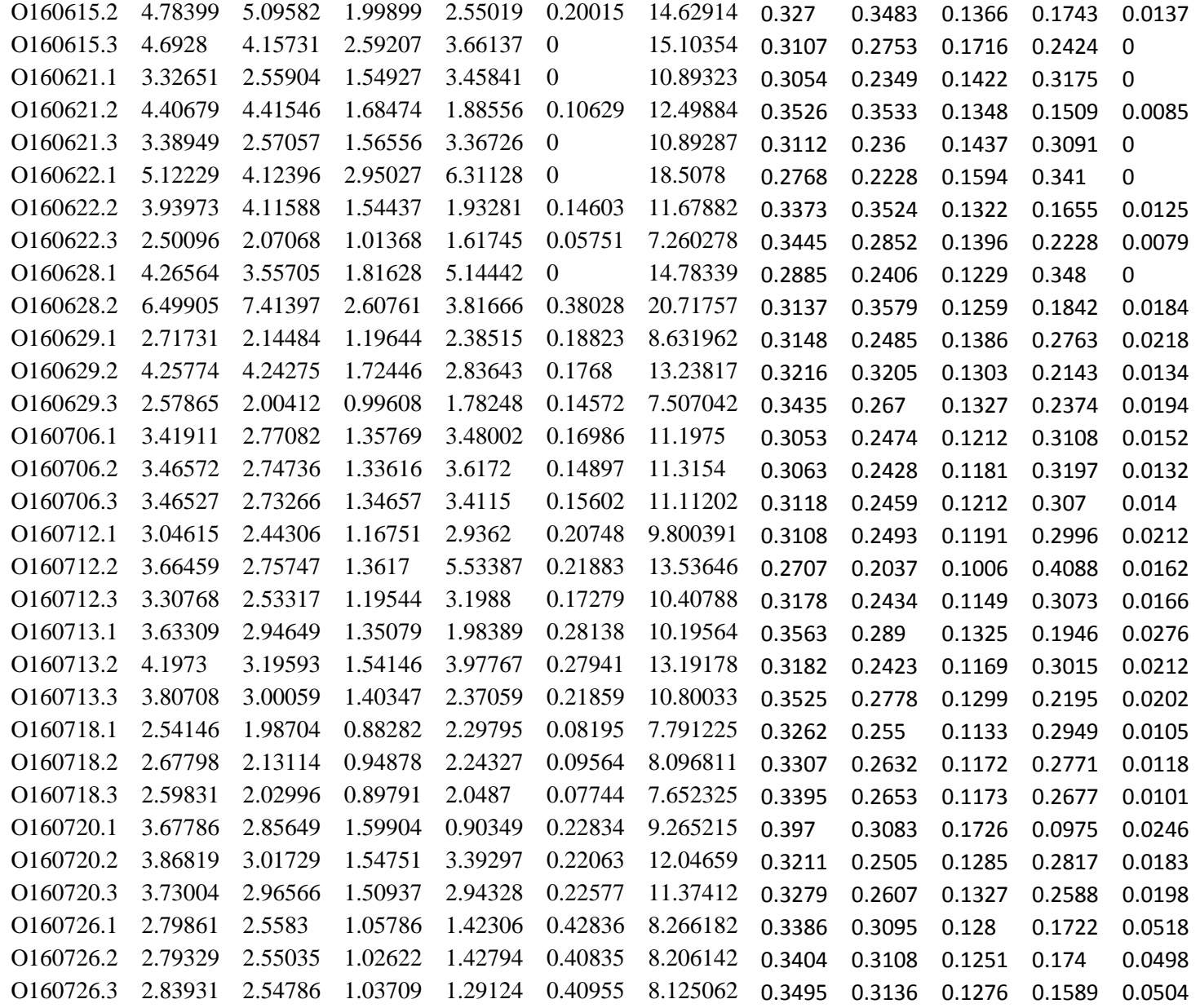

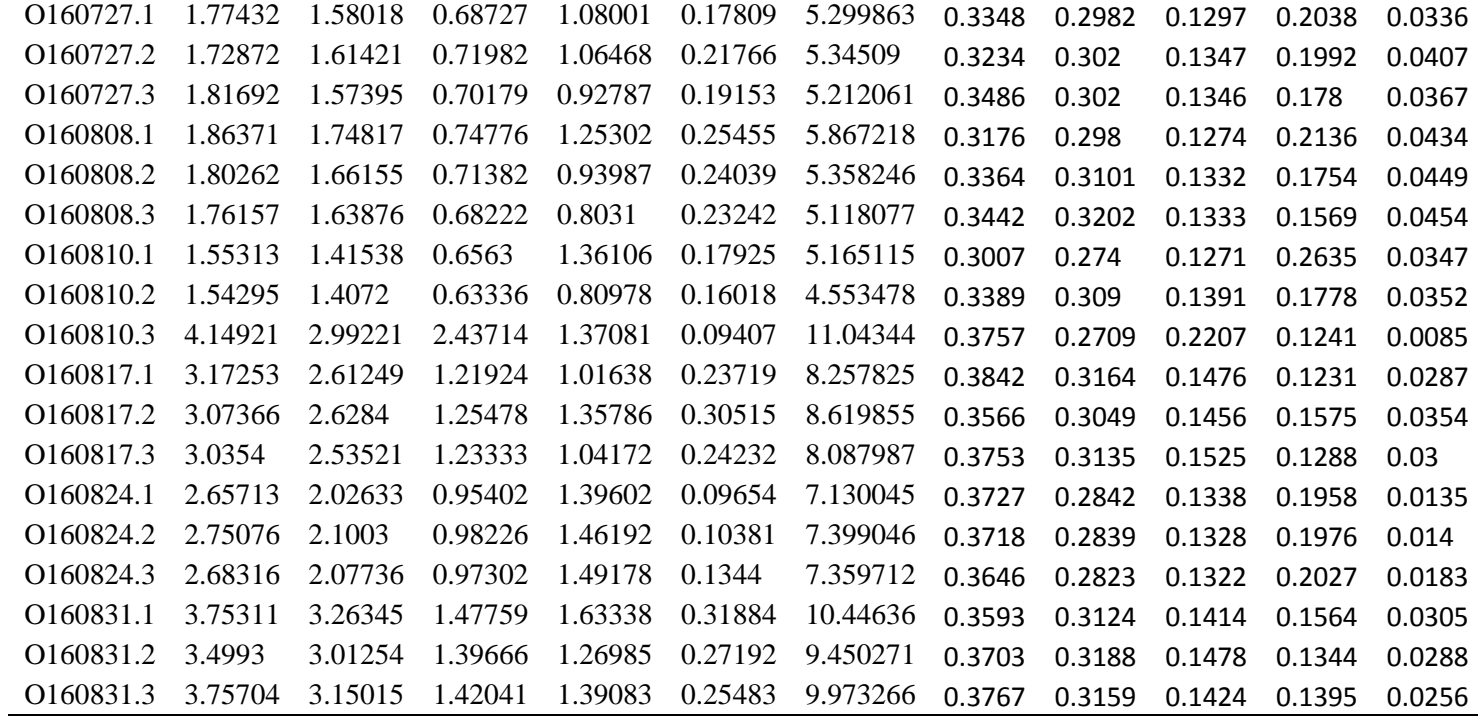

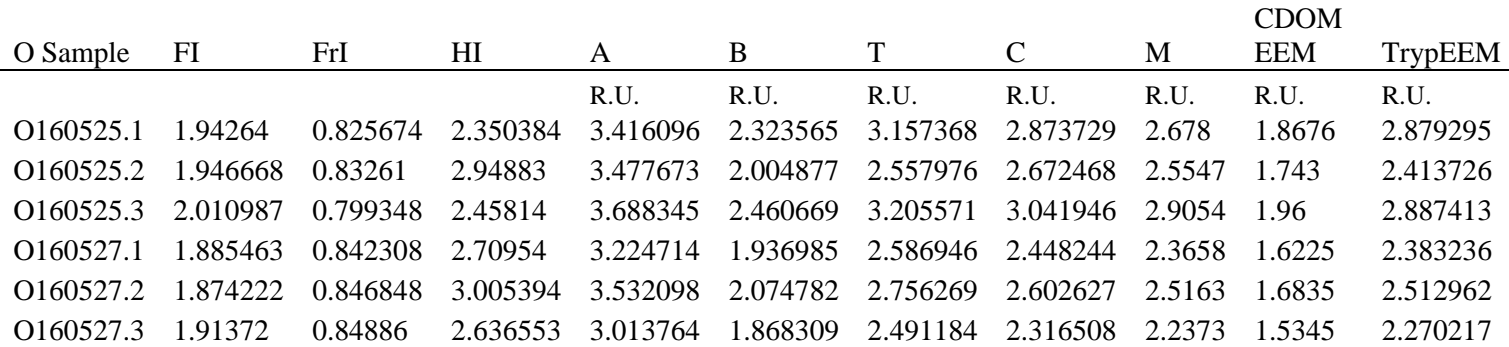

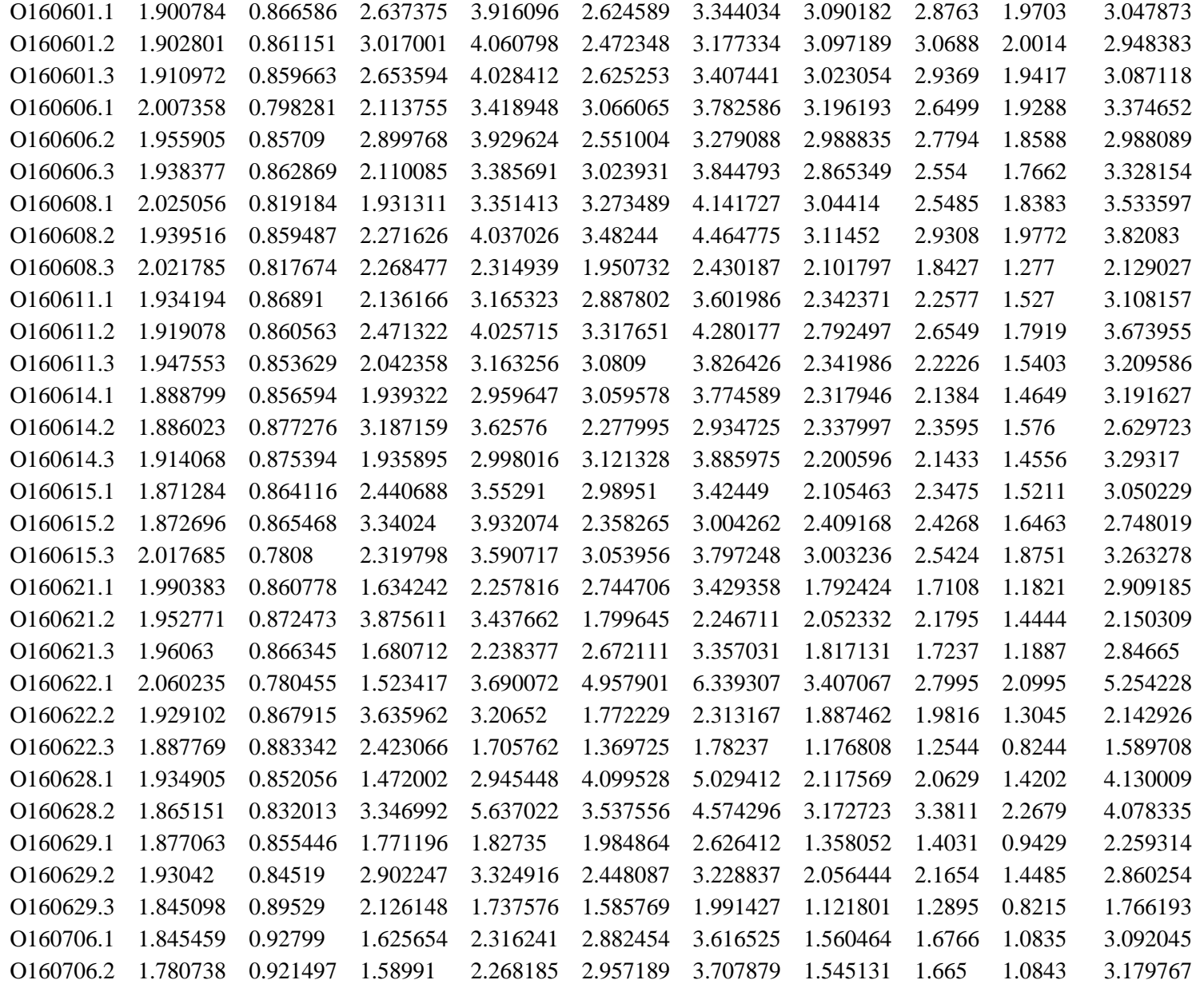

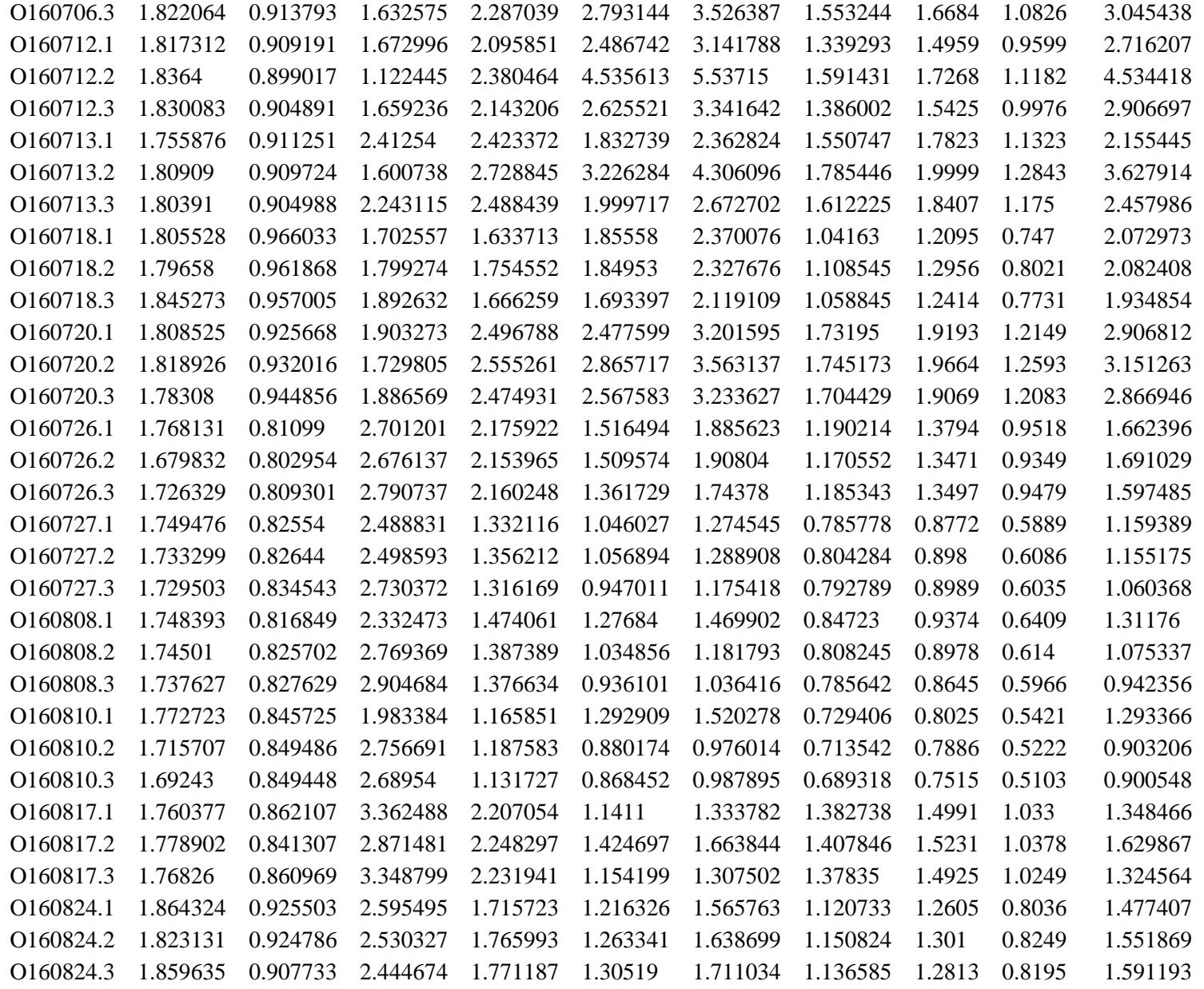

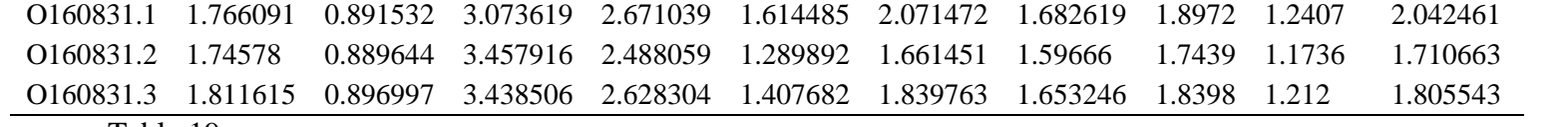

# **Influent**

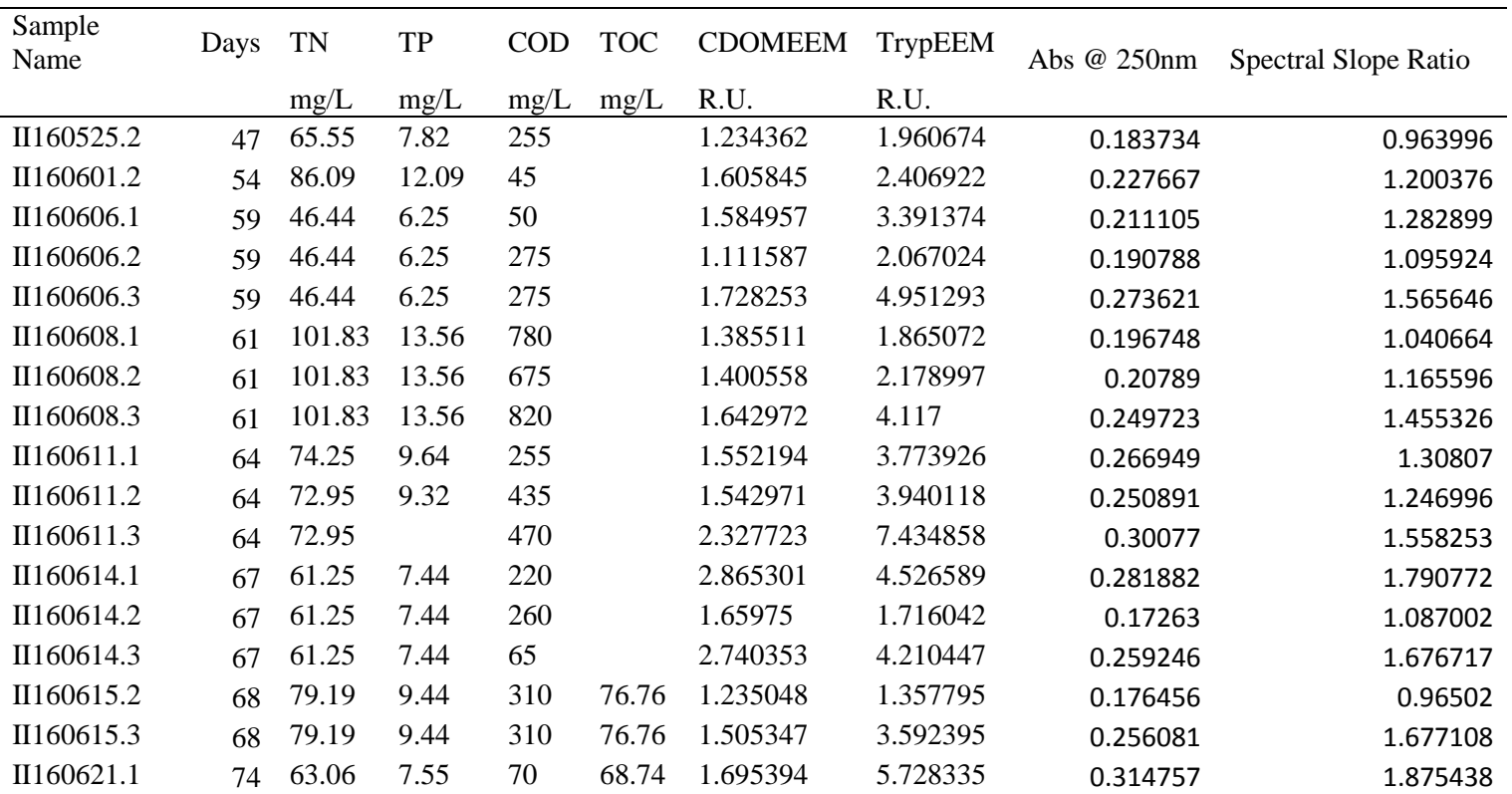

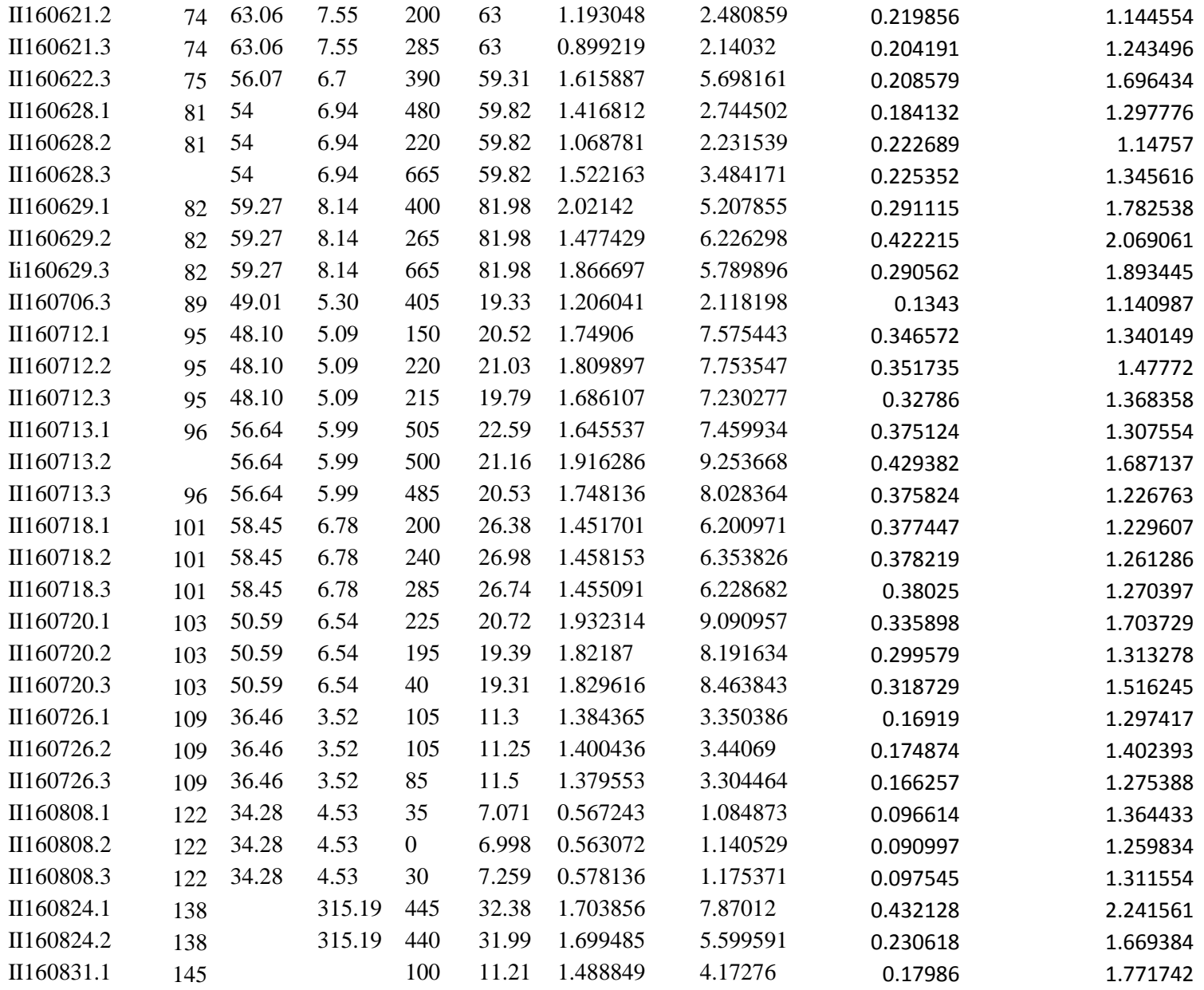

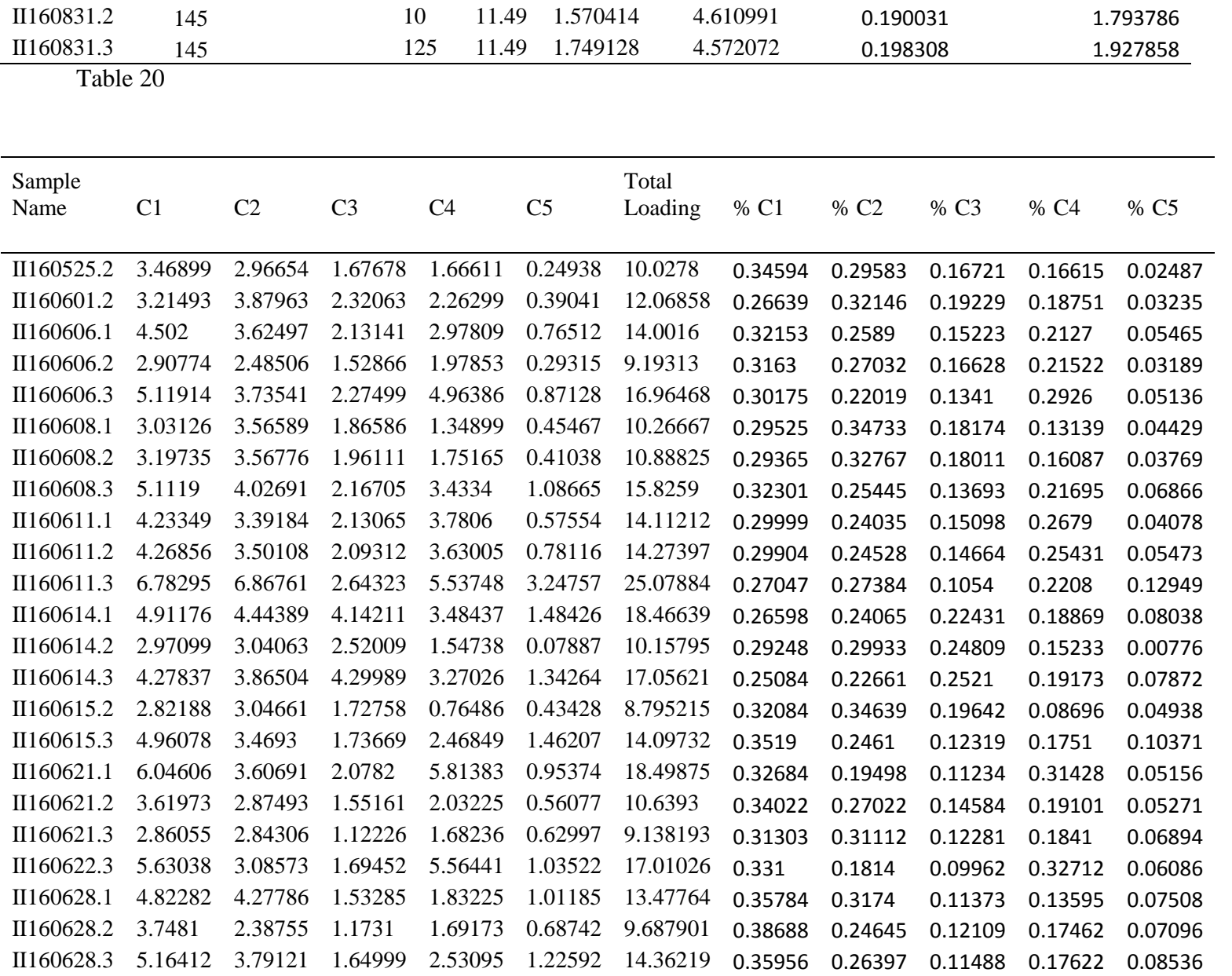

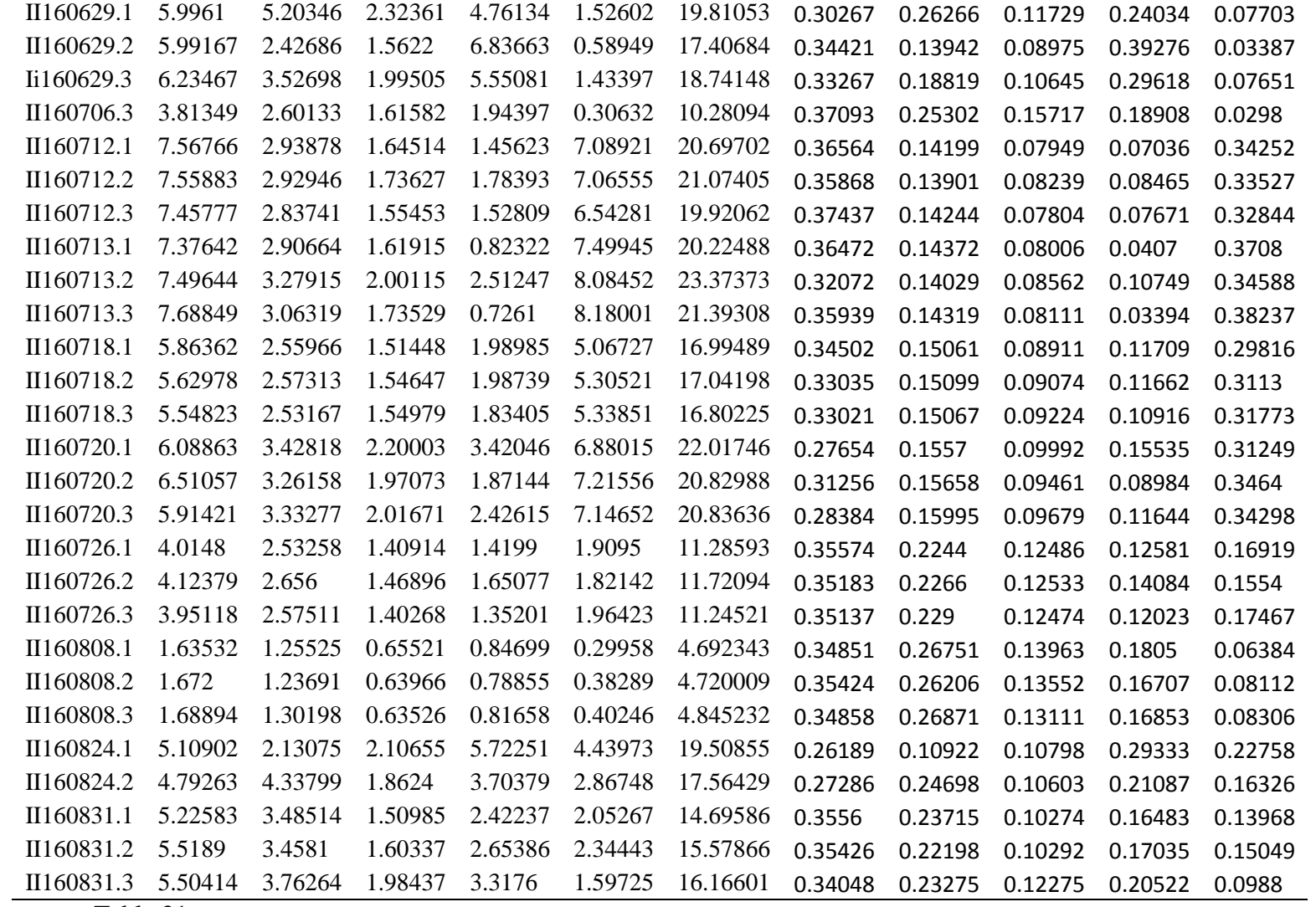

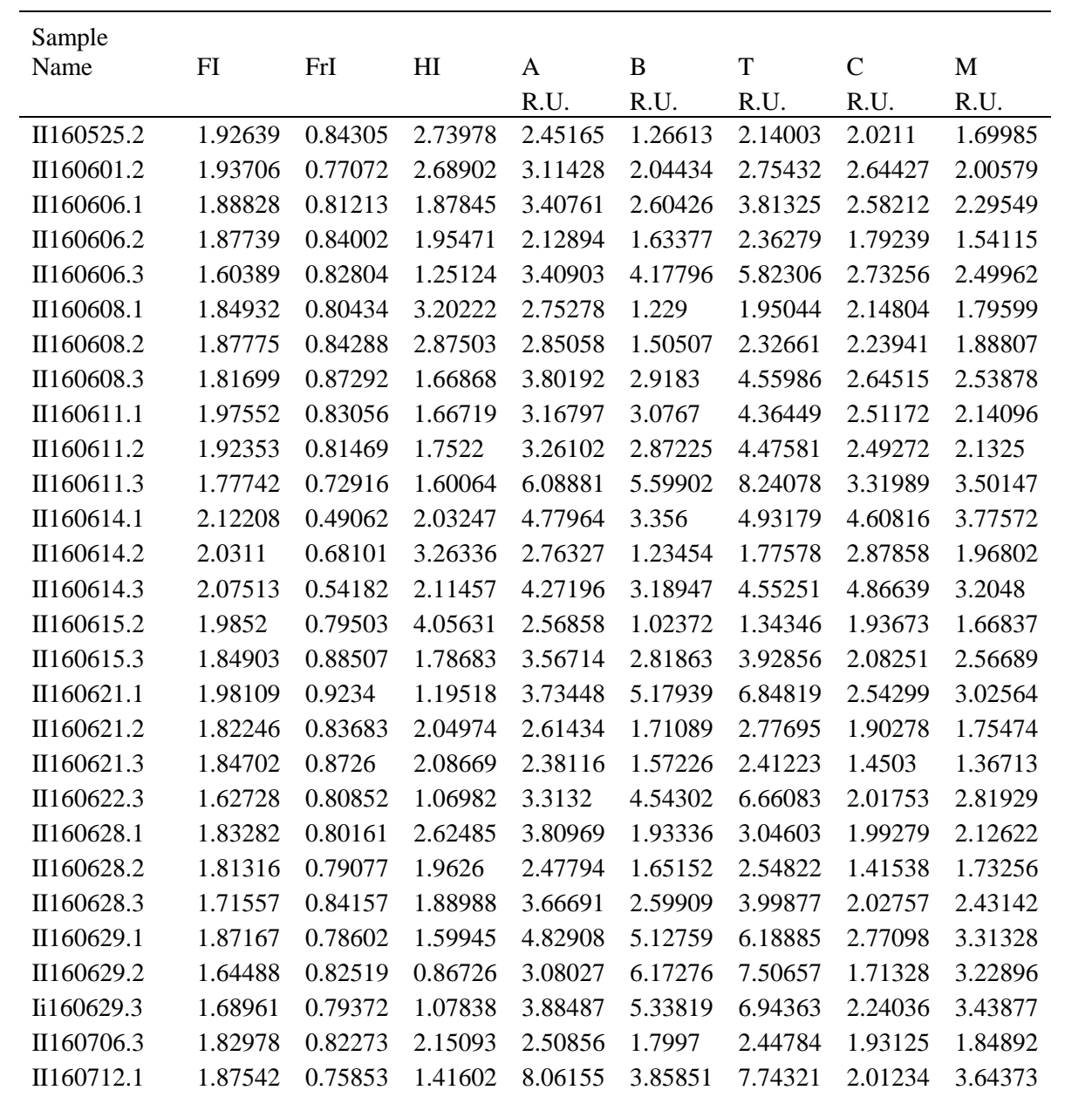

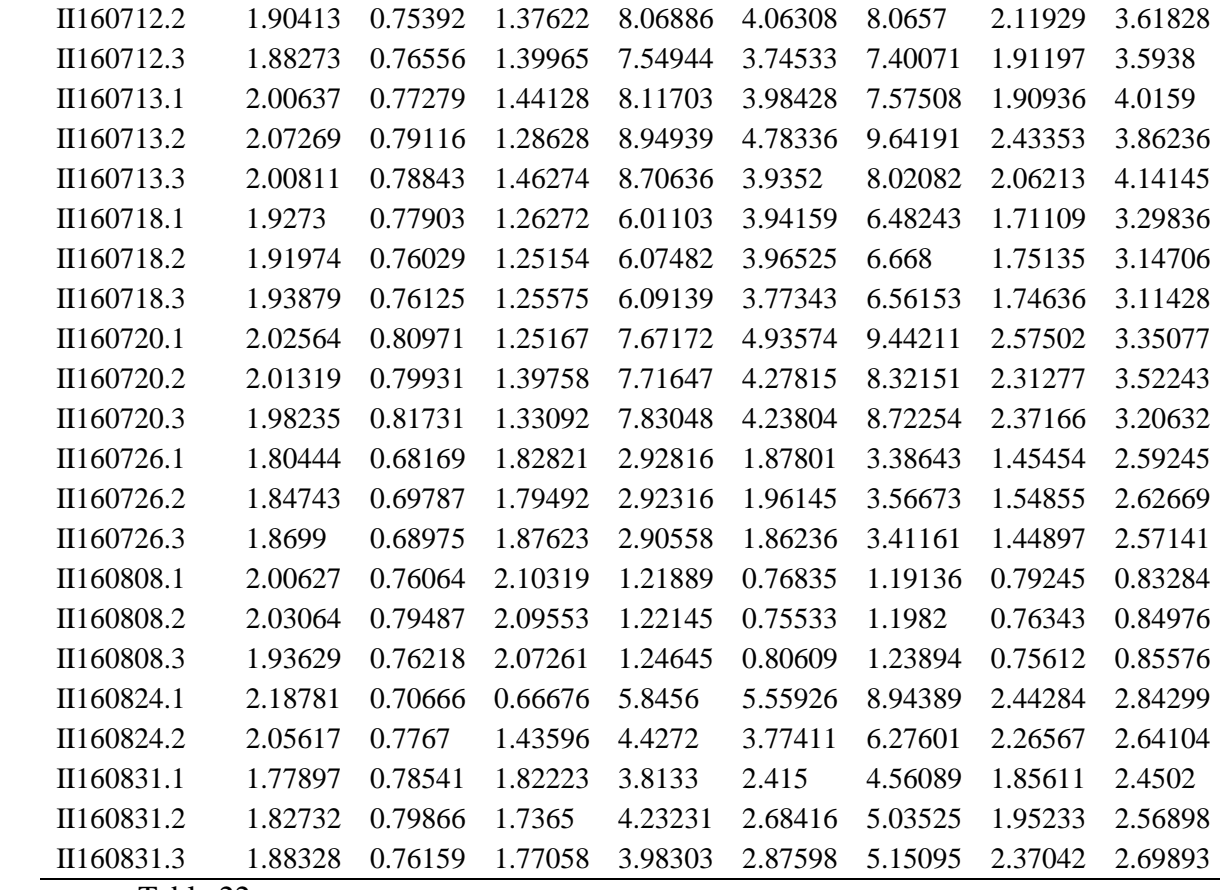

## **Appendix C - R Code**

### **ANOVA on PARAFAC Outputs**

R version 3.3.1 (2016-06-21) -- "Bug in Your Hair"

Copyright (C) 2016 The R Foundation for Statistical Computing

Platform: x86\_64-w64-mingw32/x64 (64-bit)

R is free software and comes with ABSOLUTELY NO WARRANTY. You are welcome to redistribute it under certain conditions. Type 'license()' or 'licence()' for distribution details.

Natural language support but running in an English locale

R is a collaborative project with many contributors. Type 'contributors()' for more information and 'citation()' on how to cite R or R packages in publications.

Type 'demo()' for some demos, 'help()' for on-line help, or 'help.start()' for an HTML browser interface to help. Type 'q()' to quit R.

 $>$  PFdata = read.csv(file.choose())

> attach(PFdata)

 $>$  corrc1.aov = aov(corrc1  $\sim$  source)

 $>$  corrc2.aov = aov(corrc2  $\sim$  source)

 $>$  corrc3.aov = aov(corrc3  $\sim$  source)

 $\geq$  corrc4.aov = aov(corrc4  $\sim$  source)

 $>$  totalfi.aov = aov(totalfi  $\sim$  source)

> TukeyHSD(corrc1.aov)

Tukey multiple comparisons of means

95% family-wise confidence level

Fit:  $aov(formula = corrc1 ~ source)$ 

#### **\$source**

 diff lwr upr p adj Influent-Effluent 1.7238174 1.205538 2.242097 0.0000000 Oxic-Effluent 1.9768199 1.464825 2.488815 0.0000000 Oxic-Influent 0.2530025 -0.262221 0.768226 0.4761646

> TukeyHSD(corrc2.aov)

Tukey multiple comparisons of means

95% family-wise confidence level

Fit: aov(formula = corrc2  $\sim$  source)

### **\$source**

 diff lwr upr p adj Influent-Effluent 0.7288635 0.3398602 1.1178668 0.0000580 Oxic-Effluent 0.4905550 0.1062684 0.8748415 0.0083775 Oxic-Influent -0.2383085 -0.6250182 0.1484011 0.3126583

> TukeyHSD(corrc3.aov)

Tukey multiple comparisons of means

95% family-wise confidence level

Fit: aov(formula = corrc $3 \sim$  source)

**\$source** 

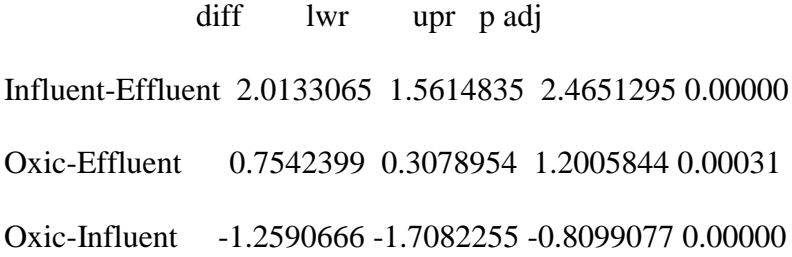

> TukeyHSD(corrc4.aov)

Tukey multiple comparisons of means

95% family-wise confidence level

Fit: aov(formula = corrc4  $\sim$  source)

**\$source** 

 diff lwr upr p adj Influent-Effluent 3.273506100 2.3184239 4.2285883 0.0000000 Oxic-Effluent 0.001963098 -0.9415385 0.9454647 0.9999866 Oxic-Influent -3.271543002 -4.2209938 -2.3220922 0.0000000

> TukeyHSD(totalfi.aov)

Tukey multiple comparisons of means

95% family-wise confidence level

Fit:  $aov(formula = totalfi \sim source)$ 

*<u>Ssource</u>* 

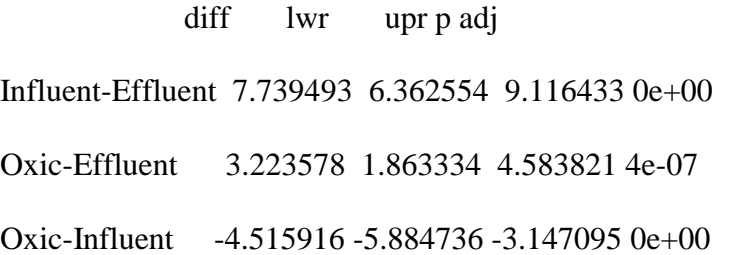

### **Detection Limit Analysis**

### *First Try*

R version 3.3.1 (2016-06-21) -- "Bug in Your Hair" Copyright (C) 2016 The R Foundation for Statistical Computing Platform: x86\_64-w64-mingw32/x64 (64-bit)

R is free software and comes with ABSOLUTELY NO WARRANTY. You are welcome to redistribute it under certain conditions.

Type 'license()' or 'licence()' for distribution details.

Natural language support but running in an English locale

R is a collaborative project with many contributors. Type 'contributors()' for more information and 'citation()' on how to cite R or R packages in publications.

Type 'demo()' for some demos, 'help()' for on-line help, or 'help.start()' for an HTML browser interface to help. Type 'q()' to quit R.

> RB=read.csv(file.choose())  $>$  attach(RB) > B543Ratio=B.5C4/B.5C3 > B443Ratio=B.4C4/B.4C3 > BR543Ratio=BR.5C4/BR.5C3 > BR443Ratio=BR.4C4/BR.4C3 > BS543Ratio=BS.5C4/BS.5C3 > BS443Ratio=BS.4C4/BS.4C3 > BRTCRatio=BR.T/BR.C > BSTCRatio=BS.T/BR.C > BSWW.BS543Ratio=lm(BS.WW~BS543Ratio) > summary(BSWW.BS543Ratio) Call:  $lm(formula = BS.WW ~ BSS43Ratio)$ Residuals: Min 1Q Median 3Q Max -14.3646 -1.7208 0.5191 3.2875 8.4963 Coefficients: Estimate Std. Error t value  $Pr(>|t|)$ (Intercept) -0.5191 1.3588 -0.382 0.705 BS543Ratio 315.9733 11.8269 26.717 <2e-16 \*\*\* --- Signif. codes:  $0$  '\*\*\*'  $0.001$  '\*\*'  $0.01$  '\*'  $0.05$  '.'  $0.1$  '' 1 Residual standard error: 5.783 on 27 degrees of freedom (45 observations deleted due to missingness) Multiple R-squared: 0.9636, Adjusted R-squared: 0.9622 F-statistic: 713.8 on 1 and 27 DF, p-value: < 2.2e-16 > predict(BSWW.BS543Ratio,interval="confidence") fit lwr upr

```
1 -0.5190868 -3.3071427 2.268969
2 1.4959579 -1.2000527 4.191969
3 -0.1818327 -2.9540941 2.590429
4 9.9629745 7.5816076 12.344341
5 -0.5190868 -3.3071427 2.268969
6 -0.5190868 -3.3071427 2.268969
7 12.4317863 10.1156831 14.747890
8 18.3646034 16.1461345 20.583072
9 2.8787822 0.2425386 5.515026
10 3.5293613 0.9202145 6.138508
11 9.3649251 6.9657603 11.764090
12 7.4767715 5.0166285 9.936915
13 4.3983717 1.8243511 6.972392
14 0.9836151 -1.7352593 3.702489
15 -0.4122495 -3.1952856 2.370787
16 18.6062014 16.3898138 20.822589
17 9.8616913 7.4773631 12.246020
18 5.4739881 2.9416832 8.006293
19 18.2619716 16.0425722 20.481371
20 30.5602945 28.2547457 32.865843
21 20.0759512 17.8689041 22.282998
22 23.2556804 21.0491290 25.462232
23 26.9678452 24.7279312 29.207759
24 42.5119416 39.7909383 45.232945
25 36.7125059 34.2265289 39.198483
26 34.1363146 31.7355377 36.537092
27 101.7208349 95.1939150 108.247755
28 91.5036564 85.7092922 97.298021
29 101.6153162 95.0960238 108.134609
> BSWW.BS443Ratio=lm(BS.WW~BS443Ratio)
> summary(BSWW.BS443Ratio)
Call:
lm(formula = BS.WW ~ BSA43Ratio)Residuals:
   Min 1Q Median 3Q Max 
-11.1175 -2.7356 0.4607 4.1443 8.1174 
Coefficients:
      Estimate Std. Error t value Pr(>|t|)(Intercept) -110.78 4.34 -25.52 <2e-16 ***
BS443Ratio 339.65 10.87 31.24 <2e-16 ***
---
Signif. codes: 0 '***' 0.001 '**' 0.01 '*' 0.05 '.' 0.1 ' ' 1
```
Residual standard error: 4.97 on 27 degrees of freedom (45 observations deleted due to missingness) Multiple R-squared: 0.9731, Adjusted R-squared: 0.9721 F-statistic: 976.1 on 1 and 27 DF, p-value: < 2.2e-16

> predict(BSWW.BS443Ratio,interval="confidence") fit lwr upr 1 1.861886 -0.4374766 4.161248 2 3.754965 1.5237847 5.986145 3 -1.407756 -3.8353881 1.019877 4 11.124262 9.1068168 13.141708 5 -6.117408 -8.7496812 -3.485135 6 -3.557691 -6.0760930 -1.039290 7 9.469788 7.4123198 11.527257 8 15.117501 13.1748925 17.060109 9 2.038077 -0.2547402 4.330895 10 5.539325 3.3678498 7.710800 11 7.893352 5.7932223 9.993481 12 6.882956 4.7532851 9.012626 13 6.382811 4.2379079 8.527713 14 3.524245 1.2850133 5.763476 15 3.555901 1.3177780 5.794023 16 17.098290 15.1805413 19.016039 17 10.670048 8.6421157 12.697980 18 6.643814 4.5069097 8.780718 19 20.204161 18.3079991 22.100323 20 26.904238 24.9803872 28.828090 21 19.054686 17.1530551 20.956317 22 24.941538 23.0362519 26.846823 23 28.400873 26.4572309 30.344514 24 42.991497 40.6385553 45.344439 25 35.855672 33.7469250 37.964420 26 34.744676 32.6670081 36.822344 27 102.735584 97.0882413 108.382926 28 92.211833 87.2102590 97.213408 29 101.480877 95.9110987 107.050655 > BSWW.BSHI=lm(BS.WW~BS.HI) > summary(BSWW.BSHI)

```
Call:
```
 $lm(formula = BS.WW ~ B.S.HI)$ 

Residuals:

 Min 1Q Median 3Q Max -19.519 -9.320 0.784 5.867 33.435 Coefficients: Estimate Std. Error t value  $Pr(>|t|)$ (Intercept) 472.955 38.933 12.15 1.87e-12 \*\*\* BS.HI -77.116 6.642 -11.61 5.26e-12 \*\*\* Signif. codes:  $0$  '\*\*\*'  $0.001$  '\*\*'  $0.01$  '\*'  $0.05$  '.'  $0.1$  '' 1 Residual standard error: 12.37 on 27 degrees of freedom (45 observations deleted due to missingness) Multiple R-squared: 0.8331, Adjusted R-squared: 0.8269 F-statistic: 134.8 on 1 and 27 DF, p-value: 5.262e-12 > predict(BSWW.BSHI,interval="confidence") fit lwr upr 1 -0.7838371 -6.952329 5.384654 2 8.2595308 2.978413 13.540648 3 -14.6619019 -22.635423 -6.688380 4 0.3272471 -5.716489 6.370983 5 -14.0206841 -21.903103 -6.138265 6 -10.3180469 -17.686470 -2.949623 7 22.5343562 17.817521 27.251191 8 17.0111696 12.223503 21.798836 9 9.4286060 4.237301 14.619911 10 17.4178011 12.642112 22.193491 11 15.5932417 10.755684 20.430800 12 25.5185057 20.756397 30.280615 13 6.6444949 1.228779 12.060211 14 8.5222642 3.261904 13.782624 15 16.4843917 11.679655 21.289129 16 22.0658007 17.350753 26.780849 17 4.1329881 -1.514368 9.780345 18 19.3925821 14.659949 24.125215 19 23.5753422 18.849344 28.301341 20 29.0503314 24.161125 33.939537 21 10.5411554 5.429029 15.653282 22 26.3918419 21.605560 31.178124 23 27.7932671 22.958142 32.628392 24 49.3199065 42.536707 56.103106 25 38.8003883 33.202608 44.398168 26 6.5648343 1.142177 11.987492 27 95.5650077 81.689921 109.440095 28 80.0653523 68.728189 91.402515 29 88.7840627 76.029534 101.538592  $>$  BSWW.BSB=lm(BS.WW~BS.B) > summary(BSWW.BSB)

Call:  $lm(formula = BS.WW ~ B.S.B)$ Residuals: Min 1Q Median 3Q Max -9.7869 -3.8548 0.3829 2.6628 14.4099 Coefficients: Estimate Std. Error t value  $Pr(>|t|)$ (Intercept) -193.219 8.222 -23.50  $\langle$ 2e-16 \*\*\* BS.B 401.717 15.231 26.38 <2e-16 \*\*\* --- Signif. codes:  $0$  '\*\*\*'  $0.001$  '\*\*'  $0.01$  '\*'  $0.05$  '.'  $0.1$  '' 1 Residual standard error: 5.855 on 27 degrees of freedom (45 observations deleted due to missingness) Multiple R-squared: 0.9626, Adjusted R-squared: 0.9613 F-statistic: 695.7 on 1 and 27 DF, p-value: < 2.2e-16 > predict(BSWW.BSB,interval="confidence") fit lwr upr 1 -2.2368134 -5.1438883 0.6702616 2 3.8548234 1.2263218 6.4833249 3 -10.2679398 -13.6101720 -6.9257077 4 1.3939050 -1.3406731 4.1284830 5 -0.8890528 -3.7300411 1.9519355 6 0.7125929 -2.0529763 3.4781622 7 8.8975770 6.4537550 11.3413990 8 7.4003777 4.9067329 9.8940225 9 13.7868747 11.4721623 16.1015871 10 3.2068538 0.5513494 5.8623583 11 3.9211067 1.2953285 6.5468849 12 14.3014742 11.9971176 16.6058308 13 0.5848469 -2.1866075 3.3563013 14 5.3371591 2.7677782 7.9065401 15 9.1297694 6.6932667 11.5662721 16 14.1556509 11.8484256 16.4628763 17 9.6170522 7.1955436 12.0385607 18 12.3121716 9.9642521 14.6600911 19 22.6937443 20.4616322 24.9258563 20 29.7105353 27.3948004 32.0262702 21 26.3899425 24.1297701 28.6501148 22 25.1767571 22.9298092 27.4237050 23 29.9587964 27.6378055 32.2797873 24 44.3499066 41.5083123 47.1915008 25 38.6153962 36.0263278 41.2044647

26 25.5901239 23.3391057 27.8411421 27 91.0916892 85.2524608 96.9309177 28 97.6681984 91.3531480 103.9832489 29 103.5364805 96.7924249 110.2805361 > BSWW.BSTC=lm(BS.WW~BS.TCRatio) Error in eval(expr, envir, enclos) : object 'BS.TCRatio' not found > BSWW.BSTC=lm(BS.WW~BSTCRatio) > predict(BSWW.BSTC,interval="confidence") fit lwr upr 1 14.79180 4.8062163 24.77738 2 11.30525 3.5738557 19.03664 3 12.48721 7.0542422 17.92019 4 13.87695 6.7072394 21.04665 5 12.43235 6.9617511 17.90295 6 11.02360 2.4438510 19.60336 7 13.27565 7.4179915 19.13331 8 12.45351 6.9984462 17.90858 9 12.25860 6.6136608 17.90353 10 11.02631 2.4550321 19.59759 11 12.35951 6.8258219 17.89319 12 13.49744 7.2313885 19.76348 13 12.74004 7.3662569 18.11382 14 10.91050 1.9725440 19.84845 15 14.21851 6.0765259 22.36049 16 11.17549 3.0617500 19.28923 17 13.11110 7.4843066 18.73789 18 14.82650 4.7233289 24.92967 19 12.31699 6.7397446 17.89424 20 12.38702 6.8788986 17.89514 21 12.41357 6.9281302 17.89901 22 12.22338 6.5333585 17.91341 23 13.15021 7.4746402 18.82578 24 16.67894 -0.1845413 33.54241 25 11.61378 4.7186045 18.50896 26 11.44580 4.1093765 18.78222 > summary(BSWW.BSTC) Call:  $lm(formula = BS.WW ~$  BSTCRatio) Residuals:

 Min 1Q Median 3Q Max -14.792 -8.881 -4.926 7.606 28.554

### Coefficients:

Estimate Std. Error t value Pr(>|t|)

(Intercept) 5.903 13.444 0.439 0.665 BSTCRatio 10.344 20.097 0.515 0.611

Residual standard error: 13.27 on 24 degrees of freedom (48 observations deleted due to missingness) Multiple R-squared: 0.01092, Adjusted R-squared: -0.03029 F-statistic: 0.2649 on 1 and 24 DF, p-value: 0.6115

> BSTCRatio=BS.T/BS.C

> BSWW.BSTC=lm(BS.WW~BSTCRatio)

> summary(BSWW.BSTC)

Call:

 $lm(formula = BS.WW ~$  BSTCRatio)

Residuals: Min 1Q Median 3Q Max -13.0133 -2.8325 0.8611 3.2814 8.7691

Coefficients:

Estimate Std. Error t value  $Pr(>|t|)$ (Intercept) -232.219 7.934 -29.27  $\langle$ 2e-16 \*\*\* BSTCRatio 400.449 12.432 32.21 <2e-16 \*\*\* --- Signif. codes:  $0$  '\*\*\*'  $0.001$  '\*\*'  $0.01$  '\*'  $0.05$  '.'  $0.1$  '' 1

Residual standard error: 4.824 on 27 degrees of freedom (45 observations deleted due to missingness) Multiple R-squared: 0.9746, Adjusted R-squared: 0.9737 F-statistic:  $1038$  on 1 and 27 DF, p-value: <  $2.2e-16$ 

> predict(BSWW.BSTC,interval="confidence") fit lwr upr 1 0.9524518 -1.31231755 3.217221 2 4.8260368 2.69599129 6.956082 3 0.1384797 -2.15696797 2.433927 4 0.9720753 -1.29196391 3.236115 5 4.8324564 2.70261747 6.962295 6 2.8463731 0.64990402 5.042842 7 17.0133419 15.15095500 18.875729 8 9.4816191 7.48497153 11.478267 9 6.0856012 3.99495488 8.176247 10 4.2039030 2.05355867 6.354247 11 1.3077068 -0.94391636 3.559330 12 2.7186475 0.51771357 4.919581 13 12.4141684 10.48281126 14.345526

```
14 2.2539597 0.03660577 4.471314
15 11.6375677 9.69045116 13.584684
16 6.8297467 4.76126721 8.898226
17 8.5451758 6.52448336 10.565868
18 8.5083592 6.48669128 10.530027
19 22.1337078 20.29546977 23.971946
20 22.2737531 20.43536690 24.112139
21 19.1388834 17.29346806 20.984299
22 24.1121055 22.26776908 25.956442
23 21.2308646 19.39254324 23.069186
24 46.2431833 43.83116056 48.655206
25 34.1696268 32.16789397 36.171360
26 36.2562171 34.19822144 38.314213
27 98.3164417 93.10276927 103.530114
28 105.8662705 100.20001466 111.532526
29 94.6912761 89.69303717 99.689515
> BSWW.BSTryp=lm(BS.WW~BS.TrypEEM)
> summary(BSWW.BSTryp)
Call:
lm(formula = BS.WW ~ B.S.TrypEEM)Residuals:
   Min 1Q Median 3Q Max 
-13.230 -7.939 -2.955 5.364 27.507 
Coefficients:
      Estimate Std. Error t value Pr(>|t|)(Intercept) -524.53 40.60 -12.92 4.51e-13 ***
BS.TrypEEM 585.27 43.45 13.47 1.69e-13 ***
---
Signif. codes: 0 '***' 0.001 '**' 0.01 '*' 0.05 '.' 0.1 '' 1
Residual standard error: 10.9 on 27 degrees of freedom
  (45 observations deleted due to missingness)
Multiple R-squared: 0.8705, Adjusted R-squared: 0.8657 
F-statistic: 181.4 on 1 and 27 DF, p-value: 1.689e-13
> predict(BSWW.BSTryp,interval="confidence")
      fit lwr upr
1 -12.349624 -18.997649 -5.701599
2 1.463402 -3.711594 6.638398
3 3.541706 -1.450949 8.534362
4 -24.485258 -32.658643 -16.311873
5 14.804698 10.519125 19.090272
```
6 9.186078 4.614101 13.758055

```
7 2.938875 -2.105303 7.983053
8 13.076387 8.718583 17.434192
9 13.632397 9.299443 17.965350
10 9.865580 5.335868 14.395293
11 15.350758 11.084881 19.616635
12 8.677476 4.072596 13.282356
13 15.938957 11.692576 20.185339
14 10.954773 6.488635 15.420911
15 6.733785 1.993588 11.473982
16 17.813001 13.616563 22.009440
17 18.754705 14.576220 22.933191
18 13.796858 9.470965 18.122752
19 23.741816 19.576531 27.907101
20 30.168698 25.820150 34.517246
21 33.230260 28.721689 37.738832
22 29.632588 25.307494 33.957682
23 13.819099 9.494150 18.144048
24 40.562560 35.513783 45.611336
25 27.952855 23.691939 32.213770
26 12.492870 8.107377 16.878363
27 94.635925 82.777845 106.494005
28 91.178717 79.812409 102.545026
29 92.890055 81.280700 104.499411
> BRWW.BRTC=lm(BR.WW~BRTCRatio)
> summary(BRWW.BRTC)
Call:
lm(formula = BR.WW ~ BRTCRatio)Residuals:
   Min 1Q Median 3Q Max 
-14.597 -6.215 1.410 7.186 22.411 
Coefficients:
      Estimate Std. Error t value Pr(>|t|)(Intercept) -33.19 11.99 -2.767 0.010720 * 
BRTCRatio 53.77 13.41 4.009 0.000515 ***
---
Signif. codes: 0 '***' 0.001 '**' 0.01 '*' 0.05 '.' 0.1 ' ' 1
Residual standard error: 10.17 on 24 degrees of freedom
 (48 observations deleted due to missingness)
Multiple R-squared: 0.4011, Adjusted R-squared: 0.3762 
F-statistic: 16.07 on 1 and 24 DF, p-value: 0.0005147
```
> predict(BRWW.BRTC,interval="confidence")

 fit lwr upr 1 8.0722414 2.875787 13.268696 2 15.4101790 11.248327 19.572031 3 -0.7595777 -9.506033 7.986877 4 10.2628609 5.666708 14.859014 5 14.9915279 10.855616 19.127439 6 12.8873586 8.712355 17.062362 7 9.0893273 4.194688 13.983967 8 20.5966646 15.334404 25.858925 9 11.9303328 7.646086 16.214580 10 11.2220094 6.822994 15.621025 11 -0.6778515 -9.387211 8.031508 12 21.1243639 15.688778 26.559949 13 6.8328665 1.224344 12.441389 14 13.6774349 9.550265 17.804605 15 2.6452183 -4.601981 9.892418 16 24.3125532 17.687787 30.937320 17 7.7691556 2.476070 13.062241 18 15.2528382 11.102029 19.403648 19 18.3470350 13.716436 22.977634 20 11.5229233 7.176030 15.869817 21 24.0286673 17.517754 30.539581 22 19.3753293 14.479822 24.270837 23 13.2536919 9.105755 17.401629 24 17.5891126 13.123558 22.054667 25 30.6225979 21.233479 40.011717 26 30.6211394 21.232696 40.009583  $>$ BRWW.BRB=lm(BR.WW~BR.B) > summary(BRWW.BRB) Call:  $lm(formula = BR.WW ~ BR.B)$ Residuals: Min 1Q Median 3Q Max -16.437 -7.901 -2.976 9.417 29.510 Coefficients: Estimate Std. Error t value Pr(>|t|) (Intercept) -8.642 9.024 -0.958 0.348 BR.B 28.493 10.879 2.619 0.015 \* --- Signif. codes:  $0$  '\*\*\*'  $0.001$  '\*\*'  $0.01$  '\*'  $0.05$  '.'  $0.1$  ' ' 1 Residual standard error: 11.59 on 24 degrees of freedom

(48 observations deleted due to missingness)

Multiple R-squared: 0.2223, Adjusted R-squared: 0.1899 F-statistic: 6.86 on 1 and 24 DF, p-value: 0.01504

> predict(BRWW.BRB,interval="confidence") fit lwr upr 1 6.557729 -1.0955382 14.21100 2 18.436640 12.6922346 24.18105 3 3.918595 -5.4646794 13.30187 4 8.309525 1.6924949 14.92656 5 15.635436 10.8147219 20.45615 6 18.442453 12.6954034 24.18950 7 9.029722 2.7998592 15.25958 8 15.815286 10.9600714 20.67050 9 13.362241 8.6206684 18.10381 10 14.080557 9.3871448 18.77397 11 8.271002 1.6325317 14.90947 12 13.489492 8.7613518 18.21763 13 11.680111 6.5758110 16.78441 14 18.017390 12.4570388 23.57774 15 7.312402 0.1197099 14.50509 16 24.136268 15.0291053 33.24343 17 10.411333 4.8370627 15.98560 18 9.374662 3.3201539 15.42917 19 17.663760 12.2478396 23.07968 20 11.799384 6.7313567 16.86741 21 20.177808 13.5464293 26.80919 22 17.543575 12.1743324 22.91282 23 11.939371 6.9120089 16.96673 24 10.489975 4.9489179 16.03103 25 27.601936 16.0680108 39.13586 26 26.503348 15.7544755 37.25222  $>$  BRWW.BRHI=lm(BR.WW~BR.HI) > summary(BRWW.BRHI)

### Call:

 $lm(formula = BR.WW ~ R.HI)$ 

### Residuals:

 Min 1Q Median 3Q Max -14.320 -9.984 -1.363 6.935 24.274

Coefficients: Estimate Std. Error t value  $Pr(>|t|)$ (Intercept) 37.623 10.974 3.428 0.0022 \*\* BR.HI -6.143 2.815 -2.182 0.0391 \* ---

Signif. codes:  $0$  '\*\*\*'  $0.001$  '\*\*'  $0.01$  '\*'  $0.05$  '.'  $0.1$  '' 1

Residual standard error: 12.01 on 24 degrees of freedom (48 observations deleted due to missingness) Multiple R-squared: 0.1656, Adjusted R-squared: 0.1308 F-statistic: 4.763 on 1 and 24 DF, p-value: 0.03909

> predict(BRWW.BRHI,interval="confidence") fit lwr upr 1 12.352369 7.177989 17.52675 2 16.229280 11.014816 21.44374 3 -1.592648 -17.325671 14.14038 4 14.227091 9.367167 19.08702 5 18.320211 12.109390 24.53103 6 15.545825 10.529313 20.56234 7 8.928244 1.945194 15.91129 8 17.792834 11.879654 23.70601 9 16.550945 11.218691 21.88320 10 15.255493 10.299900 20.21108 11 3.890681 -7.028682 14.81004 12 16.838704 11.388831 22.28858 13 10.757892 4.892349 16.62344 14 15.950195 10.825479 21.07491 15 9.968642 3.654847 16.28244 16 18.933363 12.345859 25.52087 17 9.665607 3.165132 16.16608 18 15.002538 10.088120 19.91696 19 19.095025 12.403367 25.78668 20 11.232405 5.605811 16.85900 21 22.419363 13.277002 31.56172 22 14.516803 9.649358 19.38425 23 12.442868 7.297241 17.58850 24 15.725601 10.664264 20.78694 25 20.819806 12.917643 28.72197 26 19.130862 12.415862 25.84586 > BRWW.BR543Ratio=lm(BR.WW~BR.543Ratio) Error in eval(expr, envir, enclos) : object 'BR.543Ratio' not found > BRWW.BR543Ratio=lm(BR.WW~BR543Ratio) > summary(BRWW.BR543Ratio)

#### Call:

lm(formula = BR.WW ~ BR543Ratio)

#### Residuals:

 Min 1Q Median 3Q Max -15.0850 -9.2327 -0.2471 7.0483 23.3049 Coefficients: Estimate Std. Error t value  $Pr(>|t|)$ (Intercept) -0.6984 5.8006 -0.12 0.9052 BR543Ratio 24.8527 8.9072 2.79 0.0102 \* --- Signif. codes:  $0$  '\*\*\*'  $0.001$  '\*\*'  $0.01$  '\*'  $0.05$  '.'  $0.1$  ' ' 1 Residual standard error: 11.42 on 24 degrees of freedom (48 observations deleted due to missingness) Multiple R-squared: 0.2449, Adjusted R-squared: 0.2135 F-statistic: 7.785 on 1 and 24 DF, p-value: 0.01016 > BRWW.BR443Ratio=lm(BR.WW~BR.443Ratio) Error in eval(expr, envir, enclos) : object 'BR.443Ratio' not found > BRWW.BR443Ratio=lm(BR.WW~BR443Ratio) > summary(BRWW.BR443Ratio) Call:  $lm(formula = BR.WW ~ BR443Ratio)$ Residuals: Min 1Q Median 3Q Max -15.2318 -7.6309 0.3579 5.7970 20.7912 Coefficients: Estimate Std. Error t value  $Pr(>|t|)$ (Intercept) -16.173 8.777 -1.843 0.07777 . BR443Ratio 40.525 11.365 3.566 0.00156 \*\* --- Signif. codes:  $0$  '\*\*\*'  $0.001$  '\*\*'  $0.01$  '\*'  $0.05$  '.'  $0.1$  '' 1 Residual standard error: 10.63 on 24 degrees of freedom (48 observations deleted due to missingness) Multiple R-squared: 0.3463, Adjusted R-squared: 0.3191 F-statistic: 12.72 on 1 and 24 DF, p-value: 0.001565 > predict(BRWW.BR443Ratio,interval="confidence") fit lwr upr 1 9.65364904 4.6018288 14.705469 2 16.72602337 12.1885497 21.263497 3 -1.82144455 -12.0595865 8.416697 4 11.56258751 6.9922730 16.132902 5 18.06737529 13.2265310 22.908220 6 12.84757156 8.4722018 17.222941 7 7.31969029 1.4457806 13.193600

```
8 21.23182491 15.3223294 27.141320
9 13.48129351 9.1579705 17.804617
10 10.86540420 6.1434467 15.587362
11 0.06115003 -9.1995447 9.321845
12 21.11824822 15.2536315 26.982865
13 8.41862604 2.9579426 13.879309
14 12.41066435 7.9820430 16.839286
15 4.62863328 -2.3990866 11.656353
16 22.19122220 15.8880077 28.494437
17 6.96441035 0.9485881 12.980233
18 15.44704998 11.0883217 19.805778
19 18.86563805 13.7962109 23.935065
20 11.29421913 6.6691099 15.919328
21 24.85741402 17.3519993 32.362829
22 18.36092490 13.4398294 23.282020
23 12.06652491 7.5863455 16.546704
24 19.20881262 14.0315378 24.386087
25 25.74238354 17.8117999 33.672967
26 28.43010325 19.1541747 37.706032
> predict(BRWW.BR543Ratio,interval="confidence")
     fit lwr upr
1 9.815424 4.1549906 15.47586
2 17.020519 11.9577304 22.08331
3 0.102104 -11.3258181 11.53003
4 12.050299 7.1538832 16.94671
5 18.802473 13.0745263 24.53042
6 14.731472 10.0935190 19.36943
7 7.603978 0.8659009 14.34206
8 21.084965 14.2235448 27.94639
9 15.626813 10.8897442 20.36388
10 13.455554 8.7969865 18.11412
11 1.925263 -8.2839316 12.13446
12 19.796854 13.6061177 25.98759
13 9.239525 3.3230563 15.15599
14 13.936782 9.3085295 18.56504
15 5.320151 -2.7307858 13.37109
16 20.685493 14.0394353 27.33155
17 7.733545 1.0648666 14.40222
18 13.606178 8.9600084 18.25235
19 19.254750 13.3231394 25.18636
20 12.733558 7.9796154 17.48750
21 21.924056 14.5920639 29.25605
22 17.586313 12.3390000 22.83363
23 11.511339 6.4695275 16.55315
24 16.695149 11.7255979 21.66470
25 23.270628 15.1412391 31.40002
```
26 24.486812 15.6027022 33.37092 > BRTOC.BR443Ratio=lm(BR.TOC~BR443Ratio) > summary(BRTOC.BR443Ratio)

Call:  $lm(formula = BR.TOC \sim BR443Ratio)$ 

Residuals:

 Min 1Q Median 3Q Max -1.3983 -0.4114 0.1070 0.4969 0.8779

Coefficients:

Estimate Std. Error t value  $Pr(>|t|)$ (Intercept) 3.4949 0.4995 6.996 3.11e-07 \*\*\* BR443Ratio 2.7086 0.6468 4.188 0.000327 \*\*\* --- Signif. codes:  $0$  '\*\*\*'  $0.001$  '\*\*'  $0.01$  '\*'  $0.05$  '.'  $0.1$  ' ' 1

Residual standard error: 0.6048 on 24 degrees of freedom (48 observations deleted due to missingness) Multiple R-squared: 0.4222, Adjusted R-squared: 0.3981 F-statistic: 17.54 on 1 and 24 DF, p-value: 0.0003275

> predict(BRTOC.BR443Ratio,interval="confidence") fit lwr upr 1 5.221080 4.933574 5.508587 2 5.693770 5.435535 5.952004 3 4.454130 3.871462 5.036798 4 5.348666 5.088563 5.608770 5 5.783421 5.507921 6.058920 6 5.434549 5.185541 5.683558 7 5.065088 4.730795 5.399381 8 5.994920 5.658602 6.331238 9 5.476905 5.230858 5.722952 10 5.302069 5.033336 5.570803 11 4.579955 4.052916 5.106995 12 5.987329 5.653565 6.321093 13 5.138536 4.827761 5.449312 14 5.405348 5.153309 5.657388 15 4.885228 4.485270 5.285186 16 6.059042 5.700317 6.417768 17 5.041342 4.698973 5.383712 18 5.608288 5.360227 5.856350 19 5.836773 5.548265 6.125282 20 5.330729 5.067508 5.593951 21 6.237240 5.810096 6.664384

```
22 5.803040 5.522973 6.083107
23 5.382347 5.127374 5.637321
24 5.859710 5.565063 6.154356
25 6.296388 5.845046 6.747729
26 6.476024 5.948117 7.003931
> BRTOC.BR543Ratio=lm(BR.TOC~BR543Ratio)
> summary(BRTOC.BR543Ratio)
```
Call:

```
lm(formula = BR.TOC \sim BR543Ratio)
```
Residuals:

 Min 1Q Median 3Q Max -1.27531 -0.43129 0.01689 0.45233 0.85172

Coefficients:

Estimate Std. Error t value  $Pr(>|t|)$ (Intercept) 4.2565 0.2902 14.665 1.77e-13 \*\*\* BR543Ratio 2.1149 0.4457 4.745 7.94e-05 \*\*\* --- Signif. codes:  $0$  '\*\*\*'  $0.001$  '\*\*'  $0.01$  '\*'  $0.05$  '.'  $0.1$  '' 1

Residual standard error: 0.5715 on 24 degrees of freedom (48 observations deleted due to missingness) Multiple R-squared: 0.4841, Adjusted R-squared: 0.4626 F-statistic: 22.52 on 1 and 24 DF, p-value: 7.937e-05

> predict(BRTOC.BR543Ratio,interval="confidence") fit lwr upr 1 5.151254 4.868019 5.434489 2 5.764403 5.511072 6.017733 3 4.324658 3.752831 4.896484 4 5.341440 5.096435 5.586446 5 5.916046 5.629433 6.202659 6 5.569606 5.337534 5.801679 7 4.963062 4.625904 5.300220 8 6.110284 5.766955 6.453614 9 5.645799 5.408767 5.882831 10 5.461027 5.227923 5.694131 11 4.479807 3.968963 4.990652 12 6.000667 5.690897 6.310437 13 5.102246 4.806199 5.398292 14 5.501979 5.270392 5.733566 15 4.768710 4.365860 5.171560 16 6.076289 5.743736 6.408843 17 4.974088 4.640403 5.307773

```
18 5.473845 5.241361 5.706328
19 5.954534 5.657730 6.251338
20 5.399585 5.161709 5.637462
21 6.181690 5.814814 6.548566
22 5.812551 5.549988 6.075115
23 5.295575 5.043295 5.547856
24 5.736714 5.488049 5.985379
25 6.296282 5.889507 6.703058
26 6.399779 5.955239 6.844319
> BRTOC.BRHI=lm(BR.TOC~BR.HI)
> summary(BRTOC.BRHI)
Call:
lm(formula = BR.TOC \sim BR.HI)Residuals:
   Min 1Q Median 3Q Max 
-1.20227 -0.40808 0.05259 0.54947 1.01856 
Coefficients:
      Estimate Std. Error t value Pr(>|t|)(Intercept) 7.6657 0.5736 13.364 1.3e-12 ***
BR.HI -0.5616 0.1471 -3.817 0.000835 ***
---
Signif. codes: 0 '***' 0.001 '**' 0.01 '*' 0.05 '.' 0.1 ' ' 1
Residual standard error: 0.6276 on 24 degrees of freedom
  (48 observations deleted due to missingness)
Multiple R-squared: 0.3778, Adjusted R-squared: 0.3519 
F-statistic: 14.57 on 1 and 24 DF, p-value: 0.0008346
> predict(BRTOC.BRHI,interval="confidence")
     fit lwr upr
1 5.355253 5.084777 5.625729
2 5.709723 5.437152 5.982294
3 4.080245 3.257846 4.902644
4 5.526661 5.272622 5.780699
5 5.900899 5.576246 6.225552
6 5.647234 5.385010 5.909458
7 5.042182 4.677163 5.407201
8 5.852680 5.543586 6.161775
9 5.739133 5.460405 6.017861
10 5.620688 5.361649 5.879728
11 4.581592 4.010813 5.152370
12 5.765443 5.480567 6.050320
```

```
13 5.209468 4.902864 5.516073
```
14 5.684206 5.416326 5.952086 15 5.137306 4.807271 5.467342 16 5.956960 5.612617 6.301303 17 5.109599 4.769806 5.449393 18 5.597561 5.340673 5.854448 19 5.971741 5.621954 6.321528 20 5.252853 4.958739 5.546967 21 6.275689 5.797798 6.753579 22 5.553149 5.298717 5.807581 23 5.363527 5.094554 5.632500 24 5.663671 5.399104 5.928238 25 6.129439 5.716376 6.542502 26 5.975017 5.624010 6.326025 > BRTOC.BRB=lm(BR.TOC~BR.B) > summary(BRTOC.BRB) Call:  $lm(formula = BR.TOC \sim BR.B)$ Residuals: Min 1Q Median 3Q Max -0.6814 -0.3862 -0.1445 0.3052 0.8589 Coefficients: Estimate Std. Error t value  $Pr(>|t|)$ (Intercept) 3.1779 0.3717 8.550 9.54e-09 \*\*\* BR.B 2.9264 0.4481 6.531 9.38e-07 \*\*\* --- Signif. codes:  $0$  '\*\*\*'  $0.001$  '\*\*'  $0.01$  '\*'  $0.05$  '.'  $0.1$  ' ' 1 Residual standard error: 0.4775 on 24 degrees of freedom (48 observations deleted due to missingness) Multiple R-squared: 0.6399, Adjusted R-squared: 0.6249 F-statistic: 42.65 on 1 and 24 DF, p-value: 9.38e-07 > predict(BRTOC.BRB,interval="confidence") fit lwr upr 1 4.738942 4.423705 5.054180 2 5.958958 5.722347 6.195570 3 4.467892 4.081395 4.854388 4 4.918859 4.646304 5.191414 5 5.671262 5.472697 5.869827 6 5.959555 5.722835 6.196276 7 4.992827 4.736219 5.249434 8 5.689734 5.489748 5.889720 9 5.437795 5.242490 5.633100

```
10 5.511569 5.318248 5.704891
11 4.914903 4.641465 5.188341
12 5.450865 5.256113 5.645616
13 5.265033 5.054787 5.475279
14 5.915899 5.686869 6.144930
15 4.816451 4.520184 5.112717
16 6.544335 6.169211 6.919458
17 5.134724 4.905120 5.364328
18 5.028254 4.778869 5.277638
19 5.879580 5.656499 6.102661
20 5.277283 5.068531 5.486035
21 6.137784 5.864638 6.410930
22 5.867237 5.646078 6.088395
23 5.291660 5.084584 5.498737
24 5.142801 4.914565 5.371037
25 6.900274 6.425192 7.375356
26 6.787444 6.344699 7.230190
> BRTOC.BRTC=lm(BR.TOC~BRTCRatio)
> summary(BRTOC.BRTC)
Call:
lm(formula = BR.TOC \sim BRTCRatio)Residuals:
   Min 1Q Median 3Q Max 
-1.2928 -0.3846 -0.0150 0.4328 0.8565 
Coefficients:
       Estimate Std. Error t value Pr(>|t|) 
(Intercept) 2.3194 0.6628 3.500 0.00184 ** 
BRTCRatio 3.6377 0.7412 4.908 5.25e-05 ***
---
Signif. codes: 0 '***' 0.001 '**' 0.01 '*' 0.05 '.' 0.1 '' 1
Residual standard error: 0.5621 on 24 degrees of freedom
  (48 observations deleted due to missingness)
Multiple R-squared: 0.5009, Adjusted R-squared: 0.4801 
F-statistic: 24.09 on 1 and 24 DF, p-value: 5.248e-05
> predict(BRTOC.BRTC,interval="confidence")
     fit lwr upr
1 5.110392 4.823241 5.397543
2 5.606780 5.376800 5.836760
3 4.512948 4.029627 4.996268
4 5.258581 5.004602 5.512560
5 5.578460 5.349913 5.807006
```

```
6 5.436119 5.205413 5.666826
7 5.179195 4.908722 5.449668
8 5.957629 5.666842 6.248417
9 5.371380 5.134636 5.608123
10 5.323464 5.080379 5.566549
11 4.518476 4.037206 4.999747
12 5.993327 5.692961 6.293692
13 5.026552 4.716631 5.336474
14 5.489566 5.261502 5.717629
15 4.743271 4.342798 5.143745
16 6.208997 5.842919 6.575076
17 5.089889 4.797399 5.382380
18 5.596137 5.366767 5.825506
19 5.805449 5.549567 6.061332
20 5.343820 5.103615 5.584025
21 6.189793 5.830007 6.549580
22 5.875010 5.604489 6.145531
23 5.460901 5.231690 5.690112
24 5.754178 5.507416 6.000940
25 6.635852 6.117018 7.154685
26 6.635753 6.116957 7.154549
> BRTOC.BRTC=lm(BR.TOCAdded~BRTCRatio)
> summary(BRTOC.BRTC)
Call:
lm(formula = BR.TOCAdded ~ BRTCRatio)
Residuals:
   Min 1Q Median 3Q Max 
-0.93219 -0.45513 0.09514 0.48884 1.08123 
Coefficients:
      Estimate Std. Error t value Pr(>|t|)(Intercept) -2.4770 0.7146 -3.466 0.002 **
BRTCRatio 3.8376 0.7991 4.802 6.86e-05 ***
---
Signif. codes: 0 '***' 0.001 '**' 0.01 '*' 0.05 '.' 0.1 ' ' 1
Residual standard error: 0.606 on 24 degrees of freedom
  (48 observations deleted due to missingness)
Multiple R-squared: 0.49, Adjusted R-squared: 0.4688 
F-statistic: 23.06 on 1 and 24 DF, p-value: 6.865e-05
> predict(BRTOC.BRTC,interval="confidence")
      fit lwr upr
1 0.4674222 0.15782272 0.7770216
```

```
2 0.9910883 0.74312945 1.2390472
3 -0.1628537 -0.68395854 0.3582511
4 0.6237540 0.34991993 0.8975881
5 0.9612116 0.71479824 1.2076250
6 0.8110492 0.56230680 1.0597916
7 0.5400057 0.24838810 0.8316233
8 1.3612178 1.04769772 1.6747379
9 0.7427518 0.48750078 0.9980029
10 0.6922029 0.43011406 0.9542917
11 -0.1570214 -0.67591609 0.3618734
12 1.3988767 1.07503004 1.7227233
13 0.3789751 0.04482513 0.7131251
14 0.8674324 0.62153983 1.1133250
15 0.0801269 -0.35165381 0.5119076
16 1.6263993 1.23170248 2.0210961
17 0.4457927 0.13043605 0.7611493
18 0.9798598 0.73255884 1.2271608
19 1.2006747 0.92478841 1.4765611
20 0.7136774 0.45469391 0.9726608
21 1.6061400 1.21822644 1.9940535
22 1.2740582 0.98238885 1.5657275
23 0.8371923 0.59006245 1.0843222
24 1.1465862 0.88053303 1.4126394
25 2.0767107 1.51731662 2.6361047
26 2.0766066 1.51725273 2.6359605
> BRTOC.BRTryp=lm(BR.TOCAdded~BR.TrypEEM)
> summary(BRTOC.BRTryp)
Call:
lm(formula = BR.TOCAdded ~ BR.TrypEEM)
Residuals:
   Min 1Q Median 3Q Max 
-1.0759 -0.6033 -0.1567 0.5235 1.4241 
Coefficients:
      Estimate Std. Error t value Pr(\ge |t|)(Intercept) -0.6961 0.5435 -1.281 0.21253 
BR.TrypEEM 1.3451 0.4404 3.054 0.00545 **
---
Signif. codes: 0 '***' 0.001 '**' 0.01 '*' 0.05 '.' 0.1 ' ' 1
Residual standard error: 0.7202 on 24 degrees of freedom
  (48 observations deleted due to missingness)
Multiple R-squared: 0.2799, Adjusted R-squared: 0.2499 
F-statistic: 9.328 on 1 and 24 DF, p-value: 0.005453
```

```
> predict(BRTOC.BRTryp,interval="confidence")
     fit lwr upr
1 0.2538183 -0.2750912108 0.7827277
2 1.2397056 0.8715448757 1.6078663
3 0.4336677 0.0009515257 0.8663839
4 0.4485958 0.0232804809 0.8739111
5 0.8954310 0.6038276553 1.1870344
6 1.2005978 0.8479577135 1.5532379
7 0.6029312 0.2463229620 0.9595394
8 1.0872681 0.7713183058 1.4032180
9 0.8314562 0.5355293128 1.1273831
10 1.2182120 0.8587389126 1.5776852
11 0.4589222 0.0386610294 0.8791834
12 0.8006007 0.5003774481 1.1008239
13 0.7020645 0.3793645651 1.0247645
14 1.3010077 0.9061795469 1.6958358
15 0.3123521 -0.1840317431 0.8087360
16 1.5852916 1.0420528657 2.1285304
17 0.5423285 0.1606596339 0.9239974
18 0.4780497 0.0670014113 0.8890980
19 1.1210641 0.7956225233 1.4465056
20 0.9531000 0.6599344610 1.2462655
21 1.2166423 0.8577888570 1.5754957
22 1.1453353 0.8122768582 1.4783937
23 0.7494676 0.4391567677 1.0597785
24 0.4261755 -0.0102957774 0.8626467
25 1.7424504 1.1070360053 2.3778648
26 1.8334014 1.1428004365 2.5240025
> BRTOC.BRB=lm(BR.TOCAdded~BR.B)
> summary(BRTOC.BRB)
Call:
lm(formula = BR.TOCAdded \sim BR.B)Residuals:
   Min 1Q Median 3Q Max 
-1.0886 -0.4160 -0.1473 0.4471 1.2507 
Coefficients:
      Estimate Std. Error t value Pr(>|t|)(Intercept) -0.9721 0.5286 -1.839 0.0783 . 
BR.B 2.3407 0.6372 3.673 0.0012 **
---
Signif. codes: 0 '***' 0.001 '**' 0.01 '*' 0.05 '.' 0.1 ' ' 1
```
Residual standard error: 0.679 on 24 degrees of freedom (48 observations deleted due to missingness) Multiple R-squared: 0.3599, Adjusted R-squared: 0.3332 F-statistic: 13.49 on 1 and 24 DF, p-value: 0.001198 > predict(BRTOC.BRB,interval="confidence")

 fit lwr upr 1 0.27657502 -0.17172448 0.7248745 2 1.25243593 0.91595033 1.5889215 3 0.05976828 -0.48986849 0.6094050 4 0.42048631 0.03288565 0.8080870 5 1.02231503 0.73993580 1.3046943 6 1.25291344 0.91627298 1.5895539 7 0.47965096 0.11472913 0.8445728 8 1.03708981 0.75268969 1.3214899 9 0.83557047 0.55782704 1.1133139 10 0.89458063 0.61965826 1.1695030 11 0.41732162 0.02846508 0.8061782 12 0.84602423 0.56906762 1.1229808 13 0.69738230 0.39839168 0.9963729 14 1.21799422 0.89228984 1.5436986 15 0.33857197 -0.08274880 0.7598927 16 1.72066434 1.18720114 2.2541275 17 0.59315130 0.26663159 0.9196710 18 0.50798801 0.15333781 0.8626382 19 1.18894324 0.87169909 1.5061874 20 0.70718065 0.41031475 1.0040465 21 1.39547412 1.00703297 1.7839153 22 1.17906999 0.86456003 1.4935799 23 0.71868073 0.42419681 1.0131646 24 0.59961176 0.27503757 0.9241859 25 2.00537139 1.32975762 2.6809852 26 1.91512166 1.28549328 2.5447500 > BRTOC.BRHI=lm(BR.TOCAdded~BR.HI) > summary(BRTOC.BRHI)

Call:

 $lm(formula = BR.TOCAdded \sim BR.HI)$ 

Residuals:

 Min 1Q Median 3Q Max -0.9635 -0.6377 -0.1137 0.4202 1.7924

Coefficients:

Estimate Std. Error t value  $Pr(>|t|)$ (Intercept) 2.5352 0.6970 3.637 0.00131 \*\*

```
BR.HI -0.4276 0.1788 -2.392 0.02495 *
```
Signif. codes:  $0$  '\*\*\*'  $0.001$  '\*\*'  $0.01$  '\*'  $0.05$  '.'  $0.1$  '' 1

Residual standard error: 0.7626 on 24 degrees of freedom (48 observations deleted due to missingness) Multiple R-squared: 0.1925, Adjusted R-squared: 0.1588 F-statistic: 5.721 on 1 and 24 DF, p-value: 0.02495

> predict(BRTOC.BRHI,interval="confidence") fit lwr upr 1 0.7761660 0.44750869 1.1048234 2 1.0460361 0.71483281 1.3772394 3 -0.1945406 -1.19384361 0.8047625 4 0.9066646 0.59798034 1.2153490 5 1.1915849 0.79709670 1.5860732 6 0.9984611 0.67983097 1.3170912 7 0.5378142 0.09427685 0.9813516 8 1.1548745 0.77929131 1.5304576 9 1.0684271 0.72974220 1.4071120 10 0.9782512 0.66349045 1.2930120 11 0.1871516 -0.50640567 0.8807089 12 1.0884579 0.74230225 1.4346135 13 0.6651752 0.29261772 1.0377327 14 1.0266091 0.70110628 1.3521120 15 0.6102359 0.20920706 1.0112647 16 1.2342662 0.81585248 1.6526800 17 0.5891417 0.17625571 1.0020277 18 0.9606432 0.64849763 1.2727888 19 1.2455194 0.82049020 1.6705487 20 0.6982058 0.34082555 1.0555861 21 1.4769251 0.89623640 2.0576138 22 0.9268313 0.61766937 1.2359933 23 0.7824657 0.45563454 1.1092968 24 1.0109753 0.68949800 1.3324526 25 1.3655807 0.86366468 1.8674967 26 1.2480140 0.82150222 1.6745257 > BRTOC.BR543Ratio=lm(BR.TOCAdded~BR543Ratio) > summary(BRTOC.BR543Ratio)

#### Call:

---

lm(formula = BR.TOCAdded ~ BR543Ratio)

#### Residuals:

 Min 1Q Median 3Q Max -1.00584 -0.57371 0.01744 0.39328 1.60435 Coefficients: Estimate Std. Error t value  $Pr(>|t|)$ (Intercept) -0.1610 0.3604 -0.447 0.65903 BR543Ratio 1.7778 0.5535 3.212 0.00373 \*\* --- Signif. codes:  $0$  '\*\*\*'  $0.001$  '\*\*'  $0.01$  '\*'  $0.05$  '.'  $0.1$  '' 1 Residual standard error: 0.7097 on 24 degrees of freedom (48 observations deleted due to missingness) Multiple R-squared: 0.3007, Adjusted R-squared: 0.2715 F-statistic: 10.32 on 1 and 24 DF, p-value: 0.003729 > predict(BRTOC.BR543Ratio,interval="confidence") fit lwr upr 1 0.59106863 0.23934929 0.9427880 2 1.10648563 0.79190179 1.4210695 3 -0.10377435 -0.81386511 0.6063164 4 0.75094058 0.44669458 1.0551866 5 1.23395780 0.87804341 1.5898722 6 0.94273849 0.65455244 1.2309245 7 0.43287274 0.01419238 0.8515531 8 1.39723606 0.97089159 1.8235805 9 1.00678673 0.71244201 1.3011314 10 0.85146563 0.56199866 1.1409326 11 0.02664546 -0.60771787 0.6610088 12 1.30509090 0.92042041 1.6897614 13 0.54987171 0.18224320 0.9175002 14 0.88589030 0.59830700 1.1734736 15 0.26949901 -0.23075781 0.7697558 16 1.36865977 0.95569720 1.7816223 17 0.44214131 0.02777316 0.8565095 18 0.86224047 0.57354391 1.1509370 19 1.26631148 0.89774212 1.6348808 20 0.79981759 0.50442435 1.0952108 21 1.45726046 1.00167634 1.9128446 22 1.14695974 0.82091021 1.4730093 23 0.71238602 0.39910566 1.0256664 24 1.08321025 0.77441988 1.3920006 25 1.55358760 1.04845604 2.0587192 26 1.64058741 1.08856015 2.1926147 > BRTOC.BR544Ratio=lm(BR.TOCAdded~BR443Ratio) > summary(BRTOC.BR443Ratio)

Call:

lm(formula = BR.TOC ~ BR443Ratio)

Residuals: Min 1Q Median 3Q Max -1.3983 -0.4114 0.1070 0.4969 0.8779 Coefficients: Estimate Std. Error t value Pr(>|t|) (Intercept) 3.4949 0.4995 6.996 3.11e-07 \*\*\* BR443Ratio 2.7086 0.6468 4.188 0.000327 \*\*\* --- Signif. codes:  $0$  '\*\*\*'  $0.001$  '\*\*'  $0.01$  '\*'  $0.05$  '.'  $0.1$  '' 1 Residual standard error: 0.6048 on 24 degrees of freedom (48 observations deleted due to missingness) Multiple R-squared: 0.4222, Adjusted R-squared: 0.3981 F-statistic: 17.54 on 1 and 24 DF, p-value: 0.0003275 > predict(BRTOC.BR443Ratio,interval="confidence") fit lwr upr 1 5.221080 4.933574 5.508587 2 5.693770 5.435535 5.952004 3 4.454130 3.871462 5.036798 4 5.348666 5.088563 5.608770 5 5.783421 5.507921 6.058920 6 5.434549 5.185541 5.683558 7 5.065088 4.730795 5.399381 8 5.994920 5.658602 6.331238 9 5.476905 5.230858 5.722952 10 5.302069 5.033336 5.570803 11 4.579955 4.052916 5.106995 12 5.987329 5.653565 6.321093 13 5.138536 4.827761 5.449312 14 5.405348 5.153309 5.657388 15 4.885228 4.485270 5.285186 16 6.059042 5.700317 6.417768 17 5.041342 4.698973 5.383712 18 5.608288 5.360227 5.856350 19 5.836773 5.548265 6.125282 20 5.330729 5.067508 5.593951 21 6.237240 5.810096 6.664384 22 5.803040 5.522973 6.083107 23 5.382347 5.127374 5.637321 24 5.859710 5.565063 6.154356 25 6.296388 5.845046 6.747729 26 6.476024 5.948117 7.003931  $\geq$ 

## *Second Try*

R version 3.3.1 (2016-06-21) -- "Bug in Your Hair" Copyright (C) 2016 The R Foundation for Statistical Computing Platform: x86\_64-w64-mingw32/x64 (64-bit)

R is free software and comes with ABSOLUTELY NO WARRANTY. You are welcome to redistribute it under certain conditions. Type 'license()' or 'licence()' for distribution details.

Natural language support but running in an English locale

R is a collaborative project with many contributors. Type 'contributors()' for more information and 'citation()' on how to cite R or R packages in publications.

Type 'demo()' for some demos, 'help()' for on-line help, or 'help.start()' for an HTML browser interface to help. Type 'q()' to quit R.

> RB=read.csv(file.choose())  $>$  attach(RB) > B543Ratio=B.5C4/B.5C3 > B443Ratio=B.4C4/B.4C3 > BR543Ratio=BR.5C4/BR.5C3 > BR443Ratio=BR.4C4/BR.4C3 > BS543Ratio=BS.5C4/BS.5C3 > BS443Ratio=BS.4C4/BS.4C3 > BRTCRatio=BR.T/BR.C > BSTCRatio=BS.T/BS.C > BRTOC.BRTC=lm(BR.TOCAdded~BRTCRatio) > summary(BRTOC.BRTC) Call: lm(formula = BR.TOCAdded ~ BRTCRatio) Residuals: Min 1Q Median 3Q Max -0.93219 -0.45513 0.09514 0.48884 1.08123 Coefficients: Estimate Std. Error t value  $Pr(>|t|)$ (Intercept)  $-2.4770$  0.7146  $-3.466$  0.002 \*\* BRTCRatio 3.8376 0.7991 4.802 6.86e-05 \*\*\* --- Signif. codes:  $0$  '\*\*\*'  $0.001$  '\*\*'  $0.01$  '\*'  $0.05$  '.'  $0.1$  ' ' 1 Residual standard error: 0.606 on 24 degrees of freedom (48 observations deleted due to missingness) Multiple R-squared: 0.49, Adjusted R-squared: 0.4688 F-statistic: 23.06 on 1 and 24 DF, p-value: 6.865e-05

```
> predict(BRTOC.BRTC,interval="confidence")
      fit lwr upr
1 0.4674222 0.15782272 0.7770216
2 0.9910883 0.74312945 1.2390472
3 -0.1628537 -0.68395854 0.3582511
4 0.6237540 0.34991993 0.8975881
5 0.9612116 0.71479824 1.2076250
6 0.8110492 0.56230680 1.0597916
7 0.5400057 0.24838810 0.8316233
8 1.3612178 1.04769772 1.6747379
9 0.7427518 0.48750078 0.9980029
10 0.6922029 0.43011406 0.9542917
11 -0.1570214 -0.67591609 0.3618734
12 1.3988767 1.07503004 1.7227233
13 0.3789751 0.04482513 0.7131251
14 0.8674324 0.62153983 1.1133250
15 0.0801269 -0.35165381 0.5119076
16 1.6263993 1.23170248 2.0210961
17 0.4457927 0.13043605 0.7611493
18 0.9798598 0.73255884 1.2271608
19 1.2006747 0.92478841 1.4765611
20 0.7136774 0.45469391 0.9726608
21 1.6061400 1.21822644 1.9940535
22 1.2740582 0.98238885 1.5657275
23 0.8371923 0.59006245 1.0843222
24 1.1465862 0.88053303 1.4126394
25 2.0767107 1.51731662 2.6361047
26 2.0766066 1.51725273 2.6359605
> BRTOC.BRHI=lm(BR.TOCAdded~BRHI)
Error in eval(expr, envir, enclos) : object 'BRHI' not found
> BRTOC.BRHI=lm(BR.TOCAdded~BR.HI)
> summary(BRTOC.BRHI)
```

```
Call:
```
 $lm(formula = BR.TOCAdded ~ BR.HI)$ 

Residuals:

 Min 1Q Median 3Q Max -0.9635 -0.6377 -0.1137 0.4202 1.7924 Coefficients: Estimate Std. Error t value  $Pr(>|t|)$ (Intercept) 2.5352 0.6970 3.637 0.00131 \*\* BR.HI -0.4276 0.1788 -2.392 0.02495 \* --- Signif. codes:  $0$  '\*\*\*'  $0.001$  '\*\*'  $0.01$  '\*'  $0.05$  '.'  $0.1$  '' 1 Residual standard error: 0.7626 on 24 degrees of freedom (48 observations deleted due to missingness) Multiple R-squared: 0.1925, Adjusted R-squared: 0.1588 F-statistic: 5.721 on 1 and 24 DF, p-value: 0.02495 > predict(BRTOC.BRHI,interval="confidence") fit lwr upr 1 0.7761660 0.44750869 1.1048234 2 1.0460361 0.71483281 1.3772394 3 -0.1945406 -1.19384361 0.8047625 4 0.9066646 0.59798034 1.2153490 5 1.1915849 0.79709670 1.5860732 6 0.9984611 0.67983097 1.3170912 7 0.5378142 0.09427685 0.9813516 8 1.1548745 0.77929131 1.5304576 9 1.0684271 0.72974220 1.4071120 10 0.9782512 0.66349045 1.2930120 11 0.1871516 -0.50640567 0.8807089 12 1.0884579 0.74230225 1.4346135 13 0.6651752 0.29261772 1.0377327 14 1.0266091 0.70110628 1.3521120 15 0.6102359 0.20920706 1.0112647 16 1.2342662 0.81585248 1.6526800 17 0.5891417 0.17625571 1.0020277 18 0.9606432 0.64849763 1.2727888 19 1.2455194 0.82049020 1.6705487 20 0.6982058 0.34082555 1.0555861 21 1.4769251 0.89623640 2.0576138 22 0.9268313 0.61766937 1.2359933 23 0.7824657 0.45563454 1.1092968 24 1.0109753 0.68949800 1.3324526 25 1.3655807 0.86366468 1.8674967 26 1.2480140 0.82150222 1.6745257 > BRTOC.BR443Ratio=lm(BR.TOCAdded~BR443Ratio) > summary(BRTOC.BR443Ratio)

### Call:

lm(formula = BR.TOCAdded ~ BR443Ratio)

Residuals: Min 1Q Median 3Q Max -0.96140 -0.53907 0.01453 0.42292 1.45600 Coefficients: Estimate Std. Error t value Pr(>|t|) (Intercept) -1.1929 0.5446 -2.190 0.03846 \* BR443Ratio 2.7988 0.7052 3.969 0.00057 \*\*\* --- Signif. codes:  $0$  '\*\*\*'  $0.001$  '\*\*'  $0.01$  '\*'  $0.05$  '.'  $0.1$  '' 1 Residual standard error: 0.6594 on 24 degrees of freedom (48 observations deleted due to missingness) Multiple R-squared: 0.3963, Adjusted R-squared: 0.3711 F-statistic: 15.75 on 1 and 24 DF, p-value: 0.0005699 > predict(BRTOC.BR443Ratio,interval="confidence") fit lwr upr 1 0.59081440 0.27734712 0.9042817 2 1.07924856 0.79769667 1.3608005 3 -0.20168149 -0.83696193 0.4335989 4 0.72265001 0.43906033 1.0062397 5 1.17188535 0.87150921 1.4722615 6 0.81139391 0.53990063 1.0828872 7 0.42962594 0.06514771 0.7941042 8 1.39042940 1.02374305 1.7571157 9 0.85516018 0.58689641 1.1234239 10 0.67450095 0.38150178 0.9675001 11 -0.07166526 -0.64629473 0.5029642 12 1.38258553 1.01868393 1.7464871 13 0.50552092 0.16668353 0.8443583 14 0.78122011 0.50642255 1.0560177 15 0.24377546 -0.19229712 0.6798480 16 1.45668754 1.06557079 1.8478043 17 0.40508950 0.03180554 0.7783735 18 0.99091977 0.72045909 1.2613804 19 1.22701518 0.91245538 1.5415750 20 0.70411588 0.41712617 0.9911056 21 1.64082077 1.17510706 2.1065345 22 1.19215855 0.88680279 1.4975143 23 0.75745306 0.47945630 1.0354498 24 1.25071560 0.92946381 1.5719674 25 1.70193877 1.20984317 2.1940344 26 1.88755877 1.31198402 2.4631335 > BRTOC.BR543Ratio=lm(BR.TOCAdded~BR543Ratio) > summary(BRTOC.BR543Ratio)

Call: lm(formula = BR.TOCAdded ~ BR543Ratio) Residuals: Min 1Q Median 3Q Max -1.00584 -0.57371 0.01744 0.39328 1.60435 Coefficients: Estimate Std. Error t value Pr(>|t|) (Intercept) -0.1610 0.3604 -0.447 0.65903 BR543Ratio 1.7778 0.5535 3.212 0.00373 \*\*  $---$ Signif. codes:  $0$  '\*\*\*'  $0.001$  '\*\*'  $0.01$  '\*'  $0.05$  '.'  $0.1$  ' ' 1 Residual standard error: 0.7097 on 24 degrees of freedom (48 observations deleted due to missingness) Multiple R-squared: 0.3007, Adjusted R-squared: 0.2715 F-statistic: 10.32 on 1 and 24 DF, p-value: 0.003729 > predict(BRTOC.BR543Ratio,interval="confidence") fit lwr upr 1 0.59106863 0.23934929 0.9427880 2 1.10648563 0.79190179 1.4210695 3 -0.10377435 -0.81386511 0.6063164 4 0.75094058 0.44669458 1.0551866 5 1.23395780 0.87804341 1.5898722 6 0.94273849 0.65455244 1.2309245 7 0.43287274 0.01419238 0.8515531 8 1.39723606 0.97089159 1.8235805 9 1.00678673 0.71244201 1.3011314 10 0.85146563 0.56199866 1.1409326 11 0.02664546 -0.60771787 0.6610088 12 1.30509090 0.92042041 1.6897614 13 0.54987171 0.18224320 0.9175002 14 0.88589030 0.59830700 1.1734736 15 0.26949901 -0.23075781 0.7697558 16 1.36865977 0.95569720 1.7816223 17 0.44214131 0.02777316 0.8565095 18 0.86224047 0.57354391 1.1509370 19 1.26631148 0.89774212 1.6348808 20 0.79981759 0.50442435 1.0952108 21 1.45726046 1.00167634 1.9128446 22 1.14695974 0.82091021 1.4730093 23 0.71238602 0.39910566 1.0256664 24 1.08321025 0.77441988 1.3920006

```
25 1.55358760 1.04845604 2.0587192
26 1.64058741 1.08856015 2.1926147
```
# **Regressions of Grab Sample Data in R**

R version 3.3.1 (2016-06-21) -- "Bug in Your Hair" Copyright (C) 2016 The R Foundation for Statistical Computing Platform: x86\_64-w64-mingw32/x64 (64-bit)

R is free software and comes with ABSOLUTELY NO WARRANTY. You are welcome to redistribute it under certain conditions. Type 'license()' or 'licence()' for distribution details.

Natural language support but running in an English locale

R is a collaborative project with many contributors. Type 'contributors()' for more information and 'citation()' on how to cite R or R packages in publications.

Type 'demo()' for some demos, 'help()' for on-line help, or 'help.start()' for an HTML browser interface to help. Type  $'q()'$  to quit R.

```
> RSource=read.csv(file.choose())
> attach(RSource)
> E5C1.Days=lm(E.5C1~Days)
> summary(E5C1.Days)
Call:
lm(formula = E.5C1 ~sim \Residuals:
   Min 1Q Median 3Q Max 
-1.0812 -0.4666 -0.2076 0.5534 1.4225 
Coefficients:
       Estimate Std. Error t value Pr(>|t|)(Intercept) 3.621386 0.369894 9.790 3.36e-14 ***
Days -0.005933 0.002794 -2.123 0.0377 *
---
Signif. codes: 0 '***' 0.001 '**' 0.01 '*' 0.05 '.' 0.1 '' 1
Residual standard error: 0.6769 on 62 degrees of freedom
  (9 observations deleted due to missingness)
Multiple R-squared: 0.06778, Adjusted R-squared: 0.05275 
F-statistic: 4.508 on 1 and 62 DF, p-value: 0.03774
```
 $>$  E5C2.Days=lm(E.5C2~Days) > summary(E5C2.Days) Call:  $lm(formula = E.5C2 \sim Days)$ Residuals: Min 1Q Median 3Q Max -0.8788 -0.3447 -0.1353 0.4495 1.0088 Coefficients: Estimate Std. Error t value  $Pr(>|t|)$ (Intercept) 2.016161 0.282459 7.138 1.24e-09 \*\*\* Days 0.001523 0.002134 0.714 0.478 --- Signif. codes:  $0$  '\*\*\*'  $0.001$  '\*\*'  $0.01$  '\*'  $0.05$  '.'  $0.1$  '' 1 Residual standard error: 0.5169 on 62 degrees of freedom (9 observations deleted due to missingness) Multiple R-squared: 0.008149, Adjusted R-squared: -0.007848 F-statistic: 0.5094 on 1 and 62 DF, p-value: 0.4781  $>$  E5C3.Days=lm(E.5C3~Days) > summary(E5C3.Days) Call:  $lm(formula = E.5C3 \sim Days)$ Residuals: Min 1Q Median 3Q Max -0.5100 -0.2984 -0.1239 0.2107 1.3730 Coefficients: Estimate Std. Error t value  $Pr(>|t|)$ (Intercept) 2.741630 0.234273 11.703 < 2e-16 \*\*\* Days -0.009951 0.001770 -5.623 4.78e-07 \*\*\*  $-$ Signif. codes:  $0$  '\*\*\*'  $0.001$  '\*\*'  $0.01$  '\*'  $0.05$  '.'  $0.1$  ' ' 1 Residual standard error: 0.4287 on 62 degrees of freedom (9 observations deleted due to missingness) Multiple R-squared: 0.3377, Adjusted R-squared: 0.327 F-statistic: 31.61 on 1 and 62 DF, p-value: 4.785e-07  $>$  E5C4.Days=lm(E.5C4~Days)

> summary(E5C4.Days) Call:  $lm(formula = E.5C4 ~ \sim$  Days) Residuals: Min 1Q Median 3Q Max -0.59875 -0.21058 -0.03402 0.21072 2.25096 Coefficients: Estimate Std. Error t value  $Pr(>|t|)$ (Intercept) 1.739840 0.219438 7.929 5.26e-11 \*\*\* Days -0.007296 0.001658 -4.401 4.33e-05 \*\*\* --- Signif. codes:  $0$  '\*\*\*'  $0.001$  '\*\*'  $0.01$  '\*'  $0.05$  '.'  $0.1$  ' ' 1 Residual standard error: 0.4016 on 62 degrees of freedom (9 observations deleted due to missingness) Multiple R-squared: 0.238, Adjusted R-squared: 0.2257 F-statistic: 19.37 on 1 and 62 DF, p-value: 4.326e-05  $>$  E5C5.Days=lm(E.5C5~Days) > summary(E5C5.Days) Call:  $lm(formula = E.5C5 ~ >$  Days) Residuals: Min 1Q Median 3Q Max -0.20802 -0.08102 -0.01732 0.05745 0.26184 Coefficients: Estimate Std. Error t value  $Pr(>|t|)$ (Intercept) -0.2130852 0.0530081 -4.02 0.00016 \*\*\* Days 0.0028715 0.0004005 7.17 1.09e-09 \*\*\* Signif. codes:  $0$  '\*\*\*'  $0.001$  '\*\*'  $0.01$  '\*'  $0.05$  '.'  $0.1$  ' ' 1 Residual standard error: 0.097 on 62 degrees of freedom (9 observations deleted due to missingness) Multiple R-squared: 0.4533, Adjusted R-squared: 0.4445 F-statistic: 51.42 on 1 and 62 DF, p-value: 1.089e-09  $>$  E4C1.Days=lm(E.4C1~Days)

> summary(E4C1.Days)

Call:  $lm(formula = E.4C1 ~ >$  Days) Residuals: Min 1Q Median 3Q Max -0.9881 -0.4085 -0.1381 0.4854 1.1471 Coefficients: Estimate Std. Error t value  $Pr(>|t|)$ (Intercept) 2.4482670 0.3213145 7.620 1.81e-10 \*\*\* Days 0.0007907 0.0024274 0.326 0.746 --- Signif. codes:  $0$  '\*\*\*'  $0.001$  '\*\*'  $0.01$  '\*'  $0.05$  '.'  $0.1$  '' 1 Residual standard error: 0.588 on 62 degrees of freedom (9 observations deleted due to missingness) Multiple R-squared: 0.001708, Adjusted R-squared: -0.01439 F-statistic: 0.1061 on 1 and 62 DF, p-value: 0.7457  $>$  E4C2.Days=lm(E.4C2~Days) > summary(E4C2.Days) Call:  $lm(formula = E.4C2 ~ \sim$  Days) Residuals: Min 1Q Median 3Q Max -1.0656 -0.4711 -0.1612 0.4691 1.3143 Coefficients: Estimate Std. Error t value  $Pr(>|t|)$ (Intercept) 3.357825 0.360909 9.304 2.25e-13 \*\*\* Days -0.004124 0.002727 -1.512 0.135 --- Signif. codes:  $0$  '\*\*\*'  $0.001$  '\*\*'  $0.01$  '\*'  $0.05$  '.'  $0.1$  ' ' 1 Residual standard error: 0.6604 on 62 degrees of freedom (9 observations deleted due to missingness) Multiple R-squared: 0.03558, Adjusted R-squared: 0.02003 F-statistic: 2.288 on 1 and 62 DF, p-value: 0.1355  $>E4C3.Days=Im(E.4C3-Days)$ > summary(E4C3.Days) Call:

 $lm(formula = E.4C3 ~ >$  Days)

Residuals: Min 1Q Median 3Q Max -0.5113 -0.2891 -0.1198 0.1945 1.3634 Coefficients: Estimate Std. Error t value  $Pr(>|t|)$ (Intercept) 2.716527 0.231470 11.736 < 2e-16 \*\*\* Days -0.010135 0.001749 -5.796 2.46e-07 \*\*\* --- Signif. codes:  $0$  '\*\*\*'  $0.001$  '\*\*'  $0.01$  '\*'  $0.05$  '.'  $0.1$  '' 1 Residual standard error: 0.4236 on 62 degrees of freedom (9 observations deleted due to missingness) Multiple R-squared: 0.3514, Adjusted R-squared: 0.3409 F-statistic: 33.59 on 1 and 62 DF, p-value: 2.46e-07  $>$  E4C4.Days=lm(E.4C4~Days) > summary(E4C4.Days) Call:  $lm(formula = E.4C4 \sim Days)$ Residuals: Min 1Q Median 3Q Max -0.38892 -0.20276 -0.04526 0.17191 2.00543 Coefficients: Estimate Std. Error t value Pr(>|t|) (Intercept) 1.459124 0.188975 7.721 1.21e-10 \*\*\* Days -0.004862 0.001428 -3.406 0.00116 \*\* --- Signif. codes:  $0$  '\*\*\*'  $0.001$  '\*\*'  $0.01$  '\*'  $0.05$  '.'  $0.1$  '' 1 Residual standard error: 0.3458 on 62 degrees of freedom (9 observations deleted due to missingness) Multiple R-squared: 0.1576, Adjusted R-squared: 0.144 F-statistic: 11.6 on 1 and 62 DF, p-value: 0.001163  $> IC1.Days=Im(IC1~Days)$ > summary(IC1.Days) Call:  $lm(formula = I.C1 ~ \sim$  Days) Residuals:

 Min 1Q Median 3Q Max -3.5042 -1.0623 0.0969 1.0594 2.7595 Coefficients: Estimate Std. Error t value  $Pr(>|t|)$ (Intercept) 3.835870 1.146016 3.347 0.00159 \*\* Days 0.008097 0.008771 0.923 0.36053 --- Signif. codes:  $0$  '\*\*\*'  $0.001$  '\*\*'  $0.01$  '\*'  $0.05$  '.'  $0.1$  ' ' 1 Residual standard error: 1.603 on 48 degrees of freedom (23 observations deleted due to missingness) Multiple R-squared: 0.01745, Adjusted R-squared: -0.003024 F-statistic: 0.8523 on 1 and 48 DF, p-value: 0.3605  $> IC2.Days=Im(IC2~Days)$ > summary(IC2.Days) Call:  $lm(formula = I.C2 ~ \sim$  Days) Residuals: Min 1Q Median 3Q Max -1.5685 -0.4871 -0.0935 0.2804 3.3501 Coefficients: Estimate Std. Error t value  $Pr(>|t|)$ (Intercept) 4.782021 0.633818 7.545 1.08e-09 \*\*\* Days -0.012277 0.004851 -2.531 0.0147 \* --- Signif. codes:  $0$  '\*\*\*'  $0.001$  '\*\*'  $0.01$  '\*'  $0.05$  '.'  $0.1$  '' 1 Residual standard error: 0.8867 on 48 degrees of freedom (23 observations deleted due to missingness) Multiple R-squared: 0.1177, Adjusted R-squared: 0.09936 F-statistic: 6.406 on 1 and 48 DF, p-value: 0.01471  $> IC3.Days=Im(IC3~Days)$ > summary(IC3.Days) Call:  $lm(formula = I.C3 ~gt;$  Days) Residuals: Min 1Q Median 3Q Max -0.8840 -0.2760 -0.1418 0.2260 2.2486

Coefficients: Estimate Std. Error t value  $Pr(>|t|)$ (Intercept) 3.076596 0.433219 7.102 5.14e-09 \*\*\* Days -0.009673 0.003316 -2.917 0.00536 \*\* --- Signif. codes:  $0$  '\*\*\*'  $0.001$  '\*\*'  $0.01$  '\*'  $0.05$  '.'  $0.1$  '' 1 Residual standard error: 0.606 on 48 degrees of freedom (23 observations deleted due to missingness) Multiple R-squared: 0.1506, Adjusted R-squared: 0.1329 F-statistic: 8.511 on 1 and 48 DF, p-value: 0.005356  $>$  IC4.Days=lm(I.C4~Days) > summary(IC4.Days) Call:  $lm(formula = I.C4 ~ Days)$ Residuals: Min 1Q Median 3Q Max -2.0473 -1.0782 -0.6103 0.7554 4.1367 Coefficients: Estimate Std. Error t value  $Pr(>|t|)$ (Intercept) 3.669557 1.108278 3.311 0.00177 \*\* Days -0.008013 0.008482 -0.945 0.34953 --- Signif. codes:  $0$  '\*\*\*'  $0.001$  '\*\*'  $0.01$  '\*'  $0.05$  '.'  $0.1$  ' ' 1 Residual standard error: 1.55 on 48 degrees of freedom (23 observations deleted due to missingness) Multiple R-squared: 0.01825, Adjusted R-squared: -0.002199 F-statistic: 0.8925 on 1 and 48 DF, p-value: 0.3495  $> IC5.Days=Im(IC5~Days)$ > summary(IC5.Days) Call:  $lm(formula = I.C5 ~ \sim$  Days) Residuals: Min 1Q Median 3Q Max -3.3505 -1.3513 -0.9419 1.2663 5.4322 Coefficients:

Estimate Std. Error t value  $Pr(>\vert t \vert)$ (Intercept) -1.93686 1.76489 -1.097 0.2779 Days 0.03470 0.01351 2.569 0.0134 \* --- Signif. codes:  $0$  '\*\*\*'  $0.001$  '\*\*'  $0.01$  '\*'  $0.05$  '.'  $0.1$  '' 1 Residual standard error: 2.469 on 48 degrees of freedom (23 observations deleted due to missingness) Multiple R-squared: 0.1209, Adjusted R-squared: 0.1026 F-statistic: 6.6 on 1 and 48 DF, p-value: 0.01336 > OC1.Days=lm(O.C1~Days) > summary(OC1.Days) Call:  $lm(formula = O.C1 ~ \sim$  Days) Residuals: Min 1Q Median 3Q Max -1.5944 -0.4803 0.1184 0.5060 2.5625 Coefficients: Estimate Std. Error t value  $Pr(>|t|)$ (Intercept) 7.113062 0.444155 16.02 < 2e-16 \*\*\* Days -0.026471 0.003346 -7.91 2.67e-11 \*\*\*  $---$ Signif. codes:  $0$  '\*\*\*'  $0.001$  '\*\*'  $0.01$  '\*'  $0.05$  '.'  $0.1$  '' 1 Residual standard error: 0.836 on 70 degrees of freedom (1 observation deleted due to missingness) Multiple R-squared: 0.472, Adjusted R-squared: 0.4644 F-statistic: 62.57 on 1 and 70 DF, p-value: 2.674e-11  $>$  OC2.Days=lm(O.C2~Days) > summary(OC2.Days) Call:  $lm(formula = O.C2 \sim Days)$ Residuals: Min 1Q Median 3Q Max -1.4267 -0.6444 -0.0189 0.5728 4.0539 Coefficients: Estimate Std. Error t value  $Pr(>|t|)$ (Intercept) 6.106708 0.471656 12.947 < 2e-16 \*\*\*

Days -0.022889 0.003554 -6.441 1.28e-08 \*\*\*

Signif. codes:  $0$  '\*\*\*'  $0.001$  '\*\*'  $0.01$  '\*'  $0.05$  '.'  $0.1$  '' 1

Residual standard error: 0.8877 on 70 degrees of freedom (1 observation deleted due to missingness) Multiple R-squared: 0.3721, Adjusted R-squared: 0.3631 F-statistic: 41.48 on 1 and 70 DF, p-value: 1.285e-08

> OC3.Days=lm(O.C3~Days) > summary(OC3.Days)

Call:  $lm(formula = O.C3 ~gt;$  Days)

Residuals: Min 1Q Median 3Q Max -0.87441 -0.34030 -0.02858 0.29940 1.36384

Coefficients:

---

 Estimate Std. Error t value Pr(>|t|) (Intercept) 3.78374 0.24289 15.578 < 2e-16 \*\*\* Days -0.01663 0.00183 -9.086 1.84e-13 \*\*\* --- Signif. codes:  $0$  '\*\*\*'  $0.001$  '\*\*'  $0.01$  '\*'  $0.05$  '.'  $0.1$  '' 1

Residual standard error: 0.4572 on 70 degrees of freedom (1 observation deleted due to missingness) Multiple R-squared: 0.5412, Adjusted R-squared: 0.5346 F-statistic: 82.56 on 1 and 70 DF, p-value: 1.837e-13

 $>$  OC4.Days=lm(O.C4~Days) > summary(OC4.Days)

Call:  $lm(formula = O.C4 ~ Days)$ 

Residuals:

 Min 1Q Median 3Q Max -1.4038 -0.6822 -0.1575 0.5587 3.4397

Coefficients: Estimate Std. Error t value  $Pr(>|t|)$ (Intercept) 5.681789 0.517535 10.979 < 2e-16 \*\*\* Days -0.024651 0.003899 -6.322 2.1e-08 \*\*\* ---

Signif. codes:  $0$  '\*\*\*'  $0.001$  '\*\*'  $0.01$  '\*'  $0.05$  '.'  $0.1$  '' 1

Residual standard error: 0.9741 on 70 degrees of freedom (1 observation deleted due to missingness) Multiple R-squared: 0.3634, Adjusted R-squared: 0.3543 F-statistic: 39.97 on 1 and 70 DF, p-value: 2.099e-08

> OC5.Days=lm(O.C5~Days) > summary(OC5.Days)

Call:  $lm(formula = O.C5 ~ \sim$  Days)

Residuals: Min 1Q Median 3Q Max -0.161324 -0.072731 0.000778 0.040815 0.229586

Coefficients: Estimate Std. Error t value  $Pr(>|t|)$ (Intercept) -0.0604112 0.0516999 -1.168 0.247 Days 0.0017982 0.0003895 4.616 1.72e-05 \*\*\* --- Signif. codes:  $0$  '\*\*\*'  $0.001$  '\*\*'  $0.01$  '\*'  $0.05$  '.'  $0.1$  '' 1

Residual standard error: 0.09731 on 70 degrees of freedom (1 observation deleted due to missingness) Multiple R-squared: 0.2334, Adjusted R-squared: 0.2224 F-statistic: 21.31 on 1 and 70 DF, p-value: 1.723e-05

```
>E A.Days=Im(E.A~Days)> summary(EA.Days)
```
Call:  $lm(formula = E.A ~ \sim$  Days)

Residuals: Min 1Q Median 3Q Max -0.7280 -0.3514 -0.1239 0.4365 1.0335

Coefficients:

Estimate Std. Error t value  $Pr(>\mid t\mid)$ (Intercept) 2.338994 0.256141 9.132 4.42e-13 \*\*\* Days -0.002266 0.001935 -1.171 0.246 --- Signif. codes:  $0$  '\*\*\*'  $0.001$  '\*\*'  $0.01$  '\*'  $0.05$  '.'  $0.1$  ' ' 1 Residual standard error: 0.4687 on 62 degrees of freedom (9 observations deleted due to missingness) Multiple R-squared: 0.02163, Adjusted R-squared: 0.00585 F-statistic: 1.371 on 1 and 62 DF, p-value: 0.2462 > E5C1.E4C1=lm(E.5C1~E.4C1) > summary(E5C1.E4C1) Call:  $lm(formula = E.5C1 ~ E.4C1)$ Residuals: Min 1Q Median 3Q Max -0.49762 -0.17697 0.01254 0.14550 0.59731 Coefficients: Estimate Std. Error t value  $Pr(>|t|)$ (Intercept) 0.04624 0.15018 0.308 0.759 E.4C1 1.10213 0.05743 19.192 < 2e-16 \*\*\* --- Signif. codes:  $0$  '\*\*\*'  $0.001$  '\*\*'  $0.01$  '\*'  $0.05$  '.'  $0.1$  '' 1 Residual standard error: 0.2661 on 62 degrees of freedom (9 observations deleted due to missingness) Multiple R-squared: 0.8559, Adjusted R-squared: 0.8536 F-statistic: 368.3 on 1 and 62 DF, p-value: < 2.2e-16 > E5C1.E4C2=lm(E.5C1~E.4C2)  $>$  summary(E5C1.E4C2) Call:  $lm(formula = E.5C1 ~ E.4C2)$ Residuals: Min 1Q Median 3Q Max -0.22442 -0.03771 0.01289 0.05497 0.10854 Coefficients: Estimate Std. Error t value  $Pr(>|t|)$ (Intercept) -0.07182 0.04210 -1.706 0.093 . E.4C2 1.03617 0.01450 71.446 <2e-16 \*\*\* --- Signif. codes:  $0$  '\*\*\*'  $0.001$  '\*\*'  $0.01$  '\*'  $0.05$  '.'  $0.1$  ' ' 1 Residual standard error: 0.0768 on 62 degrees of freedom

(9 observations deleted due to missingness)

Multiple R-squared: 0.988, Adjusted R-squared: 0.9878 F-statistic: 5105 on 1 and 62 DF, p-value: < 2.2e-16 > E5C1.E4C3=lm(E.5C1~E.4C3)  $>$  summary(E5C1.E4C3) Call:  $lm(formula = E.5C1 ~ E.4C3)$ Residuals: Min 1Q Median 3Q Max -0.8675 -0.3543 -0.1196 0.2969 1.1933 Coefficients: Estimate Std. Error t value  $Pr(>|t|)$ (Intercept) 1.4249 0.1648 8.644 3.04e-12 \*\*\* E.4C3 1.0152 0.1097 9.254 2.74e-13 \*\*\* --- Signif. codes:  $0$  '\*\*\*'  $0.001$  '\*\*'  $0.01$  '\*'  $0.05$  '.'  $0.1$  ' ' 1 Residual standard error: 0.4543 on 62 degrees of freedom (9 observations deleted due to missingness) Multiple R-squared: 0.58, Adjusted R-squared: 0.5732 F-statistic: 85.63 on 1 and 62 DF, p-value: 2.738e-13  $>$  E5C1.E4C4=lm(E.5C1~E.4C4)  $>$  summary(E5C1.E4C4) Call:  $lm(formula = E.5C1 ~ E.4C4)$ Residuals: Min 1Q Median 3Q Max -1.6886 -0.3048 -0.1563 0.4177 0.9566 Coefficients: Estimate Std. Error t value  $Pr(>|t|)$ (Intercept) 1.7485 0.1505 11.618 < 2e-16 \*\*\* E.4C4 1.3311 0.1651 8.061 3.1e-11 \*\*\* --- Signif. codes:  $0$  '\*\*\*'  $0.001$  '\*\*'  $0.01$  '\*'  $0.05$  '.'  $0.1$  ' ' 1 Residual standard error: 0.4899 on 62 degrees of freedom (9 observations deleted due to missingness) Multiple R-squared: 0.5118, Adjusted R-squared: 0.5039 F-statistic: 64.99 on 1 and 62 DF, p-value: 3.096e-11

 $>$  E5C2.E4C1=lm(E.5C2~E.4C1)  $>$  summary(E5C2.E4C1) Call:  $lm(formula = E.5C2 \sim E.4C1)$ Residuals: Min 1Q Median 3Q Max -0.091684 -0.023099 0.008382 0.023749 0.105741 Coefficients: Estimate Std. Error t value  $Pr(>|t|)$ (Intercept) -0.030577 0.021465 -1.425 0.159 E.4C1 0.879551 0.008208 107.158 <2e-16 \*\*\* --- Signif. codes:  $0$  '\*\*\*'  $0.001$  '\*\*'  $0.01$  '\*'  $0.05$  '.'  $0.1$  ' ' 1 Residual standard error: 0.03803 on 62 degrees of freedom (9 observations deleted due to missingness) Multiple R-squared: 0.9946, Adjusted R-squared: 0.9945 F-statistic: 1.148e+04 on 1 and 62 DF, p-value: < 2.2e-16 > E5C2.E4C2=lm(E.5C2~E.4C2)  $>$  summary(E5C2.E4C2) Call:  $lm(formula = E.5C2 \sim E.4C2)$ Residuals: Min 1Q Median 3Q Max -0.51863 -0.08737 0.04357 0.09697 0.39490 Coefficients: Estimate Std. Error t value Pr(>|t|) (Intercept) 0.18423 0.10470 1.76 0.0834 . E.4C2  $0.71758$   $0.03607$  19.90 < 2e-16 \*\*\* --- Signif. codes:  $0$  '\*\*\*'  $0.001$  '\*\*'  $0.01$  '\*'  $0.05$  '.'  $0.1$  ' ' 1 Residual standard error: 0.191 on 62 degrees of freedom (9 observations deleted due to missingness) Multiple R-squared: 0.8646, Adjusted R-squared: 0.8624 F-statistic: 395.9 on 1 and 62 DF, p-value: < 2.2e-16 > E5C2.E4C3=lm(E.5C2~E.4C3)

340

 $>$  summary(E5C2.E4C3) Call:  $lm(formula = E.5C2 \sim E.4C3)$ Residuals: Min 1Q Median 3Q Max -0.6969 -0.2945 -0.1215 0.2902 0.9826 Coefficients: Estimate Std. Error t value Pr(>|t|) (Intercept) 1.4315 0.1559 9.183 3.61e-13 \*\*\* E.4C3 0.5536 0.1037 5.336 1.42e-06 \*\*\* --- Signif. codes:  $0$  '\*\*\*'  $0.001$  '\*\*'  $0.01$  '\*'  $0.05$  '.'  $0.1$  ' ' 1 Residual standard error: 0.4296 on 62 degrees of freedom (9 observations deleted due to missingness) Multiple R-squared: 0.3147, Adjusted R-squared: 0.3037 F-statistic: 28.47 on 1 and 62 DF, p-value: 1.423e-06  $>$  E5C2.E4C4=lm(E.5C2~E.4C4)  $>$  summary(E5C2.E4C4) Call:  $lm(formula = E.5C2 \sim E.4C4)$ Residuals: Min 1Q Median 3Q Max -0.6476 -0.3434 -0.1393 0.3203 0.9939 Coefficients: Estimate Std. Error t value  $Pr(>|t|)$ (Intercept) 1.5975 0.1346 11.868 < 2e-16 \*\*\* E.4C4 0.7385 0.1477 5.001 4.98e-06 \*\*\* --- Signif. codes:  $0$  '\*\*\*'  $0.001$  '\*\*'  $0.01$  '\*'  $0.05$  '.'  $0.1$  ' ' 1 Residual standard error: 0.4381 on 62 degrees of freedom (9 observations deleted due to missingness) Multiple R-squared: 0.2874, Adjusted R-squared: 0.2759 F-statistic: 25.01 on 1 and 62 DF, p-value: 4.98e-06  $>$  E5C3.E4C1=lm(E.5C3~E.4C1)

 $>$  summary(E5C3.E4C1)

Call:  $lm(formula = E.5C3 \sim E.4C1)$ Residuals: Min 1Q Median 3Q Max -0.59728 -0.33842 -0.01052 0.27525 1.09844 Coefficients: Estimate Std. Error t value Pr(>|t|) (Intercept) 0.04637 0.23350 0.199 0.843 E.4C1 0.55406 0.08929 6.205 4.99e-08 \*\*\* --- Signif. codes:  $0$  '\*\*\*'  $0.001$  '\*\*'  $0.01$  '\*'  $0.05$  '.'  $0.1$  '' 1 Residual standard error: 0.4137 on 62 degrees of freedom (9 observations deleted due to missingness) Multiple R-squared: 0.3831, Adjusted R-squared: 0.3732 F-statistic: 38.51 on 1 and 62 DF, p-value: 4.992e-08 > E5C3.E4C2=lm(E.5C3~E.4C2)  $>$  summary(E5C3.E4C2) Call:  $lm(formula = E.5C3 ~ E.4C2)$ Residuals: Min 1Q Median 3Q Max -0.59037 -0.28779 -0.02882 0.24452 0.85305 Coefficients: Estimate Std. Error t value  $Pr(>|t|)$ (Intercept) -0.13218 0.20075 -0.658 0.513 E.4C2 0.56308 0.06916 8.142 2.24e-11 \*\*\* --- Signif. codes:  $0$  '\*\*\*'  $0.001$  '\*\*'  $0.01$  '\*'  $0.05$  '.'  $0.1$  ' ' 1 Residual standard error: 0.3662 on 62 degrees of freedom (9 observations deleted due to missingness) Multiple R-squared: 0.5167, Adjusted R-squared: 0.5089 F-statistic: 66.3 on 1 and 62 DF, p-value: 2.243e-11  $>$  E5C3.E4C3=lm(E.5C3~E.4C3)  $>$  summary(E5C3.E4C3) Call:  $lm(formula = E.5C3 ~ E.4C3)$ 

Residuals: Min 1Q Median 3Q Max -0.022794 -0.009521 -0.004035 0.008978 0.033917 Coefficients: Estimate Std. Error t value  $Pr(>|t|)$ (Intercept) 0.046897 0.004662 10.06 1.19e-14 \*\*\* E.4C3 1.001303 0.003103 322.69 < 2e-16 \*\*\* --- Signif. codes:  $0$  '\*\*\*'  $0.001$  '\*\*'  $0.01$  '\*'  $0.05$  '.'  $0.1$  '' 1 Residual standard error: 0.01285 on 62 degrees of freedom (9 observations deleted due to missingness) Multiple R-squared: 0.9994, Adjusted R-squared: 0.9994 F-statistic: 1.041e+05 on 1 and 62 DF, p-value: < 2.2e-16 > E5C3.E4C4=lm(E.5C3~E.4C4)  $>$  summary(E5C3.E4C4) Call:  $lm(formula = E.5C3 \sim E.4C4)$ Residuals: Min 1Q Median 3Q Max -1.6296 -0.1848 -0.0334 0.1410 1.1423 Coefficients: Estimate Std. Error t value Pr(>|t|) (Intercept) 0.7342 0.1266 5.799 2.43e-07 \*\*\* E.4C4 0.8709 0.1389 6.269 3.88e-08 \*\*\* --- Signif. codes:  $0$  '\*\*\*'  $0.001$  '\*\*'  $0.01$  '\*'  $0.05$  '.'  $0.1$  '' 1 Residual standard error: 0.4121 on 62 degrees of freedom (9 observations deleted due to missingness) Multiple R-squared: 0.388, Adjusted R-squared: 0.3781 F-statistic: 39.3 on 1 and 62 DF, p-value: 3.885e-08  $>$  E5C4.E4C1=lm(E.5C4~E.4C1)  $>$  summary(E5C4.E4C1) Call:  $lm(formula = E.5C4 ~ E.4C1)$ Residuals:

 Min 1Q Median 3Q Max -0.98171 -0.20892 0.09808 0.22104 1.88539 Coefficients: Estimate Std. Error t value  $Pr(>|t|)$ (Intercept) -0.08934 0.23237 -0.384 0.701951 E.4C1 0.34862 0.08886 3.923 0.000221 \*\*\* --- Signif. codes:  $0$  '\*\*\*'  $0.001$  '\*\*'  $0.01$  '\*'  $0.05$  '.'  $0.1$  ' ' 1 Residual standard error: 0.4117 on 62 degrees of freedom (9 observations deleted due to missingness) Multiple R-squared: 0.1989, Adjusted R-squared: 0.186 F-statistic: 15.39 on 1 and 62 DF, p-value: 0.0002213 > E5C4.E4C2=lm(E.5C4~E.4C2)  $>$  summary(E5C4.E4C2) Call:  $lm(formula = E.5C4 ~ E.4C2)$ Residuals: Min 1Q Median 3Q Max -1.00879 -0.22421 0.08425 0.17636 1.74283 Coefficients: Estimate Std. Error t value Pr(>|t|) (Intercept) -0.37879 0.19992 -1.895 0.0628 . E.4C2 0.41695 0.06887 6.054 9.01e-08 \*\*\* --- Signif. codes:  $0$  '\*\*\*'  $0.001$  '\*\*'  $0.01$  '\*'  $0.05$  '.'  $0.1$  '' 1 Residual standard error: 0.3647 on 62 degrees of freedom (9 observations deleted due to missingness) Multiple R-squared: 0.3716, Adjusted R-squared: 0.3614 F-statistic: 36.66 on 1 and 62 DF, p-value: 9.005e-08 > E5C4.E4C4=lm(E.5C4~E.4C4) > summary(E5C4.E4C4) Call:  $lm(formula = E.5C4 \sim E.4C4)$ Residuals: Min 1Q Median 3Q Max -0.22492 -0.04846 0.01782 0.06242 0.10712

Coefficients: Estimate Std. Error t value  $Pr(>|t|)$ (Intercept) -0.20136 0.02463 -8.177 1.95e-11 \*\*\* E.4C4 1.20229 0.02702 44.501 < 2e-16 \*\*\* --- Signif. codes:  $0$  '\*\*\*'  $0.001$  '\*\*'  $0.01$  '\*'  $0.05$  '.'  $0.1$  '' 1 Residual standard error: 0.08015 on 62 degrees of freedom (9 observations deleted due to missingness) Multiple R-squared: 0.9696, Adjusted R-squared: 0.9692 F-statistic: 1980 on 1 and 62 DF, p-value: < 2.2e-16 > E5C4.E4C3=lm(E.5C4~E.4C3)  $>$  summary(E5C4.E4C3) Call:  $lm(formula = E.5C4 ~ E.4C3)$ Residuals: Min 1Q Median 3Q Max -0.6033 -0.1640 -0.0339 0.1005 2.1270 Coefficients: Estimate Std. Error t value  $Pr(>|t|)$ (Intercept) -0.01155 0.12575 -0.092 0.927 E.4C3 0.57512 0.08369 6.872 3.58e-09 \*\*\* --- Signif. codes:  $0$  '\*\*\*'  $0.001$  '\*\*'  $0.01$  '\*'  $0.05$  '.'  $0.1$  ' ' 1 Residual standard error: 0.3466 on 62 degrees of freedom (9 observations deleted due to missingness) Multiple R-squared: 0.4324, Adjusted R-squared: 0.4232 F-statistic: 47.22 on 1 and 62 DF, p-value: 3.581e-09  $>$  E5C5.E4C1=lm(E.5C5~E.4C1)  $>$  summary(E5C5.E4C1) Call:  $lm(formula = E.5C5 ~ E.4C1)$ Residuals: Min 1Q Median 3Q Max -0.20500 -0.09555 -0.01999 0.07007 0.38780 Coefficients:

345

Estimate Std. Error t value  $Pr(>|t|)$ (Intercept) 0.03602 0.07235 0.498 0.6203 E.4C1 0.04741 0.02767 1.714 0.0916. --- Signif. codes:  $0$  '\*\*\*'  $0.001$  '\*\*'  $0.01$  '\*'  $0.05$  '.'  $0.1$  '' 1 Residual standard error: 0.1282 on 62 degrees of freedom (9 observations deleted due to missingness) Multiple R-squared: 0.04523, Adjusted R-squared: 0.02983 F-statistic: 2.937 on 1 and 62 DF, p-value: 0.09156 > E5C5.E4C2=lm(E.5C5~E.4C2)  $>$  summary(E5C5.E4C2) Call:  $lm(formula = E.5C5 ~ E.4C2)$ Residuals: Min 1Q Median 3Q Max -0.16756 -0.09432 -0.02947 0.05741 0.40884 Coefficients: Estimate Std. Error t value  $Pr(>|t|)$ (Intercept) 0.135977 0.071869 1.892 0.0632 . E.4C2 0.007414 0.024758 0.299 0.7656 --- Signif. codes:  $0$  '\*\*\*'  $0.001$  '\*\*'  $0.01$  '\*'  $0.05$  '.'  $0.1$  '' 1 Residual standard error: 0.1311 on 62 degrees of freedom (9 observations deleted due to missingness) Multiple R-squared: 0.001444, Adjusted R-squared: -0.01466 F-statistic: 0.08968 on 1 and 62 DF, p-value: 0.7656 > E5C5.E4C3=lm(E.5C5~E.4C3)  $>$  summary(E5C5.E4C3) Call:  $lm(formula = E.5C5 ~ E.4C3)$ Residuals: Min 1Q Median 3Q Max -0.14953 -0.07619 -0.02843 0.06135 0.36870 Coefficients: Estimate Std. Error t value  $Pr(>|t|)$ (Intercept) 0.33806 0.04081 8.284 1.28e-11 \*\*\*

E.4C3 -0.12840 0.02716 -4.728 1.35e-05 \*\*\*

Signif. codes:  $0$  '\*\*\*'  $0.001$  '\*\*'  $0.01$  '\*'  $0.05$  '.'  $0.1$  '' 1

Residual standard error: 0.1125 on 62 degrees of freedom (9 observations deleted due to missingness) Multiple R-squared: 0.265, Adjusted R-squared: 0.2531 F-statistic: 22.35 on 1 and 62 DF, p-value: 1.351e-05

> E5C5.E4C4=lm(E.5C5~E.4C4)  $>$  summary(E5C5.E4C4)

Call:  $lm(formula = E.5C5 ~ E.4C4)$ 

Residuals: Min 1Q Median 3Q Max -0.15428 -0.09774 -0.02619 0.07634 0.34635

Coefficients:

---

 Estimate Std. Error t value Pr(>|t|) (Intercept) 0.27224 0.03698 7.361 5.09e-10 \*\*\* E.4C4 -0.13849 0.04058 -3.413 0.00114 \*\* --- Signif. codes:  $0$  '\*\*\*'  $0.001$  '\*\*'  $0.01$  '\*'  $0.05$  '.'  $0.1$  ' ' 1

Residual standard error: 0.1204 on 62 degrees of freedom (9 observations deleted due to missingness) Multiple R-squared: 0.1582, Adjusted R-squared: 0.1446 F-statistic: 11.65 on 1 and 62 DF, p-value: 0.001137

 $>$  E5C1.EA=lm(E.5C1~E.A)  $>$  summary(E5C1.EA)

Call:  $lm(formula = E.5C1 ~ E.A)$ 

Residuals: Min 1Q Median 3Q Max -0.3395 -0.1195 -0.0010 0.1252 0.4055

Coefficients: Estimate Std. Error t value  $Pr(>|t|)$ (Intercept) -0.07793 0.09735 -0.80 0.426 E.A 1.43366 0.04637 30.92 < 2e-16 \*\*\* ---

Signif. codes:  $0$  '\*\*\*'  $0.001$  '\*\*'  $0.01$  '\*'  $0.05$  '.'  $0.1$  '' 1 Residual standard error: 0.173 on 62 degrees of freedom (9 observations deleted due to missingness) Multiple R-squared: 0.9391, Adjusted R-squared: 0.9381 F-statistic:  $956$  on 1 and  $62$  DF, p-value:  $< 2.2e-16$  $>$  E5C1.EB=lm(E.5C1~E.B)  $>$  summary(E5C1.EB) Call:  $lm(formula = E.5C1 ~ E.B)$ Residuals: Min 1Q Median 3Q Max -0.52893 -0.27648 -0.01884 0.16957 1.13460 Coefficients: Estimate Std. Error t value  $Pr(>|t|)$ (Intercept) 0.6538 0.1634 4.002 0.00017 \*\*\* E.B 2.8683 0.2052 13.978 < 2e-16 \*\*\* --- Signif. codes:  $0$  '\*\*\*'  $0.001$  '\*\*'  $0.01$  '\*'  $0.05$  '.'  $0.1$  '' 1 Residual standard error: 0.3441 on 62 degrees of freedom (9 observations deleted due to missingness) Multiple R-squared: 0.7591, Adjusted R-squared: 0.7552 F-statistic: 195.4 on 1 and 62 DF, p-value: < 2.2e-16  $>$  E5C1.ET=lm(E.5C1~E.T)  $>$  summary(E5C1.ET) Call:  $lm(formula = E.5C1 ~ E. T)$ Residuals: Min 1Q Median 3Q Max -0.48662 -0.21311 -0.05706 0.18674 0.91715 Coefficients: Estimate Std. Error t value  $Pr(>|t|)$ (Intercept) 0.8029 0.1288 6.233 4.47e-08 \*\*\* E.T 1.9073 0.1145 16.664 < 2e-16 \*\*\* --- Signif. codes:  $0$  '\*\*\*'  $0.001$  '\*\*'  $0.01$  '\*'  $0.05$  '.'  $0.1$  ' ' 1

Residual standard error: 0.2995 on 62 degrees of freedom (9 observations deleted due to missingness) Multiple R-squared: 0.8175, Adjusted R-squared: 0.8145 F-statistic: 277.7 on 1 and 62 DF, p-value: < 2.2e-16  $>$  E5C1.EC=lm(E.5C1~E.C) > summary(E5C1.EC) Call:  $lm(formula = E.5C1 ~ E. C)$ Residuals: Min 1Q Median 3Q Max -0.8649 -0.3169 -0.1138 0.2976 1.1421 Coefficients: Estimate Std. Error t value  $Pr(>|t|)$ (Intercept) 1.26963 0.16188 7.843 7.41e-11 \*\*\* E.C 0.96994 0.09348 10.376 3.51e-15 \*\*\* --- Signif. codes:  $0$  '\*\*\*'  $0.001$  '\*\*'  $0.01$  '\*'  $0.05$  '.'  $0.1$  '' 1 Residual standard error: 0.4238 on 62 degrees of freedom (9 observations deleted due to missingness) Multiple R-squared: 0.6346, Adjusted R-squared: 0.6287 F-statistic: 107.7 on 1 and 62 DF, p-value: 3.511e-15  $>$  E5C1.EM=lm(E.5C1~E.M) > summary(E5C1.EM) Call:  $lm(formula = E.5C1 ~ E.M)$ Residuals: Min 1Q Median 3Q Max -0.45730 -0.15872 -0.05914 0.17377 0.49952 Coefficients: Estimate Std. Error t value  $Pr(>|t|)$ (Intercept) 0.43851 0.10907 4.02 0.00016 \*\*\* E.M 1.57940 0.06877 22.96 < 2e-16 \*\*\* --- Signif. codes:  $0$  '\*\*\*'  $0.001$  '\*\*'  $0.01$  '\*'  $0.05$  '.'  $0.1$  ' ' 1 Residual standard error: 0.2274 on 62 degrees of freedom

(9 observations deleted due to missingness)
Multiple R-squared: 0.8948, Adjusted R-squared: 0.8931 F-statistic: 527.4 on 1 and 62 DF, p-value: < 2.2e-16  $>$  E5C1.EFI=lm(E.5C1~E.FI) > summary(E5C1.EFI) Call:  $lm(formula = E.5C1 ~ E.FI)$ Residuals: Min 1Q Median 3Q Max -1.0640 -0.5082 -0.1081 0.4854 1.4337 Coefficients: Estimate Std. Error t value Pr(>|t|) (Intercept) -0.5095 1.4333 -0.355 0.7234 E.FI 1.7448 0.7416 2.353 0.0218 \* --- Signif. codes:  $0$  '\*\*\*'  $0.001$  '\*\*'  $0.01$  '\*'  $0.05$  '.'  $0.1$  ' ' 1 Residual standard error: 0.6717 on 62 degrees of freedom (9 observations deleted due to missingness) Multiple R-squared: 0.08196, Adjusted R-squared: 0.06715 F-statistic: 5.535 on 1 and 62 DF, p-value: 0.02183  $>$  E5C1.EFrI=lm(E.5C1~E.FrI) > summary(E5C1.EFrI) Call:  $lm(formula = E.5C1 ~ E.FrI)$ Residuals: Min 1Q Median 3Q Max -1.2574 -0.3681 -0.1855 0.5100 1.7195 Coefficients: Estimate Std. Error t value  $Pr(>|t|)$ (Intercept) 1.228 1.546 0.794 0.430 E.FrI 2.005 1.900 1.055 0.295 Residual standard error: 0.6948 on 62 degrees of freedom (9 observations deleted due to missingness) Multiple R-squared: 0.01764, Adjusted R-squared: 0.001796 F-statistic: 1.113 on 1 and 62 DF, p-value: 0.2954

 $>$  E5C1.EHI=lm(E.5C1~E.HI)

> summary(E5C1.EHI) Call:  $lm(formula = E.5C1 ~ E.HI)$ Residuals: Min 1Q Median 3Q Max -0.9973 -0.4947 -0.1511 0.5814 1.4170 Coefficients: Estimate Std. Error t value  $Pr(>|t|)$ (Intercept) 3.96756 0.37459 10.592 1.54e-15 \*\*\* E.HI -0.28445 0.09362 -3.038 0.00348 \*\* --- Signif. codes:  $0$  '\*\*\*'  $0.001$  '\*\*'  $0.01$  '\*'  $0.05$  '.'  $0.1$  '' 1 Residual standard error: 0.654 on 62 degrees of freedom (9 observations deleted due to missingness) Multiple R-squared: 0.1296, Adjusted R-squared: 0.1156 F-statistic: 9.232 on 1 and 62 DF, p-value: 0.003479 > E5C1.ECDOMEEM=lm(E.5C1~E.CDOMEEM) > summary(E5C1.ECDOMEEM) Call:  $lm(formula = E.5C1 ~ E. CDOMEEM)$ Residuals: Min 1Q Median 3Q Max -0.67777 -0.25306 -0.07656 0.18897 0.95334 Coefficients: Estimate Std. Error t value  $Pr(>|t|)$ (Intercept) 0.7456 0.1499 4.973 5.51e-06 \*\*\* E.CDOMEEM 1.9568 0.1335 14.654 < 2e-16 \*\*\* --- Signif. codes:  $0$  '\*\*\*'  $0.001$  '\*\*'  $0.01$  '\*'  $0.05$  '.'  $0.1$  ' ' 1 Residual standard error: 0.3318 on 62 degrees of freedom (9 observations deleted due to missingness) Multiple R-squared: 0.776, Adjusted R-squared: 0.7723 F-statistic: 214.7 on 1 and 62 DF, p-value: < 2.2e-16 > E5C1.ETrypEEM=lm(E.5C1~E.TrypEEM)

> summary(E5C1.ETrypEEM)

Call:  $lm(formula = E.5C1 ~ E. TrypEEM)$ Residuals: Min 1Q Median 3Q Max -0.36188 -0.16059 -0.04897 0.14446 0.80997 Coefficients: Estimate Std. Error t value  $Pr(>|t|)$ (Intercept) 0.57509 0.11154 5.156 2.8e-06 \*\*\* E.TrypEEM 2.01912 0.09496 21.263 < 2e-16 \*\*\* --- Signif. codes:  $0$  '\*\*\*'  $0.001$  '\*\*'  $0.01$  '\*'  $0.05$  '.'  $0.1$  '' 1 Residual standard error: 0.2434 on 62 degrees of freedom (9 observations deleted due to missingness) Multiple R-squared: 0.8794, Adjusted R-squared: 0.8775 F-statistic:  $452.1$  on 1 and  $62$  DF, p-value:  $< 2.2e-16$  $>$  E5C2.ETrypEEM=lm(E.5C2~E.TrypEEM) > summary(E5C2.ETrypEEM) Call:  $lm(formula = E.5C2 \sim E. TrypEEM)$ Residuals: Min 1Q Median 3Q Max -0.67805 -0.21253 -0.06557 0.22402 0.73931 Coefficients: Estimate Std. Error t value  $Pr(>|t|)$ (Intercept) 0.8572 0.1566 5.472 8.49e-07 \*\*\* E.TrypEEM 1.1992 0.1334 8.992 7.66e-13 \*\*\* --- Signif. codes:  $0$  '\*\*\*'  $0.001$  '\*\*'  $0.01$  '\*'  $0.05$  '.'  $0.1$  '' 1 Residual standard error: 0.3419 on 62 degrees of freedom (9 observations deleted due to missingness) Multiple R-squared: 0.566, Adjusted R-squared: 0.559 F-statistic: 80.86 on 1 and 62 DF, p-value: 7.66e-13  $>$  E5C3.ETrypEEM=lm(E.5C3~E.TrypEEM) > summary(E5C3.ETrypEEM) Call:  $lm(formula = E.5C3 ~ E. TrypEEM)$ 

Residuals: Min 1Q Median 3Q Max -0.59028 -0.19012 0.01654 0.18052 0.68793 Coefficients: Estimate Std. Error t value  $Pr(>|t|)$ (Intercept) -0.04483 0.13720 -0.327 0.745 E.TrypEEM 1.33102 0.11681 11.395 <2e-16 \*\*\* --- Signif. codes:  $0$  '\*\*\*'  $0.001$  '\*\*'  $0.01$  '\*'  $0.05$  '.'  $0.1$  ' ' 1 Residual standard error: 0.2995 on 62 degrees of freedom (9 observations deleted due to missingness) Multiple R-squared: 0.6768, Adjusted R-squared: 0.6716 F-statistic: 129.9 on 1 and 62 DF, p-value: < 2.2e-16  $>$  E5C4.ETrypEEM=lm(E.5C4~E.TrypEEM) > summary(E5C4.ETrypEEM) Call:  $lm(formula = E.5C4 \sim E. TrypEEM)$ Residuals: Min 1Q Median 3Q Max -0.51211 -0.10366 0.03792 0.10261 1.73237 Coefficients: Estimate Std. Error t value Pr(>|t|) (Intercept) -0.4750 0.1269 -3.743 4e-04 \*\*\* E.TrypEEM 1.1280 0.1080 10.440 2.75e-15 \*\*\* --- Signif. codes:  $0$  '\*\*\*'  $0.001$  '\*\*'  $0.01$  '\*'  $0.05$  '.'  $0.1$  '' 1 Residual standard error: 0.277 on 62 degrees of freedom (9 observations deleted due to missingness) Multiple R-squared: 0.6374, Adjusted R-squared: 0.6316 F-statistic: 109 on 1 and 62 DF, p-value: 2.751e-15  $>$  E5C5.ETrypEEM=lm(E.5C5~E.TrypEEM) > summary(E5C5.ETrypEEM) Call:  $lm(formula = E.5C5 ~ E. TrypEEM)$ 

Residuals:

 Min 1Q Median 3Q Max -0.16173 -0.10079 -0.03460 0.06885 0.37612 Coefficients: Estimate Std. Error t value  $Pr(>|t|)$ (Intercept) 0.31841 0.05620 5.665 4.06e-07 \*\*\* E.TrypEEM -0.14289 0.04785 -2.986 0.00404 \*\* --- Signif. codes:  $0$  '\*\*\*'  $0.001$  '\*\*'  $0.01$  '\*'  $0.05$  '.'  $0.1$  ' ' 1 Residual standard error: 0.1227 on 62 degrees of freedom (9 observations deleted due to missingness) Multiple R-squared: 0.1258, Adjusted R-squared: 0.1117 F-statistic: 8.919 on 1 and 62 DF, p-value: 0.004038 > E5C2.ECDOMEEM=lm(E.5C2~E.CDOMEEM) > summary(E5C2.ECDOMEEM) Call:  $lm(formula = E.5C2 \sim E. CDOMEEM)$ Residuals: Min 1Q Median 3Q Max -0.62998 -0.24450 -0.09418 0.28271 0.77761 Coefficients: Estimate Std. Error t value  $Pr(>|t|)$ (Intercept) 0.9164 0.1602 5.722 3.27e-07 \*\*\* E.CDOMEEM 1.2013 0.1426 8.421 7.37e-12 \*\*\* --- Signif. codes:  $0$  '\*\*\*'  $0.001$  '\*\*'  $0.01$  '\*'  $0.05$  '.'  $0.1$  '' 1 Residual standard error: 0.3545 on 62 degrees of freedom (9 observations deleted due to missingness) Multiple R-squared: 0.5335, Adjusted R-squared: 0.526 F-statistic: 70.92 on 1 and 62 DF, p-value: 7.373e-12  $>$  E5C2.EHI=lm(E.5C2~E.HI) > summary(E5C2.EHI) Call:  $lm(formula = E.5C2 \sim E.HI)$ Residuals: Min 1Q Median 3Q Max -0.8277 -0.3789 -0.1633 0.4257 1.0920

Coefficients: Estimate Std. Error t value Pr(>|t|) (Intercept) 2.208442 0.297244 7.430 3.87e-10 \*\*\* E.HI 0.001018 0.074288 0.014 0.989 --- Signif. codes:  $0$  '\*\*\*'  $0.001$  '\*\*'  $0.01$  '\*'  $0.05$  '.'  $0.1$  '' 1 Residual standard error: 0.519 on 62 degrees of freedom (9 observations deleted due to missingness) Multiple R-squared: 3.027e-06, Adjusted R-squared: -0.01613 F-statistic: 0.0001877 on 1 and 62 DF, p-value: 0.9891  $>$  E5C2.EFrI=lm(E.5C2~E.FrI) > summary(E5C2.EFrI) Call:  $lm(formula = E.5C2 \sim E.FrI)$ Residuals: Min 1Q Median 3Q Max -0.8352 -0.4127 -0.1374 0.4757 1.0778 Coefficients: Estimate Std. Error t value  $Pr(>|t|)$ (Intercept) 1.021 1.145 0.892 0.376 E.FrI 1.466 1.407 1.042 0.301 Residual standard error: 0.5145 on 62 degrees of freedom (9 observations deleted due to missingness) Multiple R-squared: 0.01722, Adjusted R-squared: 0.001371 F-statistic: 1.086 on 1 and 62 DF, p-value: 0.3013  $>$  E5C2.EFI=lm(E.5C2~E.FI) > summary(E5C2.EFI) Call:  $lm(formula = E.5C2 \sim E.FI)$ Residuals: Min 1Q Median 3Q Max -0.8179 -0.3897 -0.1741 0.4353 1.0958 Coefficients: Estimate Std. Error t value  $Pr(>|t|)$ (Intercept) 2.03745 1.10724 1.840 0.0705 .

E.FI 0.09068 0.57291 0.158 0.8747

Signif. codes:  $0$  '\*\*\*'  $0.001$  '\*\*'  $0.01$  '\*'  $0.05$  '.'  $0.1$  '' 1

Residual standard error: 0.5189 on 62 degrees of freedom (9 observations deleted due to missingness) Multiple R-squared: 0.000404, Adjusted R-squared: -0.01572 F-statistic: 0.02506 on 1 and 62 DF, p-value: 0.8747

> E5C2.EM=lm(E.5C2~E.M)  $>$  summary(E5C2.EM)

Call:  $lm(formula = E.5C2 \sim E.M)$ 

Residuals: Min 1Q Median 3Q Max -0.49839 -0.22274 -0.05428 0.23670 0.69310

Coefficients:

---

 Estimate Std. Error t value Pr(>|t|) (Intercept) 0.6886 0.1477 4.663 1.70e-05 \*\*\* E.M  $0.9952$   $0.0931$  10.690 1.06e-15 \*\*\* --- Signif. codes:  $0$  '\*\*\*'  $0.001$  '\*\*'  $0.01$  '\*'  $0.05$  '.'  $0.1$  '' 1

Residual standard error: 0.3078 on 62 degrees of freedom (9 observations deleted due to missingness) Multiple R-squared: 0.6483, Adjusted R-squared: 0.6426 F-statistic: 114.3 on 1 and 62 DF, p-value: 1.064e-15

 $>$  E5C2.EC=lm(E.5C2~E.C)  $>$  summary(E5C2.EC)

Call:  $lm(formula = E.5C2 \sim E.C)$ 

Residuals: Min 1Q Median 3Q Max -0.6756 -0.2740 -0.1287 0.3078 0.9295

Coefficients: Estimate Std. Error t value  $Pr(>|t|)$ (Intercept) 1.31294 0.15712 8.356 9.56e-12 \*\*\* E.C  $0.54966$   $0.09073$   $6.058$  8.87e-08 \*\*\* ---

Signif. codes:  $0$  '\*\*\*'  $0.001$  '\*\*'  $0.01$  '\*'  $0.05$  '.'  $0.1$  '' 1

Residual standard error: 0.4113 on 62 degrees of freedom (9 observations deleted due to missingness) Multiple R-squared: 0.3718, Adjusted R-squared: 0.3617 F-statistic: 36.7 on 1 and 62 DF, p-value: 8.872e-08

 $>$  E5C3.EC=lm(E.5C3~E.C) > summary(E5C3.EC)

Call:  $lm(formula = E.5C3 \sim E.C)$ 

Residuals: Min 1Q Median 3Q Max -0.090232 -0.009699 0.009164 0.018634 0.048247

Coefficients: Estimate Std. Error t value  $Pr(>|t|)$ (Intercept) -0.035657 0.010895 -3.273 0.00174 \*\* E.C  $0.913568$   $0.006292$  145.206 < 2e-16 \*\*\* --- Signif. codes:  $0$  '\*\*\*'  $0.001$  '\*\*'  $0.01$  '\*'  $0.05$  '.'  $0.1$  '' 1

Residual standard error: 0.02852 on 62 degrees of freedom (9 observations deleted due to missingness) Multiple R-squared: 0.9971, Adjusted R-squared: 0.997 F-statistic:  $2.108e+04$  on 1 and 62 DF, p-value:  $\lt 2.2e-16$ 

```
> E5C4.EB=lm(E.5C4~E.B)
> summary(E5C4.EB)
```
Call:  $lm(formula = E.5C4 ~ E.B)$ 

Residuals: Min 1Q Median 3Q Max -0.36298 -0.11237 0.00192 0.06216 1.92218

Coefficients:

Estimate Std. Error t value  $Pr(>|t|)$  $(Intercept) -0.5134 -0.1335 -3.844 0.000287$ \*\*\* E.B 1.7096 0.1677 10.193 7.09e-15 \*\*\* --- Signif. codes:  $0$  '\*\*\*'  $0.001$  '\*\*'  $0.01$  '\*'  $0.05$  '.'  $0.1$  '' 1 Residual standard error: 0.2812 on 62 degrees of freedom (9 observations deleted due to missingness) Multiple R-squared: 0.6263, Adjusted R-squared: 0.6202 F-statistic: 103.9 on 1 and 62 DF, p-value: 7.094e-15  $>$  E5C5.EA=lm(E.5C5~E.A) > summary(E5C5.EA) Call:  $lm(formula = E.5C5 ~ E.A)$ Residuals: Min 1Q Median 3Q Max -0.17454 -0.09426 -0.02727 0.06037 0.40584 Coefficients: Estimate Std. Error t value  $Pr(>|t|)$ (Intercept) 0.12413 0.07370 1.684 0.0971 . E.A 0.01602 0.03510 0.457 0.6496 --- Signif. codes:  $0$  '\*\*\*'  $0.001$  '\*\*'  $0.01$  '\*'  $0.05$  '.'  $0.1$  '' 1 Residual standard error: 0.131 on 62 degrees of freedom (9 observations deleted due to missingness) Multiple R-squared: 0.00335, Adjusted R-squared: -0.01272 F-statistic: 0.2084 on 1 and 62 DF, p-value: 0.6496  $>$  E5C2.EA=lm(E.5C2~E.A) > summary(E2C5.EA) Error in summary(E2C5.EA) : object 'E2C5.EA' not found  $>$  summary(E5C2.EA) Call:  $lm(formula = E.5C2 \sim E.A)$ Residuals: Min 1Q Median 3Q Max -0.34502 -0.11861 0.00854 0.13053 0.33881 Coefficients: Estimate Std. Error t value  $Pr(>|t|)$ (Intercept) 0.07940 0.08994 0.883 0.381 E.A 1.04199 0.04284 24.324 < 2e-16 \*\*\* --- Signif. codes:  $0$  '\*\*\*'  $0.001$  '\*\*'  $0.01$  '\*'  $0.05$  '.'  $0.1$  ' ' 1

```
Residual standard error: 0.1598 on 62 degrees of freedom
  (9 observations deleted due to missingness)
Multiple R-squared: 0.9052, Adjusted R-squared: 0.9036 
F-statistic: 591.7 on 1 and 62 DF, p-value: < 2.2e-16
> EAsplit <- cut(E.A, 2, labels=c("early", "Late"))
> E5C3.EAsplit=lm(E.5C3~EAsplit)
> visreg(E5C3.EAsplit, "EAsplit", type="conditional")
Error: could not find function "visreg"
> library(visreg)
> visreg(E5C3.EAsplit, "EAsplit", type="conditional")
> visreg(fit, "E.5C3", by="EAsplit", overlay=TRUE, partial=FALSE)
Error in setupF(fit, xvar, parent.frame()) : object 'fit' not found
> visreg(E5C3.EAsplit, "E.5C3", by="EAsplit", overlay=TRUE, partial=FALSE)
\geq> visreg(E5C3.EAsplit, "EAsplit", by="E.5C3", overlay=TRUE, partial=FALSE)
Warning messages:
1: In axis(side = 1, at = c(0.22222222222222222, 0.7777777777777778), :
  "ax" is not a graphical parameter
2: In axis(side = 1, at = c(0.22222222222222222, 0.777777777777778), :
  "ax" is not a graphical parameter
3: In axis(side = 1, at = c(0.2222222222222222, 0.7777777777777778), :
  "ax" is not a graphical parameter
> visreg(E5C3.EAsplit, "E.5C3", by="EAsplit", overlay=TRUE, partial=FALSE)
> visreg(E5C3.EAsplit, "EAsplit", type="conditional")
> E5C4.EA=lm(E.5C4~E.A)
>> summary(E5C4.EA)
Call:
lm(formula = E.5C4 ~ E.A)Residuals:
   Min 1Q Median 3Q Max 
-1.01356 -0.15686 0.08366 0.19284 1.93602 
Coefficients:
       Estimate Std. Error t value Pr(>|t|)(Intercept) -0.2448 0.2202 -1.112 0.271 
E.A 0.5102 0.1049 4.865 8.2e-06 ***
---
Signif. codes: 0 '***' 0.001 '**' 0.01 '*' 0.05 '.' 0.1 '' 1
Residual standard error: 0.3913 on 62 degrees of freedom
  (9 observations deleted due to missingness)
Multiple R-squared: 0.2763, Adjusted R-squared: 0.2646
```
F-statistic: 23.67 on 1 and 62 DF, p-value: 8.205e-06  $>$  E5C4.EB=lm(E.5C4~E.B) > summary(E5C4.EB) Call:  $lm(formula = E.5C4 ~ E.B)$ Residuals: Min 1Q Median 3Q Max -0.36298 -0.11237 0.00192 0.06216 1.92218 Coefficients: Estimate Std. Error t value  $Pr(>|t|)$  $(Intercept) -0.5134 -0.1335 -3.844 0.000287$ \*\*\* E.B 1.7096 0.1677 10.193 7.09e-15 \*\*\* --- Signif. codes:  $0$  '\*\*\*'  $0.001$  '\*\*'  $0.01$  '\*'  $0.05$  '.'  $0.1$  '' 1 Residual standard error: 0.2812 on 62 degrees of freedom (9 observations deleted due to missingness) Multiple R-squared: 0.6263, Adjusted R-squared: 0.6202 F-statistic: 103.9 on 1 and 62 DF, p-value: 7.094e-15  $>$  E5C4.ET=lm(E.5C4~E.T)  $>$  summary(E5C4.ET) Call:  $lm(formula = E.5C4 ~ E. T)$ Residuals: Min 1Q Median 3Q Max -0.43727 -0.08230 0.00296 0.07951 1.84239 Coefficients: Estimate Std. Error t value  $Pr(>|t|)$ (Intercept) -0.3972 0.1179 -3.368 0.00131 \*\* E.T 1.1114 0.1048 10.606 1.46e-15 \*\*\* Signif. codes:  $0$  '\*\*\*'  $0.001$  '\*\*'  $0.01$  '\*'  $0.05$  '.'  $0.1$  '' 1 Residual standard error: 0.2742 on 62 degrees of freedom (9 observations deleted due to missingness) Multiple R-squared: 0.6447, Adjusted R-squared: 0.639 F-statistic: 112.5 on 1 and 62 DF, p-value: 1.461e-15

 $>$  E5C1.EA=lm(E.4C1~E.A)  $>$  summary(E4C1.EA) Error in summary(E4C1.EA) : object 'E4C1.EA' not found  $>$  E4C1.EA=lm(E.4C1~E.A) > summary(E4C1.EA) Call:  $lm(formula = E.4C1 ~ E.A)$ Residuals: Min 1Q Median 3Q Max -0.309640 -0.111284 0.008975 0.115512 0.257575 Coefficients: Estimate Std. Error t value Pr(>|t|) (Intercept) 0.08477 0.08076 1.05 0.298 E.A 1.20436 0.03847 31.31 < 2e-16 \*\*\* --- Signif. codes:  $0$  '\*\*\*'  $0.001$  '\*\*'  $0.01$  '\*'  $0.05$  '.'  $0.1$  ' ' 1 Residual standard error: 0.1435 on 62 degrees of freedom (9 observations deleted due to missingness) Multiple R-squared: 0.9405, Adjusted R-squared: 0.9395 F-statistic: 980.2 on 1 and 62 DF, p-value: < 2.2e-16  $>$ E4C1.EB=lm(E.4C1~E.B) > summary(E4C1.EB) Call:  $lm(formula = E.4C1 ~ E.B)$ Residuals: Min 1Q Median 3Q Max -0.7489 -0.3093 -0.1047 0.2638 1.0663 Coefficients: Estimate Std. Error t value  $Pr(>|t|)$ (Intercept) 1.1219 0.2067 5.428 1.01e-06 \*\*\* E.B 1.8596 0.2596 7.163 1.12e-09 \*\*\* --- Signif. codes:  $0$  '\*\*\*'  $0.001$  '\*\*'  $0.01$  '\*'  $0.05$  '.'  $0.1$  ' ' 1 Residual standard error: 0.4353 on 62 degrees of freedom (9 observations deleted due to missingness) Multiple R-squared: 0.4528, Adjusted R-squared: 0.444 F-statistic: 51.31 on 1 and 62 DF, p-value: 1.123e-09

 $>$  E4C1.ET=lm(E.4C1~E.T)  $>$  summary(E4C1.ET) Call:  $lm(formula = E.4C1 ~ E. T)$ Residuals: Min 1Q Median 3Q Max -0.7934 -0.2865 -0.1091 0.2381 0.9303 Coefficients: Estimate Std. Error t value Pr(>|t|) (Intercept) 1.2022 0.1790 6.715 6.67e-09 \*\*\* E.T 1.2518 0.1591 7.870 6.66e-11 \*\*\* --- Signif. codes:  $0$  '\*\*\*'  $0.001$  '\*\*'  $0.01$  '\*'  $0.05$  '.'  $0.1$  '' 1 Residual standard error: 0.4162 on 62 degrees of freedom (9 observations deleted due to missingness) Multiple R-squared: 0.4997, Adjusted R-squared: 0.4917 F-statistic: 61.93 on 1 and 62 DF, p-value: 6.663e-11  $>$ E4C1.EC=lm(E.4C1~E.C)  $>$  summary(E4C1.Ec) Error in summary(E4C1.Ec) : object 'E4C1.Ec' not found > summary(E4C1.EC) Call:  $lm(formula = E.4C1 ~ E.C)$ Residuals: Min 1Q Median 3Q Max -0.7441 -0.2910 -0.1574 0.3444 1.0056 Coefficients: Estimate Std. Error t value  $Pr(>|t|)$ (Intercept) 1.46730 0.17132 8.565 4.17e-12 \*\*\* E.C 0.66172 0.09893 6.689 7.40e-09 \*\*\* --- Signif. codes:  $0$  '\*\*\*'  $0.001$  '\*\*'  $0.01$  '\*'  $0.05$  '.'  $0.1$  ' ' 1 Residual standard error: 0.4485 on 62 degrees of freedom (9 observations deleted due to missingness) Multiple R-squared: 0.4192, Adjusted R-squared: 0.4098 F-statistic: 44.74 on 1 and 62 DF, p-value: 7.403e-09

 $>E4C1.EM=Im(E.4C1-E.M)$ > summary(E4C1.EM) Call:  $lm(formula = E.4C1 ~ E.M)$ Residuals: Min 1Q Median 3Q Max -0.48798 -0.23558 -0.06851 0.23116 0.72009 Coefficients: Estimate Std. Error t value  $Pr(>|t|)$ (Intercept) 0.75584 0.15486 4.881 7.74e-06 \*\*\* E.M 1.17186 0.09764 12.002 < 2e-16 \*\*\* --- Signif. codes:  $0$  '\*\*\*'  $0.001$  '\*\*'  $0.01$  '\*'  $0.05$  '.'  $0.1$  '' 1 Residual standard error: 0.3228 on 62 degrees of freedom (9 observations deleted due to missingness) Multiple R-squared: 0.6991, Adjusted R-squared: 0.6942 F-statistic:  $144$  on 1 and  $62$  DF, p-value:  $< 2.2e-16$ > E4C1.ECDOMEEM=lm(E.4C1~E.CDOMEEM) > summary(E4C1.ECDOMEEM) Call:  $lm(formula = E.4C1 ~ E. CDOMEEM)$ Residuals: Min 1Q Median 3Q Max -0.6430 -0.2686 -0.1056 0.3265 0.8208 Coefficients: Estimate Std. Error t value  $Pr(>|t|)$ (Intercept) 1.0112 0.1713 5.904 1.61e-07 \*\*\* E.CDOMEEM 1.4264 0.1525 9.351 1.87e-13 \*\*\* --- Signif. codes:  $0$  '\*\*\*'  $0.001$  '\*\*'  $0.01$  '\*'  $0.05$  '.'  $0.1$  ' ' 1 Residual standard error: 0.3791 on 62 degrees of freedom (9 observations deleted due to missingness) Multiple R-squared: 0.5851, Adjusted R-squared: 0.5784 F-statistic: 87.43 on 1 and 62 DF, p-value: 1.87e-13

> E4C1.ETrypEEM=lm(E.4C1~E.TrypEEM)

> summary(E4C1.EtrypEEM) Error in summary(E4C1.EtrypEEM) : object 'E4C1.EtrypEEM' not found  $>$  summary(E4C1.ETrypEEM) Call:  $lm(formula = E.4C1 ~ E. TrypEEM)$ Residuals: Min 1Q Median 3Q Max -0.70682 -0.24224 -0.06213 0.24429 0.87956 Coefficients: Estimate Std. Error t value  $Pr(>|t|)$ (Intercept) 0.9657 0.1701 5.676 3.90e-07 \*\*\* E.TrypEEM 1.4021 0.1448 9.680 5.15e-14 \*\*\* --- Signif. codes:  $0$  '\*\*\*'  $0.001$  '\*\*'  $0.01$  '\*'  $0.05$  '.'  $0.1$  '' 1 Residual standard error: 0.3713 on 62 degrees of freedom (9 observations deleted due to missingness) Multiple R-squared: 0.6018, Adjusted R-squared: 0.5954 F-statistic: 93.71 on 1 and 62 DF, p-value: 5.153e-14  $>$  E4C2.ETrypEEM=lm(E.4C2~E.TrypEEM) > summary(E4C2.ETrypEEM) Call:  $lm(formula = E.4C2 \sim E. TrypEEM)$ Residuals: Min 1Q Median 3Q Max -0.43542 -0.20545 -0.06965 0.18725 0.97675 Coefficients: Estimate Std. Error t value  $Pr(>|t|)$ (Intercept) 0.7198 0.1327 5.425 1.02e-06 \*\*\* E.TrypEEM 1.8642 0.1129 16.505 < 2e-16 \*\*\* --- Signif. codes:  $0$  '\*\*\*'  $0.001$  '\*\*'  $0.01$  '\*'  $0.05$  '.'  $0.1$  ' ' 1 Residual standard error: 0.2896 on 62 degrees of freedom (9 observations deleted due to missingness) Multiple R-squared: 0.8146, Adjusted R-squared: 0.8116 F-statistic: 272.4 on 1 and 62 DF, p-value: < 2.2e-16 > E4C2.ECDOMEEM=lm(E.4C2~E.CDOMEEM)

> summary(E4C2.ECDOMEEM) Call:  $lm(formula = E.4C2 \sim E. CDOMEEM)$ Residuals: Min 1Q Median 3Q Max -0.72545 -0.26403 -0.09453 0.30020 0.95882 Coefficients: Estimate Std. Error t value  $Pr(>|t|)$ (Intercept) 0.8890 0.1636 5.434 9.83e-07 \*\*\* E.CDOMEEM 1.7957 0.1457 12.324 < 2e-16 \*\*\* --- Signif. codes:  $0$  '\*\*\*'  $0.001$  '\*\*'  $0.01$  '\*'  $0.05$  '.'  $0.1$  '' 1 Residual standard error: 0.3621 on 62 degrees of freedom (9 observations deleted due to missingness) Multiple R-squared: 0.7101, Adjusted R-squared: 0.7054 F-statistic: 151.9 on 1 and 62 DF, p-value: < 2.2e-16  $>E4C2.EM=Im(E.4C2-E.M)$ > summary(E4C2.EM) Call:  $lm(formula = E.4C2 \sim E.M)$ Residuals: Min 1Q Median 3Q Max -0.52398 -0.19264 -0.09088 0.21256 0.55985 Coefficients: Estimate Std. Error t value  $Pr(>|t|)$ (Intercept) 0.5778 0.1288 4.487 3.19e-05 \*\*\* E.M 1.4685 0.0812 18.086 < 2e-16 \*\*\*  $---$ Signif. codes:  $0$  '\*\*\*'  $0.001$  '\*\*'  $0.01$  '\*'  $0.05$  '.'  $0.1$  ' ' 1 Residual standard error: 0.2684 on 62 degrees of freedom (9 observations deleted due to missingness) Multiple R-squared: 0.8407, Adjusted R-squared: 0.8381 F-statistic: 327.1 on 1 and 62 DF, p-value: < 2.2e-16  $>$ E4C2.EA=lm(E.4C2~E.A)

> summary(E4C2.EA)

Call:  $lm(formula = E.4C2 \sim E.A)$ Residuals: Min 1Q Median 3Q Max -0.22594 -0.11742 -0.00879 0.09771 0.41137 Coefficients: Estimate Std. Error t value Pr(>|t|) (Intercept) -0.005528 0.084400 -0.065 0.948 E.A 1.383428 0.040200 34.414 <2e-16 \*\*\* --- Signif. codes:  $0$  '\*\*\*'  $0.001$  '\*\*'  $0.01$  '\*'  $0.05$  '.'  $0.1$  '' 1 Residual standard error: 0.15 on 62 degrees of freedom (9 observations deleted due to missingness) Multiple R-squared: 0.9503, Adjusted R-squared: 0.9495 F-statistic: 1184 on 1 and 62 DF, p-value:  $< 2.2e-16$  $>E4C3.EA=Im(E.4C3-E.A)$  $>$  summary(E4C3.EA) Call:  $lm(formula = E.4C3 \sim E.A)$ Residuals: Min 1Q Median 3Q Max -0.69187 -0.26913 0.01508 0.24583 0.73727 Coefficients: Estimate Std. Error t value Pr(>|t|) (Intercept) -0.30070 0.19466 -1.545 0.127 E.A 0.83597 0.09272 9.016 6.96e-13 \*\*\* --- Signif. codes:  $0$  '\*\*\*'  $0.001$  '\*\*'  $0.01$  '\*'  $0.05$  '.'  $0.1$  ' ' 1 Residual standard error: 0.3459 on 62 degrees of freedom (9 observations deleted due to missingness) Multiple R-squared: 0.5673, Adjusted R-squared: 0.5604 F-statistic: 81.3 on 1 and 62 DF, p-value: 6.964e-13  $>E4C3.EB=Im(E.4C3-E.B)$  $>$  summary(E4C3.Eb) Error in summary(E4C3.Eb) : object 'E4C3.Eb' not found

 $>$  summary(E4C3.EB)

Call:  $lm(formula = E.4C3 \sim E.B)$ Residuals: Min 1Q Median 3Q Max -0.58575 -0.17529 -0.07222 0.21260 0.66003 Coefficients: Estimate Std. Error t value  $Pr(>|t|)$ (Intercept) -0.1318 0.1454 -0.907 0.368 E.B 2.0082 0.1826 10.998 3.33e-16 \*\*\* --- Signif. codes:  $0$  '\*\*\*'  $0.001$  '\*\*'  $0.01$  '\*'  $0.05$  '.'  $0.1$  '' 1 Residual standard error: 0.3062 on 62 degrees of freedom (9 observations deleted due to missingness) Multiple R-squared: 0.6611, Adjusted R-squared: 0.6557 F-statistic: 121 on 1 and 62 DF, p-value: 3.326e-16  $>$  E4C3.ET=lm(E.4C3~E.T) > summary(E4C3.ET) Call:  $lm(formula = E.4C3 \sim E.T)$ Residuals: Min 1Q Median 3Q Max -0.57165 -0.17488 -0.02308 0.16399 0.69049 Coefficients: Estimate Std. Error t value  $Pr(>|t|)$ (Intercept) 0.004112 0.127739 0.032 0.974 E.T 1.306079 0.113501 11.507 < 2e-16 \*\*\* --- Signif. codes:  $0$  '\*\*\*'  $0.001$  '\*\*'  $0.01$  '\*'  $0.05$  '.'  $0.1$  '' 1 Residual standard error: 0.297 on 62 degrees of freedom (9 observations deleted due to missingness) Multiple R-squared: 0.6811, Adjusted R-squared: 0.676 F-statistic: 132.4 on 1 and 62 DF, p-value: < 2.2e-16  $>E4C3.EC=Im(E.4C3-E.C)$ > summary(E4C3.EC) Call:  $lm(formula = E.4C3 \sim E.C)$ 

Residuals: Min 1Q Median 3Q Max -0.10234 -0.01684 0.01009 0.02483 0.05253 Coefficients: Estimate Std. Error t value  $Pr(>|t|)$ (Intercept) -0.080722 0.013688 -5.897 1.66e-07 \*\*\* E.C  $0.911325$   $0.007904$  115.298 < 2e-16 \*\*\* --- Signif. codes:  $0$  '\*\*\*'  $0.001$  '\*\*'  $0.01$  '\*'  $0.05$  '.'  $0.1$  '' 1 Residual standard error: 0.03583 on 62 degrees of freedom (9 observations deleted due to missingness) Multiple R-squared: 0.9954, Adjusted R-squared: 0.9953 F-statistic: 1.329e+04 on 1 and 62 DF, p-value: < 2.2e-16  $>E4C3.EM=Im(E.4C3-E.M)$  $>$  summary(E4C3.Em) Error in summary(E4C3.Em) : object 'E4C3.Em' not found  $>$  summary(E4C3.EM) Call:  $lm(formula = E.4C3 ~ E.M)$ Residuals: Min 1Q Median 3Q Max -0.46980 -0.14185 0.02064 0.10858 0.42152 Coefficients: Estimate Std. Error t value Pr(>|t|) (Intercept) -0.36507 0.09536 -3.828 0.000303 \*\*\* E.M 1.15967 0.06013 19.286 < 2e-16 \*\*\* --- Signif. codes:  $0$  '\*\*\*'  $0.001$  '\*\*'  $0.01$  '\*'  $0.05$  '.'  $0.1$  ' ' 1 Residual standard error: 0.1988 on 62 degrees of freedom (9 observations deleted due to missingness) Multiple R-squared: 0.8571, Adjusted R-squared: 0.8548 F-statistic:  $371.9$  on 1 and  $62$  DF, p-value:  $< 2.2e-16$  $>E4C4.EA=Im(E.4C4-E.A)$  $>$  summary(E4C4.Ea) Error in summary(E4C4.Ea) : object 'E4C4.Ea' not found  $>$  summary(E4C4.EA)

Call:  $lm(formula = E.4C4 ~ E.A)$ Residuals: Min 1Q Median 3Q Max -0.67756 -0.11367 0.00784 0.11105 1.73720 Coefficients: Estimate Std. Error t value Pr(>|t|) (Intercept) -0.14165 0.16982 -0.834 0.407 E.A  $0.47594$   $0.08089$  5.884 1.75e-07 \*\*\* --- Signif. codes:  $0$  '\*\*\*'  $0.001$  '\*\*'  $0.01$  '\*'  $0.05$  '.'  $0.1$  '' 1 Residual standard error: 0.3018 on 62 degrees of freedom (9 observations deleted due to missingness) Multiple R-squared: 0.3583, Adjusted R-squared: 0.348 F-statistic: 34.62 on 1 and 62 DF, p-value: 1.746e-07  $>$ E4C4.EB=lm(E.4C4~E.B)  $>$  summary(E4C4.EB) Call:  $lm(formula = E.4C4 ~ E.B)$ Residuals: Min 1Q Median 3Q Max -0.21539 -0.06762 -0.03636 0.01486 1.75261 Coefficients: Estimate Std. Error t value Pr(>|t|) (Intercept) -0.2325 0.1111 -2.093 0.0405 \* E.B 1.3868 0.1395 9.938 1.9e-14 \*\*\* --- Signif. codes:  $0$  '\*\*\*'  $0.001$  '\*\*'  $0.01$  '\*'  $0.05$  '.'  $0.1$  ' ' 1 Residual standard error: 0.234 on 62 degrees of freedom (9 observations deleted due to missingness) Multiple R-squared: 0.6143, Adjusted R-squared: 0.6081 F-statistic: 98.76 on 1 and 62 DF, p-value: 1.898e-14  $>$  E4C4.ET=lm(E.4C4~E.T)  $>$  summary(E4C4.ET) Call:

 $lm(formula = E.4C4 ~ E.T)$ 

Residuals: Min 1Q Median 3Q Max -0.18113 -0.06178 -0.01171 0.02315 1.68535 Coefficients: Estimate Std. Error t value  $Pr(>|t|)$ (Intercept) -0.14794 0.09654 -1.532 0.13 E.T 0.91057 0.08577 10.616 1.41e-15 \*\*\* --- Signif. codes:  $0$  '\*\*\*'  $0.001$  '\*\*'  $0.01$  '\*'  $0.05$  '.'  $0.1$  '' 1 Residual standard error: 0.2245 on 62 degrees of freedom (9 observations deleted due to missingness) Multiple R-squared: 0.6451, Adjusted R-squared: 0.6394 F-statistic: 112.7 on 1 and 62 DF, p-value: 1.409e-15  $>E4C4.Ec=Im(E.4C4-E.C)$  $>$  E4C4.EC=lm(E.4C4~E.C) > summary(E4C4.EC) Call:  $lm(formula = E.4C4 \sim E.C)$ Residuals: Min 1Q Median 3Q Max -0.33142 -0.14049 -0.03420 0.06188 1.87146 Coefficients: Estimate Std. Error t value  $Pr(>|t|)$ (Intercept) 0.14110 0.10988 1.284 0.204 E.C 0.42258 0.06345 6.660 8.31e-09 \*\*\* --- Signif. codes:  $0$  '\*\*\*'  $0.001$  '\*\*'  $0.01$  '\*'  $0.05$  '.'  $0.1$  ' ' 1 Residual standard error: 0.2877 on 62 degrees of freedom (9 observations deleted due to missingness) Multiple R-squared: 0.417, Adjusted R-squared: 0.4076 F-statistic: 44.36 on 1 and 62 DF, p-value: 8.307e-09  $>$  E4C4.EM=lm(E.4C4~E.M) > summary(E4C4.EM) Call:  $lm(formula = E.4C4 ~ E.M)$ 

Residuals: Min 1Q Median 3Q Max -0.45270 -0.12701 -0.02170 0.05216 1.70733 Coefficients: Estimate Std. Error t value Pr(>|t|) (Intercept) -0.14435 0.12708 -1.136 0.26 E.M 0.63806 0.08013 7.963 4.59e-11 \*\*\* --- Signif. codes:  $0$  '\*\*\*'  $0.001$  '\*\*'  $0.01$  '\*'  $0.05$  '.'  $0.1$  '' 1 Residual standard error: 0.2649 on 62 degrees of freedom (9 observations deleted due to missingness) Multiple R-squared: 0.5056, Adjusted R-squared: 0.4977 F-statistic: 63.41 on 1 and 62 DF, p-value: 4.586e-11  $>E4C4.EHI=Im(E.4C4-E.HI)$ > summary(E4C4.EHI) Call:  $lm(formula = E.4C4 ~ E.HI)$ Residuals: Min 1Q Median 3Q Max -0.2966 -0.1460 -0.0740 0.1235 1.8857 Coefficients: Estimate Std. Error t value  $Pr(>|t|)$ (Intercept) 1.86163 0.16921 11.002 3.28e-16 \*\*\* E.HI -0.26352 0.04229 -6.232 4.50e-08 \*\*\* --- Signif. codes:  $0$  '\*\*\*'  $0.001$  '\*\*'  $0.01$  '\*'  $0.05$  '.'  $0.1$  '' 1 Residual standard error: 0.2954 on 62 degrees of freedom (9 observations deleted due to missingness) Multiple R-squared: 0.3851, Adjusted R-squared: 0.3752 F-statistic: 38.83 on 1 and 62 DF, p-value: 4.504e-08 > ETN.Days=lm(E.TN~Days) > summary(ETN.Days) Call:  $lm(formula = E.TN ~$   $\sim$  Days) Residuals: Min 1Q Median 3Q Max

-7.702 -4.204 -2.028 3.147 14.007

Coefficients: Estimate Std. Error t value  $Pr(>|t|)$ (Intercept) 31.56042 3.47364 9.086 9.58e-13 \*\*\* Days -0.18621 0.02717 -6.853 5.17e-09 \*\*\* --- Signif. codes:  $0$  '\*\*\*'  $0.001$  '\*\*'  $0.01$  '\*'  $0.05$  '.'  $0.1$  ' ' 1

Residual standard error: 5.69 on 58 degrees of freedom (13 observations deleted due to missingness) Multiple R-squared: 0.4474, Adjusted R-squared: 0.4379 F-statistic: 46.97 on 1 and 58 DF, p-value: 5.17e-09

```
>ETN.FO=Im(E.TN~FlowOut)> summary(ETN.FlowOut)
Error in summary(ETN.FlowOut) : object 'ETN.FlowOut' not found
> summary(ETN.FO)
```
Call:  $lm(formula = E.TN \sim FlowOut)$ 

Residuals: Min 1Q Median 3Q Max -7.946 -4.036 -1.404 2.752 13.692

```
Coefficients:
        Estimate Std. Error t value Pr(\ge |t|)(Intercept) 68.1453923 8.4119690 8.101 4.15e-11 ***
FlowOut -0.0057171 0.0008006 -7.141 1.70e-09 ***
-Signif. codes: 0 '***' 0.001 '**' 0.01 '*' 0.05 '.' 0.1 '' 1
```
Residual standard error: 5.584 on 58 degrees of freedom (13 observations deleted due to missingness) Multiple R-squared: 0.4679, Adjusted R-squared: 0.4587 F-statistic: 51 on 1 and 58 DF, p-value: 1.696e-09

```
>ETP.FO=Im(E.TP~FlowOut)> summary(ETP.FO)
```
Call:  $lm(formula = E.TP \sim FlowOut)$ 

Residuals: Min 1Q Median 3Q Max -4.2482 -1.2592 0.2755 1.1651 3.6630

Coefficients: Estimate Std. Error t value  $Pr(>|t|)$ (Intercept) 3.1051995 3.0232011 1.027 0.309 FlowOut 0.0001041 0.0002877 0.362 0.719

Residual standard error: 2.007 on 58 degrees of freedom (13 observations deleted due to missingness) Multiple R-squared: 0.00225, Adjusted R-squared: -0.01495 F-statistic: 0.1308 on 1 and 58 DF, p-value: 0.7189

```
> ECOD.FO=lm(E.COD~FlowOut)
> summary(ECOD.FO)
```
Call:  $lm(formula = E. COD \sim FlowOut)$ 

Residuals: Min 1Q Median 3Q Max -24.269 -23.009 -6.245 7.189 77.929

Coefficients:

Estimate Std. Error t value  $Pr(>|t|)$ (Intercept) 28.7661584 33.1855764 0.867 0.389 FlowOut -0.0004899 0.0031201 -0.157 0.876

Residual standard error: 24.73 on 62 degrees of freedom (9 observations deleted due to missingness) Multiple R-squared: 0.0003975, Adjusted R-squared: -0.01573 F-statistic: 0.02465 on 1 and 62 DF, p-value: 0.8757

> ETOC.FO=lm(E.TOC~FlowOut) > summary(ETOC.FO)

Call:  $lm(formula = E.TOC \sim FlowOut)$ 

Residuals: Min 1Q Median 3Q Max -6.584 -3.573 -1.223 3.558 8.512

Coefficients: Estimate Std. Error t value  $Pr(>|t|)$ (Intercept) 99.345532 10.672282 9.309 1.87e-11 \*\*\* FlowOut -0.008023 0.000952 -8.428 2.56e-10 \*\*\*

--- Signif. codes:  $0$  '\*\*\*'  $0.001$  '\*\*'  $0.01$  '\*'  $0.05$  '.'  $0.1$  ' ' 1 Residual standard error: 4.325 on 39 degrees of freedom (32 observations deleted due to missingness) Multiple R-squared: 0.6456, Adjusted R-squared: 0.6365 F-statistic: 71.03 on 1 and 39 DF, p-value: 2.565e-10 > ITN.FO=lm(I.TN~FlowOut) > summary(ITN.FO) Call:  $lm(formula = I.TN \sim FlowOut)$ Residuals: Min 1Q Median 3Q Max -133.22 -69.24 -22.95 27.05 570.00 Coefficients: Estimate Std. Error t value  $Pr(>|t|)$ (Intercept) -612.64926 273.04022 -2.244 0.0298 \* FlowOut 0.06699 0.02601 2.576 0.0133 \* --- Signif. codes:  $0$  '\*\*\*'  $0.001$  '\*\*'  $0.01$  '\*'  $0.05$  '.'  $0.1$  ' ' 1 Residual standard error: 136.7 on 45 degrees of freedom (26 observations deleted due to missingness) Multiple R-squared: 0.1285, Adjusted R-squared: 0.1091 F-statistic: 6.636 on 1 and 45 DF, p-value: 0.01335  $>$  ITP.FO=lm(I.TP~FlowOut) > summary(ITP.FO) Call:  $lm(formula = I.TP ~ PlowOut)$ Residuals: Min 1Q Median 3Q Max -54.791 -32.482 -8.594 13.935 242.622 Coefficients: Estimate Std. Error t value  $Pr(>|t|)$ (Intercept) -330.28447 118.71776 -2.782 0.00792 \*\* FlowOut 0.03345 0.01129 2.963 0.00489 \*\* --- Signif. codes:  $0$  '\*\*\*'  $0.001$  '\*\*'  $0.01$  '\*'  $0.05$  '.'  $0.1$  ' ' 1

Residual standard error: 58.68 on 44 degrees of freedom (27 observations deleted due to missingness) Multiple R-squared: 0.1664, Adjusted R-squared: 0.1474 F-statistic: 8.782 on 1 and 44 DF, p-value: 0.004895

 $>$  ITP.FO=lm(I.COD~FlowOut) > ICOd.FO=lm(I.COD~FlowOut) > ICOD.FO=lm(I.COD~FlowOut) > summary(ICOD.FO)

Call:  $lm(formula = I. COD \sim FlowOut)$ 

Residuals: Min 1Q Median 3Q Max -343.21 -125.17 -43.05 108.67 453.05

Coefficients: Estimate Std. Error t value  $Pr(>|t|)$ (Intercept) 1147.76108 341.25183 3.363 0.00152 \*\* FlowOut -0.08148 0.03215 -2.534 0.01458 \* Signif. codes:  $0$  '\*\*\*'  $0.001$  '\*\*'  $0.01$  '\*'  $0.05$  '.'  $0.1$  ' ' 1

Residual standard error: 195.2 on 48 degrees of freedom (23 observations deleted due to missingness) Multiple R-squared: 0.118, Adjusted R-squared: 0.09966 F-statistic: 6.424 on 1 and 48 DF, p-value: 0.01458

```
> ITOC.FO=lm(I.TOC~FlowOut)
> summary(ITOC.FO)
```
Call:  $lm(formula = I.TOC \sim FlowOut)$ 

Residuals:

 Min 1Q Median 3Q Max -25.488 -13.093 -4.895 9.148 29.545

Coefficients:

Estimate Std. Error t value  $Pr(\ge |t|)$ (Intercept) 352.869778 41.808785 8.440 7.42e-10 \*\*\* FlowOut -0.028963 0.003806 -7.611 7.65e-09 \*\*\* --- Signif. codes:  $0$  '\*\*\*'  $0.001$  '\*\*'  $0.01$  '\*'  $0.05$  '.'  $0.1$  ' ' 1 Residual standard error: 15.92 on 34 degrees of freedom (37 observations deleted due to missingness) Multiple R-squared: 0.6301, Adjusted R-squared: 0.6192 F-statistic: 57.92 on 1 and 34 DF, p-value: 7.645e-09 > OTN.FO=lm(O.TN~FlowOut) > summary(OTN.FO) Call:  $lm(formula = O.TN \sim FlowOut)$ Residuals: Min 1Q Median 3Q Max -155.54 -45.92 -13.03 65.30 154.89 Coefficients: Estimate Std. Error t value  $Pr(>|t|)$ (Intercept) -2.522e+03 1.407e+02 -17.93 <2e-16 \*\*\* FlowOut 2.900e-01 1.344e-02 21.58 <2e-16 \*\*\*  $-$ Signif. codes:  $0$  '\*\*\*'  $0.001$  '\*\*'  $0.01$  '\*'  $0.05$  '.'  $0.1$  '' 1 Residual standard error: 90.87 on 63 degrees of freedom (8 observations deleted due to missingness) Multiple R-squared: 0.8808, Adjusted R-squared: 0.8789 F-statistic: 465.7 on 1 and 63 DF, p-value: < 2.2e-16 > OTP.FO=lm(O.TP~FlowOut) > summary(OTP.FO) Call:  $lm(formula = O.TP ~ PlowOut)$ Residuals: Min 1Q Median 3Q Max -79.128 -24.885 -4.525 42.300 69.680 Coefficients: Estimate Std. Error t value  $Pr(\ge |t|)$ (Intercept) -1.086e+03 6.831e+01 -15.90 <2e-16 \*\*\* FlowOut 1.236e-01 6.524e-03 18.95 <2e-16 \*\*\*  $\overline{\phantom{a}}$ Signif. codes:  $0$  '\*\*\*'  $0.001$  '\*\*'  $0.01$  '\*'  $0.05$  '.'  $0.1$  ' ' 1 Residual standard error: 44.12 on 63 degrees of freedom

 (8 observations deleted due to missingness) Multiple R-squared: 0.8507, Adjusted R-squared: 0.8483 F-statistic: 358.9 on 1 and 63 DF, p-value: < 2.2e-16

> OCOD.FO=lm(O.COD~FlowOut) Error in eval(expr, envir, enclos) : object 'O.COD' not found > OTOC.FO=lm(O.TOC~FlowOut) > summary(OTOC.FO)

Call:  $lm(formula = O.TOC \sim FlowOut)$ 

Residuals: Min 1Q Median 3Q Max -20.272 -9.692 -0.652 11.783 19.869

Coefficients: Estimate Std. Error t value  $Pr(>|t|)$ (Intercept) 241.939628 28.483741 8.494 5.59e-11 \*\*\* FlowOut -0.020130 0.002548 -7.899 4.17e-10 \*\*\* --- Signif. codes:  $0$  '\*\*\*'  $0.001$  '\*\*'  $0.01$  '\*'  $0.05$  '.'  $0.1$  '' 1

Residual standard error: 12.21 on 46 degrees of freedom (25 observations deleted due to missingness) Multiple R-squared: 0.5756, Adjusted R-squared: 0.5664 F-statistic: 62.4 on 1 and 46 DF, p-value: 4.166e-10

> OC3.OTN=lm(O.C3~O.TN)  $>$  summary(OC3.OTN)

Call:  $lm(formula = O.C3 \sim O.TN)$ 

Residuals: Min 1Q Median 3Q Max -0.97689 -0.30225 0.04476 0.25288 1.18305

Coefficients: Estimate Std. Error t value  $Pr(>|t|)$ (Intercept) 2.7294429 0.1138534 23.97 < 2e-16 \*\*\* O.TN -0.0020818 0.0002008 -10.37 3.02e-15 \*\*\*  $\overline{\phantom{a}}$ 

Signif. codes:  $0$  '\*\*\*'  $0.001$  '\*\*'  $0.01$  '\*'  $0.05$  '.'  $0.1$  ' ' 1

Residual standard error: 0.4196 on 63 degrees of freedom

 (8 observations deleted due to missingness) Multiple R-squared: 0.6304, Adjusted R-squared: 0.6246 F-statistic: 107.5 on 1 and 63 DF, p-value: 3.019e-15  $>$  OC3.OFI=lm(O.C3~O.FI) > summary(OC3.OFI) Call:  $lm(formula = O.C3 \sim O.FI)$ Residuals: Min 1Q Median 3Q Max -0.80356 -0.32591 0.03986 0.25431 1.66191 Coefficients: Estimate Std. Error t value  $Pr(>|t|)$ (Intercept) -8.1858 1.1100 -7.375 2.58e-10 \*\*\* O.FI 5.2948 0.5979 8.855 4.87e-13 \*\*\* --- Signif. codes:  $0$  '\*\*\*'  $0.001$  '\*\*'  $0.01$  '\*'  $0.05$  '.'  $0.1$  ' ' 1 Residual standard error: 0.4635 on 70 degrees of freedom (1 observation deleted due to missingness) Multiple R-squared: 0.5284, Adjusted R-squared: 0.5216 F-statistic: 78.42 on 1 and 70 DF, p-value: 4.869e-13  $>$  OFI.OTN=lm(O.FI~O.TN) > summary(OFI.OTN) Call:  $lm(formula = O.FI \sim O.TN)$ Residuals: Min 1Q Median 3Q Max -0.107307 -0.039633 -0.007206 0.039061 0.155532 Coefficients: Estimate Std. Error t value  $Pr(>|t|)$ (Intercept) 2.010e+00 1.408e-02 142.80 <2e-16 \*\*\* O.TN -2.967e-04 2.483e-05 -11.95 <2e-16 \*\*\* --- Signif. codes:  $0$  '\*\*\*'  $0.001$  '\*\*'  $0.01$  '\*'  $0.05$  '.'  $0.1$  '' 1 Residual standard error: 0.05188 on 63 degrees of freedom (8 observations deleted due to missingness) Multiple R-squared: 0.6939, Adjusted R-squared: 0.689

F-statistic:  $142.8$  on 1 and 63 DF, p-value:  $< 2.2e-16$  $>$  OC.OTN=lm(O.C~O.TN) > summary(OC.OTN) Call:  $lm(formula = O.C ~ O.TN)$ Residuals: Min 1Q Median 3Q Max -1.09131 -0.38066 0.04176 0.33500 1.16648 Coefficients: Estimate Std. Error t value  $Pr(>|t|)$ (Intercept) 3.1513903 0.1246521 25.28 <2e-16 \*\*\* O.TN -0.0024886 0.0002199 -11.32 <2e-16 \*\*\* --- Signif. codes:  $0$  '\*\*\*'  $0.001$  '\*\*'  $0.01$  '\*'  $0.05$  '.'  $0.1$  '' 1 Residual standard error: 0.4594 on 63 degrees of freedom (8 observations deleted due to missingness) Multiple R-squared: 0.6704, Adjusted R-squared: 0.6651 F-statistic: 128.1 on 1 and 63 DF, p-value:  $< 2.2e-16$  $>$  OM.OTN=lm(O.M~O.TN) > summary(OM.OTN) Call:  $lm(formula = O.M ~ O.TN)$ Residuals: Min 1Q Median 3Q Max -0.94150 -0.21432 0.09698 0.21545 1.39120 Coefficients: Estimate Std. Error t value  $Pr(>\mid t\mid)$ (Intercept) 2.8906039 0.1180661 24.483 < 2e-16 \*\*\* O.TN -0.0019574 0.0002083 -9.399 1.33e-13 \*\*\* Signif. codes:  $0$  '\*\*\*'  $0.001$  '\*\*'  $0.01$  '\*'  $0.05$  '.'  $0.1$  '' 1 Residual standard error: 0.4351 on 63 degrees of freedom (8 observations deleted due to missingness) Multiple R-squared: 0.5837, Adjusted R-squared: 0.5771 F-statistic: 88.35 on 1 and 63 DF, p-value: 1.326e-13

## **Appendix D - MatLab Code**

```
%-- 5/20/2015 11:38 AM --%
%-- 5/20/2015 1:12 PM --%
a = 1b = 2c = a + bDOMFluor
load PARAFACexample.mat
OriginalData
PlotEEMby1(1:5,OriginalData,'R.U.')
PlotEEMby5(1:5.OriginalData,'R.U.')
PlotEEMby5(1:5,OriginalData,'R.U.')
PlotEEMby4(1:5,OriginalData,'R.U.')
PlotEEMby4FixZ(1,OriginalData,'R.U.')
PlotEEMby4FixZ(1:1,OriginalData,'R.U.')
help PlotEEMby1
help load
whos
[CutData]=EEMCut(OriginalData,20,20,NaN,NaN,'No')
help EEMCut
[CutData]=EEMCut(OriginalData,20,20,NaN,NaN,'Yes')
[CutData]=EEMCut(OriginalData,2,2,NaN,NaN,'No')
[CutData]=EEMCut(OriginalData,2,2,1,1,'No')
[CutData]=EEMCut(OriginalData,20,20,20,20,'No')
[CutData]=EEMCut(OriginalData,20,20,NaN,Nan,'')
[CutData]=EEMCut(OriginalData,20,20,NaN,NaN,'')
help OutlierTest
[Test1]=OutlierTest(CutData,4,2,6,'No','No')
help PlotLoadings
PlotLoadings(Test1,2)
help PlotLeverage
PlotLeverage(Test1,2)
PlotLL(Test1,2)
PlotLoadings(Test1,2)
PlotLoadings(Test1,3)
PlotLoadings(Test1,4)
PlotLoadings(Test1,3)
PlotLoadings(Test1,2)
PlotLoadings(Test1,5)
PlotLoadings(Test1,6)
PlotLoadings(Test1,7)
PlotLoadings(Test1,2)
[Test2]=OutlierTest(CutData,4,2,6,'Yes','No')
PlotLoadings(Test1,4)
```
PlotLoadings(Test2,4) PlotLL(Test1,4) PlotLL(Test2,4) PlotEEMby4(1,CutData,'R.U.') help RemoveOutliers [Test3]=RemoveOutliers(Test1,[5 30],,)  $[Test3]=RemoveOutliers(Test1, [5 30], [1, [1])$ [Test3]=OutlierTest(Test3,1,1,7,'No','No') PlotLL(Test3,4) PlotLL(Test3,3) PlotLL(Test3,5) PlotLL(Test3,2) PlotLL(Test3,3) PlotLL(Test3,6) PlotLL(Test3,7) PlotLL(Test3,3) [Test3]=OutlierTest(Test3,1,1,7,'Yes','No') PlotLL(Test3,3) PlotEEMby1(18:22,Test3,'R.U.') help EvalModel EvalModel(Test3,4) EvalModel(Test3,43) EvalModel(Test3,4) EvalModel(Test3,5) EvalModel(Test2,4) help Compare2Models help CompareSpecSSE Compare2Models(Test3,4,5) Compare2Models(Test3,4,5,'No') Compare2Models(Test3,4,5) Compare2Models(Test3,5,6) Compare2Models(Test3,3,4) PlotLoadings(Test3,4) PlotLoadings(Test3,5) PlotLoadings(Test3,6) PlotLoadings(Test3,7) CompareSpecSSE(Test3,3,4,5) CompareSpecSSE(Test3,4,5,6) CompareSpecSSE(Test3,5,6,7) help SlpitData help SplitData [AnalysisData]=SplitData(Test3) [AnalysisData]=SplitHelfAnalysis(AnalysisData,(3:7),'MyData.mat') [AnalysisData]=SplitHalfAnalysis(AnalysisData,(3:7),'MyData.mat') help SplitHalfValidation SplitHalfValidation(AnalysisData,'1-2',3)

SplitHalfValidation(AnalysisData,'1-2',2) SplitHalfValidation(AnalysisData,'1-2',4) SplitHalfValidation(AnalysisData,'1-2',5) SplitHalfValidation(AnalysisData,'1-2',6) SplitHalfValidation(AnalysisData,'3-4',3) SplitHalfValidation(AnalysisData,'3-4',4) SplitHalfValidation(AnalysisData,'3-4',5) SplitHalfValidation(AnalysisData,'3-4',6) SplitHalfValidation(AnalysisData,'3-4',7) SplitHalfValidation(AnalysisData,'1-2',7) help RandInitAnal [AnalysisData]=RandInitAnal(AnalysisData,4,10) PlotLL(AnalysisData,4) EvalModel(AnalysisData,4) SplitHalfValidatin(AnalysisData,'1-2',4) SplitHalfValidation(AnalysisData,'1-2',4) EvalModel(AnalysisData,4) help TCC TCC(AnalysisData.Model4,NalaysisData.Slpit(1).Fac\_4) TCC(AnalysisData.Model4,AnalysisData.Slpit(1).Fac\_4) TCC(AnalysisData.Model4,AnalysisData.Split(1).Fac\_4) %-- 11/10/2015 4:20 PM --% load('C:\Users\jdscott\Desktop\Kansas River File Copies\2015\_10\_27\20151025104950.mat') load('C:\Users\jdscott\Desktop\Kansas River File Copies\2015\_10\_27\20151025113032.mat') BottomTrack plot(Depth, Mean\_Vel) plot(Summary.Depth,Summary.Mean\_Vel) variance Summay.Depth cov(Summary.Depth) std(Summary.Depth) mean(Summary.Depth) load('C:\Users\jdscott\Desktop\Kansas River File Copies\2015\_10\_27\MATLab\20151025104950.mat') load('C:\Users\jdscott\Desktop\Kansas River File Copies\2015\_10\_27\MATLab\20151025113032.mat') load('C:\Users\jdscott\Desktop\Kansas River File Copies\2015\_10\_27\MATLab\20151025113534.mat') load('C:\Users\jdscott\Desktop\Kansas River File Copies\2015\_10\_27\MATLab\20151025121812.mat') load('C:\Users\jdscott\Desktop\Kansas River File Copies\2015\_10\_27\MATLab\20151025122321.mat') load('C:\Users\jdscott\Desktop\Kansas River File Copies\2015\_10\_27\MATLab\20151025124325.mat') load('C:\Users\jdscott\Desktop\Kansas River File Copies\2015\_10\_27\MATLab\20151025124907.mat')

load('C:\Users\jdscott\Desktop\Kansas River File Copies\2015\_10\_27\MATLab\20151025132752.mat') load('C:\Users\jdscott\Desktop\Kansas River File Copies\2015\_10\_27\MATLab\20151025133225.mat') load('C:\Users\jdscott\Desktop\Kansas River File Copies\2015\_10\_27\MATLab\20151025104950.mat') %-- 11/11/2015 10:31 AM --% load('20151025104950.mat') exist(20151025104950.mat) clear all load('20151025104950.mat') load('20151025113032.mat') load('20151025104950.mat') loadfixnames(20151025104950 [,names] [,verbose])  $S =$ loadfixnames(20151025104950 [,names] [,verbose])  $S =$ loadfixnames(20151025104950, names $|$ [, verbose])  $S =$ loadfixnames(20151025104950 [,names] [,verbose])  $S =$ loadfixnames(20151025104950, names ,verbose) loadfixnames(20151025104950 [,names] [,verbose]) loadfixnames(20151025104950 ,Summary.Depth ,0) load('20151025113032.mat') std(Summary.Depth) mean(Summary.Depth) load('20151025113534.mat') std(Summary.Depth) mean(Summary.Depth) load('20151025121812.mat') std(Summary.Depth) mean(Summary.Depth) Summary.Depth load('20151025113032.mat') Summary.Depth %-- 11/11/2015 2:14 PM --% load('20151025122321.mat') mean(Summary.Depth) std(Summary.Depth) load('20151025124325.mat') mean(Summary.Depth) std(Summary.Depth) load('20151025124907.mat') std(Summary.Depth) mean(Summary.Depth) load('20151025132752.mat') std(Summary.Depth) mean(Summary.Depth) load('20151025133225.mat')

std(Summary.Depth) mean(Summary.Depth) load('20151007104009.mat') std(Summary.Depth) mean(Summary.Depth) std(Summary.Depth) load('20151007105037.mat') mean(Summary.Depth) std(Summary.Depth) load('20151007110913.mat') mean(Summary.Depth) std(Summary.Depth) load('20151020093319.mat') mean(Summary.Depth) std(Summary.Depth) load('20151020094625.mat') mean(Summary.Depth) std(Summary.Depth) load('20151020102726.mat') mean(Summary.Depth) std(Summary.Depth) load('20151020103344.mat') mean(Summary.Depth) std(Summary.Depth) load('20151020103825.mat') mean(Summary.Depth) std(Summary.Depth) load('20151020110902.mat') mean(Summary.Depth) std(Summary.Depth) load('20151020112650.mat') mean(Summary.Depth) std(Summary.Depth) load('20151020113109.mat') mean(Summary.Depth) std(Summary.Depth) load('20151020123038.mat') mean(Summary.Depth) std(Summary.Depth) load('20151020123501.mat') mean(Summary.Depth) std(Summary.Depth) load('20151020130826.mat') mean(Summary.Depth) std(Summary.Depth) load('20151020131426.mat')

mean(Summary.Depth) std(Summary.Depth) load('20151007104009.mat') load('20151007105037.mat') load('20151007110913.mat') load('20151020093319.mat') load('20151020094625.mat') load('20151020102726.mat') load('20151020103344.mat') load('20151020103825.mat') load('20151020110902.mat') load('20151020112650.mat') load('20151020113109.mat') load('20151020123038.mat') load('20151020123501.mat') load('20151020130826.mat') load('20151020131426.mat') load('20151025104950.mat') load('20151025113032.mat') load('20151025113534.mat') load('20151025121812.mat') load('20151025122321.mat') load('20151025124325.mat') load('20151025124907.mat') load('20151025132752.mat') load('20151025133225.mat') %-- 11/12/2015 8:35 AM --% load('20151025113032.mat') load('20151025113534.mat') load('20151025121812.mat') load('20151025122321.mat') load('20151025113032.mat') mean Summary.Mean\_Vel load('20151025113534.mat') mean Summary.Mean\_Vel load('20151025122321.mat') mean Summary.Mean\_Vel mean (Summary.Mean\_Vel) load('20151025113032.mat') mean (Summary.Mean\_Vel) load('20151025113032.mat', 'Processing') plot(Summary.Mean\_Vel,'DisplayName','Summary.Mean\_Vel') %-- 11/12/2015 2:02 PM --% load('20151025113032.mat') load('20151025113534.mat') load('20151025121812.mat')
```
load('20151025122321.mat')
load('20151025124325.mat')
load('20151025124907.mat')
load('20151025132752.mat')
load('20151025133225.mat')
%-- 11/13/2015 10:06 AM --%
load('20151007104009.mat')
load('20151007105037.mat')
load('20151007110913.mat')
load('20151007105037.mat')
load('20151020093319.mat')
load('20151020094625.mat')
load('20151020102726.mat')
load('20151020103344.mat')
load('20151020110902.mat')
load('20151020103825.mat')
load('20151020110902.mat')
load('20151020112650.mat')
load('20151020113109.mat')
load('20151020123038.mat')
load('20151020123501.mat')
load('20151020130826.mat')
load('20151020131426.mat')
load('20151007105037.mat')
load('20151007110913.mat')
load('20151007105037.mat')
load('20151020093319.mat')
load('20151020094625.mat')
load('20151020102726.mat')
load('20151020103344.mat')
load('20151020103825.mat')
load('20151020110902.mat')
load('20151020112650.mat')
load('20151020113109.mat')
load('20151020123038.mat')
load('20151020123501.mat')
load('20151020130826.mat')
load('20151020131426.mat')
%-- 4/20/2016 2:27 PM --%
%-- 8/29/2016 10:18 AM --%
ProcessData ('C:\Users\jdscott\Documents\MBR\Data Analysis\PF model 2')
1
0
1
close all
%-- 8/29/2016 10:30 AM --%
```

```
ProcessData ('C:\Users\jdscott\Documents\MBR\Data Analysis\Raw Data')
1
\Omega1
ProcessData ('C:\Users\jdscott\Documents\MBR\Data Analysis\Raw Data\P160817')
1
0
1
ProcessData ('C:\Users\jdscott\Documents\MBR\Data Analysis\Raw Data\P160817\int0pt5')
1
Raw Data
Abs Spectra Graphs>> Graphs
ABS Spectra Graphs>> Graphs
ProcessData ('C:\Users\jdscott\Documents\MBR\Data Analysis\Raw Data')
1
0
1
close all
ProcessData ('C:\Users\jdscott\Documents\MBR\Data Analysis\Raw Data')
1
\Omega1
% -8/29/2016 10:52 AM -%
ProcessData ('C:\Users\jdscott\Documents\MBR\Data Analysis\Raw Data')
1
0
1
close all
%-- 8/29/2016 12:43 PM --%
ProcessData ('C:\Users\jdscott\Documents\MBR\Data Analysis\Raw Data\P160817\int0pt5')
1
clo
cl
close all
clear
ProcessData ('C:\Users\jdscott\Documents\MBR\Data Analysis\Raw Data\P160817\int0pt5')
1
%-- 8/29/2016 12:56 PM --%
ProcessData('C:\Users\jdscott\Documents\MBR\Data Analysis\Raw Data\P160817\int0pt5')
1
%-- 8/29/2016 12:58 PM --%
ProcessData('C:\Users\jdscott\Desktop\Data Analysis\Raw Data\P160817\int0pt5')
1
ProcessData('C:\Users\jdscott\Desktop\Data Analysis\Raw Data\P160817\int0pt5\')
1
ProcessData('C:\Users\jdscott\Desktop\Data Analysis\Raw Data\P160817\int0pt5\')
```
1

```
ProcessData('C:\Users\jdscott\Desktop\Data Analysis\Raw Data\P160817\int0pt5\')
1
close all
%-- 8/29/2016 1:07 PM --%
ProcessData('C:\Users\jdscott\Desktop\Data Analysis\Raw Data\P160817\int0pt5\')
1
%-- 8/29/2016 1:11 PM --%
ProcessData('C:\Users\jdscott\Desktop\Data Analysis\Raw Data\P160817\int0pt5\')
1
ProcessData('C:\Users\jdscott\Desktop\Data Analysis\Raw Data\P160817\int0pt5\')
1
ProcessData('C:\Users\jdscott\Desktop\Data Analysis\Raw Data\P160817\int0pt25\')
1
ProcessData('C:\Users\jdscott\Desktop\Data Analysis\Raw Data\P160819\int0pt5\')
1
ProcessData('C:\Users\jdscott\Desktop\Data Analysis\Raw Data\P160822\int0pt5\')
1
ProcessData('C:\Users\jdscott\Desktop\Data Analysis\Raw Data\P160823\int0pt5\')
1
ProcessData('C:\Users\jdscott\Desktop\Data Analysis\Raw Data\P160825\int0pt5\')
1
ProcessData('C:\Users\jdscott\Desktop\Data Analysis\Raw Data\P160826\int0pt5\')
1
11
1
ProcessData('C:\Users\jdscott\Desktop\Data Analysis\Raw Data\P160826\int0pt5\')
close all
ProcessData('C:\Users\jdscott\Desktop\Data Analysis\Raw Data\P160826\int0pt5\')
%-- 8/29/2016 1:28 PM --%
ProcessData('C:\Users\jdscott\Desktop\Data Analysis\Raw Data\P160826\int0pt5\')
1
cloase all
close all
%-- 8/29/2016 1:34 PM --%
dataprep4pf('C:\Users\jdscott\Desktop\Data Analysis\PF model 2\Parafacfiles\')
1
loadpfdata('C:\Users\jdscott\Desktop\Data Analysis\PF model 2\Parafacfiles\PF\')
%-- 8/29/2016 1:48 PM --%
dataprep4pf('C:\Users\jdscott\Desktop\Data Analysis\PF model 2\Parafacfiles\')
1
loadpfdata('C:\Users\jdscott\Desktop\Data Analysis\PF model 2\Parafacfiles\PF\')
%-- 8/29/2016 4:21 PM --%
i
clc
clear
```
ProcessData('C:\Users\jdscott\Desktop\Data Analysis\PF model 2\P160817\int0pt5\') 1 ProcessData('C:\Users\jdscott\Desktop\Data Analysis\PF model 2\P160817\int0pt25\') 1 ProcessData('C:\Users\jdscott\Desktop\Data Analysis\PF model 2\P160819\int0pt5\') 1 ProcessData('C:\Users\jdscott\Desktop\Data Analysis\PF model 2\P160822\int0pt5\') 1 ProcessData('C:\Users\jdscott\Desktop\Data Analysis\PF model 2\P160823\int0pt5\') 1 ProcessData('C:\Users\jdscott\Desktop\Data Analysis\PF model 2\P160825\int0pt5\') 1 ProcessData('C:\Users\jdscott\Desktop\Data Analysis\PF model 2\P160826\int0pt5\') 1 dataprep4pf('C:\Users\jdscott\Desktop\Data Analysis\PF model 2\Parafacfiles\') 1 loadpfdata('C:\Users\jdscott\Desktop\Data Analysis\PF model 2\Parafacfiles\PF\') clear close all %-- 8/30/2016 9:45 AM --% dataprep4pf('C:\Users\jdscott\Desktop\Data Analysis\PF model 2\Parafacfiles\PF\') 1 loadpfdata('C:\Users\jdscott\Desktop\Data Analysis\PF model 2\Parafacfiles\PF\') close all %-- 8/30/2016 10:06 AM --% dataprep4pf('C:\Users\jdscott\Desktop\Data Analysis\PF model 2\Parafacfiles\') 1 loadpfdata('C:\Users\jdscott\Desktop\Data Analysis\PF model 2\Parafacfiles\PF\') DOMFlour DOMFluor load pf.mat OriginalData PlotEEMby4FixZ(1,OriginalData,'R.U.') help EEMCut [CutData]=EEMCut(OriginalData,20,20,NaN,NaN,'No') help OutlierTest [Test1]=OutlierTest(CutData,2,1,7,'No','No') help PlotLoadings PlotLoadings(Test1,2) PlotLoadings(Test1,3) PlotLoadings(Test1,4) PlotLoadings(Test1,3) PlotLoadings(Test1,5) PlotLoadings(Test1,6) PlotLoadings(Test1,7) help PlotLeverage

PlotLeverage(Test1,2) PlotLL(Test1,2) PlotLL(Test1,3) PlotLL(Test1,4) PlotLL(Test1,5) PlotLL(Test1,6) PlotLL(Test1,7) PlotLL(Test1,2) PlotLL(Test1,4) [Test2]=OutlierTest(CutData,2,1,7,'Yes','No') PlotLL(Test2,2) PlotLL(Test2,3) PlotLL(Test2,4) PlotLL(Test2,5) PlotLL(Test2,6) PlotLL(Test2,7) PlotLL(Test2,6) PlotLL(Test2,2) PlotLL(Test2,3) PlotLL(Test2,6) PlotLL(Test2,4) PlotLL(Test2,6) PlotLL(Test2,4) help EvalModel EvalModel(Test2,4) EvalModel(Test2,6) EvalModel(Test2,2) help Compare2Models Compare2Models(Test2,2,3) help CompareSpecSSE CompareSpecSSE(Test2,3,4,5) CompareSpecSSE(Test2,2,6,7) CompareSpecSSE(Test2,2,3,4) CompareSpecSSE(Test2,4,5,6) CompareSpecSSE(Test2,5,6,7) help SplitData [AnalysisData]=SplitData(Test2) help SplitHalfAnalysis [AnalysisData]=SplitHalfAnalysis(AnalisisData,2:7,'MyPFData.mat') [AnalysisData]=SplitHalfAnalysis(AnalysisData,2:7,'MyPFData.mat') help SplitHalfValidation SplitHalfValidation(AnalysisData,'1-2',2) SplitHalfValidation(AnalysisData,'1-2',3) SplitHalfValidation(AnalysisData,'1-2',4) SplitHalfValidation(AnalysisData,'1-2',5) SplitHalfValidation(AnalysisData,'1-2',6)

SplitHalfValidation(AnalysisData,'1-2',7) SplitHalfValidation(AnalysisData,'3-4',7) SplitHalfValidation(AnalysisData,'3-4',6) SplitHalfValidation(AnalysisData,'3-4',5) SplitHalfValidation(AnalysisData,'3-4',4) SplitHalfValidation(AnalysisData,'3-4',3) SplitHalfValidation(AnalysisData,'3-4',2) help RandInitAnal [AnalysisData]=RandInitAnal(AnalysisData,2,10) PlotLL(AnalysisData,2) SplitHalfValidation(AnalysisData,'1-2',2) EvalModel(AnalysisData,2) [AnalysisData]=RandInitAnal(AnalysisData,3,10) PlotLL(AnalysisData,3) EvalModel(AnalysisData,3) RandInitResult help RandInitResult [AnalysisData]=RandInitResult(AnalysisData,3,10) [AnalysisData]=RandInitAnal(AnalysisData,4,10) [AnalysisData]=RandInitResult(AnalysisData,4,10) PlotLL(AnalysisData,4) EvalModel(AnalysisData,4) [AnalysisData]=RandInitResult(AnalysisData,4,10) [AnalysisData]=RandInitAnal(AnalysisData,5,10) PlotLL(AnalysisData,5) EvalModel(AnalysisData,5) [AnalysisData]=RandInitResult(AnalysisData,5,10) [AnalysisData]=RandInitResult(AnalysisData,4,10) [AnalysisData]=RandInitResult(AnalysisData,2,10) [AnalysisData]=RandInitAnal(AnalysisData,2,10) PlotLL(AnalysisData,2) EvalModel(AnalysisData,2) [AnalysisData]=RandInitResult(AnalysisData,2,10) [AnalysisData]=RandInitAnal(AnalysisData,3,10) [AnalysisData]=RandInitResult(AnalysisData,3,10) PlotLL(AnalysisData,3) EvalModel(AnalysisData,3) [AnalysisData]=RandInitResult(AnalysisData,3,10) [AnalysisData]=RandInitAnal(AnalysisData,4,10) PlotLL(AnalysisData,4) EvalModel(AnalysisData,4) [AnalysisData]=RandInitResult(AnalysisData,4,10) [AnalysisData]=RandInitAnal(AnalysisData,5,10) PlotLL(AnalysisData,5) EvalModel(AnalysisData,5) [AnalysisData]=RandInitAnal(AnalysisData,5,10)

[AnalysisData]=RandInitAnal(AnalysisData,6,10) PlotLL(AnalysisData,5) EvalModel(AnalysisData,6) PlotLL(AnalysisData,6) [AnalysisData]=RandInitAnal(AnalysisData,7,10) EvalModel(AnalysisData,7) PlotLL(AnalysisData,7) [AnalysisData]=RandInitResult(AnalysisData,7,10) [Test2]=OutlierTest(OriginalData,1,1,7,'Yes','No') [Test2]=OutlierTest(CutData,1,1,7,'Yes','No') [AnalysisData]=SplitData(Test2) [AnalysisData]=SplitHalfAnalysis(AnalysisData,(2:7),'MyPFData.mat') SplitHalfValidation(AnalysisData,'1-2',2) SplitHalfValidation(AnalysisData,'1-2',3) SplitHalfValidation(AnalysisData,'1-2',4) SplitHalfValidation(AnalysisData,'1-2',5) SplitHalfValidation(AnalysisData,'1-2',6) SplitHalfValidation(AnalysisData,'1-2',7) SplitHalfValidation(AnalysisData,'3-4',2) SplitHalfValidation(AnalysisData,'3-4',3) SplitHalfValidation(AnalysisData,'3-4',4) SplitHalfValidation(AnalysisData,'3-4',5) SplitHalfValidation(AnalysisData,'3-4',6) SplitHalfValidation(AnalysisData,'3-4',7) [AnalysisData]=RandInitAnal(AnalysisData,2,10) PlotLL(AnalysisData,2) EvalModel(AnalysisData,2) [AnalysisData]=RandInitAnal(AnalysisData,3,10) helpRandInitResult help RandInitResult [AnalysisData]=RandInitResult(3,10) [AnalysisData]=RandInitResult(AnalysisData,3,10) [AnalysisData]=RandInitAnal(AnalysisData,4,10) [AnalysisData]=RandInitResult(AnalysisData,4,10) SplitHalfValidation(AnalysisData,'3-4',7) SplitHalfValidation(AnalysisData,'3-4',6) SplitHalfValidation(AnalysisData,'3-4',5) [AnalysisData]=RandInitAnal(AnalysisData,5,10) [AnalysisData]=RandInitAnal(AnalysisData,7,10) help CompareSpecSSE CompareSpecSSE(CutData,2,3,4) CompareSpecSSE(Test2,2,3,4) CompareSpecSSE(Test2,3,4,5) CompareSpecSSE(Test2,2,3,4,) CompareSpecSSE(Test2,2,3,4) CompareSpecSSE(Test2,3,4,5)

CompareSpecSSE(Test2,3,4,7) SplitHalfValidation(AnalysisData,'1-2',7) [AnalysisData]=RandInitAnal(AnalysisData,7,10) help ComponentEEM ComponentEEM(AnalysisData,7) [AnalysisData]=RandInitAnal(AnalysisData,4,10) ComponentEEM(AnalysisData,4) help Modelout [FMax,B,C]=ModelOut(AnalysisData,7,C:\Users\jdscott\Desktop\Data Analysis\PF model 2\Parafacfiles\7 Component Model\MyParafacResults.xls') [FMax,B,C]=ModelOut(AnalysisData,7,'C:\Users\jdscott\Desktop\Data Analysis\PF model 2\Parafacfiles\7 Component Model\MyParafacResults.xls') [FMax,B,C]=ModelOut(AnalysisData,4,'C:\Users\jdscott\Desktop\Data Analysis\PF model 2\Parafacfiles\4 Component Model\MyParafacResults.xls') MyPFData %-- 9/8/2016 2:12 PM --% load pf.mat load MyPFData.mat PlotEEMby4FixZ PlotEEMby4FixZ(1,OriginalData,'R.U.') clc dsaklh PlotEEMby4FixZ(1,OriginalData,'R.U.') %-- 9/9/2016 4:09 PM --% %-- 9/12/2016 10:13 AM --% PlotEEMby4FixZ(1,OriginalData,'R.U.') load pf.mat load MyPFDate.mat load MyPFData.mat PlotEEMby4FixZ(1,OriginalData,'R.U.') clc close all  $\% - 9/12/2016$  3:40 PM  $-$ % ProcessData ('C:\Users\jdscott\Desktop\Data Analysis\Raw Data\') 1 ProcessData ('C:\Users\jdscott\Desktop\Data Analysis\Raw Data\160912\') 1 dataprep4pf ('C:\Users\jdscott\Desktop\Data Analysis\PF model 3\ParafacFiles3\') 1 loadpfdata ('C:\Users\jdscott\Desktop\Data Analysis\PF model 3\ParafacFiles3\PF\') load pf.mat PlotEEMby4Fixz(1,OriginalData,'R.U.') PlotEEMby4FixZ(1,OriginalData,'R.U.') help EEMCut [CutData]=EEMCut(OriginalData,20,20,Nan,Nan,'') [CutData]=EEMCut(OriginalData,20,20,NaN,NaN,")

```
close all
%-- 9/12/2016 4:08 PM --%
ProcessData ('C:\Users\jdscott\Desktop\Data Analysis\PF model 3\160819\')
1
ProcessData ('C:\Users\jdscott\Desktop\Data Analysis\PF model 3\160912\')
1
%-- 9/12/2016 4:12 PM --%
ProcessData ('C:\Users\jdscott\Desktop\Data Analysis\PF model 3\160912\')
1
dataprep4pf('C:\Users\jdscott\Desktop\Data Analysis\PF model 3\ParafacFiles\')
1
loadpfdata('C:\Users\jdscott\Desktop\Data Analysis\PF model 3\ParafacFiles\PF\')
%-- 9/13/2016 10:12 AM --%
load pf.mat
[CutData]=EEMCut(OriginalData,20,20NaN,NaN,'')
[CutData]=EEMCut(OriginalData,20,20,NaN,NaN,'')
help OutlierTest
[Test1]=OutlierTest(CutData,2,1,8,'Yes','No')
PlotLL(Test1,4)
PlotLL(Test1,5)
PlotLL(Test1,6)
PlotLL(Test1,7)
PlotLL(Test1,8)
PlotLL(Test1,3)
PlotLL(Test1,6)
PlotLL(Test1,4)
PlotLL(Test1,5)
PlotLL(Test1,6)
PlotLL(Test1,7)
PlotLL(Test1,8)
PlotLL(Test1,4)
PlotEEMby4(1,CutData,'R.U.')
PlotLL(Test1,5)
help RemoveOutliers
PlotLL(Test1,4)
[NoOutliers]=RemoveOutliers(CutData,[68 80 163 183],[],[])
[Test2]=OutlierTest(CutData,2,1,7,'Yes','No')
PlotLL(Test1,4)
PlotLL(Test1,5)
PlotLL(Test1,6)
PlotLL(Test1,7)
PlotLL(Test1,8)
PlotEEMby4(78:82,CutData,'R.U.')
[Test2]=OutlierTest(NoOutliers,2,1,7,'Yes','No')
PlotLL(Test2,4)
PlotEEMby1(187,CutData,'R.U.')
```
PlotEEMby1(166,CutData,'R.U.') PlotLL(Test2,5) PlotLL(Test2,6) PlotLL(Test2,7) PlotLL(Test2,4) [Test2]=OutlierTest(CutData,2,1,7,'Yes','No') [Test2]=OutlierTest(NoOutliers,1,1,7,'Yes','No') PlotLL(Test2,4) hep EvalModel help EvalModel EvalModel(Test2,4) EvalModel(Test2,5) EvalModel(Test2,7) EvalModel(Test1,4) EvalModel(Test1,7) Compare2Models(Test3,2,3) Compare2Models(Test2,2,3) [Test2]=OutlierTest(NoOutliers,1,1,9,'Yes','No') EvalModel(Test2,8) Compare2Models(Test2,7,8) CompareSpecSSE(Test2,3,4,5) CompareSpecSSE(Test2,4,5,6) CompareSpecSSE(Test2,5,6,7) CompareSpecSSE(Test2,6,7,8) CompareSpecSSE(Test2,4,5,6) [AnalysisData]=SplitData(Test2) [AnalysisData]=SplitHalfAnalysis(AnalysisData,(3:8),'MyPFData.mat') SplitHalfValidation(AnalysisData,'1-2',3) SplitHalfValidation(AnalysisData,'1-2',4) SplitHalfValidation(AnalysisData,'1-2',5) SplitHalfValidation(AnalysisData,'1-2',6) SplitHalfValidation(AnalysisData,'1-2',7) SplitHalfValidation(AnalysisData,'1-2',8) SplitHalfValidation(AnalysisData,'1-2',9) SplitHalfValidation(AnalysisData,'3-4',8) SplitHalfValidation(AnalysisData,'3-4',7) SplitHalfValidation(AnalysisData,'3-4',6) SplitHalfValidation(AnalysisData,'3-4',5) SplitHalfValidation(AnalysisData,'3-4',4) SplitHalfValidation(AnalysisData,'3-4',3) SplitHalfValidation(AnalysisData,'3-4',8) SplitHalfValidation(AnalysisData,'1-2',7) SplitHalfValidation(AnalysisData,'1-2',4) SplitHalfValidation(AnalysisData,'3-4',4) help RandInitAnal [AnalysisData]=RandInitAnal(AnalysisData,3,10)

[AnalysisData]=RandInitAnal(AnalysisData,4,10) [AnalysisData]=RandInitAnal(AnalysisData,7,10) [AnalysisData]=RandInitAnal(AnalysisData,8,10) PlotLL(AnalysisData,8) PlotLL(AnalysisData,7) PlotLL(AnalysisData,4) PlotEEMby1(15,AnalysisData,'R.U.') PlotEEMby1(16,AnalysisData,'R.U.') ComponentEEM(AnalysisData,8) ComponentEEM(AnalysisData,4) ComponentEEM(AnalysisData,7) ComponentEEM(AnalysisData,8) PlotEEMby1(16,AnalysisData,'R.U.') EvalModel(AnalysisData,7) PlotEEMby1(2,AnalysisData,'R.U.') PlotLL(AnalysisData,7) help MOdelOut [FMax,B,C]=ModelOut(AnalysisData,8,'C:\Users\jdscott\Desktop\Data Analysis\PF model 3\ParafacFiles\8 Component\8CResults\') [FMax,B,C]=ModelOut(AnalysisData,8,'C:\Users\jdscott\Desktop\8CResults\') [FMax,B,C]=ModelOut(AnalysisData,8,'C:\Users\jdscott\Desktop\Data Analysis\PF model 3\ParafacFiles\8 Component\8CResults.xls') %-- 9/13/2016 2:59 PM --% load pf.mat load MyPFData.mat %-- 9/13/2016 3:02 PM --% load pf.mat [CutData]=EEMCut(OriginalData,20,20,NaN,NaN,") [AnalysisData]=SplitData(CutData) [AnalysisData]=SplitHalfAnalysis(AnalysisData,(3:8),'MyPFData.mat') SplitHalfValidation(AnalysisData,'1-2',3) SplitHalfValidation(AnalysisData,'1-2',4) SplitHalfValidation(AnalysisData,'1-2',5) SplitHalfValidation(AnalysisData,'1-2',6) SplitHalfValidation(AnalysisData,'1-2',7) SplitHalfValidation(AnalysisData,'1-2',8) SplitHalfValidation(AnalysisData,'3-4',3) SplitHalfValidation(AnalysisData,'3-4',4) SplitHalfValidation(AnalysisData,'3-4',5) SplitHalfValidation(AnalysisData,'3-4',6) SplitHalfValidation(AnalysisData,'3-4',7) SplitHalfValidation(AnalysisData,'3-4',8) [AnalysisData]=RandInitAnal(AnalysisData,5,10) [AnalysisData]=RandInitAnal(AnalysisData,4,10) [AnalysisData]=RandInitAnal(AnalysisData,3,10) PlotLL(AnalysisData,5)

ComponentEEM(AnalysisData,5) EvalModel(AnalysisData,5)  $[Test1] =$ RemoveOutliers(CutData, [68 80 163 183], [], []) [AnalysisData]=SplitData(Test1) [Test1]=OutlierTest(Test1,2,1,8,'Yes','Yes') PlotLL(Test1,4 PlotLL(Test1,4) PlotLL(Test1,5) PlotLL(Test1,6) EvalModel(Test1,4 EvalModel(Test1,4) [AnalysisData]=SplitHalfAnalysis(AnalysisData,(3:8),'MyPFData.mat') %-- 9/13/2016 3:52 PM --% SplitHalfValidation(AnalysisData,'1-2',3) load pf.mat load MyPFData.mat SplitHalfValidation(AnalysisData,'1-2',3) SplitHalfValidation(AnalysisData,'1-2',4) SplitHalfValidation(AnalysisData,'1-2',5) SplitHalfValidation(AnalysisData,'1-2',6) SplitHalfValidation(AnalysisData,'1-2',7) SplitHalfValidation(AnalysisData,'1-2',8) SplitHalfValidation(AnalysisData,'3-4',8) SplitHalfValidation(AnalysisData,'3-4',7) SplitHalfValidation(AnalysisData,'3-4',6) SplitHalfValidation(AnalysisData,'3-4',5) SplitHalfValidation(AnalysisData,'3-4',4) SplitHalfValidation(AnalysisData,'3-4',3) ComponentEEM(AnalysisData,7) ComponentEEM(AnalysisData,4) help ComponentEEM AnalysisData SplitHalfValidation(AnalysisData,'3-4',7) ComponentEEM(AnalysisData,7) ComponentEEM(AnalysisData,3) ComponentEEM(AnalysisData,4) [AnalysisData]=RandInitAnal(AnalysisData,7,10) ComponentEEM(AnalysisData,7) EvalModel(AnalysisData,7) PlotLL(AnalysisData,7) [FMax,B,C]=ModelOut(AnalysisData,7,'C:\Users\jdscott\Desktop\Data Analysis\PF model 3\ParafacFiles\8 Component\MyPFResults.xls') [AnalysisData]=RandInitAnal(AnalysisData,5,10) PlotLL(AnalysisData,5) [AnalysisData]=RandInitAnal(AnalysisData,4,10) CompareSpecSSE(AnalysisData,4,5,7)

[FMax5,B,C]=ModelOut(AnalysisData,5,'C:\Users\jdscott\Desktop\Data Analysis\PF model 3\ParafacFiles\5 Component\MyPFResults.xls') ComponentEEM(AnalysisData,5) ComponentEEM(AnalysisData,4) [FMax5,B,C]=ModelOut(AnalysisData,5,'C:\Users\jdscott\Desktop\Data Analysis\PF model 3\ParafacFiles\4 Component\MyPFResults.xls') EvalModel(AnalysisData,4) CompareSpecSSE(AnalysisData,4,5,7) EvalModel(AnalysisData,5) EvalModel(AnalysisData,7) ComponentEEM(AnalysisData,7) CompareSpecSSE(AnalysisData,4,5,7) EvalModel(AnalysisData,5) ComponentEEM(AnalysisData,5) ComponentEEM(AnalysisData,7) EvalModel(AnalysisData,7) EXIT %-- 9/23/2016 11:40 AM --% load pf.mat load MyPFData.mat ComponentEEM(AnalysisData,7) EvalModel(AnalysisData,7) load temp.mat ComponentEEM(AnalysisData,7) [AnalysisData]=RandInitAnal(AnalysisData,7,10) ComponentEEM(AnalysisData,7) EvalModel(AnalysisData,7) close all %-- 9/23/2016 2:20 PM --% load pf.mat [CutData]=EEMCut(OriginalData,20,20,NaN,NaN,")  $[Test1] =$ RemoveOutliers(CutData, [68 80 163 183], [], []) [AnalysisData]=SplitData(Test1) [AnalysisData]=SplitHalfAnalysis(AnalysisData,(3:8),'MyPFData.mat') SplitHalfValidation(AnalysisDate,'1-2',3) SplitHalfValidation(AnalysisData,'1-2',3) SplitHalfValidation(AnalysisData,'1-2',4) SplitHalfValidation(AnalysisData,'1-2',5) SplitHalfValidation(AnalysisData,'1-2',6) SplitHalfValidation(AnalysisData,'1-2',7) SplitHalfValidation(AnalysisData,'1-2',8) SplitHalfValidation(AnalysisData,'3-4',3) SplitHalfValidation(AnalysisData,'3-4',4) SplitHalfValidation(AnalysisData,'3-4',5) SplitHalfValidation(AnalysisData,'3-4',6) SplitHalfValidation(AnalysisData,'3-4',7)

SplitHalfValidation(AnalysisData,'3-4',8) [AnalysisData]=RandInitAnal(AnalysisData,3,10) PlotLL(AnalysisData,3) RandInitResult(AnalysisData,3,10) [AnalysisData]=RandInitAnal(AnalysisData,4,10) PlotLL(AnalysisData,4) [AnalysisData]=RandInitAnal(AnalysisData,5,10) [AnalysisData]=RandInitAnal(AnalysisData,7,10) PlotLL(AnalysisData,7) CompareSpecSSE(AnalysisData,4,5,7) ComponentEEM(AnalysisData,7) EvalModel(AnalysisData,7) EvalModel(AnalysisData,5) ComponentEEM(AnalysisData,5) [FMax,B,C]=ModelOut(AnalysisData,7,'C:\Users\jdscott\Desktop\Data Analysis\PF model 3\ParafacFiles\Total PF Model\7CResults.xls') [FMax,B,C]=ModelOut(AnalysisData,5,'C:\Users\jdscott\Desktop\Data Analysis\PF model 3\ParafacFiles\Total PF Model\5C\5CResults.xls') [FMax,B,C]=ModelOut(AnalysisData,4,'C:\Users\jdscott\Desktop\Data Analysis\PF model 3\ParafacFiles\Total PF Model\4C\4CResults.xls') close all ComponentEEM(AnalysisData,7) EvalModel(AnalysisData,7) cloase all close all ComponentSurf(AnalysisData,7) close all ComponentEEM(AnalysisData,7) EvalModel(AnalysisData,7) close all help parafac help MeanError MeanError(AnalysisData(4,5,7) MeanError(AnalysisData4,5,7) MeanError(AnalysisData,4,5,7) help MMR help calcore help Nwayparafac help Itest load('C:\Users\jdscott\Desktop\Data Analysis\MATLAB and Articles 1\ModifiedDOMFluor\nway\howto1.mat') MeanError(AnalysisData,4,5,7) help DOMFluor %-- 9/28/2016 3:13 PM --% load('C:\Users\jdscott\Desktop\Data Analysis\PF model 3\ParafacFiles\PF\MyPFData.mat') MeanError(AnalysisData,4,5,7)

AnalysisData ComponentSurf(AnalysisData,7) load('C:\Users\jdscott\Desktop\Data Analysis\PF model 3\ParafacFiles\PF\pf.mat') load('C:\Users\jdscott\Desktop\Data Analysis\PF model 3\ParafacFiles\PF\temp.mat') ComponentSurf(AnalysisData,7) help ModelIn help help load('temp.mat') ComponentSurf(AnalysisData,7) load('C:\Users\jdscott\Desktop\Data Analysis\PF model 3\ParafacFiles\PF\temp.mat') load('C:\Users\jdscott\Desktop\Data Analysis\PF model 3\ParafacFiles\PF\pf.mat') load('C:\Users\jdscott\Desktop\Data Analysis\PF model 3\ParafacFiles\PF\MyPFData.mat') ComponentSurf(AnalysisData,7) AnalysisData ComponentSurf(AnalysisData,7) help ModelOut help readineems help modelout %-- 9/30/2016 3:23 PM --% ProcessData('C:\Users\jdscott\Desktop\Data Analysis\Breakthrough\day 1\') 1 ProcessData('C:\Users\jdscott\Desktop\Data Analysis\Breakthrough\day 1\') 1 clear clc ProcessData('C:\Users\jdscott\Desktop\Data Analysis\Breakthrough\day 1\') 1 ProcessData('C:\Users\jdscott\Desktop\Data Analysis\Breakthrough\day 2\') 1 ProcessData('C:\Users\jdscott\Desktop\Data Analysis\Breakthrough\day 3\') 1 dataperp4pf('C:\Users\jdscott\Desktop\Data Analysis\Final Model\') dataprep4pf('C:\Users\jdscott\Desktop\Data Analysis\Final Model\') 1 loadpfdata(C:\Users\jdscott\Desktop\Data Analysis\Final Model\PF\') loadpfdata('C:\Users\jdscott\Desktop\Data Analysis\Final Model\PF\') load pf.mat  $[CutData]=EEMCut(OriginalData, 20, 20, 8N, 8N, N)$ [Test1]=OutlierTest(CutData,2,1,8,'Yes','No') PlotLL(Test1,2 PlotLL(Test1,2) PlotLL(Test1,3) PlotLL(Test1,4) PlotLL(Test1,5) PlotLL(Test1,6) PlotLL(Test1,7)

```
PlotLL(Test1,8)
PlotEEMby4(78,CutData,'R.U.')
close all
[Test2]=RemoveOutliers(CutData,[78 79 80],[],[])
[Test2]=OutlierTest(Test2,1,1,8,'Yes','No')
PlotLL(Test1,7)
PlotLL(Test2,7)
[Test2]=RemoveOutliers(CutData,[2 3 4 5 6 7 8 9 10 11 12 13 14 15 16 17 18 19 20 21 22 23 24 
25 26 27 29 30 31 32 33 34 35 36 37 38 39 40 41 42 43 44 45 46 47 48 49 50 51 52 53 54 55 56 
57 58 59 60 61 62],[],[])
PlotEEMby4(1,Test2,'R.U.')
[Test3]=RemoveOutliers(Test2,[71 82 164 184],[],[])
PlotLL(Test3,3)
[Test4]=OutlierTest(Test3,1,1,8,'Yes'.'No')
[Test4]=OutlierTest(Test3,1,1,8,'Yes','No')
PlotLL(Test4,3)
PlotLL(Test4,4)
PlotLL(Test4,5)
PlotLL(Test4,6)
PlotLL(Test4,7)
PlotLL(Test4,8)
close all
EvelModel(Test4,2)
EvalModel(Test4,2)
lc
clc
close all
EvalModel(Test4,5)
close all
[AnalysisData]=SplitData(Test4)
[AnalysisData]=SplitHalfAnalysis(AnalysisData,(3:8),'MyData.mat')
SplitHalfvalidation(AnalysisData,'1-2',3)
SplitHalfValidation(AnalysisData,'1-2',3)
SplitHalfValidation(AnalysisData,'1-2',4)
SplitHalfValidation(AnalysisData,'1-2',5)
SplitHalfValidation(AnalysisData,'1-2',6)
SplitHalfValidation(AnalysisData,'1-2',7)
SplitHalfValidation(AnalysisData,'1-2',8)
SplitHalfValidation(AnalysisData,'3-4',3)
SplitHalfValidation(AnalysisData,'3-4',4)
SplitHalfValidation(AnalysisData,'3-4',5)
SplitHalfValidation(AnalysisData,'3-4',6)
SplitHalfValidation(AnalysisData,'3-4',7)
SplitHalfValidation(AnalysisData,'3-4',8)
close all
[AnalysisData4]=RandInitAnal(AnalysisData,4,10)
```
[AnalysisData5]=RandInitAnal(AnalysisData,5,10) [AnalysisData6]=RandInitAnal(AnalysisData,6,10) [AnalysisData7]=RandInitAnal(AnalysisData,7,10) %-- 10/3/2016 9:16 AM --% load('pf.mat') load('MyData.mat') load('temp.mat') RandInitResult(AnalysisData,4,10) SplitHalfValidation(AnalysisData,'3-4',7) SplitHalfValidation(AnalysisData,'1-2',3) SplitHalfValidation(AnalysisData,'1-2',4) SplitHalfValidation(AnalysisData,'1-2',5) SplitHalfValidation(AnalysisData,'1-2',6) SplitHalfValidation(AnalysisData,'1-2',7) SplitHalfValidation(AnalysisData,'1-2',8) SplitHalfValidation(AnalysisData,'3-4',8) SplitHalfValidation(AnalysisData,'3-4',7) SplitHalfValidation(AnalysisData,'3-4',6) SplitHalfValidation(AnalysisData,'3-4',5) SplitHalfValidation(AnalysisData,'3-4',4) SplitHalfValidation(AnalysisData,'3-4',3) cloase all close all RandInitResult(AnalysisData4,4,10) [AnalysisData=RandInitAnal(Analysisdata,4,10) [AnalysisData]=RandInitAnal(Analysisdata,4,10) [AnalysisData]=RandInitAnal(AnalysisData,4,10) ComponentEEM(AnalysisData,4) EvalModel(AnalysisData,4) close all [AnalysisData]=RandInitAnal(AnalysisData,5,10) ComponentEEM(AnalysisData,5) EvalModel(AnalysisData,5) close all [AnalysisData]=RandInitAnal(AnalysisData,7,10) ComponentEEM(AnalysisData,7) EvalModel(AnalysisData,7) close all [AnalysisData]=RandInitAnal(AnalysisData,8,10) ComponentEEM(AnalysisData,8) EvalModel(AnalysisData,8) close all help describecomp describecomp(AnalysisData,8) help ModelOut %-- 10/3/2016 10:36 AM --%

```
load('pf.mat')
load('MyData.mat')
load('temp.mat')
[AnalysisData]=RandInitAnal(AnalysisData,8,10)
ComponentEEM(AnalysisData,8)
close all
describecomp(AnalysisData,8)
help ModelOut
[FMax,B,C]=ModelOut(AnalysisData,8,'C:\Users\jdscott\Desktop\Data Analysis\Final Model\8 
Component\8CDOMFluorOutPut.xls')
help ModelOut
[FMax,B,C,FMaxFull,Proj]=ModelOut(AnalysisData,8,'C:\Users\jdscott\Desktop\Data 
Analysis\Final Model\8 Component\8CdrEEMModelOut.xls',CutData)
[CutData]=EEMCut(OriginalData,20,20,NaN,NaN,'')
[FMax,B,C,FMaxFull,Proj]=ModelOut(AnalysisData,8,'C:\Users\jdscott\Desktop\Data 
Analysis\Final Model\8 Component\8CdrEEMModelOut.xls',CutData)
[FMax,B,C,FMaxFull]=ModelOut(AnalysisData,8,'C:\Users\jdscott\Desktop\Data 
Analysis\Final Model\8 Component\8CdrEEMModelOut.xls',CutData)
[FMax,B,C,FMaxFull]=ModelOut(AnalysisData,8,'8CdrEEMModelOut.xls',CutData)
modelout
[FMax,B,C,FMaxFull]=ModelOut(AnalysisData,8,'8CdrEEMModelOut.xls',CutData)
help ModelOut
[FMax,B,C,FMaxFull]=ModelOut(AnalysisData,8,'8CdrEEMModelOut.xls',CutData)
[FMax,B,C,FMaxFull]=ModelOut(AnalysisData,8,'8CdrEEMModelOut.xls')
[FMax,B,C,FMaxFull]=modelout(AnalysisData,8,'8CdrEEMModelOut.xls',CutData)
1
ComponentEEM(AnalysisData,8)
ComponentSurf(AnalysisData,8)
EvalModel(AnalysisData,8)
close all
EvalModel(AnalysisData,8)
help MMR
help meanerror
MeanError(AnalysisData,5,7,8)
MeanError(AnalysisData,4,7,8)
MeanError(AnalysisData,,,8)
MeanError(AnalysisData,[],[],8)
close all
%-- 10/3/2016 11:56 AM --%
dataprep4pf('C:\Users\jdscott\Desktop\Data Analysis\Effluent Model\')
1
loadpfdata('C:\Users\jdscott\Desktop\Data Analysis\Effluent Model\PF\')
load('pf.mat')
[CutData]=EEMCut(OriginalData, 20, 20, 84, 84, 84][Test1]=OutlierTest(CutData,2,1,7,'No','No')
PlotLL(Test1,3)
```
PlotLL(Test1,4) PlotLL(Test1,5) PlotLL(Test1,6) PlotLL(Test1,7) PlotLL(Test1,8) close all [Test1]=RemoveOutliers(CutData,[2 3 4 5 6 7 8 9 10 11 12 13 14 15 16 17 18 19 20 21 22 23 24 25 26 27 28 29 30 31 32 33 34 35 36 37 38 39 40 41 42 43 44 45 46 47 48 49 50 51 52 53 54 55 56 57 58 59 60 61 62 80 127],[],[]) [Test2]=OutlierTest(Test1,1,1,8,'Yes','No') PlotLL(Test2,8) PlotLL(Test2,3) close all PlotEEMby4(45,Test2,'R.U.') PlotEEMby4(1,Test2,'R.U.') close all  $[Test3] =$ RemoveOutliers( $Test2$ , [53 54 55], [], []) [AnalysisData]=SplitData(Test3) [AnalysisData]=SplitHalfAnalysis(AnalysisData,(3:8),'MyData.mat') SplitHalfValidation(AnalysisData,'1-2',3) SplitHalfValidation(AnalysisData,'1-2',4) SplitHalfValidation(AnalysisData,'1-2',5) SplitHalfValidation(AnalysisData,'1-2',6) SplitHalfValidation(AnalysisData,'1-2',7) SplitHalfValidation(AnalysisData,'1-2',8) SplitHalfValidation(AnalysisData,'3-4',3) SplitHalfValidation(AnalysisData,'3-4',4) SplitHalfValidation(AnalysisData,'3-4',5) SplitHalfValidation(AnalysisData,'3-4',6) SplitHalfValidation(AnalysisData,'3-4',7) SplitHalfValidation(AnalysisData,'3-4',8) [AnalysisData]=RandInitAnal(AnalysisData,3,10) PlotLL(AnalysisData,3) ComponentEEM(AnalysisData,3) close all EvalModel(AnalysisData,3) close all [AnalysisData]=RandInitAnal(AnalysisData,4,10) PlotLL(AnalysisData,4) ComponentEEM(AnalysisData,3) ComponentEEM(AnalysisData,4) EvalModel(AnalysisData,4) ComponentEEM(AnalysisData,4) [FMax,B,C]=ModelOut(AnalysisData,8,'C:\Users\jdscott\Desktop\Data Analysis\Final Model\8 Component\8CDOMFluorOutPut.xls')

[FMax,B,C]=ModelOut(AnalysisData,4,'C:\Users\jdscott\Desktop\Data Analysis\Effluent Model\PF\4C\C4DOMFluor.xls') [FMax,B,C,FMaxFull]=modelout(AnalysisData,4,C:\Users\jdscott\Desktop\Data Analysis\Effluent Model\PF\4C\4CdrEEM.xls',CutData) [FMax,B,C,FMaxFull]=modelout(AnalysisData,4,'C:\Users\jdscott\Desktop\Data Analysis\Effluent Model\PF\4C\4CdrEEM.xls',CutData) 1 describecomp(AnalysisData,4) MeanError(AnalysisData,3,4,5) MeanError(AnalysisData,3,4,) MeanError(AnalysisData,3,4,[]) MeanError(AnalysisData,3,4,'NaN') ComponentSurf(AnalysisData,4) close all %-- 10/3/2016 4:34 PM --% dataprep4pf('C:\Users\jdscott\Desktop\Data Analysis\Effluent Model\') 1 loadpfdata('C:\Users\jdscott\Desktop\Data Analysis\Effluent Model\PF\') load('pf.mat') [CutData]=EEMCut(OriginalData,20,20,'NaN','NaN','') [Test1]=RemoveOutliers(CutData,[2 3 4 5 6 7 8 9 10 11 12 13 14 15 16 17 18 19 20 21 22 23 24 25 26 27 28 29 30 31 32 33 34 35 36 37 38 39 40 41 42 43 44 45 46 47 48 49 50 51 52 53 54 55 56 57 58 59 60 61 62],[],[]) [Testi1]-OutlierTest(Test1,2,1,7,'Yes','No') [Test1]=OutlierTest(Test1,2,1,7,'Yes','No') PlotEEMby4(1,Test1,'R.U.') [Test1]=OutlierTest(Test1,2,1,7,'Yes','No')  $PlotLL(3,4,5)$ PlotLL(Test1,4) PlotEEMby4(54,Test1,'R.U.') [AnalysisData]=SplitData(Test1) [AnalysisData]=SplitHalfAnalysis(AnalysisData,(3:7),'MyData.mat') SplitHalfValidation(AnalysisData,'1-2',3) SplitHalfValidation(AnalysisData,'1-2',4) SplitHalfValidation(AnalysisData,'1-2',5) SplitHalfValidation(AnalysisData,'1-2',6) SplitHalfValidation(AnalysisData,'1-2',7) SplitHalfValidation(AnalysisData,'3-4',3) SplitHalfValidation(AnalysisData,'3-4',4) SplitHalfValidation(AnalysisData,'3-4',5) SplitHalfValidation(AnalysisData,'3-4',6) SplitHalfValidation(AnalysisData,'3-4',7) ComponentEEM(AnalysisData,4) RandInitAnal(AnalysisData,4,10) ComponentEEM(AnalysisData,4) SplitHalfValidation(AnalysisData,'1-2',4)

close all RandInitAnal(AnalysisData,4,10) PlotLL(AnalysisData,4) [AnalysisData]=RandInitAnal(AnalysisData,4,10) PlotLL(AnalysisData,4) RandInitResult(AnalysisData,4,1) RandInitResult(AnalysisData,4,2) RandInitResult(AnalysisData,4,3) RandInitResult(AnalysisData,4,4) RandInitResult(AnalysisData,4,5) RandInitResult(AnalysisData,4,6) RandInitResult(AnalysisData,4,7) RandInitResult(AnalysisData,4,8) RandInitResult(AnalysisData,4,9) RandInitResult(AnalysisData,4,10) [FMax,B,C]=ModelOut(AnalysisData,4,'C:\Users\jdscott\Desktop\Data Analysis\Effluent Model\PF\4C\C4DOMFluor.xls') [FMax,B,C]=ModelOut(AnalysisData,4,'C:\Users\jdscott\Desktop\Data Analysis\Effluent Model\4Component Model\C4DOMFluor.xls') [FMax,B,C,FMaxFull]=modelout(AnalysisData,4,'C:\Users\jdscott\Desktop\Data Analysis\Effluent Model\4Component Model\4CdrEEM.xls',CutData) [CutData]=EEMCut(OriginalData,20,20,'NaN','NaN','') %-- 10/4/2016 9:15 AM --% load('pf.mat') [CutData]=EEMCut(OriginalData,20,20,'NaN','NaN','') %-- 10/4/2016 9:25 AM --% dataprep4pf('C:\Users\jdscott\Desktop\Data Analysis\Effluent Model\') 1 loadpfdata('C:\Users\jdscott\Desktop\Data Analysis\Effluent Model\PF\') load pf.mat  $[CutData]=EEMCut(OriginalData, 20, 20, 8N, 8N, ...)$ [Test1]=RemoveOutliers(CutData,[2 3 4 5 6 7 8 9 10 11 12 13 14 15 16 17 18 19 20 21 22 23 24 25 26 27 28 29 30 31 32 33 34 35 36 37 38 39 40 41 42 43 44 45 46 47 48 49 50 51 52 53 54 55 56 57 58 59 60 61 62],[],[]) [AnalysisData]=SplitData(Test1) close all PlotEEMby4(1,Test1) PlotEEMby4(1,Test1,'R.U.') [Test2]=RemoveOutliers(Test1,[54],,)  $[Test2]=RemoveOutliers(Test1, [54], [1, [1])$ PlotEEmby4(1,Test2,'R.U.') PlotEEMby4(1,Test2,'R.U.') [AnalysisData]=SplitData(Test2) [AnalysisData]=SplitHalfAnalysis(AnalysisData,(3:7),'MyData.mat') SplitHalfValidation(AnalysisData,'1-2',3) SplitHalfValidation(AnalysisData,'1-2',4)

SplitHalfValidation(AnalysisData,'1-2',5) SplitHalfValidation(AnalysisData,'1-2',6) SplitHalfValidation(AnalysisData,'1-2',7) SplitHalfValidation(AnalysisData,'3-4',3) SplitHalfValidation(AnalysisData,'3-4',4) SplitHalfValidation(AnalysisData,'3-4',5) SplitHalfValidation(AnalysisData,'3-4',6) SplitHalfValidation(AnalysisData,'3-4',7) close all [AnalysisData]=RandInitAnal(AnalysisData,3,10) [AnalysisData]=RandInitAnal(AnalysisData,4,10) RandInitResult(AnalysisData,4,1) RandInitResult(AnalysisData,4,2) RandInitResult(AnalysisData,4,3) RandInitResult(AnalysisData,4,4) RandInitResult(AnalysisData,4,5) RandInitResult(AnalysisData,4,6) RandInitResult(AnalysisData,4,7) RandInitResult(AnalysisData,4,8) RandInitResult(AnalysisData,4,9) RandInitResult(AnalysisData,4,10) [AnalysisData]=RandInitAnal(AnalysisData,5,10) RandInitResult(AnalysisData,5,10) RandInitResult(AnalysisData,5,9) RandInitResult(AnalysisData,5,8) EvalModel(AnalysisData,5) ComponentEEM(AnalysisData,5) ComponentEEM(AnalysisData,4) EvalModel(AnalysisData,5) PlotLL(AnalysisData,5) EvalModel(AnalysisData,5) CompareSpecSSE(AnalysisData,3,4,5) EvalModel(AnalysisData,4) close all EvalModel(AnalysisData,5) [Test3]=RemoveOutliers(Test2,[4],[],[]) [AnalysisData]=SplitData(Test3) [AnalysisData]=SplitHalfAnalysis(AnalysisData,(3:7),'MyData.mat') SplitHalfValidation(AnalysisData,'1-2',3) SplitHalfValidation(AnalysisData,'1-2',4) SplitHalfValidation(AnalysisData,'1-2',5) SplitHalfValidation(AnalysisData,'1-2',6) SplitHalfValidation(AnalysisData,'1-2',7) SplitHalfValidation(AnalysisData,'3-4',3) SplitHalfValidation(AnalysisData,'3-4',4) SplitHalfValidation(AnalysisData,'3-4',5)

SplitHalfValidation(AnalysisData,'3-4',6) SplitHalfValidation(AnalysisData,'3-4',7) ComponentEEM(AnalysisData,7) close all [AnalysisData]=RandInitAnal(AnalysisData,7,10) ComponentEEM(AnalysisData,7) ComponentEEM(AnalysisData,4) [AnalysisData]=SplitData(Test2) [AnalysisData]=SplitHalfAnalysis(AnalysisData,(3:7),'MyData.mat') SplitHalfValidation(AnalysisData,'1-2',3) SplitHalfValidation(AnalysisData,'1-2',4) SplitHalfValidation(AnalysisData,'1-2',5) SplitHalfValidation(AnalysisData,'1-2',6) SplitHalfValidation(AnalysisData,'1-2',7) SplitHalfValidation(AnalysisData,'3-4',7) SplitHalfValidation(AnalysisData,'3-4',6) SplitHalfValidation(AnalysisData,'3-4',5) SplitHalfValidation(AnalysisData,'3-4',4) SplitHalfValidation(AnalysisData,'3-4',3) close all ComponentEEM(AnalysisData,4) [AnalysisData]=RandInitAnal(AnalysisData,5,10) [AnalysisData]=RandInitAnal(AnalysisData,4,10) ComponentEEM(AnalysisData,4) ComponentEEM(AnalysisData,5) close all Compare2Models(AnalysisData,4,5) [FMax,B,C]=ModelOut(AnalysisData,4,'C:\Users\jdscott\Desktop\Data Analysis\Effluent Model\4C\4CDOMFluor.xls') [FMax,B,C]=ModelOut(AnalysisData,5,'C:\Users\jdscott\Desktop\Data Analysis\Effluent Model\5C\5CDOMFluor.xls') ComponentEEM(AnalysisData,5) ComponentSurf(AnalysisData,4) ComponentEEM(AnalysisData,4) [FMax,B,C,FMaxFull]=modelout(AnalysisData,4,'C:\Users\jdscott\Desktop\Data Analysis\Effluent Model\4C\4CdrEEM.xls',CutData) 1 describecomp(AnalysisData,4) %-- 10/4/2016 2:17 PM --% ProcessData('C:\Users\jdscott\Desktop\Data Analysis\Breakthrough\day 1\') 1 %-- 10/4/2016 2:29 PM --% dataprep4pf('C:\Users\jdscott\Desktop\Data Analysis\Final Model\') 1 loadpfdata('C:\Users\jdscott\Desktop\Data Analysis\Final Model\PF\') load('pf.mat')

[CutData]=EEMCut(OriginalData,20,20,NaN,NaN,'') [Test1]=RemoveOutliers(CutData,[2 3 4 5 6 7 8 9 10 11 12 13 14 15 16 17 18 19 20 21 22 23 24 25 26 27 29 30 31 32 33 34 35 36 37 38 39 40 41 42 43 44 45 46 47 48 49 50 51 52 53 54 55 56 57 58 59 60 61 62],[],[]) [Test2]=OutlierTest(Test1,2,1,7,'Yes','No') [Test2]=OutlierTest(Test1,2,1,9,'Yes','No') PlotLL(Test2,3) PlotLL(Test2,4) PlotLL(Test2,5) PlotLL(Test2,6) PlotLL(Test2,7) PlotLL(Test2,8) PlotLL(Test2,9) close all PlotEEMby4(1,Test2,'R.U.') [AnalysisData]=SplitData(Test1) [AnalysisData]=SplitHalfAnalysis(AnalysisData,(3:9),'MyData.mat') SplitHalfValidation(AnalysisData,'1-2',3) SplitHalfValidation(AnalysisData,'1-2',4) SplitHalfValidation(AnalysisData,'1-2',5) SplitHalfValidation(AnalysisData,'1-2',6) SplitHalfValidation(AnalysisData,'1-2',7) SplitHalfValidation(AnalysisData,'1-2',8) SplitHalfValidation(AnalysisData,'1-2',9) SplitHalfValidation(AnalysisData,'3-4',9) SplitHalfValidation(AnalysisData,'3-4',8) SplitHalfValidation(AnalysisData,'3-4',7) SplitHalfValidation(AnalysisData,'3-4',6) SplitHalfValidation(AnalysisData,'3-4',5) SplitHalfValidation(AnalysisData,'3-4',4) SplitHalfValidation(AnalysisData,'3-4',3) close all PlotLL(AnalysisData,7) [AnalysisData]=RandInitAnal(AnalysisData,7,10) [AnalysisData]=RandInitAnal(AnalysisData,4,10) PlotLL(AnalysisData,7) EvalModel(AnalysisData,7) ComponentEEM(AnalysisData,7) close all EvalModel(AnalysisData,4) [FMax,B,C]=ModelOut(AnalysisData,7,'C:\Users\jdscott\Desktop\Data Analysis\Final Model\7C\7CDOMFluor.xls') ComponentEEM(AnalysisData,7) ComponentSurf(AnalysisData,7) MeanError(AnalysisData,3,4,7) [AnalysisData]=RandInitAnal(AnalysisData,3,10)

MeanError(AnalysisData,3,4,7) [FMax,B,C,FMaxFull]=modelout(AnalysisData,7,'C:\Users\jdscott\Desktop\Data Analysis\Final Model\7C\7CdrEEM.xls',CutData) 1 describecomp(AnalysisData,7) close all %-- 10/4/2016 3:51 PM --% dataprep4pf('C:\Users\jdscott\Desktop\Data Analysis\Effluent Model\') 1 loadpfdata('C:\Users\jdscott\Desktop\Data Analysis\Effluent Model\PF\') load('pf.mat') [CutData]=EEMCut(OriginalData,20,20,NaN,NaN,'') [Test1]=RemoveOutliers(CutData,[2 3 4 5 6 7 8 9 10 11 12 13 14 15 16 17 18 19 20 21 22 23 24 25 26 27 28 29 30 31 32 33 34 35 36 37 38 39 40 41 42 43 44 45 46 47 48 49 50 51 52 53 54 55 56 57 58 59 60 61 62],[],[]) PlotEEMby4(1,Test1,'R.U.') [AnalysisData]=SplitData(Test1) [AnalysisData]=SplitHalfAnalysis(AnalysisData,(3:7),'MyData.mat') SplitHalfValidation(AnalysisData,'1-2',3) SplitHalfValidation(AnalysisData,'1-2',4) SplitHalfValidation(AnalysisData,'1-2',5) SplitHalfValidation(AnalysisData,'1-2',6) SplitHalfValidation(AnalysisData,'1-2',7) SplitHalfValidation(AnalysisData,'3-4',3) SplitHalfValidation(AnalysisData,'3-4',4) SplitHalfValidation(AnalysisData,'3-4',5) SplitHalfValidation(AnalysisData,'3-4',6) SplitHalfValidation(AnalysisData,'3-4',7) [AnalysisData]=RandInitAnal(AnalysisData,4,10) RandInitResult(AnalysisData,4,1) RandInitResult(AnalysisData,4,2) RandInitResult(AnalysisData,4,3) RandInitResult(AnalysisData,4,4) RandInitResult(AnalysisData,4,5) RandInitResult(AnalysisData,4,6) RandInitResult(AnalysisData,4,7) RandInitResult(AnalysisData,4,8) RandInitResult(AnalysisData,4,9) RandInitResult(AnalysisData,4,10) EvalModel(AnalysisData,4) ComponentEEM(AnalysisData,4) ComponentSurf(AnalysisData,4) MeanError(AnalysisData,3,4,5) [AnalysisData]=RandInitAnal(AnalysisData,5,10) MeanError(AnalysisData,3,4,5) [AnalysisData]=RandInitAnal(AnalysisData,3,10)

```
MeanError(AnalysisData,3,4,5)
[FMax,B,C]=ModelOut(AnalysisData,4,'C:\Users\jdscott\Desktop\Data Analysis\Effluent 
Model\4C\4CDOMFluor.xls')
[FMax,B,C,FMaxFull]=modelout(AnalysisData,4,'C:\Users\jdscott\Desktop\Data 
Analysis\Effluent Model\4C\4CdrEEM.xls',CutData)
1
describecomp(AnalysisData,4)
CompareSpecSSE(AnalysisData,3,4,5)
help randinitanal
[CorrCon4]=randinitanal(AnalysisData,4,10,'existing')
[CorrCon4]=randinitanal(AnalysisData,4,10,'nonnegativity'))
[CorrCon4]=randinitanal(AnalysisData,4,10,'nonnegativity')
[CorrCon3]=randinitanal(AnalysisData,3,10,'nonnegativity')
EvalModel(AnalysisData,4)
close all
%-- 10/5/2016 3:53 PM --%
load('pf.mat')
load('MyData.mat')
load('temp.mat')
[corcon3]=randinitanal(AnalysisData,3,10,'nonnegativity')
[corcon3]=randinitanal(AnalysisData,4,10,'nonnegativity')
[corcon3]=randinitanal(AnalysisData,7,10,'nonnegativity')
plotLL(AnalysisData,7)
PlotLL(AnalysisData,7)
PlotLL(corcon3,7)
EvalModel(corcon3,7)
[Test2]=OutlierTest(AnalysisData,2,1,9,'Yes','No')
PlotLL(Test2,7)
PlotLL(Test2,6)
PlotLL(Test2,5)
PlotLL(Test2,8)
PlotLL(Test24)
close all
[Test2]=RemoveOutliers(AnalysisData, [17 18 19 81], [1,])[Test2]=OutlierTest(Test2,2,1,9,'Yes','No')
PlotLL(Test2,7)
[Test2]=SplitData(Test2)
[Test2]=SplitHalfAnalysis(Test2,(3:9),'MyData2.mat')
SplitHalfValidation(Test2,'1-2',3)
SplitHalfValidation(Test2,'1-2',4)
SplitHalfValidation(Test2,'1-2',5)
SplitHalfValidation(Test2,'1-2',6)
SplitHalfValidation(Test2,'1-2',7)
SplitHalfValidation(Test2,'1-2',8)
SplitHalfValidation(Test2,'3-4',3)
SplitHalfValidation(Test2,'3-4',4)
```
SplitHalfValidation(Test2,'3-4',5) SplitHalfValidation(Test2,'3-4',6) SplitHalfValidation(Test2,'3-4',7) SplitHalfValidation(Test2,'3-4',8) close all [Test2]=randinitanal(Test2,3,10,'nonnegativity') [Test2]=randinitanal(Test2,4,10,'nonnegativity') [Test2]=randinitanal(Test2,5,10,'nonnegativity') [Test2]=randinitanal(Test2,7,10,'nonnegativity') CompareSpecSSE(Test2,7,5,4) [Test2]=randinitanal(Test2,7,10,'existing') help randinitresult randinitresult(Test2,7,10) RandInitResult(Test2,7,10) [Test2]=randinitanal(Test2,7,10,'existing') [Test2]=randinitanal(Test2,7,10,'nonnegativity') ComponentEEM(Test2,7) ComponentEEM(Test2,5) EvalModel(Test2,5) EvalModel(Test2,7) EvalModel(Test2,4) EvalModel(Test2,3) close all ComponentEEM(Test2,7) ComponentEEM(Test2,5) [Test3]=OutlierTest(Test2,2,1,8,'Yes','No') PlotLL(Test3) PlotLL(Test3,3) PlotLL(Test3,4) PlotLL(Test3,5) PlotLL(Test3,6) PlotLL(Test3,7) PlotLL(Test3,8) PlotEEMby4(1,Test3) PlotEEMby4(1,Test3,'R.U.') PlotEEMby4(1,Test1,'R.U.') PlotEEMby4(1,AnalysisData,'R.U.') PlotLL(Test3,7) PlotLL(Test3,8) PlotLL(Test3,6) PlotLL(Test3,5) PlotLL(Test3,4) PlotLL(Test3,3) PlotEEMby4(1,Test3,'R.U.') PlotEEMby4(175,Test3,'R.U.') PlotEEMby4(154,Test3,'R.U.')

[Test3]=RemoveOutliers(Test3,[187 159 179],[],[]) [Test3]=OutlierTest(Test3,2,1,8,'Yes','No') close all PlotLL(Test3,3) PlotLL(Test3,4) PlotLL(Test3,5) PlotLL(Test3,6) PlotLL(Test3,7) PlotLL(Test3,8) PlotEEMby4(30,Test3) PlotEEMby4(30,Test3,'R.U.')) PlotEEMby4(30,Test3,'R.U.') PlotEEMby4(104,Test3,'R.U.') PlotEEMby4(140,Test3,'R.U.') [Test3]=RemoveOutliers(Test3,[184 159 164],[],[]) [Test4]=SplitData(Test3) [Test4]=SplitHalfAnalysis(Test4,(3:8),'MyData3.mat') SplitHalfValidation(Test4,'1-2',3) SplitHalfValidation(Test4,'1-2',4) SplitHalfValidation(Test4,'1-2',5) SplitHalfValidation(Test4,'1-2',6) SplitHalfValidation(Test4,'1-2',7) SplitHalfValidation(Test4,'1-2',8) SplitHalfValidation(Test4,'3-4',3) SplitHalfValidation(Test4,'3-4',4) SplitHalfValidation(Test4,'3-4',5) SplitHalfValidation(Test4,'3-4',6) SplitHalfValidation(Test4,'3-4',7) SplitHalfValidation(Test4,'3-4',8) close all [Test4]=randinitanal(Test4,3,10,'nonnegativity') [Test4]=randinitanal(Test4,4,10,'nonnegativity') [Test4]=randinitanal(Test4,6,10,'nonnegativity') [Test4]=randinitanal(Test4,7,10,'nonnegativity') ComponentEEM(Test3,7) ComponentEEM(Test4,7) close all ComponentEEM(Test4,6) close all ComponentEEM(Test4,7) close all EvalModel(Test4) EvalModel(Test4,7) MeanError(Test4,3,6,7) EvalModel(Test4,7) PlotLL(Test4,7)

[Test4]=RemoveOutliers(Test4,[104],[],[]) [Test4]=SplitData(Test4) [Test4]=SplitHalfAnalysis(Test4,(3:8),'MyData3.mat') SplitHalfValidation(Test4,'1-2',3) SplitHalfValidation(Test4,'1-2',4) SplitHalfValidation(Test4,'1-2',5) SplitHalfValidation(Test4,'1-2',6) SplitHalfValidation(Test4,'1-2',7) SplitHalfValidation(Test4,'1-2',8) SplitHalfValidation(Test4,'3-4',3) SplitHalfValidation(Test4,'3-4',4) SplitHalfValidation(Test4,'3-4',5) SplitHalfValidation(Test4,'3-4',6) SplitHalfValidation(Test4,'3-4',7) SplitHalfValidation(Test4,'3-4',8) [Test4]=randinitanal(Test4,3,10,'nonnegativity') close all [Test4]=randinitanal(Test4,5,10,'nonnegativity') ComponentEEM(Test4,5) EvalModel(Test4,5) PlotLL(Test4,7) PlotLL(Test4,5) PlotLL(Test4,3) [Test5]=RemoveOutliers(Test4,[32 43 54 110],[],[]) [Test5]=SplitData(Test5) [Test5]=SplitHalfAnalysis(Test5,(3:8),'MyData4.mat') SplitHalfValidation(Test5,'1-2',3) SplitHalfValidation(Test5,'1-2',4) SplitHalfValidation(Test5,'1-2',5) SplitHalfValidation(Test5,'1-2',6) SplitHalfValidation(Test5,'1-2',7) SplitHalfValidation(Test5,'1-2',8) SplitHalfValidation(Test5,'3-4',3) SplitHalfValidation(Test5,'3-4',4) SplitHalfValidation(Test5,'3-4',5) SplitHalfValidation(Test5,'3-4',6) SplitHalfValidation(Test5,'3-4',7) SplitHalfValidation(Test5,'3-4',8) PlotLL(Test5,7 PlotLL(Test5,7) [Test5]=randinitanal(Test5,3,10,'nonnegativity') [Test5]=randinitanal(Test5,4,10,'nonnegativity') [Test5]=randinitanal(Test5,5,10,'nonnegativity') [Test5]=randinitanal(Test5,6,10,'nonnegativity') [Test5]=randinitanal(Test5,7,10,'nonnegativity') PlotLL(Test5,7)

ComponentEEM(Test5,7) EvelModel(Test5,7) EvalModel(Test5,7) close all EvalModel(Test5,7) PlotEEMby4(1,AnalysisData,'R.U.') [Test1]=OutlierTest(Test1,2,1,8,'Yes','No') [Test1]=OutlierTest(AnalysisData,2,1,8,'Yes','No') PlotLL(Test1,3) PlotLL(Test1,4) PlotLL(Test1,5) PlotLL(Test1,6) PlotLL(Test1,7) PlotLL(Test1,8) [Test2]=RemoveOutliers(Test1[70 115 4 41 106],[],[])  $[Test2] = RemoveOutliers(Test1, [70 115 4 41 106], [1, [1])$ [Test2]=OutlierTest(Test2,2,1,8,'Yes','No') PlotLL(Test2,3) PlotLL(Test2,4) PlotLL(Test2,5) PlotLL(Test2,6) PlotLL(Test2,7) PlotLL(Test2,8) PlotEEMby4(100,Test2,'R.U.') close all  $[Test2]=RemoveOutliers(Test1, [70 115], []$ [AnalysisData2]=SplitData(Test2) [AnalysisData2]=SplitHalfAnalysis(Test2,(3:8),'AllSamples.mat') [AnalysisData2]=SplitHalfAnalysis(AnalysisData2,(3:8),'AllSamples.mat') SplitHalfValidation(AnalysisData2,'1-2',3) SplitHalfValidation(AnalysisData2,'1-2',4) SplitHalfValidation(AnalysisData2,'1-2',5) SplitHalfValidation(AnalysisData2,'1-2',6) SplitHalfValidation(AnalysisData2,'1-2',7) SplitHalfValidation(AnalysisData2,'1-2',8) SplitHalfValidation(AnalysisData2,'3-4',3) SplitHalfValidation(AnalysisData2,'3-4',6) SplitHalfValidation(AnalysisData2,'3-4',8) close all [AnalysisData2]=randinitanal(AnalysisData2,3,10,'nonnegativity') [AnalysisData2]=randinitanal(AnalysisData2,4,10,'nonnegativity') [AnalysisData2]=randinitanal(AnalysisData2,5,10,'nonnegativity') [AnalysisData2]=randinitanal(AnalysisData2,7,10,'nonnegativity') close all [AnalysisData3]=SplitData(Test3)

ComponentEEM(AnalysisData3,6) ComponentEEM(AnalysisData2,7) ComponentEEM(AnalysisData3,5) EvalModel(AnalysisData3,5) [Test4]=RemoveOutliers(Test1,[70 115 4 39 40 41 74 75 76 77 106 191],[],[]) [AnalysisData4]=SplitData(Test4) [AnalysisData4]=SplitHalfAnalysis(AnalysisData4,(3:8),'No250peak.mat') SplitHalfValidation(AnalysisData4,'1-2',3) SplitHalfValidation(AnalysisData4,'1-2',4) SplitHalfValidation(AnalysisData4,'1-2',5) SplitHalfValidation(AnalysisData4,'1-2',6) SplitHalfValidation(AnalysisData4,'1-2',7) SplitHalfValidation(AnalysisData4,'1-2',8) SplitHalfValidation(AnalysisData4,'3-4',3) SplitHalfValidation(AnalysisData4,'3-4',4) SplitHalfValidation(AnalysisData4,'3-4',5) SplitHalfValidation(AnalysisData4,'3-4',6) SplitHalfValidation(AnalysisData4,'3-4',7) SplitHalfValidation(AnalysisData4,'3-4',8) PlotLL(AnalysisData4,4) [AnalysisData4]=randinitanal(AnalysisData4,3,10,'nonnegativity') [AnalysisData4]=randinitanal(AnalysisData4,4,10,'nonnegativity') ComponentEEM(AnalysisData4,4) EvalModel(analysisData4,4) EvalModel(AnalysisData4,4) [Test5]=RemoveOutliers(Test1,[70 115 4 39 40 41 70 74 75 76 77 106 191 81 82 163 171  $183$ ], $[1, [1]$ [AnalysisData5]=SplitData(Test5) [AnalysisData5]=SplitHalfAnalysis(AnalysisData5,(3:8),'ProPeaks.mat') SplitHalfValidation(AnalysisData5,'1-2',3) SplitHalfValidation(AnalysisData5,'1-2',4) SplitHalfValidation(AnalysisData5,'1-2',5) SplitHalfValidation(AnalysisData5,'1-2',6) SplitHalfValidation(AnalysisData5,'1-2',7) SplitHalfValidation(AnalysisData5,'1-2',8) SplitHalfValidation(AnalysisData5,'3-4',3) SplitHalfValidation(AnalysisData5,'3-4',4) SplitHalfValidation(AnalysisData5,'3-4',5) SplitHalfValidation(AnalysisData5,'3-4',6) SplitHalfValidation(AnalysisData5,'3-4',7) SplitHalfValidation(AnalysisData5,'3-4',8) [AnalysisData5]=randinitanal(AnalysisData5,4,10,'nonnegativity') [AnalysisData5]=randinitanal(AnalysisData5,6,10,'nonnegativity') ComponentEEM(AnalysisData5,6) EvalModel(AnalysisData5,6) close all

ComponentEEM(AnalysisData5,6) EvalModel(AnalysisData5,6) ComponentSurd(AnalysisData5,6) ComponentSurf(AnalysisData5,6) [AnalysisData5]=randinitanal(AnalysisData5,5,10,'nonnegativity') [AnalysisData5]=randinitanal(AnalysisData5,6,10,'nonnegativity') ComponentEEM(AnalysisData5,6) help randinitanal [AnalysisData5]=randinitanal(AnalysisData5,6,10,'nonnegativity',1e-8) ComponentEEM(AnalysisData5,6) CompareSpecSSE(AnalysisData5,4,5,6) describecomp(AnalysisData5,6) ComponentSurf(AnalysisData5,6) [FMax,B,C]=ModelOut(AnalysisData5,6,'C6DOMFlour.xls') [FMax,B,C,FMaxFull=modelout(AnalysisData5,6,'C:\Users\jdscott\Desktop\Data Analysis\Final Model\C6 final\C6drEEM.xls',Test1) [FMax,B,C,FMaxFull]=modelout(AnalysisData5,6,'C:\Users\jdscott\Desktop\Data Analysis\Final Model\C6 final\C6drEEM.xls',Test1) 1 [FMax,B,C,FMaxFull]=modelout(AnalysisData,4,'C:\Users\jdscott\Desktop\Data Analysis\Effluent Model\4C\4CdrEEM.xls',CutData) 1e-8 [FMax,B,C,FMaxFull]=modelout(AnalysisData5,6,'C:\Users\jdscott\Desktop\Data Analysis\Final Model\C6 final\C6drEEM.xls',Test1) 1 1e-8 help randinitresults help randinitresult randinitresult(AnalysisData5,4,10) RandInitResult(AnalysisData5,4,10) PlotLL(AnalysisData5,6) EvalModel(AnalysisData5,6)  $[Test6] =$ RemoveOutliers(Test5,[16 17 18],[],[]) [Test6]=OutlierTest(Test6,1,1,7,'Yes','No') PlotLL(Test6,6) PlotLL(Test6,7) PlotLL(Test6,5) PlotLL(Test6,4) PlotLL(Test6,3) [AnalysisData6]=randinitanal(Test6,6,10,'nonnegativity') ComponentEEM(AnalysisData6,6) ComponentEEM(AnalysisData6,5) [AnalysisData6]=SplitData(Test6) [AnalysisData6]=SplitHalfAnalysis(Analysisdata6,(3:7),'six.mat') [AnalysisData6]=SplitHalfAnalysis(AnalysisData6,(3:7),'six.mat') SplitHalfValidation(AnalysisData6,'1-2',3)

SplitHalfValidation(AnalysisData6,'1-2',4) SplitHalfValidation(AnalysisData6,'1-2',5) SplitHalfValidation(AnalysisData6,'1-2',6) SplitHalfValidation(AnalysisData6,'1-2',7) SplitHalfValidation(AnalysisData6,'3-4',6) SplitHalfValidation(AnalysisData6,'3-4',7) PlotLL(AnalysisData6,6) ComponentEEM(AnalysisData6,6) ComponentEEM(AnalysisData6,5) ComponentEEM(AnalysisData6,4) ComponentEEM(AnalysisData6,3) ComponentEEM(AnalysisData6,7) [AnalysisData6]=randinitanal(AnalysisData6,5,10,'nonnegativity') ComponentEEM(AnalysisData6,5) EvalModel(AnalysisData6,5) PlotLL(AnalysisData6,5) PlotLL(AnalysisData6,6) [AnalysisData5]=randinitanal(AnalysisData5,4,10,'nonnegativity') EvalModel(AnalysisData5,4) EvalModel(AnalysisData5,6) [Test6]=RemoveOutliers(Test1,[70 115 4 39 40 41 74 75 76 77 106 191 17 18 19 45 47 48  $120$ ], $[1,1]$ [Test6]=RemoveOutliers(Test1,[70 115 4 39 40 41 74 75 76 77 106 191 17 18 19 45 47 48  $120$ ],[],[]) [AnalysisData6]=SplitData(Test6) [AnalysisData6]=SplitHalfAnalysis(AnalysisData6,(3:7),'six.mat') SplitHalfValidation(AnalysisData6,'1-2',3) SplitHalfValidation(AnalysisData6,'1-2',4) SplitHalfValidation(AnalysisData6,'1-2',5) SplitHalfValidation(AnalysisData6,'1-2',6) SplitHalfValidation(AnalysisData6,'1-2',7) SplitHalfValidation(AnalysisData6,'3-4',3) SplitHalfValidation(AnalysisData6,'3-4',4) SplitHalfValidation(AnalysisData6,'3-4',5) SplitHalfValidation(AnalysisData6,'3-4',6) SplitHalfValidation(AnalysisData6,'3-4',7) close all ComponentEEM(AnalysisData6,4) PlotLL(AnalysisData6,4) [AnalysisData6]=randinitanal(AnalysisData6,4,10,'nonnegativity') ComponentEEM(AnalysisData6,4) PloLL(AnalysisData6,4) PlotLL(AnalysisData6,4) close all EvalModel(AnalysisData6,4) EvalModel(AnalysisData5,6)

ComponentEEM(AnalysisData5,4)

[Fmax,B,C]=ModelOut(AnalysisData5,6,'C6DOMFluor.xls')

[FMax,B,C,FMaxFull]=modelout(AnalysisData5,6,'C:\Users\jdscott\Desktop\Data Analysis\Final Model\C6 final\C6drEEM.xls',CutData)

[FMax,B,C,FMaxFull]=modelout(AnalysisData5,6,'C:\Users\jdscott\Desktop\Data

Analysis\Final Model\C6 final\C6drEEM.xls',Test1)

1

1e-8

[CutData]=EEMCut(OriginalData,20,20,NaN,NaN,'No')

[FMax,B,C,FMaxFull]=modelout(AnalysisData5,6,'C:\Users\jdscott\Desktop\Data

Analysis\Final Model\C6 final\C6drEEM.xls',CutData)

[CutData]=EEMCut(OriginalData,20,20,NaN,NaN,'')

[FMax,B,C,FMaxFull]=modelout(AnalysisData5,6,'C:\Users\jdscott\Desktop\Data

Analysis\Final Model\C6 final\C6drEEM.xls',CutData)

load('C:\Users\jdscott\Desktop\Data Analysis\Final Model\PF\pf.mat')

load('C:\Users\jdscott\Desktop\Data Analysis\Final Model\PF\pf.mat', 'OriginalData')

load('C:\Users\jdscott\Desktop\Data Analysis\Final Model\PF\AllSamples.mat')

%-- 10/10/2016 11:52 AM --%

load('C:\Users\jdscott\Desktop\Data Analysis\Final Model\PF\pf.mat')

OriginalData

 $[AllData]=EEMCut(OriginalData, 20, 20, 8N, 8N, N)$ 

[NoBreak]=RemoveOutliers(AllData,[2 3 4 5 6 7 8 9 10 11 12 13 14 15 16 17 18 19 20 21 22 23 24 25 26 27 29 30 31 32 33 34 35 36 37 38 39 40 411 42 43 44 45 46 47 48 49 50 51 52 53 54 55 56 57 58 59 60 61 62],[],[])

[NoBreak]=RemoveOutliers(AllData,[2 3 4 5 6 7 8 9 10 11 12 13 14 15 16 17 18 19 20 21 22 23 24 25 26 27 29 30 31 32 33 34 35 36 37 38 39 40 41 42 43 44 45 46 47 48 49 50 51 52 53 54 55 56 57 58 59 60 61 62],[],[])

PlotEEMby4(1,NoBreak,'R.U.')

[NotInstBright250]=RemoveOutliers(NoBreak,[4 30 40 41 70 74 75 76 77 106 191 115 81 82 163 171 183],[],[])

load('C:\Users\jdscott\Desktop\Data Analysis\Final Model\PF\ProPeaks.mat')

load('C:\Users\jdscott\Desktop\Data Analysis\Final Model\PF\MyData.mat')

load('C:\Users\jdscott\Desktop\Data Analysis\Final Model\PF\AllSamples.mat')

load('C:\Users\jdscott\Desktop\Data Analysis\Final Model\PF\MyData.mat')

load('C:\Users\jdscott\Desktop\Data Analysis\Final Model\PF\MyData2.mat')

load('C:\Users\jdscott\Desktop\Data Analysis\Final Model\PF\MyData3.mat')

load('C:\Users\jdscott\Desktop\Data Analysis\Final Model\PF\MyData4.mat')

load('C:\Users\jdscott\Desktop\Data Analysis\Final Model\PF\No250peak.mat')

load('C:\Users\jdscott\Desktop\Data Analysis\Final Model\PF\NoOutliers.mat')

load('C:\Users\jdscott\Desktop\Data Analysis\Final Model\PF\ProPeaks.mat')

load('C:\Users\jdscott\Desktop\Data Analysis\Final Model\PF\six.mat')

load('C:\Users\jdscott\Desktop\Data Analysis\Final Model\PF\temp.mat')

load('C:\Users\jdscott\Desktop\Data Analysis\Final Model\PF\pf.mat')

load('C:\Users\jdscott\Desktop\Data Analysis\Final Model\PF\temp.mat')

load('temp.mat')

load('C:\Users\jdscott\Desktop\Data Analysis\Final Model\C6 final\temp.mat')

[FMax,B,C,FMaxFull]=modelout(AnalysisData5,6,'C:\Users\jdscott\Desktop\Data Analysis\Final Model\C6 final\C6drEEM.xls',CutData) load('C:\Users\jdscott\Desktop\Data Analysis\Final Model\7C2\temp.mat') load('C:\Users\jdscott\Desktop\Data Analysis\MATLAB and Articles 1\temp.mat') load('C:\Users\jdscott\Desktop\Data Analysis\MATLAB and Articles 1\ModifiedDOMFluor\temp.mat') load('C:\Users\jdscott\Desktop\Data Analysis\drEEM\temp.mat') load('C:\Users\jdscott\Desktop\Data Analysis\drEEM\nway\temp.mat') %-- 10/10/2016 12:07 PM --% load('C:\Users\jdscott\Desktop\Data Analysis\Final Model\PF\pf.mat') load('C:\Users\jdscott\Desktop\Data Analysis\Final Model\PF\temp.mat') load('C:\Users\jdscott\Desktop\Data Analysis\Final Model\PF\temp.mat', 'Factors') %-- 10/10/2016 12:09 PM --% load('C:\Users\jdscott\Desktop\Data Analysis\Final Model\PF\pf.mat') OriginalData [AllData]=EEMCut(OriginalData,20,20,NaN,NaN,") [NoB]=RemoveOutliers(AllData,[2 3 4 5 6 7 8 9 10 11 12 13 14 15 16 17 18 19 20 21 22 23 24 25 26 27 29 30 31 32 33 34 35 36 37 38 39 40 41 42 43 44 45 46 47 48 49 50 51 52 53 54 55 56 57 58 59 60 61 62],[],[]) PlotEEMby4(1,NoB,'R.U.') [NoInstBright250]=RemoveOutliers(NoB,[4 39 40 41 70 74 75 76 77 106 191 115 81 82 163 171 183],[],[]) [AnalysisData1]=SplitData(AllData) [AnalysisData1]=SplitHalfAnalysis(AllData,(3:8),'AllData.mat') [AnalysisData1]=SplitHalfAnalysis(AnalysisData1,(3:8),'AllData.mat') [AnalysisData2]=SplitData(NoInstBright250) [AnalysisData2]=SplitHalfAnalysis(AnalysisData2,(3:8),'NoInstBright250.mat') SplitHalfValidation(AnalysisData2,'1-2',3) SplitHalfValidation(AnalysisData2,'1-2',4) SplitHalfValidation(AnalysisData2,'1-2',5) SplitHalfValidation(AnalysisData2,'1-2',6) SplitHalfValidation(AnalysisData2,'1-2',7) SplitHalfValidation(AnalysisData2,'1-2',8) SplitHalfValidation(AnalysisData2,'3-4',3) SplitHalfValidation(AnalysisData2,'3-4',4) SplitHalfValidation(AnalysisData2,'3-4',5) SplitHalfValidation(AnalysisData2,'3-4',6) SplitHalfValidation(AnalysisData2,'3-4',7) SplitHalfValidation(AnalysisData2,'3-4',) SplitHalfValidation(AnalysisData2,'3-4',8) close al close all PlotEEMby4(1,NoInstBright250,'R.U.') EvalModel(AnalysisData2,8) [AnalysisData2]=randinitanal(AnalysisData2,4,10,'nonnegativity') %-- 10/10/2016 1:26 PM --%
ComponentEEM(AnalysisData2,4) close all EvalModel(AnalysisData2,4) [AnalysisData2]=randinitanal(AnalysisData2,5,10,'nonnegativity') ComponentEEM(AnalysisData2,5) EvalModel(AnalysisData2,5) PlotLL(AnalysisData2,5) EvalModel(AnalysisData2,5) PlotLL(AnalysisData2,5) [FMax,B,C,FMaxFull]=modelout(AnalysisData2,5,'C:\Users\jdscott\Desktop\Data Analysis\Final Model\Lord Please\C5drEEM.xls',AllData) 1 [AnalysisData2]=randinitanal(AnalysisData2,8,10,'nonnegativity') ComponentEEM(AnalysisData2,8) EvalModel(AnalysisData2,8) PlotLL(AnalysisData2,5) describecomp(AnalysisData2,5) MeanError(AnalysisData2,4,5,8) ComponentSurf(AnalysisData2,5) CompareSpecSSE(AnalysisData,4,5,8) CompareSpecSSE(AnalysisData2,4,5,8) [FMax,B,C]=ModelOut(AnalysisData2,5,'C:\Users\jdscott\Desktop\Data Analysis\Final Model\Lord Please\C5DOMFluor.xls') %-- 10/11/2016 7:54 PM --% [AnalysisData2]=randinitanal(AnalysisData2,4,10,'nonnegativity') PlotLL(AnalysisData1,5) PlotLL(AllData,5) [AnalysisData1]=SplitHalfAnalysis(AnalysisData1,(3:8),'AllData.mat') PlotLL(AnalysisData1,5) [holderdata]=OutlierTest(AnalysisData,1,1,7,Yes,No) [holderdata]=OutlierTest(AnalysisData1,1,1,7,Yes,No) [holderdata]=OutlierTest(AnalysisData1,1,1,7,'Yes','No') PlotLL(holderdata,5) PlotLL(holderdata,6) PlotLL(holderdata,7) PlotLL(holderdata,8) PlotLL(holderdata,4) PlotLL(holderdata,3) close all PlotLL(holderdata,5) [holderdata]=RemoveOutliers(AnalysisData1,[ 2 3 4 5 6 7 8 9 10 11 12 13 14 15 16 17 18 19 20 21 22 23 24 25 26 27 29 30 31 32 33 34 35 36 37 38 39 40 41 42 43 44 45 46 47 48 49 50 51 52 53 54 55 56 57 58 59 60 61 62],[],[]) [holderdata]=OutlierTest(holderdata,1,1,7,'Yes','No') PlotLL(holderdata,5) PlotLL(holderdata,6)

PlotLL(holderdata,7) close all EvalModel(AnalysisData2,5) [holderdata]=RemoveOutliers(AnalysisData2,[16 17 18],[],[]) EvalModel(AnalysisData2,5) [holderdata]=OutlierTest(holderdata,1,1,7,'Yes','No') PlotLL(holderdata,6) PlotLL(holderdata,7) [holderdata]=SplitData(holderdata) [holderdata]=SplitHalfAnalysis(holderdata,(3:7),'check.mat') SplitHalfValidation(holderdata,'1-2',3) SplitHalfValidation(holderdata,'1-2',4) SplitHalfValidation(holderdata,'1-2',5) SplitHalfValidation(holderdata,'1-2',6) SplitHalfValidation(holderdata,'1-2',7) SplitHalfValidation(holderdata,'1-2',8) SplitHalfValidation(holderdata,'3-4',3) SplitHalfValidation(holderdata,'3-4',4) SplitHalfValidation(holderdata,'3-4',5) SplitHalfValidation(holderdata,'3-4',6) SplitHalfValidation(holderdata,'3-4',7) [holderdata]=randinitanal(holderdata,5,10,'nonnegativity') EvalModel(holderdata,5) [holderdata]=randinitanal(holderdata,5,10,'nonnegativity') ComponentEEM(holderdata,5) EvalModel(holderdata,5) close all [moresplits]=splitds(NoInstBright250,[],4,'alternating',{[1 2],[3 4],[1 3],[2 4],[1 4],[2 3]}) [moresplits]=splitanalysis(moresplits,6:7,'nonnegativity') splitvalidation(moresplits,6,[1 2;3 4;5 6],{'AB','CD','AC','BD','AD','BC'}) splitvalidation(moresplits,7,[1 2;3 4;5 6],{'AB','CD','AC','BD','AD','BC'}) [moresplits]=splitanalysis(moresplits,6:7,'nonnegativity') splitvalidation(moresplits,6,[1 2;3 4;5 6],{'AB','CD','AC','BD','AD','BC'}) splitvalidation(moresplits,7,[1 2;3 4;5 6],{'AB','CD','AC','BD','AD','BC'}) close all [Final]=RemoveOutliers(NoB,[4 39 40 41 70 74 75 76 77 106 191 115 81 82 163 171 183 17 18 19 45 47 48 120],[],[]) [AnalysisData3]=SplitData(Final) [AnalysisData3]=SplitHalfAnalysis(Final,(3:8),'Final.mat') [AnalysisData3]=SplitHalfAnalysis(AnalysisData3,(3:8),'Final.mat') SplitHalfValidation(AnalysisData3,'1-2',3) SplitHalfValidation(AnalysisData3,'1-2',4) SplitHalfValidation(AnalysisData3,'1-2',5) SplitHalfValidation(AnalysisData3,'1-2',) SplitHalfValidation(AnalysisData3,'1-2',6) SplitHalfValidation(AnalysisData3,'1-2',7)

SplitHalfValidation(AnalysisData3,'1-2',8) SplitHalfValidation(AnalysisData3,'3-4',3) SplitHalfValidation(AnalysisData3,'3-4',4) SplitHalfValidation(AnalysisData3,'3-4',5) SplitHalfValidation(AnalysisData3,'3-4',6) SplitHalfValidation(AnalysisData3,'3-4',7) SplitHalfValidation(AnalysisData3,'3-4',8) [AnalysisData3]=randinitanal(AnalysisData3,6,10,'nonnegativity') ComponentEEM(AnalysisData3,6) close all EvalModel(AnalysisData2,4) EvalModel(AnalysisData2,5) ComponentEEM(AnalysisData2,4) [Fmax4,B4,C4]=modelout(AnalysisData2,4,'4componentdomfluor.xls') help Loadings help loadings help plotloadings PlotLoadings(AnalysisData2,5) PlotLoadings(AnalysisData2,8) ComponentEEM(AnalysisData2,8) MeanError(AnalysisData2,4,5,8) cloase all close all ComponentEEM(AnalysisData2,8) close all EvalModel(AnalysisData2,8) PlotLL(AnalysisData2,8) PlotLL(AnalysisData2,5) close all ComponentEEM(AnalysisData2,8) Component##M(AnalysisData3,6) ComponentEEM(AnalysisData3,6) [AnalysisData3]=randinitanal(AnalysisData3,5,10,'nonnegativity') ComponentEEM(AnalysisData3,5) describecomp(AnalysisData3,5) close all ComponentEEM(AnalysisData3,5) close all [AnalysisData3]=randinitanal(AnalysisData3,4,10,'nonnegativity') help randinitanal [AnalysisData3]=randinitanal(AnalysisData3,5,10,'existing') randinitanal(AnalysisData3,5,10,'existing') [AnalysisData3]=randinitanal(AnalysisData3,3,10,'existing') [AnalysisData3]=randinitanal(AnalysisData3,3,10,'nonnegativity') [AnalysisData3]=randinitanal(AnalysisData3,5,10,'nonnegativity') ComponentEEM(AnalysisData3,5)

describecomp(AnalysisData3,5) [AnalysisData3]=randinitanal(AnalysisData3,6,10,'nonnegativity') CompareSpecSSE(AnalysisData3,4,5,6) ComponentEEM(AnalysisData3,4) close all MeanError(AnalysisData3,4,5,6) help specloadings help loadings help lptloadings help plotloadings PlotLoadings(AnalysisData3,5) [FMax,B,C,FMaxFull]=modelout(AnalysisData3,5,'C:\Users\jdscott\Desktop\Data Analysis\Final Model\Lord Please\C5drEEM.xls',AllData) 1 [FMax,B,C]=ModelOut(AnalysisData3,5,'C:\Users\jdscott\Desktop\Data Analysis\Final Model\Lord Please\C5DOMFluor.xls') PlotEEMby4(1,NoB,'R.U.') PlotEEMby1(158,NoB,'R.U.') PlotEEMby1(58,NoB,'R.U.') %-- 10/13/2016 2:52 PM --% load('pf.mat') load('MyData.mat') load('temp.mat') SplitHalfValidation(AnalysisData,'1-2',3) SplitHalfValidation(AnalysisData,'1-2',4) SplitHalfValidation(AnalysisData,'1-2',5) SplitHalfValidation(AnalysisData,'1-2',6) SplitHalfValidation(AnalysisData,'1-2',7) SplitHalfValidation(AnalysisData,'1-2',8) SplitHalfValidation(AnalysisData,'3-4',5) SplitHalfValidation(AnalysisData,'3-4',4) SplitHalfValidation(AnalysisData,'3-4',3) SplitHalfValidation(AnalysisData,'3-4',6) SplitHalfValidation(AnalysisData,'3-4',7) SplitHalfValidation(AnalysisData,'3-4',8) randinitresult(AnalysisData,4,10) RandInitResult(AnalysisData,4,10) [AnalysisData]=RandInitAnal(AnalysisData,5,10) ComponentEEM(AnalysisData,5) [AnalysisData]=randinitanal(AnalysisData,5,10,'nonnegativity') [AnalysisData]=randinitanal(AnalysisData,3,10,'nonnegativity') [AnalysisData]=randinitanal(AnalysisData,4,10,'nonnegativity') describecomp(AnalysisData,4) [Fmax,B,C]=ModelOut(AnalysisData,4,'4CDOMFluor.xls') [AllData]=EEMCut(OriginalData,20,20,'','','No') [AllData]=EEMCut(OriginalData,20,20,NaN,NaN,'No')

%-- 10/17/2016 11:04 AM --% load('C:\Users\jdscott\Desktop\Data Analysis\Final Model\Lord Please\MAT Files\matlab.mat') %-- 10/20/2016 11:13 AM --% ProcessData('C:\Users\jdscott\Desktop\c5 run\160912\') 1 ProcessData('C:\Users\jdscott\Desktop\c5 run\P160715\int1\') 1 ProcessData('C:\Users\jdscott\Desktop\c5 run\P160715\intpt05\') 1 ProcessData('C:\Users\jdscott\Desktop\c5 run\P160719\intpt5\') 1 ProcessData('C:\Users\jdscott\Desktop\c5 run\P160719\intpt25\') 1 ProcessData('C:\Users\jdscott\Desktop\c5 run\P160721\') 1 ProcessData('C:\Users\jdscott\Desktop\c5 run\P160722\intpt5\') 1 ProcessData('C:\Users\jdscott\Desktop\c5 run\P160722\intpt25\') 1 ProcessData('C:\Users\jdscott\Desktop\c5 run\P160725\') 1 ProcessData('C:\Users\jdscott\Desktop\c5 run\P160728\') 1 ProcessData('C:\Users\jdscott\Desktop\c5 run\P160817\int0pt5\') 1 ProcessData('C:\Users\jdscott\Desktop\c5 run\P160817\int0pt25\') 1 ProcessData('C:\Users\jdscott\Desktop\c5 run\P160819\int0pt5\') 1 ProcessData('C:\Users\jdscott\Desktop\c5 run\P160822\int0pt5\') 1 ProcessData('C:\Users\jdscott\Desktop\c5 run\P160823\int0pt5\') 1 ProcessData('C:\Users\jdscott\Desktop\c5 run\P160825\int0pt5\') 1 ProcessData('C:\Users\jdscott\Desktop\c5 run\P160826\int0pt5\') 1 load('C:\Users\jdscott\Desktop\Data Analysis\Final Model\Lord Please\MAT Files\matlab.mat') ComponentEEM(AnalysisData2,5) ComponentSurf(AnalysisData2,5) load('effluent.mat') close %-- 10/21/2016 4:24 PM --% load('effluent.mat') load('temp.mat') load('c4workspace.mat')

ComponentEEM(AnalysisData,4) ComponentSurf(AnalysisData,4) ecit %-- 10/21/2016 4:49 PM --% load('Final.mat') load('matlab.mat') ComponentEEM(AnalysisData2,5) clear all load('effluent.mat') ComponentEEMAnalysisData,4) ComponentEEM(AnalysisData,4) load('temp.mat') ComponentEEM(AnalysisData,4) load('c4workspace.mat') ComponentEEM(AnalysisData,4) %-- 10/25/2016 11:59 PM --% %-- 10/31/2016 4:27 PM --% load('C:\Users\jdscott\Desktop\Data Analysis\Final Model\PF\pf.mat') PlotEEMby1(57,OriginalData,'R.U.') PlotEEMby1(58,OriginalData,'R.U.') PlotEEMby1(59,OriginalData,'R.U.') PlotEEMby1(60,OriginalData,'R.U.') PlotEEMby1(61,OriginalData,'R.U.') PlotEEMby1(62,OriginalData,'R.U.') PlotEEMby1(63,OriginalData,'R.U.') PlotEEMby1(64,OriginalData,'R.U.') PlotEEMby1(65,OriginalData,'R.U.') PlotEEMby1(66,OriginalData,'R.U.') PlotEEMby1(67,OriginalData,'R.U.') PlotEEMby1(68,OriginalData,'R.U.') load('C:\Users\jdscott\Desktop\Data Analysis\Final Model\PF\temp.mat') load('C:\Users\jdscott\Desktop\Data Analysis\Final Model\PF\NoOutliers.mat') load('C:\Users\jdscott\Desktop\Data Analysis\Final Model\PF\MyData2.mat') load('C:\Users\jdscott\Desktop\Data Analysis\Final Model\PF\NoOutliers.mat') load('C:\Users\jdscott\Desktop\Data Analysis\Final Model\Lord Please\MAT Files\Final.mat') load('C:\Users\jdscott\Desktop\Data Analysis\Final Model\Lord Please\MAT Files\AllData (2).mat') load('C:\Users\jdscott\Desktop\Data Analysis\Final Model\Lord Please\MAT Files\Final.mat') ComponentEEM(AnalysisData,5) load('C:\Users\jdscott\Desktop\Data Analysis\Final Model\Lord Please\MAT Files\matlab.mat') ComponentEEM(AnalysisData,5) load('C:\Users\jdscott\Desktop\Data Analysis\Final Model\Lord Please\MAT Files\AllData (2).mat') ComponentEEM(AnalysisData,5) load('C:\Users\jdscott\Desktop\Data Analysis\Final Model\Lord Please\MAT Files\AllData.mat')

ComponentEEM(AnalysisData,5)

load('C:\Users\jdscott\Desktop\Data Analysis\Final Model\Lord Please\MAT Files\temp.mat') load('C:\Users\jdscott\Desktop\Data Analysis\Final Model\Lord Please\MAT Files\workspace.mat') ComponentEEM(AnalysisData1,5) ComponentEEM(AnalysisData2,5) %-- 11/4/2016 4:24 PM --% load('pf.mat') load('MyData.mat') load('temp.mat') load('c4workspace.mat') load('temp.mat') ComponentEEM(AnalysisData, 4) close all clear %-- 11/6/2016 4:28 PM --% load('AllData.mat') load('AllData (2).mat') load('Final.mat') PlotEEMby4(1,AnalysisData,'R.U.') PlotEEMby4(70,AnalysisData,'R.U.') PlotEEMby4(90,AnalysisData,'R.U.') PlotEEMby1(91,AnalysisData,'R.U.') %-- 11/9/2016 3:28 PM --% load('AllData.mat') load('Final.mat') load('matlab.mat') load('Final.mat') MMR(AnalysisData2,4) PlotEEMby1(2,AnalysisData2,'R.U.') %-- 11/17/2016 12:01 PM --% ProcessData('C:\Users\jdscott\Desktop\Sophie PARAFAC\int 1pt0\') 1 close all %-- 12/15/2016 5:27 PM --%